**IBM solidDB IBM solidDB Universal Cache**

版本 6.5

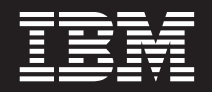

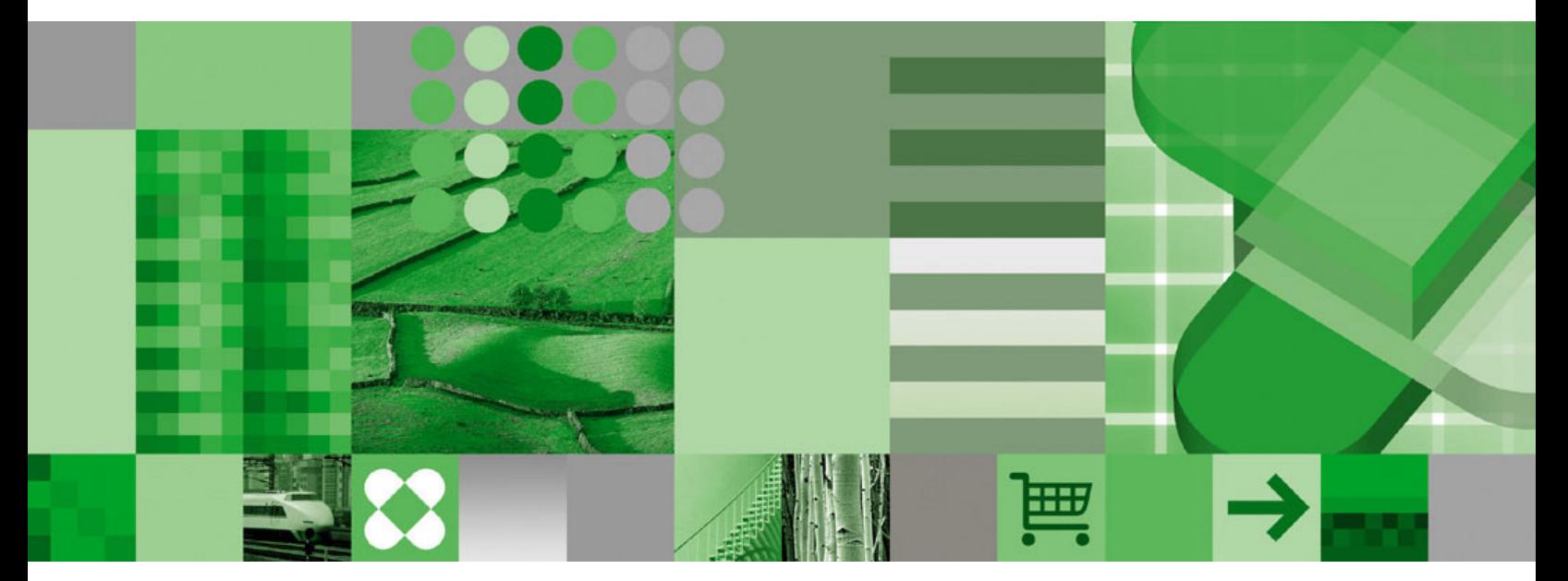

**SQL 指南** 

**IBM solidDB IBM solidDB Universal Cache**

版本 6.5

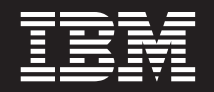

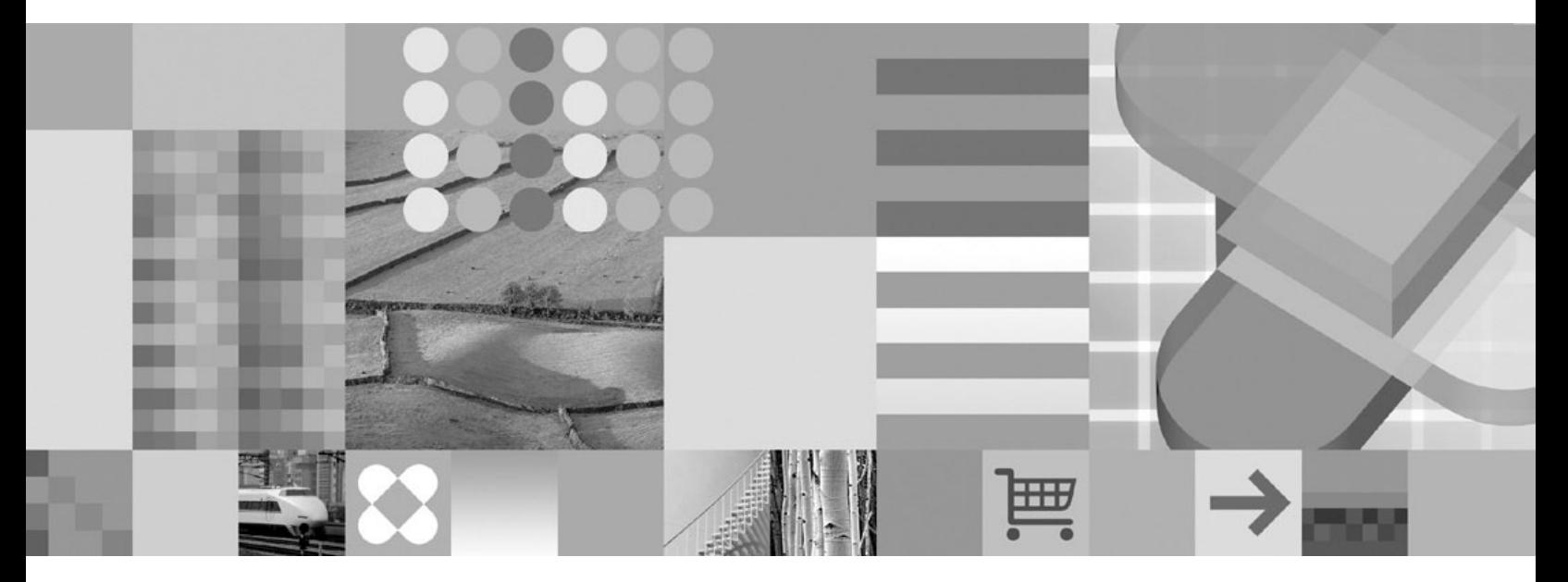

**SQL 指南** 

#### - 声明 ·

在使用本资料及其支持的产品之前, 请阅读第387页的"声明"中的信息。

此版本应用于IBM solidDB V6R5 (产品编号 5724-V17) 和IBM solidDB Universal Cache V6R5 (产品编号 5724-W91) 及所有后续发行版和修订版,直到在新版本中另有声明为止。

# 目录

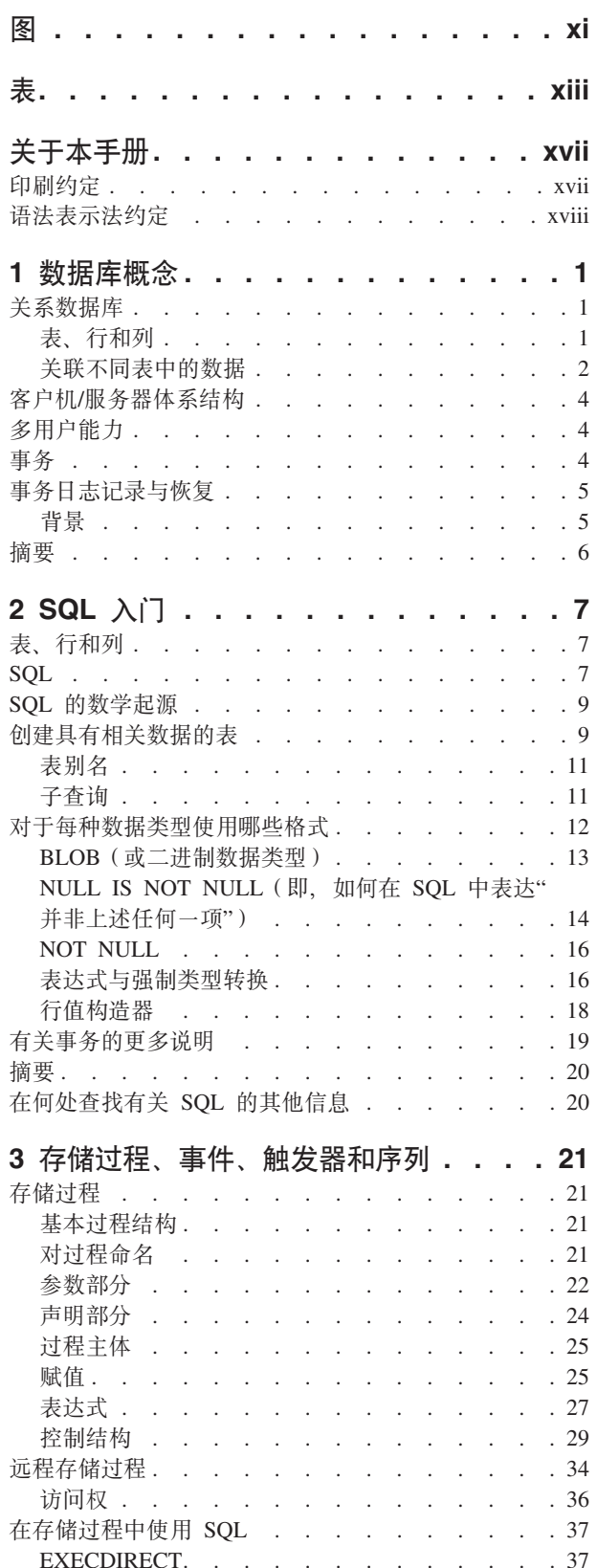

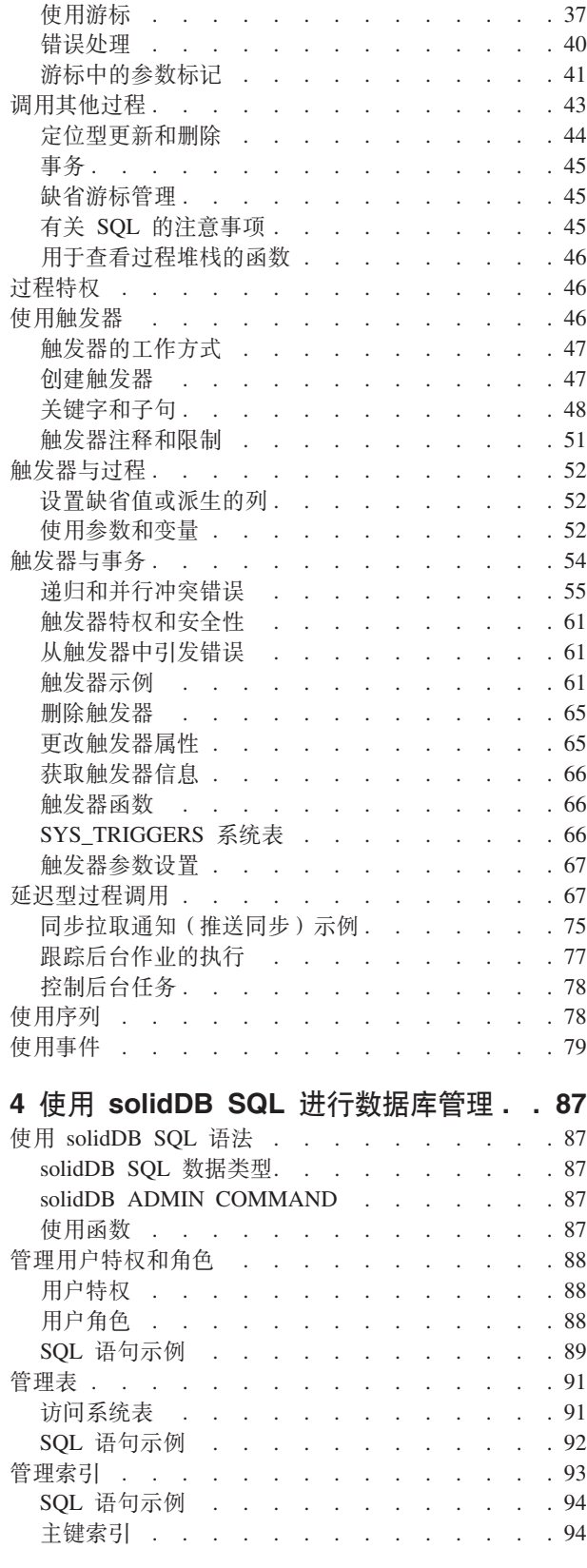

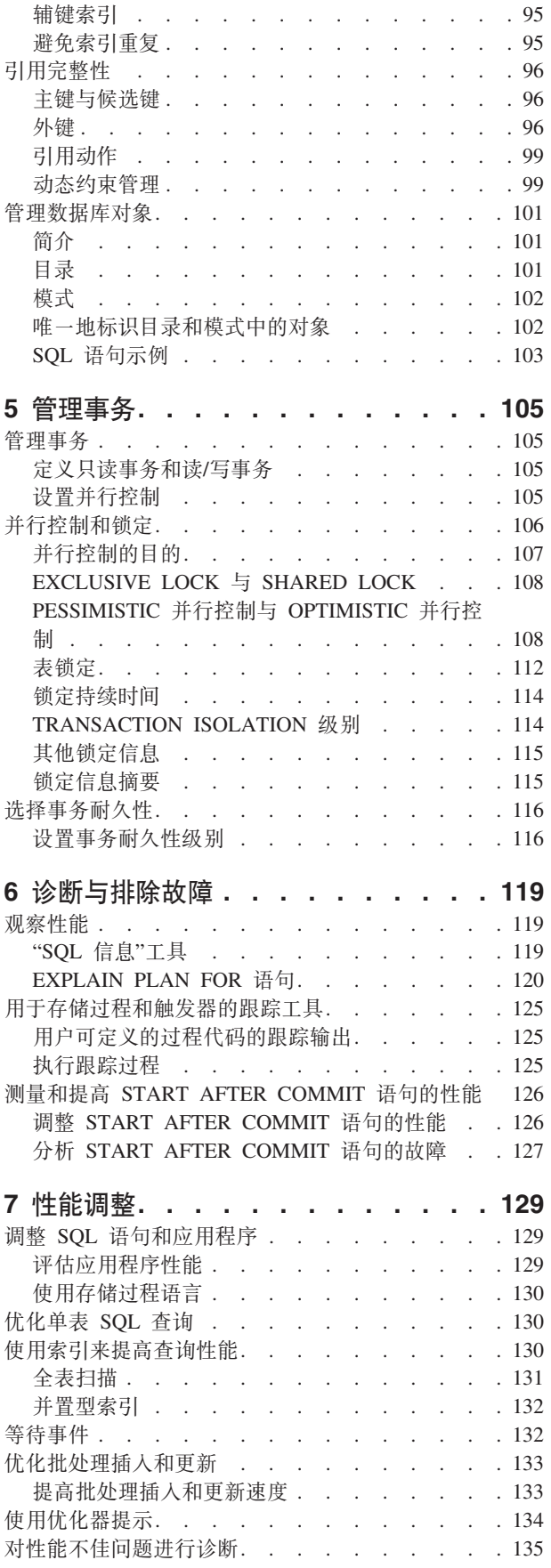

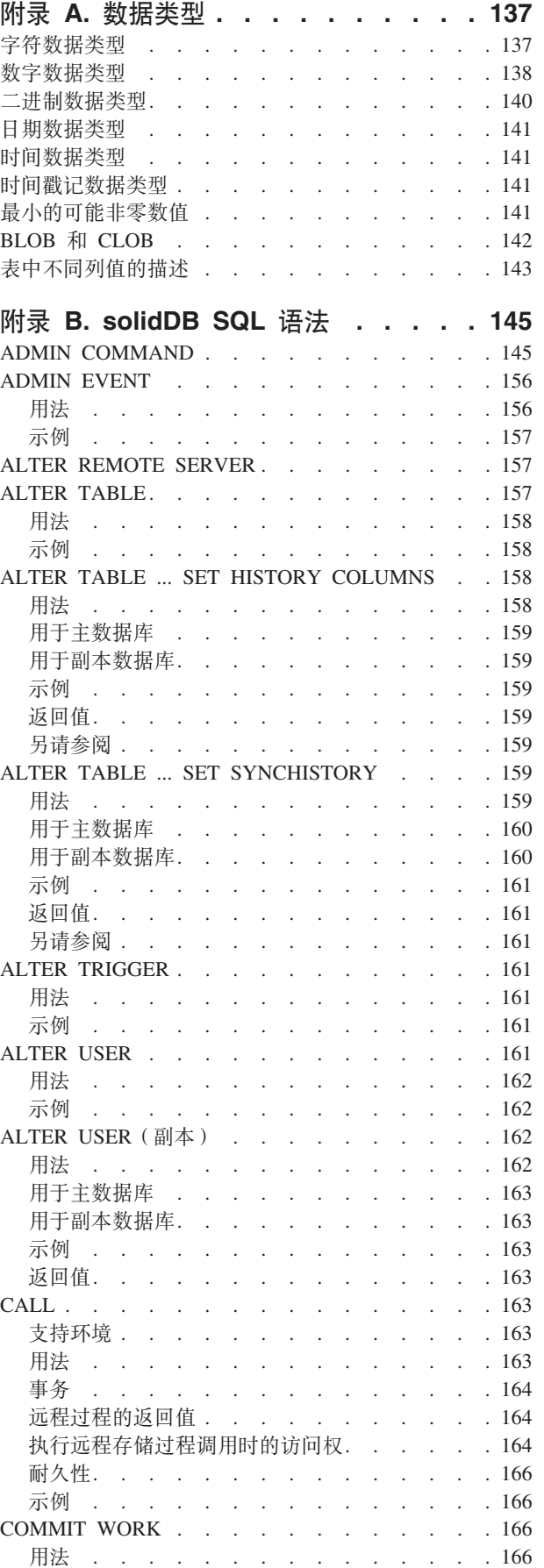

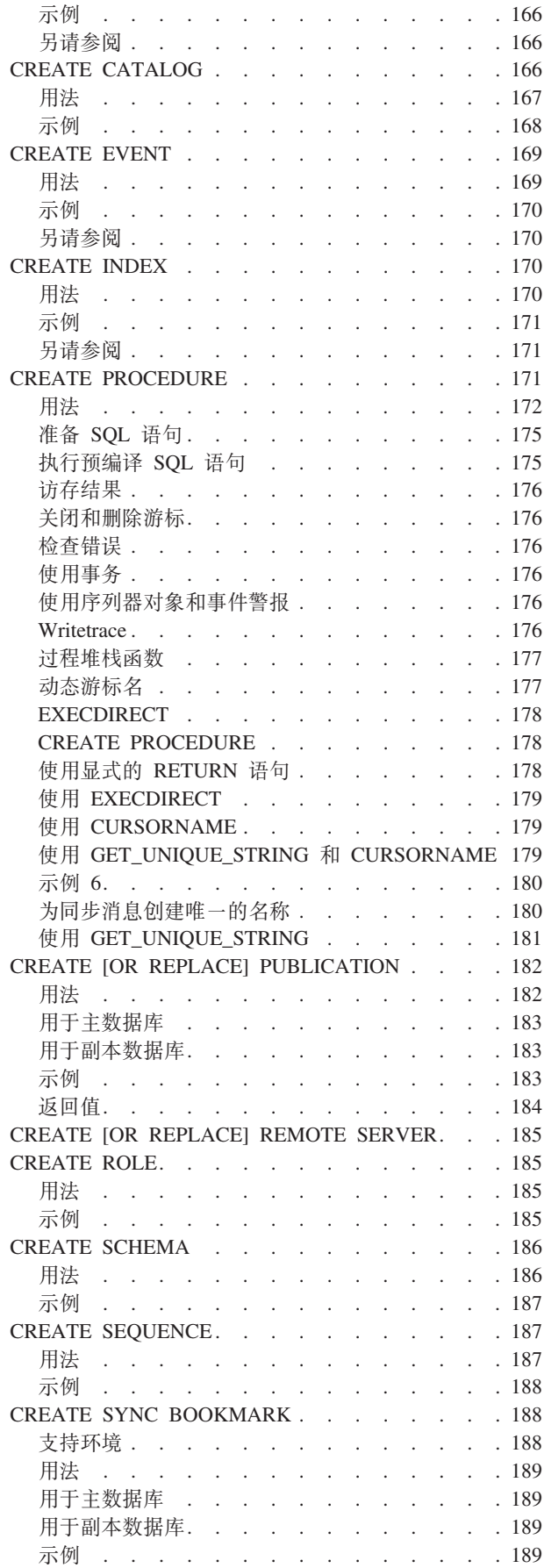

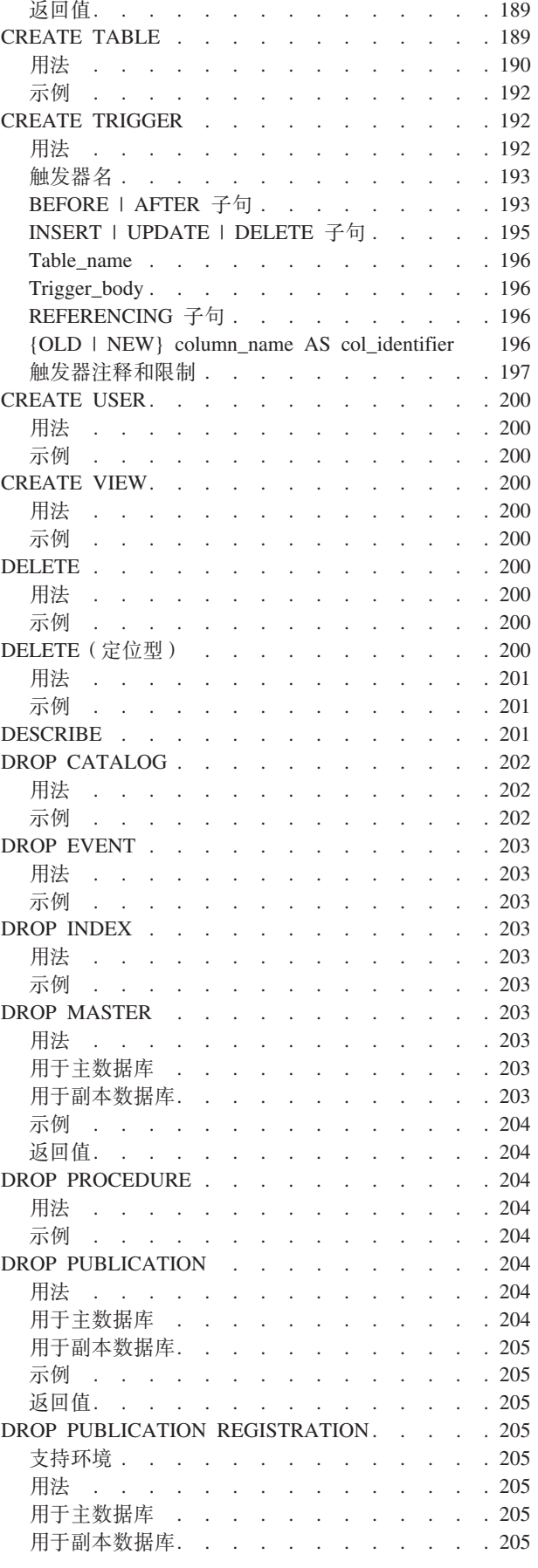

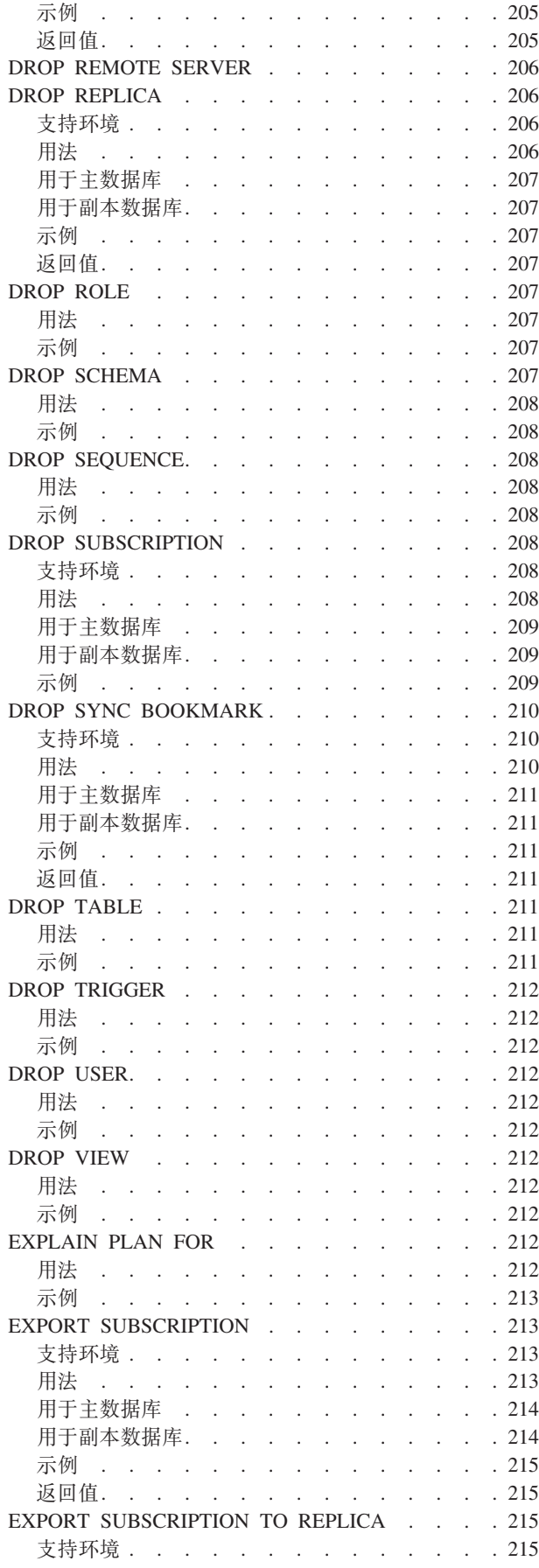

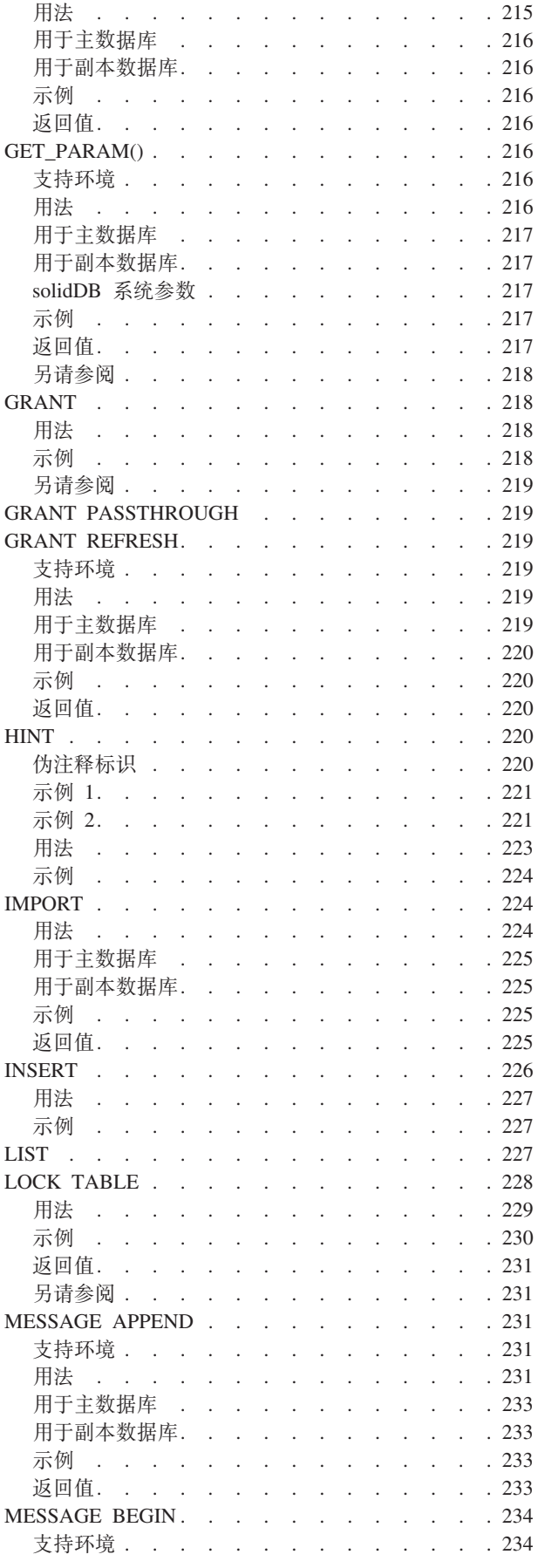

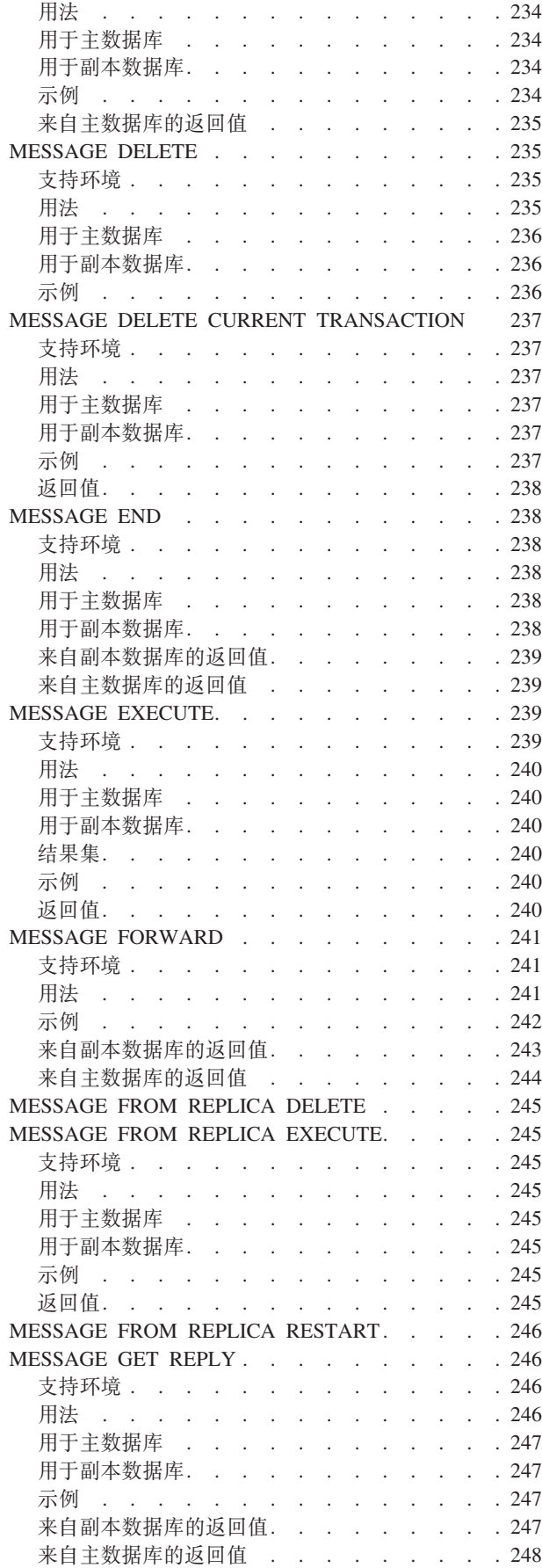

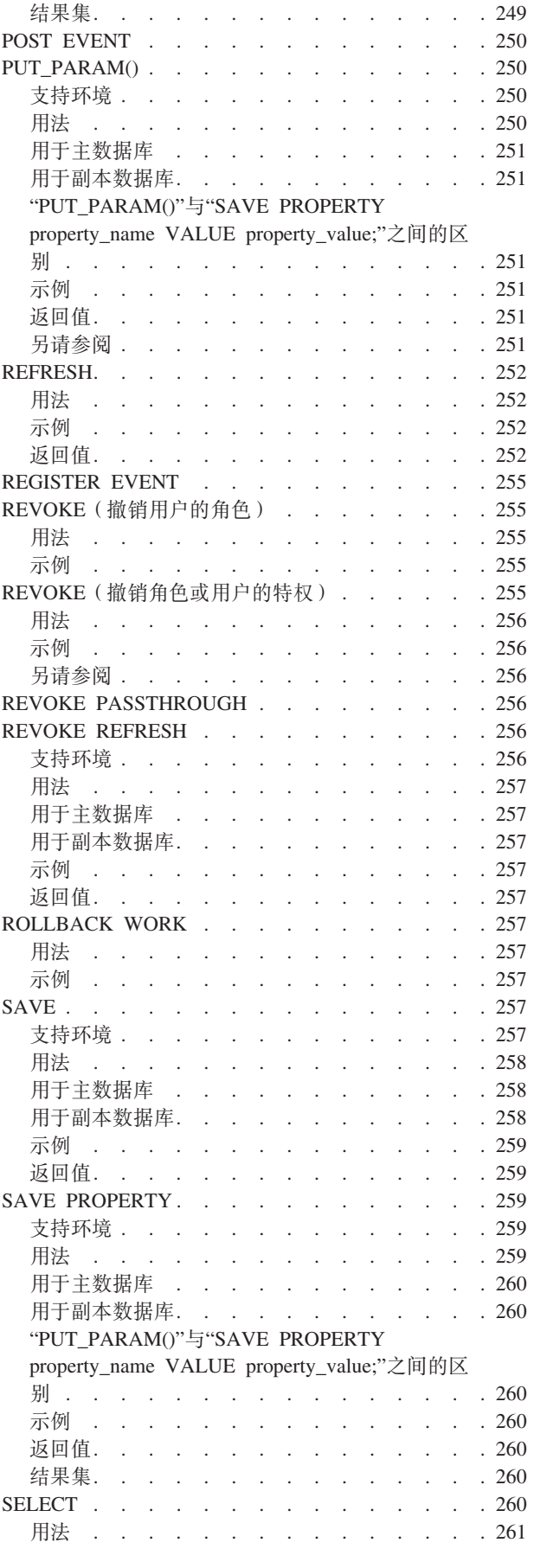

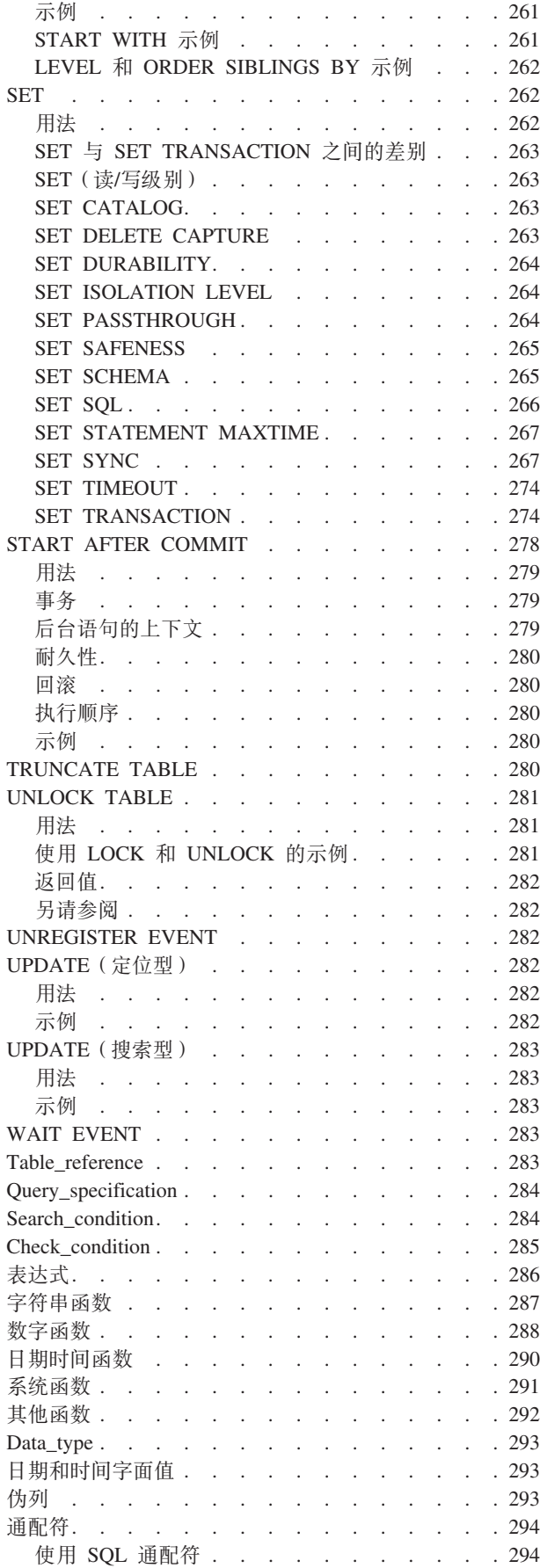

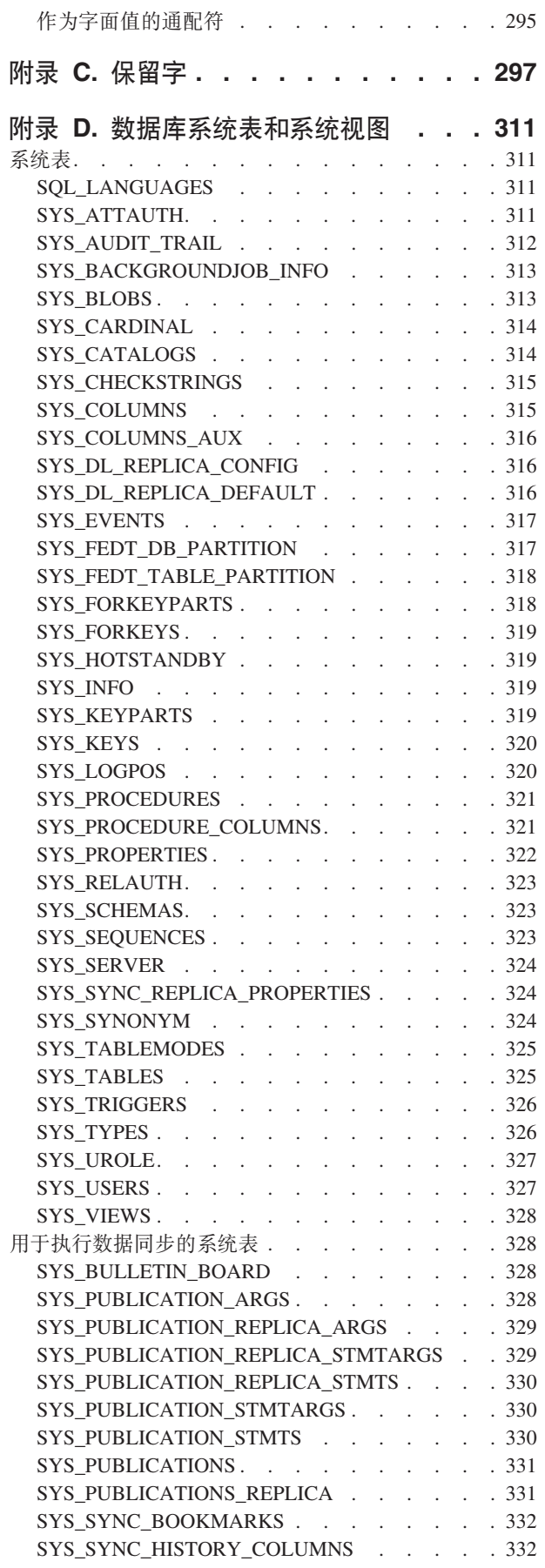

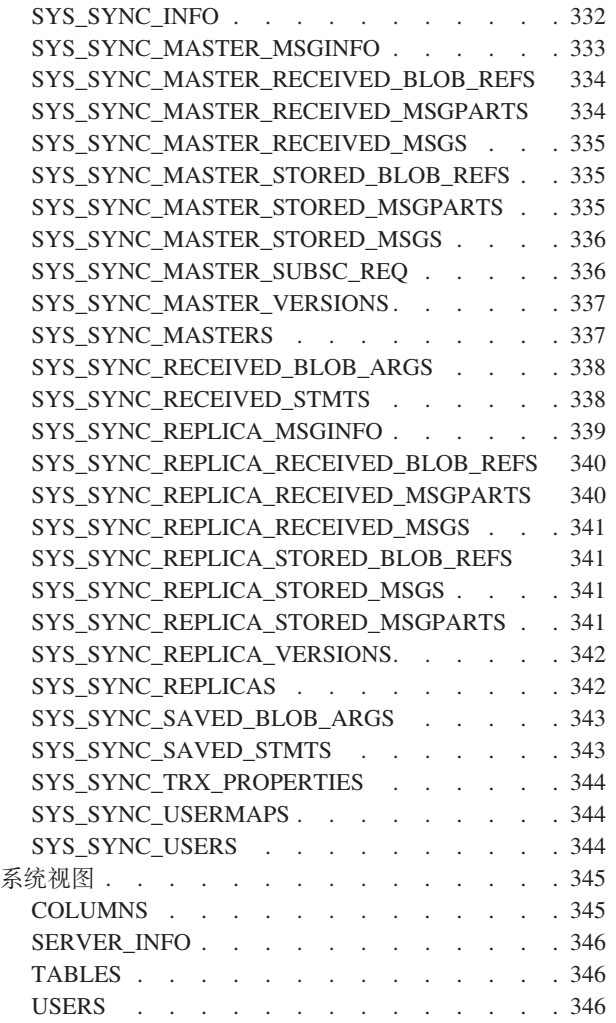

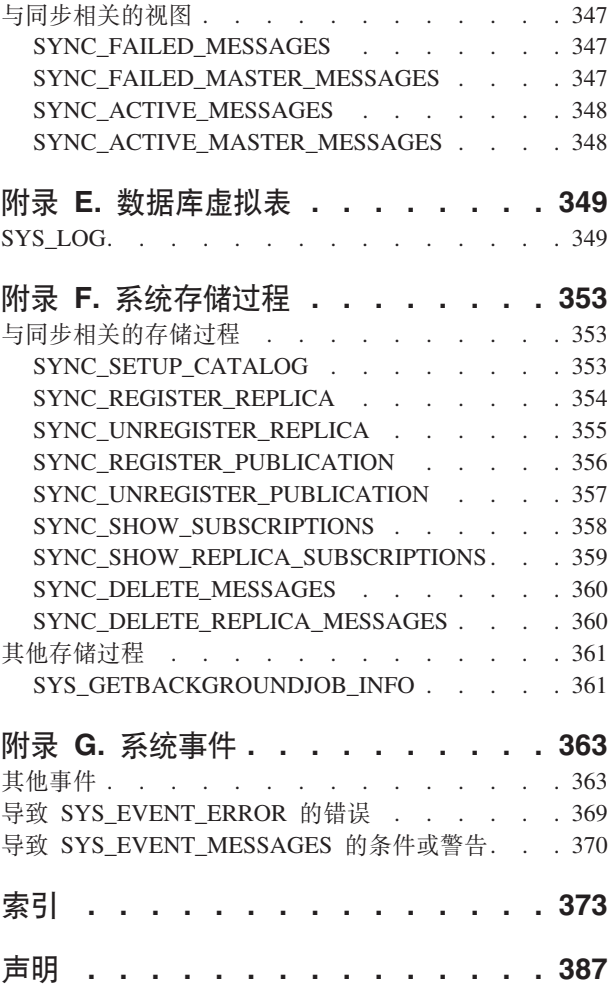

<span id="page-12-0"></span>图

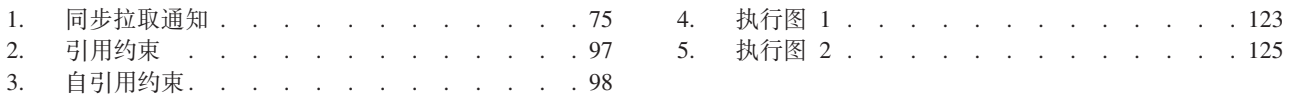

# <span id="page-14-0"></span>表

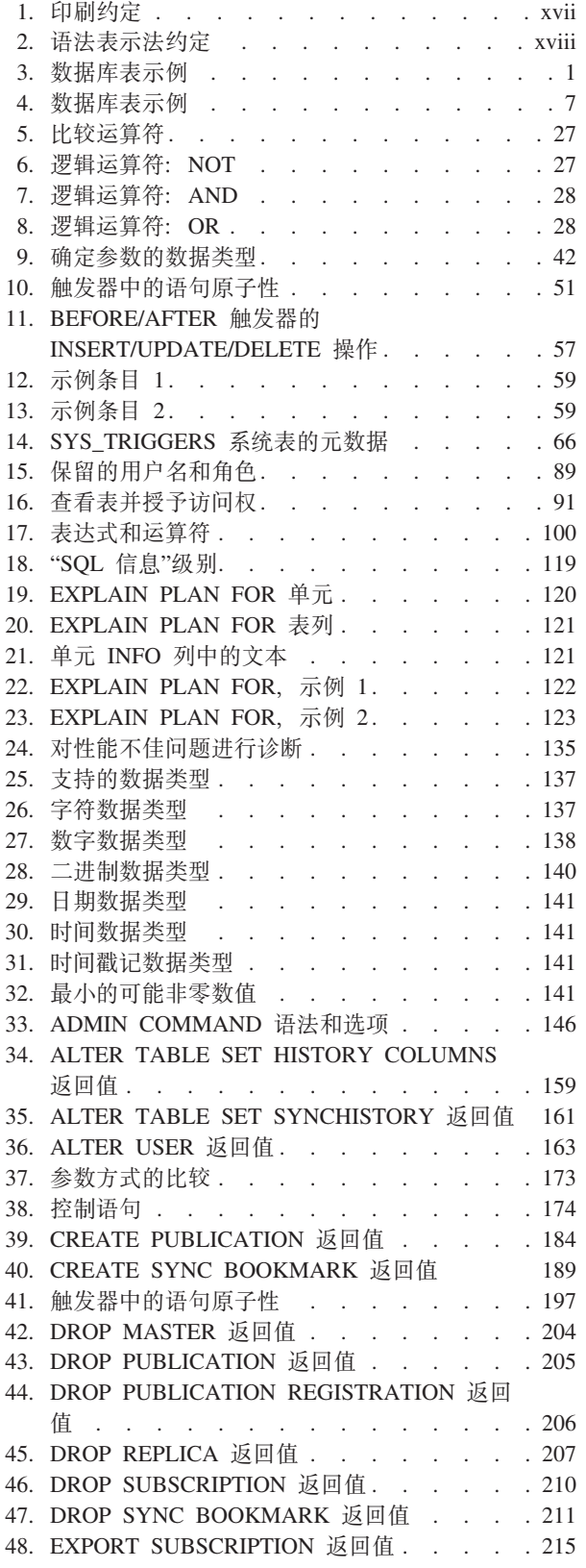

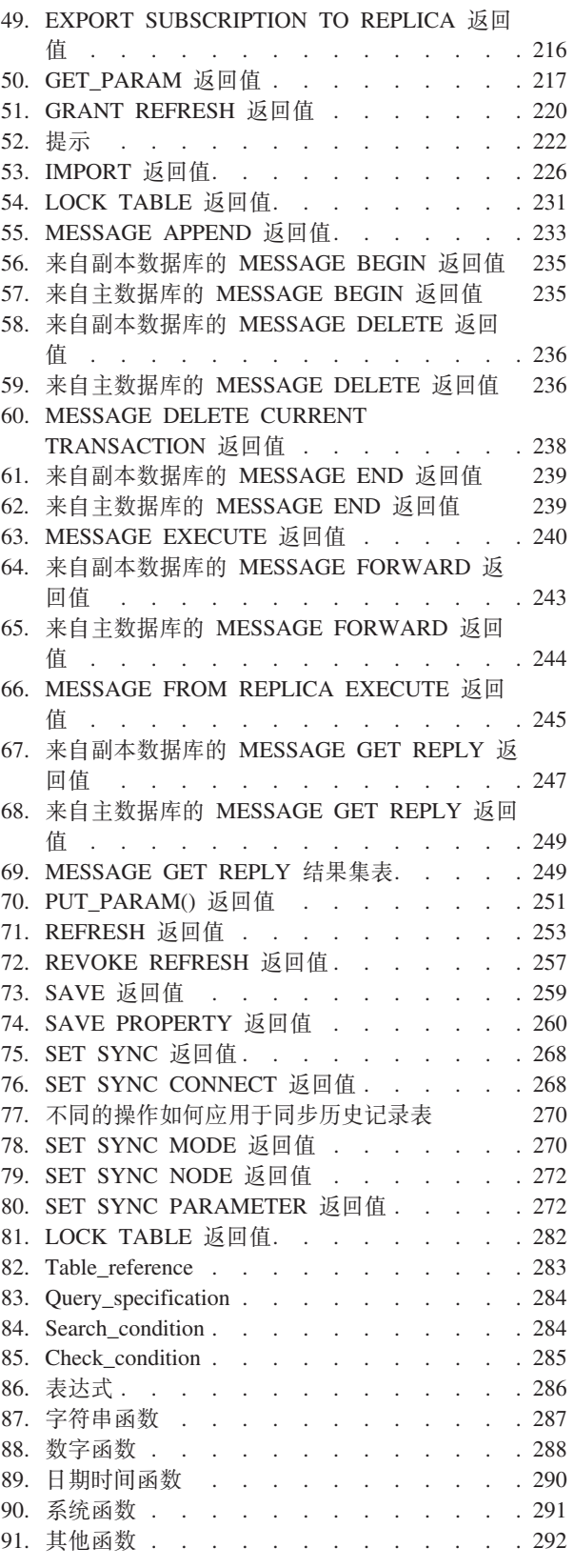

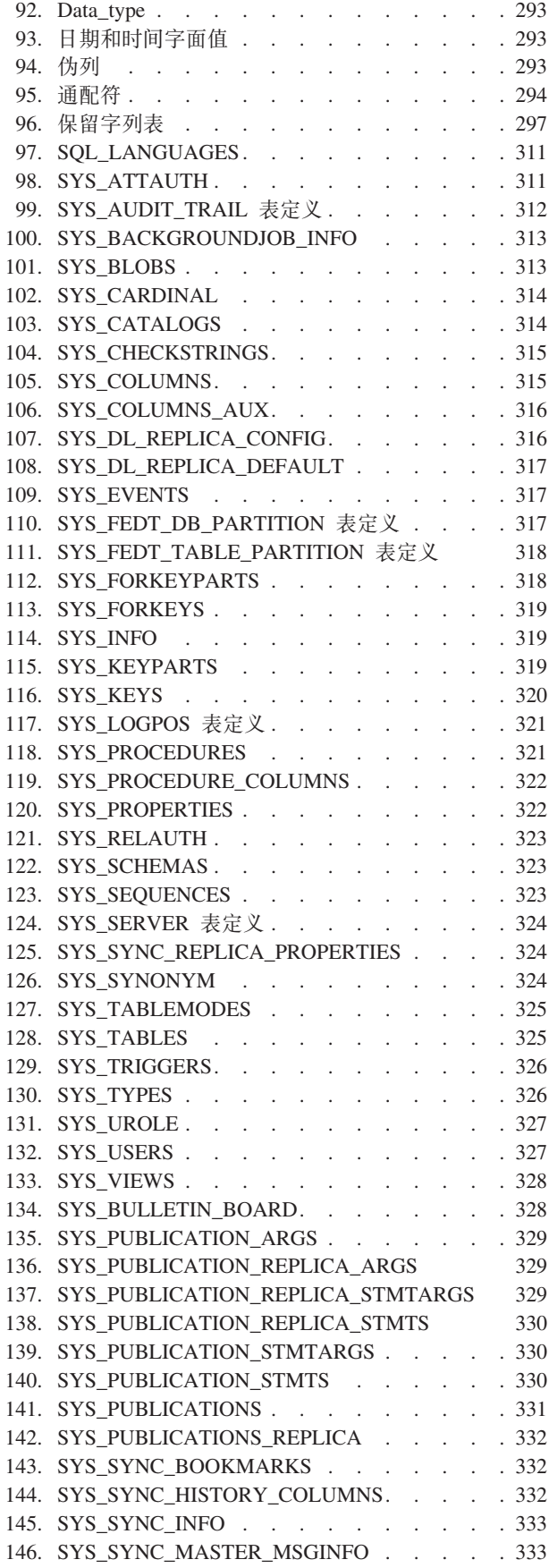

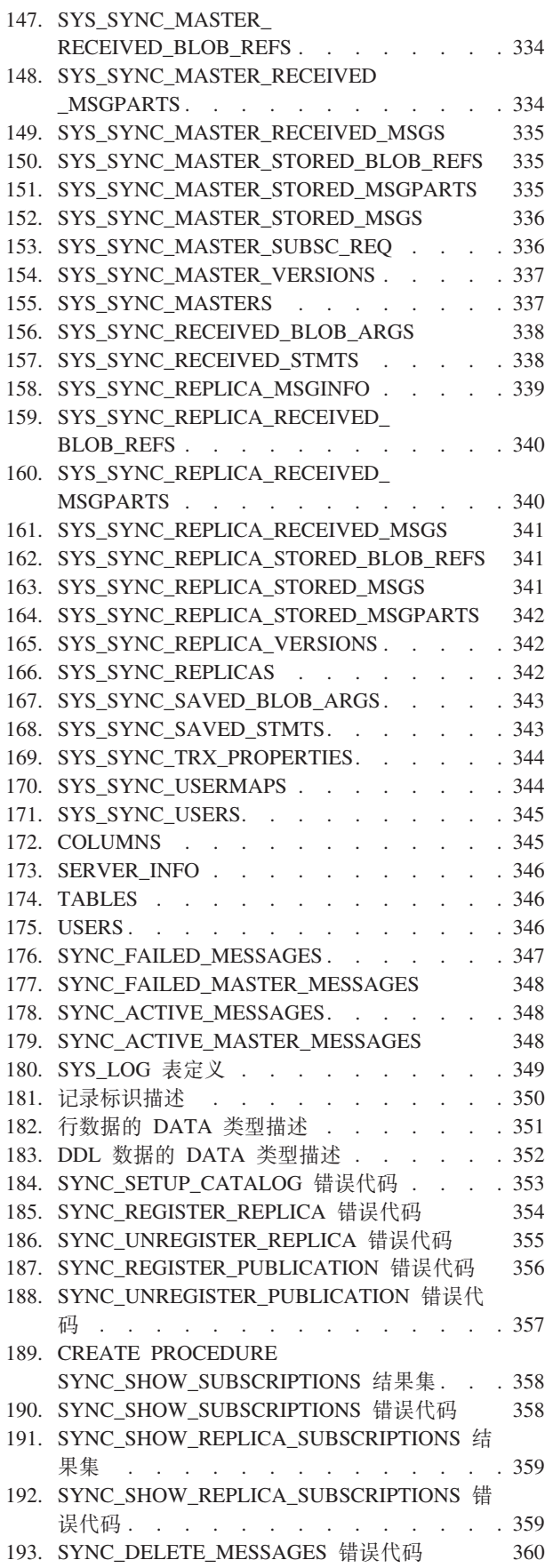

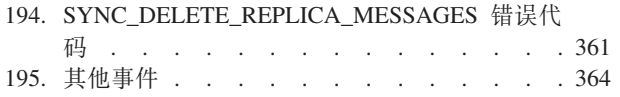

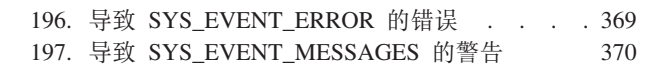

# <span id="page-18-0"></span>关于本手册

本指南介绍了关系数据库服务器原理和 SQL 编程语言。同时附加显示了IBM® solidDB® 支持的所有 SQL 语句的语法, 并描述了可以用于表和 SQL 语句的数据类型。

本指南面向想学习有关基本 SQL 和 solidDB 特殊 SQL 的用户。

# 印刷约定

solidDB 文档使用下列印刷约定:

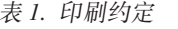

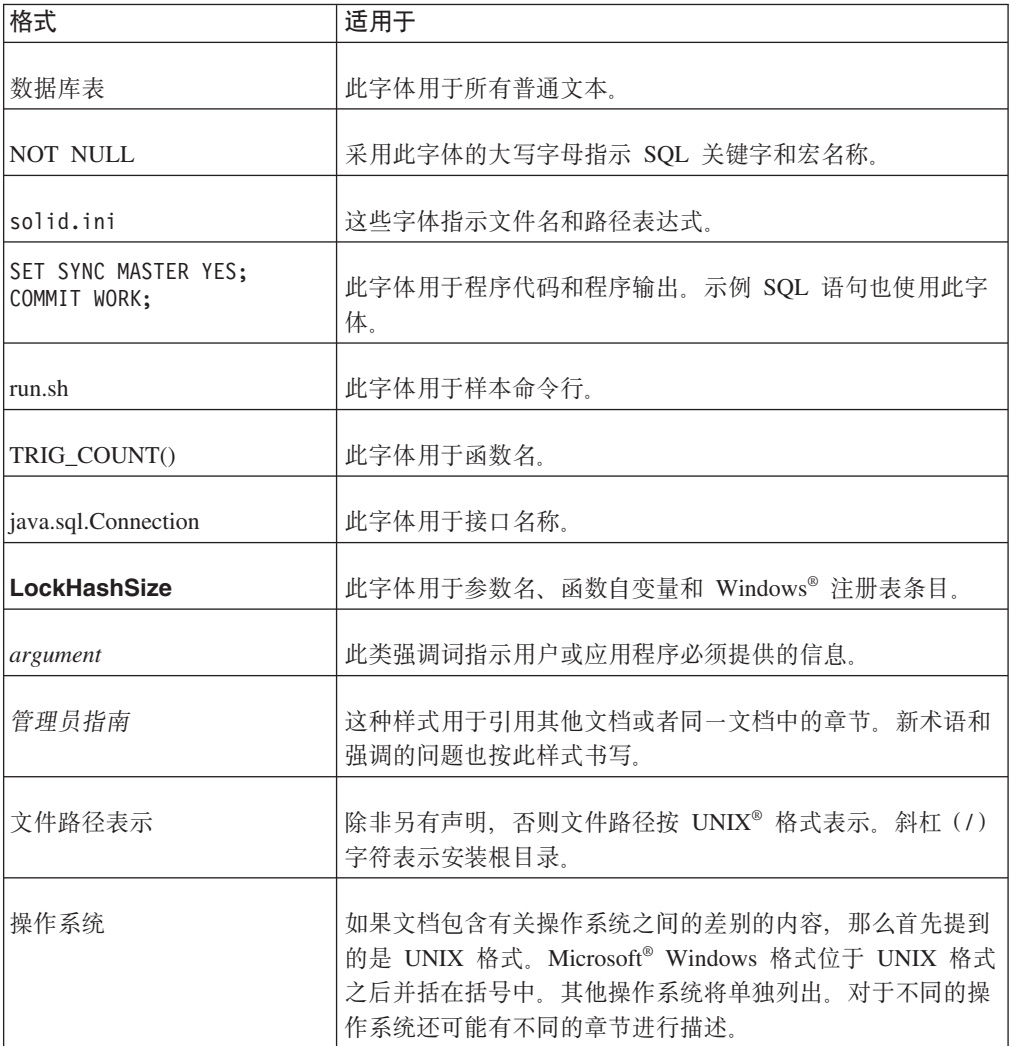

# <span id="page-19-0"></span>语法表示法约定

solidDB 文档使用下列语法表示法约定:

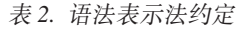

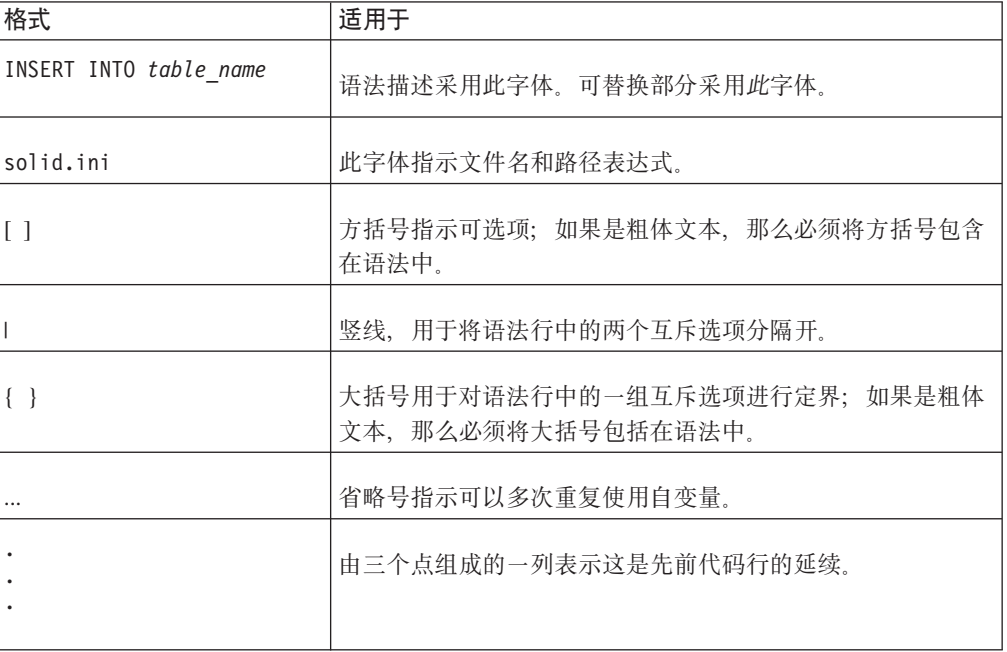

# <span id="page-20-0"></span>1 数据库概念

如果您不熟悉关系数据库服务器(例如 solidDB), 那么可以阅读本章。

本章解释下列概念:

- 关系数据库
	- 表、行和列
	- 关联不同表中的数据
- 多用户功能/并行控制和锁定
- 客户机/服务器体系结构
- 事务
- 事务日志记录与恢复

# **X5}]b**

# **表、行和列**

大多数关系数据库服务器(其中包括 solidDB 系列)使用称为结构化查询语言(SQL) 的编程语言。SQL 是面向集合的编程语言, 旨在允许人们查询和更新包含信息的表。本 章讨论表以及数据在表中的表示方式。本手册的后续内容将更详细地讨论 SQL 语言的 语法。

所有信息都存储在表中。表由行和列构成。(SQL 理论家将列称为"属性",将行称为"元 组",但我们使用更为人所熟知的术语"列"和"行"。我们还将交替使用术语"记录 "和"行"。)每个数据库都包含 0 个或更多个表。大部分数据库包含多个表。下面是一个 表的示例。

表 3. 数据库表示例

| <b>ID</b> | <b>NAME</b> | <b>ADDRESS</b> |
|-----------|-------------|----------------|
|           | Beethoven   | 23 Ludwig Lane |
| 2         | Dylan       | 46 Robert Road |
| 3         | Nelson      | 79 Willie Way  |

这个表包含 3 行数据。(这里显示包含标签"ID"、"NAME"和"ADDRESS"的顶"行"仅仅 是为了便于读者阅读。数据库中实际的表未包含这样的行。) 此表包含 3 个列  $(ID, NAME  $\bar{H}$  ADDRESS),$ 

SQL 提供了用于创建表、将行插入到表中、更新表中的数据、从表中删除行以及查询表 中的行的命令。

<span id="page-21-0"></span>与 C 语言之类的编程语言不同, SQL 中的表不是同构表。在 SQL 中, 一个列可以具 有一种数据类型(例如 INTEGER), 而相邻列可以具有截然不同的数据类型(例如 CHAR(20), 即 20 个字符的数组)。

表中的行数可以变化。您随时可以插入和删除行;不需要为最大数目的行预先分配空 间。( 所有数据库服务器对能够处理的最大行数都有所限制。例如,大部分运行于 32 位 操作系统上的数据库服务器的限制都约为 20 亿行。在大部分应用程序中, 此最大值已 远远超出您的可能需求。)

每一行("记录")都必须至少具有一个唯一的值或值组合。如果表中有两个名为 David Jones 的作曲家,并且我们只需要更新其中一位作曲家的地址,那么就需要通过某种方式 对他们进行区分。在某些情况下, 您可以找到唯一的列组合, 即使找不到任何包含唯 一值的单一列亦如此。例如,如果姓名列不足以确保唯一型,那么姓名与地址的组合 可能唯一。但是,在事先不知道所有数据的情况下,难以绝对保证每个值都唯一。大 部分数据库设计者会添加一个"额外"的列,而其用途仅仅是唯一并且方便地标识每个 记录。例如,在上表中,ID 号是唯一的。您可能已注意到,当我们实际尝试更新或删除 记录时,我们通过记录的唯一 ID 来标识该记录(例如"... WHERE id = 1"),而不是 使用另一个可能不唯一的值(例如姓名)。

### 关联不同表中的数据

如果 SOL 每次只能处理一个表, 那么确实很方便, 但功能却有所欠缺。SOL 和关系数 据库的实力依赖于一个事实,即,各个表可以通过有用的方式相互相关,并且 SQL 查 询能够从多个表中收集数据并以合乎逻辑的方式显示该数据。

我们将使用银行作为示例来说明多个表的实用性。

银行的每个客户可以有多个帐户。对于一个客户可以拥有的帐户数、没有实际的限 制。一个客户可以拥有支票帐户、储蓄帐户、存单、抵押和信用卡等等。此外,客户 还可以拥有多个相同类型的帐户。例如,客户可能有一个退休金储蓄帐户,并可以开 设另一个相同类型的储蓄帐户来储蓄其女儿的大学学费。我们将客户与其帐户之间的" 关系"描述为"一对多"关系, 即, 一个客户可以有多个帐户。

由于对客户可以拥有的帐户数没有限制、因此无法事先设计一种能够处理各个帐户之 间的所有可能组合的记录结构,并且,如果创建一个记录结构来存放任何客户实际拥 有的最大数目个帐户、那么必然会浪费大量空间。假定我们尝试构建一个表来存放所 有关于一个银行客户及其帐户的信息。我们的第一份草稿可能类似于:

```
Customer ID Number
Customer Name
Customer Address
Checking Account #1 ID
Checking Account #1 Balance
CD #1 ID
CD #1 Balance
CD #2 ID
CD #2 Balance
...
```
正如您所见,由于对每个客户可以拥有的帐户数没有明显的限制,所以我们不知道何 时停止。

另一种解决方案是创建多个记录(即,为每个帐户创建一个记录)并为每个帐户复制 客户信息。因此,表如下所示:

Customer Name Customer Address Account ID Account Balance

即使客户有多个帐户、我们也只需要为每个帐户创建一个完整的记录。这种方法的效 果比较好,但也意味着每个帐户记录都包含所有关于该客户的信息。这将浪费存储空 间,并且还导致难以在客户搬迁时更新客户的地址(可能必须在多个位置更新该地 址).

您可以通过关系数据库(例如 solidDB 的关系数据库)解决此问题。我们将为客户创建 一个表,并为帐户创建另一个表。(在现实的银行中,我们可以将帐户分到多个表中, 例如一个表用于支票帐户,另一个表用于储蓄帐户等等。)然后,我们在客户与其每个 帐户之间创建"链接"。这样、浪费的空间就非常少,但可供我们使用的信息仍相当全 面。

正如我们前面提到的那样, 在作曲家示例中, 每个记录都应该有唯一键, 以使我们能 够标识该记录。通常、唯一值仅仅是一个整数。我们将使用该唯一整数来帮助我们使 客户与其帐户"相关"。第7页的2章, 『[SQL](#page-26-0) 入门』将对此进行更详细的讨论。

为客户创建帐户时,我们存储该客户的标识号作为帐户信息的组成部分。具体而言, 帐户表中的每一行都包含一个 customer\_id, 该 customer\_id 值与拥有该帐户的客户的标 识匹配。Smith 的客户标识为 1,因此 Smith 的每个帐户的 customer id 字段都包含 1。 这意味着, 我们可以通过执行以下操作找到 Smith 的所有帐户记录:

- 1. 在 customers 表中查找 Smith 的记录。
- $2.$  找到 Smith 的记录后, 查看该记录中的 id 号。(对于 Smith 而言, id 为  $1.$ )
- 3. 现在、在 accounts 表中查找所有其 customer id 字段值为 1 的帐户。

这就像是子女上学前、您在每个子女的额头贴上家庭电话号码。当您有急事并需要请 一位出租车司机去学校接子女回家时,您只需将电话号码告知该司机,他将检查学校 中的每个学生,以确定该学生的电话号码是否与您的电话号码相同。(这样做的效率并 不高,但却有效。)知道了父母的标识号,就可以标识所有子女。相反,知道了每个子 女, 就可以标识父母。例如, 如果您的其中一个子女在校外野营时迷路, 那么任何善 意人士都可以看到该子女额头上的电话号码并致电给您。

正如您所见,父母与子女相互链接、尽管不存在任何物理形式的联系。仅仅有标识号 (电话号码)便足以确定父母的子女以及每个子女的父母。无论您有多少子女,这种 技术都有效。

关系数据库使用同一技术。注意,连接操作并不限于在两个表之间进行。您可以对几 乎任意数目的表创建连接。作为对我们的银行示例的现实扩展、我们可以创建另一个 表"checks"来存放关于所签署的每张支票的信息。因此, 不仅存在从每个客户到其帐户 的一对多关系,还存在从每个支票帐户到针对该帐户签署的所有支票的一对多关系。 当然, 您可以编写一个查询来列示客户已签署的所有支票, 即使该客户有多个支票帐 户亦如此。

# <span id="page-23-0"></span>**M'z/~qwe5a9**

solidDB 使用客户机/服务器模型。在客户机/服务器模型中, 单一"服务器"可以处理来自 一个或多个"客户机"的请求。这与饭店的工作方式相当类似 – 一位服务员和厨师可以 处理来自许多客户的请求。

在客户机/服务器数据库模型中, 服务器是一个专用的计算机程序, 它知道如何高效地 存储和检索数据。服务器通常接受四种基本类型的请求:

- 插入新信息
- 更新现有的信息
- 检索现有的信息
- 删除现有的信息

服务器能够存储几乎任何类型的数据,但通常不知道数据的"含义"。服务器通常对记 帐和库存之类的"业务问题"了解甚少或完全不了解。它不知道特定信息是库存记录、 银行存款描述还是歌曲"American Pie"的数字化副本。

"客户机"负责了解有关特定业务问题以及数据"含义"的信息。例如,我们可以编写一个 了解记帐信息的客户机程序。例如, 此客户机程序可能知道如何计算逾期付款的利 息。或者,此客户机可能能够识别特定数据是歌曲,并能够将数字数据转换为模拟音 频输出。

您可以编写既执行"客户机"工作也执行"服务器"工作的单一程序。读取并播放数字化音 乐的程序还可以将该数据存储到磁盘并根据请求执行查找。但是,每间公司都编写自 己的数据存储和检索例程并不是高效的做法。通常、更为高效的做法是、购买通用性 足以满足需求但性能相对较高的现成数据存储解决方案。

# 名用户能力

客户机/服务器体系结构的一项重要优点是、它通常使您能够方便地使用多个客户机。 与大多数关系数据库服务器相同, solidDB 允许多个用户访问表中的数据。

两个用户尝试更新同一数据时,有可能会发生危险。如果更新不相同,那么一个用户 的更新可能会覆盖另一用户的更新。solidDB 使用并行控制机制来防止这种情况发生。 有关更多信息, 请参阅《IBM solidDB 管理员指南》。

# 事务

SQL 允许将多个语句分组到称为事务的单一"原子"(不可分)工作中。例如,如果您在 杂货店签署一张支票, 那么从您的帐户扣除款项时, 杂货店的银行帐户将立即接收到 该款项。如果您支付款项但杂货店未接收到该款项、或者杂货店接收到款项但您的帐 户未支付该款项, 那么没有意义。如果任何一项操作(将款项加入杂货店的帐户或者 从您的帐户中扣除款项)失败,那么另一项操作也应该失败。如果这两条语句在同一个 事务中,并且其中一条语句失败,那么可以使用 ROLLBACK 命令来恢复事务启动前的 状态 - 这将防止出现部分成功的事务。自然, 如果金融交易的这两半都成功, 那么我 们也将希望数据库事务成功。成功的事务由命令 COMMIT WORK 保留。以下是一个 简单的示例。

COMMIT WORK; -- Finish the previous transaction. UPDATE stores SET balance = balance + 199.95 WHERE store name = 'Big Tyke Bikes'; UPDATE checking\_accounts SET balance = balance - 199.95 WHERE name  $=$  'Jay Smith': COMMIT WORK;

# <span id="page-24-0"></span>喜务日志记录与恢复

购置商用数据库服务器的其中一项主要优点是、大部分此类服务器的设计都能够在数 据库服务器由于任何原因(例如电源故障、硬件故障或数据库软件本身的故障)而意 外关闭时保护数据。

可以通过许多不同的方法来帮助保护数据。我们着重阐述一种称为"事务日志记录"的 方法。

## **背景**

假定您正在将数据写入磁盘驱动器或者其他永久存储介质、但电源突然发生故障。您 所写的数据可能未被完全写入存储器。例如,您可能尝试写帐户余额"122.73",但由于 电源故障而只写了"12"。帐户丢失金钱的人员肯定会相当不满。我们如何确保始终写 完整的数据?部分解决方案是使用"事务日志"。

#### **":**

在计算机世界, 存在各种各样的"日志"。例如, solidDB 写多个日志文件, 其中包括事务 日志文件和错误消息日志文件。现在, 我们只讨论事务日志文件。

正如我们前面提到的那样,工作通常在"事务"中完成。整个事务将被落实或回滚。不 允许不完整的事务。对于这里描述的情况、即、我们开始写某个人员的新帐户余额但 在完成操作前发生断电、我们希望回滚此事务。任何已完成并已正确写入磁盘的事务 都应该保留下来。

为了帮助我们跟踪已成功写入哪些数据以及尚未成功写入哪些数据,我们实际上将数 据分别写人"事务日志"以及数据库表。事务日志实际上是已执行的操作(即、已落实 的事务)的线性序列。此文件包含用于指示每个事务结束的标记。如果文件中的最后 一个事务没有"事务结束"标记,那么我们知道该片段事务未完成,因此应该回滚而非 落实该事务。

当服务器在发生故障后重新启动时,它将读取事务日志并逐个应用已完成的事务。换 而言之, 它将使用事务日志文件中的信息来更新数据库中的表。此过程称为"恢复"。 正确完成的恢复过程甚至能够保护恢复过程本身不受电源故障影响。

这里并不是有关事务日志记录功能如何防止数据损坏的完整描述。我们已说明服务器 如何确保不丢失事务。但是,我们未真正说明服务器如何防止数据库文件由于服务器 将记录写入磁盘驱动器中的表期间发生写故障而损坏。该主题更为高级、在这里不作 讨论。

# <span id="page-25-0"></span><u>摘要</u>

这个关系数据库简介解释了您开始使用关系数据库前需要了解的概念。现在, 您应该 能够回答下列问题:

什么是表、行和列?

能否同时处理多个表中的数据?

事务如何帮助确保数据一致?

为何将事务数据写("记录")到磁盘驱动器?

# <span id="page-26-0"></span>**2 SQL**  $\lambda$ **i**T

本章帮助您快速了解或重温 SQL 概述。

### <u>表、行和列</u>

SQL 是面向集合的编程语言, 旨在允许人们查询和更新包含信息的表。

所有信息都存储在表中。表由行和列构成。(SQL 理论家将列称为"属性",将行称为"元 组",但我们使用更为人所熟知的术语"列"和"行"。我们还将交替使用术语"记录 "和"行"。) 每个数据库都包含 0 个或更多个表。大部分数据库包含多个表。下面是一个 表的示例。

#### 表 4. 数据库表示例

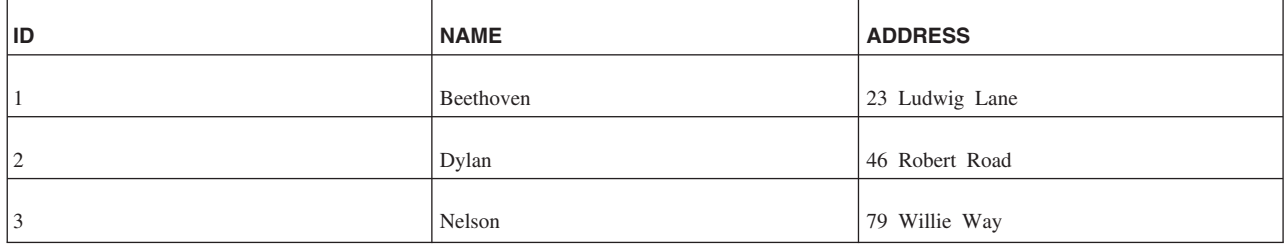

此表包含 3 行数据。(这里显示包含标签"ID"、"NAME"和"ADDRESS"的顶"行"仅仅是 为了便于读者阅读,数据库中实际的表未包含这样的行。)此表包含 3 个列 (ID、NAME 和 ADDRESS)。SQL 提供了用于创建表、将行插入到表中、更新表中的数据、从表中 删除行以及查询表中的行的命令。

# **SQL**

以下是用于创建上一个表的完整 SQL"程序":

```
CREATE TABLE composers (id INTEGER PRIMARY KEY, name CHAR(20),
address CHAR(50));
INSERT INTO composers (id, name, address) VALUES (1, 'Beethoven',
'23 Ludwig Lane');
INSERT INTO composers (id, name, address) VALUES (2, 'Dylan',
'46 Robert Road');
INSERT INTO composers (id, name, address) VALUES (3, 'Nelson',
'79 Willie Way');
```
我们指定列"id"是该表的"主键"。我们通过这种方法指出, 每一行都可以由此列唯一地 标识。从现在起,系统将保证"id"的值唯一并且始终存在(即,它具有 NOT NULL 属 性)。

如果 Dylan 先生搬迁到 61 Bob Street, 那么您可以使用以下命令来更新他的数据: UPDATE composers SET ADDRESS = '61 Bob Street' WHERE ID = 2;

由于每个作曲家的 ID 字段都是唯一的, 并且由于此命令中的 WHERE 子句仅指定了 一个 ID, 所以将仅对一位作曲家执行此更新操作。

如果 Beethoven 先生辞世,并且您需要删除他的记录,那么可以使用以下命令执行此操 作:

DELETE FROM composers WHERE ID = 1;

最后,如果要列示表中的所有作曲家,那么可以使用以下命令: SELECT id, name, address FROM composers;

注意,与上面列示的 UPDATE 和 DELETE 语句不同,SELECT 语句未包含 WHERE 子句。所以,此命令将应用于所指定表中的所有记录。因此,此 SQL 语句的结果是选 择(并列示)该表中列示的所有作曲家。

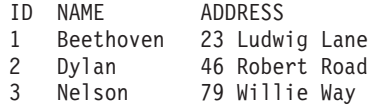

注意, 虽然输入的字符串带有引号, 但它们在显示时将不带引号。

这一系列命令尽管简单, 但却阐述了有关 SQL 的一些重要事项。

- SQL 是相对"高级"的语言。单一命令可以创建包含任意数目的列的表。同样,单一命 令可以执行几乎任意复杂的 UPDATE。虽然我们在这里未提供示例,但您确实可以同 时更新多个列, 甚至可以同时更新多行。可以在单一 SQL 命令中执行需要数十或数 百行代码(例如 C 或 Java™ 语言代码)才能完成的操作。
- 与某些其他计算机语言不同, SOL 使用单引号对字符串进行定界。例如, 'Beethoven' 是一个字符串。"Beethoven"是别的内容。(在技术上,这是定界标识,本章对此不作 讨论。)如果您熟悉 C 之类使用双引号对字符串进行定界(字符数组)并使用单引号 对单个字符进行定界的编程语言, 那么必须适应 SQL 的工作方式。

虽然以上示例未作阐明, 但确实存在您需要了解的其他一些有关基本 SQL 的事项。

- 虽然 SQL 是功能非常强大的高级语言, 但也有很多局限性。SQL 用于执行面向表和 记录的操作。它只能执行非常少的低级操作。例如,无法直接打开文件或者将位向 左或向右移。SQL 还独立于硬件,这既是优点也是缺点。您只能对 SQL 查询的输出 格式进行非常有限的控制; 您可以选择列的顺序, 并且, 通过使用 ORDER BY 子 句,可以控制行的顺序,但无法执行控制屏幕字体大小或者在每一页打印输出底部 打印页号之类的操作。SQL 并不是 C、Java 和 Pascal 之类的综合性编程语言。
- 每种 SOL 实现都有一组固定的数据类型。solidDB 以及大多数其他 SOL 实现中的 数据类型包括整型(INTEGER)、字符数组(CHAR)、浮点型(FLOAT)、日期 型(DATE)和时间型(TIME)。
- SOL 通常是"解释型"语言, 而不是"编译型"语言, 要执行一个或多个 SOL 语句, 您 通常执行一个独立的程序,该程序读取并执行脚本。既不会生成"经过编译的程序 "或"可执行文件",也不会将其存储下来以供将来使用。每次运行程序时,它都将再 次被解释。(存储过程可以复用、而不必进行重新解释。第145 页的附录 B、『[solidDB](#page-164-0) [SQL](#page-164-0) 语法』对存储过程作了简要讨论,第 21 页的3 章, 『 存储过程、事件、触发器 和序列』对其进行详尽阐述。)
- 在 SQL 中, 表名和列名不区分大小写。在我们的示例中, 关键字 (例如 CREATE、INSERT 和 SELECT)是大写的, 而表名和列名是小写的。但是, 这仅仅 是约定, 而不是必要条件。
- SOL 对于命令是写成一行还是分为多行也不挑剔。在本章的随后内容中,我们将提供 多行语句的示例。
- <span id="page-28-0"></span>• SQL 命令可以极为复杂, 即, 在查询中嵌套多"层"查询。确定如何编写复杂查询可能 相当困难 - 确定如何理解别人编写的查询也同样困难。与任何其他编程语言相同, 最好提供代码的文档!
- 为了帮助您提供代码的文档, SQL 允许添加"注释"。注释仅供人员阅读; SQL 解释 器将跳过这些注释、要创建注释、请在该行的开头输入两个破折号、直到该行末尾 为止的所有后续字符都将被忽略。("优化器提示"例外,这是本章所未讨论的另一 个高级主题。)

### **SQL** 的数学起源

最初, 关系数据库和 SQL 部分基于集合论的数学概念。如果您熟悉集合论, 那么有助 于您理解关系数据库的工作方式。即使您不熟悉集合论、也不必相心:这仅仅是一种 看待关系数据库和 SQL 的方式。

您可以将表想像成数学集合,而集合中的每个元素都是一行。(在以上示例中,每个人 员/作曲家都是集合的元素,表句含"作曲家"集合的所有元素。) 在数学中,集合是无序 的。同样, 在 SQL 中, 表很大程度上被视为无序, 甚至如果您查看磁盘上的位和字节, 会发现在任何给定时间,记录都按特定顺序存储。

不进行排序十分重要,原因是这表示您每次运行查询时,查询结果可以按不同的顺序 显示。在单一磁盘驱动器上存储小型数据集时、您通常会发现相同的行每次都具有同 一顺序, 但将数据分布到多个文件或磁盘驱动器时, 情况不一定如此。

由于 SQL 是面向集合的语言, 因此您可以使用此语言来执行某些面向集合的操作, 例 如 UNION (即, 将两个输入集合组合成一个输出集合)。但是, UNION 之类的操作要 求集合相互匹配 - 即,它们包含相同数目的列,并且对应列的数据类型相同或兼容。 例如,如果集合 1 中的第一列的类型为 DATETIME, 集合 2 中的第一列的类型为 INTEGER. 那么无法执行 UNION 操作

同样, 即使您不熟悉集合论, 也不必担心。这仅仅是另一种看待关系数据库的方式。

# **4(\_P`X}]Dm**

正如上一章所述,银行的每个客户都有多个帐户,我们将客户与其帐户之间的"关系" 描述为"一对多"关系, 即, 一个客户可以有多个帐户。

由于对客户可以拥有的帐户数没有限制、因此无法事先设计一种能够处理各个帐户之 间的所有可能组合的记录结构。

您可以通过关系数据库(例如 IBM 公司的关系数据库)解决此问题。我们将为客户创 建一个表,并为帐户创建另一个表。(在现实的银行中,我们可以将帐户分到多个表 中, 例如一个表用于支票帐户, 另一个表用于储蓄帐户等等。) 然后, 我们在客户与其 每个帐户之间创建"链接"。这样, 浪费的空间就非常少, 但可供我们使用的信息仍相 当全面。

正如我们前面提到的那样, 在作曲家示例中, 每个记录都应该有主键, 以使我们能够 标识该记录。主键通常只是一个整数。现在,我们将使用该唯一整数来帮助我们使客 户与其帐户"相关"。以下是用于创建和填充客户表的命令:

CREATE TABLE customers (id INTEGER PRIMARY KEY, name CHAR(20), address CHAR(40)); INSERT INTO customers (id, name, address) VALUES (1, 'Smith', '123 Main Street'); INSERT INTO customers (id, name, address) VALUES (2, 'Jones', '456 Fifth Avenue');

我们已插入了两个分别名为 Smith 和 Jones 的客户。现在, 让我们创建帐户表:

CREATE TABLE accounts (id INTEGER PRIMARY KEY, balance FLOAT, customer id INT REFERENCES customers);

这里, 我们指定列 customer\_id 作为指向客户表的"外键"(由 REFERENCES 关键字指 示)。此列的值应该与"customers"表中相应客户行中的"id"值(主键)完全相同。这 样, 我们将使帐户行与客户行相关联。数据库的功能允许以一种称为"引用完整性"的 可靠方式来维护此类关系,用于定义此类关系的相应 SOL 语法元素称为"引用完整性约 束"。有关引用完整性的更多信息, 请参阅第96页的『引用完整性』。

客户 Smith 有两个帐户, 客户 Jones 有一个帐户。

INSERT INTO accounts (id, balance, customer id) VALUES (1001, 200.00, 1); INSERT INTO accounts (id, balance, customer\_id) VALUES (1002, 5000.00, 1); INSERT INTO accounts (id, balance, customer\_id) VALUES (1003, 222.00, 2);

由于 Smith 有两个帐户, 因此 Smith 的每个帐户的 customer\_id 字段值都是 1。这意 味着,用户可以通过执行以下操作找到 Smith 的所有帐户记录:

- 1. 在 customers 表中查找 Smith 的记录。
- 2. 找到 Smith 的记录后, 杳看该记录中的 id 号。(对于 Smith 而言, id 为 1.)
- 3. 现在, 在 accounts 表中查找所有其 customer id 字段值为 1 的帐户。

这就像是子女上学前、您在每个子女的额头贴上家庭电话号码。当您有急事并需要请 一位出租车司机去学校接子女回家时,您只需将电话号码告知该司机,他将检查学校 中的每个学生, 以确定该学生的电话号码是否与您的电话号码相同。(这样做的效率并 不高,但却有效。) 知道了父母的标识号,就可以标识所有子女。相反,知道了每个子 女, 就可以标识父母。例如, 如果您的其中一个子女在校外野营时迷路, 那么任何善 意人士都可以看到该子女额头上的电话号码并致电给您。

正如您所见, 父母与子女相互链接, 尽管不存在任何物理形式的联系。仅仅有标识号 (电话号码)便足以确定父母的子女以及每个子女的父母。无论您有多少子女,这种 技术都有效。

关系数据库使用同一技术。由于我们已创建了客户表和帐户表、因此可以显示每个客 户以及该客户的每个帐户。为此, 我们使用 SQL 程序员称之为"连接"的操作。SELECT 语句中的 WHERE 子句将对帐户的 customer id 号与客户 id 号匹配的那些记录对进行 "连接"。

SELECT name, balance FROM customers, accounts WHERE accounts.customer id = customers.id;

此查询的输出类似于:

<span id="page-30-0"></span>NAME BALANCE Smith 200.0 Smith 5000.0 Jones 222.0

如果一个客户有多个帐户、那么她可能想知道所有帐户的总金额。计算机可以通过使 用以下查询来提供此信息:

SELECT customers.id, SUM(balance) FROM customers, accounts WHERE accounts.customer id = customers.id GROUP BY customers.id;

此杳询的输出类似干:

NAME BALANCE Smith 5200.0 Jones 222.0

注意, 这次 Smith 只出现了一次, 并且显示了她的所有帐户的余额总计。

此查询使用了 GROUP BY 子句以及名为 SUM() 的聚集函数。GROUP BY 子句的主 题提供了比这个 SOL 简介更为详尽的信息。此杳询仅仅是向您简单介绍 SOL 在单一 语句中所能完成的实用工作类型。在其他语言 ( 例如 C ) 中获得同一结果需要许多语 伺。

注意,连接操作并不限于在两个表之间进行。您可以对几乎任意数目的表创建连接。 作为对我们的银行示例的现实扩展, 我们可以创建另一个表"checks"来存放关于所签署 的每张支票的信息。因此,不仅存在从每个客户到其帐户的一对多关系,还存在从每 个支票帐户到针对该帐户签署的所有支票的一对多关系。当然、您可以编写一个查询 来列示客户已签署的所有支票, 即使该客户有多个支票帐户亦如此。

### 表别名

SQL 允许您在某些查询中使用"别名"来代替表名。在某些情况下,别名仅仅是可选的便 捷措施。但是,在一些杳询中,别名实际上是必需的(此处暂不阐述原因)。我们在这 里将介绍别名的主题,这是因为,它们是本章中随后的某些示例所必需的。以下查询 与先前查询相同, 但我们添加了表别名"a"代表 accounts 表, "c"代表 customers 表。

SELECT name, balance FROM customers c, accounts a WHERE a.customer\_id = c.id;

正如您所见, 我们在"FROM"子句中定义了别名, 然后在查询中的其他位置(在本例 中, 这是 WHERE 子句) 使用该别名。

#### 子杳询

SQL 允许一个查询包含另一个查询(称为"子查询")。

回到我们的银行示例: 随着时间的推移、某些客户添加帐户、也有一些客户销户。在 某些情况下, 客户可能会逐步销户, 直到没有任何帐户为止。例如, 我们的银行可能 想标识所有没有任何帐户的客户,以便可以删除那些客户的记录。一种标识没有任何 帐户的客户的方法是, 使用子查询和 EXISTS 子句。

为了进行试验, 我们需要创建一个没有任何帐户的客户: INSERT INTO customers (id, name, address) VALUES (3, 'Zu', 'B St'); <span id="page-31-0"></span>在列示所有没有帐户的客户之前,让我们先列示所有那些有帐户的客户。

SELECT id, name FROM customers c WHERE EXISTS (SELECT  $*$  FROM accounts a WHERE a.customer id = c.id);

子查询(也称为"内层查询")是括在括号中的查询。对于外层查询所选择的每个记 录, 内层查询都将执行一次。(此函数与其他编程语言中嵌套循环的工作方式很相似, 但对于 SOL 而言, 我们可以在单一语句中执行嵌套循环。)自然, 如果外层循环所处理 的特定客户有任何帐户, 那么将把那些帐户记录返回给外层查询。

实际上、外层查询中的"EXISTS"子句指出"我们不关心那些记录中的值;我们只关心是 否存在任何记录。"因此,如果客户有任何帐户,那么 EXISTS 将返回 true。如果客户 没有任何帐户,那么 EXISTS 将返回 false。EXISTS 子句不关心是存在多个帐户还是 单一帐户。它不关心帐户所包含的值。所有 EXISTS 想要知道的都是"是否至少存在一 个记录?"。

因此,整条语句列示那些至少有一个帐户的客户。无论客户有多少个帐户(只要至少 有 1 个), 都只列示该客户一次。

现在, 让我们列示所有那些没有任何帐户的客户:

SELECT id, name FROM customers c WHERE NOT EXISTS (SELECT  $*$  FROM accounts a WHERE a.customer\_id = c.id);

您只需添加关键字 NOT 即可掉转此查询的含义。

子查询本身可以包含子查询。实际上,子查询的嵌套深度几乎不受限制。

## **Z**<br>对于每种数据类型使用哪些格式

如上所示, SQL 要求以特定的方式表达值。例如, 字符串必须由单引号定界。

此外,还必须正确地对其他值进行格式化。所需的确切格式取决于数据类型。除 CHAR 数据类型以外, 还有多种数据类型要求使用单引号对输入的值进行定界。

以下示例说明如何格式化 solidDB 所支持的大部分数据类型的输入数据。我们将以简单 SQL 脚本的形式提供此示例, 如果您愿意的话, 可以执行此脚本。注意, 在此脚本中, 许多命令分为多行。这在 SQL 中是合法的。这是大部分 SQL 解释器期望使用分号来 分隔每个 SQL 语句的其中一个原因, 尽管 ANSI 的 SQL 标准实际上并未要求在每个 语句的末尾指定分号。

```
CREATE TABLE one of almost everything (
int col INTEGER,
float_col FLOAT,
string col CHAR(20),
wide string col WCHAR(20), -- "wide" means wide chars, e.g. unicode.
varchar col VARCHAR, -- Note that we did not have to specify width.
date col DATE,
time_col TIME,
timestamp_col TIMESTAMP
);
INSERT INTO one of almost everything (
int col,
float col,
string col,
```

```
wide string col,
 varchar col,
 date co\overline{1}.
 time_col,
 timestamp_col
)
VALUES (
1,
 2.0,
 'three',
 'four',
 'five point zero zero zero zero zero zero zero zero zero zero ...',
 '2002-12-31',
 '11:59:00',
 '1999-12-31 23:59:59.00000'
);
```
正如您所见,时间戳记值按"最高有效位"到"最低有效位"的顺序输入。同样,日期和时 间值也按最高有效位到最低有效位的顺序输入。所有这三种数据类型(时间戳记、日 期和时间)都使用标点符号来分隔各个字段。

要求特定格式的原因是,某些其他可能的格式具有二义性。例如,对于美国用户而 言, "07-04-1776"是 1776 年 7 月 4 日, 原因是美国人通常以"mm-dd-yyyy"格式或"mm/ dd/yyyy"格式书写日期。但对于欧洲用户而言, 此日期显然是 4 月 7 日, 而不是 7 月 4 日, 原因是大部分欧洲人以"dd-mm-yyyy"格式书写日期。虽然格式过多这一问题似乎 无法通过另外添加一种格式来很好地解决, 但 SQL 采用的这种以最高有效位开头并稳 定地移至最低有效位的方法有一些优点。首先, 这意味着全部三种数据类型(日期、 时间和时间戳记)遵循同一规则。其次,日期格式和时间格式都是时间戳记格式的完 美子集。第三, 尽管需要另外记忆一种格式, 但规则却相当简单并与"西方"语言书写 数字的方式一致(最高有效位在最左边)。最后,通过做到与现有格式明显不兼容,不 存在用户意外地写一个日期 (例如"07-04-1776")但被机器解释成另一个日期的机会。

#### **BLOB(r~xF}]`M)**

迄今为止, 我们已讨论了用于存储由人读取的数据的数据类型。某些类型的数据并非 由人直接读取,但仍可以存储在数据库中。例如,来自数码像机的图片或者来自 CD 的 歌曲作为一系列数字存储。这些数字对于人而言几乎毫无意义。但是,数字化的图片 和声音也可以作为 BINARY 数据存储。solidDB 支持三种二进制数据类型: BINARY, VARBINARY 和 LONG VARBINARY (即 BLOB)。

在大多数情况下,您将从 C 程序中使用 ODBC (开放式数据库连接) API 或者从 Java 程序中使用 JDBC API 来读写二进制数据。但是, 也可以使用执行 SQL 语句的实用程 序将数据插入到二进制字段中。要将值插入到二进制字段中、必须将该值表示为括在 单引号中的一系列十六进制数字。例如,如果要将值分别为 1、9、11 和 255 的一系列 字节插入到二进制字段中,那么可以执行以下 SQL 语句:

INSERT INTO table1 (binary col) VALUES (CAST('01090BFF' AS VARBINARY));

由于此命令指示服务器将值强制转换(CAST)为 VARBINARY 类型、因此服务器会自 动将该字符串解释为一系列十六进制数字,而不是解释为字符串字面值。

您还可以直接插入字符串字面值, 例如: INSERT INTO table1 (binary\_col) VALUES ('Thank you'); <span id="page-33-0"></span>通过 solsql(用于执行 SQL 语句的 solidDB 实用程序)检索数据时, 二进制列中的返 回值以十六进制表示,而无论您最初是否以十六进制格式输入该值。因此,插入值 "Thank you"之后, 如果从表中选择此值, 那么您将看到:

5468616E6B20796F75

其中, 54 表示大写"T", 68 表示小写"h", 61 表示小写"a", 6E 表示小写"n", 等等。

另请注意, 对于长值, 将仅显示前几个数字。

# **NULL IS NOT NULL** (即, 如何在 SQL 中表达"并非上述任何一 **n")**

有时,您没有足够的信息来完整地填写表单。SQL 使用关键字 NULL 来表示"未知"或" 没有值"。 (这与 NULL 在 C 之类的编程语言中的含义有所不同。) 例如,如果我们正 在将 Joni Mitchell 的记录插入到作曲家表中, 并且我们不知道 Joni Mitchell 的地址, 那么可以执行以下语句:

INSERT INTO composers (id, name, address) VALUES (5, 'Mitchell', NULL);

如果未指定地址字段, 那么它在缺省情况下将包含 NULL。 INSERT INTO composers (id, name) VALUES (5, 'Mitchell');

为了向您提供一些有关 NULL 的信息, 并且还为了向您提供一些实用的 SQL 代码, 我 们将我们对 NULL 的说明编写成一个包含注释的样本程序。现在, 您可以阅读此样本程 序。准备好运行此程序时,您可以将其部分或全部内容剪切并粘贴到执行 SQL 的程序 中, 例如粘贴到 solidDB Development Kit 附带提供的 solsql 实用程序中。(有关 solsql 的更多信息、请参阅《IBM solidDB 管理员指南》。)

```
-- This sample script shows some unusual characteristics
-- of the value NULL.
```

```
-- Data of any data type may contain NULL.
-- For example, a column of type INTEGER may contain not
-- only valid integer values, but also NULL.
-- Set up for experiments...
CREATE TABLE table1 (x INTEGER, name CHAR(30));
-- The value NULL means "there is no value".
-- NULL is not the same as zero, or an empty string.
```

```
-- (It's also not a pointer value, as it is in
-- programming languages such as C.)
-- To help show this, we'll insert 3 rows, one of which has
-- "normal" values, one of which has a 0 and an empty string,
-- and one of which has two NULL values.
INSERT INTO table1 (x, name) VALUES (2, 'Ludwig Von Beethoven');
INSERT INTO table1 (x, name) VALUES (0, '');
INSERT INTO table1 (x, name) VALUES (NULL, NULL);
-- This returns only the row containing 0,
-- not the row containing NULL.
SELECT * FROM table1 WHERE x = 0;
-- This returns only the row containing the empty string,
-- not the row containing NULL.
SELECT * FROM table1 WHERE name = '';
```

```
-- It's not surprising that NULL doesn't match other values.
-- What IS surprising is that NULL doesn't match even itself.
-- (A mathematician would say that NULL violates the
-- reflexive property "a = a"!)
```

```
SELECT * FROM table1 WHERE x = x;
-- Since NULL doesn't equal NULL, what will the following query return?
SELECT * FROM table1 WHERE x := x;-- Similarly, although you might think that the
-- expression below is always true, it's actually
-- always false.
SELECT * FROM table1 WHERE NULL IN (NULL, 2);
-- The result set will contain 2 (since 2 is in
-- the set (NULL, 2)), but the result set will
-- not contain NULL.
SELECT * FROM table1 WHERE x IN (NULL, 2);
-- But suppose that I *want* to find all the records that
-- have NULL values. How do I do that if I can't say ... = NULL?
SELECT * FROM table1 WHERE x IS NULL;
-- And the opposite query is ...
SELECT * FROM table1 WHERE x IS NOT NULL;
-- Set up for more experiments...
CREATE TABLE parent (id INTEGER, name CHAR(20));
CREATE TABLE children (id INTEGER, name CHAR(12), parent_id INT);
INSERT INTO parent (id, name) VALUES (1, 'Smith');
INSERT INTO children (id, name, parent_id) VALUES (11, 'Smith child', 1);
INSERT INTO children (id, name, parent_id) VALUES (131, 'orphan', NULL);
INSERT INTO parent (id, name) VALUES (NULL, 'Has Null');
-- Since NULL != NULL, if a "parent" record has NULL and a "child"
-- record has NULL, the child's value won't match the parent's value.
-- This result set will contain 'Smith', but not 'Has Null'.
SELECT p.name FROM parent p, children c
 WHERE c.parent id = p.id;
-- Note that a row that contains nothing but a
-- single NULL is still a row.
-- In the following query, we use an EXISTS clause,
-- which evaluates to TRUE if the subquery returns
-- any rows. Even a row that contains nothing but a
-- single NULL value is still a row, and so if the
-- subquery returns a single NULL the EXISTS clause
-- still evaluates to TRUE.
-- Even though the subquery below returns NULL rather than a name
-- or ID, the EXISTS expression evaluates to TRUE, and Smith is printed.
SELECT name FROM parent p
WHERE EXISTS(SELECT NULL FROM children c WHERE c.parent_id = p.id);
-- Now that we've trained you to recognize that NULL != NULL,
-- we'll confuse you with something that breaks the pattern.
-- Contrary to what you might expect, the UNIQUE keyword
-- DOES filter out multiple NULL values.
INSERT INTO table1 (x, name) VALUES (NULL, 'any name');
-- Now the table has more than one row in which x is NULL,
-- but a query with UNIQUE nonetheless returns only a
-- single NULL value.
SELECT DISTINCT x FROM table1;
-- You may be interested to know that a UNIQUE index
-- will allow only a single NULL value. (Note that a primary key
-- will not allow any NULL values.)
```
<span id="page-35-0"></span>-- Clean up. DROP TABLE parent; DROP TABLE children; DROP TABLE table1;

# **NOT NULL**

与 NULL 相反, NOT NULL 是 SQL 的其中一个数据约束。NOT NULL 表明, 在该 表的任何一行中,都不允许指定的列包含 NULL 值。有关更多信息以及示例,请参阅第 145 页的附录 B, 『[solidDB SQL](#page-164-0) 语法』。

#### 表达式与强制类型转换

SOL 允许在 SOL 语句的某些部分中使用表达式。例如,以下语句将一个列中的值乘以 12:

SELECT monthly average \* 12 FROM table1;

作为另一个示例,以下语句使用内置函数 SORT 来计算列"variance"中每个值的平方根。 SELECT SQRT(variance) FROM table1;

下一个示例使用"REPLACE"函数将数字由美国格式转换为欧洲格式。在美国格式中, 数字使用句点字符(.)作为小数点,但在欧洲格式中,使用逗号(,)。例如,在美 国,PI 可以适当地写作"3.14",但在欧洲写作"3,14"。我们可以使用 REPLACE 函数将 "."字符替换为","字符。以下语句序列提供了示例。

CREATE TABLE number strings (n VARCHAR); INSERT INTO number\_strings (n) VALUES ('3.14'); -- input in US format. SELECT REPLACE(n, 1.', ',') FROM number\_strings; -- output in European.

输出将类似于

n --------- 3,14

注意, 一个函数可以调用另一个函数。以下表达式先计算一个数字的平方根, 然后计 算该平方根的自然对数:

SELECT LOG(SQRT(x)) FROM table1;

solidDB SQL 并非在所有子句中都接受完全通用的表达式。例如, 在 SELECT 子句中, 可以使用预定义的函数, 但不能调用已创建的存储过程。即使已创建名为"foo"的存储 过程, 以下语句也无效:

SELECT foo(column1) FROM table1;

使用表达式时, 您可能想对列指定新名称。例如, 在使用以下表达式时: SELECT monthly average \* 12 FROM table1;

您可能不希望输出列名为"monthly average"。solidDB 服务器实际上使用表达式本身作为 列名。在本例中, 列名将是"monthly\_average \* 12"。此名称的描述性确实不错, 但对于 比较长的表达式而言, 却过于累赘。您可以使用"AS"关键字对输出列指定特定的名 称。在以下示例中, 输出的列标题将是"yearly\_average"。

SELECT monthly average \* 12 AS yearly average FROM table1;
注意, AS 子句适用于任何输出列, 而不仅仅适用于表达式。如果您愿意的话, 可以执 行类似于以下的操作:

SELECT ssn AS SocialSecurityNumber FROM table2;

CASE 子句允许您根据输入来控制输出。以下是一个简单的示例,它将数字(1-12)转 换为月份的名称:

CREATE TABLE dates (m INT); INSERT INTO dates (m) VALUES (1);  $--...etc.$ INSERT INTO dates (m) VALUES (12); INSERT INTO dates (m) VALUES (13);

**SELECT** CASF<sub>m</sub> WHEN 1 THEN 'January'  $-- etc.$ WHEN 12 THEN 'December' ELSE 'Invalid value for month' END AS month name FROM dates;

注意,这不仅允许您转换有效的值,还允许在发生错误时生成适当的输出。"ELSE"子 句允许您指定出现意外的输入值时要使用的替代值。

在某些情况下, 您可能想将值强制转换到另一种数据类型。例如, 在插入 BLOB 数据 时, 比较方便的做法是创建包含数据的字符串, 然后将该字符串插入到 BINARY 列。 您可以执行强制类型转换,如下所示:

CREATE TABLE table1 (b BINARY(4)): INSERT INTO table1 VALUES ( CAST('FF00AA55' AS BINARY));

此强制类型转换允许您接收十六进制数字系列形式的数据并将其输入, 就像该数据是 字符串一样。在引号所括住的字符串中,每一对十六进制数字都代表一个字节的数 据。由于共有 8 个十六进制数字,因此共有 4 个字节的输入。

可以通过强制类型转换对输入和输入进行更改。在以下较为复杂的代码样本中, CASE 子句中的表达式将输出格式由"2003-01-20 15:33:40"转换为"2003-Jan-20 15:33:40"。

CREATE TABLE sample1(dt TIMESTAMP); COMMIT WORK:

```
INSERT INTO sample1 VALUES ('2003-01-20 15:33:40');
COMMIT WORK;
```
**SELECT** 

CASE MONTH(dt) WHEN 1 THEN REPLACE(CAST(dt AS varchar), '-01-', '-Jan-') WHEN 2 THEN REPLACE (CAST (dt AS varchar), '-02-', '-Feb-') WHEN 2 THEN REPLACE(CAST(dt AS varchar), '-02-', '-Feb-')<br>WHEN 3 THEN REPLACE(CAST(dt AS varchar), '-03-', '-Mar-')<br>WHEN 4 THEN REPLACE(CAST(dt AS varchar), '-04-', '-Apr-')<br>WHEN 5 THEN REPLACE(CAST(dt AS varchar), '-05-', WHEN 10 THEN REPLACE (CAST (dt AS varchar), '-10-', '-Oct-') WHEN 11 THEN REPLACE(CAST(dt AS varchar), '-11-', '-Nov-')

```
WHEN 12 THEN REPLACE(CAST(dt AS varchar), '-12-', '-Dec-')
   FND
   AS formatted date
FROM sample1;
```
此示例从名为 dt 的列中获取一个值、将该值由时间戳记转换为 VARCHAR、然后将月 份号替换为月份缩写(例如, 将"-01-"替换为"-Jan-")。通过使用 CASE/WHEN/END 语 法,可以指定每个可能输人的对应输出。注意,由于此表达式比较复杂,因此几乎必 须使用 AS 子句来指定输出中的列头。

# 行值构造器

本节说明其中一种并不为人所熟知的表达式类型,即行值构造器(RVC),并说明它 如何与关系运算符(例如大于和小于等等)配合使用。

行值构造器是由圆括号定界的有序值序列, 例如:

 $(1, 4, 9)$ ('Smith', 'Lisa')

您可以将其想像成根据一系列元素/值来构造行、就像表中的行由一系列字段组成一 样。

```
与单个的值相同, 行值构造器可以用于比较。例如, 就像可以使用以下表达式一样:
WHERE x > y;
WHERE 2 > 1;
```
也可以使用以下表达式:

WHERE  $(2, 3, 4) > (1, 2, 3)$ ; WHERE (t1.last\_name, t1.first\_name) = (t2.last\_name, t2.first\_name);

使用行值构造器进行比较时, 务必谨慎。下面, 我们通过提供示例并进行类比来帮助 您了解模式, 而不是提供有关比较的技术定义(您可以在 SQL-92 标准的 8.2 节(比较 谓词)中找到该定义)。

```
下列表达式为 true:
```

```
(9, 9, 9) > (1, 1, 1)('Baker', 'Barbara') > ('Alpert', 'Andy')
(1, 1) = (1, 1)(3, 2, 1) != (4, 3, 2)
```
以上示例比较简单,原因是该表达式对于每一对相应的元素都正确,因此对于 RVC 也 正确。例如:

'Baker' > 'Alpert' 并且 'Barbara' > 'Andy', 因此 ('Baker', 'Barbara') > ('Alpert' , 'Andy')

但是, 在比较行值构造器时, 表达式不必对于每个相应的元素都为 true。在行值构造器 中, 越左边的元素越重要。因此, 以下表达式也为 true:

 $(9, 1, 1) > (1, 9, 9)$  $('Zoomer', 'Andy') > ('Alpert', 'Zelda')$ 

在这些示例中,由于第一个 RCV 的最重要元素大于第二个 RCV 的相应元素,因此表 达式为 true,而与其余元素的值无关。同样,在以下示例中,虽然第一个元素相同,但 表达式整体为 true:

 $(1, 1, 2) > (1, 1, 1)$  $(1, 2, 1) > (1, 1, 1)$ ('Baker', 'Zelda') > ('Baker', 'Allison')

同样、在行值构造器中、越左边的元素越重要。这与我们比较多位数字的方式类似。 在 3 位的数字(例如 911)中,百位数比十位数重要,十位数比个位数重要。因此,数 字 911 大于数字 199,尽管并非 911 的各个位都大于 199 的相应位。

在比较多个相关的列时,此功能非常有用。此功能的一项实际应用是比较人员的姓 名。例如, 假定有 2 个表并且它们都包含 Iname (姓氏) 和 fname (名字) 列。假定我 们要查找所有姓名小于 Michael Morley 的人员。在这种情况下, 我们希望姓氏比名字 重要。下列姓名已按姓氏的正确字母顺序显示:

Adams, Zelda

Morley, Michael

Young, Anna

如果要列示名字小于 Michael Morley 的所有人员, 那么我们将不想使用以下表达式: table1.lname < 'Morley' and table1.fname < 'Michael'

如果使用此表达式, 那么我们将拒绝 Zelda Adams, 原因是她的名字按字母顺序排在 Michael Morley 的名字之后。使用行值构造器方法是一种正确的解决方案: (table1.lname, table1.fname) < ('Morley', 'Michael')

注意, 进行等于比较时, 表达式必须对于 RCV 的所有元素都为 true。例如:  $(1, 2, 3) = (1, 2, 3)$ 

不出所料, 对于不等于比较, 表达式只能对于一个元素为 true:  $(1, 2, 1)$  !=  $(1, 1, 1)$ 

## **PXBqD|`5w**

如上一章所述, SQL 允许将多个语句分组到称为事务的单一"原子"(不可分)工作中。 成功的事务由命令 COMMIT WORK 保留。以下是一个简单的示例。

COMMIT WORK; -- Finish the previous transaction. UPDATE stores SET balance = balance + 199.95 WHERE store name = 'Big Tyke Bikes'; UPDATE checking\_accounts SET balance = balance - 199.95 WHERE name =  $\overline{y}$ ay Smith'; COMMIT WORK;

如果您不想保留特定事务, 那么可以使用以下命令将其回滚: ROLLBACK WORK;

如果您未显式地落实或回滚工作,那么服务器会自动地将其回滚。换而言之,除非您 通过执行落实来确认要保留数据,否则该数据将被废弃。

## **\*\***

这个有关 SQL 和关系数据库的简介说明了您开始使用 SQL 前需要了解的概念。现在, 您应该能够回答下列问题:

什么是表、行和列?

如何创建表?

如何将数据放入表?

如何更新表中的数据?

如何删除表中的数据?

如何列示表中的数据?

如何列示两个不同的表中的相关数据?

如何确保共同执行多个语句(以使它们作为一个组共同失败或共同成功)?

# **ZN&iRPX SQL Dd{E"**

本手册的其他各章提供了更多有关 SQL 和特定于 solidDB 的功能部件的信息。但是, 本手册不是完整的教程, 也不是有关 SQL 的详尽参考资料。您可能希望获取有关 SQL 的其他文档。

市面上有许多关于 SQL 的书籍。这些书籍并非专门阐述 solidDB 的 SQL 实现; 大多 数资料都是通用资料并适用于任何符合 ANSI 标准的数据库服务器, 例如 solidDB 的 数据库服务器。通用的 SQL 书籍包括:

• *Introduction to SQL: Mastering the Relational Database Language* (作者: Rick van der Lans, 出版商: Addison-Wesley)。

有关 SQL 的 ANSI 标准包括:

- 数据库语言 具有完整性增强功能的 SQL, ANSI, 1989 ANSI X3.135-1989。
- 数据库语言 SQL: ANSI X3H2 和 ISO/IEC JTC1/SC21/WG3 9075:1992 (SQL- $92$ )

您可以向 <www.ansi.org> 购买 ANSI 标准。

ISO (国际标准组织) 也制订了 SQL 标准。请访问 <www.iso.org> 以查看标准和价格清 单。

# <span id="page-40-0"></span>**3** 存储过程、事件、触发器和序列

solidDB 数据库包含众多功能部件, 这使您能够将应用程序逻辑的各个部分移入数据库。 这些功能部件包括:

- 存储过程
- 延迟过程调用("落实后启动")
- 事件警报
- 触发器
- 序列

# <u>存储过程</u>

存储过程是简单的程序或过程, 它们在 solidDB 数据库中执行。用户可以创建包含多条 SQL 语句或完整事务的过程, 并可以通过单一 CALL 语句来执行这些过程。除可以使 用 SQL 语句以外, 还可以使用 3GL 类型控制结构, 从而启用过程式控制。这样, 就 可以在服务器本身上运行与数据绑定的复杂事务, 从而降低网络流量。

授予对存储过程的执行权限将自动撤销对该过程中使用的所有数据库对象的必需访问 权。因此, 允许通过过程来访问关键数据可以大大简化数据库访问权管理工作。

本节详细说明如何使用存储过程。在本节开头、说明了有关使用过程的一般概念。后 续各节更深入地描述过程中不同语句的实际语法。本节的末尾将讨论事务管理、序列 和其他高级存储过程功能。

## **y>}La9**

存储过程是您可以使用标准 DDL 语句 CREATE 和 DROP 进行处理的标准 solidDB 数 据库对象。

最简单的存储过程定义类似于:

"CREATE PROCEDURE *procedure\_name parameter\_section* BEGIN *declare\_section\_local\_variables procedure\_body* END";

以下示例创建名为 TEST 的过程:

"CREATE PROCEDURE test BEGIN END"

要运行过程, 请发出 CALL 语句并接着指定所要调用的过程的名称: CALL test

## 对过程命名

过程名必须在数据库模式中唯一。

所有适用于数据库对象的标准命名限制(例如使用保留字和标识长度等等)也适用于 存储过程名。要获取保留字的概述和完整列表, 请参阅第 [297](#page-316-0) 页的附录 C, 『保留字』。

#### 参数部分

存储过程通过参数与调用程序进行通信。solidDB 支持通过两种方法将值返回给调用程 序。第一种方法是标准的 SQL-99 方法,即使用参数;另一种方法是 solidDB 专有方法 RETURNS, 即使用结果集。

#### **9CN}**

使用参数是标准的 SQL-99 数据返回方法。存储过程接受三类参数:

- 输入参数,这些参数用作过程的输入。缺省情况下,参数是输入参数。因此,关键 字 IN 是可选的。
- 输出参数, 这些参数是过程的返回值。
- 输入/输出参数,这些参数将值传递到过程并将一个值返回给调用过程。

通过在过程头中声明输入参数、就可以在该过程中通过引用参数名来访问这些参数的 值。此外, 还必须声明参数数据类型。要了解受支持的数据类型, 请参阅第[137](#page-156-0) 页的 附录 A, 『数据类型』。

参数声明中使用的语法是(要了解完整的语法, 请参阅 第 145 页的附录 B, 『[solidDB](#page-164-0)  $SOL$  语法 $)$ :

*parameter\_definition ::= [parameter\_mode] parameter\_name data\_type parameter\_mode* ::= IN | OUT | INOUT

可以存在任意数目的参数。调用过程时, 必须按照输入参数的定义顺序来提供这些参 数.

创建过程时,可以对参数指定缺省值。声明参数时,只需在参数数据类型后面加上等 号 $($ =) 和缺省值。例如:

```
"CREATE PROCEDURE participants( adults integer = 1,
children integer = '0',
pets integer = '0')
BEGIN
END"
```
在调用所定义的参数具有缺省值的过程时,不必对所有参数指定值。要对所有参数使 用缺省值, 只需使用以下命令:

call participants()

要对某个参数指定值、请在 CALL 语句中使用该参数名、并使用等号字符来指定参数 值,如以下示例所示:

call participants(children = 2)

此命令对参数"children"指定值 2 并对参数"adults"和"pets"指定缺省值。

如果在 CALL 语句中未指定参数名,那么 solidDB 将假定参数按照 CREATE 语句中 给定的顺序指定。

示例:

call participants(1)

<span id="page-42-0"></span>此命令对参数"adults"使用值 1 并对参数"children"和"pets"使用缺省值。 call participants(1,2)

此命令对参数"adults"使用值 1 并对参数"children"使用值 2。对于参数"pets", 使用缺省 值。

如果对某个参数指定了名称,那么还必须对它后面的所有参数指定名称。这就是以下 命令:

call participants(adults = 1,2)

返回错误。

call participants(1,children = 2)

此命令对参数"adults"使用值 1 并对参数"children"使用值 2。对于参数"pets",使用缺省 值.

#### **9C RETURNS**

您可以使用存储过程来返回一个结果集表,该表可以包含多行由不同的列组成的数 据。这是 solidDB 所专有的数据返回方法, 此方法通过 RETURNS 结构完成。

使用 RETURNS 结构时,必须为输出数据行单独声明结果集列名。可以存在任意数目的 结果集列名。结果集列名在过程定义的 RETURNS 部分中声明:

```
"CREATE PROCEDURE procedure_name
[ (IN input_param1 datatype[,
input_param2 datatype, ... ]) ]
[ RETURNS
(output_column_definition1 datatype[,
output_column_definition2 datatype, ... ]) ]
BEGIN
END";
```
缺省情况下,此过程仅返回一行数据,该行数据包含此存储过程运行或被强制退出时 的值。但是, 也可以使用以下语法从过程中返回结果集:

```
return row;
```
每个 RETURN ROW 调用都对返回的结果集添加一个新行, 其中, 列值是结果集列名 的当前值。

以下语句将创建一个过程,此过程有两个输入参数,并且输出行包含两个结果集列 名:

```
"CREATE PROCEDURE PHONEBOOK_SEARCH
(IN FIRST NAME VARCHAR, LAST NAME VARCHAR)
RETURNS (PHONE NR NUMERIC, CITY VARCHAR)
BEGIN
-- procedure body
END";
```
调用此过程时, 应该指定两个数据类型为 VARCHAR 的输入参数。此过程返回一个输 出表,该表由两个列组成,即类型为 NUMERIC 的 PHONE NR 以及类型为 VARCHAR 的 CITY.

例如:

call phonebook search ('JOHN','DOE');

```
对过程主体进行编程后, 结果表将类似于:
PHONE NR CITY
3433555 NEW YORK
          LOS ANGELES
以下语句将创建一个计算器过程:
"create procedure calc(i1 float, op char(1),
i2 float)
returns (calcresult float)
begin
declare i integer;
if op = '+' then
 calcresult := i1 + i2;elseif op = '-' then
 calcresult := i1 - i2;elseif op = 4*1 then
 calcresult := i1 * i2;elseif op = '/ then
 calcresult := i1 / i2;
else
 calcresult := 'Error: illegal op';
end if
end";
您可以使用以下命令来测试此计算器:
call calc(1,'',',3);借助 RETURNS, 还可以将 SELECT 语句合并到数据库过程中。以下语句创建一个过
程, 该过程使用 SELECT 语句来返回根据数据库创建的备份:
"create procedure show backups
returns (backup number varchar, date created varchar)
begin
-- First set action for failing statements.
exec sql whenever sqlerror rollback, abort;
-- Prepare and execute the select statement
exec sql prepare sel_cursor select
  replace(property, 'backup ', ''),
  substring(value_str, 1, 19) from sys_info
 where property like 'backup \frac{1}{2}';
exec sql execute sel_cursor into (backup_number, date_created);
-- Fetch first row;
exec sql fetch sel cursor;
-- Loop until end of table
while sqlsuccess loop
-- Return the fetched row
 return row;
-- Fetch next
 exec sql fetch sel_cursor;
end loop;
end";
```
# 声明部分

过程中用于临时存储列和控制值的局部变量是在存储过程中紧跟 BEGIN 关键字的一个 独立部分中定义的。

声明变量的语法如下:

DECLARE *variable\_name datatype;*

注意, 每个声明语句都应该以分号(;)结尾。

变量名是用于标识变量的字母数字字符串。变量的数据类型可以是任何受支持的有效 SQL 数据类型。要了解受支持的数据类型, 请参阅第137页的附录 A, 『数据类型』。

例如:

"CREATE PROCEDURE PHONEBOOK SEARCH (FIRST NAME VARCHAR, LAST NAME VARCHAR) RETURNS (PHONE NR NUMERIC, CITY VARCHAR) **BEGIN** DECLARE i INTEGER;

DECLARE dat DATE;

 $END$ ":

注意,在过程中,可以像处理局部变量一样处理输入和输出参数,但输入参数具有预 置的值, 而输出参数值将被返回或者追加到所返回的结果集。

### 讨程主体

过程主体包含基于赋值、表达式和 SQL 语句的实际存储过程程序。

在过程主体中, 可以使用任何类型的表达式, 其中包括标量函数。要了解有效的表达 式,请参阅第 286 页的『表达式』。

## 赋值

要对变量进行赋值,可以使用下列其中一种语法:

SET variable name = expression;

或者

variable name := expression;

示例:

SET  $i = i + 20$ ;

 $i := 100;$ 

#### 包含赋值的标量函数

标量函数是由函数名指示的操作、在函数名后面跟着一对括号括住零个或多个指定的 自变量。每个标量函数都返回一个值。注意,可以将标量函数与赋值配合使用,例 如: "CREATE PROCEDURE scalar sample RETURNS (string\_var VARCHAR(20))

```
BEGIN
-- CHAR(39) is the single quote/apostrophe
string var := 'Joe' + {fn CHAR (39)} + 's Garage';
END";
```
此存储过程的结果是以下输出:

Joe's Garage

要获取 solidDB 支持的标量函数 (SQL-92) 的列表, 请参阅第 145 页的附录 B, 『solidDB SQL 语法』。注意, solidDB Programmer Guide 包含一个附录, 该附录描 述了与 SQL-92 有所区别的 ODBC 标量函数。

#### 赋值中的变量、常量和参数

每次执行过程时、都将初始化变量和常量。缺省情况下、变量将初始化为 NULL。除非 已显式地初始化变量, 否则它的值为 NULL, 如以下示例所示:

**RFGIN** DECLARE total INTEGER; total := total + 1; -- assigns a null to total

 $\ddots$ 

因此, 在对变量进行赋值前, 不应引用该变量。

赋值运算符后面的表达式可以任意复杂,但它生成的数据类型必须与该变量的数据类 型相同或者能够转换为后者。

有可能时, solidDB 过程语言可以隐式地进行数据类型转换。这样, 就可以在期望一种 类型的位置使用另一种类型的字面值、变量和参数。

在下列情况下, 不可能进行隐式转换:

- 信息可能会在转换过程中丢失
- 要转换为整数的字符串包含非数字数据

示例:

DECLARE integer\_var INTEGER; integer var  $:=$   $\sqrt{T}NR:123$ ';

返回错误。

DECLARE string var CHAR(3); string\_var :=  $\overline{1}23.45$ ;

返回变量 string\_var 中的值"123"。

DECLARE string var VARCHAR(2); string var  $:=$   $\overline{1}23.45$ ;

返回错误。

### 字符串赋值中的单引号和撇号

字符串由单引号定界。如果要让字符串包含单引号,那么可以并排指定两个单引号 ('') 以便在输出中生成一个引号。这通常被称为"转义序列"。以下是使用此技术的存 储过程: "CREATE PROCEDURE q RETURNS (string\_var VARCHAR(20)) BEGIN string var :='Joe''s Garage';  $END$ "; CALL q;

结果为:

Joe's Garage

以下是其他一些示例: 'I''m writing.'

将变为:

I'm writing.

而

'Here are two single quotes:''''''

将变为:

Here are two single quotes:''

注意, 在最后一个示例中, 字符串末尾共有 5 个单引号。其中的最后一个单引号是定界 符(右引号); 前面的 4 个是数据的组成部分。这 4 个引号被视为两对引号, 每一对 引号都被视为代表一个单引号的转义序列。

# 表达式

## 比较运算符

比较运算符对两个表达式进行比较。结果始终为 TRUE、FALSE 或 NULL。通常, 比 较运算与条件控制语句配合使用,并允许对任意复杂的表达式进行比较。下表列示了 每个运算符的含义:

表 5. 比较运算符

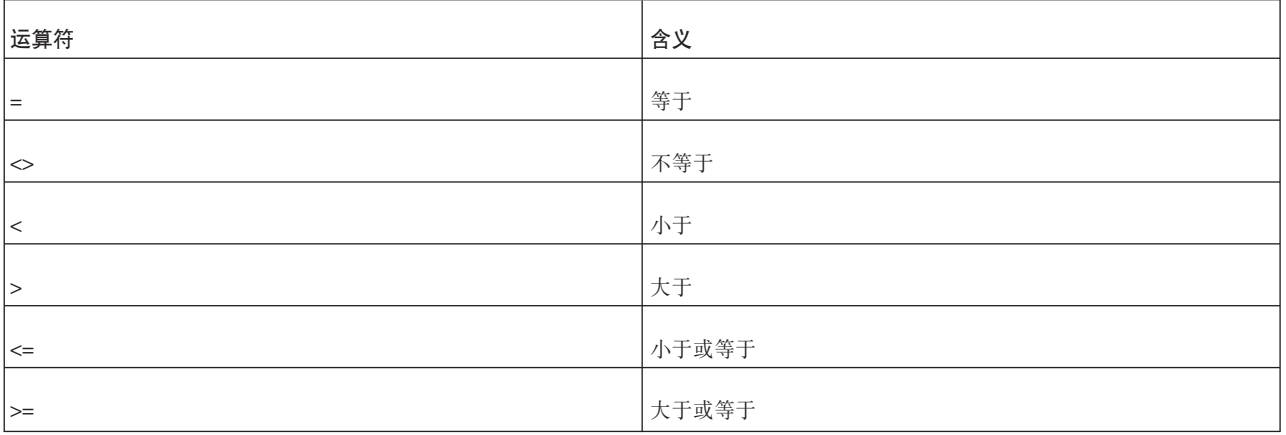

注意, != 表示法不能在存储过程中使用, 请改为使用与 ANSI-SQL 一致的 <>.

## **\_-Kc{**

逻辑运算符可用于构造较为复杂的查询。逻辑运算符 AND、OR 和 NOT 根据以下真 值表所阐述的三态逻辑进行运算。AND 和 OR 是二元运算符, NOT 是一元运算符。

表 6. 逻辑运算符: NOT

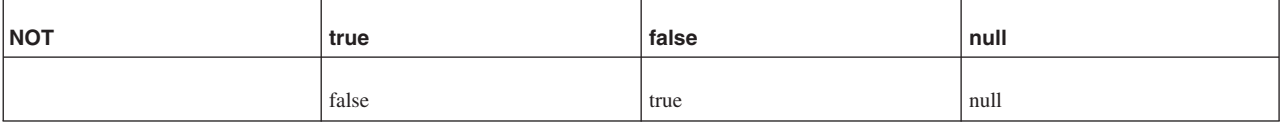

表 7. 逻辑运算符: AND

| <b>AND</b> | true  | false | null  |
|------------|-------|-------|-------|
| true       | true  | false | null  |
| false      | false | false | false |
| null       | null  | false | null  |

表 8. 逻辑运算符: OR

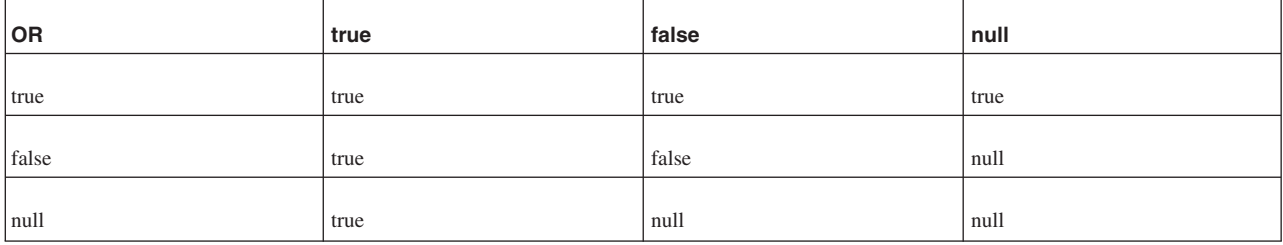

如真值表所示, AND 仅当它的两个操作数都为 true 时, 才返回 TRUE 值。另一方面, OR 在它的任何一个操作数为 true 时都返回 TRUE 值。NOT 返回它的操作数的相反 值(逻辑求反)。例如, NOT TRUE 返回 FALSE。

由于 NULL 值是不确定的, 因此 NOT NULL 返回 NULL。

如果未使用圆括号来指定求值顺序, 那么顺序由运算符优先级确定。

注意, "true"和"false"不是 SQL 解析器所接受的字面值, 而是值。逻辑表达式值可以被 解释为数字变量:

false =  $0 \nexists x$  NULL

true =  $1$  或任何其他数字值

示例:

IF *expression* = TRUE THEN

可以简化为

IF *expression* THEN

## **IS NULL** 运算符

如果 IS NULL 运算符的操作数为 NULL, 那么此运算符将返回布尔值 TRUE, 否则将 返回布尔值 FALSE。涉及 NULL 值的比较运算的结果始终为 NULL。要测试某个值是 否为 NULL,请不要使用以下表达式:

IF variable = NULL THEN...

这是因为, 此表达式的求值结果永远不会是 TRUE。

而是, 请改为使用以下语句: IF variable IS NULL THEN...

注意,在 solidDB 存储过程中使用多个逻辑运算符时,应该将各个逻辑表达式括在圆括 号中, 如下所示:

 $((A \ge B)$  AND  $(C = 2))$  OR  $(A = 3)$ 

## **XFa9**

下列各节描述可以在过程主体中使用的语句,其中包括分支语句和循环语句。

#### **IF** 语句

您经常需要根据情况来执行不同的操作。IF 语句有条件地执行一系列语句。IF 语句共 有三种形式,即 IF-THEN、IF-THEN-ELSE 和 IF-THEN-ELSEIF。

#### **IF-THEN**

最简单的 IF 语句形式使一个条件与括在关键字 THEN 和 END IF (不是 ENDIF) 中 的语句列表相关联,如下所示:

IF *condition* THEN *statement\_list*; END IF

仅当条件求值为 TRUE 时, 才会执行该语句序列。如果该条件求值为 FALSE 或 NULL,那么该 IF 语句不执行任何操作。无论在哪一种情况下,控制都将传递到下一个 语句。下面是一个示例:

IF sales > quota THEN SET pay =  $pay + bonus;$ END IF

#### **IF-THEN-ELSE**

IF 语句的第二种形式添加了关键字 ELSE, 后跟备用语句列表, 如下所示:

```
IF condition THEN
statement_list1;
ELSE
statement_list2;
END IF
```
仅当条件求值为 FALSE 或 NULL 时, 才会执行 ELSE 子句中的语句列表。因此, ELSE 子句确保执行某个语句列表。在以下示例中, 当条件为 true 或 false 时, 将分别 执行第一个或第二个赋值语句:

```
IF trans_type = 'CR' THEN
    SET \overline{b}alance = balance + credit;
ELSE
    SET balance = balance - debit;
END IF
```
THEN 和 ELSE 子句都可以包含 IF 语句。即, IF 语句可以嵌套, 如以下示例所示:

```
IF trans_type = 'CR' THEN
        SET balance = balance + credit ;
   ELSE
        IF balance >= minimum_balance THEN
            SET balance = balance - debit ;
        ELSE
           SET balance = minimum_balance;
        END IF
   END IF
```
#### **IF-THEN-ELSEIF**

在某些时候,有必要从多个互斥的备用操作中进行选择。IF 语句的第三种形式使用关键 字 ELSEIF 来引入其他条件, 如下所示:

```
IF condition1 THEN
statement_list1;
ELSEIF condition2 THEN
statement_list2;
ELSE
statement_list3;
END IF
```
如果第一个条件求值为 FALSE 或 NULL、那么 ELSEIF 子句将测试另一个条件。一个 IF 语句可以包含任意数目的 ELSEIF 子句; 最后一个 ELSE 子句是可选的。条件将按 从上到下顺序逐个进行求值。如果任何条件求值为 TRUE,那么将执行它的相关联语句 列表并跳过 IF-THEN-ELSEIF 中的其余语句。如果所有条件都求值为 FALSE 或 NULL, 那么将执行 ELSE 子句中的序列。请考虑以下示例:

```
IF sales > 50000 THEN
   bonus := 1500;
ELSEIF sales > 35000 THEN
   bonus := 500;
ELSE
   bonus := 100;
END IF
```
如果"sales"的值大于 50000, 那么第一个和第二个条件将为 true。然而, "bonus"将被赋 予正确的值 1500, 这是因为从未对第二个条件进行测试。当第一个条件求值为 TRUE 时, 将执行它的相关联语句, 并且控制将传递到 IF-THEN-ELSEIF 后的下一个语句。

有可能时,请使用 ELSEIF 子句来代替嵌套的 IF 语句。这样,代码更易于阅读和理解。 请比较下列 IF 语句:

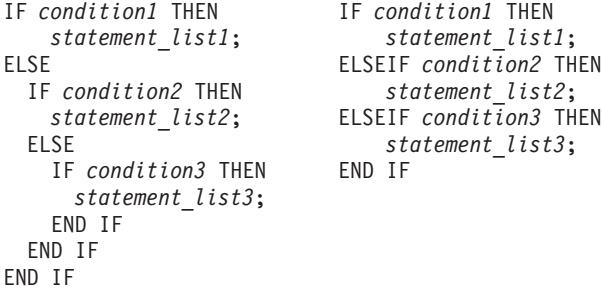

这些语句在逻辑上是等同的,但第一个语句的逻辑流晦涩难懂,而第二个语句却清晰 明了。

### **Z IF-THEN odP9C2(E**

以下代码演示在 IF-THEN 语句中使用圆括号时需遵循的规则。另请参阅发行说明,以 便了解有关在 IF-THEN 语句中使用圆括号的其他信息。

```
--- This piece of code shows examples of valid logical conditions in IF
--- statements.
"CREATE PROCEDURE sample_if_conditions
BEGIN
DECLARE x INT;
DECLARE y INT;
x := 2;y := 2;
```

```
--- As shown below, a single logical expression in an IF condition may
--- use parentheses.
IF (x > 0) THEN
x := x - 1;END IF;
--- As shown below, although a single logical expression in an IF
--- condition may use parentheses, the parentheses are not required.
IF x > 0 THEN
x := x - 1;END IF;
--- As shown below, if there are multiple expressions inside a
--- logical condition, parentheses are allowed (and in fact are
--- required) around each subexpression.
IF (x > 0) AND (y > 0) THEN
x := x - 1;END IF;
--- The example below is the same as the preceding example,
--- except that this has additional parentheses around the
--- entire expression.
IF ((x > 0) AND (y > 0)) THEN
x := x - 1;END IF;
```
### **WHILE-LOOP**

WHILE-LOOP 语句使一个条件与一系列由关键字 LOOP 和 END LOOP 括起来的语句 相关联, 如下所示:

WHILE *condition* LOOP *statement\_list*; END LOOP

在此循环的每次迭代之前,都将对该条件进行求值。如果该条件求值为 TRUE, 那么将 执行语句列表,然后控制在循环顶部继续。如果该条件求值为 FALSE 或 NULL,那么 将绕过该循环, 并且控制将传递至下一个语句。下面是一个示例:

```
WHILE total <= 25000 LOOP
```
... total := total + salary; END LOOP

迭代次数视条件而定,并且直到该循环完成后才确定。由于在循环顶部测试条件,因 此该序列可能执行零次。在后一个示例中, 如果"total"的初始值大于 25000, 那么条件将 求值为 FALSE, 这将完全绕过该循环。

循环可以嵌套。当内部循环完成时, 控制将返回到下一个循环。过程将从 END LOOP 后的下一个语句继续执行。

#### **k\*-7**

可能有必要强制过程提早离开循环。您可以使用 LEAVE 关键字来实现此目标:

```
WHILE total < 25000 LOOP
 total := total + salary;
 IF exit_condition THEN
         LEAVE;
END IF
END LOOP
statement_list2
```
exit condition 求值成功后, 将离开该循环, 并且过程将从 statement list2 继续。

虽然 solidDB 数据库支持 ANSI-SQL CASE 语法, 但无法在存储过程中将 CASE 构 造用作控制结构。

### **Z WHILE -7P9C2(E**

以下代码演示在 WHILE 循环中使用圆括号时需遵循的规则。另请参阅发行说明, 以便 了解有关在 WHILE 循环中使用圆括号的其他信息。

```
--- This piece of code shows examples of valid logical conditions in
--- WHILE loops.
"CREATE PROCEDURE sample_while_conditions
BEGIN
DECLARE x INT;
DECLARE y INT;
x := 2;
y := 2;--- As shown below, a single logical expression in a WHILE condition
--- may use parentheses.
WHILE (x > 0) LOOP
x := x - 1;END LOOP;
--- As shown below, although a single logical expression in a WHILE
--- condition may use parentheses, the parentheses are not required.
WHILE x > 0 LOOP
x := x - 1;END LOOP;
--- As shown below, if there are multiple expressions inside a
--- logical condition, then you need parentheses around EACH
--- individual expression.
WHILE (x > 0) AND (y > 0) LOOP
x := x - 1;y := y - 1;END LOOP;
--- The example below is the same as the preceding example,
--- except that this has additional parentheses around the
--- entire expression.
WHILE ((x > 0) AND (y > 0)) LOOP
x := x - 1;y := y - 1;END LOOP;
```
#### $\frac{1}{2}$  NULL 值

NULL 值可能会导致令人混淆的行为。为了避免一些常见错误, 遵循下列规则:

- 涉及 NULL 值的比较运算的结果始终为 NULL
- 对 NULL 值应用逻辑运算符 NOT 的结果为 NULL
- 在条件控制语句中, 如果条件求值为 NULL, 那么将不会执行它的相关联语句序列

在以下示例中, 您可能认为将执行语句列表, 这是因为"x"与"y"似乎不相等。记住, 虽 然 NULL 值是不确定的, 但"x"是否等于"y"却是未知的。因此, IF 条件将求值为 NULL,并且语句列表将被绕过。

#### 注:

```
x := 5;y := NULL;...
   IF x <> y THEN -- evaluates to NULL, not TRUE
       statement_list; -- not executed
   END IF
```
在下一个示例中, 您可能会认为将执行语句列表, 这是因为"a"与"b"似乎相等。但是, 这同样是未知的, 因此 IF 条件将求值为 NULL, 并且语句列表将被绕过。

```
a := NULL;b := NULL;...
  IF a = b THEN -- evaluates to NULL, not TRUE
      statement_list; -- not executed
  END IF
```
### **NOT** 运算符

对 NULL 值应用逻辑运算符 NOT 的结果为 NULL。因此, 下面这两个语句并非始终 等同:

```
IF x > y THEN IF NOT (x > y) THEN<br>high := x; high := y;
                        high := y;<br>ELSE
  ELSE<sup>1</sup>
    high := y; high := x;END IF END IF
```
当 IF 条件求值为 FALSE 或 NULL 时, 将执行 ELSE 子句中的语句序列。如果 "x"和"y"中的任何一个为 NULL 或者两者都为 NULL, 那么第一个 IF 语句将"y"的值 赋予"high",但第二个 IF 语句将"x"的值赋予"high"。如果"x"和"y"都不为 NULL,那么 这两个 IF 语句都会将相应的值赋予"high"。

#### 零长度字符串

solidDB 服务器将零长度字符串作为长度为零的字符串处理, 而不是将其作为 NULL 进 行处理。要赋予 NULL 值, 应该明确地按如下方式进行赋值:

SET  $a = NULL;$ 

这还意味着, 对零长度字符串检查 NULL 值将返回 FALSE。

#### 存储讨程示例

以下是一个简单过程的示例,此过程根据生日输入参数来确定某个人是否成人。

请留意对标量函数使用的 {fn ...} 以及用于结束赋值的分号。

```
"CREATE PROCEDURE grown_up
(birth_date DATE)
RETURNS (description VARCHAR)
BEGIN
DECLARE age INTEGER;
-- determine the number of years since the day of birth
age := {fn TIMESTAMPDIFF(SQL TSI YEAR, birth date, now())};
IF age >= 18 THEN
-- If age is at least 18, then it's an adult
description := 'ADULT';
ELSE
-- otherwise it's still a minor
description := 'MINOR';
END IF
END";
```
### 很出讨程

您可以通过在任何位置发出 RETURN:

关键字来提早退出过程。在此关键字之后, 控制将直接传递到调用该过程的程序, 并 且将返回与过程定义的 RETURNS 部分中指定的结果集列名绑定的值。

#### 返回数据

可以使用 OUT 参数方式来返回数据, 这是标准的 SOL-99 数据返回方法。此方法允许 您将数据从过程传递回到程序。有关语法信息、请参阅第145 页的附录 B, 『solidDB SQL 语法 』。

OUT 参数方式具有下列特征:

- OUT 参数方式允许您将数据从过程传递回到调用程序。在调用程序中,OUT 参数的 行为与变量相同。这意味着, 可以像使用局部变量那样使用 OUT 参数。您可以更改 它的值,也可以通过任何方法来引用该值。
- · 与 OUT 参数相对应的实参必须是变量; 它不能是常量或表达式。
- 与变量相同, OUT 参数将被初始化为 NULL。

在退出过程之前, 必须明确地对所有 OUT 参数赋值。否则, 相应的实参将为 NULL。 如果成功退出、那么 solidDB 将对实参赋值。但是、如果在发生未处理的异常的情况下 退出, 那么 solidDB 不会对实参赋值。

要了解 solidDB 所专有的数据返回方法, 请参阅第23页的 『使用 RETURNS』。

# 远程存储过程

可以通过本地方式或远程方式来调用存储过程。"远程方式"表示一个数据库服务器可 以调用另一数据库服务器上的存储过程。远程存储过程调用使用类似于以下的语法: CALL procedure name AT node-ref;

其中, node-ref 指示远程存储过程所在的数据库服务器。

只能在两个具有主服务器/副本服务器关系的 solidDB 服务器之间进行远程存储过程调 用。这些调用可以在任何一个"方向"上进行; 即、主服务器可以调用副本服务器上的 存储过程, 副本服务器也可以调用主服务器上的存储过程。可以从任何允许进行本地 过程调用的上下文中调用远程存储过程。因此,可以使用 CALL 语句来直接调用远程存 储过程、也可以从触发器、另一个存储过程或者 START AFTER COMMIT 语句中调用 远程过程。

以远程方式调用的存储过程可以包含任何其他存储过程能够包含的任何命令。所有存 储过程都使用相同的语法规则进行创建。您可以在不同的时候以本地方式和远程方式 调用同一个存储过程。

以远程方式调用存储过程时,它将接受来自调用者的参数,就像该调用是本地调用一 样。但是, 远程存储过程无法返回结果集; 它只能返回错误代码。

本地存储过程调用和远程存储过程调用都是同步调用; 换而言之, 无论以本地方式还 是远程方式来调用过程, 调用者都将等待到返回值为止; 该存储过程在后台执行期 间,调用者不会继续执行。(注意,如果从 START AFTER COMMIT 中调用存储过程, 那么该存储过程调用本身是同步调用, 但 START AFTER COMMIT 不是同步的, 因此 该存储过程将作为异步后台进程执行。)

#### **\*c:**

远程存储过程的事务处理方式与本地存储过程的事务处理方式不同。以远程方式调用 存储过程时,该存储过程的执行不是包含该调用的事务的组成部分。因此,您无法通 过回滚调用该存储过程的事务来回滚该过程。

调用远程存储过程的命令的完整语法如下所示:

CALL <proc-name>[(*param* [, *param*...])] AT *node-def*; *node-def* ::= DEFAULT | '*replica name*'|'*master name*'

例如:

CALL MyProc('Smith', 750) AT replica1; CALL MyProcWithoutParameters AT replica2;

有关 [CALL](#page-182-0) 语句的更多详细信息, 请参阅第 163 页的 『CALL』。

节点定义"DEFAULT"仅与 START AFTER COMMIT 语句配合使用。有关更多详细信 息,请参阅有关 START AFTER COMMIT 的章节。

#### **":**

对于每个 CALL,只能列示一个节点定义。例如,如果要通知多个副本,那么必须单独 地调用每个副本。但是, 您可以创建包含多条 CALL 语句的存储过程, 然后对该过程进 行单一调用。

远程存储过程始终在执行该过程的服务器上创建,而不是在调用该过程的服务器上创 建。例如,如果主服务器将要调用过程 foo() 以便在 replica1 上执行该过程,那么必须 已在 replica1 上创建过程 foo()。主服务器不知道它以远程方式调用的存储过程的"内容 "。实际上,主服务器除了知道 CALL 语句本身中指定的信息以外, 完全不知道任何其 他有关该存储过程的信息, 例如:

CALL foo(param1, param2) AT replica1

这些信息包括该过程的名称、一些参数值以及要执行该过程的副本服务器的名称。该 存储过程不会向调用者注册。这意味着, 调用者在某种程度上"盲目地"调用该过程, 甚至不知道它是否存在于该位置。如果调用者尝试调用不存在的过程,那么调用者将 接收到一条错误消息,该消息将指示该过程不存在。

支持动态参数绑定。例如, 以下调用合法: CALL MYPROC(?, ?) AT MYREPLICA1;

存储过程调用不会进行缓存或排队。如果您调用一个存储过程、但该存储过程不存 在, 那么并不会"保存"该调用以等待该存储过程出现。同样, 如果该过程存在, 但该 过程所在的服务器已关闭、与网络断开连接或者由于任何其他原因而不可访问,那么 该调用不会保持处于"打开"状态并在该服务器再次变为可访问时进行重试。使用"同步 拉取通知"(推送同步)功能时,记住这一点十分重要。

## <span id="page-55-0"></span>访问权

要调用存储过程、调用者对该过程必须具有 EXECUTE 特权。(对于任何存储过程均如 此,而无论是以本地方式还是远程方式调用该过程。)

以本地方式调用过程时、将使用调用者的特权来执行该过程。以远程方式调用过程 时, 可以使用所指定用户在远程服务器上具有的特权或者与本地调用者相对应的远程 用户的特权来执行该过程。(在调用该存储过程之前, 副本服务器用户与主服务器用户 必须已相互映射。有关将副本服务器用户映射到主服务器用户的更多信息、请参阅 IBM solidDB Advanced Replication User Guide.)

如果从副本服务器调用远程存储过程并将在主服务器上执行该过程、那么您可以选择 指定要使用哪个主服务器用户的特权来执行该过程。

如果从主服务器调用远程存储过程并将在副本服务器上执行该过程,或者您未指定要 使用哪个用户的特权, 那么调用服务器将根据调用该存储过程的用户以及副本服务器 用户与主服务器用户之间的映射来确定应该使用哪个用户的特权。

下面对这些可能性进行更详细的说明。

1. 如果从副本服务器调用远程存储过程并将在主服务器上执行该过程, 那么您可以执 行 SET SYNC USER 语句以指定要使用哪个主服务器用户的特权。在调用远程存储 过程之前, 必须在本地服务器上执行 SET SYNC USER。在调用服务器上指定同步 用户之后,每次调用远程存储过程时,调用服务器都将向远程服务器(主服务器) 发送用户名和密码。远程服务器将尝试使用随过程调用一起发送的用户标识和密码 来执行该过程。该用户标识和密码在远程服务器中必须存在,并且指定的用户必须 对数据库具有适当的访问权并对调用的过程具有 EXECUTE 特权。

SET SYNC USER 语句仅在副本服务器上有效, 因此仅当副本服务器调用主服务器 上的存储过程时, 您才能指定同步用户。

2. 如果调用者是主服务器, 或者从副本服务器执行调用并且您执行调用前未指定同步 用户、那么该服务器将尝试确定远程服务器上的哪个用户与本地服务器上的用户相 对应。

如果调用服务器是副本服务器 (R → M)

调用服务器在调用远程过程时, 将向远程服务器发送下列信息:

主服务器的名称(SYS\_SYNC\_MASTERS.NAME)。

副本服务器标识(SYS\_SYNC\_MASTERS.REPLICA\_ID)。

主服务器用户标识(这个主服务器用户标识就是与调用该过程的本地用户的用户标 识相对应的主服务器用户标识。显然、这个本地用户必须已映射到相应的主服务器 用户。)

注意,这种选择主服务器用户标识的方法与副本服务器刷新数据时使用的方法相同 - 副本服务器在 SYS SYNC USERS 表中查找映射到当前本地副本服务器用户的主 服务器用户。

如果调用服务器是主服务器 (M → R)

调用服务器在调用远程过程时, 将向远程服务器发送下列信息:

主服务器的名称 ( SYS\_SYNC\_REPLICAS.MASTER\_NAME )。

副本服务器标识(SYS\_SYNC\_REPLICAS.ID)。

调用者的用户名。

调用者的用户标识。

当副本服务器接收到主服务器用户标识时, 副本服务器将查找映射到该主服务器标 识的本地用户。由于可能有多个副本服务器用户映射到单一主服务器用户、因此服 务器将使用找到的第一个映射到所指定主服务器用户并具有执行此存储过程所需特 权的本地用户。

在主服务器可以调用副本服务器上的存储过程之前, 主服务器必须知道副本服务器的 连接字符串。如果副本服务器允许从主服务器执行调用,那么副本服务器应该在 solid.ini 文件中定义它自己的连接字符串信息。此信息将提供给主服务器(副本服务 器在将任何消息转发到主服务器时,都将包括此信息的一个副本 )。当主服务器从副本 服务器接收到连接字符串时,如果新值与先前值不同,那么主服务器将替换先前值。

示例:

[Synchronizer] ConnectStrForMaster=tcp replicahost 1316

也可以使用以下语句向主服务器提供副本服务器的连接字符串:

SET SYNC CONNECT <connect-info> TO REPLICA <replica-name>

如果主服务器需要调用副本服务器、但副本服务器还没有向主服务器提供其连接字符 串(即, 尚未将任何消息转发到主服务器), 那么此方法很有用。

## **Zf"}LP9C SQL**

在存储过程中使用 SQL 语句与直接从工具 (例如 solsql) 中发出 SQL 略有不同。

在存储过程中使用 SQL 语句时, 需要使用特殊的语法。可以通过两种方法在过程中执 行 SOL 语句: 可以使用 EXECDIRECT 语法来执行语句, 也可以将 SOL 语句视为"游 标"。下面对这两种方法进行说明。

## **EXECDIRECT**

EXECDIRECT 语法特别适合于没有结果集的语句以及不必使用任何变量来指定参数值语 句。例如, 以下语句将插入一行数据:

EXEC SQL EXECDIRECT insert into table1 (id, name) values (1, 'Smith');

有关 EXECDIRECT 的更多信息, 请参阅 『EXECDIRECT 』

### **使用游标**

游标适用于存在结果集的语句, 此外, 如果您要重复单一基本语句但要将局部变量中 不同的值用作参数(例如执行循环), 那么游标也适用。

游标是在服务器进程内存中分配的特定部分, 用于跟踪正在处理的语句。分配的内存 空间用于存放底层语句的一行以及有关当前行(对于 SELECT)或语句所影响行数(对 于 UPDATE、INSERT 和 DELETE)的某些状态信息。

这样、就可以按每次一行的方式来处理查询结果。存储过程逻辑负责完成对各个行的 实际处理以及将游标定位于所需的行。

处理游标的过程分为 5 个基本步骤:

- 1. 准备游标 定义
- 2. 执行游标 执行语句
- 3. 对游标执行访存(对于 SELECT 过程调用) 逐行获取结果
- 4. 在使用后关闭游标 使其仍处于启用状态以便再次执行
- 5. 从内存中删除游标 将其除去

#### 1. 准备游标

要定义(准备)游标,请使用以下语法: EXEC SQL PREPARE cursor name SQL statement;

通过准备游标, 将分配内存空间以便存放语句的结果集中的一行, 并且将解析并优化 该语句。

对语句指定的游标名称在连接中必须唯一。这意味着,不能以递归方式调用包含游标 的过程 ( 至少不能从位于 PREPARE CURSOR 之后但在相应 DROP CURSOR 之前的 语句中调用该过程)。准备游标时, solidDB 服务器将检查当前是否未打开其他具有此名 称的游标。如果已存在这样的游标,那么将返回错误号 14504。

注意, 也可以使用 ODBC API 来打开语句游标。这些游标名称不能与过程中打开的游 标名称相同。

示例:

EXEC SQL PREPARE sel tables SELECT table name FROM sys tables WHERE  $\text{ta\overline{b}}$ le name LIKE 'SYS%';

此语句将准备名为 sel\_tables 的游标, 但不执行它所包含的语句。

#### 2. 执行游标

成功地准备语句之后, 就可以执行该语句。EXECUTE 将可能的输入和输出变量与该语 句绑定并运行实际语句。

EXECUTE 语句的语法如下所示:

EXEC SQL EXECUTE cursor name [ INTO (  $var1$  [,  $var2...$  ) ];

可选的 INTO 部分将语句的结果数据与变量绑定。

在运行 SELECT 或 CALL 语句时,将使用 INTO 关键字后面的圆括号中列示的变量。 SELECT 或 CALL 语句所生成的列将在该语句执行时与这些变量绑定。这些变量将从 该语句中最左边列示的列开始进行绑定。绑定变量这一过程将在下一列继续,直到变 量列表中的所有变量都绑定完成为止。例如,要扩展先前准备的游标 sel\_tables 的序列, 我们需要运行下列语句:

EXEC SQL PREPARE sel tables SELECT table name FROM sys tables WHERE table\_name LIKE 'SYS%'

EXEC SQL EXECUTE sel tables INTO (tab);

该语句现已执行完毕, 生成的表名将在后续 FETCH 语句中返回到变量 tab 中。

#### 3. 对游标执行访存

准备并执行 SELECT 或 CALL 语句之后, 就可以访存该语句所返回的数据。其他语句 (UPDATE、INSERT、DELETE 和 DDL)没有结果集, 因此不要求执行访存。要访存 结果, 请使用 FETCH 语法:

EXEC SQL FETCH cursor\_name;

此命令访存游标中的单一行并将其提取到执行语句时通过 INTO 关键字绑定的变量。

要完成上一个示例以便实际获取结果行, 各个语句将如下所示:

EXEC SQL PREPARE sel tables SELECT table name FROM sys\_tables WHERE table name LIKE 'SYS%' EXEC SQL EXECUTE sel tables INTO (tab); EXEC SQL FETCH sel tables;

执行这些语句后, 变量 tab 将包含所找到的第一个符合 WHERE 子句的表的表名。

对游标 sel\_tables 执行的后续 FETCH 调用将获取后续的行 (如果 SELECT 找到多行 的话)。

要访存所有表名, 可以使用循环构造:

WHILE expression LOOP EXEC SQL FETCH sel tables; END LOOP

注意, 完成此循环后, 变量 tab 将包含所访存的最后一个表名。

#### 4. 关闭游标

可以通过发出以下命令来关闭游标:

EXEC SQL CLOSE cursor name;

这并不会从内存中除去实际的游标定义; 有需要时, 可以重新执行该游标。

#### 5. 删除游标

可以从内存中删除游标, 从而释放该语句占用的所有资源: EXEC SQL DROP cursor name;

#### 存储过程示例

以下是一个存储过程示例,此存储过程在一个位置使用 EXECDIRECT 并在另一个位置 使用游标。

"CREATE PROCEDURE p2 BEGIN -- This variable holds an ID that we insert into the table. DECLARE id INT; -- Here are simple examples of EXECDIRECT. EXEC SQL EXECDIRECT create table table1 (id col INT); EXEC SQL EXECDIRECT insert into table1 (id\_col) values (1); -- Here is an example of a cursor. EXEC SQL PREPARE cursor1 INSERT INTO table1 (id col) values (?); id := 2; WHILE id <= 10 LOOP EXEC SQL EXECUTE cursor1 USING (id);  $id := id + 1;$ END LOOP; EXEC SQL CLOSE cursor1; EXEC SQL DROP cursor1;

END";

### 错误处理

#### **SQLSUCCESS**

在过程主体中执行的最近一个 EXEC SQL 语句的返回值将存储到变量 SQLSUCCESS 中。将为每个过程自动生成此变量。如果上一个 SQL 语句成功,那么 SQLSUCCESS 中 存储的值为 1。如果该 SQL 语句失败, 那么 SQLSUCCESS 中存储的值为  $0<sub>s</sub>$ 

例如,可以使用 SQLSUCCESS 的值来确定游标何时到达结果集末尾,如以下示例所 示:

EXEC SQL FETCH sel\_tab; -- loop as long as last statement in loop is successful WHILE SQLSUCCESS LOOP -- do something with the results, for example, return a row EXEC SQL FETCH sel\_tab;

END LOOP

#### **SQLERRNUM**

此变量包含最近执行的 SOL 语句的错误代码。将为每个过程自动生成此变量。如果执 行成功, 那么 SQLERRNUM 将包含零 (0)。

#### **SQLERRSTR**

此变量包含上一个失败的 SQL 语句所返回的错误字符串。

#### **SQLROWCOUNT**

执行 UPDATE、INSERT 和 DELETE 语句后, 将有一个附加的变量可用于检查该语句 的结果。变量 SOLROWCOUNT 包含上一个语句所影响的行数。

#### **SQLERROR**

要从过程中生成用户错误、可以使用 SOLERROR 变量将导致语句失败的实际错误字符 串返回到调用应用程序。语法为:

RETURN SQLERROR '*error string*' RETURN SQLERROR *char\_variable*

此错误将按以下格式返回:

用户错误: error\_string

#### **SQLERROR OF cursorname**

要对 EXEC SQL 语句进行错误检查, 可以按本节开头有关 SQLSUCCESS 的内容中描 述的方式来使用 SQLSUCCESS 变量。要将导致语句失败的实际错误返回到调用应用程 序,可以使用以下语法:

EXEC SQL PREPARE cursorname sql statement; EXEC SQL EXECUTE cursorname; IF NOT SQLSUCCESS THEN RETURN SQLERROR OF cursorname; END IF

END IF

执行此语句时, 处理将立即停止, 并且过程返回码是 SQLERROR。可以使用 SQLError 函数来返回实际的数据库错误:

Solid 数据库错误 10033: 主键唯一约束违例

可以使用以下语句来声明过程的一般错误处理方法:

EXEC SQL WHENEVER SQLERROR [ROLLBACK [WORK],] ABORT;

如果在存储过程中包括此语句,那么将对所执行的 SQL 语句的所有返回值检查错误。 如果所执行的语句返回错误,那么该过程将自动中止,并且将返回最后一个游标的 SQLERROR。您还可以选择将事务回滚。

应该将此语句包括在任何 EXEC SQL 语句之前并且紧跟在变量的 DECLARE 部分之 后。

以下是一个完整过程的示例, 此过程返回 SYS\_TABLES 中所有以"SYS"开头的表名:

"CREATE PROCEDURE sys tabs RETURNS (tab VARCHAR) BEGIN -- abort on errors EXEC SQL WHENEVER SQLERROR ROLLBACK, ABORT; -- prepare the cursor EXEC SQL PREPARE sel tables SELECT table name FROM sys\_tables WHERE  $tabTe$  name LIKE 'SYS%'; -- execute the cursor EXEC SQL EXECUTE sel tables INTO (tab); -- loop through rows EXEC SQL FETCH sel tables; WHILE sqlsuccess LOOP RETURN ROW; EXEC SQL FETCH sel tables; END LOOP -- close and drop the used cursors EXEC SQL CLOSE sel\_tables; EXEC SQL DROP sel tables;  $END$ ":

### 游标中的参数标记

为了提高游标的动态性, SQL 语句可以包含参数标记, 后者指示在执行时与实际参数值 绑定的值。"?"符号用作参数标记。

语法示例:

EXEC SQL PREPARE sel tabs SELECT table name  $FROM$  sys tables WHERE table name LIKE ? AND table\_schema LIKE ?;

对 EXEC 语句进行修改, 即, 包括 USING 关键字以容纳变量与参数标记的绑定。 EXEC SQL EXECUTE sel tabs USING ( var1, var2 ) INTO (tabs);

这样、就可以多次使用单一游标、而不必重新准备该游标、由于准备游标还涉及解析 和优化语句,因此通过使用可重复使用的游标,可以显著提高性能。

注意, USING 列表只接受变量; 不能以此方式直接传递数据。例如, 如果应该对一个表 执行插入, 并且该表的其中一列的值应该始终相同(status = 'NEW'), 那么以下语法 将是错误的:

EXEC SQL EXECUTE ins tab USING (nr, desc, dat, 'NEW');

正确的方法是, 在准备部分中定义常量值:

EXEC SQL PREPARE ins tab INSERT INTO my tab (id, descript, in date, status) VALUES (?, ?, ?,'NEW'); EXEC SQL EXECUTE ins\_tab USING (nr, desc, dat);

注意, 变量在 USING 列表中可以使用多次。

SQL 语句中的参数不具有内在数据类型或显式声明。因此, 仅当可以根据语句中的另一 操作数来推断参数标记的数据类型时, 才能在 SQL 语句中包括那些参数标记。

例如, 在 ? + COLUMN1 之类的算术表达式中, 可以根据由 COLUMN1 表示的所指 定列的数据类型来推断该参数的数据类型。过程无法使用无法确定数据类型的参数标 记.

下表描述如何确定各种类型的参数的数据类型。

表 9. 确定参数的数据类型

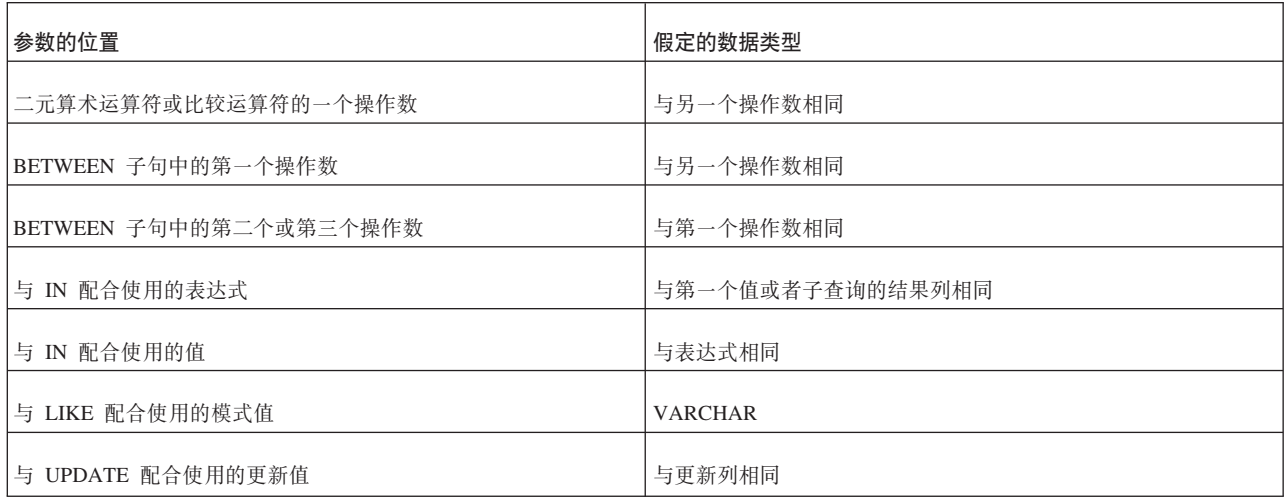

应用程序不能在下列位置指定参数标记:

- 作为 SQL 标识(表名和列名等等)。
- 在 SELECT 列表中。
- 同时作为比较谓词中的两个表达式。
- 同时作为二元运算符的两个操作数。
- 同时作为 BETWEEN 运算的第一个和第二个操作数。
- 同时作为 BETWEEN 运算的第一个和第三个操作数。
- · 同时作为 IN 运算的表达式和第一个值。
- 作为一元 + 或 运算的操作数。
- 作为集合函数引用的自变量。

有关更多信息,请参阅 ANSI SQL-92 规范。

在以下示例中,存储过程将使用多个游标从一个表中读取行并将部分行插入到另一个 表中:

```
"CREATE PROCEDURE tabs in schema (schema nm VARCHAR)
RETURNS (nr of rows INTEGER)
BEGIN
DECLARE tab_nm VARCHAR;
EXEC SQL PREPARE sel tab
SELECT table_name
FROM sys_tables<br>WHERE table_schema = ?;
EXEC SQL PREPARE ins_tab
INSERT INTO my_table (table_name, schema) VALUES (?,?);
nr of rows := 0;EXEC SQL EXECUTE sel tab USING (schema nm) INTO (tab nm);
EXEC SQL FETCH sel tab;
WHILE SQLSUCCESS LOOP
nr_of_rows := nr_of_rows + 1;<br>EXEC SQL EXECUTE ins_tab USING(tab_nm, schema_nm);
 IF SQLROWCOUNT <> 1 THEN
 RETURN SQLERROR OF ins_tab;
 END IF
EXEC SQL FETCH sel tab;
END LOOP
END";
```
# 调用其他过程

由于调用过程是受支持 SQL 语法的组成部分,因此,您可以从一个存储过程中调用另 一个存储过程。嵌套过程层数的缺省限制是 16。达到最大层数后,事务将失败。最大嵌 套层数由 solid.ini 配置文件中的 MaxNestedProcedures 参数设置。有关详细信息、请 参阅 《solidDB 管理指南》中的附录『配置参数』。

与所有 SQL 语句相同, 应该准备并执行游标, 如下所示:

EXEC SQL PREPARE cp CALL myproc(?, ?); EXEC SQL EXECUTE cp USING (var1, var2);

如果过程 myproc 返回一个或多个值,那么以后应该对游标 cp 执行访存以检索那些值:

EXEC SQL PREPARE  $cp$  call myproc $(?,?)$ ; EXEC SQL EXECUTE cp USING (var1, var2) INTO  $(\text{ret var1, ret var2});$ EXEC SQL FETCH cp;

注意,如果被调用过程使用 RETURN ROW 语句,那么调用过程应该使用 WHILE LOOP 构造来访存所有结果。

可以进行递归调用、但建议您不要这样做、这是因为游标名称在连接级是唯一的。

### **(;M|BM>}**

在 solidDB 过程中, 可以执行定位型更新和删除操作。这意味着, 将对给定游标当前定 位所在的行执行更新或删除。通过使用存储过程中使用的游标名、还可以在存储过程 中执行定位型更新和删除操作。

要执行定位型更新操作, 请使用以下语法:

UPDATE *table\_name* SET *column* = *value* WHERE CURRENT OF *cursor\_name*

要执行定位型删除操作,请使用以下语法:

DELETE FROM *table\_name* WHERE CURRENT OF *cursor\_name*

在这两种情况下, cursor\_name 都引用一个语句, 该语句对要在其中执行更新/删除的表 执行 SELECT.

在 SQL 标准中, 定位型游标更新是语义有疑问的概念, 对于 solidDB 服务器, 它还可 能会引起一些奇怪的现象。在执行定位型游标更新操作时, 请注意下列限制:

以下示例中包含的伪代码将导致 solidDB 服务器执行无限循环 ( 为了缩短篇幅以及确保 清晰明了, 省略了错误处理、绑定变量和其他重要任务):

"CREATE PROCEDURE ENDLESS\_LOOP BEGIN EXEC SQL PREPARE MYCURSOR SELECT \* FROM TABLE1; EXEC SQL PREPARE MYCURSOR\_UPDATE UPDATE TABLE1 SET COLUMN2 = 'new data'; WHERE CURRENT OF MYCURSOR;" EXEC SQL EXECUTE MYCURSOR; EXEC SQL FETCH MYCURSOR; WHILE SQLSUCCESS LOOP EXEC SQL EXECUTE MYCURSOR UPDATE; EXEC SQL COMMIT WORK; EXEC SQL FETCH MYCURSOR; END LOOP END";

此无限循环由以下事实引起: 落实更新操作时, 在游标中将出现该行的新版本, 并且 下一个 FETCH 语句将访问该行。发生这种情况的原因是, 递增的行版本号包括在键值 中, 游标将找到已更改的行作为当前位置后的下一个更大键值。该行将再次被更新, 键值将更改、并且该行将再次成为所找到的下一行。

在以上示例中, 不会假定更新后的 COLUMN2 是表的主键的组成部分, 并且行版本号 是已更改的索引条目的唯一组成部分。但是, 如果更改游标用于搜索数据的索引所包 含的列值, 那么更改后的行可能会在结果集中前后跳动。

因此,通常不建议使用定位型更新操作,您应该尽可能改为使用搜索型更新操作。但 是,更新逻辑有时太复杂以致于无法在 SQL WHERE 子句中表达,在此类情况下,可 以使用定位型更新操作,如下所示:

在 solidDB 中, 如果 WHERE 子句能够确保更新后的行不会与条件匹配, 因此不会再 次出现在访存循环中,那么定位型游标更新操作就能够以确定无误的方式工作。构造 此类搜索条件可能需要使用其他仅用于此用途的列。

注意, 除非在同一个数据库会话中落实用户更改, 否则在打开的游标中, 那些更改不 会变为可视。

## 事务

就像数据库的任何其他接口使用事务一样、存储过程也使用事务。您可以在过程内或 过程外落实或回滚事务。在过程内, 落实或回滚通过以下语法完成:

EXEC SOL COMMIT WORK: EXEC SQL ROLLBACK WORK;

这些语句将结束先前事务并启动新事务。

如果未在过程内落实事务, 那么可以通过下列各项以外部方式结束该事务:

- · solidDB SA
- 另一个存储过程
- 自动落实, 即, 将连接的 AUTOCOMMIT 开关设置为 ON

注意, 对连接激活自动落实功能后, 就不会在过程内强制执行自动落实。而是, 将在 该过程退出时执行落实。

## 缺省游标管理

缺省情况下,过程退出时,将关闭该过程中打开的所有游标。关闭游标意味着游标保 持处于已准备状态并可以重复执行。

过程退出后,它将被放入过程高速缓存。从高速缓存中删除该过程时,将最终删除所 有游标。

保留在高速缓存中的过程数由 solid.ini 文件设置确定:

**TSOLT** 

ProcedureCache = nbr of procedures

这意味着, 只要该过程在过程高速缓存中, 就可以重复使用所有未删除的游标。 solidDB 服务器本身通过跟踪已声明的游标来管理过程高速缓存, 并且将注意游标所包 含的语句是否已准备完毕。

由于游标管理有可能耗用相当大量的服务器资源、在高负载多用户环境中尤其如此、 因此, 最好始终立即关闭游标, 并且最好删除所有不再使用的游标。只有最常用的游 标才应该保持处于未删除状态, 以便降低游标准备工作量。

注意、事务与过程或其他语句无关。因此、落实或回滚不会释放过程中的任何资源。

## 有关 SQL 的注意事项

- · 对使用的 SQL 语句没有约束。您可以在存储过程中使用任何有效的 SQL 语句, 其 中包括 DDL 和 DML 语句。
- 可以在存储过程中的任意位置声明游标。对于肯定要使用的游标, 最好在声明部分 后面立即进行准备。
- 对于在控制结构内使用并因此并非始终必需的游标而言, 最好在它们的激活位置进 行声明, 从而限制打开的游标数并因此限制内存使用量。
- 游标名是未声明的标识, 而不是变量; 它仅用于引用查询。您不能对游标名赋值或 者在表达式中使用游标名。
- 可以反复地重新执行游标, 而不必进行重新准备。注意, 这可能会对性能产生严重 影响;与重新执行已准备的游标相比,在类似的语句中反复准备游标可能会导致性 能下降近 40%!
- 任何 SQL 语句都必须使用关键字 EXEC SQL 进行准备。

## 用于杳看过程堆栈的函数

可以在存储过程中使用下列函数来分析过程堆栈的当前内容:

• PROC COUNT ( )

此函数返回过程堆栈中的过程数目,其中包括当前过程。

 $\cdot$  PROC\_NAME (N)

此函数返回堆栈中的第 N 个过程名。第一个过程的位置为零。

• PROC SCHEMA (N)

此函数返回过程堆栈中第 N 个过程的模式名。

这些函数支持根据从应用程序中调用还是从过程中调用的不同而具有不同行为的存储 过程。

# **}LX(**

存储过程由创建者拥有、并且是创建者的模式的组成部分。用户如果需要运行其他模 式中的存储过程, 那么必须被授予对该过程的 EXECUTE 特权: GRANT EXECUTE ON *Proc\_name* TO { USER | ROLE };

此函数返回过程堆栈中第 N 个过程的模式名。

对于授权执行的过程以及后续调用的过程中访问的所有数据库对象,将根据该过程的 所有者的权限来访问那些对象。不必进行特殊的授权。

由于采用创建者的特权来运行过程、因此该过程不仅拥有创建者的权限来访问表之类 的对象, 还将使用创建者的模式和目录。例如, 假定用户"Sally"运行由用户"Jasmine" 创建的过程"Proc1"。并且, 假定 Sally 和 Jasmine 都有名为"table1"的表。缺省情况下, 存储过程 Proc1 将使用 Jasmine 的模式中的 table1, 即使 Proc1 被用户 Sally 调用亦 如此。

有关特权和远程存储过程调用的更多信息, 另请参阅第36页的 『访问权 』。

# **9C%"w**

触发器用于激活存储过程代码,该代码在用户尝试更改表中的数据时由 solidDB 服务器 自动执行。您可以对表创建一个或多个触发器,并将每个触发器定义成在特定 INSERT、UPDATE 或 DELETE 命令执行时激活。当用户修改表中的数据时, 将激活 与该命令相对应的触发器。

触发器使您能够执行下列操作:

- 实现引用完整性约束, 例如确保外键值与现有主键值匹配。
- 通过确保预期修改不会影响数据库的完整性,防止用户进行不正确或不一致的数据 更改。
- 根据修改之前或之后的行值执行操作。
- 将大量逻辑处理转移到后端、从而减少应用程序需要执行的工作量以及降低网络流 量。

# 触发器的工作方式

当触发器处于启用状态时, 数据处理语句的执行顺序是理解触发器在 solidDB 数据库中 的工作方式的关键。

在 solidDB 的 DML 执行模型中, solidDB 服务器先执行多项验证检查, 然后再执行数 据处理语句(INSERT、UPDATE 或 DELETE)。对于单一 DML 语句, 数据验证、触 发器执行和完整性约束检查的执行顺序如下所示。

- 1. 如果值是语句的组成部分(即、未绑定)、那么对其进行验证。这包括 NULL 值检 查以及数据类型检查(例如, 检查是否为数字)等等。
- 2. 执行表级安全性检查。
- $\overline{3}$ .

对于该 SQL 语句所影响的每一行进行循环。对于每一行,按以下顺序执行下列操 作:

- a. 执行列级安全性检查。
- b. 触发 BEFORE 行触发器。
- c. 如果值已绑定, 那么对其进行验证。这包括 NULL 值检查、数据类型检查和大小 检查(例如,检查字符串是否过长)。
	- 注意, 即使对于未绑定的值, 也将执行大小检查。
- d. 执行 INSERT/UPDATE/DELETE
- e. 触发 AFTER 行触发器
- 4. 落实语句
	- a. 执行并行冲突检查。
	- b. 执行重复值检查。
	- c. 对调用 DML 执行引用完整性检查。

注: 触发器本身可以导致 DML 执行, 这适用于以上模型所示的步骤。

## 创建触发器

使用 CREATE TRIGGER 语句 ( 描述如下 ) 来创建触发器。通过使用 ALTER TRIG-GER 语句, 可以禁用现有触发器或者对表定义的所有触发器。有关详细信息, 请参阅第 65 页的 『 更改触发器属性 』。 ALTER TRIGGER 语句将导致 solidDB 服务器在激活 DML 语句被发出时忽略触发器 借助此语句, 还可以启用当前处于不活动状态的触发 器。

要从系统目录中删除触发器, 请使用 DROP TRIGGER。有关详细信息, 请参阅第65页 的『删除触发器』。

#### **CREATE TRIGGER** 语句

CREATE TRIGGER 语句用于创建触发器。要创建触发器, 您必须是 DBA 或者正在定 义的触发器所基于的表的所有者。要创建触发器、请提供正在定义的触发器所基于的 表的目录、模式/所有者和名称。要获取 CREATE TRIGGER 语句的示例,请参阅第61 页的『触发器示例』。

CREATE TRIGGER 语句的语法如下所示:

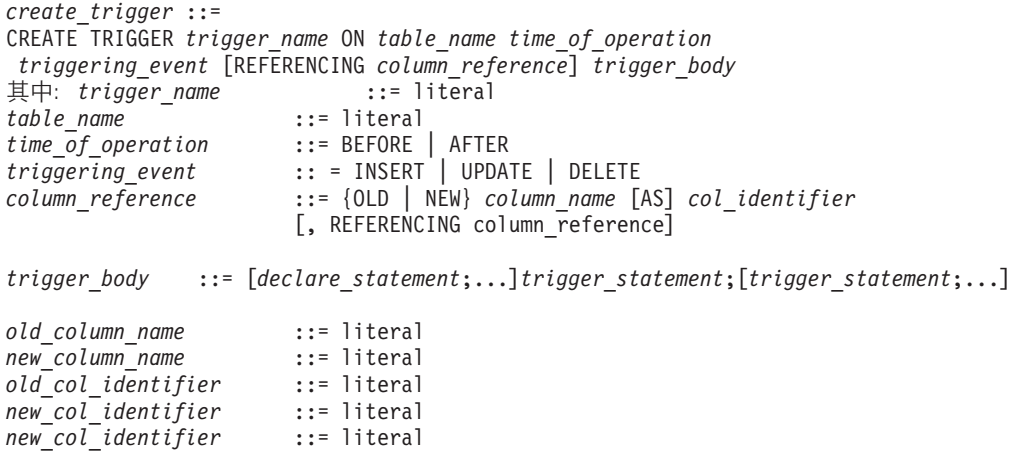

## **X|VMSd**

以下是关键字和子句的摘要。

#### **Trigger\_name**

*trigger\_name* 限长 254 个字符。

#### **BEFORE | AFTER 子句**

BEFORE | AFTER 子句指定是在调用修改数据的 DML 语句之前还是之后执行触发器。 在某些情况下, BEFORE 和 AFTER 子句可互换。 但是, 在另一些情况下, 其中一个 子句优先于另一个子句。

- 在执行数据验证时, 例如检查域约束和引用完整性时, 使用 BEFORE 子句更有效率。
- 使用 AFTER 子句时,将处理由于调用 DML 语句而变为可用的表行。相反,AFTER 子句还在调用 DELETE 语句后确认数据删除。

对于每个表, 可以定义多达 6 个触发器, 即, 为表、事件(INSERT、UPDATE 和 DELETE)以及时间(BEFORE 和 AFTER)的每个组合定义一个触发器。例如,可以 为每个 BEFORE 和 AFTER 子句定义一个触发器, 从而为每个 DML 操作提供两个触 发器。此外、如果为这些组合提供 INSERT、UPDATE 和 DELETE 触发器、那么共有 6 个(最大数目)触发器。

以下示例显示对表 t1 定义的 BEFORE INSERT 触发器 trig01。

"CREATE TRIGGER TRIG01 ON T1 BEFORE INSERT REFERENCING NEW COL1 AS NEW\_COL1 BEGIN

EXEC SQL PREPARE CUR1 INSERT INTO T2 VALUES (?); EXEC SQL EXECUTE CUR1 USING (NEW COL1); END"

以下是对每个 DML 操作使用 CREATE TRIGGER 命令的 BEFORE 和 AFTER 子句 的示例(包括含义和优点):

• UPDATE 操作

在处理 UPDATE 之前,BEFORE 子句可以验证修改后的数据是否遵循完整性约束规 则。如果将 REFERENCING NEW AS *new\_col\_identifier* 子句与 BEFORE UPDATE 子句配合使用,那么更新后的值可供所触发的 SQL 语句使用。在触发器中,您可以 在执行 UPDATE 前设置缺省列值或派生的列值。

AFTER 子句可以对新修改的数据执行操作。例如, 更新分公司的地址后, 可以计算该 分公司的销售额。

如果将 REFERENCING OLD AS *old\_col\_identifier* 子句与 AFTER UPDATE 子句 配合使用, 那么调用更新前存在的值可供所触发的 SOL 语句使用。

• INSERT 操作

在执行 INSERT 之前, BEFORE 子句可以验证新数据是否遵循完整性约束规则。对 于所触发的 SQL 语句,作为参数传递的列值可视,但插人的行不可视。在触发器中, 您可以在执行 INSERT 前设置缺省列值或派生的列值。

AFTER 子句可以对新插入的数据执行操作。例如, 插入销售订单后, 可以计算总订购 量以确定客户是否符合折扣条件。

对于所触发的 SQL 语句, 作为参数传递的列值以及插入的行可视。

• DELETE 操作

BEFORE 子句可以对将被删除的数据执行操作。对于所触发的 SQL 语句, 作为参数 传递的列值以及将被删除的已插入行可视。

AFTER 子句可用于确认删除数据。对于所触发的 SQL 语句, 作为参数传递的列值可 视。请注意, 对于触发 SQL 语句, 删除的行可视。

#### **INSERT | UPDATE | DELETE** 子句

INSERT | UPDATE | DELETE 子句指示当用户操作 (INSERT、UPDATE 和 DELETE) 被尝试时要执行的触发器操作。

与处理触发器相关的语句在由于对表调用 DML (INSERT、UPDATE 和 DELETE)语 句而引起的落实和自动落实之前执行。如果触发器主体或者触发器主体中调用的过程 尝试执行 COMMIT 或 ROLLBACK, 那么 solidDB 将返回相应的运行时错误。

INSERT 指定该触发器由对表执行的 INSERT 激活。装入 N 行数据被视为 N 次插入。

注: 如果尝试在触发器处于启用状态的情况下装入数据, 那么可能会对性能产生一定影 响。根据业务需求的不同,您可能希望先禁用触发器,接着装入数据,然后在装入完 成后再次启用触发器。有关详细信息、请参阅第 65 页的 『 更改触发器属性 』。

DELETE 指定该触发器由对表执行的 DELETE 激活。

UPDATE 指定该触发器由对表执行的 UPDATE 激活。请注意下列与使用 UPDATE 子 句相关的规则:

- 在触发器的 REFERENCES 子句中, 不能在 BEFORE 次子句中多次引用某个列 (指 定该列的别名) 并在 AFTER 次子句中引用该列一次。并且, 如果同时在 BEFORE 和 AFTER 次子句中引用该列, 那么在这两个次子句中, 该列的别名不能相同。
- solidDB 服务器允许对同一个表执行递归更新, 并且不禁止对同一行执行递归更新。

solidDB 服务器不会检测不同触发器的操作将导致更新同一数据的情况,例如,假定对 表 Table1 定义了两个更新触发器 (一个是 BEFORE 触发器, 另一个是 AFTER 触发 器)。尝试对 Table1 执行更新时, 这两个触发器都将被激活。这两个触发器都调用存储 过程,那些存储过程将更新第二个表 Table2 中的同一个列 Col3。第一个触发器将 Table2.Col3 更新为 10, 第二个触发器将 Table2.Col3 更新为 20。

同样, solidDB 服务器不检测激活触发器的 UPDATE 的结果与触发器本身的操作有冲 突的情况。例如,考虑以下 SQL 语句:

UPDATE  $t1$  SET  $c1 = 20$  WHERE  $c3 = 10$ ;

如果触发器由此 UPDATE 激活并接着调用包含以下 SQL 语句的过程, 那么该过程将 覆盖那个激活该触发器的 UPDATE 的结果:

UPDATE  $t1$  SET  $c1 = 17$  WHERE  $c1 = 20$ ;

注: 以上示例可能会导致以递归方式执行触发器, 您应该尝试避免这种情况。

#### **Table\_name**

*table name* 是创建的触发器所基于的表的名称。solidDB 服务器允许删除对其定义了从 属触发器的表。删除表时,还将删除所有从属对象,其中包括触发器。注意,仍可能 会发生运行时错误。例如,假定您创建了两个表 A 和 B。如果过程 SP-B 将数据插入 表 A, 然后表 A 被删除, 并且表 B 包含需要调用 SP-B 的触发器, 那么用户将接收 到运行时错误。

#### **Trigger\_body**

trigger\_body 包含触发器触发时要执行的语句。用于定义触发器主体的规则与用于定义存 储过程主体的规则相同。有关创建存储过程主体的详细信息, 请参阅第21页的 『存储 过程」。

触发器主体还可以调用任何向 solidDB 服务器注册的过程。solidDB 过程调用规则遵循 标准的过程调用实践。

您必须显式地检查业务逻辑错误并引发错误。

#### **REFERENCING** 子句

创建基于 INSERT/UPDATE/DELETE 操作的触发器时, 此子句是可选的。此子句提供 了一种方法来引用当前列标识 ( 对于 INSERT 和 DELETE 操作 ), 并通过指定 UPDATE 操作所应用于的列的别名来引用旧列标识以及经过更新的新列标识。

您必须指定 OLD 或 NEW col\_identifier 才能对其进行访问。除非您使用 REFERENC-ING 次子句来定义 col\_identifier, 否则 solidDB 服务器不允许对其进行访问。

### {OLD | NEW} column name AS col identifier

REFERENCING 子句的这个次子句用于引用 UPDATE 操作执行之前和之后的列值。这 将生成一组旧列值和新列值, 这些值可以传递到一个存储过程; 一旦进行传递, 该过 程就包含用于确定这些参数值的逻辑(例如,域约束检查)。

使用 OLD AS 子句来指定 UPDATE 之前存在的旧表标识的别名。使用 NEW AS 子 句来指定 UPDATE 之后存在的新表标识的别名。

如果同时引用同一个列的旧值和新值, 那么必须使用不同的 col\_identifier。

每个作为 NEW 或 OLD 引用的列都应该有一个不同的 REFERENCING 次子句。

触发器中的语句原子性确保触发器中执行的操作对该触发器中的后续 SOL 语句可视。 例如, 如果在触发器中执行 INSERT 语句, 然后还在同一个触发器中执行 SELECT, 那么插入的行将可视。

对于 AFTER 触发器而言,插入或更新的行将在 AFTER 插入触发器中可视,但删除的 行对于该触发器中执行的 SELECT 而言不可视。对于 BEFORE 触发器而言, 插入或更 新的行在该触发器中不可视, 但删除的行可视。对于 UPDATE 而言, 更新前的值在 BEFORE 触发器中可用。

下表对触发器中的语句原子性作了摘要、指示了该行对触发器主体中的 SELECT 语句是 否可视。

表 10. 触发器中的语句原子性

| 操作            | BEFORE 触发器 | AFTER 触发器 |
|---------------|------------|-----------|
| <b>INSERT</b> | 行不可视       | 行可视       |
| <b>UPDATE</b> | 先前值不可视     | 新值可视      |
| <b>DELETE</b> | 行可视        | 行不可视      |

## 触发器注释和限制

- 要使用触发器所调用的存储过程, 请提供该触发器的定义所基于的表的目录、模式/ 所有者和名称,并指定是对该表启用还是禁用触发器。有关存储过程的更多详细信 息, 请参阅第52页的"触发器与过程"。
- 要对表创建触发器, 您必须具有 DBA 权限或者是正在定义的触发器所基于的表的所 有者。
- 缺省情况下,对于表、事件(INSERT、UPDATE 和 DELETE)与时间(BEFORE 和 AFTER)的每个组合, 最多可以定义一个触发器。这表示每个表最多可以有 6 个触 发器。

注: 触发器将应用于每一行。这意味着, 如果执行 10 次插入, 那么触发器将执行 10 次。

- 不能对视图定义触发器(即使该视图基于单个表亦如此)。
- 如果将会影响到触发器所依赖的列,那么不能更改触发器定义所基于的表。
- 不能对系统表创建触发器。
- <span id="page-71-0"></span>• 不能执行引用了已删除或已更改的对象的触发器。为了预防此错误,请执行下列操 作:
	- 重新创建任何已删除的被引用对象。
	- 将任何已更改的被引用对象复原到触发器所知的原始状态。
- 在触发器语句中,可以使用保留字,但必须将其括在双引号中。例如,以下 CRE-ATE TRIGGER 语句引用了名为"DATA"的列(DATA 是一个保留字)。

"CREATE TRIGGER TRIG1 ON TMPT BEFORE INSERT REFERENCING NEW "DATA" AS NEW\_DATA BEGIN END"

## **%"wk}L**

触发器可以调用存储过程并致使 solidDB 服务器执行其他触发器。您可以在触发器主体 中调用过程。实际上,可以定义只包含过程调用的触发器主体。从触发器主体中调用 的过程可以调用其他触发器。

在触发器主体中使用存储过程时,首先必须使用 CREATE PROCEDURE 语句来存储该 过程。

在过程定义中, 可以使用 COMMIT 和 ROLLBACK 语句。但在触发器主体中, 不能使 用 COMMIT (其中包括 AUTOCOMMIT 和 COMMIT WORK) 以及 ROLLBACK 语 句。只能使用 WHENEVER SQLERROR ABORT 语句。

触发器最多可以嵌套 16 层 (可以使用配置参数来更改限制)。如果触发器进入无穷循 环、那么 solidDB 服务器将在嵌套层数达到最大值 16 (或者系统参数)时检测到这种 递归操作并向用户返回错误。例如, 可以通过尝试对表 T1 执行插入来激活触发器, 该 触发器可以调用一个存储过程, 后者也尝试对 T1 执行插入, 从而以递归方式激活该触 发器。

如果一组嵌套的触发器在任何时候失败, 那么 solidDB 服务器将回滚最初激活触发器的 语句。

## **记置缺省值或派生的列**

您可以创建触发器, 以便在 INSERT 和 UPDATE 操作中设置缺省值或派生的列值。使 用 CREATE TRIGGER 命令来创建用于此用途的触发器时,该触发器必须遵循下列规 则:

- 该触发器必须在 INSERT 或 UPDATE 操作之前执行。只能使用 BEFORE 触发器来 修改列值。由于必须在 INSERT 或 UPDATE 操作之前设置列值、因此使用 AFTER 触发器来设置列值没有意义。另请注意, DELETE 操作不适用于修改列值。
- 对于 INSERT 和 UPDATE 操作而言, REFERENCING 子句必须包含用于执行修改 的新列值。注意,修改旧列值没有意义。
- 可以通过简单地更改引用部分中定义的变量值来设置新列值。

## **9CN}Md?**

当我们更新记录并且该更新调用了触发器时, 触发器本身可以更改该记录中某些列的 值。在某些情况下,您可能想在触发器中同时引用"旧"值和"新"值。
REFERENCING 子句允许为旧值和新值创建"别名", 以便在同一个触发器中引用其中任 何一个值。例如, 假定有两个表, 一个表保存客户信息, 另一个表保存发票信息。该 表除了存储每张发票的金额以外, 对于每个客户还包含一个"total bought"字段; 这个 "total\_bought"字段包含发送给此客户的所有发票的累计总金额。(此字段可以用来标识 大客户。)

每当发票的 total\_amount 更新时, 客户表中该客户的记录的"total\_bought"值也将更新。 执行此更新时,将减去发票中存储的旧值的金额,并加上发票中新值的金额。例如, 如果客户的发票以前金额为 \$100, 现在更改为 \$150, 那么将在"total\_bought"字段中减 去 \$100, 然后加上 \$150。通过正确地使用 REFERENCING 子句, 触发器可以同时"看 到"旧值和价格列,从而能够更新 total\_bought 列。

注意,由 REFERENCING 子句创建的列别名只在触发器中有效。让我们来看看以下伪 码示例:

CREATE TRIGGER pseudo\_code\_to\_add\_tax ON invoices AFTER UPDATE REFERENCING OLD total\_price AS old\_total\_price, REFERENCING NEW total price AS new total price BEGIN EXEC SQL PREPARE update cursor UPDATE customers SET total bought = total bought - old total price + new\_total\_price;

END

此示例是"伪码";真实的触发器将要求进行一些更改和添加(例如用于执行、关闭和 删除游标的代码)。下面提供了用于此示例的完整而有效的 SQL 脚本。

#### 带有 REFERENCING 子句的触发器示例

```
-- This SQL sample demonstrates how to use the clause
-- "REFERENCING OLD AS old col, REFERENCING NEW AS new col"
-- to have simultaneous access to both the "OLD" and "NEW"
-- column values of the field while inside a trigger.
-- In this scenario, we have customers and invoices.
-- For each customer, we keep track of the cumulative total of
-- all purchases by that customer.
-- Each invoice stores the total amount of all purchases on
-- that invoice. If an total price on an invoice must be
-- adjusted, then the cumulative value of that customer's
-- purchases must also be adjusted.
-- Therefore, we update the cumulative total by subtracting
-- the "old" price on the invoice and adding the "new" price.
-- For example, if the amount on a customer's invoice was
-- changed from $100 to $150 (an increase of $50), then we
-- would update the customer's cumulative total by
-- subtracting $100 and adding $150 (a net increase of $50).
-- Drop the sample tables if they already exist.
DROP TABLE customers;
DROP TABLE invoices;
CREATE TABLE customers (
    customer id INTEGER, -- ID for each customer.
    total_bought FLOAT -- The cumulative total price of
                          -- all this customer's purchases.
   );
-- Each customer may have 0 or more invoices.
CREATE TABLE invoices (
    customer id INTEGER,
    invoice id INTEGER, -- unique ID for each invoice
    invoice_total FLOAT -- total price for this invoice
    );
```

```
-- If the total price on an invoice changes, then
-- update customers.total bought to take into account
-- the change. Subtract the old invoice price and add the
-- new invoice price.
"CREATE TRIGGER old_and_new ON invoices
  AFTER UPDATE
    REFERENCING OLD invoice total AS old invoice total,
    REFERENCING NEW invoice total AS new invoice total,
    -- If the customer_id doesn't change, we could use
   -- either the NEW or OLD customer_id.
   REFERENCING NEW customer id AS new customer id
  BEGIN
     EXEC SQL PREPARE upd_curs
       UPDATE customers
        SET total bought = total bought - ? + ?WHERE customers.customer id = ?;
     EXEC SQL EXECUTE upd_curs
      USING (old invoice total, new invoice total,
             new customer id);
      EXEC SQL CLOSE upd curs;
     EXEC SQL DROP upd curs;
  END";
-- When a new invoice is created, we update the total bought
-- in the customers table.
"CREATE TRIGGER update total bought ON invoices
AFTER INSERT
REFERENCING NEW invoice_total AS new_invoice_total,
REFERENCING NEW customer_id AS new_customer_id
BEGIN
     EXEC SQL PREPARE ins curs
       UPDATE customers
        SET total bought = total bought + ?
        WHERE customers.customer_id = ?;
    EXEC SQL EXECUTE ins_curs
    USING (new invoice total, new customer id);
   EXEC SQL CLOSE ins_curs;
    EXEC SQL DROP ins_curs;
END";
-- Insert a sample customer.
INSERT INTO customers (customer id, total bought)
VALUES (1000, 0.0);
-- Insert invoices for a customer; the INSERT trigger will
-- update the total bought in the customers table.
INSERT INTO invoices (customer id, invoice id, invoice total)
   VALUES (1000, 5555, 234.00);
INSERT INTO invoices (customer id, invoice id, invoice total)
   VALUES (1000, 5789, 199.0);
-- Make sure that the INSERT trigger worked.
SELECT * FROM customers;
-- Now update an invoice; the total_bought in the customers
-- table will also be updated and the trigger that does
-- this will use the REFERENCING clauses
-- REFERENCING NEW invoice_total AS new_invoice_total,
-- REFERENCING OLD invoice total AS old invoice total
UPDATE invoices SET invoice_total = 235.00
WHERE invoice id = 5555;
-- Make sure that the UPDATE trigger worked.
SELECT * FROM customers;
COMMIT WORK;
```
# **触发器与事务**

触发器不要求从调用事务中执行落实即可触发: DML 语句本身即可导致触发器触发。在 触发器主体中, 也不允许使用 COMMIT WORK。

在过程定义中, 可以使用 COMMIT 和 ROLLBACK 语句。但在触发器主体中, 不能使 用 COMMIT 和 ROLLBACK 语句。只能使用 WHENEVER SQLERROR ABORT 语 句。注意、如果自动落实功能处于打开状态、那么触发器中的每条语句都不会被视为 独立的语句, 并且不会在执行时落实; 而是, 整个触发器主体作为导致该触发器被触 发的 INSERT、UPDATE 或 DELETE 语句的组成部分执行。整个触发器(以及导致该 触发器被触发的语句)都将落实、否则整个触发器(以及导致该触发器被触发的语 句)都将回滚。

## **]iM"Pe;ms**

如果 DML 语句更新/删除某一行并导致触发器被触发、那么您将无法在该触发器中再次 更新/删除同一行。在这种情况下, AFTER 触发器事件可能会引起递归错误, 而 BEFORE 触发器事件可能会引起并行冲突错误。

下列各节说明这些术语、提供引起这些问题的触发器的一些示例并提供一个表(如第 [56](#page-75-0) 页的 『 触发器情况摘要 』 所示 )以指示那些将会以及不会引起递归错误或并行冲突 错误的触发器情况。

### **%"wk]i**

如果代码将导致自身再次执行, 那么该代码被称为"递归"代码。例如, 调用自身的存 储过程被称为递归存储过程。在存储过程中, 递归功能有时很有用。另一方面, 触发 器可能会创建类型更为隐蔽的递归,这种递归无效,并且将被 solidDB 服务器禁止。如 果触发器中包含的语句将导致对同一记录再次执行同一触发器、那么该触发器被称为 递归触发器。例如,对于删除触发器而言,如果它尝试删除一个记录,而删除该记录 将触发同一触发器、那么该触发器被称为递归触发器。

如果数据库服务器允许触发器中存在递归情况、那么该服务器将进入"无穷循环"、并 且永远不会完成执行导致该触发器被触发的语句。如果触发器执行的操作尝试在同一 个 SQL 语句中执行同一类型的操作(例如删除操作),从而与导致该触发器被触发的 语句发生"竞争"关系, 那么将发生并行冲突错误。例如, 如果创建将在一个记录被删 除时触发的触发器,并且该触发器尝试删除同一记录,而该记录被删除时将导致该触 发器被触发,那么实际上将有两个不同的"并发"删除语句"竞争"删除该记录;这将导致 发生并行冲突。下一节提供了一个有缺陷的删除触发器的示例。

导致递归的有缺陷触发器的示例

本节中的示例仅仅说明触发器所涉及到的众多约束和规则中的一小部分。

在此场景中, 一位职员辞职, 因此需要将医疗保险退保。此外, 该职员的家眷也需要 将医疗保险退保。这种情况的业务规则通过创建触发器实现;该触发器将在职员的记 录被删除时执行,然后,该触发器中的语句将删除该职员的家眷。(此示例假定职员及 其家眷存储在同一个表中; 在现实世界中, 家眷通常存储在另一个表中。此示例还假 定每个家族的名字都唯一。)

CREATE TRIGGER do not try this ON employees and dependents AFTER DELETE REFERENCING OLD last\_name AS old\_last\_name BEGIN EXEC SQL PREPARE del\_cursor DELETE FROM employees\_and\_dependents WHERE last name = ?; EXEC SQL EXECUTE del cursor USING (old last name); -- ... close and drop the cursor. END;

<span id="page-75-0"></span>假定职员"John Smith"辞职,因此您需要删除他的医疗保险。您删除"John Smith"时,删 除 John Smith 后将立即调用该触发器,该触发器将尝试删除所有名为"John Smith"的记 录,其中不仅包括该职员的家眷,还包括该职员本身,原因是他的名字符合 WHERE 子 句中的条件。

每次尝试删除该职员的记录时, 此操作都将再次导致该触发器被触发。于是, 代码将 再次导致该触发器被触发,然后再次尝试执行删除,从而以递归方式不断尝试删除该 职员。如果数据库服务器不禁止此类递归或者检测这种情况、那么服务器可能会进入 无穷循环。如果服务器检测这种情况,那么它将返回相应的错误,例如"嵌套的触发器 过多"。

对于 UPDATE 而言, 可能会发生类似的情况。假定一个触发器在记录每次被更新时累 计销售税。下面是一个将会导致递归错误的示例:

```
CREATE TRIGGER do not do this either ON invoice
    AFTER UPDATE
    REFERENCING NEW total price AS new total price
    BEGIN
        -- Add 8% sales tax.
        EXEC SQL PREPARE upd_curs1
         UPDATE invoice SET total price = 1.08 * total price
         WHERE ...;
         -- ... execute, close, and drop the cursor...
     END;
```
在此场景中,客户 Ann Jones 打电话要求更改订单;新价格(含销售税)通过将新的小 计乘以 1.08 计算而得。将对记录进行更新以使其包含新的总价;该记录每次被更新时, 该触发器都将被触发、因此更新一次记录将导致该触发器再次更新该记录、而这些更 新操作将在无穷循环中反复执行。

既然 AFTER 触发器会导致递归或循环, 那么 BEFORE 触发器的情况如何? 回答是, 在某些情况下,BEFORE 触发器会导致并行问题。让我们返回到第一个触发器示例(该 触发器用于删除职员及其家眷的医疗保险)。如果该触发器是 BEFORE 触发器 ( 而不是 AFTER 触发器),那么就在该职员被删除之前,我们将执行该触发器,在本例中,该触 发器将删除每个名为 John Smith 的人员。该触发器执行完成后, 引擎将继续执行它的 原始任务(即,删除职员 John Smith 本身),但服务器会发现该职员已不存在,或者 由于该职员的记录已被标记为即将删除而无法将其删除 - 换而言之,由于尝试删除同 一个记录两次而引起并行冲突。

#### **%"wiv\*\***

除了上一节中描述的示例以外,下表概述了其他一些情况,包括那些涉及 INSERT 以及 UPDATE 和 DELETE 的情况。

表分为以下五列:

- 触发器方式(即, BEFORE 或 AFTER)
- 操作 (INSERT、DELETE 或 UPDATE)
- 触发器操作(触发器本身尝试执行的操作,例如更新刚刚插入的记录)
- 锁定类型 ("乐观"或"悲观")
- 您将看到的结果(例如、触发器操作成功、或者触发器由于上一节中讨论的递归错 误之类的原因而失败)。

有关此表中的触发器条目的解释的详细信息,请参阅本节中后面的示例条目 1。

表 11. BEFORE/AFTER 触发器的 INSERT/UPDATE/DELETE 操作

| 触发器方式         | 操作            | 触发器操作                | 锁定类型 | 结果                                                                                     |
|---------------|---------------|----------------------|------|----------------------------------------------------------------------------------------|
| <b>AFTER</b>  | <b>INSERT</b> | 通过对值添加一个数字来<br>更新同一行 | 乐观   | 记录被更新。                                                                                 |
| <b>AFTER</b>  | <b>INSERT</b> | 通过对值添加一个数字来<br>更新同一行 | 悲观   | 记录被更新。                                                                                 |
| <b>BEFORE</b> | <b>INSERT</b> | 通过对值添加一个数字来<br>更新同一行 | 乐观   | 因为触发器主体中<br>UPDATE 的 WHERE 条<br>件返回了 NULL 结果集<br>(例如期望的行仍未插入<br>到表中), 所以无法更新<br>记录。    |
| <b>BEFORE</b> | <b>INSERT</b> | 通过对值添加一个数字来<br>更新同一行 | 悲观   | 因为触发器主体中<br>UPDATE 的 WHERE 条<br>件返回了 NULL 结果集<br>(例如期望的行仍未插入<br>到表中), 所以无法更新<br>记录。    |
| <b>AFTER</b>  | <b>INSERT</b> | 删除正在插入的行             | 乐观   | 记录被删除。                                                                                 |
| <b>AFTER</b>  | <b>INSERT</b> | 删除正在插入的行             | 悲观   | 记录被删除。                                                                                 |
| <b>BEFORE</b> | <b>INSERT</b> | 删除正在插入的行             | 乐观   | 由于触发器主体中<br>DELETE 的 WHERE 条件<br>返回 NULL 结果集 (这是<br>因为, 尚未在表中插入期<br>望的行), 因此不删除记<br>录。 |
| <b>BEFORE</b> | <b>INSERT</b> | 删除正在插入的行             | 悲观   | 因为触发器主体中<br>UPDATE 的 WHERE 条<br>件返回了 NULL 结果集<br>(例如期望的行仍未插入<br>到表中), 所以无法更新<br>记录。    |
| <b>AFTER</b>  | <b>INSERT</b> | 插入行                  | 乐观   | 嵌套的触发器过多。                                                                              |
| <b>AFTER</b>  | <b>INSERT</b> | 插入行                  | 悲观   | 嵌套的触发器过多。                                                                              |
| <b>BEFORE</b> | <b>INSERT</b> | 插入行                  | 乐观   | 嵌套的触发器过多。                                                                              |
| <b>BEFORE</b> | <b>INSERT</b> | 插入行                  | 悲观   | 嵌套的触发器过多。                                                                              |
| <b>AFTER</b>  | <b>UPDATE</b> | 通过对值添加一个数字来<br>更新同一行 | 乐观   | 生成 Solid® 表错误: 嵌套<br>的触发器过多。                                                           |
| <b>AFTER</b>  | <b>UPDATE</b> | 通过对值添加一个数字来<br>更新同一行 | 悲观   | 生成 Solid 表错误: 嵌套<br>的触发器过多。                                                            |

表 11. BEFORE/AFTER 触发器的 INSERT/UPDATE/DELETE 操作 (续)

| 触发器方式         | 操作            | 触发器操作                 | 锁定类型 | 结果                                                                                             |
|---------------|---------------|-----------------------|------|------------------------------------------------------------------------------------------------|
| <b>BEFORE</b> | <b>UPDATE</b> | 通过对值添加一个数字来<br>更新同一行。 | 乐观   | 记录被更新、但是未进入<br>嵌套循环, 这是因为触发<br>器主体中的 WHERE 条件<br>返回了 NULL 结果集并且<br>未更新任何行, 因此未以<br>递归方式触发触发器。  |
| <b>BEFORE</b> | <b>UPDATE</b> | 通过对值添加一个数字来<br>更新同一行。 | 悲观   | 记录被更新, 但是未进入<br>嵌套循环, 这是因为触发<br>器主体中的 WHERE 条件<br>返回了 NULL 结果集并且<br>未更新任何行, 因此未以<br>递归方式触发触发器。 |
| <b>AFTER</b>  | <b>UPDATE</b> | 删除正在更新的行              | 乐观   | 记录被删除。                                                                                         |
| <b>AFTER</b>  | <b>UPDATE</b> | 删除正在更新的行              | 悲观   | 记录被删除。                                                                                         |
| <b>BEFORE</b> | <b>UPDATE</b> | 删除正在更新的行              | 乐观   | 发生并行冲突错误。                                                                                      |
| <b>BEFORE</b> | <b>UPDATE</b> | 删除正在更新的行              | 悲观   | 发生并行冲突错误。                                                                                      |
| <b>AFTER</b>  | <b>DELETE</b> | 插入值相同的行。              | 乐观   | 在删除之后插入同一个记<br>录。                                                                              |
| <b>AFTER</b>  | <b>DELETE</b> | 插入值相同的行。              | 悲观   | 触发触发器时挂起。                                                                                      |
| <b>BEFORE</b> | <b>DELETE</b> | 插入值相同的行。              | 乐观   | 在删除之后插入同一个记<br>录。                                                                              |
| <b>BEFORE</b> | <b>DELETE</b> | 插入值相同的行。              | 悲观   | 触发触发器时挂起。                                                                                      |
| <b>AFTER</b>  | <b>DELETE</b> | 插入值相同的行。              | 乐观   | 记录被删除。                                                                                         |
| <b>AFTER</b>  | <b>DELETE</b> | 通过对值添加一个数字来<br>更新同一行。 | 悲观   | 记录被删除。                                                                                         |
| <b>BEFORE</b> | <b>DELETE</b> | 通过对值添加一个数字来<br>更新同一行。 | 乐观   | 记录被删除。                                                                                         |
| <b>BEFORE</b> | <b>DELETE</b> | 通过对值添加一个数字来<br>更新同一行  | 悲观   | 记录被删除。                                                                                         |
| <b>AFTER</b>  | <b>DELETE</b> | 删除同一行                 | 乐观   | 嵌套的触发器过多。                                                                                      |
| <b>AFTER</b>  | <b>DELETE</b> | 删除同一记录                | 悲观   | 嵌套的触发器过多                                                                                       |
| <b>BEFORE</b> | <b>DELETE</b> | 删除同一记录                | 乐观   | 发生并行冲突错误。                                                                                      |
| <b>BEFORE</b> | <b>DELETE</b> | 删除同一记录                | 悲观   | 发生并行冲突错误。                                                                                      |

以下是表中的示例条目及该条目的说明:

表 12. 示例条目 1

| 触发器          | 操作            | <sup>'</sup> 触发器操作        | 锁定类型 | 结果     |
|--------------|---------------|---------------------------|------|--------|
| <b>AFTER</b> | <b>INSERT</b> | 通过对值添加一个数字来   乐观<br>更新同一行 |      | 记录被更新。 |

在这种情况下,我们有一个在执行 INSERT 操作之后触发的触发器。触发器的主体包含 在插入之后更新同一行(即, 与触发触发器的那一行相同)的语句。如果锁定类型是" 乐观", 那么结果将是该记录被更新。(因为未发生冲突, 所以是否进行锁定(乐观锁 定或悲观锁定)没有区别)。

注意, 在这种情况下, 不会有递归问题, 即使我们更新刚刚插入的行也一样。"触发" 触发器的操作与触发器中执行的操作不同, 因此不会引起递归/循环情况。

以下是表中的另一个示例:

表 13. 示例条目 2

| 触发器           | 操作            | 触发器操作                   | 锁定类型 | 结果                                                                                   |
|---------------|---------------|-------------------------|------|--------------------------------------------------------------------------------------|
| <b>BEFORE</b> | <b>INSERT</b> | 通过对值添加一个数字来 乐观<br>更新同一行 |      | 因为触发器主体中<br>UPDATE 的 WHERE 条<br>件返回了 NULL 结果集<br>(例如期望的行仍未插入<br>到表中), 所以无法更新 <br>记录。 |

在本例中, 我们尝试插入记录, 但在执行插入之前, 触发器运行。在本例中, 触发器 将尝试更新该记录(例如添加销售税)。但是,因为尚未插入该记录,所以触发器中的 UPDATE 命令找不到该记录,导致无法添加销售税。因此,结果相当于从未触发该触发 器。没有错误消息,因此您不会立即认识到触发器未执行预期操作的原因。

### **P1]D%"w**

在以下示例中, 触发器逻辑有缺陷, 即, 在 BEFORE UPDATE 触发器中删除了同一 行;这将导致 solidDB 生成并行冲突错误。

#### **P1]D%"w**

DROP EMP; COMMIT WORK;

CREATE TABLE EMP(C1 INTEGER); INSERT INTO EMP VALUES (1); COMMIT WORK;

"CREATE TRIGGER TRIG1 ON EMP BEFORE UPDATE REFERENCING OLD C1 AS OLD\_C1 BEGIN EXEC SQL WHENEVER SQLERROR ABORT; EXEC SQL PREPARE CUR1 DELETE FROM EMP WHERE C1 = ?; EXEC SQL EXECUTE CUR1 USING (OLD C1); END";

UPDATE EMP SET C1=200 WHERE C1 = 1: SELECT \* FROM EMP;

ROLLBACK WORK;

#### 注:

如果所更新/删除的行基于唯一键、而不是基于普通的列(如以上示例的情况)、那么 solidDB 将生成以下错误消息: 1001: 找不到键值。

为了避免递归和并行冲突错误, 请确保检查应用程序逻辑并采取预防措施, 从而确保 应用程序不会导致两个事务更新或删除同一行。

#### 错误处理

如果一个过程返回错误给触发器、那么该触发器将使它的调用 DML 命令失败并返回错 误。要在执行 DML 语句期间自动返回错误, 必须在触发器主体中使用 WHENEVER SQLERROR ABORT 语句。否则, 必须在触发器主体中的每个过程调用或 SQL 语句后 显式地检查错误。

对于用户编写的作为触发器主体组成部分的业务逻辑中的错误,用户必须使用 RETURN SQLERROR 语句。有关详细信息, 请参阅第61页的 『 从触发器中引发错误 』。

如果未指定 RETURN SQLERROR, 那么 SQL 语句执行失败时, 系统将返回缺省错误 消息。当前 DML 语句对数据库所作的任何更改都将被撤销, 并且事务仍处于活动状 态。实际上,即使触发器执行失败,事务也不会回滚,但当前执行语句将回滚。

#### 注:

触发 SOL 语句是调用事务的组成部分。如果调用 DML 语句由于触发器或者该触发器 外部生成的另一错误而失败,那么该触发器中的所有 SOL 语句都将随失败的调用 DML 命令一起回滚。

调用事务负责落实或回滚触发器的过程中执行的任何 DML 语句。但是,如果相关联的 触发器导致调用触发器的 DML 命令失败, 那么此规则不适用。在这种情况下, 该触发 器的过程中执行的任何 DML 语句都将自动回滚。

COMMIT 和 ROLLBACK 语句必须在触发器主体外部执行, 而不能在触发器主体内执 行。如果在触发器主体内或者在触发器主体或另一个触发器中调用的过程内执行 COM-MIT 或 ROLLBACK、那么该用户将接收到运行时错误。

#### 嵌套的触发器与递归触发器

如果触发器进入无穷循环, 那么 solidDB 服务器将在嵌套层数达到 16 (或者达到 MaxNestedTriggers 系统参数最大值)时检测到这种递归操作。例如, 对表 T1 执行的插 入尝试将激活一个触发器, 该触发器可能调用一个存储过程, 后者也尝试对表 T1 执行 插入, 从而以递归方式激活该触发器。对于用户的插入尝试, solidDB 服务器将返回错 误。

如果一组嵌套的触发器在任何时候失败,那么 solidDB 服务器将回滚最初激活触发器的 命令

# <span id="page-80-0"></span>触发器特权和安全性

由于触发器可能会在用户尝试插入、更新或删除数据时被激活、因此、无需任何特权 即可执行触发器。

用户调用触发器时,该用户将采用该触发器所基于的表的所有者的特权。操作语句将 以表所有者的身份执行,而不是以激活触发器的用户的身份执行。但是,要创建使用 存储过程的触发器, 触发器的创建者必须满足下列其中一个条件:

- 具有 DBA 特权.
- 是正在定义的触发器所基于的表的所有者。
- 被授予表的所有特权。

如果创建者具有 DBA 权限并为另一个用户创建表, 那么 solidDB 服务器将假定 TRIG-GER 命令中指定的未限定名称属于该用户。例如,以下命令将采用 DBA 权限执行: CREATE TRIGGER A. TRIG ON EMP BEFORE UPDATE

由于未对 EMP 表进行限定, 因此 solidDB 服务器假定限定的表名为 A.EMP, 而不是 DBA.EMP

# 从触发器中引发错误

有时, 您执行触发器时可能会接收到错误。此错误可能是由于执行 SQL 语句或业务逻 辑所致。

用户可以使用以下 SQL 语句在过程变量中接收任何错误:

RETURN SQLERROR error string

或者

RETURN SQLERROR char variable

此错误将按以下格式返回:

用户错误: error\_string

如果用户在触发器主体中未指定 RETURN SQLERROR 语句, 那么捕获的所有 SQL 错 误都将使用由系统确定的缺省 error\_string 引发。有关详细信息, 请参阅 solidDB 产品 文档中的附录『错误代码』。

# 触发器示例

#### 触发器示例

本示例显示简单触发器的工作方式。本示例包含一些能够正确工作的触发器以及一些 包含错误的触发器。对于本示例中的成功触发器, 将创建一个表 (名为 trigger\_test) 并 在该表中创建 6 个触发器。每个触发器在触发后,都会在另一个表(名为 trigger\_output)中插入一个记录。在执行导致触发器触发的 DML 语句 (INSERT、UPDATE 和 DELETE) 之后, 通过从 trigger output 表中选择所有记录来 显示触发器的结果。

DROP TABLE TRIGGER\_TEST; DROP TABLE TRIGGER\_ERR\_TEST; DROP TABLE TRIGGER ERR B TEST; DROP TABLE TRIGGER ERR A TEST; DROP TABLE TRIGGER OUTPUT;

```
COMMIT WORK;
-- Create a table that has a column for each of the possible trigger
-- types (for example, BI = a trigger that is on Insert
-- operations and that executes as a "Before" trigger).
CREATE TABLE TRIGGER_TEST(
       XX VARCHAR,
        BI VARCHAR, -- BI = Before Insert
        AI VARCHAR, -- AI = After Insert
        BU VARCHAR, -- BU = Before Update
        AU VARCHAR, -- AU = After Update
        BD VARCHAR, -- BD = Before Delete
        AD VARCHAR -- AD = After Delete
);
COMMIT WORK;
-- Table for 'before' trigger errors
CREATE TABLE TRIGGER_ERR_B_TEST(
       XX VARCHAR,
       BI VARCHAR,
        AI VARCHAR,
       BU VARCHAR,
       AU VARCHAR,
       BD VARCHAR,
       AD VARCHAR
);
INSERT INTO TRIGGER_ERR_B_TEST VALUES('x','x','x','x','x',
  'x','x');
COMMIT WORK;
-- Table for 'after X' trigger errors
CREATE TABLE TRIGGER_ERR_A_TEST(
       XX VARCHAR,
       BI VARCHAR, -- Before Insert
       AI VARCHAR, -- After Insert
       BU VARCHAR, -- Before Update
        AU VARCHAR, -- After Update
        BD VARCHAR, -- Before Delete
       AD VARCHAR -- After Delete
);
INSERT INTO TRIGGER ERR A TEST VALUES('x','x','x','x','x','x',
   'x', 'x');
COMMIT WORK;
CREATE TABLE TRIGGER_OUTPUT(
       TEXT VARCHAR,
        NAME VARCHAR,
        SCHEMA VARCHAR
);
COMMIT WORK;
------------------------------------------------------------------
-- Successful triggers
------------------------------------------------------------------
-- Create a "Before" trigger on insert operations. When a record is
-- inserted into the table named trigger test, then this trigger is
-- fired. When this trigger is fired, it inserts a record into the
-- "trigger output" table to show that the trigger actually executed.
"CREATE TRIGGER TRIGGER_BI ON TRIGGER_TEST
       BEFORE INSERT
        REFERENCING NEW BI AS NEW_BI
BEGIN
        EXEC SQL PREPARE BI INSERT INTO TRIGGER_OUTPUT VALUES(
  'BI', TRIG NAME(0), TRIG SCHEMA(0));
       EXEC SQL EXECUTE BI;
```

```
SET NEW BI = 'TRIGGER BI';
END";
COMMIT WORK;
"CREATE TRIGGER TRIGGER_AI ON TRIGGER_TEST
        AFTER INSERT
        REFERENCING NEW AI AS NEW_AI
BEGIN
        EXEC SQL PREPARE AI INSERT INTO TRIGGER_OUTPUT VALUES(
  'AI', TRIG_NAME(0), TRIG_SCHEMA(0));
        EXEC SQL EXECUTE AI;
        SET NEW AI = 'TRIGGER AI';
END";
COMMIT WORK;
"CREATE TRIGGER TRIGGER_BU ON TRIGGER_TEST
        BEFORE UPDATE
        REFERENCING NEW BU AS NEW_BU
BEGIN
        EXEC SQL PREPARE BU INSERT INTO TRIGGER_OUTPUT VALUES(
  'BU', TRIG_NAME(0), TRIG_SCHEMA(0));
        EXEC SQL EXECUTE BU;
        SET NEW BU = 'TRIGGER BU';
END";
COMMIT WORK;
"CREATE TRIGGER TRIGGER_AU ON TRIGGER_TEST
        AFTER UPDATE
        REFERENCING NEW AU AS NEW_AU
BEGIN
        EXEC SQL PREPARE AU INSERT INTO TRIGGER_OUTPUT VALUES(
  'AU', TRIG_NAME(0), TRIG_SCHEMA(0));
        EXEC SQL EXECUTE AU;
        SET NEW AU = 'TRIGGER AU';
END";
COMMIT WORK;
"CREATE TRIGGER TRIGGER_BD ON TRIGGER_TEST
        BEFORE DELETE
        REFERENCING OLD BD AS OLD_BD
BEGIN
        EXEC SQL PREPARE BD INSERT INTO TRIGGER_OUTPUT VALUES(
  'BD', TRIG_NAME(0), TRIG_SCHEMA(0));
        EXEC SQL EXECUTE BD;
        SET OLD BD = 'TRIGGER BD';
END";
COMMIT WORK;
"CREATE TRIGGER TRIGGER_AD ON TRIGGER_TEST
        AFTER DELETE
        REFERENCING OLD AD AS OLD_AD
BEGIN
        EXEC SQL PREPARE AD INSERT INTO TRIGGER_OUTPUT VALUES(
  'AD', TRIG NAME(0), TRIG SCHEMA(0));
        EXEC SQL EXECUTE AD;
        SET OLD_AD = 'TRIGGER_AD';
END";
COMMIT WORK;
-----------------------------------------------------------------
-- This attempt to create a trigger will fail. The statement
-- specifies the wrong data type for the error variable named
-- ERRSTR.
        -----------------------------------------------------------------
"CREATE TRIGGER TRIGGER_ERR_AU ON TRIGGER_ERR_A_TEST
        AFTER UPDATE
```

```
REFERENCING NEW AU AS NEW_AU
BEGIN
 -- The following line is incorrect; ERRSTR must be declared
 -- as VARCHAR, not INTEGER;
       DECLARE ERRSTR INTEGER;
 -- ...
       RETURN SQLERROR ERRSTR;
END";
COMMIT WORK;
             -----------------------------------------------------------------
-- Trigger that returns an error message.
-----------------------------------------------------------------
"CREATE TRIGGER TRIGGER_ERR_BI ON TRIGGER_ERR_B_TEST
        BEFORE INSERT
        REFERENCING NEW BI AS NEW_BI
BEGIN
        -- ...
        RETURN SQLERROR 'Error in TRIGGER ERR BI';
END";
COMMIT WORK;
-----------------------------------------------------------------
-- Success trigger tests. These Insert, Update, and Delete
-- statements will force the triggers to fire. The SELECT
-- statements will show you the records in the trigger_test and
-- trigger output tables.
-----------------------------------------------------------------
INSERT INTO TRIGGER_TEST(XX) VALUES ('XX');
COMMIT WORK;
-- Show the records that were inserted into the trigger test
-- table. (The records for trigger output are shown later.)
SELECT * FROM TRIGGER_TEST;
COMMIT WORK;
UPDATE TRIGGER TEST SET XX = 'XX updated';
COMMIT WORK;
-- Show the records that were inserted into the trigger test
-- table. (The records for trigger output are shown later.)
SELECT * FROM TRIGGER TEST;
COMMIT WORK;
DELETE FROM TRIGGER TEST;
COMMIT WORK;
SELECT * FROM TRIGGER TEST;
-- Show that the triggers did run and did add values to the
-- trigger output table. You should see 6 records one for
-- each of the triggers that executed. The 6 triggers are:
     BI, AI, BU, AU, BD, AD.
SELECT * FROM TRIGGER OUTPUT;
COMMIT WORK;
-----------------------------------------------------------------
-- Error trigger test
-----------------------------------------------------------------
INSERT INTO TRIGGER ERR B TEST(XX) VALUES ('XX');
COMMIT WORK;
```
# **>}%"w**

要删除对表定义的触发器、请使用 DROP TRIGGER 命令。此命令将从系统目录中删除 触发器。

要删除表的触发器, 您必须是该表的所有者或者具有 DBA 权限的用户。

语法为:

DROP TRIGGER [[*catalog\_name*.]*schema\_name*.]*trigger\_name* DROP TRIGGER *trigger\_name* DROP TRIGGER *schema\_name.trigger\_name* DROP TRIGGER *catalog\_name.schema\_name.trigger\_name*

trigger\_name 是已定义的表所基于的触发器的名称。

如果该触发器是某个模式的组成部分, 那么请指定模式名, 如下所示:

*schema\_name.trigger\_name*

如果该触发器是某个目录的组成部分, 那么请指定目录名, 如下所示: *catalog\_name.schema\_name.trigger\_name*

#### **>}"XB4(%"w**

DROP TRIGGER TRIGGER BI; COMMIT WORK; "CREATE TRIGGER TRIGGER\_BI ON TRIGGER\_TEST BEFORE INSERT REFERENCING NEW BI AS NEW\_BI BEGIN EXEC SQL PREPARE BI INSERT INTO TRIGGER\_OUTPUT VALUES( 'BI\_NEW', TRIG\_NAME(0), TRIG\_SCHEMA(0)); EXEC SQL EXECUTE BI; SET NEW BI = 'TRIGGER BI NEW'; END"; COMMIT WORK; INSERT INTO TRIGGER\_TEST(XX) VALUES ('XX'); COMMIT WORK; SELECT \* FROM TRIGGER TEST; SELECT \* FROM TRIGGER OUTPUT; COMMIT WORK;

### **|D%"wtT**

可以使用 ALTER TRIGGER 命令来更改触发器属性。有效属性是 ENABLED 和 DIS-ABLED(分别用于启用和禁用触发器)。

ALTER TRIGGER SET DISABLED 命令将导致 solidDB 服务器在激活 DML 语句被 发出时忽略触发器。通过使用 ALTER TRIGGER SET ENABLED 语句,可以启用当前 处于不活动状态的触发器。

要更改表的触发器,您必须是该表的所有者或者具有 DBA 权限的用户。

*alter\_trigger ::*= ALTER TRIGGER *trigger\_name\_att* SET ENABLED | DISABLED *trigger\_name\_attr ::*= [*catalog\_name*.[*schema\_name*]]*trigger\_name*

例如:

ALTER TRIGGER trig\_on\_employee SET ENABLED;

# **获取触发器信息**

要获取触发器信息,可使用返回特定信息的触发器函数,也可以对触发器系统表执行 查询。本节对这两个来源进行描述。

# **%"w/}**

系统支持的下列触发器堆栈函数对于分析和调试而言非常有用。

注: 触发器堆栈是指那些已高速缓存的触发器, 而无论它们是已执行还是被检测到即 将执行。在应用程序中,可以像使用任何其他函数一样使用触发器堆栈函数。

这些函数包括:

• TRIG\_COUNT()

此函数返回触发器堆栈中的触发器数目,其中包括当前触发器。返回值是整数。

 $\cdot$  TRIG\_NAME(n)

此函数返回触发器堆栈中的第 N 个触发器名。第一个触发器的位置或偏移为零。

 $\cdot$  TRIG SCHEMA(n)

此函数返回触发器堆栈中的第 N 个触发器模式名。第一个触发器的位置或偏移为零。 返回值是字符串。

# **SYS TRIGGERS** 系统表

触发器存储在名为 SYS\_TRIGGERS 的系统表中。以下是 SYS\_TRIGGERS 系统表的元 数据:

| 列名              | 数据类型                  | 描述                                              |
|-----------------|-----------------------|-------------------------------------------------|
| ID              | <b>INTEGER</b>        | 唯一的表标识 (主键)                                     |
| TRIGGER_NAME    | <b>WVARCHAR</b>       | 触发器名称 (对于模式而言唯一)                                |
| TRIGGER_TEXT    | <b>LONG WVARCHAR</b>  | 触发器主体                                           |
| TRIGGER_BIN     | <b>LONG VARBINARY</b> | 编译后的触发器形式                                       |
| TRIGGER_SCHEMA  | <b>WVARCHAR</b>       | 在其中创建触发器的模式                                     |
| TRIGGER_CATALOG | <b>WVARCHAR</b>       | 在其中创建触发器的目录                                     |
| <b>CREATIME</b> | <b>TIMESTAMP</b>      | 触发器的创建时间                                        |
| <b>TYPE</b>     | <b>INTEGER</b>        | 保留供将来使用                                         |
| REL_ID          | <b>INTEGER</b>        | 关系标识 (对于类型而言唯一)                                 |
| TRIGGER_ENABLED | <b>WVARCHAR</b>       | 如果触发器处于启用状态, 那么为"YES";<br>如果触发器处于禁用状态, 那么为"NO"。 |

表 14. SYS\_TRIGGERS 系统表的元数据

### 设置嵌套触发器的最大数目

触发器可以调用其他触发器、此外也可以调用它自己(递归触发器)。嵌套触发器或递 归触发器的最大数目可以由 solid.ini 中 SQL 节中的 MaxNestedTriggers 系统参数配 置。

[SQL] MaxNestedTriggers =  $n$ ;

其中. n 是嵌套触发器的最大数目.

嵌套触发器的缺省数目是 16。

### 设置触发器高速缓存

在 solidDB 服务器中, 将在独立的高速缓存中对触发器进行缓存。每个用户都有一个用 于触发器的独立高速缓存。触发器执行时,触发器过程逻辑在触发器高速缓存中进行 缓存、并且将在触发器再次执行时被重复使用。

您可以使用 solid.ini 的 SQL 节中的 TriggerCache 系统参数来设置触发器高速缓存 的大小。

 $[SQL]$ TriggerCache =  $n$ ;

其中, n 是为高速缓存保留的触发器的数目。

# 延迟型过程调用

在已落实的事务结束时, 您可能想执行特定的操作。例如, 如果该事务更新了"主服务 器"发布中的某些数据, 那么您可能想将"主服务器数据已更新"这一情况通知副本服务 器。solidDB 允许 START AFTER COMMIT 语句指定当前事务落实时要执行的 SQL 语句。指定的 SQL 语句被称为 START AFTER COMMIT 的"主体"。该主体将以异步 方式在一个独立的连接中执行。

例如, 如果您希望在事务落实时调用存储过程 my\_proc(), 那么可以编写以下语句: START AFTER COMMIT NONUNIQUE CALL my\_proc;

此语句可以出现在事务中的任何位置; 它可以是第一个语句、最后一个语句或其间的 任何一个语句。无论 START AFTER COMMIT 语句本身出现在事务中的什么位置," 主体"(对 my proc 的调用)都只在该事务落实时执行一次。在以上示例中, 我们将主 体放在单独的一行中, 但这并不是语法方面的规定。

由于语句的主体与 START AFTER COMMIT 语句本身并非同时执行, 因此, 我们称 START AFTER COMMIT 命令分为两个不同的阶段, 即"定义"阶段和"执行"阶段。在 START AFTER COMMIT 的定义阶段,指定但不执行主体。创建阶段可以在事务中的 任何位置发生; 换而言之, 语句"START AFTER COMMIT ..."相对于同一事务中的其他 SQL 语句可以处于任何顺序。

在执行阶段,实际执行 START AFTER COMMIT 语句的主体。执行阶段在事务的 COMMIT WORK 语句执行时发生。(也可以采用自动落实方式来执行 START AFTER COMMIT, 但很少有理由这样做。)

以下示例说明如何在事务中使用 START AFTER COMMIT 语句。

-- Any valid SQL statement(s)... ...

-- Creation phase. The function my proc() is not actually called here. START AFTER COMMIT NONUNIQUE CALL my\_proc(x, y);

... -- Any valid SQL statement(s)...

-- Execution phase: This ends the transaction and starts execution -- of the call to my\_proc(). COMMIT WORK;

START AFTER COMMIT 直到事务成功落实完毕后才执行。如果包含 START AFTER COMMIT 的事务被回滚, 那么将不会执行 START AFTER COMMIT 的主体。如果要 将更新后的数据从副本服务器传播到主服务器,那么这是优点,原因是您只想传播落 实后的数据。如果使用触发器来启动传播、那么将在落实数据前传播该数据。

START AFTER COMMIT 命令仅应用于当前事务、即、从中发出 START AFTER COM-MIT 命令的事务。它不会应用于后续事务, 也不会应用于当前在其他连接中打开的任何 其他事务。

START AFTER COMMIT 命令允许您只指定一个要在 COMMIT 发生时执行的 SQL 语 句。但是,该 SQL 语句可以调用存储过程,该存储过程可以包含多个语句,其中包括 对其他存储过程的调用。并且, 每个事务可以有多个 START AFTER COMMIT 命令。 每一个 START AFTER COMMIT 语句的主体都将在该事务落实时执行。但是,这些主 体将以异步方式相互独立地执行; 它们不必按照相应 START AFTER COMMIT 语句的 顺序执行,并且,它们的执行有可能重叠(不保证一个主体执行完成后才启动下一个 主体)。

START AFTER COMMIT 的一种常见用法是帮助实现"同步拉取通知"(推送同步), IBM solidDB Advanced Replication User Guide 对此作了讨论。

如果 START AFTER COMMIT 的主体是对存储过程的调用,那么该过程可以是本地过 程, 也可以是远程副本服务器(或主服务器)中的远程过程。

如果正在使用"同步拉取通知"功能,那么您可能想对多个副本服务器调用同一个过 程。要完成此任务, 必须使用略微间接的方法。最简单的方法是, 编写一个对各个副 本服务器调用多个过程的本地过程。例如, 如果 START AFTER COMMIT 语句的主体 是"CALL my\_proc", 那么可以将 my\_proc 编写成类似于:

CREATE PROCEDURE my\_proc BEGIN CALL update inventory $(x)$  AT replica1; CALL update inventory $(x)$  AT replica2;  $CALL$  update inventory $(x)$  AT replica3; END;

如果副本服务器列表是静态的,那么此方法的效果不错。但是,如果您预期将来要添 加新的副本服务器, 那么您会发现, 根据副本服务器属性成组地更新副本服务器更为 方便。这使您能够添加具有特定属性的新副本服务器、然后对那些新的副本服务器执

行现有的存储过程。这是通过使用两项功能实现的: START AFTER COMMIT 中的 FOR EACH REPLICA 子句以及远程存储过程调用中的 DEFAULT 子句。

如果在 START AFTER COMMIT 中使用 FOR EACH REPLICA 子句, 那么将为每个 符合 WHERE 子句中的条件的副本服务器执行一次该语句。注意, 将"为"每个副本服务 器执行一次该语句,而不是"对"每个副本服务器执行一次该语句。如果 CALL 语句未包 含"AT node-ref"子句, 那么将以本地方式调用该存储过程, 即, 在执行 START AFTER COMMIT 的服务器上调用该过程。要确保对每个副本服务器调用存储过程,必须使用 DEFAULT 子句。典型的做法是,创建一个包含使用 DEFAULT 子句的远程过程调用的 本地存储过程。例如,假定 my\_local\_proc 包含以下内容:

CALL update\_sales\_statistics AT DEFAULT;

并且, 假定 START AFTER COMMIT 语句是:

START AFTER COMMIT FOR EACH REPLICA WHERE region = 'north' UNIQUE CALL my local proc;

WHERE 子句是: WHERE region = 'north'

因此, 对于每个具有以下属性的副本服务器:

region = 'north'

我们将调用存储过程 my\_local\_proc。接着,该本地过程将执行以下语句: CALL update\_sales\_statistics() AT DEFAULT

关键字 DEFAULT 被解析为副本服务器的名称。每次从 START AFTER COMMIT 的 主体中调用 my\_local\_proc 时, DEFAULT 关键字都将被解析为另一个具有"region = 'north'"属性的副本服务器的名称。

有关属性/值对(例如"region = 'north'")的更多信息, 请参阅 IBM solidDB Advanced *Replication User Guide* 中的 *Replica Property Names* 一节。

注意, 有可能并非所有副本服务器都包含名为 update\_sales\_statistics() 的过程。在这种 情况下,将只对那些包含该过程的副本服务器执行该过程。(主服务器将不会向每个副 本服务器发送该过程的副本; 主服务器仅仅是调用现有的过程。)

另请注意,有可能并非所有包含 update sales statistics() 过程的副本服务器都包含相同 的过程。每个副本服务器都可以有自己的定制过程版本。

自然, 在对每个副本服务器执行每条语句之前, 将与该副本服务器建立连接。

使用 START AFTER COMMIT 命令来调用多个副本服务器时,可以在 CALL 命令的 语法中使用可选关键字"DEFAULT"。例如, 假定使用以下语句:

START AFTER COMMIT FOR EACH REPLICA WHERE location = 'India' UNIQUE CALL push;

那么,在本地过程"push"中,可以使用关键字"DEFAULT",此关键字用作包含相应副 本服务器的名称的变量。

CREATE PROCEDURE push BEGIN EXEC SQL EXECDIRECT CALL remoteproc AT DEFAULT; END

对于每个"location"属性的值为"India"的副本服务器,都将调用一次过程"push"。每次 调用该过程时, 都会将"DEFAULT"设置为该副本服务器的名称。因此, CALL remoteproc AT DEFAULT;

将对该特定副本服务器调用该过程。

可以使用以下语句在主服务器中设置副本服务器属性: SET SYNC PROPERTY *propname* = '*value*' FOR REPLICA *replica\_name*;

例如:

SET SYNC PROPERTY location = 'India' FOR REPLICA asia hq;

START AFTER COMMIT 中指定的语句作为独立事务执行。它不是包含该 START AFTER COMMIT 命令的事务的组成部分。这个独立事务就像是自动落实方式处于打开 状态那样运行; 换而言之, 不需要显式的 COMMIT WORK 来落实此语句中执行的工 作。

但是, 在其他方面, 此语句的执行与事务并不相似。首先, 不保证该语句将执行到完 成。该语句将作为独立的后台任务启动。如果服务器崩溃, 或者该语句由于其他某种 原因而无法执行, 那么该语句将消失, 而不会执行到完成。

其次,由于该语句作为后台任务执行,因此不存在用于返回错误的机制,第三,无法 回滚该语句;如果该语句执行完成, 那么"事务"语句将自动落实, 而无论是否检测到 任何错误。(注意,如果该语句是过程调用,那么该过程本身可能包含 COMMIT 和 ROLLBACK 命令。)

您可以使用"RETRY"子句, 以便在该语句失败时多次尝试执行该语句。RETRY 子句允 许您指定服务器应该重试失败语句的次数。您必须指定两次重试之间要等待的秒数。

如果未使用 RETRY 子句, 那么服务器将仅尝试执行该语句一次, 然后将废弃该语句。 例如,如果该语句尝试调用一个远程过程,但远程服务器已关闭或者由于网络问题而 不可访问, 那么将不会执行该语句, 并且您不会接收到任何错误消息。

任何语句(其中包括 START AFTER COMMIT 中指定的语句)都在特定"上下文"中执 行。上下文包含诸如缺省目录和缺省模式之类的因素。对于从 START AFTER COM-MIT 中执行的语句而言, 语句的上下文基于执行 START AFTER COMMIT 时的上下 文, 而不是基于实际导致运行 START AFTER COMMIT 中的语句的 COMMIT WORK 的上下文。在以下示例中,将在目录 foo\_cat 和模式 foo\_schema 中执行"CALL FOO\_PROC", 而不是在 bar\_cat 和 bar\_schema 中执行该语句。

SET CATALOG FOO CAT; SET SCHEMA FOO SCHEMA; START AFTER COMMIT UNIQUE CALL FOO PROC;

... SET CATALOG BAR CAT: SET SCHEMA BAR SCHEMA; COMMIT WORK;

UNIQUE/NONUNIQUE 关键字确定服务器是否尝试避免多次发出同一个命令。

<stmt> 前的 UNIQUE 关键字指定,仅当没有完全相同的语句正在执行或者处于"暂挂" 状态等待执行时,才执行该语句。语句以简单字符串比较方式进行比较。例如, "call foo (1)"与"call foo(2)"不同。在比较时,还将考虑副本服务器;换而言之,UNIQUE 并不会 阻止服务器对不同的副本服务器执行同一个触发器调用。注意, "UNIQUE"仅阻塞语句 的重叠执行,而不会阻止在当前调用运行完成后通过再次调用同一个语句来再次执行 该语句。

NONUNIQUE 表示可以在后台同时执行重复的语句。

示例: 下列语句全都被认为是不同的语句, 因此它们将执行, 尽管它们都包含 UNIQUE 关键字 (Name 是副本服务器的唯一属性)

START AFTER COMMIT UNIQUE call myproc; START AFTER COMMIT FOR EACH REPLICA WHERE name='R1' UNIQUE call myproc; START AFTER COMMIT FOR EACH REPLICA WHERE name='R2' UNIQUE call myproc; START AFTER COMMIT FOR EACH REPLICA WHERE name='R3' UNIQUE call myproc;

但是,如果在先前语句的事务中执行以下语句,并且副本服务器 R1、R2 和 R3 的其中 某个具有属性"color='blue'", 那么将不再对那些副本服务器执行该调用。

START AFTER COMMIT FOR EACH REPLICA WHERE color='blue' UNIQUE call myproc;

注意,唯一性还不会阻止"自动"执行与"手动"执行重叠。例如,如果以手动方式执行命 令以便根据特定发布来执行刷新,并且主服务器也调用一个远程存储过程以便根据该 发布来执行刷新, 那么主服务器不会由于手动刷新已在运行中而"跳过"该调用。唯一 性仅应用于 START AFTER COMMIT 启动的语句。

可以在存储过程中使用 START AFTER COMMIT 语句。例如、假定您希望在事务成功 完成时并且仅当成功完成时才发出事件。您可以编写一个执行 START AFTER COM-MIT 语句的存储过程,并且,该语句只有在事务落实完成后才发出事件(如果该事务被 回滚, 那么不发出事件)。代码如下所示:

此样本还包含"接收"并使用事件参数的示例。请参阅脚本 1 中名为"wait\_on\_event\_e"的 存储讨程.

-- To run this demo properly, you will need two users/connections. -- This demo contains 5 separate "scripts", which must be executed -- in the order shown below: -- User1 executes the first script. -- User2 executes the second script. -- User1 executes the third script. -- User2 executes the fourth script. -- User1 executes the fifth script. -- You may notice that there are some COMMIT WORK statements -- in surprising places. These are to ensure that each user sees the -- most recent changes of the other user. Without the COMMIT WORK -- statements, in some cases one user would see an out-of-date -- "snapshot" of the database. -- -- Please set autocommit off for both users/connections! -------------------- SCRIPT 1 (USER 1) -------------------- CREATE EVENT e (i int); CREATE TABLE table1 (a int); -- This inserts a row into table1. The value inserted into the is copied

```
-- from the parameter to the procedure.
"CREATE PROCEDURE inserter(i integer)
BEGIN
EXEC SQL PREPARE c_inserter INSERT INTO table1 (a) VALUES (?);
EXEC SQL EXECUTE cinserter USING (i);
EXEC SQL CLOSE c inserter;
EXEC SQL DROP c_inserter;
END";
-- This posts the event named "e".
"CREATE PROCEDURE post_event(i integer)
BEGIN
POST EVENT e(i);
END";
-- This demonstrates the use of START AFTER COMMIT inside a
-- stored procedure. After you call this procedure and
-- call COMMIT WORK, the server will post the event.
"CREATE PROCEDURE sac_demo
BEGIN
DECLARE MyVar INT;
MyVar := 97;
EXEC SQL PREPARE c_sacdemo START AFTER COMMIT NONUNIQUE CALL
post event(?);
EXEC SQL EXECUTE c sacdemo USING (MyVar);
EXEC SQL CLOSE c sacdemo;
EXEC SQL DROP c_sacdemo;
END";
-- When user2 calls this procedure, the procedure will wait until
-- the event named "e" is posted, and then it will call the
-- stored procedure that inserts a record into table1.
"CREATE PROCEDURE wait_on_event_e
BEGIN
-- Declare the variable that will be used to hold the event parameter.
-- Although the parameter was declared when the event was created, you
-- still need to declare it as a variable in the procedure that receives
-- that event.
DECLARE i INT;
WAIT EVENT
    WHEN e (i) BEGIN
        -- After we receive the event, insert a row into the table.
        EXEC SQL PREPARE c call inserter CALL inserter(?);
        EXEC SQL EXECUTE c call inserter USING (i);
        EXEC SQL CLOSE c call inserter;
        EXEC SQL DROP c call inserter;
    END EVENT
END WAIT
END";
COMMIT WORK;
-------------------- SCRIPT 2 (USER 2) --------------------
-- Make sure that user2 sees the changes that user1 made.
COMMIT WORK;
-- Wait until user1 posts the event.
CALL wait on event e;
-- Don't commit work again (yet).
-------------------- SCRIPT 3 (USER 1) --------------------
COMMIT WORK;
-- User2 should be waiting on event e, and should see the event after
-- we execute the stored procedure named sac demo and then commit work.
```

```
-- Note that since START AFTER COMMIT statements are executed
-- asynchronously, there may be a slight delay between the COMMIT WORK
-- and the associated POST EVENT.
CALL sac_demo;
COMMIT WORK;
-------------------- SCRIPT 4 (USER 2) --------------------
-- Commit the INSERT that we did earlier when we called inserter()
-- after receiving the event.
COMMIT WORK;
--------------------SCRIPT 5 (USER 1) --------------------
-- Ensure that we see the data that user2 inserted.
COMMIT WORK;
-- Show the record that user2 inserted.
SELECT * FROM table1;
```
COMMIT WORK;

您应该了解多个有关 START AFTER COMMIT 的重要事项。

- 当延迟型过程调用 (START AFTER COMMIT) 的主体执行时,它将以异步方式在后 台运行。这允许服务器立即开始执行程序中的下一个 SQL 命令, 而不必等待延迟型 过程调用语句完成。这还意味着,与服务器断开连接前,您不必等待该语句完成。 在大多数情况下,这是一个优点。但是,在某些情况下,这可能是缺点。例如,如 果延迟型过程调用的主体锁定了程序中后续 SQL 命令所需的记录,那么让延迟型过 程调用的主体在后台运行并让下一个 SQL 命令在前台运行但必须等待访问那些记录 可能并不合适。
- 仅当事务通过 COMMIT 完成而不是通过 ROLLBACK 完成时, 要执行的语句才会执 行。如果显式地回滚整个事务,或者该事务中止并因此进行隐式回滚(例如,由于 连接发生故障), 那么将不会执行 START AFTER COMMIT 的主体。
- 虽然可以将包含延迟型过程调用的事务回滚(从而阻止该延迟型过程调用的主体运 行),但该延迟型过程调用的主体本身在执行后将无法回滚。由于它以异步方式在 后台运行, 因此不存在用于在该主体开始执行后将其取消或回滚的机制。
- 包含延迟型过程调用的语句不保证能够运行到完成或者作为"原子"事务运行。例如, 如果服务器崩溃,那么该语句将不会在服务器启动后继续执行,并且任何在服务器 崩溃前已完成的操作都将保留下来。为了防止此类情况下发生数据不一致问题, 您 必须谨慎地进行编程并正确地使用引用约束之类的功能来确保数据完整性。
- 如果以自动落实方式来执行 START AFTER COMMIT 语句, 那么 START AFTER COMMIT 的主体将"立即"执行 (即, 在 START AFTER COMMIT 执行并自动落实 后立即执行)。乍一看, 这似乎毫无用处 - 为何不直接执行 START AFTER COM-MIT 的主体?但是, 存在几项细微的差别。首先, 对 my\_proc 进行的直接调用是同 步调用; 服务器在该存储过程执行完成前将不会返回控制权。但是, 如果作为 START AFTER COMMIT 的主体来调用 my\_proc, 那么该调用是异步调用; 服务器不等待 my\_proc 结束即允许您执行下一条 SQL 语句。并且, 由于 START AFTER COM-MIT 语句实际上并非"立即"执行(即,在事务落实时执行),而是有可能在服务器繁 忙时被短暂延迟,因此可能会也可能不会在 my proc 开始执行前实际地开始运行下一 条 SQL 语句。这不大可能是您所期望的行为。但是, 如果您确实想启动当您继续运 行程序时将在后台运行的异步存储过程,那么可以采用自动落实方式来执行 START AFTER COMMIT.
- 如果在同一个事务中执行多个延迟型过程调用, 那么所有 START AFTER COM-MIT 语句的主体都将以异步方式运行。这意味着它们不一定按照您在该事务中执行 START AFTER COMMIT 语句的顺序运行。
- START AFTER COMMIT 的主体只能包含一条 SQL 语句。但是, 该语句可以是过 程调用, 并且该过程可以包含多条 SOL 语句, 其中包括其他过程调用。
- START AFTER COMMIT 语句将仅应用于在其中定义该语句的事务。如果在当前事 务中执行 START AFTER COMMIT, 那么延迟型过程调用的主体将只在当前事务落 实时执行; 它将不会在后续事务中执行, 也不会在通过任何其他连接执行的事务中 执行。START AFTER COMMIT 语句不会创建"持久"行为。如果您希望在多个事务 结束时调用同一个主体、那么必须在每个事务中执行"START AFTER COMMIT ... CALL my\_proc"语句。
- 执行延迟型过程调用(START AFTER COMMIT)语句的主体的"结果"不会以任何方 式返回到运行该延迟型过程调用的连接。例如,如果延迟型过程调用的主体返回一 个值以指示是否发生错误、那么该值将被废弃。
- 几乎任何 SOL 语句都可以用作 START AFTER COMMIT 语句的主体。虽然典型情 况是调用存储过程、但也可以使用 UPDATE、CREATE TABLE 或几乎任何其他语 句。(但是, 我们建议您不要在 START AFTER COMMIT 中放置另一条 START AFTER COMMIT 语句。)注意, 由于不返回结果, 因此 SELECT 之类的语句在延迟 型过程调用中通常没有用处。
- 由于在事务中执行 START AFTER COMMIT 语句时并不执行主体,因此,除非延迟 型过程调用本身或者主体包含语法错误或某些其他不必实际执行主体就能被检测到 的错误,否则 START AFTER COMMIT 语句很少会失败。

如果您希望程序中的下一条 SQL 语句直到延迟型过程调用语句运行完成后才运行, 如 何处理?变通方法如下所示:

- 1. 在延迟型过程调用语句结束时(例如, 在延迟型过程调用语句调用的存储过程结束 时), 发出一个事件。(有关事件的描述, 请参阅 IBM solidDB Programmer Guide。)
- 2. 在落实指定了延迟型过程调用的事务之后, 立即调用等待该事件的存储过程。
- 3. 在等待事件的存储过程调用后面, 放置程序要执行的下一条 SOL 语句。

例如, 程序可能类似于:

... START AFTER COMMIT ... CALL myproc; ... COMMIT WORK; CALL wait\_for\_sac\_completion; UPDATE  $\ldots$ ;

存储过程 wait\_for\_sac\_completion 将等待 myproc 发出的事件。因此, UPDATE 语句 直到延迟型过程调用语句完成后才会运行。

注意, 此变通方法略有风险。由于延迟型过程调用语句不保证执行到完成, 因此存储 过程 wait for sac completion 有可能永远无法获得它所等待的事件。

为何设计可能会也可能不会运行到完成的命令? 这是因为, START AFTER COMMIT 功 能的主要用途是支持"同步拉取通知"。"同步拉取通知"功能允许主服务器将"数据已更 新"以及"副本服务器可以请求执行刷新以获取新数据"这一情况通知它的副本服务器。 即使此通知过程由于某种原因而失败,也不会导致数据损坏;这仅仅意味着副本服务 器刷新数据前的延迟时间较长。由于副本服务器将始终获得上次成功的刷新操作后的

所有数据, 因此延迟接收数据并不会导致副本服务器永久丢失任何数据。有关更多详 细信息, 请参阅 IBM solidDB Advanced Replication User Guide 中的 Introduction to Sync *Pull Notify*  $-\ddot{\mathbb{1}}$ .

注: START AFTER COMMIT 的主体中的语句可以是任何语句, 其中包括 SELECT。 但请记住, START AFTER COMMIT 的主体不会以任何方式返回它的结果, 因此 SELECT 语句在 START AFTER COMMIT 中通常没有用处。

注: 如果您处于自动落实方式并执行 START AFTER COMMIT..., 那么给定的语句将 在后台立即启动。这里,"立即"实际上表示"尽快",这是因为它仍然在服务器有时间执 行它时以异步方式执行。

# $\overline{a}$ <br>同步拉取通知(推送同步)示例

要实现同步拉取通知(即, 主数据库通知所有的相关副本数据库, 已有新数据可供副 本数据库请求刷新),用户可以使用先前定义的 START 和 CALL 语句。这个特定的 示例还使用触发器。

让我们假定一种场景, 在此场景中, 存在主数据库 M1 以及副本数据库 R1 和 R2。

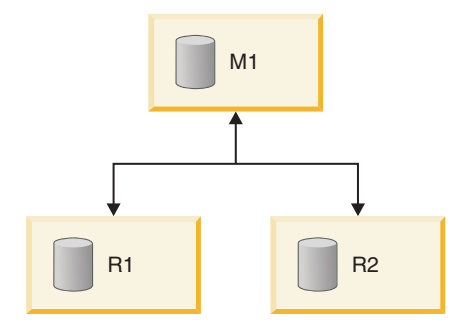

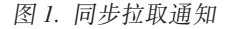

要执行"同步拉取通知",请执行下列步骤:

1. 在主数据库 M1 中定义过程 Pm1。在过程 Pm1 中, 包括下列语句: EXECDIRECT CALL Pr1 AT R1; EXECDIRECT CALL Pr1 AT R2;

(对于所涉及的每个副本数据库,都要执行一次调用。注意,副本数据库名称有所 变化, 但每个副本数据库中的过程名通常相同。)

- 2. 在副本数据库 R1 中定义过程 Pr1。如果主数据库将要在多个副本数据库中调用 Pr1, 那么应该为所涉及的每个副本数据库定义 Pr1。请参阅以下示例节中的副本数 据库过程示例。
- 3. 为所有相关的 DML 操作定义触发器, 例如, 这些操作包括:
	- INSERT
	- UPDATE
	- v DELETE
- 4. 在每个触发器主体中, 嵌入以下语句: EXECDIRECT START [UNIQUE] CALL Pm1;

5. 将 EXECUTE 权限授予每个副本数据库中的适当用户。(副本数据库中的用户 Url 应 该已映射到主数据库中的相应用户 Um1。用户 Um1 必须执行以下语句: EXECDIRECT START [UNIQUE] CALL Pm1;

当 Um1 以远程方式调用该过程时,在副本数据库中执行该调用期间,该调用实际上 使用 Ur1 的特权执行。

### 分片式副本数据库

假定销售应用程序有一个名为 CUSTOMER 的表,后者包含名为 SALESMAN 的列。 主数据库包含所有销售员的信息。每位销售员都有自己的副本数据库,该副本数据库 只包含一"片"主数据库数据; 确切而言, 每位销售员的副本数据库都包含该销售员的 数据片。例如,销售员 Smith 的副本数据库只包含销售员 Smith 的数据。如果对特定 客户分配的销售员发生变动, 那么应该通知正确的副本数据库。如果对 XYZ 公司分配 的销售员由 Smith 更改为 Jones, 那么销售员 Jones 的副本数据库应该添加与 XYZ 公 司相关的数据, 而销售员 Smith 的副本数据库应该删除与 XYZ 公司相关的数据。以下 是用干同时更新这两个副本数据库的代码:

-- 如果客户分配给不同的销售员, 那么我们 -- 必须同时通知新负责和以前负责的销售员。 -- 注意: 此样本只显示"UPDATE"触发器, 但是 -- 实际上, 您需要定义 INSERT 和 DELETE 触发器。 CREATE TRIGGER T CUST AFTERUPDATE ON CUSTOMER AFTER UPDATE REFERENCING NEW SALESMAN AS NEW SALESMAN. REFERENCING OLD SALESMAN AS OLD SALESMAN BEGIN IF NEW SALESMAN <> OLD\_SALESMAN THEN EXEC SOL EXECDIRECT START AFTER COMMIT FOR EACH REPLICA WHERE NAME=OLD SALESMAN UNIQUE CALL CUST(OLD SALESMAN); EXEC SQL EXECDIRECT START AFTER COMMIT FOR EACH REPLICA WHERE NAME=NEW SALESMAN UNIQUE CALL CUST (NEW SALESMAN); ENDIF END:

假定在应用程序中、用户将销售区域"CA"中的所有客户分配给销售员 Mike。

UPDATE CUSTOMER SET SALESMAN='Mike' WHERE SALES AREA='CA'; COMMIT WORK;

主数据库包含以下过程:

CREATE PROCEDURE CUST (salesman VARCHAR) **BFGIN** EXEC SQL EXECDIRECT CALL CUST(salesman) AT salesman; COMMIT WORK; **FND** 

每个副本数据库包含以下过程:

CREATE PROCEDURE CUST (salesman VARCHAR) **REGIN** MESSAGE s BEGIN; MESSAGE s APPEND REFRESH CUSTS(salesman); MESSAGE s END;

COMMIT WORK; MESSAGE s FORWARD TIMEOUT FOREVER; COMMIT WORK; END

在过程 CUST() 中, 我们强制销售员的副本数据库根据主数据库中的数据执行刷新。在 所有副本数据库中都定义了过程 CUST()。如果对客户被重新分配到的副本数据库以及先 前对客户分配的副本数据库都调用该过程,那么该过程将同时更新这两个副本数据 库。实际上、这将从不再包含此客户的副本数据库中删除过时的数据、并且会将该数 据插入到现在对此客户负责的副本数据库。如果已正确地定义发布及其参数、那么我 们不需要编写其他详细的逻辑来处理每项可能的操作, 例如将客户从一位销售员重新 分配给另一位销售员;而是,我们只需指示每个副本数据库根据最新数据执行刷新。

注:

可以在不使用触发器的情况下实现"同步拉取通知"。应用程序可以调用适当的过程以 实现同步拉取。除语句 START AFTER COMMIT 和远程过程调用以外,触发器也是一 种实现"同步拉取通知"的方法。

有时, 在"同步拉取通知"过程中, 副本数据库有可能必须毫无必要地额外交换一轮消 息。发生这种情况的原因可能是,主数据库调用的过程尝试将消息发送到刚刚将更改 发送到主数据库并导致更改主数据库中"热数据"的副本数据库。但是, 您可以通过谨 慎地使用 START AFTER COMMIT 语句来避免这种情况。务必确保不要创建"无穷循 环",即,对主数据库执行的每次更新操作都将导致立即更新副本数据库,而这又导致 立即更新主数据库... 避免这种情况的最佳方法是,在可能将经过更新的数据"立即"发送 至主数据库并且主数据库又将"立即"通知副本数据库再次执行刷新的副本数据库中创 建触发器时, 务必谨慎。

# **跟踪后台作业的执行**

START AFTER COMMIT 语句返回包含一个 INTEGER 列的结果集。此整数是唯一的 "作业"标识,并可用于查询由于 SQL 语句无效、无访问权以及副本数据库不可用等原 因而未能启动的语句的状态。

达到未落实的延迟型过程调用语句的最大数目之后,如果继续发出延迟型过程调用, 那么将返回错误。您可以在 solid.ini 中配置最大数目。请参阅 《IBM solidDB 管理 员指南》。

如果某个语句无法启动,那么故障原因将记录到系统表 SYS BACKGROUNDJOB INFO 中.

```
SYS BACKGROUNDJOB INFO
(
 ID INTEGER NOT NULL,
 STMT WVARCHAR NOT NULL,
 USER_ID INTEGER NOT NULL,
 ERROR CODE INTEGER NOT NULL,
 ERROR_TEXT WVARCHAR NOT NULL,
 PRIMARY KEY(ID)
);
```
只有失败的 START AFTER COMMIT 语句才会记录到此表中。如果语句(例如过程调 用)成功启动, 那么不会将任何信息存储到系统表中。

用户可以通过使用 SQL SELECT 查询或者通过调用系统过程 SYS\_GETBACKGROUNDJOB\_INFO 从 SYS\_BACKGROUNDJOB\_INFO 表中检索信息。 输入参数是作业标识。返回的值是: ID INTEGER、STMT WVARCHAR、USER ID INTEGER、ERROR\_CODE INTEGER 和 ERROR\_TEXT INTEGER。

并且,如果语句无法启动,那么将发出事件 SYS\_EVENT\_SACFAILED。 CREATE EVENT SYS EVENT SACFAILED (ENAME WVARCHAR, POSTSRVTIME TIMESTAMP, UID INTEGER, NUMDATAINFO INTEGER, TEXTDATA WVARCHAR);

NUMDATAINFO 字段包含作业标识。应用程序可以等待此事件并使用作业标识从系统 表 SYS\_BACKGROUNDJOB\_INFO 中检索原因。

您可以使用管理命令 cleanbgjobinfo 来清空系统表 SYS\_BACKGROUNDJOB\_INFO。必 须具有 DBA 特权才能执行此命令,这意味着只有 DBA 才能从该表中删除行。

# **XFs(Nq**

您可以通过 SSC API 和管理命令来控制后台任务 ( 有关 SSC API 的详细信息, 请参 阅《IBM solidDB 共享内存访问和链接库访问用户指南》)。对于执行通过 START  $A$ FTER COMMIT 启动的语句的任务, 服务器使用任务类型 SSC\_TASK\_BACKGROUND。注意,可能存在多个这样的任务,但您无法逐个地对其 进行控制。

# **使用序列**

序列对象用来有效地获取序号。语法为:

CREATE [DENSE] SEQUENCE *sequence\_name*

根据序列创建方式的不同, 序列可能包含也可能不包含间隔(该序列可能是稀疏序列 或紧密序列)。紧密序列将确保各个序号之间不存在间隔。序号分配与当前事务绑定。 如果事务回滚、那么序号分配也将回滚。紧密序列的缺点是、该序列在当前事务结束 前不可供其他事务使用。

如果不需要紧密序列,那么可以使用稀疏序列。稀疏序列将确保所返回的值唯一,但 它不与当前事务绑定。如果一个事务分配稀疏序号并接着回滚、那么该序号仅仅会丢 失。

例如,您可以使用序列对象来生成主键编号。使用序列对象代替独立的表的优点是, 序列对象已专门针对高速执行进行微调, 并且所需的开销低于常规 UPDATE 语句。

紧密序列和稀疏序列都从 1 开始编号。

在使用 CREATE SEQUENCE 语句创建序列之后, 您可以通过在 SQL 语句中使用下列 构造来访问序列对象值:

- sequencename.CURRVAL, 返回序列的当前值
- sequencename.NEXTVAL, 将序列递增 1 并返回下一个值。

以下示例自动创建表的唯一标识:

INSERT INTO ORDERS (id, ...) VALUES (order seq.NEXTVAL, ...);

此外, 还可以在存储过程中使用序列。可以使用以下语句来检索当前序列值: EXEC SEQUENCE sequence name. CURRENT INTO variable;

可以使用以下语法来检索新的序列值:

EXEC SEQUENCE sequence\_name.NEXT INTO variable;

还可以使用以下语法将序列的当前值设置为预定义的值: EXEC SEQUENCE sequence name SET VALUE USING variable;

以下示例使用存储过程来检索新的序号:

"CREATE PROCEDURE get my seq RETURNS (val INTEGER) BEGIN EXEC SEQUENCE my sequence. NEXT INTO (val);  $END$ ";

### 使用事件

事件警报是 solidDB 数据库中的特殊对象。事件主要用于协调计时、但也可以用来发送 少量的信息。一个连接"等待"事件,直到另一事件"发出"该事件为止。

多个连接可以等待同一事件。如果多个连接等待同一事件,那么当发出该事件时将通 知所有等待的连接。一个连接还可以等待多个事件、当发生那些事件中的任何一个时 将通知它。

通常、事件消耗的资源量比轮询消耗的稍多一些。

用户可以创建他们自己的事件。服务器还有一些内置系统事件。

服务器不会自动发出用户定义的事件; 用户定义的事件必须由存储过程发出。类似 地、事件应在存储过程中接收(等待)。(您还可以通过使用 ADMIN EVENT 命令在存 储过程外部等待事件。)当应用程序调用等待发生特定事件的存储过程时,应用程序将 被锁定直到发出并接收到事件为止。在多线程的环境下,在事件等待期间,独立的线 程和连接可以用来访问数据库。

事件有一个标识它的名称和一组参数。名称可以是用户指定的任何字母数字字符串。 事件对象是由 SQL 语句创建的:

CREATE EVENT event name [(parameter\_name datatype

 $[parameter \ name \ datttype...])$ 

参数列表指定参数名称和参数类型。参数类型是常规 SQL 类型。事件是由 SQL 语句 释放的:

DROP EVENT event name

事件通常是在存储过程中发出的。事件通常是在存储过程中接收的。特殊的存储过程 语句用来发出和接收事件。

事件是用存储过程语句发出的

post statement ::= POST EVENT event name [(parameters)]

事件参数必须是触发事件的存储过程中的本地变量或参数。正在等待发出的事件的所 有客户机将接收到该事件。

每个连接都有它自己的事件队列。将在事件队列中收集的事件是由存储过程语句指定 的

*wait\_register-statement* ::= REGISTER EVENT *event\_name*

事件是由存储过程语句从事件队列中除去的

UNREGISTER EVENT *event\_name*

事件参数必须是触发事件的存储过程中的本地变量或参数。

要使过程等待事件发生,请在存储过程中使用 WAIT EVENT 构造:

```
wait_event_statement::=
WAIT EVENT
  [event_specification...]
 END WAIT
event_specification::=
WHEN event name [(parameters)] BEGIN
 statements
 END EVENT
```
您还可以通过使用 ADMIN EVENT 命令等待事件。例如,您可以在 solsql 命令行中使 用这个命令。以下是使用 ADMIN EVENT 对事件进行注册并等待该事件的代码示例:

ADMIN EVENT 'register sys event hsbstateswitch'; ADMIN EVENT 'wait';

您可以等待系统定义的事件或用户定义的事件。注意, 您不能使用 ADMIN EVENT 发 出事件。有关 [ADMIN](#page-175-0) EVENT 的更多详细信息, 请参阅第 156 页的 『ADMIN [EVENT](#page-175-0) **1** 

#### **B~>} 1**

本节包含使用事件的两个示例。示例 1 是一对同时使用的 SQL 脚本, 它显示如何使用 事件,示例 2 是一对同时使用的 SQL 脚本,包含存储过程,它将等待多个事件。

在使用事件的第一个示例中,我们有两个脚本。一个脚本等待事件,另一脚本发出事 件。一旦发出事件之后,正在等待的事件将完成等待并移至下一个命令。

要执行此示例代码, 您需要两个控制台, 这样, 您才能启动 WaitOnEvent.sql 脚本, 然 后在 WaitOnEvent.sql 等待时运行 PostEvent.sql 脚本。

在此特定的示例中, 在发出事件之后, 等待的存储过程实际上不会执行任何操作; 该 脚本仅仅完成等待并返回至调用者。然后,调用者可以继续执行它所要的任何操作, 在本例中, 将选择我们在等待时插入的记录。

此示例只等待一个事件, 即"record was inserted"。稍后, 在本章中, 有另一个使用 "WAIT"等待多个事件的脚本。

============================= SCRIPT 1============================= -- SCRIPT NAME: WaitOnEvent.sql

-- PURPOSE:

-- and waiting on events. The sequence of steps is shown below:

<sup>--</sup> This is one of a set of scripts that demonstrates posting events

<sup>--</sup>

```
-- THIS SCRIPT (WaitOnEvent.sql) PostEvent.sql script
-- --------------------------------------------------
-- CREATE EVENT.
-- CREATE TABLE.
-- WAIT ON EVENT.
-- Insert a record into table.
-- Post event.
-- SELECT * FROM TABLE.
--
-- To perform these steps in the proper order, start running this
-- script FIRST, but remember that this script does not finish running
-- until after the post event script runs and posts the event.
-- Therefore, you will need two open consoles so that you can leave
-- this running/waiting in one window while you run the other script
-- post event) in the other window.
-- Create a simple event that has no parameters.
-- Note that this event (like any event) does not have any
-- commands or data; the event is just a label that allows both the
-- posting process and the waiting process to identify which event has
-- been posted (more than one event may be registered at a time).
-- As part of our demonstration of events, this particular event
-- will be posted by the other user after he or she inserted a record.
CREATE EVENT record was inserted;
-- Create a table that the other script will insert into.
CREATE TABLE table1 (int col INTEGER);
-- Create a procedure that will wait on an event
-- named "record_was_inserted".
-- The other script (PostEvent.sql) will post this event.
"CREATE PROCEDURE wait for event
BEGIN
-- If possible, avoid holding open a transaction. Note that in most
-- cases it's better to do the COMMIT WORK before the procedure,
-- not inside it. See "Waiting on Events" at the end of this example.
EXEC SQL COMMIT WORK;
-- Now wait for the event to be posted.
WAIT EVENT
WHEN record_was_inserted BEGIN
 -- In this demo, we simply fall through and return from the
 -- procedure call, and then we continue on to the next
 -- statement after the procedure call.
 END EVENT
END WAIT;
END";
-- Call the procedure to wait. Note that this script will not
-- continue on to the next step (the SELECT) until after the
-- event is posted.
CALL wait for event();
COMMIT WORK;
-- Display the record inserted by the other script.
SELECT * FROM table1;
```
#### 落实脚本 1 中的事务的指南 (Wait0nEvent.sql)

每当有可能的时候, 在等待事件之前完成任何当前事务。如果您在事务中执行 WAIT, 那么事务将保持打开状态,直到事件发生并执行下一个 COMMIT 或 ROLLBACK 为 止。这意味着在等待期间,服务器将保持锁定,这可能导致过多的 Bonsai 树增大。有 关 Bonsai 树以及防止其增大的详细信息,请参阅《solidDB 管理指南》中『通过落实事 务减少 Bonsai 树大小  $1 - \ddot{T}$ 。

在此示例中,我们将 COMMIT WORK 放在 WAIT 之前的过程中。但是,这通常不是 一个好的解决方案; 将 COMMIT 或 ROLLBACK 放在 "wait"过程中意味着, 如果将 过程作为另一事务的一部分进行调用,那么 COMMIT 或 ROLLBACK 将终止封装的事 务并开始新的事务,这可能不是您所要的。例如,如果您正在将数据输入到带有引用 约束的"child"表中, 并且您正在等待将引用的数据输入"parent"表中, 那么将事务中断 为两个事务将简单地导致插入"child"记录失败, 因为父代仍未插入。

最佳策略是、将程序设计成事务中不需要 WAIT; 而是、有可能的话、应该在事务之间 调用"等待"过程。通过使用事件/进行等待, 您可以对操作的执行顺序进行一定程度的 控制,并且可以使用此功能来帮助确保符合依赖关系,而不必实际地将所有操作都放 入单一事务。例如, 在"异步"情况下, 您可以等待插入子女和父母记录, 如果数据库 服务器不具有"事件"功能, 那么您可以要求在同一个事务中插入这两个记录, 从而能 够确保引用完整性。

通过使用事件/进行等待、您可以确保首先插入父母:然后、可以将子女记录的插入操 作放入另一个事务, 从而保证插入子女时, 父母始终存在。(更正确地说, 您几乎可以 保证插入子女时父母存在。如果将插入操作分到两个不同的事务中,那么即使您确保 在插入子女前插入父母、也有很小的机会导致父母在程序尝试插入子女记录前被删 除.)

-- SCRIPT NAME: PostEvent.sql  $--$  PURPOSE: -- This script is one of a set of scripts that demonstrates posting -- events and waiting on events. The sequence of steps is shown below:  $- -$ -- WaitOnEvent.sql THIS SCRIPT (PostEvent.sql) -- Create event. -- Create table. -- Wait on event. -- INSERT A RECORD INTO TABLE. -- POST THE EVENT. -- Select \* from table. -- Insert a record into the table. INSERT INTO table1 (int col) VALUES (99); COMMIT WORK; -- Create a stored procedure to post the event. "CREATE PROCEDURE post\_event **REGIN** -- Post the event. POST EVENT record was inserted;  $END$ "; -- Call the procedure that posts the event. CALL post event(); DROP PROCEDURE post event; COMMIT WORK;

## 事件示例 2

上一个示例说明如何等待单一事件。下一个示例说明如何编写等待多个事件的存储过 程, 该过程将在任何一个事件发出时完成等待。

=========================== SCRIPT 1============================= -- SCRIPT NAME: MultiWaitExamplePart1.sql -- PURPOSE: -- This code shows how to wait on more than one event. -- If you run this demonstration, you will see that a "wait" lasts only -- until one of the events is received. Thus a wait on multiple events -- is like an "OR" (rather than an "AND"); you wait until event1 OR -- event2 OR ... occurs. -- This demo uses 2 scripts, one of which waits for an event(s) and one -- of which posts an event. -- To run this example, you will need 2 consoles. -- 1) Run this script (MultiWaitExamplePart1.sql) in one window. After

```
-- this script reaches the point where it is waiting for the event, then
-- start Step 2.
-- 2) Run the script MultiWaitExamplePart2.sql in the other window.
-- This will post one of the events.
-- After the event is posted, the first script will finish.
-- Create the 3 different events on which we will wait.
CREATE EVENT event1;
CREATE EVENT event2(i INTEGER);
CREATE EVENT event3(i INTEGER, c CHAR(4));
-- When an event is received, the process that is waiting on the event
-- will insert a record into this table. That lets us see which events
-- were received.
CREATE TABLE event records(event name CHAR(10));
-- This procedure inserts a record into the event_records table.
-- This procedure is called when an event is received.
"CREATE PROCEDURE insert a record(event name param CHAR(10))
BEGIN
 EXEC SQL PREPARE insert cursor
 INSERT INTO event records (event name) VALUES (?);
 EXEC SQL EXECUTE insert cursor USING (event name param);
 EXEC SQL CLOSE insert cursor;
EXEC SQL DROP insert cursor;
END";
-- This procedure has a single "WAIT" command that has 3 subsections;
-- each subsection waits on a different event.
-- The "WAIT" is finished when ANY of the events occur, and so the
-- event_records table will hold only one of the following:
-- "event1",
-- "event2", or
-- "event3".
"CREATE PROCEDURE event_wait(i1 INTEGER)
RETURNS (eventresult CHAR(10))
BEGIN
 DECLARE i INTEGER;
 DECLARE c CHAR(4);
 -- The specific values of i and c are irrelevant in this example.
 i := i1;
 c := 'mark';-- Set eventresult to an empty string.
 eventresult := '';
 -- Will we exit after any of these 3 events are posted, or must
 -- we wait until all of them are posted? The answer is that
 -- we will exit after any one event is posted and received.
 WAIT EVENT
  -- When the event named "event1" is received...
  WHEN event1 BEGIN
  eventresult := 'event1';
  -- Insert a record into the event records table showing that
  -- this event was posted and received.
  EXEC SQL PREPARE call cursor
  CALL insert a record(?);
  EXEC SQL EXECUTE call cursor USING (eventresult);
  EXEC SQL CLOSE call_cursor;
  EXEC SQL DROP call cursor;
  RETURN;
 END EVENT
 WHEN event2(i) BEGIN
  eventresult := 'event2';
  EXEC SQL PREPARE call cursor2
  CALL insert a record(?);
  EXEC SQL EXECUTE call cursor2 USING (eventresult);
  EXEC SQL CLOSE call cursor2;
  EXEC SQL DROP call_cursor2;
 RETURN;
 END EVENT
 WHEN event3(i, c) BEGIN
  eventresult := 'event3';
```

```
EXEC SOL PREPARE call cursor3
   CALL insert a record(?);
  EXEC SQL EXECUTE call cursor3 USING (eventresult);
  EXEC SQL CLOSE call_cursor3;
  EXEC SQL DROP call cursor3;
  RETURN;
 END EVENT
 END WAIT
END";
COMMIT WORK;
-- Call the procedure that waits until one of the events is posted.
CALL event wait(1);
-- See which event was posted.
SELECT * FROM event_records;
=========================== SCRIPT 2 ===================================
-- SCRIPT NAME: MultiWaitExamplePart2.sql
-- PURPOSE:
-- This is script 2 of 2 scripts that show how to wait for multiple
-- events. See the instructions at the top of MultiWaitExamplePart1.sql.
-- Create a stored procedure to post an event.
"CREATE PROCEDURE post_event1
BEGIN
-- Post the event.
POST EVENT event1;
END";
--Create a stored procedure to post the event.
"CREATE PROCEDURE post_event2(param INTEGER)
BEGIN
 -- Post the event.
POST EVENT event2(param);
END";
--Create a stored procedure to post the event.
"CREATE PROCEDURE post_event3(param INTEGER, s CHAR(4))
BEGIN
 -- Post the event.
POST EVENT event3(param, s);
END";
COMMIT WORK;
-- Notice that to finish the "wait", only one event needs to be posted.
-- You may execute any one of the following 3 CALL commands to post an
-- event.
-- We've commented out 2 of them; you may change which one is de
-- commented.
CALL post event1();
--CALL post event2(2);
--CALL post event3(3, 'mark');
```
### **B~>} 3**

此示例展示 REGISTER EVENT 和 UNREGISTER EVENT 命令的非常简单的用法。 您可能会注意到,先前脚本未使用 REGISTER EVENT,它们的 WAIT 命令也会成功。 其原因在于, 等待一个事件时, 如果尚未以显式方式对该事件注册, 那么将以隐式方 式对该事件注册。因此,仅当您希望立即开始对事件进行排队,但在完成排队前不想 开始等待这些事件时,才需要以显式方式注册事件。

```
CREATE EVENT e0;
CREATE EVENT e1 (param1 int);
COMMIT WORK;
-- Create a procedure to register the events to that when they occur
-- they are put in this connection's event queue.
"CREATE PROCEDURE eeregister
BEGIN
REGISTER event e0;
REGISTER EVENT e1;
```

```
END";
CALL eeregister;
COMMIT WORK;
-- Create a procedure to post the events.
"CREATE PROCEDURE eepost
 BEGIN
 DECLARE x int;
 x := 1;POST EVENT e0;
 POST EVENT e1(x);
 END";
COMMIT WORK;
-- Post the events. Even though we haven't yet waited on the events,
-- they will be stored in our queue because we registered for them.
CALL eepost;
COMMIT WORK;
-- Now create a procedure to wait for the events.
"CREATE PROCEDURE eewait
 RETURNS (whichEvent VARCHAR(100))
 BEGIN
 DECLARE i INT;
   WAIT EVENT
        WHEN e0 BEGIN
            whichEvent := 'event0';
        END EVENT
        WHEN e1(i) BEGIN
            whichEvent := 'event1';
        END EVENT
   END WAIT
 END";
COMMIT WORK;
-- Since we already registered for the 2 events and we already
-- posted the 2 events, when we call the eewait procedure twice
-- it should return immediately, rather than waiting.
CALL eewait;
CALL eewait;
COMMIT WORK;
-- Unregister for the events.
"CREATE PROCEDURE eeunregister
 BEGIN
 UNREGISTER event e0;
 UNREGISTER EVENT e1;
END";
CALL eeunregister;
COMMIT WORK;
CREATE EVENT e0;
CREATE EVENT e1 (param1 int);
COMMIT WORK;
-- Create a procedure to register the events to that when they occur
-- they are put in this connection's event queue.
"CREATE PROCEDURE eeregister
 BEGIN
```

```
REGISTER event e0;
REGISTER EVENT e1;
END";
CALL eeregister;
COMMIT WORK;
-- Create a procedure to post the events.
"CREATE PROCEDURE eepost
BEGIN
DECLARE x int;
x := 1;POST EVENT e0;
 POST EVENT e1(x);
 END";
COMMIT WORK;
-- Post the events. Even though we haven't yet waited on the events,
-- they will be stored in our queue because we registered for them.
CALL eepost;
COMMIT WORK;
-- Now create a procedure to wait for the events.
"CREATE PROCEDURE eewait
RETURNS (whichEvent VARCHAR(100))
 BEGIN
DECLARE i INT;
   WAIT EVENT
       WHEN e0 BEGIN
           whichEvent := 'event0';
       END EVENT
        WHEN e1(i) BEGIN
            whichEvent := 'event1';
        END EVENT
    END WAIT
 END";
COMMIT WORK;
-- Since we already registered for the 2 events and we already
-- posted the 2 events, when we call the eewait procedure twice
-- it should return immediately, rather than waiting.
CALL eewait;
CALL eewait;
COMMIT WORK;
-- Unregister for the events.
"CREATE PROCEDURE eeunregister
BEGIN
UNREGISTER event e0;
UNREGISTER EVENT e1;
END";
CALL eeunregister;
COMMIT WORK;
```
# **4 9C solidDB SQL xP}]b\m**

您可以使用 solidDB SQL 语句来管理 solidDB 数据库及其用户和模式。本章描述使用 solidDB SQL 执行的管理任务。这些任务包括管理角色和特权、表、索引、事务、目录 和模式。

# **9C solidDB SQL o(**

SQL 语法基于 ANSI X3H2-1989 (SQL-89) 第 2 级标准, 其中包括重要的 SQL-92 和 SQL-99 扩展。要了解此语法的正式定义,请参阅第 145 页的附录 B,『[solidDB SQL](#page-164-0) 语 法儿。

仅当使用 solidDB SQL 编辑器时,SQL 语句才必须以分号 (;) 结尾。否则,以分号终 止 SQL 语句将导致语法错误。

您可以使用 solidDB SQL 编辑器 (或者第三方 ODBC 或 JDBC 相容工具) 来执行 SQL 语句。为了自动执行任务, 您可能想将 SOL 语句保存到文件中。以后, 您可以使用这 些文件来重新运行 SQL 语句, 或者将其用作用户、表或索引的文档。

# **solidDB SQL }]`M**

solidDB SQL 支持"SQL-92 标准入门级"规范中指定的数据类型以及重要的中间级别增 强功能。有关受支持的数据类型的完整描述,请参阅第 [137](#page-156-0) 页的附录 A,『数据类型』。

您还可以定义一些具有可选长度、标度和精度参数的数据类型。在这种情况下,将不 会使用相应数据类型的缺省属性。

## **solidDB ADMIN COMMAND**

solidDB SQL 提供了扩展 ADMIN COMMAND 'command [command\_args]' 来执行基 本的管理任务,例如备份、执行监视和关闭。

您可以使用 solidDB SQL 编辑器 (电传打字工具) 来执行由 ADMIN COMMAND 提 供的命令选项、要了解可用的 ADMIN COMMAND 的简短描述、请执行 ADMIN COM-MAND 'help'。要获取这些语句的语法的正式定义, 请参阅本指南中的 第 [145](#page-164-0) 页的附录 B, 『[solidDB SQL](#page-164-0) 语法』。

**":**

ADMIN COMMAND 任务也可以作为"solidDB 远程控制"(电传打字工具)中的管理命 令执行。有关详细信息,请参阅《solidDB 管理指南》中标题为 I solidDB 远程控制 (电 传打字工具) 。的章节。

solidDB 还提供了 SQL 扩展, 这些扩展实现了数据同步功能。

### **使用函数**

solidDB 专有的所有标量函数都可以按常规方式使用, 例如:

select substring(line, 1,4) from test;

另一方面, 名称与保留字匹配的函数必须与转义字符配合使用。例如: select "left"(line,4) from test;

或者:

select {fn left(line,4)} from test;

后者与独立于 ODBC 实现的语法相对应。它可以用于所有 API和 GUI 接口。

# 管理用户特权和角色

您可以使用 solidDB 电传打字工具和许多 ODBC 相容 SQL 工具来修改用户特权。可 以使用 SQL 语句或命令来创建和删除用户及角色。包含多个 SQL 语句的文件称为 SQL 脚本。

在 samples/sql 目录中,您将找到 SQL 脚本 sample.sql,该脚本会给定创建用户和 角色的示例。您可以使用 solsql 来运行此脚本。要创建您自己的用户和角色, 您可以建 立自己的脚本来描述用户环境。

# 用户特权

在多用户环境中使用 solidDB 数据库时, 您可能想应用用户特权, 以便对某些用户隐藏 特定的表。例如,您可能不想让某个职员查看包含职员薪水的表,或者不想让其他用 户更改您的测试表。

您可以应用 5 种不同类型的用户特权。用户可能能够查看、删除、插入、更新或引用表 或视图中的信息。此外,还可以应用这些特权的任意组合。对表不具有任何这些特权 的用户将完全无法使用该表。

注: 授予用户特权之后, 这些特权将在被授予特权的用户登录到数据库时生效。授予特 权时、如果该用户已登录到数据库、那么这些特权直到用户执行下列操作时才会生 效:

- 第一次访问那些特权所应用于的表或对象, 或者
- 断开连接, 然后重新连接到数据库。

# 用户角色

也可以将特权授予称为"角色"的实体。角色是一组可以作为一个单元授予用户的特 权。您可以创建角色以及将用户指定到特定角色。可以对单一用户指定多个角色,也 可以对单一角色指定多个用户。

注:

- 1. 同一个字符串不能同时用作用户名和角色名。
- 2. 指定用户角色之后, 该角色将在被授予该角色的用户登录到数据库时生效。授予角 色时, 如果该用户已登录到数据库, 那么该角色直到用户断开连接并重新连接到数 据库之后才会生效。

保留的用户名和角色如下所示:
表 15. 保留的用户名和角色

| 保留的名称                  | 描述                                                                                     |
|------------------------|----------------------------------------------------------------------------------------|
| <b>PUBLIC</b>          | 此角色将特权授予所有用户。将特定表的用户特权授予 PUBLIC<br>角色之后,所有当前用户以及将来用户都将对这个表拥有指定的用<br>户特权。此角色将被自动授予所有用户。 |
| <b>SYS_ADMIN_ROLE</b>  | 这是数据库管理员的缺省角色。此角色对所有表、索引和用户拥有<br>特权,并且有权使用"solidDB 远程控制"。这也是数据库创建者角<br>色。              |
| <b>SYSTEM</b>          | 这是所有系统表和视图的模式名。                                                                        |
| SYS CONSOLE ROLE       | 此角色有权使用"solidDB 远程控制",但不具有其他管理特权。                                                      |
| SYS SYNC ADMIN ROLE    | 这是数据同步功能的管理员角色。                                                                        |
| SYS SYNC REGISTER ROLE | 此角色仅用于向主数据库注册或注销副本数据库。                                                                 |

# **SQL** 语句示例

以下是用于管理用户、角色和用户特权的 SQL 语句的一些示例。

### **创建用户**

CREATE USER *username* IDENTIFIED BY *password*;

只有管理员才有权执行此语句。以下示例创建名为 CALVIN 并且密码为 HOBBES 的 新用户。

CREATE USER CALVIN IDENTIFIED BY HOBBES;

#### **>}C'**

DROP USER *username*;

只有管理员才有权执行此语句。以下示例将删除名为 CALVIN 的用户。 DROP USER CALVIN;

#### 更改密码

ALTER USER *username* IDENTIFIED BY *new password*;

用户 username 和管理员有权执行此命令。以下示例将 CALVIN 的密码更改为 **GUBBES** 

ALTER USER CALVIN IDENTIFIED BY GUBBES;

### **创建角色**

CREATE ROLE *rolename*;

以下示例创建名为 GUEST\_USERS 的新用户角色。 CREATE ROLE GUEST\_USERS;

### **>}G+**

DROP ROLE *role\_name*;

以下示例将删除名为 GUEST\_USERS 的用户角色。 DROP ROLE GUEST USERS;

### 将特权授予用户或角色

GRANT *user\_privilege* ON *table\_name* TO *username* or *role\_name* ;

用户对表可能拥有的特权是 SELECT、INSERT、DELETE、UPDATE、REFERENCES 和 ALL。ALL 将上面提到的全部 5 种特权授予用户或角色。新用户在他们被授权前不具 有任何特权。

以下示例将表 TEST TABLE 的 INSERT 和 DELETE 特权授予 GUEST USERS 角色。 GRANT INSERT, DELETE ON TEST\_TABLE TO GUEST\_USERS;

EXECUTE 特权使用户有权执行存储过程: GRANT EXECUTE ON *procedure\_name* TO *username* or *role\_name* ;

以下示例将存储过程 SP\_TEST 的 EXECUTE 特权授予用户 CALVIN。 GRANT EXECUTE ON SP\_TEST TO CALVIN;

#### **通过对用户指定角色将特权授予用户**

GRANT *role\_name* TO *username* ;

以下示例将您对 GUEST USERS 角色定义的特权授予用户 CALVIN。 GRANT GUEST USERS TO CALVIN;

#### **l**

REVOKE *user\_privilege* ON *table\_name* FROM *username* or *role\_name* ;

以下示例撤销 GUEST\_USERS 角色对表 TEST\_TABLE 拥有的 INSERT 特权。 REVOKE INSERT ON TEST\_TABLE FROM GUEST\_USERS;

#### **(}7zC'DG+47zX(**

REVOKE *role\_name* FROM *username* ;

以下示例撤销 CALVIN 所拥有的 GUEST\_USERS 角色特权。 REVOKE GUEST USERS FROM CALVIN;

#### 将管理员特权授予用户

GRANT SYS\_ADMIN\_ROLE TO *username* ;

以下示例将管理员特权授予 CALVIN,他现在对所有表拥有所有特权。 GRANT SYS ADMIN ROLE TO CALVIN;

您可能想授权用户执行数据同步操作。为此,请执行以下命令: GRANT SYS\_SYNC\_ADMIN\_ROLE TO HOBBES

**":**

如果自动落实方式处于关闭状态、那么需要落实工作。要落实工作、请使用以下 SOL 语 句: COMMIT WORK; 如果自动落实方式处于打开状态, 那么将自动落实事务。

# **管理表**

solidDB 提供了一个动态数据字典, 后者允许您以联机方式创建、删除和更改表。您可 以使用 SQL 命令来管理 solidDB 数据库表。

在 solidDB 目录中, 您可以找到一个名为 sample.sql 的 SQL 脚本, 该脚本提供了有 关管理表的示例。您可以使用 solsql 来运行该脚本。

以下是用于管理表的 SQL 语句的一些示例。有关 solidDB SQL 语句的正式定义, 请 参阅第 145 页的附录 B, 『[solidDB SQL](#page-164-0) 语法』。

如果要查看数据库中所有表的名称, 请发出 SQL 语句 SELECT \* FROM TABLES ("TABLES"是系统定义的视图。) TABLE\_NAME 列包含表名。

## **访问系统表**

solidDB 系统表用于存储 solidDB 服务器信息, 其中包括用户信息。根据您的用户角色 和访问权的不同, 您能够访问特定的系统表。例如, DBA 能够查看所有关于所有存储过 程的信息, 其中包括过程定义文本(即, CREATE PROCEDURE 语句)。常规用户能够 查看存储过程, 其中包括他们创建的过程的过程定义文本。常规用户如果对存储过程 具有执行访问权,但不是该存储过程的创建者,那么能够查看一些关于该存储过程的 信息,但无法查看过程定义文本。要获取系统表的列表,请参阅第 [311](#page-330-0) 页的附录 D,『数 据库系统表和系统视图』。

下表提供了用户角色和用户访问权对特定系统表及其数据具有的查看访问权和/或对象 授权特权。

注意, 此表中的"具有访问权的用户"是指具有下列任何一种权限的常规用户: INSERT、UPDATE、DELETE 或 SELECT 访问权 \*

| 表 16. 查看表并授予访问权         |            |          |                                                                                 |           |  |
|-------------------------|------------|----------|---------------------------------------------------------------------------------|-----------|--|
| 任务                      | <b>DBA</b> | 所有者      | 具有访问权的用户*                                                                       | 不具有访问权的用户 |  |
| 杳看 SYS TABLES           | 全部 (无限制)   | 全部 (无限制) | 全部 (无限制)                                                                        | 全部 (无限制)  |  |
| 查看 SYS_TABLES 中的<br>用户表 | 全部 (无限制)   | 仅限于所有者的表 | 用户对其具有<br>INSERT, UPDATE,<br>DELETE、SELECT 或<br>REFERENCES 访问权的<br>所有表。         | 无法查看任何表。  |  |
| 查看 SYS COLUMNS          | 全部 (无限制)   | 所有者的表中的列 | 用户对其具有<br>INSERT, UPDATE,<br><b>DELETE、SELECT</b> 或<br>REFERENCES 访问权的<br>表中的列。 | 无法查看任何列。  |  |
|                         |            |          |                                                                                 |           |  |

表 16. *查看表并授予访问权* 

表 16. 查看表并授予访问权 (续)

| 任务                                                                         | <b>DBA</b> | 所有者                     | 具有访问权的用户*                                   | 不具有访问权的用户            |
|----------------------------------------------------------------------------|------------|-------------------------|---------------------------------------------|----------------------|
| 杳看<br>SYS PROCEDURES (不<br>包括过程定义文本 -<br>即, CREATE<br>PROCEDURE 语句的文<br>本) | 全部 (无限制)   | 那些由用户(所有者)创<br>建的过程。    | 用户在其中具有执行访问<br>权的过程。                        | 无法杳看任何过程。            |
| 杳看<br>SYS_PROCEDURES 中<br>的过程定义文本                                          | 全部 (无限制)   | 建的过程。                   | 那些由用户 (所有者) 创   注意, 执行访问权不允许<br>用户查看过程定义文本。 | 无法查看任何过程或过程<br>定义文本。 |
| 能够授予对过程的访问权                                                                | 是          | 是                       | 否                                           | 否                    |
| 查看 SYS TRIGGERS                                                            | 全部 (无限制)   | 那些由用户 (所有者) 创<br>建的触发器。 | 无                                           | 无法查看任何触发器。           |
| 查看 SYS_TRIGGERS 中<br>的触发器定义文本                                              | 全部 (无限制)   | 那些由用户(所有者)创<br>建的触发器。   | 无                                           | 无法查看任何触发器。           |

# **SQL** 语句示例

以下是用于管理表的 SQL 语句的一些示例。

#### **4(m**

CREATE TABLE *table\_name* (*column\_name column\_type* [, *column\_name column\_type*]...);

所有用户都有权创建表。

以下示例创建名为 TEST 的新表, 该表包含列类型为 INTEGER 的列 I 以及列类型为 VARCHAR 的列 TEXT.

CREATE TABLE TEST (I INTEGER, TEXT VARCHAR);

### **}%m**

DROP TABLE *table\_name*;

只有特定表的创建者或者具有 SYS\_ADMIN\_ROLE 角色的用户才有权除去表。

以下示例将除去名为 TEST 的表。

DROP TABLE TEST;

#### **":**

对于目录和模式: ANSI 的 SQL 标准定义了关键字 RESTRICT 和 CASCADE。在删 除目录或模式时, 如果使用了关键字 RESTRICT, 并且该目录或模式包含其他数据库对 象(例如表), 那么您将无法将其删除。使用关键字 CASCADE 允许您删除仍包含数据 库对象的目录或模式 - 将自动删除该目录或模式所包含的数据库对象。如果您未指定 RESTRICT 或 CASCADE, 那么缺省行为是 RESTRICT。

对于除目录和模式以外的数据库对象而言: 在 solidDB SQL 中的大多数 DROP 语句不 接受关键字 RESTRICT 和 CASCADE。并且, 对于这些数据库对象, 规则比简单的"纯 CASCADE"或"纯 RESTRICT"行为更复杂, 但通常使用删除行为 RESTRICT 来删除对 象。例如,如果您尝试删除 table1,但 table2 包含依赖于 table1 的外键,或者存在引 用 table1 的发布,那么必须先删除从属表或发布,然后才能删除 table1。但是,服务器 不会将 RESTRICT 行为用于所有可能的依赖关系类型。例如,如果视图或存储过程引 用一个表,那么仍可以删除被引用的表,该视图或存储过程在下次尝试引用该表时将 失败。并且,如果一个表有相应的同步历史记录表,那么将自动删除该同步历史记录 表。有关同步历史记录表的更多信息,请参阅 solidDB Advanced Replication Guide。

#### 将列添加到表中

ALTER TABLE *table\_name* ADD COLUMN *column\_name column\_type*;

只有特定表的创建者或者具有 SYS\_ADMIN\_ROLE 角色的用户才有权对表添加或删除 列。

以下示例对表 TEST 添加列类型为 CHAR(1) 的列 C. ALTER TABLE TEST ADD COLUMN C CHAR(1);

#### **SmP>}P**

ALTER TABLE *table\_name* DROP COLUMN *column\_name*;

无法删除作为唯一约束或主键组成部分的列。有关主键的详细信息、请参阅『管理索 引』。

以下示例语句从表 TEST 中删除列 C。 ALTER TABLE TEST DROP COLUMN C;

#### **":**

如果自动落实方式处于关闭状态,那么必须先落实工作,然后才能修改所更改的表中 的数据。在更改表之后,要落实工作,请使用以下 SQL 语句: COMMIT WORK;

如果自动落实方式处于打开状态, 那么将自动落实所有语句, 其中包括 DDL (数据定义 语言)语句

## **管理索引**

索引用于提高表访问速度。数据库引擎使用索引来直接访问表中的行。如果没有索 引,那么该引擎就必须在该表中的所有内容中查找期望的行。您可以对单一表创建任 意数目的索引;但是,添加索引确实会降低对该表执行的写操作(例如插入、删除和 更新)的速度。有关创建索引以提高性能的详细信息,请参阅第[130](#page-149-0) 页的 『使用索引 来提高杳询性能』。

索引分为两类: 非唯一索引和唯一索引。唯一索引是所有键值都唯一的索引。要创建 唯一索引,必须在创建索引时使用 UNIQUE 约束。

您可以使用下列 SQL 语句来创建和删除索引。有关这些语句的语法的正式定义, 请参 阅第[106](#page-125-0)页的『并行控制和锁定』。

## **SQL** 语句示例

以下是用于管理索引的 SOL 命令的一些示例。

### **Tm4(w}**

CREATE [UNIQUE] INDEX *index\_name* ON *base\_table\_name column\_identifier* [ASC | DESC] [, *column\_identifier* [ASC | DESC]] ...

只有特定表的创建者或者具有 SYS\_ADMIN\_ROLE 角色的用户才有权创建或删除索引。

以下示例对表 TEST 的列 I 创建名为 X\_TEST 的索引。 CREATE INDEX X TEST ON TEST (I);

#### **Tm4((;w}**

CREATE UNIQUE INDEX *index\_name* ON *table\_name* (*column\_name*);

以下示例对表 TEST 的列 I 创建名为 UX\_TEST 的唯一索引。 CREATE UNIQUE INDEX UX TEST ON TEST (I);

#### **>}w}**

DROP INDEX *index\_name*;

以下示例将删除名为 X\_TEST 的索引。 DROP INDEX X\_TEST;

注:

在创建或删除索引之后, 必须先落实(或回滚)工作, 然后才能在所创建或删除的索 引所基于的表中修改数据。

## **主**键索引

要从表中检索单一特定记录, 我们必须能够唯一地标识该记录。solidDB 使用"主键"来唯 一地标识每个表中的每个记录。主键是包含唯一的值或值组合的列或列组合。每个表 都具有主键 - 或者是显式的主键, 或者是隐式的主键。

solidDB 将根据该主键的字段自动创建"主键索引"。与任何索引一样, 主键索引能够提高 对表中数据的访问速度。但是,与其他索引不同,主键索引还控制记录在数据库中的 存储顺序。(这称为"集群"。)记录将根据主键值的升序顺序进行存储。

如果表的创建者未指定主键,那么 solidDB 将自动为表创建主键。为了确保该主键的唯 一性, 服务器将使用隐式的内部行标识。您可以使用符号性伪列名"ROWID"来检索该 行标识的值并将其用于查询。

#### 注:

在 solidDB 中, 不可能在创建表之后添加显式的主键。如果用户未指定主键, 那么最有 效的查询方法将不可用于该表(除非使用 ROWID)。并且,不能在引用完整性约束中将 这样的表用作被引用表。有鉴于此、强烈建议您始终在创建表时定义主键。

一旦定义主键(无论是由表创建者定义还是由服务器定义),服务器就不允许在该表 中插入具有重复主键值的行。

**(|w}**

由于索引能够提高搜索速度,因此对于搜索时常用的每个属性(或者索引组合),最 好为表创建一个索引。除主索引以外的所有索引都称为"辅助索引"。

一个表可以包含任意数目的索引,但每个索引都必须具有唯一的列组合、列顺序以及 值顺序(升序或降序)。例如,在以下所示代码中,第三个索引与第一个索引重复,并 且将生成错误消息或者将由于信息重复而浪费磁盘空间。

CREATE INDEX i1 ON TABLE t1 (col1, col2); -- The following is ok because although the columns are the same as in -- index i1, the order of the columns is different. CREATE INDEX i2 ON TABLE t1 (col2, col1); -- The following is not ok because index i3 would be exactly the -- same as index i1. CREATE INDEX i3 ON TABLE t1 (col1, col2); -- ERROR. -- The following is ok because although the columns and -- column order are the same, the order of the index values -- (ASCending vs. DESCending) is different. CREATE INDEX i3b ON TABLE t1 (col1, col2) DESC;

注意, 如果一个索引是另一个索引的"前导子集"(即, 索引 2 中所有 N 个列的列、列 顺序和值顺序都正好与索引 1 的前 N 个列相同),那么只需要创建作为超集的索引。 例如,假定您已对 DEPARTMENT + OFFICE + EMP\_NAME 这一组合创建索引。此 索引不仅可用于按 department、office 和 emp\_name 执行搜索,还可以仅按 department 或者仅按 department 和 office 执行搜索。因此,不需要单独对部门名创建另一个 索引或者单独对部门和办公室创建另一个索引。对于 ORDER BY 操作而言,情况亦如 此; 如果 ORDER BY 条件与现有索引的子集匹配, 那么服务器可以使用该索引。

注意,如果定义了主键或唯一约束,那么该键或约束将作为索引实现。因此,不需要 创建作为主键"前导子集"或现有唯一约束"前导子集"的索引; 此类索引将冗余。

注意,使用辅助索引执行搜索时,如果服务器找到该索引键中请求的所有数据,那么 服务器不需要查找该表中完整的行。(这仅适用于"读"操作,即 SELECT 语句。如果用 户更新该表中的值, 那么必须更新该表中的数据行以及索引中的值。)

### <u>避免索引重复</u>

solidDB 包含用于避免索引重复的保护机制。有时候, 在重新创建索引(DROP/ CREATE)时, 如果创建的其他索引将导致原始索引变为重复索引, 那么重新创建索 引操作将失败。要理解什么是重复索引, 请参阅以下示例:

假定我们已创建了一个包含 5 个列 (分别名为 A、B、C、D 和 E) 的表。对于这个 表,已创建下列索引:

- $\bullet$  A
- v AB
- v BCE
- ABC

正如您所见,索引 B 用于对列 B 执行搜索或过滤。索引 BCE 以列 B 开始。因此, 使用索引来搜索列 B 的查询可以使用索引 BCE。对于索引 AB 和 ABC 而言,情况 亦如此。因此, 索引 B 和 AB 是重复的索引。

重复的索引具有负面作用, 例如:

- 导致所需的存储空间增加
- 导致更新性能下降
- 导致备份时间延长

如果您尝试创建重复的索引, 那么索引创建操作将失败, 并且 solidDB 将发出以下错 误:

SOLID 表错误 13199: 索引定义重复

有关更多信息、请参阅《IBM solidDB 管理员指南》中的附录 『错误代码』。

## **引用完整性**

引用完整性概念用于确保数据库表之间的关系保持一致。换而言之,对数据的引用必 须有效。

两个数据库表(分别被称为"被引用表"和"引用表")之间的关系是使用外键创建的。外 键是引用表中的一个字段、它与被引用表的主键列(或其他类似的唯一列)匹配。换 而言之,外键可用于表示类型为 1:n 的概念性关系,例如"一个职员隶属于一个部门"。 现在,引用表包含指向被引用表的外键之后,引用完整性状态的概念规定,除非被引 用表包含相应的记录,否则无法在包含外键的引用表中添加记录。

如上所述,引用完整性是使用外键实施的。外键通过引用约束定义进行维护。这些约 束还指定了约束被违反时 solidDB 必须执行的引用动作。例如,从被引用表中删除具有 被引用主键的行时, 将发生违反约束的情况。下列各章对外键和约束进行更详细的说 明.

### **w|kr!|**

为了让一个表作为被引用表参与引用约束, 必须定义主键(首选)或候选键。要定义 主键,请使用 CREATE TABLE 语句中的主键约束语法,例如:

CREATE TABLE customers ( cust\_id INTEGER PRIMARY KEY, name CHAR(24), city CHAR(40));

另一种方法是,对一个列或一组列定义唯一索引,并对这些列实施 NOT NULL 约束。 实际上,这将生成一个"候选键"。首选方法是使用显式的主键,原因是这有助于提高 派生连接时的性能。

### **b|**

外键是表中的一列(或者一组列), 它引用另一个表中的唯一值(即, 与该值"相关 ")。外键列中的每个值在另一个表中都必须具有匹配的值。

要确保引用表中的每个记录都正好引用被引用表中的一个记录,被引用表中的被引用 列必须具有主键约束或者同时具有唯一约束和非空约束。(注意,唯一索引并不足 够。)

例如, 在银行中, 一个表包含客户信息, 另一个表包含帐户信息。每个帐户都必须与 一个客户相关并具有唯一的 customer id, 此 customer id 将用作 customers 表的主键。

每个帐户也包含拥有该帐户的客户的 customer\_id 副本; 这使我们能够根据帐户信息来 查找客户信息。accounts 表中的 customer\_id 副本是一个外键; 它引用 customers 表的 主键中匹配的值。

以下是一个示例。在此示例中, CUSTOMERS 表中的 CUST\_ID 列是被引用表的主键, 而 ACCOUNTS 表的 CUST\_ID 列是引用 CUSTOMERS 表的外键。正如下图所示,每 个帐户都与相应的客户相关联。某些客户有多个帐户。

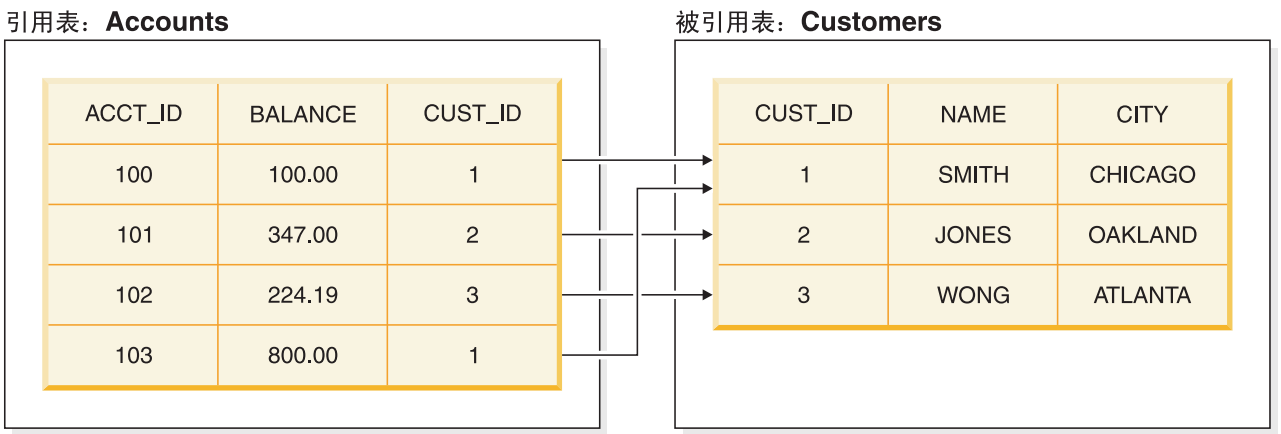

图 2. 引用约束

可以使用以下语句来创建引用表"accounts":

CREATE TABLE accounts ( acc\_id INTEGER PRIMARY KEY, balance FLOAT, customer id INTEGER REFERENCES customers);

在 REFERENCES 子句中, 仅指定了被引用表, 而未指定被引用列。缺省情况下, 假定 被引用列是主键。这是首选方式,有助于避免指定被引用列时可能发生的错误。

在以上示例中,主键和外键都使用一个列。但是,主键和外键可以由多个列组成。由 于每个外键值都必须正好与相应的主键值匹配,因此外键与主键必须包含数目和数据 类型都相同的列,并且这些键列的顺序也必须相同。但是,外键与主键可以包含不同 的列名, 尽管这种情况很罕见。(外键和主键还可以包含不同的缺省值。但是, 由于被 引用表中的值必须唯一, 因此缺省值的使用场合并不多, 并且很少用于主键所包含的 列。缺省值也不常用于外键列。)

虽然主键值必须唯一,但外键值不必唯一。例如,银行的单一客户可以有多个帐户。 CUSTOMERS 表的主键列中包含的 account\_id 必须唯一; 但是, 同一个 CUST\_ID 在 ACCOUNTS 表中的外键列中可以出现多次。如上图所示,客户 SMITH 有多个帐户, 因此她的 CUST\_ID 在 ACCOUNTS 表的外键列中出现多次。

尽管很罕见,但一个表中的外键确实可以引用同一个表中的主键。换而言之,被引用 表和引用表是同一个表。例如,在职员表中,每个职员记录都有一个字段包含该职员 的经理的标识。经理本身可以存储在同一个表中。因此,该表的 manager\_id 可以是引 用同一个表的 employee\_id 的外键。下面是一个示例。

## 自引用表

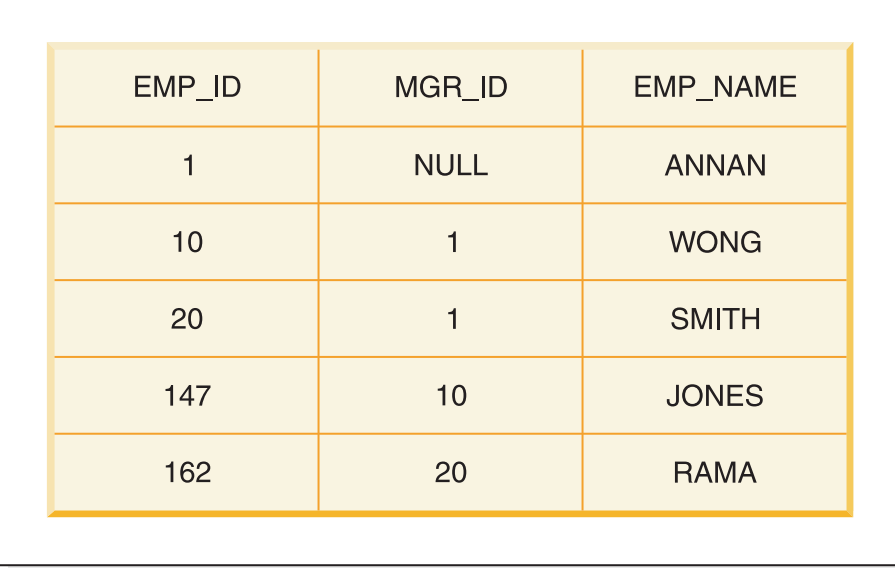

图 3. 自引用约束

在此示例中, Rama 的经理是 Smith (Rama 的 MGR ID 是 20, 而 Smith 的 EMP ID 是 20)。Smith 向 Annan 汇报工作 (Smith 的 MGR\_ID 是 1, 而 Annan 的 EMP\_ID 是 1.) Jones 的经理是 Wong, 而 Wong 的经理是 Annan. 如果 Annan 是公司总裁, 那么 Annan 没有经理, 因此外键的值为 NULL。

如果主键包含多个列, 那么应该在各个列之后定义主键。例如:

CREATE TABLE DEPT ( DIVNO INTEGER, DEPTNO INTEGER, DNAME VARCHAR, PRIMARY KEY (DIVNO, DEPTNO));

类似的语法也可以用于外键。但是, 强烈建议您通过还利用了约束名的 CONSTRAINT 语法来定义外键。此方法允许您在创建表之后使用 ALTER TABLE 语句动态地除去外

键。例如:

CREATE TABLE EMP ( EMPNO INTEGER PRIMARY KEY, DIVNO INTEGER, DEPTNO INTEGER, ENAME VARCHAR, CONSTRAINT emp\_fk1 FOREIGN KEY (DIVNO, DEPTNO) REFERENCES DEPT);

#### **":**

与其他完整性约束类似, 通过使用 ALTER TABLE 语句, 您可以动态地对引用完整性 (外键)进行命名和处理(删除或添加)。有关更多信息,请参阅第[99](#page-118-0)页的 『动态约 束管理』。

请参阅第 145 页的附录 B, 『[solidDB SQL](#page-164-0) 语法』以获取 CREATE TABLE 和 ALTER TABLE 语法详细信息。

<span id="page-118-0"></span>并非所有的表都可以具有外键。如果一个表涉及到主数据库/副本数据库同步并且在副 本服务器中, 那么该表无法具有任何外键约束。此限制仅适用于包含在副本数据库中 并且涉及到发布/预订(刷新)活动的表。注意,副本数据库中未涉及到刷新活动的表 仍可以具有外键。主数据库中的表可以具有外键,即使那些表涉及到发布/刷新活动亦 如此。

此限制不适用于主键。任何表都可以具有主键(某些表, 例如同步表, 必须具有主 键)

定义外键时, 将始终对外键列创建索引。每当更新或删除被引用记录时, 服务器都将 检查是否不存在丢失引用的引用记录。通过对每个外键建立索引、可以提高外键检查 操作的性能。

### **}C/w**

系统通过在引用约束被违反时(例如下列其中一种情况)执行特定动作来维护引用完 整性:

- 在引用表中插入包含无效外键值的行
- 引用表中的外键被更新为无效的值
- 从被引用表中删除具有被引用主键的行
- 在被引用表中更新被引用主键

在约束被违反时, 可以执行下列动作:

- 无动作。此选项将限制操作或者回滚违反引用完整性约束的操作。
- 级联。如果对被引用表执行操作、那么将那些操作级联到引用表。这包括删除所有 引用行(级联删除)以及更新所有引用外键值(级联更新)。
- 设置缺省值。如果对被引用表执行操作, 那么将引用列设置为预定义的缺省值。
- 设置 NULL。如果对被引用表执行操作, 那么将引用列设置为 NULL。
- 限制。引用完整性动作有时允许对表进行临时违反引用约束的更改。"无动作"允许 此类违例,如果您要求表状态永远不能违反任何约束,甚至不允许临时违例,那么 请使用"限制"引用动作。

如果未指定任何动作, 那么将采用缺省值"无动作"。

在级联引用动作中、不允许循环。如果您尝试创建由具有级联动作的外键组成的循 环,那么将导致出错。

注: 对于任何两个表, 最多可以在它们之间定义一条级联更新路径。此限制不适用于级 联删除。

### **/,<x\m**

可以使用 ALTER TABLE 子句来动态地管理约束。可以使用的次子句是:

- ADD CONSTRAINT。此子句对表添加命名约束。
- DROP CONSTRAINT。此子句除去表的命名约束。

注:

在 solidDB 中, 如果使用了关键字 CONSTRAINT, 那么约束名是必需的。

• CHECK。此约束允许您对表或表列指定规则。每个规则都是一个条件, 此条件对于 它所应用于的表中的任何一行都不能为 false。否则, 将无法更新该表。

规则是布尔表达式。例如, 规则可以检查值的范围以及是否相等, 此外, 规则也可 以是简单的比较。您可以在一个语句中执行多项检查。可用的表达式和运算符如下 所示:

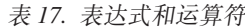

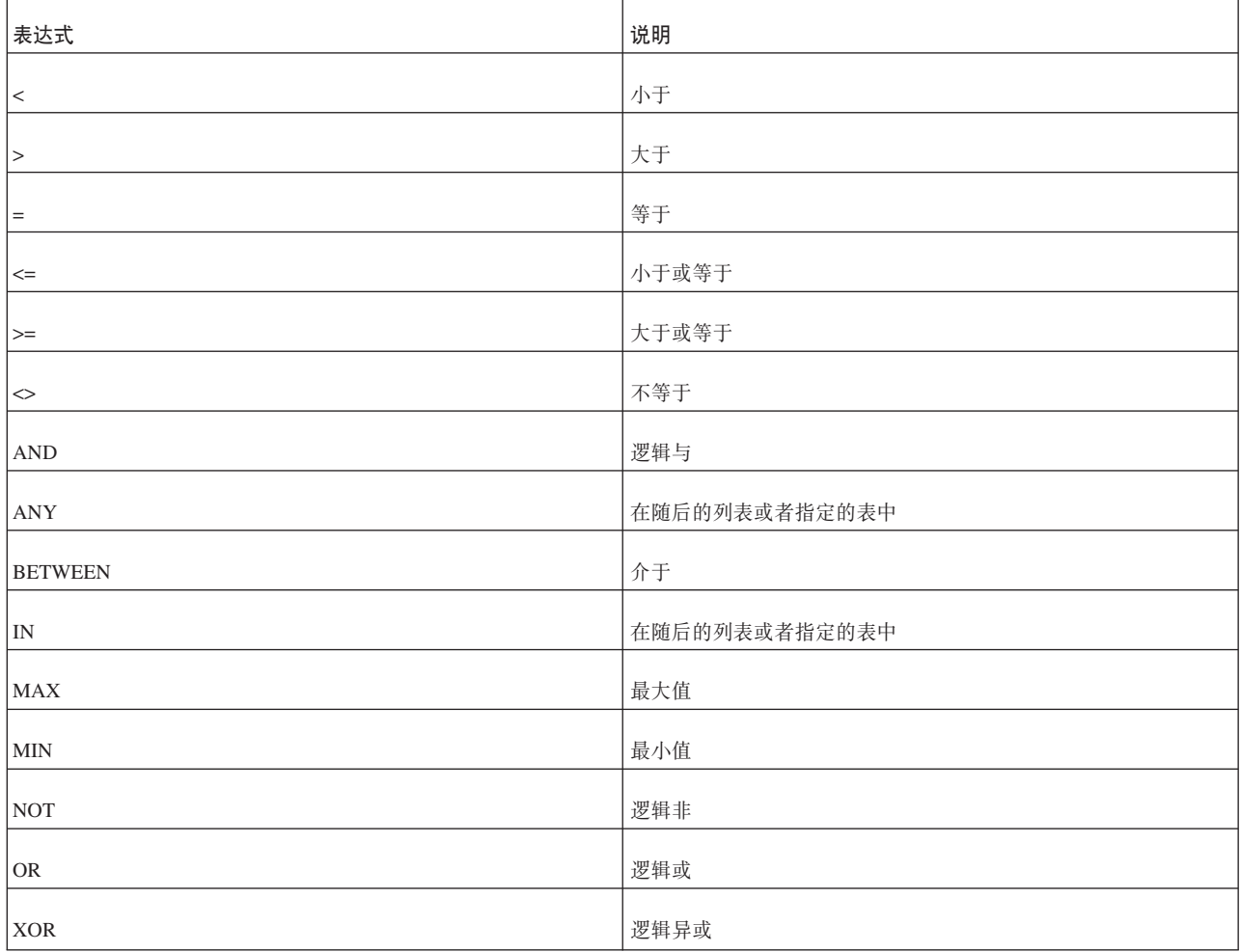

- UNIQUE。UNIQUE 约束要求表中任意两行的给定列或一组列都不能包含相同的值。 您可以在表级或列级创建唯一约束。注: 主键包含唯一约束。
- FOREIGN KEY FOREIGN KEY 约束要求外键列中的每个值在所引用的表中都必 须有匹配的值。

#### 注:

对于未命名的约束, solidDB 将自动生成名称。如果要查看名称, 那么请使用 soldd -x hiddennames 命令。

有关约束语法信息和示例, 请参阅第145 页的附录 B, 『solidDB SQL 语法』中的 CRE-ATE TABLE 和 ALTER TABLE 这两节。

### 管理数据库对象

简介

solidDB 允许您使用目录和模式对数据进行分组。(目录还有其他用途,我们随后将对此 进行说明。) solidDB 对模式的使用符合 SQL 标准, 而 solidDB 对目录的使用是对 SQL 标准的扩展。

目录和模式允许您以分层方式对数据库对象(例如表和序列等等)进行分组。这使您 能够将相关的项放入同一个组。例如、可以将所有与记帐系统相关的表放入一个组 (例如目录), 并将所有与人力资源系统相关的表放入另一个组。此外, 还可以按用 户对数据库对象进行分组。例如, 可以将 Jane Smith 使用的所有表放入单一模式。

目录是层次结构的最高(最宽)层。模式名是中间层。特定数据库对象(例如表)是 层次结构的最低(最窄)层。因此,单一目录可以包含多个模式,并且每个模式都可 以包含多个表。

对象名在一个组中必须唯一,但不必在各个组之间唯一。例如,Jane Smith 的模式和 Robin Trower 的模式都可以包含名为"bills"的表。这两个表相互无关。尽管它们同名, 但它们可以包含不同的结构和不同的数据。同样、目录"accounting catalog""和目录 "human\_resources\_catalog"都可以包含名为"david\_jones"的模式。那些模式尽管同名, 但相互无关。

不出所料, 如果要指定特定的表, 并且该表名在数据库中不唯一, 那么可以通过指定 目录、模式和表名来标识该表, 例如:

accounting\_catalog.david\_jones.bills

后面的内容将更详细地讨论语法。

如果未指定完整的名称(即、省略了模式或者省略了模式和目录)、那么服务器将使 用当前/缺省目录和模式名来确定要使用的表。

通常,您可以将目录想像成逻辑数据库。模式通常与用户相对应。后面的内容将对此 进行更详细的讨论。

### **目录**

一个物理数据库文件可以包含多个逻辑数据库。每个逻辑数据库都是一组完整而独立 的数据库对象, 例如表、索引、过程和触发器等等。每个逻辑数据库都是一个目录。 注意, solidDB 目录不仅仅限于索引(在传统的库卡目录概念中, 索引用于定位未包含 全部项内容的项)。

目录使您能够以逻辑方式对数据库进行分区, 以便实现下列目标:

- 对数据进行组织, 以便满足业务、用户和应用程序的需求。
- 通过使用逻辑数据库来指定多个主数据库或副本数据库、以便在一个物理数据库服 务器中进行同步。有关在多主数据库环境中实现同步的更多详细信息,请参阅 *IBM solidDB Advanced Replication User Guide* 中的"ulti-master synchronization model".

模式

一个目录可以包含一个或多个模式。模式是持久数据库对象、用于提供部分或整个数 据库的定义。它代表一组与特定模式名相关联的数据库对象。这些对象包括表、视 图、索引、存储过程、触发器和序列。模式使您能够为每个用户提供同一个逻辑数据 库(即,单一目录)中的数据库对象(例如表)供该用户独自使用。如果未对数据库 对象指定模式,那么缺省模式是创建对象的用户的用户标识。

### **难一地标识目录和模式中的对象**

模式使两个不同用户能够在同一个物理数据库甚至同一个逻辑数据库中创建同名的 表。例如, 假定单一物理数据库包含两个不同的目录 employee\_catalog 和 inventory\_catalog。并且, 假定每个目录都包含两个不同的模式 smith 和 jones, 并且同  $\sim$  -  $\wedge$  Smith 同时拥有这两个"smith"模式, 同一个 Jones 同时拥有这两个"jones"模式。 如果 Smith 和 Jones 在他们的每个模式中创建名为 books 的表, 那么共有 4 个名为 "books"的表,并且您可以通过下列方法来访问这些表:

employee\_catalog.smith.books employee\_catalog.jones.books inventory\_catalog.smith.books inventory\_catalog.jones.books

正如您所见,目录名和模式名可用于"限定"(唯一地标识)数据库对象(例如表)的 名称。在所有 DML 语句中, 都可以使用以下语法来限定对象名:

*catalog\_name.schema\_name.database\_object*

或者

*catalog\_name.user\_id.database\_object*

例如:

SELECT cust name FROM accounting dept.smith.overdue bills;

您可以使用模式名来限定一个或多个数据库对象,无论是否指定了目录名均如此。语 法为:

*schema\_name.database\_object\_name*

或者

*user\_id.database\_object\_name*

例如:

SELECT SUM(sales\_tax) FROM jones.invoices;

要将模式名与数据库对象配合使用, 必须已创建该模式。

缺省情况下, 如果创建数据库对象时未指定模式名, 那么将使用该数据库对象的创建 者的用户标识对其进行限定。例如:

*user\_id.table\_name*

要设置目录和模式上下文, 请使用 SET CATALOG 或 SET SCHEMA 语句。

如果未使用 SET CATALOG 来设置目录上下文, 那么将通过使用缺省目录名来解析所 有数据库对象名。

注: 在创建新数据库或者将旧数据库转换为新格式时, 将提示用户对数据库系统目录指 定缺省目录名。用户可以访问缺省目录名,而不必知道这个指定的缺省目录名。例 如, 用户可以指定以下语法来访问系统目录:

"".\_SYSTEM.*table*

solidDB 将把作为目录名指定的空字符串 ("") 转换为缺省目录名。solidDB 还能够将 \_SYSTEM 模式自动解析为系统目录,即使用户未提供目录名亦如此。

下列 SQL 语句提供了有关创建目录和模式的示例。有关 solidDB SQL 语句的正式定 义, 请参阅第 145 页的附录 B, 『solidDB SOL 语法』。

## **SQL** 语句示例

以下是用于管理数据库对象的 SQL 语句的一些示例。

#### **4(?<**

CREATE CATALOG *catalog\_name*

只有数据库的创建者或者具有 SYS\_ADMIN\_ROLE 角色的用户才有权创建或删除目录。

以下示例创建名为 C 的目录并假定用户标识为 SMITH:

CREATE CATALOG C; SET CATALOG C; CREATE TABLE T (i INTEGER); SELECT \* FROM T; --The name T is resolved to C.SMITH.T

#### **设置目录和模式上下文**

以下示例将目录上下文设置为 C, 并将模式上下文设置为 S。

SET CATALOG C; SET SCHEMA S; CREATE TABLE T (i INTEGER); SELECT \* FROM T; -- The name T is resolved to C.S.T

#### **>}?<**

DROP CATALOG *catalog\_name*

以下示例将删除名为 C 的目录。 DROP CATALOG C;

#### **创建模式**

CREATE SCHEMA *schema\_name*

任何数据库用户都可以创建模式;但是,用户必须有权创建与模式相关的对象(例如 CREATE PROCEDURE  $\bar{A}$  CREATE TABLE).

注意, 创建模式并不表示使新模式成为当前/缺省模式。如果要使新模式成为当前模 式,那么必须显式地使用 SET SCHEMA 语句来设置该模式。

以下示例创建名为 FINANCE 的模式并假定用户标识为 SMITH:

CREATE SCHEMA FINANCE; CREATE TABLE EMPLOYEE (EMP\_ID INTEGER); -- NOTE: The employee table is qualified to SMITH.EMPLOYEE, not -- FINANCE. EMPLOYEE. Creating a schema does not implicitly make that -- new schema the current/default schema. SET SCHEMA FINANCE; CREATE TABLE EMPLOYEE (ID INTEGER); SELECT ID FROM EMPLOYEE; -- In this case, the table is qualified to FINANCE.EMPLOYEE

#### **>}#=**

DROP SCHEMA *schema\_name*

以下示例将删除名为 FINANCE 的模式。

DROP SCHEMA FINANCE;

# <span id="page-124-0"></span>5 管理事务

本章着重讨论事务管理。为了更为具体、本章将说明如何管理事务、如何处理并行控 制和锁定以及如何选择耐久性级别。

## 管理事务

事务是一组被视为单一工作单元的 SOL 语句: 这些语句或者全部作为一个组执行, 或 者全部不执行。本节假定您了解有关使用标准 SOL 语句来创建事务的基础知识。本节 描述如何通过 solidDB SQL 来处理事务行为、并行控制和隔离级别。

### 定义只读事务和读/写事务

要将一个事务定义为只读事务或可读可写事务, 请使用下列 SQL 命令: SET TRANSACTION { READ ONLY | READ WRITE }

可以将下列选项与此命令配合使用。

• READ ONLY

使用此选项来定义只读事务。

• READ WRITE

使用此选项来定义可读可写事务。这是缺省选项。

注: 要检测事务之间的冲突、请使用标准的 ANSI SOL 命令 SET TRANSACTION ISO-LATION LEVEL 对事务定义"可重复读"或"可序列化"隔离级别、有关详细信息、请参阅 《IBM solidDB 管理员指南》中的『选择事务隔离级别』一章。

除非使用自动落实功能, 否则事务必须以 COMMIT WORK 或 ROLLBACK WORK 命 令结束。

## 设置并行控制

前面, 我们讨论了并行控制("锁定")背后的理论。本节说明指定所要使用的并行控 制类型时使用的一些命令。

### 设置悲观并行控制和混合并行控制

缺省情况下, solidDB 使用乐观并行控制。必要时, 您还可以使用悲观(行级锁定)或 混合并行控制方法。例如,悲观并行控制较适合于包含频繁更新的小型表的应用程 序。在此类所谓的热点中、发生冲突的可能性很高、从而导致乐观并行控制耗费大量 工时来回滚有冲突的事务。

通过对各个表设置乐观或悲观并行控制、可以使用混合并行控制。混合并行控制是行 级悲观锁定与乐观并行控制的组合。通过逐个表地打开行级锁定, 您可以指定单一事 务同时使用这两种并行控制方法。此功能既可用于只读事务也可用于可读可写事务。

注:

<span id="page-125-0"></span>共享方式下的悲观表级锁定适用于已同步的表。此功能为用户提供了以悲观方式运行 某些同步操作(甚至对乐观表运行这些操作)的选项。例如, 以悲观方式在副本数据 库中执行 REFRESH 时,solidDB 将以共享方式锁定所有的表;以后,在必要时,服务 器可以将这些锁定"提升"为互斥表锁定。这是在指定可选关键字 PESSIMISTIC 的情况 下使用几个同步语句完成的。注意, 读操作不使用任何锁定。

要对各个表设置乐观或悲观并行控制, 请使用以下 SQL 命令:

ALTER TABLE base table name SET {OPTIMISTIC | PESSIMISTIC}

注意, 在缺省情况下, 将对所有表设置乐观并行控制。

您还可以在配置文件的 [General] 节中使用以下参数来设置数据库范围的缺省值:

Pessimistic =  $yes$ 

如果指定 PESSIMISTIC 并行控制, 那么当用户提交查询或更新行时, 服务器将锁定行, 以便控制一致性和并行性级别。

#### 设置锁定超时

锁定超时设置是引擎等待锁定被释放的时间(以秒计)。缺省情况下,锁定超时设置为 30 秒。达到超时时间间隔时, solidDB 将终止发生超时的语句。例如, 如果一个用户正在 查询表中特定的行,并且另一个用户尝试更新同一行中的数据,那么该更新操作将等 到第一个用户的查询操作完成后执行或者发生超时。如果第一个用户的查询完成,并 且第二个用户的查询尚未超时,那么将为第二个用户的更新事务发出锁定。如果第一 个用户未在第二个用户超时之前完成,那么第二个用户的语句将被服务器终止。

您可以使用以下 SQL 命令来设置锁定超时: SET LOCK TIMEOUT timeout in seconds

缺省情况下, 粒度为秒。通过在值后面添加"MS", 可以设置粒度为毫秒的锁定超时, 例如:

SET LOCK TIMEOUT 10MS:

如果未指定"MS", 那么锁定超时将以秒计。

注意, 最大超时是 1000 秒 (略长于 15 分钟)。服务器不接受更大的值。

#### 为乐观表设置锁定超时

使用 SELECT FOR UPDATE 时, 选择的行将被锁定, 即使已将该表的锁定方式设置为 "乐观"亦如此。要确保更新操作成功,必须锁定这些行。缺省情况下,这种情况下的 锁定超时是 0 秒 - 换而言之, 您将立即获取锁定, 否则将接收到错误消息。如果您在 放弃前希望服务器等待并再次尝试获取锁定, 那么可以使用以下 SQL 命令为乐观表单 独设置锁定超时。

SET OPTIMISTIC LOCK TIMEOUT seconds

## 并行控制和锁定

在允许多个用户尝试同时更新同一数据的系统中, 系统必须对并发访问进行限制; 换 而言之,系统必须每次只允许一个用户更改数据。

虽然并行控制是任何优良数据库系统的基本功能,但此主题可能会变得相当复杂,并 且存在一些细微之处。手册的此部分内容尝试从用户的角度说明并行控制和锁定的行 为。(我们并未尝试描述服务器实际实现并行控制时采用的大部分内部机制。)此部分 内容说明:

- 1. 并行控制的目的
- 2. 独占锁定与共享锁定
- 3. 乐观并行控制与悲观并行控制
- 4. 表锁定
- 5. 锁定持续时间
- 6. 事务隔离级别
- 7. 其他信息

有关锁定和事务的更多信息, 另请参阅第105页的5章, 『管理事务』。

### 并行控制的目的

并行控制的用途是防止两个不同的用户(或者同一个用户的两个不同连接)尝试同时 更新同一数据。并行控制还可以防止一个用户在另一用户更新同一数据期间查看过期 的数据。下面这个简单的示例说明需要进行并行控制的原因。

假定您的支票帐户的余额为 \$1,000。并且, 假定您今天存入 \$300 并从该帐户中花费 \$200、显然,今天结算时,帐户余额应该是 \$1,100。但是,如果帐户更新操作以"并发" 方式执行而不是按顺序执行, 那么其中一次更新可能会覆盖另一次更新。

假定银行出纳员 1 在上午 11:00 杳看您的帐户并看到余额为 \$1.000. 她从中扣除 \$200 支票款项,但无法立即保存更新后的帐户余额(\$800)。在上午 11:01, 银行出纳员 2 查 看您的帐户并仍看到余额为 \$1,000。她加入 \$300 存款并保存新的帐户余额 \$1,300。在 上午 11:09, 银行出纳员 1 回到她的终端, 完成输入并保存所计算的更新值 (\$800)。 值 \$800 将覆盖 \$1300。当日结算时, 帐户余额将是 \$800 而不是正确的值  $$1,100$  (\$1000 + 300 - 200).

为了防止两个用户"同时"更新数据(并可能导致相互覆盖对方所作的更新), 数据库 软件使用了并行控制机制。solidDB 提供了两种不同的并行控制机制。这两种机制分别 被称为"悲观并行控制"(通常简称为"锁定")和"乐观并行控制"。(后面的内容将说明 这些术语的原因。)

简便起见, 在此示例中, 我们将假定系统使用"锁定"作为并行控制机制。

锁定是用于限制其他用户访问数据的机制。一个用户锁定记录后,该锁定将禁止其他 用户更改该记录(在某些情况下,还将禁止进行读取)。

当出纳员 1 开始处理帐户时, 将对该帐户挂起"锁定"; 如果出纳员 2 尝试在出纳员 1 更新帐户时读取或更新该帐户, 那么出纳员 2 将无法进行访问, 并且通常将接收到错误 消息。在大部分数据库服务器中,将锁定数据库中的单个记录。(后面,我们将讨论表 级锁定」)在我们的银行示例中,出纳员可能会锁定包含支票帐户余额的记录,但不同 时锁定储蓄帐户余额, 也不锁定任何其他用户的帐户的记录。

锁定能够提高安全性, 但将付出并行性代价。我们将确保数据完整性, 但这通过防止 多个用户同时处理特定数据实现。

## **EXCLUSIVE LOCK k SHARED LOCK**

互斥锁定只允许一个用户/连接访问(读取或更新)特定数据。共享锁定允许多个用户 读取数据,但不允许他们中的任何一个更新该数据。

如果某个用户正在更新数据(例如我们的银行示例中的情况),并且正在使用悲观并 行控制(即,锁定),那么该用户必须获取"互斥"锁定。挂起互斥锁定后,没有任何 其他用户能够读取或更新该数据(例如,银行帐户记录)。并且,如果您正在使用悲观 并行控制,那么甚至没有任何其他用户能够杳看被互斥锁定的记录,例如,这将防止 用户同时看到已更新的数据以及尚未更新的数据。在任何给定的时候、只有一个用户 对特定数据挂起互斥锁定。

如果两个用户只想读取(而不是更改)该数据,那么每个用户都可以使用"共享"锁 定,例如,如果我正在读取(但未更新)一个记录,那么另一个用户可以同时杳看该 记录。多个用户可以同时对同一个项(记录和表等等)挂起共享锁定。例如、您、您 的配偶、银行职员和信用评级代理可以同时查看您的支票帐户余额、条件是你们都未 尝试同时对其进行更改。

共享锁定和互斥锁定不能混用。如果您已对一个记录挂起互斥锁定、那么我无法对该 记录获取共享锁定或互斥锁定。

### **PESSIMISTIC** 并行控制与 OPTIMISTIC 并行控制

正如我们先前提到的, solidDB 提供了两种不同类型的并行控制机制, 它们分别被称为 "悲观"并行控制和"乐观"并行控制。下面, 我们对这两种方法进行说明。缺省情况下, solidDB 使用"乐观"并行控制。

悲观并行控制也称为"锁定"。锁定允许多个用户安全地共享数据库, 条件是所有用户 同时更新不同的数据。例如,在您更新 Smith 女十的记录时,我可以更新 Kumar 先生 的记录。(现在,我们将讨论仅限于更新操作和互斥锁定,而不包括只读/选择操作和共 享锁定。)

使用锁定时, 每当一行中的任何部分被更新时, 都将立即挂起锁定。因此, 两个用户 不可能同时更新某一行。只要一个用户获取锁定,其他用户就无法处理该行。这是安 全而且概念简单的方法。此方法的缺点是、每项操作都有额外开销、而无论是否确实 有两个或更多个用户尝试访问同一个记录。此开销并不大,但由于更新每一行时都要 执行锁定,因此会不断累积。此外,每当用户尝试访问某一行时,系统都还必须检查 所请求的行是否已被另一个用户或连接锁定。

现在, 让我们扩展先前的银行出纳员示例: 当出纳员 #1 获取锁定时, 出纳员 #2 必须 检查该锁定,而无论出纳员 #2 要与出纳员 #1 同时处理同一记录的可能性有多大。检 查每个所使用的记录将耗用一些时间。此外、很重要的一点是、在该检查期间、不能 有任何其他出纳员尝试与出纳员 #2 运行同一检查 (否则, 他们可能都会看到记录 X 在 10:59:59 未被使用,然后都尝试在 11:00:00 锁定该记录 )。因此,检查锁定这一操作本 身甚至也要求执行另一次锁定, 以防止两个用户同时更改锁定。

悲观并行控制(即,锁定)被称为"悲观"的原因是系统假定最坏情况 - 系统假定两个 用户将要同时更新同一个记录,然后通过锁定该记录来消除这种可能性,而不考虑实 际发生冲突的可能性有多低。

另一种锁定方法称为"乐观并行控制"。乐观并行控制假定尽管有可能发生冲突,但发 生冲突的机会很小。此方法并不是在每次使用每个记录时锁定该记录、而是、软件仅 仅检查有关"两个用户实际尝试同时更新同一个记录"的指示。如果检测到这种现象, 那么其中一个用户的更新将被废弃(将通知该用户)。

以下是对服务器用于在冲突发生后检测冲突(而不是在冲突发生前预防冲突)的一种 方法的描述。简便起见, 我们假定按照以下操作序列来执行更新:

- 1. 将数据从磁盘驱动器读入内存。
- 2. 更新内存中的数据。
- 3. 将更新后的数据写回到磁盘驱动器。

(即使将更新后的数据写人除磁盘驱动器以外的设备,原理也相同。)

使用乐观锁定方法时, 每当服务器读取记录以便尝试对其进行更新时, 服务器都将创 建该记录的"版本号"的副本并存储该副本以供将来参考。准备好将更新后的数据写回 到磁盘驱动器时、服务器将它读取的原始版本号与磁盘驱动器现在包含的版本号作比 较。如果两个版本号相同,那么表明没有其他用户更改该记录,因此我们可以写更新 后的值。但是, 如果最初读取的值与磁盘中的当前值不同, 那么表明某个用户自从我 们读取该数据后已将其更改, 我们所执行的操作可能已过期, 因此我们将废弃我们的 数据版本并向用户返回错误消息。自然、每次更新记录时、还将更新版本号。

使用乐观锁定方法时,您直到写更新后的数据之前才会检测到冲突。使用悲观锁定方 法时, 您在尝试读取数据时就会立即检测到冲突。再次以银行的情况举例, 悲观锁定 就像是在银行门口设置一名警卫,他在您尝试进人银行时检查您的帐号;如果某人 (您的配偶或者持有您签署的支票的商人)正在银行内访问您的帐户, 那么您直到该 人员办理业务完成并离开后才能进入银行。另一方面,乐观锁定允许您随时进入银行 并尝试办理业务, 但存在以下风险: 当您准备离开银行时, 门口的警卫通知您, 您的 业务与别人的业务有冲突、您必须再次办理该业务。

除检测冲突的时间以及所发出的错误消息有所不同以外、乐观并行控制与悲观并行控 制还有另外一项重要区别。悲观锁定允许一个用户不仅阻止另一用户更新同一个记 录、甚至还阻止该用户读取该记录。如果您使用悲观锁定方法并且获取互斥锁定、那 么其他用户甚至无法读取该记录。但是、使用乐观锁定方法时、除了在将更新后的数 据写入磁盘时以外,不在其他时候检查冲突。如果 user1 更新记录,并且 user2 只想读 取该记录, 那么 user2 将能够读取磁盘中的数据并继续执行操作, 而不检查该数据是否 已被锁定。如果 user1 已读取该数据并进行更新, 但尚未"落实"事务, 那么 user2 可能 会看到略微过期的信息。

solidDB 实际上以更为复杂的方式实现乐观并行控制。solidDB 可以临时存储每个数据行 的多个版本,而不是向每个用户提供"读取数据时磁盘上的数据版本"。每个用户的事 务都将看到数据库在该事务启动时所处的状态。这样,每个用户看到的数据都在该事 务的执行期间保持一致,并且各个用户能够同时访问数据库,由于不使用锁定方法, 因此数据始终可供用户使用; 由于不再会发生死锁情况, 因此访问性能也有所改进。 (但是, 用户同样面对他们所作的更改与另一用户的更改发生冲突时被废弃这一风 险。)有关如何进行多版本控制的详细信息、请参阅《IBM solidDB 管理员指南》中标题 为 I solidDB Bonsai 树多版本控制和并行控制 I 的章节。

以上有关乐观并行控制和悲观并行控制的描述略微进行了简化。实际上, 即使一个表 使用悲观锁定方法, 并且该表中的某个记录已被互斥锁定, 另一用户在特定情况下也 可以对锁定的记录执行读操作。如果执行读操作的用户将其事务明确设置为只读事 务,那么他就可以使用版本控制方法来代替锁定方法。仅当用户使用以下命令将事务 明确声明为只读事务时,才会发生这种情况:

SET TRANSACTION READ ONLY;

例如, user1 对一个记录挂起互斥锁定并对其进行更新。该记录被更新时, 它的版本号将 更改。正在使用只读事务的 user2 可以读取该记录的先前版本,尽管该记录已被互斥锁 定.

注意, 悲观锁定方法提供了一个乐观锁定方法所未提供的选项。前面, 我们称悲观锁 定"立即"失败 - 即, 如果您尝试对一个记录挂起互斥锁定, 但另一个用户已对该记录 挂起共享锁定或互斥锁定,那么您将被告知无法挂起锁定。实际上,solidDB 允许您选 择是立即失败还是在失败前等待指定的秒数。您可以指定等待 30 秒;这意味着,如果 您最初尝试挂起锁定并失败,那么服务器将继续尝试挂起该锁定,直到成功挂起锁定 或者 30 秒经过为止。在许多情况下,尤其当事务可能非常短时,您可能会发现设置短 暂的等待时间将使您能够继续执行不这样做时将被锁定阻塞的活动。

这种等待机制仅适用于悲观锁定方法,而不适用于乐观并行控制。不存在"正在等待乐 观锁定"这种情况。如果某个用户在您读取数据后将其更改, 那么无论等待多长时间都 无法避免已发生的冲突。实际上,由于乐观并行方法不挂起锁定,因此在字面上没有 可等待的"乐观锁定"。

注: 执行 SELECT FOR UPDATE 时, 服务器将使用更新方式锁定, 这将阻止其他用户 读取或更新该行,并且将确保当前用户能够更新该行。有关更多信息,请参阅第112 页的『共享锁定、互斥锁定和更新锁定』、第105 页的『设置并行控制』和第106 页 的『为乐观表设置锁定超时』。

无论悲观并行控制还是乐观并行控制都既不"正确"也不"错误"。在正确实现的前提下, 这两种方法都能确保数据被正确地更新。在大多数情况下, 乐观并行控制的效率更高 并且性能更好,但在某些情况下、悲观锁定方法更为合适。在需要执行大量更新操作 并且用户尝试同时更新数据的机会相对较高的情况下,您可能想使用悲观锁定方法。 如果发生冲突的机会非常低(记录较多而用户相对较少,或者大多数操作都是"读"操 作并且更新操作非常少), 那么乐观并行控制通常是最佳选择。决策还受每个用户每 次更新的记录数影响。在我们的银行示例中,我们通常每次更新一个帐户/记录。但 是,对于某些应用程序而言,每项操作可以更新大量记录(例如,银行在每个月结束 时对每个帐户添加利息收入),这实际上意味着,当两个这样的应用程序同时运行 时,它们将发生冲突。

您可以覆盖乐观锁定方法并改为指定悲观锁定方法。您可以对各个表执行此任务。在 一个表遵循乐观锁定规则的同时,另一个表可以遵循悲观锁定规则。这两个表可以用 于同一个事务甚至同一个语句;solidDB 将自动处理细节。有关如何指定乐观并行控制 和悲观并行控制的更多详细信息, 请参阅第111页的"将并行(锁定)方式设置为乐 观或悲观』。

您可能对"乐观锁定"是否真正的锁定方案感到疑惑。当我们使用乐观锁定方法时,我 们实际上不挂起任何锁定。因此,"乐观锁定"这一名称有误导成分。但是,乐观锁定 方法的用途与悲观锁定方法相同(旨在防止重叠更新),因此我们对其加上"锁定"这 一标签,尽管底层机制不是真正的锁定。

<span id="page-130-0"></span>要点: 缺省情况下, solidDB 服务器将乐观锁定方法用于基于磁盘的表。乐观锁定方法 有助于提高性能和并行度(多个用户同时进行访问),但代价是偶尔"拒绝"写最初被 接受但随后发现与另一用户的更改有冲突的数据。

另一方面,在内存表中,只提供了悲观并行控制,原因是这有助于更好地节省内存。

#### **+"P(x()==hC\*V[r/[**

对于在隔离级别高于 READ COMMITTED 的事务中使用的内存表, 服务器将使用悲观 并行控制。

对于所有其他表, 服务器将使用下列规则(按优先顺序的降序排列):

1. 您可以使用 ALTER TABLE 命令对特定的表设置并行方式, 例如:

ALTER TABLE MyTable SET PESSIMISTIC; ALTER TABLE MyTable SET OPTIMISTIC;

2. 可以通过设置 solid.ini 配置参数 General.Pessimistic 对所有表设置缺省并行方 式, 例如:

[General] Pessimistic=yes

注意、此参数仅在服务器启动时生效。如果您以手动编辑 solid.ini 文件、那么所 作的更改直到服务器重新启动后才会生效。

另请注意, 在 V4.0 及以前的版本中, 无法通过 ADMIN COMMAND 来设置此参 数.

3. 如果未使用上述任何方法来指定并行方式,那么服务器在缺省情况下将使用乐观并 行方式。

由于 General.Pessimistic 的值可以更改, 因此表的并行控制方式也可能会更改。一个 表很可能在服务器的一次"执行"期间使用乐观并行控制并在另一次执行期间使用悲观 并行控制

对于设置基于 General.Pessimistic 参数的值的表而言, 该表将使用 **General.Pessimistic** 参数的当前值, 而不是使用创建该表时的值。

#### 读取并行方式

对于在隔离级别高于 READ COMMITTED 的事务中使用的内存表、服务器将使用悲观 并行控制, 您应该忽略以下规则。

对于所有其他表,不存在用于读取表的并行方式的单一方法。要确定所期望的表的并 行方式,您必须执行下列步骤。

1. 如果已使用 ALTER TABLE 命令来显式地设置表的并行方式, 那么该表的并行方式 将记录在系统表 SYS\_TABLEMODES 中。您可以通过执行以下命令来读取值:

SELECT SYS TABLEMODES.ID, table name, FROM SYS\_TABLES, SYS\_TABLEMODES WHERE SYS TABLEMODES.ID = SYS TABLES.ID;

注意, 仅当已使用 ALTER TABLE 命令显式地设置表的并行方式时, 此方法才适 用.

2. 如果未使用 ALTER TABLE 命令来设置表的并行方式,那么请检查服务器启动时由 solid.ini 文件指定的并行控制方式。您可以通过执行以下命令来读取此级别:

<span id="page-131-0"></span>ADMIN COMMAND 'describe parameter general.pessimistic';

如果 solid.ini 文件中的值自从服务器启动后未被更改, 并且您尚未使用 ADMIN COMMAND 来覆盖该值, 那么可以通过查看 solid.ini 文件来确定该值。

(注: 在 V4.00.0031 以前, 服务器无法正确地识别 ADMIN COMMAND 以显示 General.Pessimistic 变量的值。这意味着, 对于先前版本的服务器, 您将需要查看 solid.ini 文件中的值。如果任何用户在服务器启动后更改了 solid.ini 文件中的 值, 那么您将无法确定正确的值。)

3. 如果上述情况都不适用, 那么服务器在缺省情况下将对所有表使用乐观方式。

#### **2mx("%bx(M|Bx(**

下列锁定方式仅用于使用悲观锁定方式的表中的行:

 $\cdot$  SHARED

多个用户可以同时对同一行挂起共享锁定。共享锁定用于只读操作或 SELECT 操作。 共享锁定允许多个用户读取数据,但不允许任何用户更改该数据。

• EXCLUSIVE

一个用户对某一行挂起互斥锁定后、就不能对该行挂起其他类型的任何锁定。因 此,挂起互斥锁定的用户对该行进行互斥访问。互斥锁定用于插入、更新和删除操 作。

• UPDATE

当用户使用 SELECT... FOR UPDATE 语句来访问某一行时, 将使用更新方式锁定来 锁定该行。这意味着没有任何其他用户能够读取或更新该行、并且将确保当前用户 以后能够更新该行。更新锁定与互斥锁定类似。二者之间的主要区别是、即使另一 用户已对同一记录挂起共享锁定,您也可以对该记录挂起更新锁定。这允许更新锁 定的占用者读取数据, 而不会排除其他用户; 但是, 一旦更新锁定的占用者更改该 数据, 那么该更新锁定就会转换为互斥锁定。更新锁定有一项令人惊讶的特征, 即, 它们与共享锁定不对称, 用户可以对已被挂起共享锁定的记录挂起更新锁定; 但是, 用户不能对已被挂起更新锁定的记录挂起共享锁定。由于更新锁定将阻止后 续的读锁定,因此,将更新锁定转换为互斥锁定更为方便。

### 表锁定

迄今为止, 我们主要讨论锁定表中的各行, 例如包含支票帐户余额的银行帐户信息。 服务器除了允许进行行级锁定以外、还允许进行表级锁定。许多适用于各个记录的锁 定的原理也适用于表的锁定。

为何要锁定表? 想像您想要更改表以添加新列。您不希望其他用户同时尝试添加同名 的列。

因此、在执行 ALTER TABLE 操作时,将对该表挂起共享锁定。这将允许其他用户继 续从该表中读取数据,但不允许他们对该表进行更改。如果另一个用户想要同时对同 一个表执行 DDL 操作 ( 例如 ALTER TABLE ), 那么该用户将必须等待, 否则将接收 到错误消息。

因此、基本表锁定的用途和机制与记录锁定相同。但是、在其他一些情况下也需要使 用表锁定;而并非始终仅仅因为一个用户尝试更新表的结构而需要使用表锁定。

想像您正在更新表中的记录;例如,假定您正在更新客户的家庭电话号码。同时,另 一个用户决定更改表, 从而删除电话号码列并添加电子邮件地址列。如果我们允许该 用户删除电话号码列,然后允许您尝试将更新后的电话号码写人不再存在的该列,那 么毫无疑问, 数据将损坏。因此, 当用户对表中的记录挂起共享锁定或互斥锁定时, 该用户还将以隐式方式对整个表挂起锁定(通常是共享锁定)。这将防止表结构在该用 户使用该表任何部件的过程中发生更改。

表级锁定始终是"悲观"锁定;服务器对表挂起实际锁定,而不是仅仅查看版本控制信 息。即使将表设置为使用乐观锁定方法、情况亦如此。(这里的术语可能会令人混淆。 请记住, 对表设置锁定方式时, 实际上是对该表中的各行设置锁定方式, 而不是对表 本身进行设置。换而言之, 您正在设置行级锁定的锁定方式, 而不是设置表级锁定的 锁定方式。)

除非您正在更改表、否则对表挂起的锁定通常是共享锁定。这些表锁定的"超时"通常 为 0 秒 - 如果无法立即获取锁定,那么服务器将不等待;它仅仅是发出错误消息。

锁定整个表还有第三种可能的原因。假定您想要通过单一事务更改表中的每个记录。 例如, 假定现在是 1 月 1 日上午 12:01, 并且您要将所有储蓄帐户过去一年的利息记 入那些帐户。您可以对该表中每个记录挂起独立的互斥锁定、但这样做的效率不高。 您希望对整个表挂起互斥锁定。与检查表中每个记录上的潜在锁定相比,检查这个单 一锁定的效率更高。自然、如果另外某个用户对该表挂起锁定(例如作为锁定该表中 任何记录的结果而挂起的共享表锁定),那么您将无法对该表挂起互斥锁定。表和记 录的互斥/共享锁定规则相同: 您可以挂起任意数目的共享锁定、但每次只能存在一个 互斥锁定;此外,不能同时挂起互斥锁定和共享锁定。

当服务器认识到特定的操作 (例如不带 WHERE 子句的 UPDATE 语句) 将影响表中每 一行而且认为锁定整个表的效率最高、并且尚未对该表挂起有冲突的锁定时、服务器 本身可以锁定整个表。

由此可见,表锁定至少有三种用途:

- 1. 避免两个用户同时尝试更改表
- 2. 避免一个表在该表中的记录被更改期间被更改
- 3. 提高执行成批更新的操作的效率

大部分表级锁定是隐式锁定 - 换而言之, 服务器本身在必要时设置那些锁定。但是, 您还可以使用 LOCK TABLE 命令以显式方式设置表级锁定。在使用"维护方式"功能部 件集时、此功能很实用。有关更多详细信息、请参阅 IBM solidDB Advanced Replication User Guide 中的"Updating and Maintaining the Schema of a Distributed System" 一章。

#### 表级别锁定

互斥(EXCLUSIVE)和共享(SHARED)锁定方式(请参阅第[112](#page-131-0)页的『共享锁定、 互斥锁定和更新锁定』)既用于悲观表也用于乐观表。

#### **":**

缺省情况下, 乐观表和悲观表始终以共享方式锁定。此外, 某些在运行时可以选择指 定 PESSIMISTIC 关键字的 solidDB 语句使用互斥 (EXCLUSIVE) 表级锁定, 即使对 于乐观表亦如此。

事务是同时落实或回滚的一系列语句, 它的用途是确保数据在内部一致。这可能要求 挂起锁定, 直到事务结束为止。

让我们先回顾事务的主体。假定您刚刚购置一辆新自行车并通过支票付款。银行必须 从您的帐户中扣除自行车价格的等值款项,并且必须将该款项注入自行车商的帐户。 这两项操作必须"一起"执行,否则该款项可能会表现为丢失或来路不明。例如,假定 我们已从您的帐户中扣除该款项、接着提交事务、然后未能更新自行车商的帐户(这 可能是因为我们更新自行车商的帐户后立即发生电源故障)。您的帐户已被扣款该款 项,但自行车商却未收到款项。该款项似乎是已消失(自行车商可能会非常气愤地要 求您再次支付您实际已支付的款项)。

如果将这两项操作(从您的账户中扣除款项以及将其注入自行车商的帐户)放入同一 个事务, 那么该款项就不会消失。如果该事务由于某种原因(例如电源故障)而被中 断并接着回滚、那么我们以后可以重试同一操作、而不存在您多次付款或者完全不付 款的风险。

通常、更新锁定从它被获取时开始挂起、直到事务通过落实或回滚完成为止。如果该 锁定未挂起到事务结束, 那么回滚可能会失败。(请想像以下情况: 在您更新某个记录 之后但在完成事务之前,另外一个用户更新该记录。如果您由于某种原因而必须执行 回滚、那么服务器将必须确定是否回滚另外那个用户所作的更改 - 或者丢失那些更改、 即使另外那个用户继续执行操作并落实其事务亦如此。)

在 solidDB 中, 共享锁定 (读锁定) 也挂起到事务结束为止。在这方面, solidDB 服务 器与某些其他服务器有所区别。如果事务隔离级别足够低,那么某些服务器将在事务 结束前释放共享锁定。

您可能想知道, 如果共享锁定始终挂起到事务结束为止, 那么事务隔离级别是否会影 响服务器在共享锁定方面的行为。在隔离级别之间仍有一些差别,即使那些锁定挂起 到事务结束为止亦如此。例如,可序列化隔离级别将执行附加的检查。它还检查是否 未对结果集添加该事务应该看到的新行。换而言之、它将不允许其他用户插入符合该 事务中结果集的条件的行。例如,假定我有一个 UPDATE 命令如下所示的可序列化事 条:

UPDATE customers SET  $x = y$  WHERE area code = 415;

在可序列化事务中、服务器将不允许其他用户输入 area code 为 415 的记录、直到可序 列化事务落实为止。

有关事务隔离的更详细讨论、请参阅下一节。

### **TRANSACTION ISOLATION** 级别

在"简单"的世界、共享锁定将在您查看数据完成后立即被释放。(上面讨论的更新锁定 将一直挂起到事务结束为止。)

但世界并非总是如此简单。在某些情况下、用户可能会在单一事务中多次查看记录。 例如,如果您编写的程序使用滚动游标,那么用户可以在记录列表中前后滚动,从而 多次查看同一个记录。如果该记录的值在用户每次查看它时都更改,甚至在同一个事 务中亦如此、那么用户可能会感到非常困惑。因此、许多数据库服务器(特别是那些 遵循 ANSI 和 ISO 的 SQL 语言标准的数据库服务器)允许延长读/共享锁定的持续时 间。其意图在于,确保您在单一事务中每次看到的数据都相同。您一旦读取记录,就 对该记录挂起共享锁定,并且持续到事务结束为止。

(这仅仅是事务隔离级别所涉及的其中一个因素。事务隔离级别不仅影响锁定记录的 时间长度, 还影响您所看到的内容。例如, 与 solidDB 的系统不同, 在同时允许"读取 未落实的数据"(有时称为"脏读取")和"读取已落实的数据"的系统上,隔离级别将影 响您看到的内容,而非仅仅影响其他用户由于您锁定某些记录而能够以及无法查看的 内容。

在 solidDB 中, 可以使用配置参数以全局方式设置隔离级别, 也可以对每个会话以及每 个事务进行设置。有关更多详细信息、请参阅《solidDB 管理指南》中的 『 选择事务隔 离级别』一章。

## 其他锁定信息

特定类别中的所有锁定(例如共享锁定)是等同物;是谁挂起锁定并不重要。DBA 挂起 的锁定与任何其他用户挂起的锁定的限制并无任何不同。无论锁定是作为以交互方式 输入的语句的组成部分执行、从编译型远程应用程序中调用还是使用共享内存访问或 链接库访问功能时从本地应用程序中调用、都不重要。锁定是否作为存储过程或触发 器中的语句的执行结果而挂起也不重要。

使用悲观锁定方式时, 第一个请求执行锁定的用户将获取锁定。一旦您获取锁定, 其 他用户或连接就无法覆盖您的锁定。在 solidDB 中,该锁定将保持到事务结束为止,或 者, 对于长期表锁定而言, 该锁定将保持到您显式地将其释放为止。

注意,某些锁定可以升级,例如,如果您正在使用滚动游标并且对一个记录挂起共享 锁定,接着在同一事务中更新该记录,那么该共享锁定可能会升级为互斥锁定。仅当 该表上不存在任何其他锁定(共享锁定或互斥锁定)时,才有可能获取互斥锁定; 如 果您和另一个用户对同一个记录挂起共享锁定,那么服务器在该用户将其共享锁定删 除之前无法将您的共享锁定升级为互斥锁定。

#### 表锁定

虽然表锁定通常与"维护方式"操作配合使用, 但这两项功能相互独立。无论是否存在 维护方式功能, 您都可以使用表锁定功能。

在副本数据库中, 如果在指定 PESSIMISTIC 关键字的情况下执行刷新, 那么将以隐式 方式对发布表发出互斥表锁定。

solidDB 将在所有 DDL 和 DML 操作中发出隐式的表共享锁定。这将防止一个用户在 另一用户更新表数据时删除该表

### 锁定信息摘要

锁定导致两个用户无法同时执行有冲突的操作。如果至少其中一个操作涉及通过 UPDATE、DELETE、INSERT 和 ALTER TABLE 等语句更新数据、那么操作将发生 "冲突"。如果所有操作都是只读操作(例如 SELECT), 那么不会发生冲突。solidDB 的 当前版本不允许用户显式地指定行级锁定。没有"LOCK RECORD"命令; 服务器将自动 执行所有行级锁定。服务器还将自动执行表级锁定。如果需要显式地设置表级锁定。 那么可以使用 LOCK TABLE 命令来完成此任务。

## 选择事务耐久性

如果您能够承受丢失少量最新数据, 并且性能对您而言至关重要, 那么可以使用宽松 耐久性。宽松耐久性适用于每个事务都并不关键的情况。例如,如果您正在监视系统 性能、并且要存储有关响应时间的数据、那么您可能只对平均响应时间感兴趣、在这 种情况下, 即使丢失少量数据, 也不会对平均响应时间产生显著影响。事实上, 由于 测量性能这一操作本身将影响性能(需要使用 CPU 时间和 I/O 带宽之类的资源),因 此、您可能希望性能跟踪操作本身具有高性能(低成本)而非高精度。宽松耐久性适 用于这种情况。

另一方面, 如果您正在跟踪财务数据, 例如账单支付情况, 那么可能想确保存储 100% 的已落实数据并确保这些数据可恢复。在这种情况下,应该使用严格耐久性。

仅当您能够承受丢失少量最新事务这一情况时,才应该使用宽松耐久性。否则,请使 用严格耐久性。如果您不确定严格耐久性还是宽松耐久性更合适、那么请使用严格耐 久性。

### 设置事务耐久性级别

可以通过四种方法来设置事务耐久性级别。这四种方法列示如下(按优先顺序的降序 排列):

1. SET TRANSACTION DURABILITY

SET TRANSACTION DURABILITY { RELAXED | STRICT }

例如:

SET TRANSACTION DURABILITY RELAXED; SET TRANSACTION DURABILITY STRICT;

如果使用 SET TRANSACTION DURABILITY 命令,那么您将逐个事务地指定事务 耐久性。此命令只影响当前事务。

2. SET DURABILITY

SET DURABILITY { RELAXED | STRICT }

例如:

SET DURABILITY RELAXED; SET DURABILITY STRICT;

如果使用 SET DURABILITY 命令, 那么您将逐个会话地指定事务耐久性。会话是 指从连接到服务器开始直到与服务器断开连接为止的时间段。每个用户都有一个不 同的会话, 即使各个会话在时间方面有所重叠亦如此。实际上, 单一用户可以建立 多个会话(例如,通过运行 solsql 的多个副本或者通过编写对同一服务器建立多个 连接的程序 )。使用 SET DURABILITY 语句来指定事务耐久性级别时,将仅对从中 发出该命令的会话指定该级别。您所作的选择不会影响任何其他用户、您自己当前 的任何其他已打开的会话或者您的任何将来会话。每个用户会话都可以根据不丢失 任何数据对于该会话而言的重要程度来设置自己的事务耐久性级别。

此语句的效果将持续到会话结束或者发出另一个 SET DURABILITY 命令为止。

3. 在 solid.ini 配置文件中设置 DurabilityLevel 参数。

[Logging] DurabilityLevel=3 请参阅 IBM solidDB Advanced Replication User Guide 中的 DurabilityLevel 一章。

此设置将影响所有用户。

您可以动态地更改此参数。如果要在服务器运行期间更改缺省设置,那么可以使用 以下命令完成操作:

ADMIN COMMAND 'parameter Logging.DurabilityLevel={1 | 2 | 3}'

如果执行此命令, 那么它将立即生效。

4. 缺省情况下, 如果未使用上述任何方法来设置事务耐久性级别, 那么服务器将使用 宽松耐久性(Logging.DurabilityLevel=1)。

如果要使用严格耐久性, 那么还可以设置另一个配置参数 LogWriteMode, 此参数也会 影响性能。有关 LogWriteMode 的详细信息, 请参阅《IBM solidDB 管理员指南》中 关于此参数的描述。

# 6 诊断与排除故障

本章提供有关下列 solidDB 诊断工具的信息:

- "SOL 信息"工具和 EXPLAIN PLAN FOR 语句, 用于调整应用程序以及标识应用程 序中效率不高的 SQL 语句。
- 用于存储过程和触发器的跟踪工具

您可以使用这些工具来观察性能、诊断问题以及生成高质量的问题报告。这些报告使 您能够按产品类别(例如 solidDB ODBC API、solidDB ODBC 驱动程序和 solidDB JDBC 驱动程序等等)来隔离问题, 从而准确地确定问题根源。

# 观察性能

您可以使用"SQL 信息"工具来提供有关 SQL 语句的信息, 并可以使用 SQL 语句 EXPLAIN PLAN FOR 来显示 SQL 优化器为给定 SQL 语句选择的执行计划。通常, 如果您需要与 IBM 公司的技术支持人员联系、那么将要求您提供 SQL 语句、EXPLAIN PLAN 输出以及在信息级别 8 运行的 EXPLAIN PLAN 的"SQL 信息"输出以便生成更 详尽的跟踪输出。

# "SQL 信息"工具

请在"SQL 信息"工具处于启用状态的情况下运行应用程序。"SQL 信息"工具将为 solidDB 所处理的每条 SOL 语句生成信息。

[SQL] 节中的 Info 参数将 SQL 解析器和优化器的跟踪级别指定为介于 0 (不跟踪) 与 8 (所访存的每一行的 solidDB 信息) 之间的整数。跟踪信息将被输出到 solidDB 目 录中名为 soltrace.out 的文件。

示例:  $[SQL]$  $info = 1$ 

表 18. "SQL 信息"级别

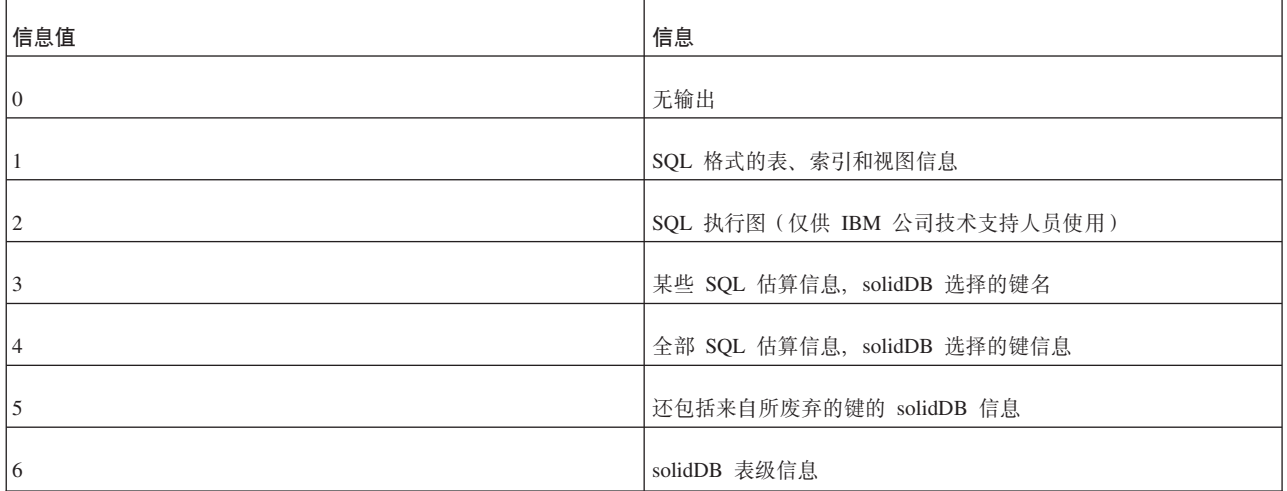

表 18. "SQL 信息"级别 (续)

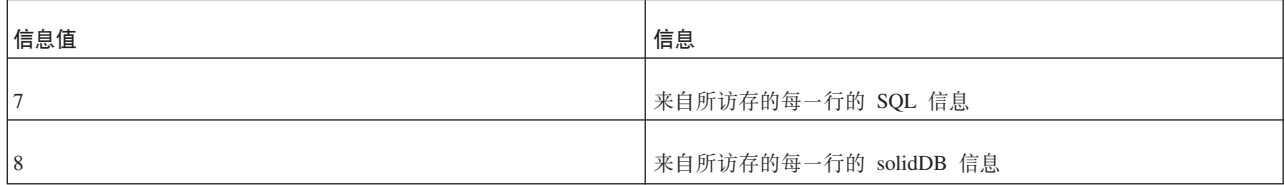

也可以使用以下 SQL 语句来打开"SQL 信息"工具(这将仅对执行此语句的客户机设置 "SQL 信息"):

SET SQL INFO ON LEVEL info\_value FILE file\_name

要关闭"SQL 信息"工具, 请使用以下 SQL 语句: SET SQL INFO OFF

示例:

SET SQL INFO ON LEVEL 1 FILE 'my\_query.txt'

# **EXPLAIN PLAN FOR 语句**

EXPLAIN PLAN FOR 语句的语法如下所示: EXPLAIN PLAN FOR sql statement

EXPLAIN PLAN FOR 语句用于显示 SQL 优化器为给定 SQL 语句选择的执行计划。 执行计划是 solidDB 执行该语句时要执行的一系列基本操作以及这些操作的顺序。执行 计划中的每个操作都被称为"单元"。

| 单元                     | 描述                                                               |
|------------------------|------------------------------------------------------------------|
| JOIN UNIT*             | 连接单元用于连接两个或更多个表。此连接可以使用循环连接或合<br>并连接完成。                          |
| <b>TABLE UNIT</b>      | 表单元用于从表或索引中访存数据行。                                                |
| <b>ORDER UNIT</b>      | 排序单元用于对行执行排序, 以便进行分组或满足 ORDER BY。此<br>排序可以在内存中进行,也可以使用外部磁盘排序器进行。 |
| <b>GROUP UNIT</b>      | 组单元用于执行分组和聚集计算 (SUM 和 MIN 等等)。                                   |
| UNION UNIT*            | 并集单元用于执行 UNION 操作。此单元可以使用循环连接或合并<br>连接完成。                        |
| <b>INTERSECT UNIT*</b> | 交集单元用于执行 INTERSECT 操作。此单元可以使用循环连接或<br>合并连接完成。                    |
| <b>EXCEPT UNIT*</b>    | 差集单元用于执行 EXCEPT 操作。此单元可以使用循环连接或合并<br>连接完成。                       |

表 19. EXPLAIN PLAN FOR 单元

\* 对于只引用单个表的查询、也会生成此单元。在那种情况下、不会在此单元中执行连 接; 它仅仅是传递行, 而不对其进行处理。

EXPLAIN PLAN FOR 语句返回的表包含下列各列。

表 20. EXPLAIN PLAN FOR 表列

| 列名               | 描述                                                                                                    |
|------------------|----------------------------------------------------------------------------------------------------|
| ID               | 输出行号, 仅用于确保各行唯一。                                                                                                    |
| UNIT ID          | 这是 SQL 解释器中的内部单元标识。每个单元都具有不同的标识。<br>单元标识是稀疏的编号序列, 这是因为, SQL 解释器还为优化阶段<br>除去的那些单元生成单元标识。如果多行具有相同的单元标识,那<br>么意味着那些行属于同一个单元。为了进行格式化,来自一个单元<br>的信息可能会分为多行。 |
| PAR ID           | 单元的父单元标识。父标识号引用 UNIT_ID 列中的标识。                                                                                                    |
| <b>JOIN PATH</b> | 对于连接、并集、交集和差集单元而言, 存在一条连接路径, 此路<br>径指定要在此单元中连接哪些表以及各个表的连接顺序。连接路径<br>号引用 UNIT_ID 列中的单元标识。它表示此单元的输入来自该单<br>元。表的连接顺序就是连接路径的列示顺序。列示的第一个表是循<br>环连接中最外层的表。   |
| <b>UNIT TYPE</b> | 单元类型是执行图单元类型.                                                                                                    |
| <b>INFO</b>      | INFO 列是为其他信息保留的。例如,它可能包含索引使用情况、数<br>据库表名以及 solidDB 用于选择行的约束。注意,这里列示的约束<br>可能与 SQL 语句中指定的那些约束不匹配。                                                       |

## 在不同类型的单元的 INFO 列中, 可能存在下列文本。

表 21. 单元 INFO 列中的文本

| 单元类型              | INFO 列中的文本                         | 描述                                                                                  |
|-------------------|------------------------------------|-------------------------------------------------------------------------------------|
| <b>TABLE UNIT</b> | tablename                          | 表单元引用表 tablename。                                                                   |
| <b>TABLE UNIT</b> | constraints                        | 列示传递到数据库引擎的约束。例如,如果<br>连接中的约束值无法事先确定, 那么显示的<br>约束值将是 NULL                           |
| <b>TABLE UNIT</b> | <b>SCAN TABLE</b>                  | 通过执行完全表扫描操作来搜索行。                                                                    |
| <b>TABLE UNIT</b> | SCAN <i>indexname</i>              | 使用索引 indexname 来搜索行。如果能够在<br>索引中找到所有选择的列, 那么扫描索引有<br>时比扫描整个表速度快, 原因是索引包含的<br>磁盘块较少。 |
| <b>TABLE UNIT</b> | PRIMARY KEY                        | 使用主键来搜索行。这与 SCAN 的不同之处<br>在于, 由于存在对主键属性的限制约束, 因<br>此不扫描整个表。                         |
| <b>TABLE UNIT</b> | <b>INDEX</b> indexname             | 使用索引 indexname 来搜索行。对于每个匹<br>配的索引行, 将单独地访存实际数据行。                                    |
| <b>TABLE UNIT</b> | <b>INDEX ONLY</b> <i>indexname</i> | 使用索引 indexname 来搜索行。选择的所有<br>列都包含在索引中, 因此不会通过读取表来<br>单独地访存实际数据行。                    |
| <b>JOIN UNIT</b>  | <b>MERGE JOIN</b>                  | 通过进行合并连接来连接表。                                                                       |

表 21. 单元 INFO 列中的文本 (续)

| 单元类型                  | INFO 列中的文本                                                                          | 描述                                                                                                |
|-----------------------|-------------------------------------------------------------------------------------|---------------------------------------------------------------------------------------------------|
| <b>JOIN UNIT</b>      | 3-MERGE JOIN                                                                        | 通过进行 3 路合并连接来合并表。                                                                                 |
| <b>JOIN UNIT</b>      | LOOP JOIN                                                                           | 通过进行循环连接来连接表。                                                                                     |
| <b>ORDER UNIT</b>     | NO ORDERING REQUIRED                                                                | 不需要执行排序, 已按正确的顺序从 solidDB<br>检索行。                                                                 |
| ORDER UNIT            | 使用外部排序器对行进行排序。要启用外部<br><b>EXTERNAL SORT</b><br>排序器, 必须在配置文件的 Sorter 一节中指<br>定临时目录名。 |                                                                                                   |
| <b>ORDER UNIT</b>     | FIELD n USED AS PARTIAL ORDER                                                       | 对于单值结果集, 使用内部排序器 (内存排<br>序器)来执行排序,并且,从 solidDB 检索<br>的行通过列号 n 进行不完全排序。不完全排<br>序可以帮助内部排序器避免多次处理数据。 |
| <b>ORDER UNIT</b>     | n FIELDS USED FOR PARTIAL SORT                                                      | 使用内部排序器 (内存排序器) 来执行排<br>序, 并且, 从 solidDB 检索的行通过 n 个字<br>段进行不完全排序。不完全排序可以帮助内<br>部排序器避免多次处理数据。      |
| <b>ORDER UNIT</b>     | <b>NO PARTIAL SORT</b>                                                              | 使用内部排序器进行排序。各个行按随机顺<br>序从 solidDB 检索到排序器。                                                         |
| <b>UNION UNIT</b>     | <b>MERGE JOIN</b>                                                                   | 通过进行合并连接来连接表。                                                                                     |
| UNION UNIT            | 3-MERGE JOIN                                                                        | 通过进行 3 路合并连接来合并表。                                                                                 |
| <b>UNION UNIT</b>     | LOOP JOIN                                                                           | 通过进行循环连接来连接表。                                                                                     |
| <b>INTERSECT UNIT</b> | <b>MERGE JOIN</b>                                                                   | 通过进行合并连接来连接表。                                                                                     |
| <b>INTERSECT UNIT</b> | 3-MERGE JOIN                                                                        | 通过进行 3 路合并连接来合并表。                                                                                 |
| <b>INTERSECT UNIT</b> | LOOP JOIN                                                                           | 通过进行循环连接来连接表。                                                                                     |
| <b>EXCEPT UNIT</b>    | <b>MERGE JOIN</b>                                                                   | 通过进行合并连接来连接表。                                                                                     |
| <b>EXCEPT UNIT</b>    | 3-MERGE JOIN                                                                        | 通过进行 3 路合并连接来合并表。                                                                                 |
| <b>EXCEPT UNIT</b>    | LOOP JOIN                                                                           | 通过进行循环连接来连接表。                                                                                     |

# 示例 1

EXPLAIN PLAN FOR SELECT  $\star$  FROM TENKTUP1 WHERE<br>UNIQUE2\_NI BETWEEN 0 AND 99;

表 22. EXPLAIN PLAN FOR, 示例 1

| lıd | UNIT_ID | PAR_ID | JOIN_PATH | UNIT TYPE        | <b>INFO</b> |
|-----|---------|--------|-----------|------------------|-------------|
|     | ∼       |        |           | <b>JOIN UNIT</b> |             |

表 22. EXPLAIN PLAN FOR, 示例 1 (续)

| ID | UNIT_ID | <b>PAR_ID</b> | <b>JOIN_PATH</b> | UNIT_TYPE  | <b>INFO</b>          |
|----|---------|---------------|------------------|------------|----------------------|
|    |         | 2             | $\overline{0}$   | TABLE UNIT | TENKTUP1             |
|    |         |               | $\theta$         |            | FULL SCAN            |
|    |         | ∠             | $\sigma$         |            | UNIQUE2_NI $\leq$ 99 |
|    |         |               | $\theta$         |            | UNIQUE2_NI $\geq 0$  |
| h  |         | ∍             | $\theta$         |            |                      |

## **4P<:**

JOIN UNIT 2 从 TABLE UNIT 3 获取输入。

表 TENKTUP1 的 TABLE UNIT 3 使用约束 UNIQUE2\_NI <= 99 和 UNIQUE2\_NI >= 0 执行完全表扫描操作。

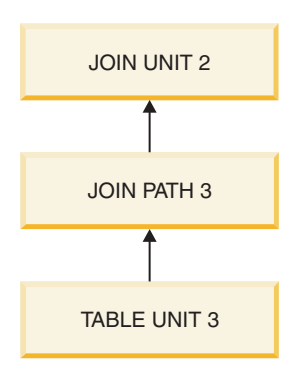

图 4. 执行图 1

## **>} 2**

EXPLAIN PLAN FOR SELECT \* FROM TENKTUP1, TENKTUP2 WHERE TENKTUP1.UNIQUE2 > 4000 AND TENKTUP1.UNIQUE2 < 4500 AND TENKTUP1.UNIQUE2 = TENKTUP2.UNIQUE2;

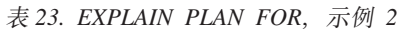

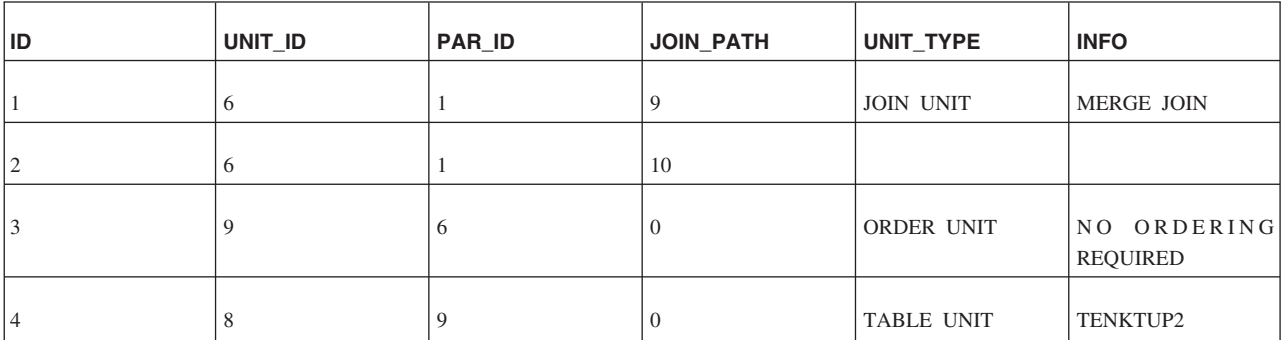

| ID. | UNIT_ID        | PAR_ID | JOIN_PATH        | UNIT_TYPE         | <b>INFO</b>             |
|-----|----------------|--------|------------------|-------------------|-------------------------|
| 5   | 8              | 9      | $\mathbf{0}$     |                   | PRIMARY KEY             |
| 6   | 8              | 9      | $\mathbf{0}$     |                   | UNIQUE2 < $4500$        |
|     | 8              | 9      | $\mathbf{0}$     |                   | UNIQUE2 > 4000          |
| 8   | 8              | 9      | $\boldsymbol{0}$ |                   |                         |
| 9   | 10             | 6      | $\theta$         | ORDER UNIT        | NO ORDERING<br>REQUIRED |
| 10  | 7              | 10     | $\mathbf{0}$     | <b>TABLE UNIT</b> | TENKTUP1                |
| 11  | 7              | 10     | $\mathbf{0}$     |                   | PRIMARY KEY             |
| 12  | $\overline{7}$ | 10     | $\mathbf{0}$     |                   | UNIQUE2 < $4500$        |
| 13  | 7              | 10     | $\mathbf{0}$     |                   | UNIQUE2 $> 4000$        |
| 14  | 7              | 10     | $\mathbf{0}$     |                   |                         |

表 23. EXPLAIN PLAN FOR, 示例 2 (续)

## **4P<:**

JOIN UNIT 6: 使用合并连接算法对来自排序单元 9 和 10 的输入进行连接。

ORDER UNIT 9: 对来自 TABLE UNIT 8 的输入进行排序。由于已按正确的顺序来检 索数据, 因此无需执行实际的排序操作。

ORDER UNIT 10: 对来自 TABLE UNIT 7 的输入进行排序。由于已按正确的顺序来 检索数据,因此无需执行实际的排序操作。

TABLE UNIT 8: 使用主键从表 TENKTUP2 中访存行。使用约束 UNIQUE2 < 4500 和 UNIQUE2 > 4000 来选择行。

TABLE UNIT 7: 使用主键从表 TENKTUP1 中访存行。使用约束 UNIQUE2 < 4500 和 UNIQUE2 > 4000 来选择行。
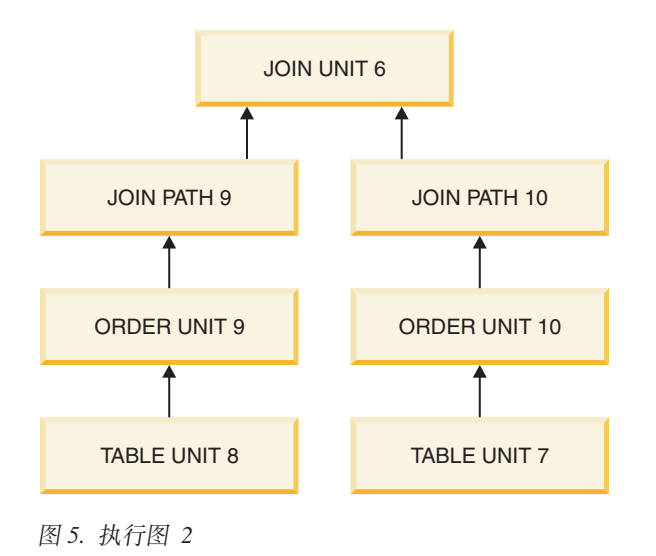

# $R$  **用于存储过程和触发器的跟踪工具**

在调试存储过程或触发器时, 您可能想添加"跟踪"命令, 以便杳看代码的哪些部分正 在执行, 您也可能想跟踪该过程或触发器中的每个语句, 下面两节将说明如何执行这 些操作。

# **用户可定义的过程代码的跟踪输出**

在存储过程或触发器中,可以使用以下命令将"跟踪"输出发送到 soltrace.out 文件: WRITETRACE (entry VARCHAR)

可以使用以下命令来打开或关闭此输出:

ADMIN COMMAND 'usertrace { on | off } user *username* { procedure | trigger | table } *entity\_name*'

"entity\_name"是要对其打开或关闭跟踪功能的过程、触发器或表的名称。如果指定了 关键字"table", 那么将跟踪该表的所有触发器。

您可以对指定的过程、指定的触发器或者所指定表的所有触发器打开或关闭跟踪。

仅当指定的用户调用过程/触发器时,才会激活跟踪功能。这一点很有用,例如,在跟 踪高级复制主数据库中传播的过程调用时、情况即如此。

打开跟踪功能将对此用户的所有过程/触发器调用打开跟踪功能,而不仅仅是对打开跟 踪功能的连接中执行的调用打开跟踪功能。如果有多个使用同一个用户名的连接,那 么将跟踪所有那些连接中的所有调用。此外,将对传播到主数据库并在其中执行的调 用以及对副本数据库执行的调用执行跟踪。

# **4PzY}L**

在必须跟踪存储过程或触发器中的每个语句时, 您不会希望花费时间为每个 SQL 语句 编写 WRITETRACE 语句。而是, 您只需打开"PROCTRACE", 它将跟踪所指定存储过 程或触发器中的每个语句。与 USERTRACE 相同, 您可以对指定的过程、指定的触发 器或者所有与特定表相关联的触发器打开 PROCTRACE。语法为:

ADMIN COMMAND 'proctrace { on | off } user *username* { procedure | trigger | table } *entity\_name*'

"entity\_name"是要对其打开或关闭跟踪功能的过程、触发器或表的名称。

仅当指定的用户调用过程/触发器时,才会激活跟踪功能。这一点很有用,例如,在跟 踪高级复制主数据库中传播的过程调用时,情况即如此。

打开跟踪功能将对此用户的所有过程/触发器调用打开跟踪功能、而不仅仅是对打开跟 踪功能的连接中执行的调用打开跟踪功能。如果有多个使用同一个用户名的连接, 那 么将跟踪所有那些连接中的所有调用。此外,将对传播到主数据库并在其中执行的调 用以及对副本数据库执行的调用执行跟踪。

如果指定了关键字"table", 那么将跟踪该表的所有触发器。

```
示例:
```

```
"create procedure trace sample(i integer)
returns(j integer)
begin
        j := 2*i;
        return row;
end";
commit work;
admin command 'proctrace on user DBA procedure TRACE SAMPLE';
call trace_sample(2);
示例的输出:
23.01 17:25:17 ---- PROCEDURE 'DBA.DBA.TRACE_SAMPLE' TRACE BEGIN ----
0001:CREATE PROCEDURE TRACE_SAMPLE(I INTEGER)
0002:RETURNS(J INTEGER)
0003:BEGIN
    -- -2-- J:=NULL
     --> SQLSUCCESS:=1
     --> SQLERRNUM:=NULL
    --> SQLERRSTR:=NULL
    --> SQLROWCOUNT:=NULL
0004: \t\t J := 2*I;-5 - 3: = 4<br>R
            RETURN ROW;
0006:END
23.01 17:25:17 ---- PROCEDURE 'DBA.DBA.TRACE_SAMPLE' TRACE END ----
```
# **b?Ma\_ START AFTER COMMIT odDT\**

# **WE START AFTER COMMIT** 语句的性能

您可以通过 SSC-API 和管理命令来控制后台任务(有关详细信息, 请参阅《IBM solidDB 共享内存访问和链接库访问用户指南》)。对于执行通过 START AFTER COMMIT 启 动的语句的任务,将使用任务类型 SSC\_TASK\_BACKGROUND。您可以对此任务类型 指定更高或更低的优先级、也可以暂挂此任务类型。

注意,可能存在多个这样的任务,但您无法逐个地对其进行控制。换而言之,如果对 SSC\_TASK\_BACKGROUND 调用 SSCSuspendTaskClass, 那么将暂挂所有后台任务。

# 分析 START AFTER COMMIT 语句的故障

对于可以同时存在的未落实 START AFTER COMMIT 语句数,存在一个限制。("未 落实"表示尚未落实在其中执行 START AFTER COMMIT 语句的事务。在此时间点, START AFTER COMMIT 语句的主体 - 例如过程调用 - 尚未开始执行。)如果达到 最大数目, 那么发出下一个 START AFTER COMMIT 时, 将返回错误。您可以在 solid.ini 中使用名为 MaxStartStatements 的参数来配置最大数目 ( 有关详细信息, 请 参阅《IBM solidDB 管理员指南》中有关此参数的描述)。

如果某个语句无法启动,那么故障原因将记录到系统表 SYS BACKGROUNDJOB INFO 中。只有失败的 START AFTER COMMIT 语句才会记录到此表中。有关此表的更多详 细信息, 请参阅第 313 页的 『 SYS\_BACKGROUNDJOB\_INFO 』。

用户可以通过使用 SQL 语句或者通过调用系统过程 **SELECT** SYS GETBACKGROUNDJOB INFO 从 SYS BACKGROUNDJOB INFO 表中检索信息。 存储过程 SYS GETBACKGROUNDJOB INFO 将返回与 START AFTER COMMIT 语 句的给定作业标识相匹配的行。有关 SYS\_GETBACKGROUNDJOB\_INFO 的更多详细 信息, 请参阅第361页的 『SYS\_GETBACKGROUNDJOB\_INFO』。

如 果 您 希 望 在 语 句 未 能 启 动 时 接 收 到 通 知 , 那 么 可 以 等 待 系 统 事 件 SYS EVENT SACFAILED。请参阅第363页的 『其他事件』中有关此事件的描述以获 取详细信息。应用程序可以等待此事件并使用作业标识从系统表 SYS BACKGROUNDJOB INFO 中检索错误消息。

# **7 T\w{**

本章讨论可用于提高 solidDB 性能的技术。本章包含的主题包括:

- 调整 SQL 语句和应用程序
- 优化单表 SQL 查询
- 使用索引来提高查询性能
- 等待事件
- 优化批处理插入和更新
- 使用优化器提示来提高性能
- 对性能不佳问题进行诊断

有关优化高级复制数据同步的技巧, 请参阅 IBM solidDB Advanced Replication User Guide<sub>c</sub>

# **\** 调整 SQL 语句和应用程序

调整 SQL 语句通常是最有效的提高数据库性能的方法, 在涉及复杂查询的应用程序中 尤其如此。

务必在调整 RDBMS 之前调整应用程序, 原因如下:

- 在应用程序设计期间, 您可以控制所要处理的 SQL 语句和数据
- 您可以提高性能, 即使不熟悉将要使用的 RDBMS 的内部工作亦如此
- 如果应用程序调整得不够好,那么它即使在调整得很好的 RDBMS 上也无法很好地运 行

您应该知道应用程序所处理的数据、所使用的 SQL 语句以及应用程序对数据执行的操 作。例如,通过保持 SELECT 语句简单 (避免使用不必要的子句和谓词), 可以提高查 询性能.

# 评估应用程序性能

为了确定应用程序中性能不佳的区域、solidDB 提供了下列用于观察数据库性能的诊断 工具:

- "SQL 信息"工具
- EXPLAIN PLAN FOR 语句

这些工具可以帮助您调整应用程序以及标识其中效率不高的 SOL 语句。有关如何使用 这些工具的其他信息, 请参阅第[119](#page-138-0) 页的6 章, 『诊断与排除故障』。

此外, 下列命令可以提供对于评估性能而言非常有用的信息。

• ADMIN COMMAND 'status'

此命令返回来自服务器的统计信息。有关详细信息、请参阅《IBM solidDB 管理员指 南》中有关此命令的内容。

• ADMIN COMMAND 'perfmon'

<span id="page-149-0"></span>此命令返回来自服务器的详细性能统计信息。有关使用此命令产生性能报告的详细 信息, 请参阅《IBM solidDB 管理员指南》中的 『 详细 DBMS 监视 (perfmon) 』。

• ADMIN COMMAND 'trace'

此命令对 SQL 语句和网络通信打开跟踪功能,要了解完整的语法,请参阅 第 145 页 的 『ADMIN COMMAND』 中的跟踪选项语法。

# 使用存储过程语言

使用存储过程可以在两个方面提高一些操作的速度:

- 存储过程中的语句将被解析并编译一次,然后以经过编译的形式存储。存储过程外 部的语句将在每次执行时被预解析和编译。因此、如果要多次执行语句、那么将这 些语句放入存储过程将会降低开销(解析和编译)。
- 如果单一存储过程包含多条语句,那么与每条语句逐个地从客户机传递到服务器相 比, 调用一次存储过程所需进行的网络"往返"次数较少。

### 优化单表 SQL 查询

solidDB 提供了"简单 SOL 优化"功能、用于提高特定类型的单表 SOL 杳询的性能、性 能改进适用于 SELECT、DELETE 和 UPDATE 语句。此功能不适用于 INSERT 语句。

"简单 SQL 优化"功能由 solid.ini 文件中 [SQL] 一节中的 SimpleSQLOpt 参数启 用/禁用。缺省情况下, 此功能处于打开状态, 并且 solid.ini 文件未包含 SimpleSQLOpt 参数。要禁用此功能, 必须在 solid.ini 文件中添加下列各行:

**TSOLT** SimpleSQLOpt=No

在此文件中添加这些行之后,您可以始终通过指定 SimpleSQLOpt=Yes 或从 [SQL] 节 中除去此参数来启用此功能。请注意, 对 solid.ini 文件所作的任何更改直到服务器重 新启动后才会生效。

打开"简单 SOL 优化"功能后, solidDB 将自动优化符合下列条件的单表 SOL 查询:

- 语句只访问一个表。
- 语句未包含视图、子查询和 UNION INTERSECT 等内容。
- 语句未使用 ROWNUM。
- 语句未使用用于检索序号的 solidDB 序列对象。

注意、与其他优化技术相同、"简单 SOL 优化"功能能够提高大多数查询的速度、但会 导致少数查询类型的性能下降。如果您发现使用"简单 SQL 优化"功能后特定查询的运 行速度显著下降,那么可以将此功能关闭。

## 使用索引来提高杳询性能

您可以使用索引来提高查询的性能。如果一个查询的 WHERE 子句引用了已建立索引的 列, 那么该查询可以使用索引。如果该查询仅选择已建立索引的列, 那么该查询可以 直接从索引中读取已建立索引的列值,而不是从表中进行读取。

如果一个查询的 SELECT 列表中的所有字段都包含在索引中, 那么 solidDB 优化器就 可以使用该索引,而不必执行附加的查找操作来读取完整的记录。同样,如果 WHERE 子句的所有字段都包含在索引中, 那么优化器可以使用该索引 - 如果该索引中的信息 足以证明该记录不符合 WHERE 子句的条件, 那么优化器可以避免查找完整的记录。

例如, 假定 WHERE 子句引用两个或更多个列: WHERE  $\text{coll} = x$  AND  $\text{col2} \geq a$  AND  $\text{col2} \leq b$ 

并且, 假定有一个索引同时包含 col1 和 col2, 并假定该索引将 col1 或 col2 作为键的 前导列。例如,如果对 col2 + col3 + col1 建立索引,那么此索引将包含这些列,并且 其中一个列 (col2) 是该键的前导列。如果用户的查询是:

SELECT coll, col4 FROM table1 WHERE  $\text{coll} = x$  AND  $\text{col2} >= a$  AND  $\text{col2} <= b$ :

那么,除非符合搜索条件,否则不需要查找完整的记录。归根结底,如果未符合搜索 条件, 那么我们不关心 col4 的值, 因此不需要查找完整的记录。

如果一个表具有主键、那么 solidDB 将按照该主键的值顺序对磁盘中的行进行排序。由 于这些行按主键的顺序进行物理排序、所以、主键本身用作索引、并且适用于索引的 优化技巧也适用于主键。

如果该表不具有用户指定的主键、那么各行将使用 ROWID 进行排序。插入每一行时都 将对其指定 ROWID,并且,每个记录都将获得比之前插入的记录更大的 ROWID。因 此, 在不具有用户指定的主键的表中, 记录将按照那些行的插入顺序存储。有关主键 的更多信息, 请参阅第94页的『主键索引』。

具有行值构造器约束的搜索将被优化成尽可能使用索引。为了提高效率, solidDB 将使 用索引来解析格式为 (A, B, C) >= (1, 2, 3) 的行值构造器约束,其中,运算符可以是 下列任何一项: <、<=、>= 和 >。(服务器不会使用索引来解析包含 =、!= 或 <> 运 算符的行值构造器约束。服务器可以使用索引来解析使用 =、!= 或 <> 的其他类型约 束。)有关行值构造器的更多信息, 请参阅第18页的『行值构造器』。

索引能够提高从表中选择少量行的查询的性能。对于选择的表行所占百分比低于 15% 的 查询,您应该考虑使用索引。

## 全表扫描

如果查询无法使用索引,那么 solidDB 必须执行全表扫描才能执行该查询。这涉及按顺 序读取一个表中所有的行。将对每一行执行检查, 以确定它是否符合该查询的 WHERE 子句的条件。与使用全表扫描方法来查找单一行相比、使用索引的查询查找该行的速 度要快得多。另一方面, 如果一个查询要选择表中 15% 以上的行, 那么使用全表扫描 方法时的速度要比使用索引时的速度快。

您应该使用 EXPLAIN PLAN 语句来检查每个查询。(执行此检查时, 应该使用真实的 数据,原因是最佳的计划依赖于实际数据量以及该数据的特征。) EXPLAIN PLAN 语句 的输出允许您检测某个索引是否确实被使用,必要时,您可以重做该查询或索引。全 表扫描方法通常会导致 SELECT 查询响应时间过长以及磁盘活动过多。要对性能下降问 题进行诊断,您可以使用 ADMIN COMMAND 'perfmon' 请求获取有关文件操作的统计信 息、如《IBM solidDB 管理员指南》所述(请参阅标题为 『详细 DBMS 监视与故障诊 断』的章节)。

执行全表扫描时, 将读取该表中的每个块。对于每个块, 将读取该块中存储的每一 行。执行使用索引进行的查询时,将按各行在索引中的出现顺序来读取那些行,而不 考虑那些行所在的块。如果某个块包含多个所选行, 那么它将被读取多次。因此, 在 某些情况下, 如果结果集相对较大, 那么全表扫描操作所要求进行的 I/O 活动将少于使 用索引进行的查询。

### 并置型索引

索引可以由多个列组成。这样的索引称为"并置型索引"。我们建议您尽可能使用并置 型索引。

SQL 语句是否使用并置型索引由该 SQL 语句的 WHERE 子句中包含的列确定。如果 一个查询的 WHERE 子句引用了并置型索引的开头部分,那么它可以使用该索引。索引 的开头部分是指 CREATE INDEX 语句中指定的第一个列或前几个列。

示例:

CREATE INDEX job sal deptno ON emp(job, sal, deptno);

下列查询可以使用此索引:

SELECT  $*$  FROM emp WHERE job = 'clerk' and sal = 800 and deptno = 20; SELECT  $*$  FROM emp WHERE sal = 1250 and job = salesman; SELECT job, sal FROM emp WHERE job = 'manager';

以下查询的 WHERE 子句未包含该索引的第一列, 因此无法使用该索引: SELECT  $*$  FROM emp WHERE sal = 6000;

### 选择要建立索引的列

以下列表提供选择要建立索引的列时应该遵循的准则:

- 应该对 WHERE 子句中经常使用的列创建索引。
- 应该对经常用于连接表的列创建索引。
- 应该对 ORDER BY 子句中经常使用的列创建索引。
- 应该对表中包含很少相同值或唯一值的列创建索引。
- 不应该对小型的表 (仅使用几个块的表) 创建索引, 这是因为完全表扫描操作可能 比使用索引执行的查询速度快。
- 有可能时, 请选择按最合适的顺序对行进行排序的主键。
- 如果在 WHERE 子句中只是经常使用并置索引的某一列,那么请将该列放在 CRE-ATE INDEX 语句的最前面。
- 如果在 WHERE 子句中经常使用并置索引的多个列,那么请将最有选择性的列放在 CREATE INDEX 语句的最前面。

# 等待事件

在许多程序中、可能必须等待特定条件成立才能执行特定任务。在某些情况下、可以 使用"while"循环来检查条件是否成立。solidDB 提供了"事件",在某些情况下,事件使 您能够避免因循环等待条件而浪费 CPU 时间。

一个或多个客户机或线程可以等待一个事件,另一个客户机或线程可以发出该事件。 例如,可能有多个线程等待传感器获取新数据。另一个与该传感器配合使用的线程可 以发出表明数据可用的事件。有关事件的更多信息,请参阅第[79](#page-98-0)页的"使用事件"以 及 第 145 页的附录 B, I [solidDB SQL](#page-164-0) 语法 』的各章节, 其中包括 第 169 页的 I [CRE-](#page-188-0)[ATE EVENT](#page-188-0)  $\mathbb{I}$ .

# <span id="page-152-0"></span>**E/z&mekM|B**

强烈建议您设计支持按主键顺序运行批处理插入的数据库模式。数据库文件中的数据 实际上按照表中主键所定义的顺序存储。如果未定义主键,那么数据将按写人数据库 的顺序存储在数据库文件中。数据库操作(即、读和写)始终在页级访问数据。数据 库的缺省页大小是 8 KB.

如果按照执行主键的顺序来执行批处理写操作、那么服务器的高速缓存算法就能够对 数据库文件写操作进行分组。这样,就可以在一次物理磁盘 I/O 操作中将大量的行写入 磁盘。在最坏的情况下,如果插入顺序与主键顺序不同,那么每个插入或删除操作都 要求重写数据库页, 但只更改一行。

因此、确保批处理写操作的表具有与批处理写操作的访问顺序匹配的主键极为重要。 此类数据库模式能够显著提高操作性能。

例如, 假定您有以下类型的表:

CREATE TABLE USAGE\_EVENT ( EVENT ID INTEGER NOT NULL PRIMARY KEY, DEVICE ID INTEGER NOT NULL, EVENT DATA VARCHAR NOT NULL);

在这个表中,EVENT\_ID 是序号。插入和删除操作按照 EVENT\_ID 列指定的顺序执行, 从而最大程度地提高效率。

注意, 如果主键的第一列是 DEVICE\_ID, 但数据按 EVENT\_ID 顺序写人数据库, 那么 对这个表执行的批处理写操作的性能将显著下降。在这种情况下,随着表增大,完成 批处理写操作所需的文件 I/O 操作次数也会增加。

## 提高批处理插入和更新速度

您可以提高对 solidDB 执行的大规模批处理插入和更新的速度。提高速度的准则如下所 示:

1. 检查是否在自动落实方式处于关闭状态的情况下运行应用程序。

solidDB ODBC 驱动程序的缺省设置是 AUTOCOMMIT。这是符合 ODBC 规范的 标准设置。要将应用程序设置为关闭自动落实方式,请调用 SQLSetConnectOption 函 数,如以下示例所示:

rc = SQLSetConnectOption (hdbc, SQL AUTOCOMMIT, SQL AUTOCOMMIT OFF);

- 2. 不要使用大型事务。建议将初始事务大小设置为 500 行。事务大小的最佳值随特定 应用程序的不同而有所变化;您可能需要进行试验。
- 3. 要提高批处理插入的执行速度, 可以将日志记录功能关闭。但是, 这将提高在系统 故障期间丢失数据的风险。在某些环境中,这种代价可接受。

这些准则的第 1 项和第 2 项是您提高批处理插入速度时要采取的最重要措施。实际插 入速率还取决于硬件、每行的数据量以及表的现有索引。

# <span id="page-153-0"></span>使用优化器提示

由于数据、用户查询和数据库存在各种情况、SQL 优化器并非始终能够选择有可能的最 佳执行方案。例如,为了提高效率,您可能想强制执行合并连接,原因是您知道数据 已进行排序、但优化器不知道。

此外、查询中的特定谓词有时会引起优化器无法消除的性能问题。优化器可能正在使 用您确定并非最优的索引。在这种情况下, 您可能想强制优化器使用能够更快生成结 果的索引。

优化器提示提供了一种方法来更好地控制响应时间以满足性能需求。在查询中、您可 以对优化器指定伪指令或提示, 优化器将使用那些伪指令或提示来确定其查询执行方 案。优化器将使用 SQL-92 的伪注释语法来检测提示。

提示适用于:

- 选择合并或嵌套的循环连接
- 使用 FROM 列表中指定的固定连接顺序
- 洗择内部排序或外部排序
- 选择特定索引
- 选择基于索引扫描的表扫描
- 选择在分组之前或之后进行排序

在 SQL 语句中, 可以在 SELECT、UPDATE 或 DELETE 关键字后面以静态字符串形 式指定提示。在 INSERT 关键字后面, 不允许使用提示。

优化器提示中的表名解析与 SQL 语句中的任何表名相同。这意味着, 如果查询指定了 表的别名、那么必须在优化器提示中使用别名、而不能使用表名。例如:

```
SELECT
--(* vendor(SOLID), product(Engine), option(hint)
 -- FULL SCAN emp alias \star)--
emp alias.emp id, employee_name, dependent_name
FROM employee_table AS emp_alias LEFT OUTER JOIN dependent_table
AS dep_alias
ON (dep alias.emp id = emp alias.emp id)
ORDER BY emp alias.emp id;
```
如果在应该指定别名时指定表名, 那么您将接收到以下错误消息:

```
102: 未使用的优化器提示。
```
如果未使用别名,并且正在使用另一个模式和/或另一个目录中的表,那么在提示中, 请确保在表名前指定模式和/或目录名。例如:

SELECT

```
--(* vendor(SOLID), product(Engine), option(hint)
-- FULL SCAN sally schema.employee table *)--
emp id, employee name
FROM sally schema.employee table;
```
如果指定的提示有错误, 那么整个 SQL 语句都将失败并返回错误消息。

要启用和禁用提示, 请使用 solid.ini 中的以下配置参数: [Hints] EnableHints=YES | NO

缺省值设置为 YES。

有关优化器提示的更多详细信息, 其中包括可能的提示和示例的描述, 请参阅第220 页的『HINT』。

# 对性能不佳问题进行诊断

在 solidDB 中, 有多个不同的区域会导致性能下降。为了解决性能问题, 您需要确定根 本原因。下表列示了性能不佳问题的常见症状、可能的原因以及本章中可以帮助您解 决相应问题的章节。

表 24. 对性能不佳问题进行诊断

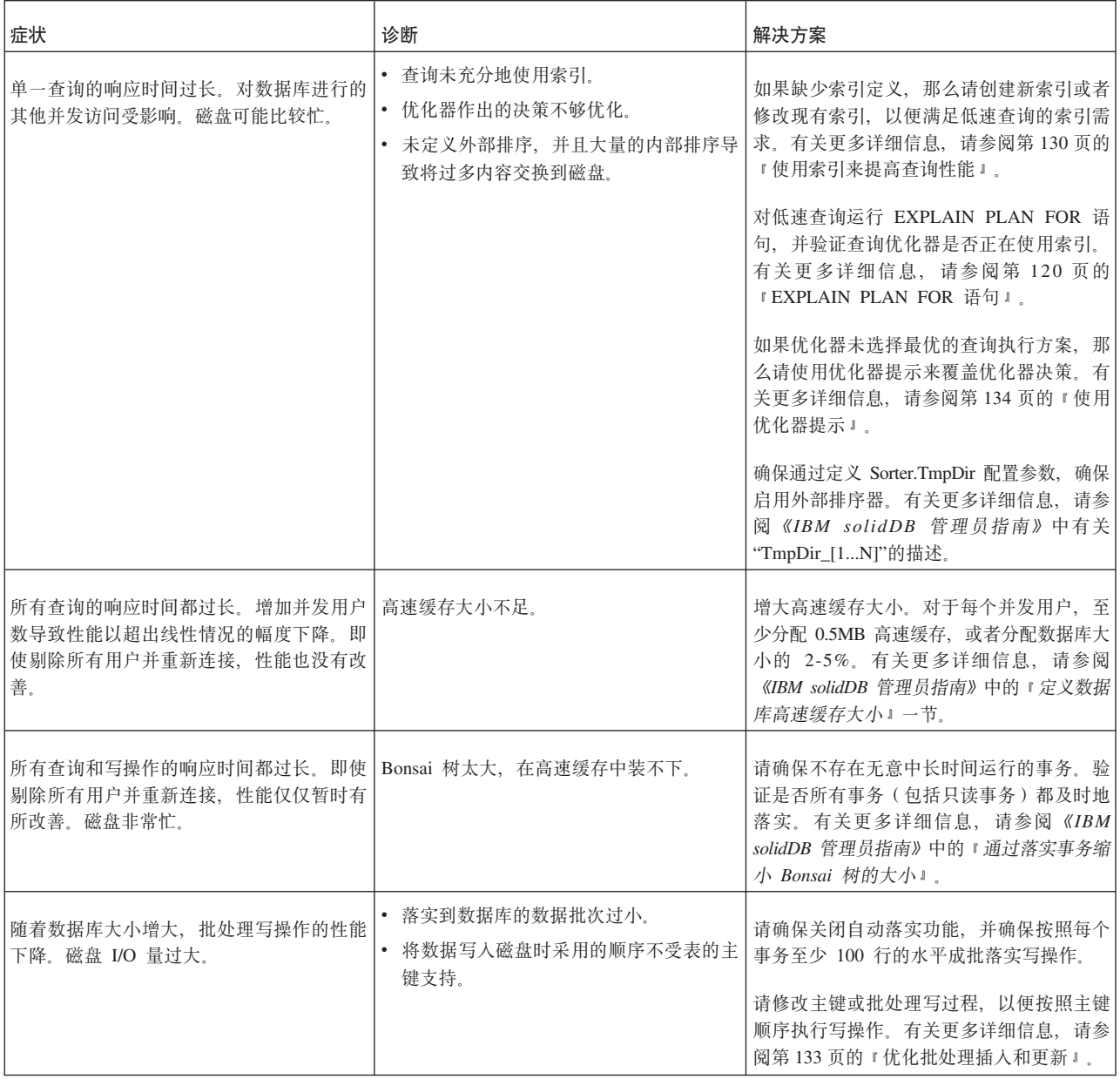

### 表 24. 对性能不佳问题进行诊断 (续)

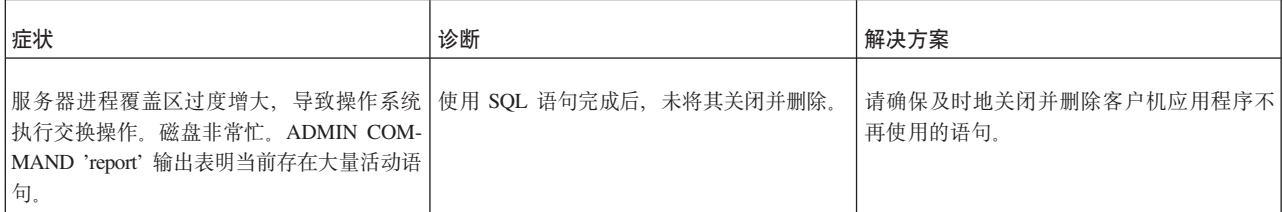

# 图 **A.** 数据类型

本附录中的各个表按类别列示受支持的数据类型。每个表都使用了下列缩写。

表 25. 支持的数据类型

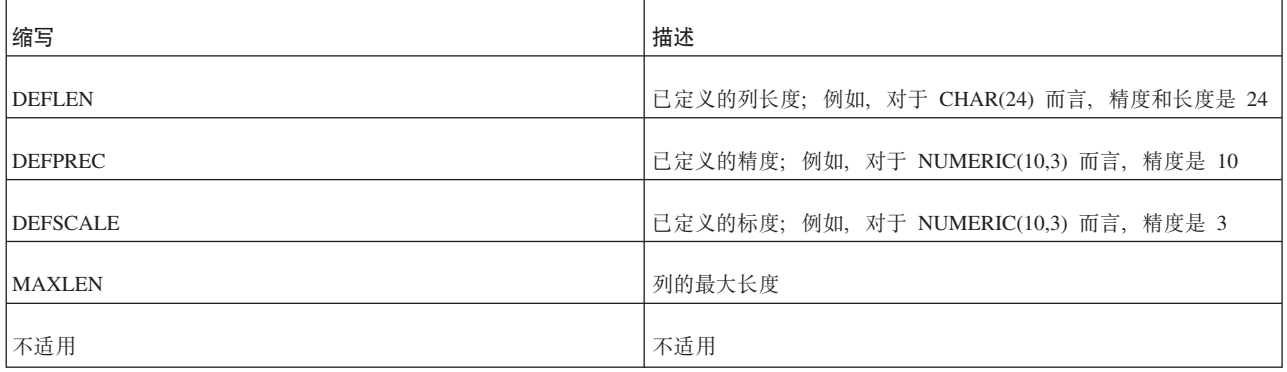

# 字符数据类型

表 26. 字符数据类型

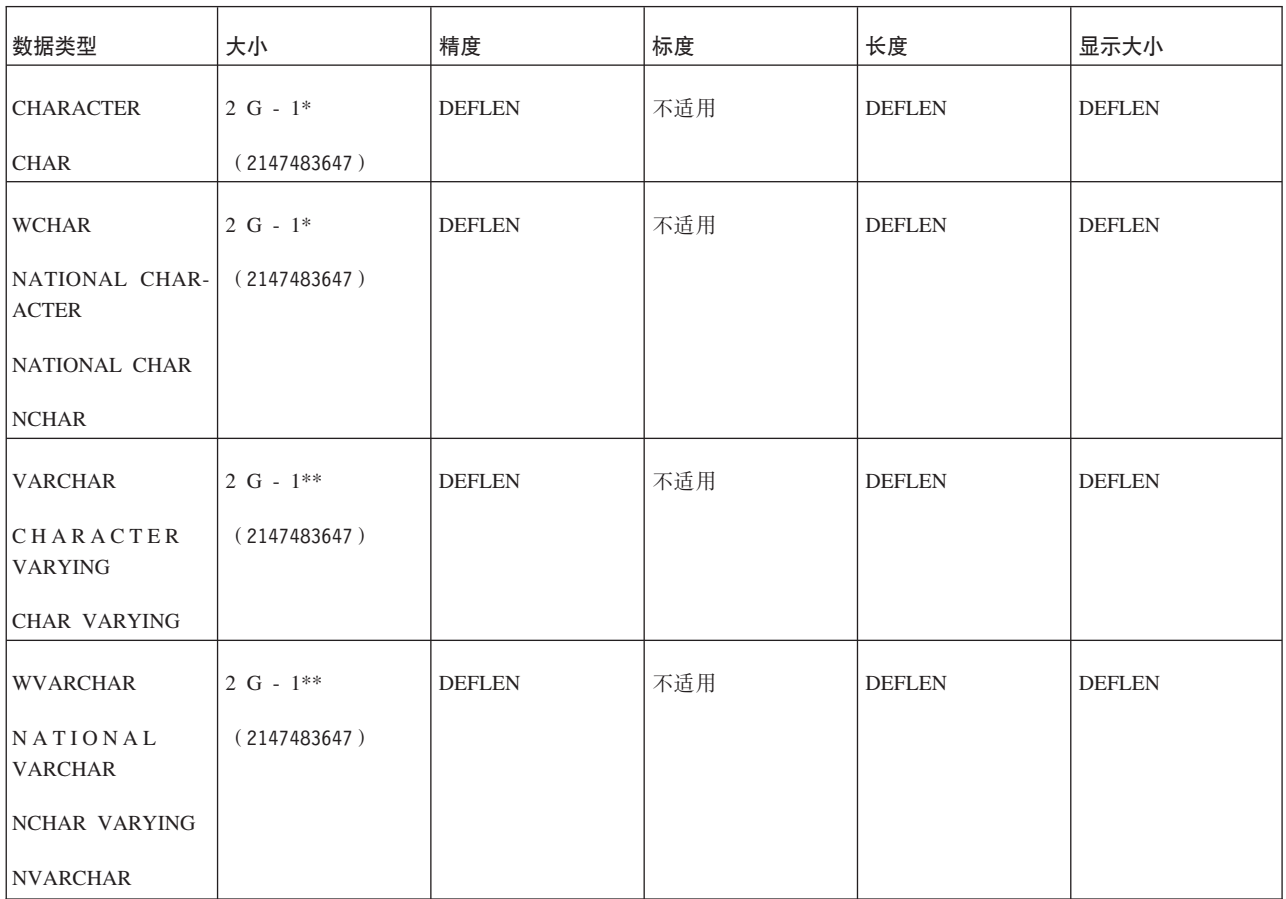

#### 表 26. 字符数据类型 (续)

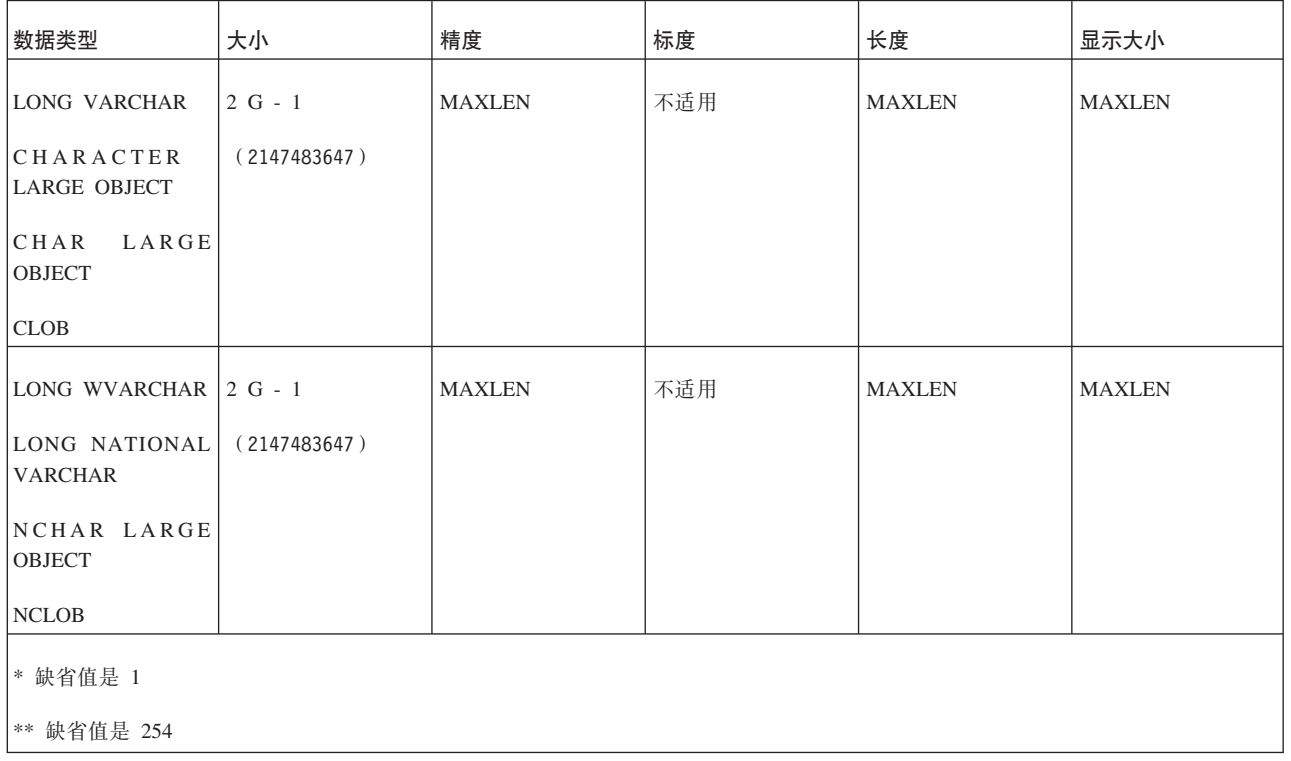

# 数字数据类型

### 表 27. 数字数据类型

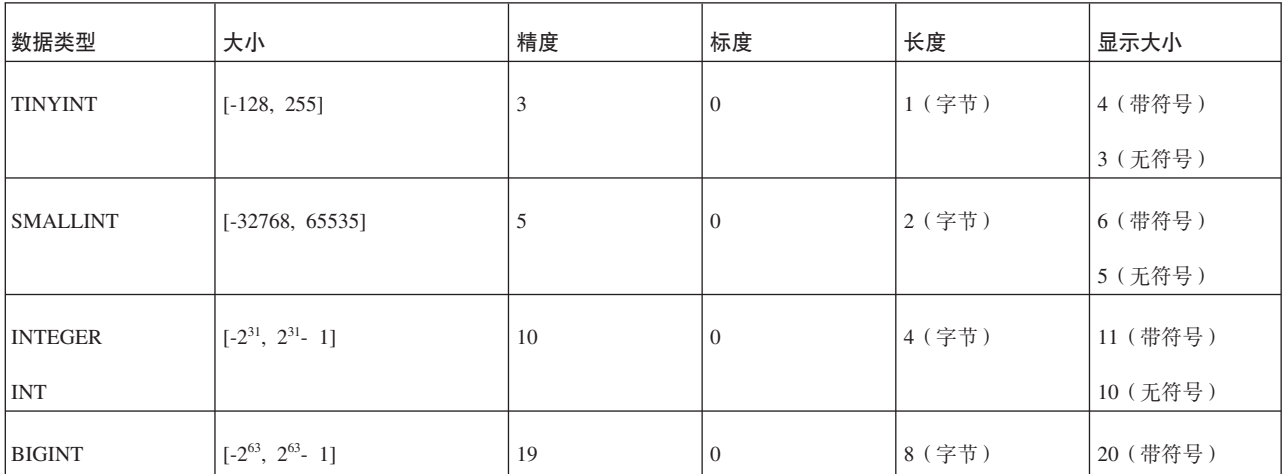

表 27. 数字数据类型 (续)

| 数据类型             | 大小                                                                    | 精度               | 标度              | 长度        | 显示大小 |  |
|------------------|-----------------------------------------------------------------------|------------------|-----------------|-----------|------|--|
| <b>REAL</b>      | 正数:                                                                   | $\boldsymbol{7}$ | 不适用             | 4(字节)     | 13   |  |
|                  | 1.175494351e-38 到                                                     |                  |                 |           |      |  |
|                  | 1.7014117e+38                                                         |                  |                 |           |      |  |
|                  | 负数:                                                                   |                  |                 |           |      |  |
|                  | -1.7014117e+38 到                                                      |                  |                 |           |      |  |
|                  | $-1.175494351e-38$                                                    |                  |                 |           |      |  |
|                  | 对于此数据类型, 还可以使用<br>零(0)值。                                              |                  |                 |           |      |  |
| <b>FLOAT</b>     | 正数:                                                                   | 15               | 不适用             | 8(字节)     | 22   |  |
|                  | 2.2250738585072014e-308 到                                             |                  |                 |           |      |  |
|                  | 8.98846567431157854e+307                                              |                  |                 |           |      |  |
|                  | 负数:                                                                   |                  |                 |           |      |  |
|                  | -8.98846567431157854e+307 到                                           |                  |                 |           |      |  |
|                  | -2.2250738585072014e-308                                              |                  |                 |           |      |  |
|                  | 对于此数据类型, 还可以使用<br>零(0)值。                                              |                  |                 |           |      |  |
| <b>DOUBLE</b>    | 正数:                                                                   | 15               | 不适用             | 8(字节)     | 22   |  |
| <b>PRECISION</b> | 2.2250738585072014e-308 到                                             |                  |                 |           |      |  |
|                  | 8.98846567431157854e+307                                              |                  |                 |           |      |  |
|                  | 负数:                                                                   |                  |                 |           |      |  |
|                  | -8.98846567431157854e+307 到                                           |                  |                 |           |      |  |
|                  | -2.2250738585072014e-308                                              |                  |                 |           |      |  |
|                  | 对于此数据类型, 还可以使用<br>零(0)值。                                              |                  |                 |           |      |  |
| DECIMAL*         | ±1.0e254                                                              | <b>DEFPREC</b>   | <b>DEFSCALE</b> | 2-27 (字节) | 可变   |  |
|                  |                                                                       | 最大值 52           | 缺省值 0           |           |      |  |
|                  |                                                                       | 缺省值 52           |                 |           |      |  |
| <b>NUMERIC</b>   | ±1.0e254                                                              | <b>DEFPREC</b>   | <b>DEFSCALE</b> | 2-27 (字节) | 可变   |  |
|                  |                                                                       | 最大值 52           | 缺省值 0           |           |      |  |
|                  |                                                                       | 缺省值 52           |                 |           |      |  |
|                  | → 对于 DECIMAL, 如果既未指定精度也未指定标度, 那么值将表示成精度为 52 并且范围为 ±1.0e254 的精确十进制浮点数。 |                  |                 |           |      |  |

#### 注:

虽然整数数据类型(TINYINT、SMALLINT、INT 和 BIGINT)可能被客户机程序解释 成带符号或无符号, 但 solidDB 将它们作为带符号整数进行存储和排序。无法告知服务 器将整数数据类型作为无符号整数进行排序。

#### 注意:

BIGINT 包含大约 19 个有效位。这意味着,将 BIGINT 存储到诸如 FLOAT ( 约 15 个有效位)、SMALLFLOAT (约 7 个有效位) 或 DECIMAL (约 16 个有效位) 的非 整数数据类型时,可能会丢失最不重要的有效位。

# 二进制数据类型

表 28. 二进制数据类型

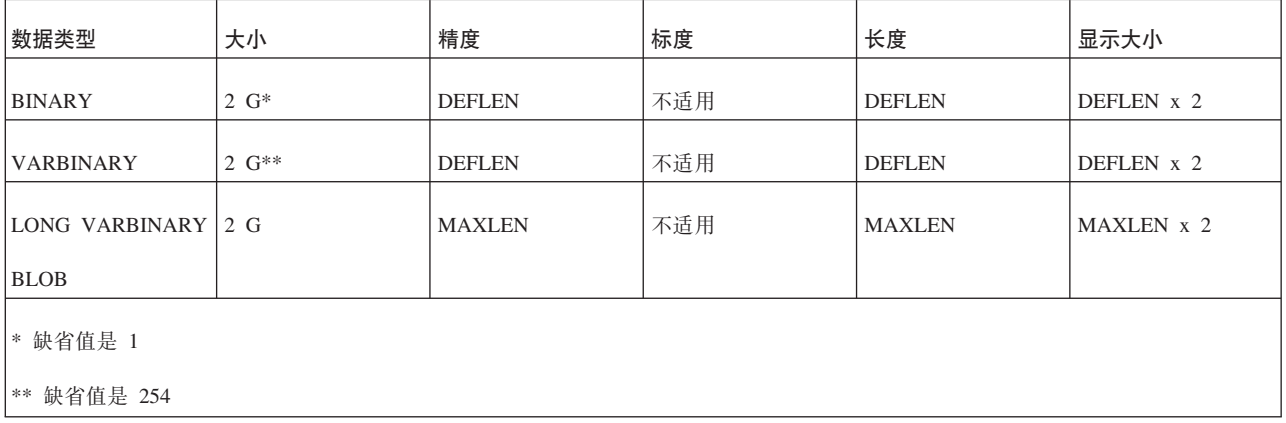

#### 提示:

要将值插入到 BINARY、VARBINARY 和 LONG VARBINARY 字段中,可以将该值 表达为十六进制值并使用 CAST 运算符, 例如: INSERT INTO table1 VALUES (CAST('FF00AA55' AS VARBINARY)); 同样, 可以在 WHERE 子句中使用 CAST() 表达式:

CREATE TABLE t1 (x VARBINARY); INSERT INTO t1 (x) VALUES (CAST('000000A512' AS VARBINARY)); INSERT INTO t1 (x) VALUES (CAST('000000FF12' AS VARBINARY));

-- 要使用 LIKE 来比较 VARBINARY 值, 请将 -- VARBINARY 强制转型为 VARCHAR。 SELECT \* FROM t1 WHERE CAST(x AS VARCHAR) LIKE '000000A5%'; SELECT \* FROM t1 WHERE CAST(x AS VARCHAR) LIKE '000000A5 ';

-- 注: 如果要使用"="代替"LIKE", 那么 -- 可以对任何一个操作数进行强制转型。 SELECT \* FROM t1 WHERE CAST(x AS VARCHAR) = '000000A512'; SELECT \* FROM t1 WHERE  $x = CAST('000000A512' AS VARBINARY);$ 

警告:此类查询无法将索引搜索用于 LIKE 谓词,这在许多情况下将导致性能不佳。

# 日期数据类型

表 29. 日期数据类型

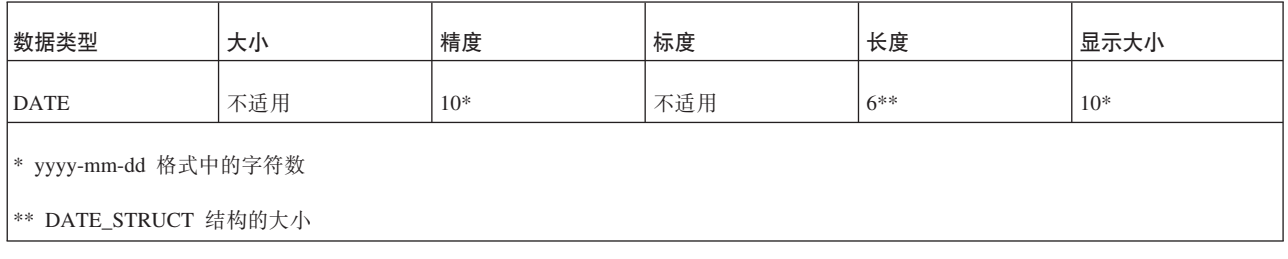

# **1d}]`M**

表 30. 时间数据类型

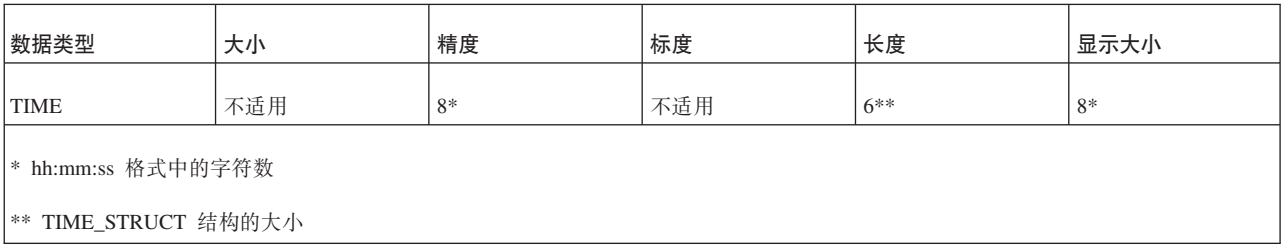

# $\overline{\text{htil}}$

表 31. 时间戳记数据类型

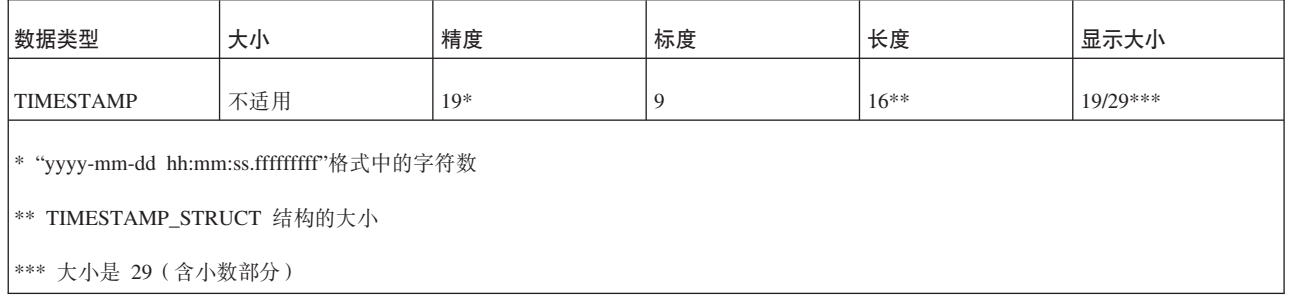

# 最小的可能非零数值

表 32. 最小的可能非零数值

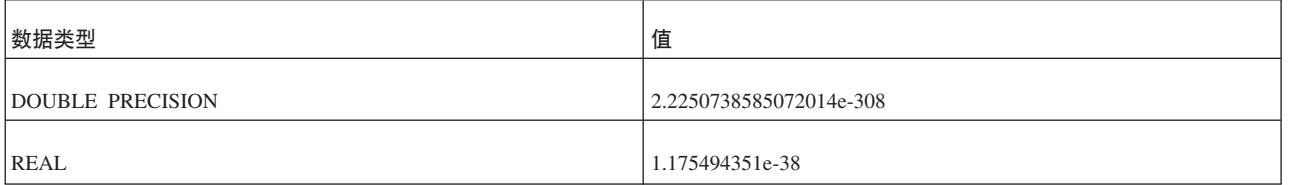

## **BLOB M CLOB**

solidDB 能够存储长度可达 2147483647 (2G - 1) 字节的二进制数据和字符数据。当此 类数据超出特定长度时,该数据被称为 BLOB(二进制大对象)或 CLOB(字符大对 象), 这取决于存储信息的数据类型。CLOB 只包含"纯文本", 并可以存储在下列任何 数据类型中:

- CHAR 和 WCHAR
- VARCHAR 和 WVARCHAR
- LONG VARCHAR (映射到标准类型 CLOB)
- LONG WVARCHAR (映射到标准类型 NCLOB)

BLOB 能够存储任何可以表示为一系列字节的数据类型,例如数字化的图片、视频、音 频以及格式化文本文档。它们还可以存储纯文本, 但在 CLOB 中存储纯文本将更为灵 活。

BLOB 可以存储在下列任何数据类型中:

- BINARY
- VARBINARY
- LONG VARBINARY (映射到标准类型 BLOB)

由于字符数据是一系列字节,因此字符数据可以存储在 BINARY 字段以及 CHAR 字 段中。您可以将 CLOB 视为 BLOB 的子集。

提示: 使用术语 BLOB 来同时指代 CLOB 和 BLOB。

对于大多数非 BLOB 数据类型(例如整型、浮点型和日期型)而言,存在一组丰富的可 以对该数据类型执行的有效操作。例如,对于 FLOAT 值,可以进行加、减、乘、除以 及其他运算。由于 BLOB 是一系列字节, 并且数据库服务器不知道该字节序列的"含义 "(它不知道那些字节是表示电影、歌曲还是航天飞机的设计),因此,可以对 BLOB 执行的操作非常有限。

solidDB 允许您对 CLOB 执行某些字符串操作。例如, 通过使用 LOCATE() 函数, 可 以在 CLOB 中搜索特定的子串(例如, 人员的姓名)。由于此类操作需要大量服务器资 源(内存和/或 CPU 时间), 因此 solidDB 允许您限制所处理的 CLOB 字节数。例如, 您可以指定执行字符串搜索时, 只搜索每个 CLOB 的前 1 兆字节。有关更多信息, 请 参阅 《IBM solidDB 管理员指南》 中有关 M**axBlobExpressionSize** 配置参数的描述。

虽然理论上可以将整个 BLOB 存储在典型表中, 但如果该 BLOB 比较大, 那么不将大 部分或全部 BLOB存储在表中有助于提高服务器性能。在 solidDB 中、如果 BLOB 的 长度不超过 N 字节、那么该 BLOB 将存储在表中。如果该 BLOB 的长度超过 N 字 节,那么前 N 字节将存储在表中,而其余的 BLOB 将作为物理数据库文件中的磁盘块 存储在表外部。"N"的确切值部分取决于表的结构以及您创建数据库时指定的磁盘页面 大小等等,但它始终至少是 256。256 字节或更短的数据始终存储在表中。

如果数据行大小大于数据库文件的磁盘块大小的 1/3,那么必须将其部分存储为 BLOB。

SYS\_BLOBS 系统表用作物理数据库文件中所有 BLOB 数据的目录。一个 SYS\_BLOB 条目可以容纳 50 个 BLOB 部件。如果 BLOB 大小超出 50 个部件,那么每个 BLOB 将需要多个 SYS BLOB 条目。

以下查询返回数据库中 BLOB 总大小的估算值。 select sum(totalsize) from sys blobs

估算值并不准确, 这是因为仅在检查点维护信息。在两个空的检查点之后, 此查询应 该能够返回准确的响应。

# 表中不同列值的描述

数字列的范围是指该列能够存储的最小值和最大值。字符列的大小是指该数据类型的 列中能够存储的最大数据长度。

数字列的精度是指该列的数据类型所使用的最大位数。非数字列的精度是指已定义的 列长度。

数字列的标度是指小数点右边的最大位数。注意, 对于适当的浮点数字列而言, 标度 未定义, 这是因为小数点右边的位数不固定。

列的长度是将数据传送到它的缺省 C 类型时返回给应用程序的最大字节数。对于字符数 据而言, 此长度不包括空终止字节。列的长度可能与数据源中存储该数据所需的字节 数不同。

列的显示大小是以字符格式显示数据所需的最大字节数。

# <span id="page-164-0"></span> $\frac{1}{2}$  B. solidDB SQL 语法

本附录提供 SQL 语句的简要描述以及一些示例。

注意,本手册的先前版本在单独的章节阐述与同步相关的 SQL 命令。此版本的手册将 所有 SQL 命令归入本附录。

solidDB SQL 语法基于 ANSI X3H2-1989 第 2 级标准, 其中包括重要的 ANSI X3H2-1992 (SQL-92) 扩展。先前标准所欠缺的用户和角色管理服务基于 ANSI SQL-99 草案。

这里列示的大部分命令适用于 solidDB 基于磁盘的引擎以及 solidDB 主内存引擎。如 果您尚未获得高级复制功能的许可证,那么与高级复制同步功能相关的命令将不可 用.

### **ADMIN COMMAND**

ADMIN COMMAND '*command\_name*' command name ::= ABORT | ASSERTEXIT | BACKUP | BACKGROUNDJOB | BACKUPLIST | CHECKPOINTING | CLEANBGJOBINFO | CLOSE | DESCRIBE | ERRORCODE | ERROREXIT | FILESPEC | HELP | HOTSTANDBY | INDEXUSAGE | INFO | MAKECP | MEMORY | MESSAGES | MONITOR | NETBACKUP | NETBACKUPLIST | NETSTAT | NOTIFY | OPEN | PASSTHROUGH STATUS | PARAMETER | PERFMON | PID | PROCTRACE | PROTOCOLS | REPORT | RUNMERGE | SAVE | SHUTDOWN SOLCONNECTOR PROPAGATOR SHUTDOWN | SQLLIST | STARTMERGE | STATUS | THROWOUT | TID | TRACE | USERID | USERLIST | USERTRACE | VERSION

### 用法

ADMIN COMMAND 是用于执行管理命令的 SQL 扩展。

将 ADMIN COMMAND 与 solidDB SQL 编辑器 (solsql) 配合使用

与 solidDB SQL 编辑器 (solsql)配合使用时, 语法中的 command\_name 是 solsql 命 令字符串; 命令名必须用引号括起。例如: ADMIN COMMAND 'backup'

将 ADMIN COMMAND 与 solidDB 远程控制 (solcon) 配合使用

与 solidDB 远程控制 (solcon)配合使用时, 语法仅包括命令名, 没有引号。例如: backup

缩写

也可使用 ADMIN COMMAND 的缩写。例如: ADMIN COMMAND 'bak'

要访问缩写命令的列表,请执行 ADMIN COMMAND 'help'

此结果集包含两列: RC 和 TEXT:

- · RC(返回码)列是命令返回码。如果成功执行该命令, 那么返回的值为 0。
- TEXT 列是命令应答

### **X\*DC("bBn**

- $\cdot$  ADMIN COMMAND 的所有选项都不是事务性选项,因此无法回滚。
- v **ADMIN COMMAND Mt/Bq**

虽然 ADMIN COMMAND 不具有事务性, 但如果不存在已打开的事务, 那么这些命 令将启动一个新事务。(它们不会落实或回滚任何已打开的事务。) 此效果通常并不 重要。但是, 这可能会影响事务的"开始时间", 并且有时可能会产生意外的效果。 solidDB 的并行控制基于版本控制系统; 您看到的数据库是它在事务启动时所处的状 态。

例如, 如果您发出 ADMIN COMMAND 而未另外进行落实, 然后离开一小时; 那么 当您返回时, 下一个 SQL 命令面向的可能是 1 小时前的数据库, 即, 数据库还处于 您最初使用 ADMIN COMMAND 启动事务时的状态。

**•** 错误代码

仅当命令语法或参数值不正确时, ADMIN COMMAND 中的错误代码才会返回错误。 仅当所请求的操作可以启动时, 命令才会返回 SQLSUCCESS (0)。操作本身的结果 将写入结果集。结果集有两列: RC 和 TEXT。RC (返回码) 列包含操作的返回码: 0 表示成功, 不同的数字值表示不同的错误。因此, 有必要检查 ADMIN COM-MAND 语句的代码以及操作的代码。

每个 ADMIN COMMAND 命令选项的语法描述如下所示:

| 选项语法                                                                                                    | 描述                                                                                                    |
|----------------------------------------------------------------------------------------------------|----------------------------------------------------------------------------------------------------|
| ADMIN COMMAND 'abort<br>[backup   netbackup]'                                                                                         | 中止活动的本地备份或网络备份进程。备份操作不保证是原子操作,因此,被取消的操作<br>可能会在备份目录中生成不完整的备份文件,直到执行下一次备份为止。                                                         |
|                                                                                                    | 如果未输人选项,那么缺省行为类似于命令 ADMIN COMMAND 'abort backup'。                                                                                   |
| ADMIN COMMAND 'assertexit'<br> 缩写: asex                                                                                               | 立即终止服务器而不执行适当的关闭操作。                                                                                                    |
| ADMIN COMMAND 'backgroundjob'<br>$[LIST [-1] [user]]$<br>$[ABORT$ { <i>jobid</i>   user   ALL }]  <br><b><i>SPELETE ERRORINFO</i></b> | 列示并可以中止运行中的后台作业,即,已使用 START AFTER COMMIT (SAC) 语句启动的<br>SOL 语句。                                                                     |
| $\{jobid \mid user \mid ALL \} '$<br>$ user ::= \text{USER } \{ username  userid\}$                                                   | LIST 选项列示所有正在运行的用户作业或者所指定用户的用户作业。-1 选项引用一个长<br>列表 (例如 AC 'userlist -l')。                                                            |
|                                                                                                    |                                                                                                    |
| 缩写: bgjob                                                                                                    | ABORT 选项按作业标识号中止作业或者按用户标识号中止所有作业。如果指定不带自变<br>量的 ABORT,那么将中止所有用户的所有作业。                                                               |
|                                                                                                    | DELETE ERRORINFO 选项从 SYS BACKGROUNDJOB INFO 系统表中删除错误信息,该表<br>用于存储后台作业所遇到的错误。此选项与不推荐使用的 ADMIN COMMAND<br>'CLEANBGJOBINFO' 命令执行相同的操作。 |

表 33. ADMIN COMMAND 语法和选项

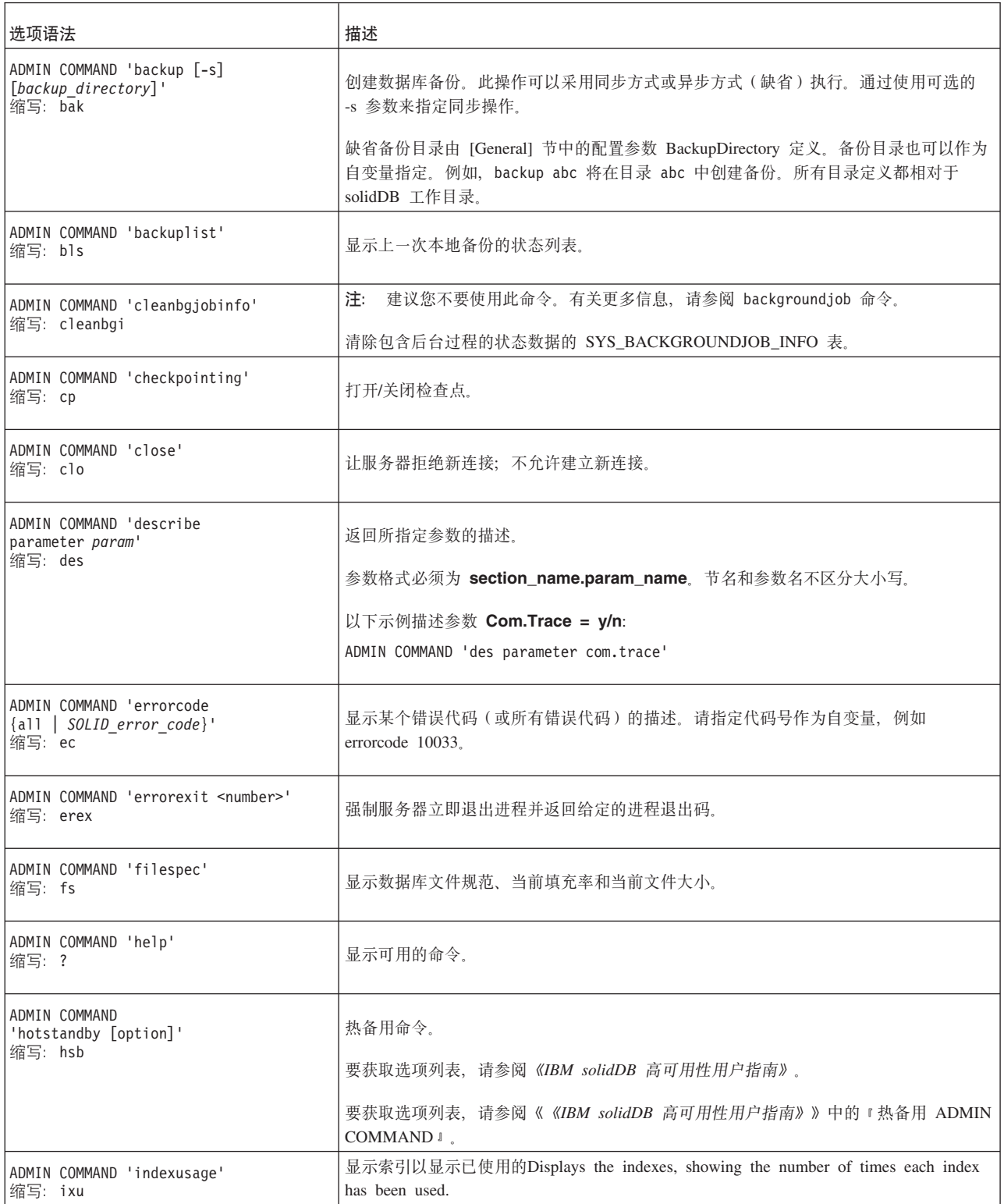

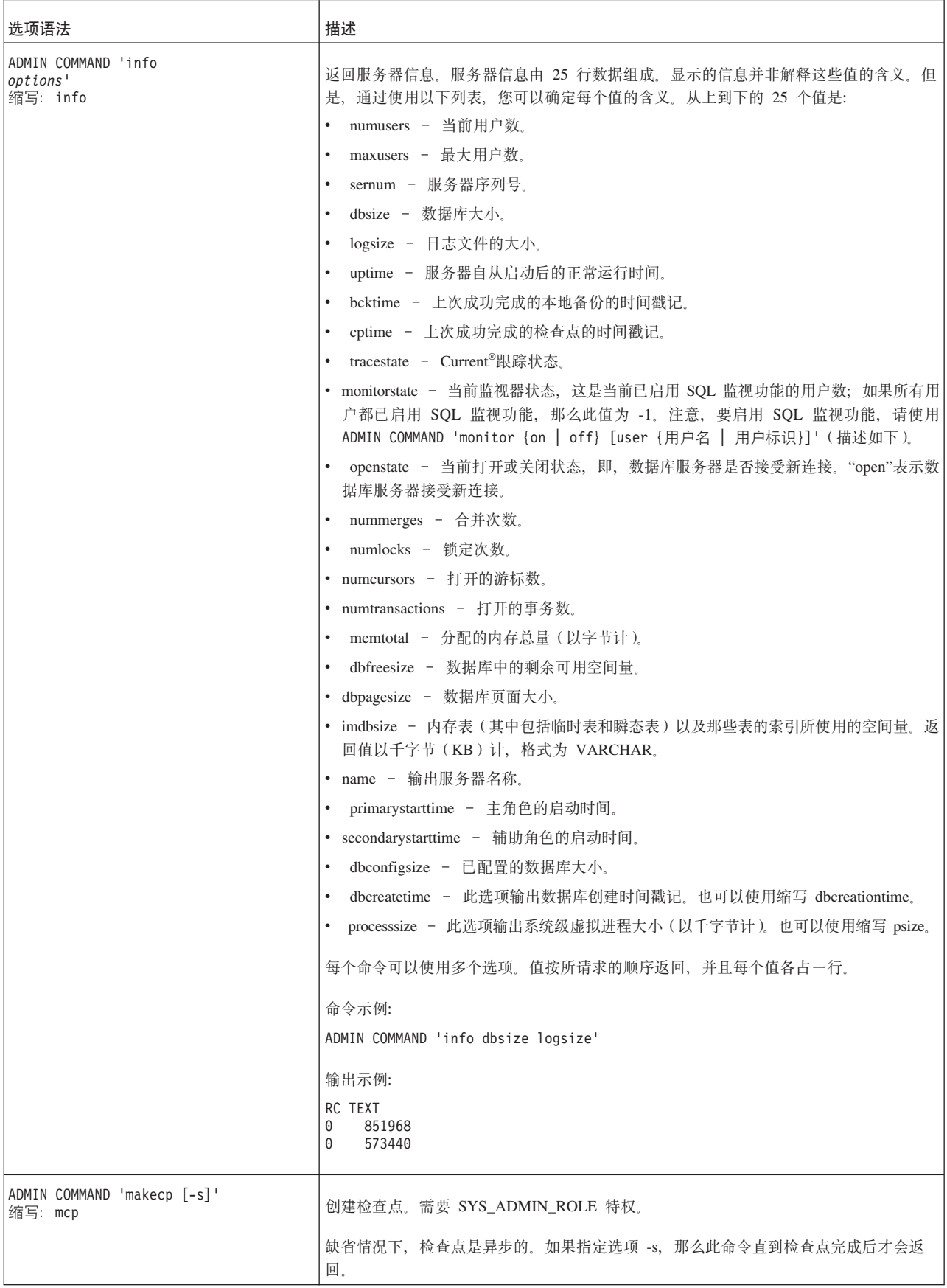

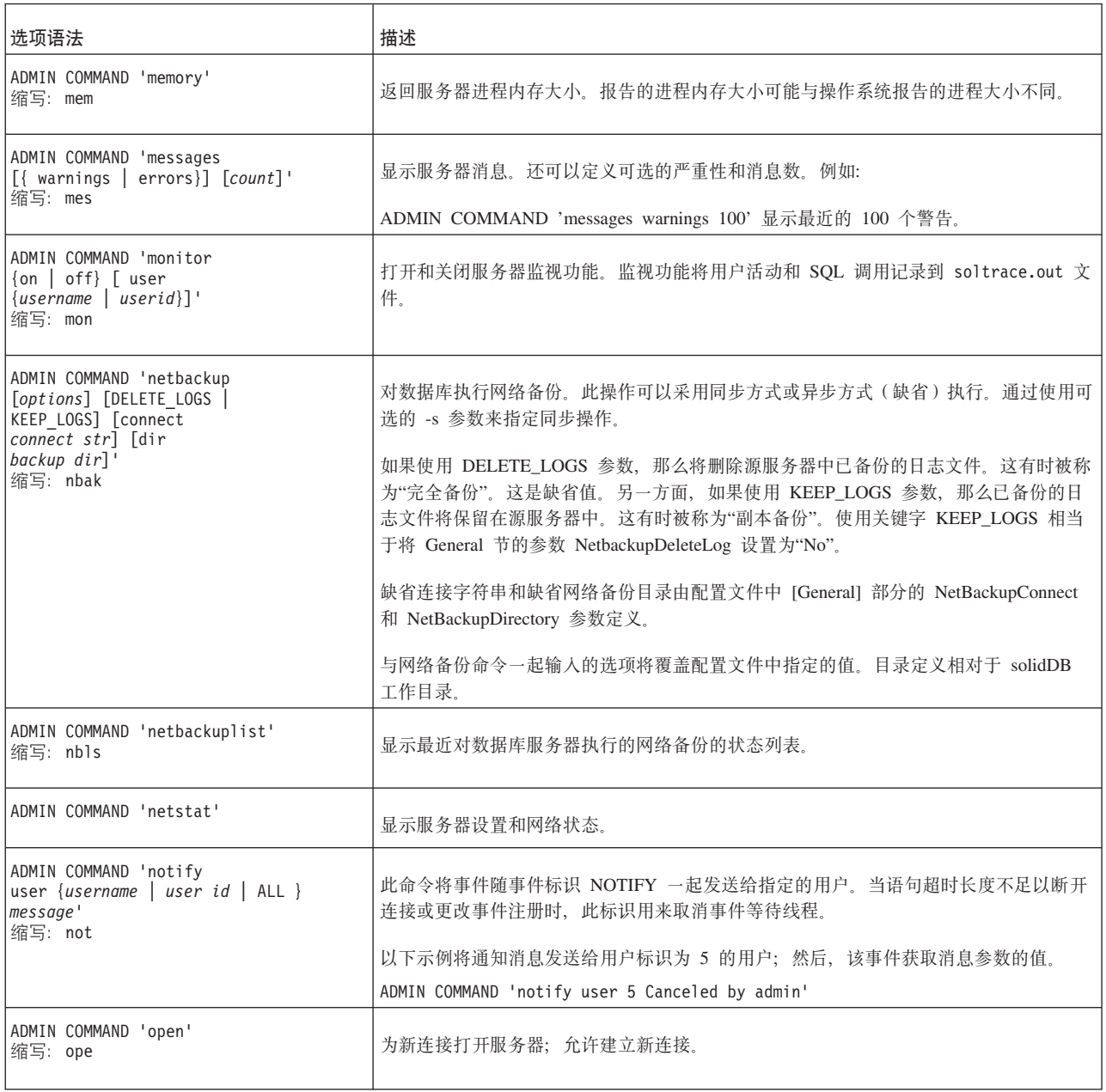

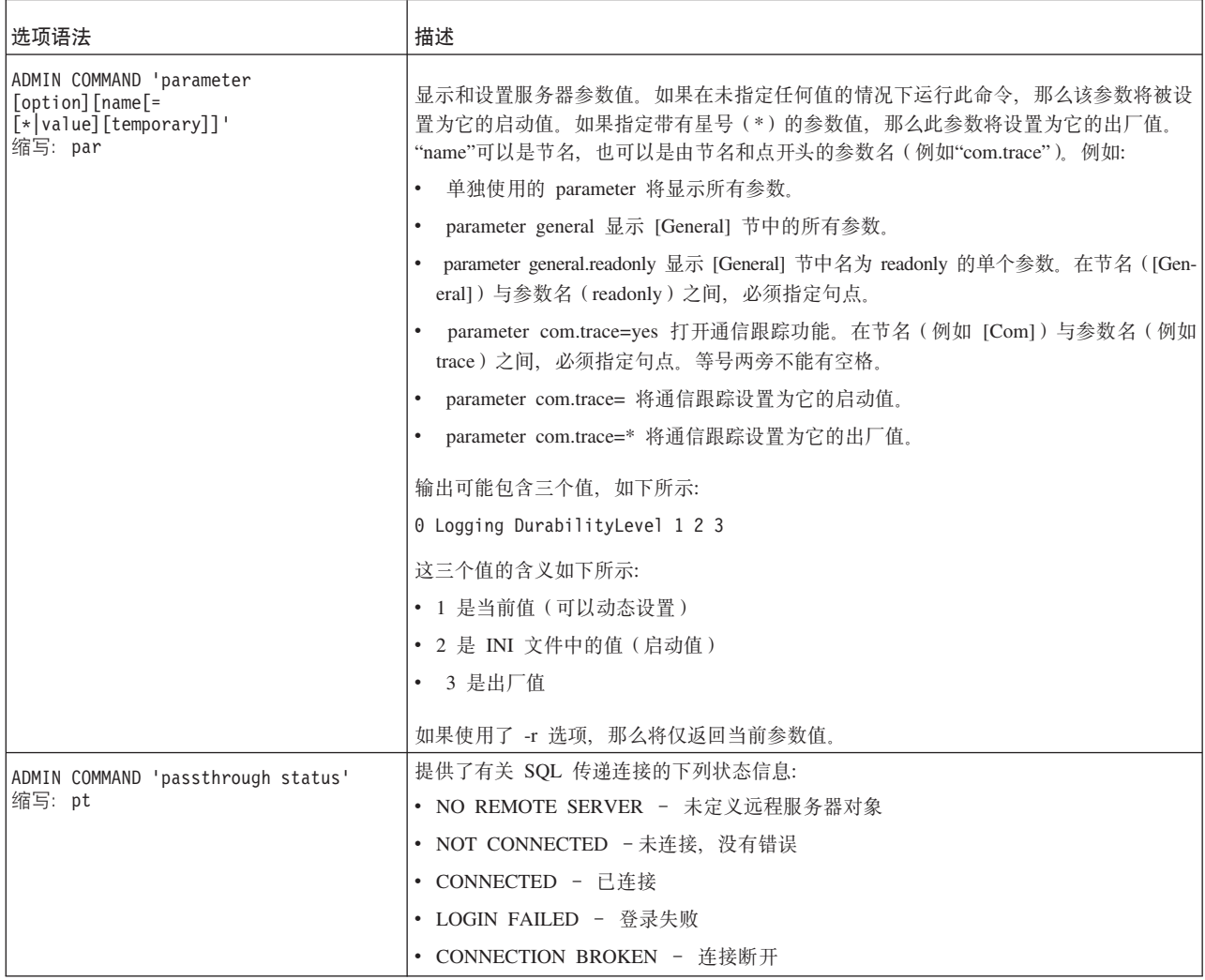

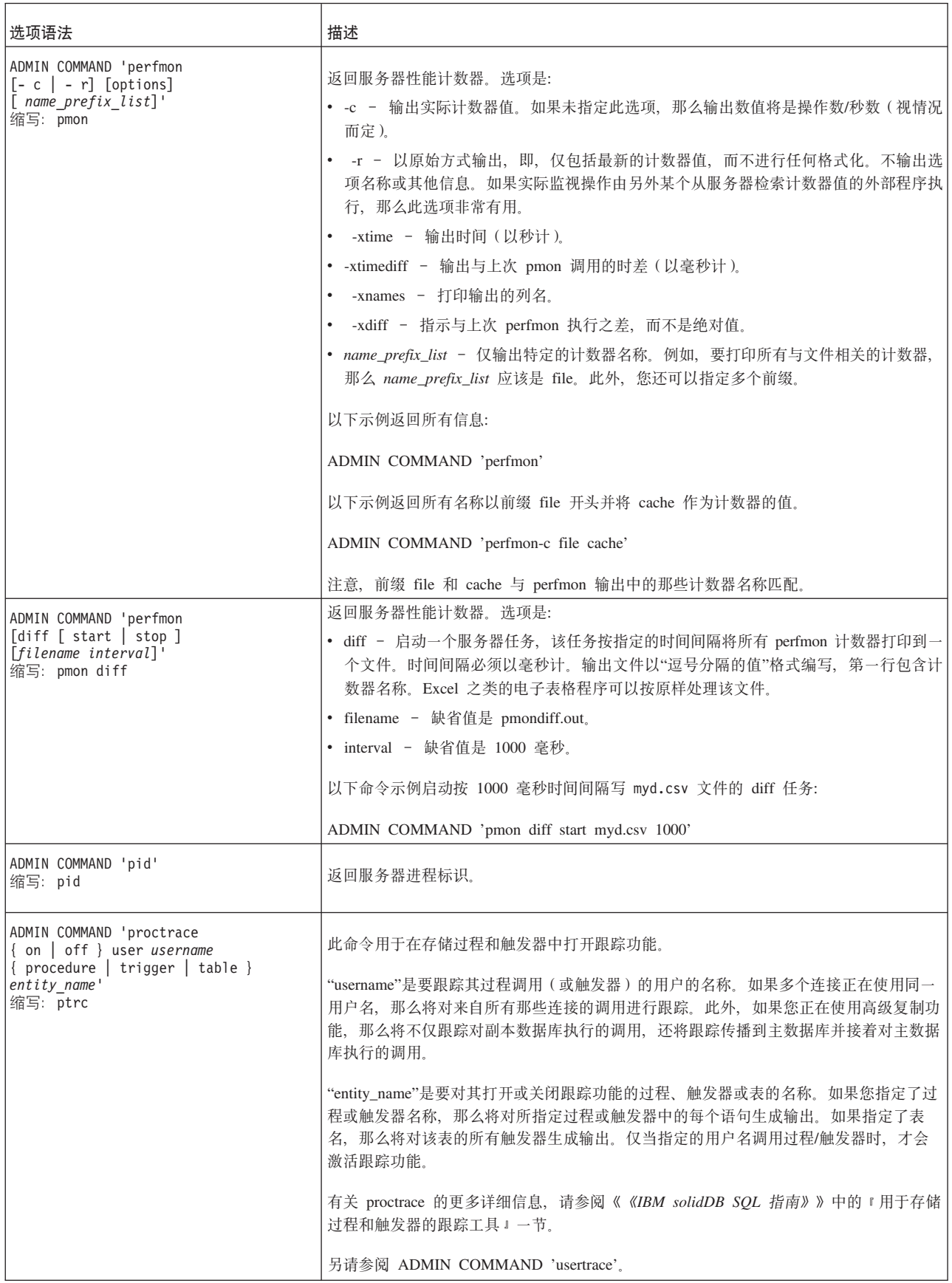

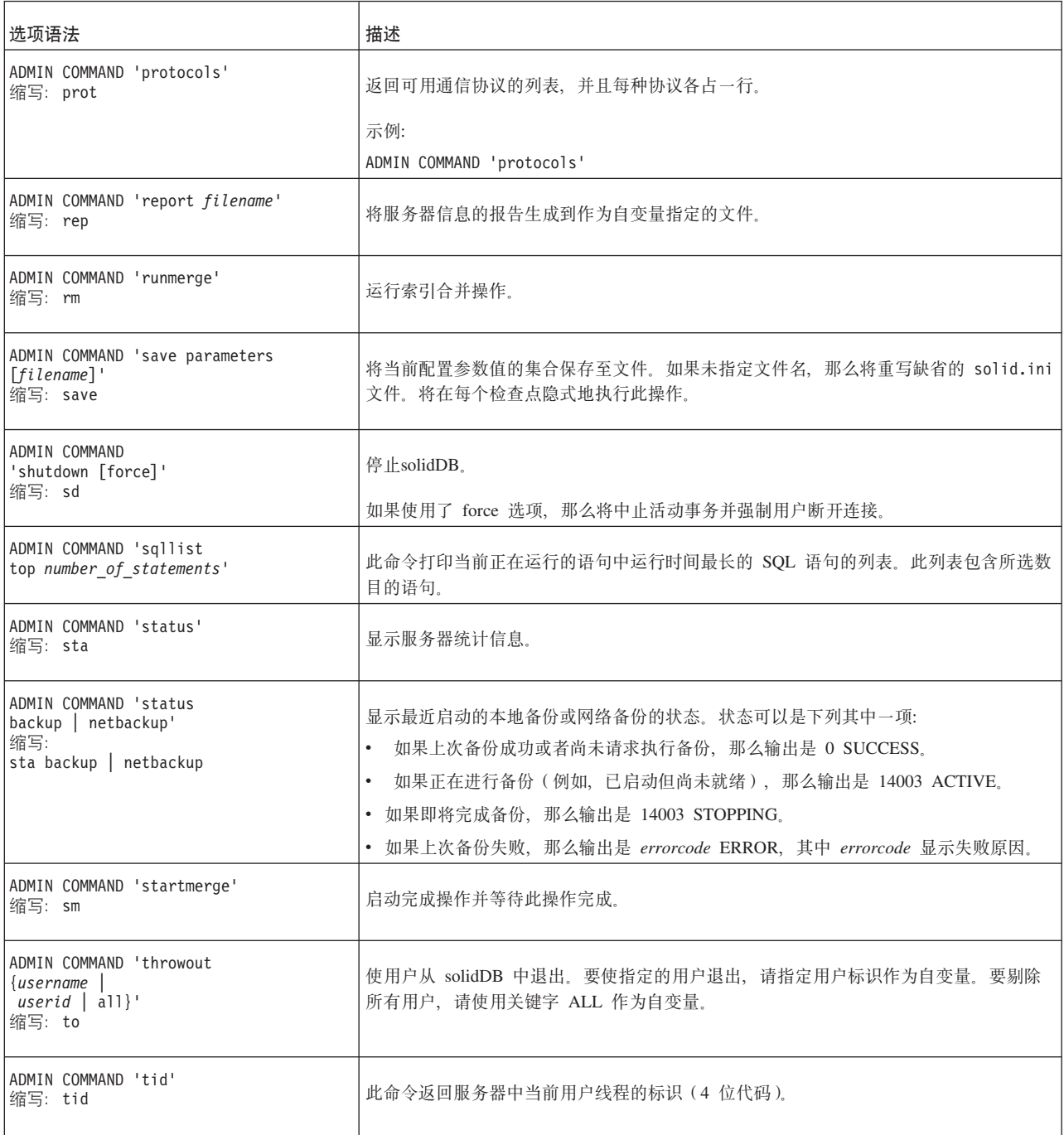

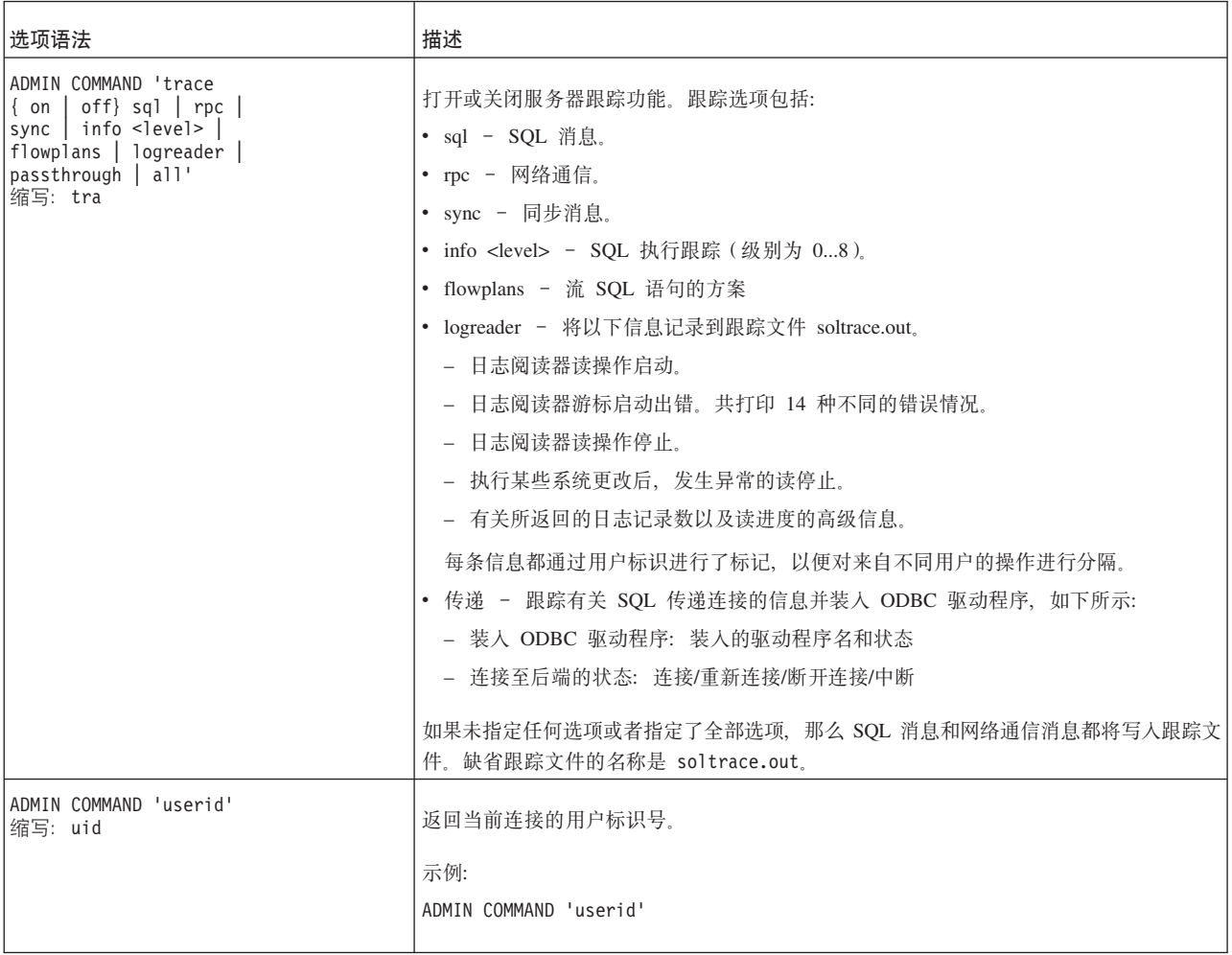

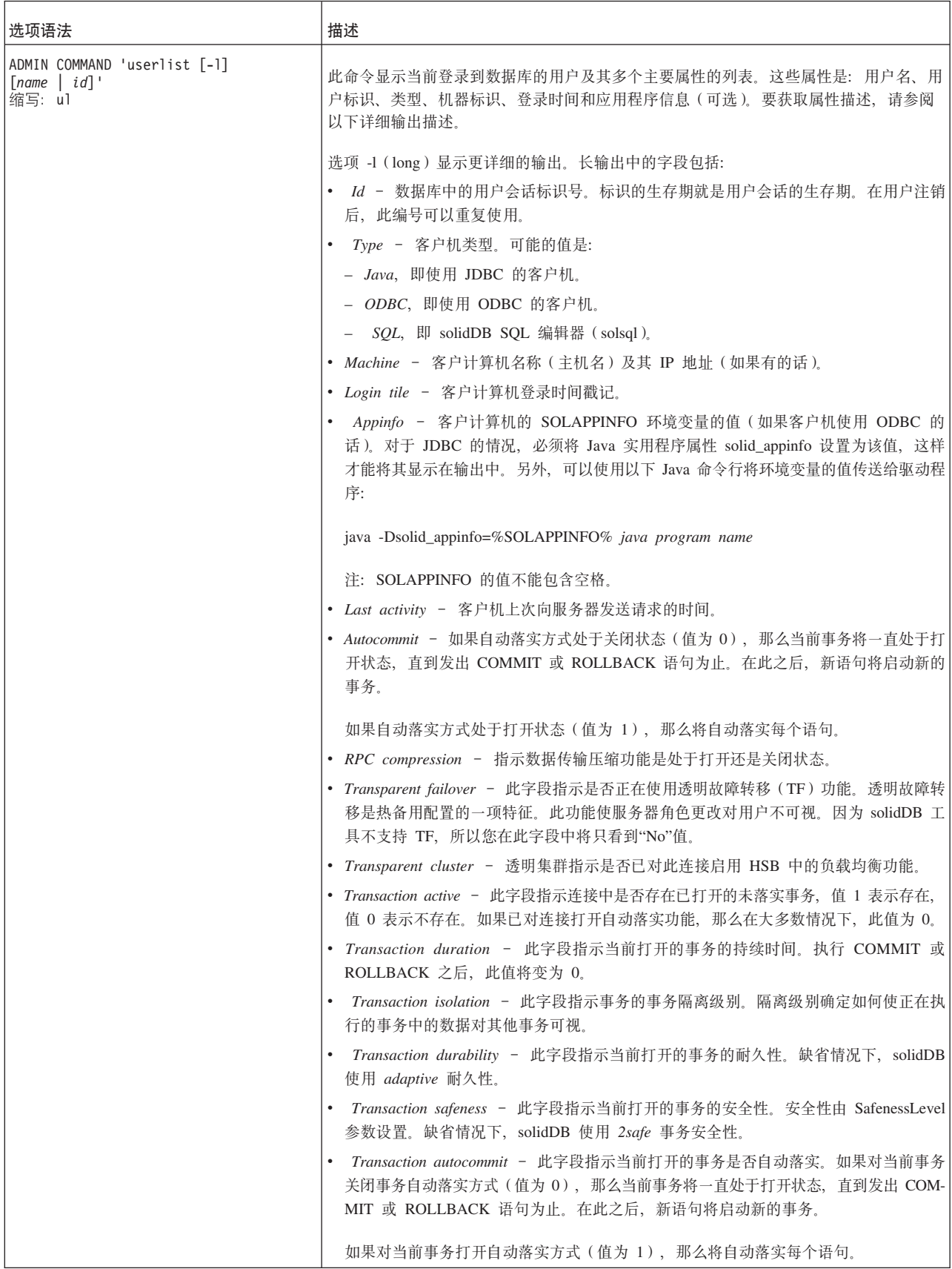

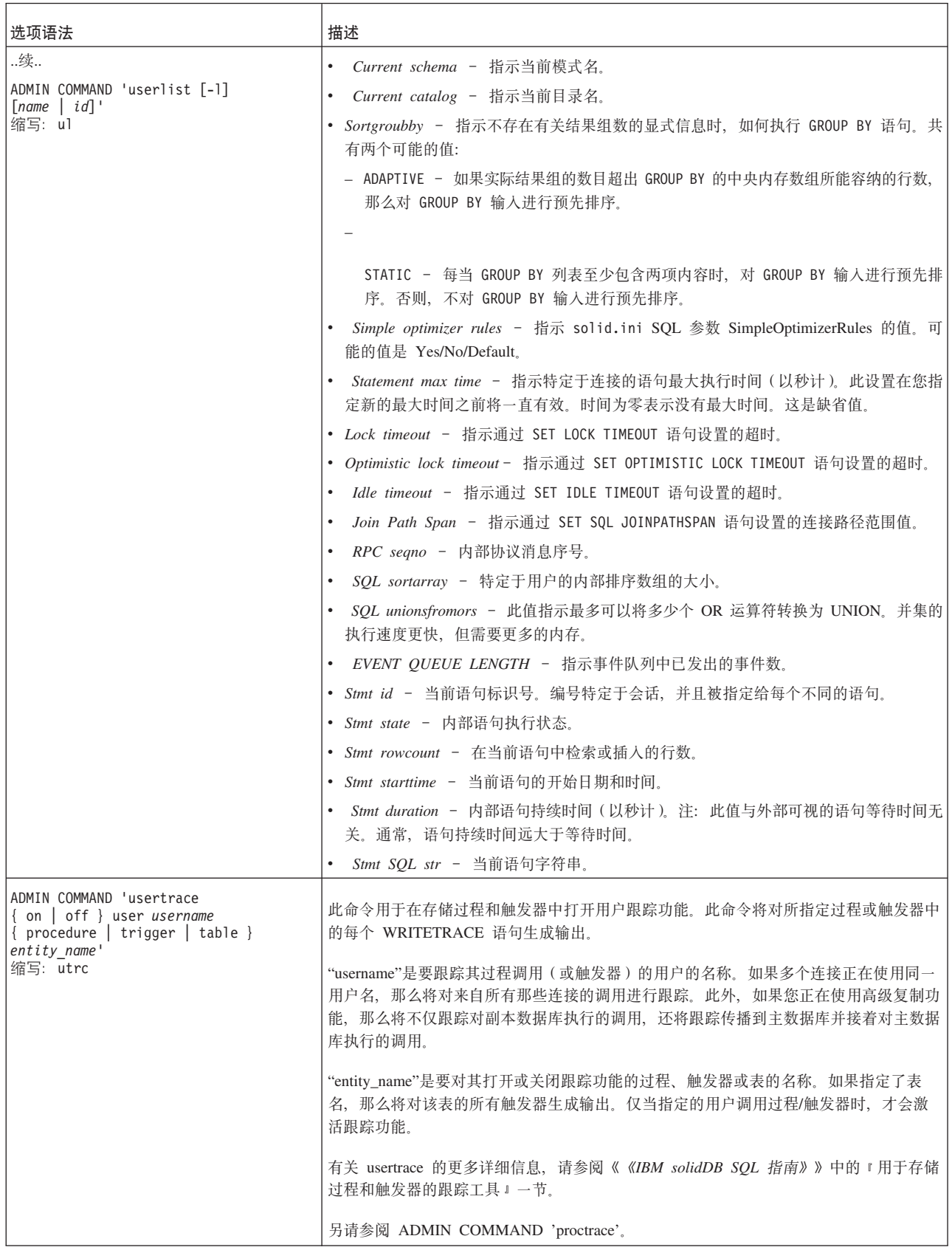

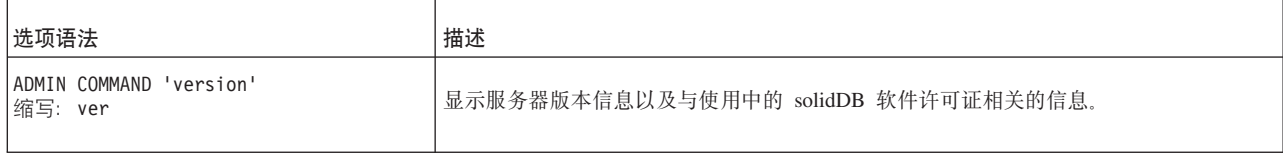

# **ADMIN EVENT**

```
ADMIN EVENT 'command'
command_name ::=
            REGISTER { event_name [ , event_name ... ] | ALL } |
            UNREGISTER { event_name [ , event_name ... ] | ALL } |
            WAIT
event name ::= the name of a system event
```
# 用法

这是 solidDB 所特有的 SQL 扩展,它允许您向系统生成的事件注册并等待该事件,而 不必编写和调用存储过程。

您必须显式地向系统生成的事件注册并等待该事件。例如:

ADMIN EVENT 'register sys event hsbstateswitch'; ADMIN EVENT 'wait';

系统发出该事件后, 您将看到类似于以下的内容:

ENAME POSTSRVTIME UID NUMDATAINFO TEXTDATA ----- ----------- --- ----------- -------- SYS EVENT HSBSTATESWITCH 2003-10-28 18:10:14 -1 NULL PRIMARY ACTIVE

1 rows fetched.

在等待事件前, 您必须向该事件注册。(这与 WAIT 在存储过程中的工作方式有所不 同。在存储过程中,不必进行显式的注册。)

### 注:

无法使用此命令向同步事件(以"SYNC\_"开头的事件)注册。您可以使用过程语言命 令 WAIT EVENT 来实现该目标。

一旦连接开始等待事件,该连接在该事件发出前将无法执行任何操作。

您可以向多个事件注册。在等待期间,无法指定要等待的事件的类型。此等待将一直 持续到您接收到所注册的任何事件为止。

使用 ADMIN EVENT 时, 只能等待系统事件, 而不能等待用户事件。如果要等待用户 事件, 那么必须编写并调用存储过程。

ADMIN EVENT 命令未提供用于发出事件的选项。

要使用 ADMIN EVENT, 您必须具有 DBA 特权或者被授予 SYS\_ADMIN\_ROLE 角 色。

### **>}**

ADMIN EVENT 'register sys\_event\_hsbstateswitch'; ADMIN EVENT 'wait'; ADMIN EVENT 'unregister sys\_event\_hsbstateswitch';

# **ALTER REMOTE SERVER**

ALTER REMOTE SERVER SET USERNAME | PASSWORD <password>

### 用法

ALTER REMOTE SERVER 语句修改 SYS\_SERVER 系统表中的后端登录信息。登录数据用 于 Universal Cache 中的 SOL 传递。

在常规用法中, 此语句不是由最终用户使用。

**>}**

TBD

另请参阅

CREATE [OR REPLACE] REMOTE SERVER

DROP REMOTE SERVER

# **ALTER TABLE**

```
ALTER TABLE base_table_name
 {
  ADD [COLUMN] column identifier data type
  [DEFAULT literal | NULL] [NOT NULL] |
 ADD CONSTRAINT constraint_name dynamic_table_constraint |
 DROP CONSTRAINT constraint_name |
 ALTER [ COLUMN ] column_name
  {DROP DEFAULT | {SET DEFAULT literal | NULL} } |
  {{ADD | DROP} NOT NULL }
     DROP [COLUMN] column_identifier |
   RENAME [COLUMN]
        column_identifier column_identifier |
     MODIFY [COLUMN] column_identifier data-type |
  MODIFY SCHEMA schema_name} |
  SET HISTORY COLUMNS (c1, c2, c3)SET {OPTIMISTIC | PESSIMISTIC} |
  SET STORE {DISK | MEMORY} |
  SET [NO] SYNCHHISTORY |
  SET TABLE NAME new_base_table_name
 }
dynamic_table_constraint::=
 {FOREIGN KEY (column_identifier [, column_identifier] ...)
 REFERENCES table_name [(column_identifier [, column_identifier] ] ...)}
 [referential_triggered_action] |
 CHECK (check_condition) | UNIQUE (column_identifier)
referential_triggered_action::=
   ON {UPDATE | DELETE} {CASCADE | SET NULL | SET DEFAULT |
   RESTRICT | NO ACTION}
```
# 用法

您可以通过 ALTER TABLE 语句来修改表的结构。可以添加、除去和修改列、也可以 将列重命名。可以将表更改为使用乐观并行控制或悲观并行控制。可以将表更改为存 储在内存中或者存储在磁盘上。您还可以更改该表所属的模式。

服务器允许用户使用 ALTER TABLE 命令来更改列的宽度。您随时可以增大列宽 (即, 无论表是否为空 [未包含任何行], 都可以增大列宽)。但是, 表不为空时, ALTER TABLE 命令不允许减小列宽; 您只能减小空表的列宽。

注意, 无法删除作为唯一键或主键组成部分的列。

可以使用 ALTER TABLE base\_table\_name MODIFY SCHEMA schema\_name 语句来 更改表的所有者。此语句将所有权限(其中包括创建者权限)授予新的所有者。旧所 有者对表具有的访问权(创建者权限除外)将保留。

有关 SET HISTORY COLUMNS 子句的信息, 请参阅 『 ALTER TABLE ... SET HIS-**TORY COLUMNS J** 

有关 SET [NO]SYNCHISTORY 子句的信息, 请参阅第 159 页的 『 ALTER TABLE ... SET SYNCHISTORY J

可以使用 ALTER TABLE base\_table\_name SET {OPTIMISTIC | PESSIMISTIC} 语句 将各个表设置为乐观表或悲观表。缺省情况下,所有表都是乐观表。您可以在配置文 件的 General 节使用 Pessimistic = yes 参数来设置数据库范围的缺省值。

可以将表由基于磁盘的表更改为内存表, 反之亦然。(只有 solidDB 主内存引擎支持此 功能。)您只能对空表执行此操作。如果尝试将表更改为它已使用的存储方式(例如, 如果尝试将内存表更改为使用内存存储器), 那么该命令将没有任何效果, 并且不会 发出错误消息。

### 示例

ALTER TABLE table1 ADD x INTEGER: ALTER TABLE table1 RENAME COLUMN old name new name; ALTER TABLE table1 MODIFY COLUMN xyz SMALLINT; ALTER TABLE table1 DROP COLUMN xyz; ALTER TABLE table1 SET STORE MEMORY: ALTER TABLE table1 SET PESSIMISTIC; ALTER TABLE table2 ADD COLUMN col new CHAR(8) DEFAULT 'VACANT' NOT NULL; ALTER TABLE table2 ALTER COLUMN col\_new SET DEFAULT 'EMPTY'; ALTER TABLE table2 ALTER COLUMN col\_new DROP DEFAULT; ALTER TABLE dept\_tabl ADD CONSTRAINT div\_check CHECK(division\_id < 12); ALTER TABLE dept tabl DROP CONSTRAINT div check;

# **ALTER TABLE ... SET HISTORY COLUMNS**

ALTER TABLE table name SET HISTORY COLUMNS (coll, col2, colN ...)

### 用法

为了进一步优化同步历史记录过程,在为同步历史记录设置表之后,可以使用 SET HIS-TORY COLUMNS 语句来指定主数据库及其相应同步表中的哪个列更新将在历史记录表 中创建条目。如果未使用此语句来指定特定的列,那么主数据库中对所有列执行的所 有更新操作都将在相应同步表被更新时在历史记录表中创建新条目。通常, 对于用于 搜索条件或者用于进行连接的列, 我们建议您使用 ALTER TABLE ... SET HISTORY COLUMNS.

# <span id="page-178-0"></span>**用于主数据库**

在主数据库中使用 SET SYNCHISTORY 和 SET HISTORY COLUMNS, 以便对表启 用增量发布功能。

# 用于副本数据库

在副本数据库中使用 SET SYNCHISTORY 和 SET HISTORY COLUMNS, 以便对表 启用增量 REFRESH 功能。

注:

必须先执行 ALTER TABLE ... SET SYNCHISTORY 语句, 这样 ALTER TABLE ... SET HISTORY COLUMNS 才有可能成功。执行 ALTER TABLE ... SET NOSYNCHISTORY 还将撤销 ALTER TABLE ... SET HISTORY COLUMNS 的效果。

### **>}**

ALTER TABLE myLargeTable SET HISTORY COLUMNS (accountid);

# **返回值**

有关每个错误代码的详细信息, 请参阅 《solidDB 管理指南》中标题为 『 错误代码』的 附录。

表 34. ALTER TABLE SET HISTORY COLUMNS 返回值

| 错误代码  | 描述                                                |
|-------|---------------------------------------------------|
| 13047 | 无权执行操作。                                           |
| 13100 | 表方式组合不合法                                          |
| 13134 | 表不是基本表                                            |
| 25038 | 表在发布 publication_name 中被引用; 不允许执行删除或更改操作          |
| 25039 | 表在对发布 publication_name 的预订中被引用; 不允许执行删除或<br>更改操作。 |

# 另请参阅

ALTER TABLE ... SET SYNCHISTORY

## **ALTER TABLE ... SET SYNCHISTORY**

ALTER TABLE *table\_name* SET {SYNCHISTORY | NOSYNCHISTORY}

# 用法

*SET [NO]SYNCHISTORY*

SET SYNCHISTORY/NOSYNCHISTORY 子句指示服务器将 solidDB 体系结构的增量 发布机制用于此表。缺省情况下, SYNCHISTORY 处于关闭状态。对指定的表将此语句 设置为 SYNCHISTORY 时,将自动创建一个影子表以便存储主表中已更新或删除的行 的旧版本。这个影子表被称为"同步历史记录表",或者简称为"历史记录表"。

当副本数据库根据主数据库中的发布执行增量 REFRESH 时,将引用历史记录表中的数 据。例如, 假定从主表中删除了包含 Smith 女士的电话帐单的记录。在同步历史记录表 中存储了她的记录的副本。副本数据库执行刷新时,主数据库将检查历史记录表并告 知副本数据库 Smith 女士的记录已被删除。于是,副本数据库也可以删除该记录。如果 已删除或更改的记录所占的百分比相当小, 那么相对于从主数据库下载整个表相比, 增量更新的速度更快。(当用户执行完全 REFRESH 而不是增量 REFRESH 时,将不会 使用历史记录表。在这种情况下,仅仅将主数据库中的表数据复制到副本数据库。)

数据库中的版本化数据将在没有任何副本数据库需要该数据来执行 REFRESH 请求时自 动被删除。

您必须使用此命令来打开同步历史记录,这样一个表才能参与主数据库/副本数据库同 步。您甚至可以对当前包含数据的表使用此命令;但是,仅当指定的表未被现有发布 引用时,才能使用 ALTER TABLE SET SYNCHISTORY。

必须在主数据库和副本数据库中的表中都指定 SET SYNCHISTORY。

您可以根据 SYS\_TABLEMODES 系统表来检查是否已对某个表打开 SYNCHISTORY, MODE 列包含 SYNCHISTORY 信息。

例如, 可以使用以下查询:

SELECT mode FROM SYS TABLES, SYS TABLEMODES WHERE table\_name = 'MY\_TABLE' AND SYS\_TABLEMODES.ID = SYS\_TABLES.ID; MODE ---- SYNCHISTORY 1 rows fetched.

 $SYS$ \_TABLEMODES 只显示已显式设置方式的表的方式。换而言之, SYS TABLEMODES 不显示仍处于缺省方式的表的方式。如果未对该表设置 SYNCHISTORY (或 NOSYNCHISTORY), 那么该查询将返回一个空的结果集。

### 用于主数据库

在主数据库中使用 SET SYNCHISTORY, 以便对表启用增量发布功能。

### 用于副本数据库

在副本数据库中使用 SET SYNCHISTORY, 以便对表启用增量 REFRESH 功能。

### 注:

如果副本数据库是只读的(未对发布的所复制部分进行更改),那么不需要执行 ALTER TABLE ... SET SYNCHISTORY 语句。同时, 应该设置以下流副本数据库驻留参数: set sync parameter SYS SYNC KEEPLOCALCHANGES 'Yes';
## <span id="page-180-0"></span>**>}**

ALTER TABLE myLargeTable SET SYNCHISTORY; ALTER TABLE myVerySmallTable SET NOSYNCHISTORY;

## **返回值**

有关每个错误代码的详细信息, 请参阅《solidDB 管理指南》中标题为 『错误代码』的 附录。

表 35. ALTER TABLE SET SYNCHISTORY 返回值

| 错误代码  | 描述                                                |
|-------|---------------------------------------------------|
| 13047 | 无权执行操作。                                           |
| 13100 | 表方式组合不合法                                          |
| 13134 | 表不是基本表                                            |
| 25038 | 表在发布 publication_name 中被引用; 不允许执行删除或更改操作          |
| 25039 | 表在对发布 publication_name 的预订中被引用; 不允许执行删除或更<br>改操作。 |

# **另请参阅**

ALTER TABLE ... SET HISTORY COLUMNS

## **ALTER TRIGGER**

ALTER TRIGGER *trigger\_name\_attr* SET {ENABLED | DISABLED} *trigger\_name\_attr ::*= [ *catalog\_name*.[ *schema\_name*. ]] *trigger\_name*

## 用法

可以使用 ALTER TRIGGER 语句来更改触发器属性。有效属性是 ENABLED 和 DIS-ABLED(分别用于启用和禁用触发器)。

ALTER TRIGGER DISABLED 语句将导致 solidDB 在激活 DML 语句被发出时忽略 触发器。使用此命令, 您还可以启用当前处于不活动状态的触发器或者禁用当前处于 活动状态的触发器。

要更改表的触发器, 您必须是该表的所有者或者具有 DBA 权限的用户。

## **>}**

ALTER TRIGGER trig\_on\_employee SET ENABLED;

## **ALTER USER**

ALTER USER *user\_name* IDENTIFIED BY *password*

## 用法

可以通过 ALTER USER 语句来修改用户的密码。

## **>}**

ALTER USER MANAGER IDENTIFIED BY O2CPTG;

## **ALTER USER** (副本)

ALTER USER *replica\_user* SET MASTER *master\_name* USER *user\_specification*

其中:

*user\_specification ::*= { *master\_user* IDENTIFIED BY *master\_password* | NONE}

ALTER USER *user\_name* SET {PUBLIC | PRIVATE}

## 用法

以下语句用于将副本数据库用户标识映射到指定的主数据库用户标识。

ALTER USER *replica\_user* SET MASTER *master\_name* USER *user\_specification*

映射用户标识这一操作用于在多主数据库或多层同步环境中实现安全性。在此类环境 中,难以在地理上相互分隔的独立数据库中维护相同的用户名和密码。因此,进行映 射最为有效。

只有具有 DBA 权限或 SYS\_SYNC\_ADMIN\_ROLE 角色的用户才能映射用户。要实现 映射、管理员必须知道主数据库用户名和密码。注意、这始终是映射到主数据库用户 标识的副本数据库用户标识。如果指定 NONE, 那么将除去该映射。

所有副本数据库都负责预订 SYNC\_CONFIG 系统发布以更新用户信息。在此过程中, 将使用 MESSAGE APPEND SYNC CONFIG 命令将公用主数据库用户名和密码下载到 副本数据库。通过将副本数据库用户标识与主数据库用户标识映射、系统根据登录到 副本数据库的本地用户标识来确定当前活动的主数据库用户。注意, 在 SYNC\_CONFIG 装人期间,如果系统未检测到映射,那么它将通过主数据库和副本数据库中匹配的用 户标识和密码来确定当前活动的主数据库用户。

有关通过映射来实现安全性的更多详细信息, 请参阅 solidDB Advanced Replication Guide 中的"Implementing Security Through Access Rights And Roles".

此外, 还可以对 SYNC\_CONFIG 装入期间下载到副本数据库的主数据库用户进行限制。 要完成此任务, 请使用以下命令将用户更改为私有用户或公用用户: ALTER USER *user\_name* SET PRIVATE | PUBLIC

注意, 缺省值是 PUBLIC。如果对用户设置了 PRIVATE 选项, 那么该用户的信息将不 会包括在 SYNC CONFIG 预订中, 即使在 SYNC CONFIG 请求中指定那些信息亦如 此。只有具有 DBA 权限或 SYS\_SYNC\_ADMIN\_ROLE 角色的用户才能更改用户的状 杰.

这允许管理员确保不将具有管理权限的用户标识发送到副本数据库。例如、为了确保 安全, 管理员可能想确保 DBA 密码永远不会成为公用密码。

## 用于主数据库

将用户标识设置为主数据库中的 PUBLIC 或 PRIVATE 用户标识。

### 用于副本数据库

将副本数据库用户标识映射到副本数据库中的主数据库用户标识。

**>}**

以下示例将副本服务器用户标识 smith\_1 映射到密码为 dba 的主服务器用户标识 dba。 ALTER USER SMITH\_1 SET MASTER MASTER\_1 USER DBA IDENTIFIED BY DBA

以下示例说明如何将用户设置为 PRIVATE 用户和 PUBLIC 用户。

-- this master user should not be downloaded to any replica ALTER USER dba SET PRIVATE;

-- this master user should be downloaded to every replica ALTER USER salesman SET PUBLIC;

# **返回值**

有关每个错误代码的详细信息,请参阅《solidDB 管理指南》中标题为"错误代码』的 附录。

表 36. ALTER USER 返回值

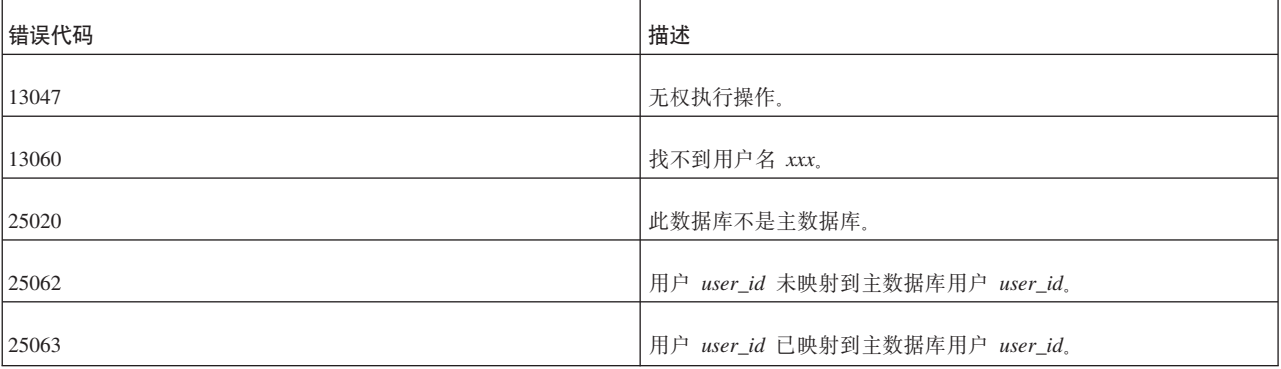

## **CALL**

CALL *procedure\_name* [( *parameter* [, *parameter* ...])] [AT *node-def*] *node-def ::*= DEFAULT | <*replica name*>|<*master name*>

## **'V73**

solidDB 基于磁盘的引擎 solidDB (注意, 只有包含高级复制组件的 solidDB 才允许执 行远程过程调用)

## 用法

您可以使用 CALL 语句来调用存储过程。

您可以使用 AT node\_ref 子句来调用另一个节点上的存储过程。仅当从主控节点对它的 其中一个副本节点或者从其中一个副本节点对主控节点执行此调用时, 此调用才有 效。

DEFAULT 表示使用"当前副本上下文"。仅当使用带有 FOR EACH REPLICA 选项的 START AFTER COMMIT 语句在后台启动过程调用时, 才会定义"当前副本上下文"。 如果未设置缺省节点, 那么将返回错误"未定义缺省节点"。您可以在存储过程中以及 在使用 START AFTER COMMIT 启动的语句中使用 DEFAULT。

远程存储过程无法返回结果集; 它只能返回错误代码。

单一 CALL 语句只能调用单一节点上的单一过程。如果要调用单一节点上的多个过程, 那么必须执行多个 CALL 语句。如果要执行多个节点上的同一个过程(即, 过程名相 同),那么您可以:

1) 使用

START AFTER COMMIT FOR EACH REPLICA.

例如:

START AFTER COMMIT FOR EACH REPLICA WHERE NAME LIKE 'REPLICA%' UNIQUE CALL MYPROC AT DEFAULT

2) 执行多次调用。

过程调用以同步方式执行; 它将在该调用执行完毕后返回。

**注: 如果使用 START AFTER COMMIT 来执行讨程调用 (例如 START AFTER COM-**MIT UNIQUE CALL FOO AT REPLICA1), 那么过程调用将在后台以异步方式执行。 这是由 START AFTER COMMIT 命令的性质决定的,而不是由过程调用的性质决定 的。

#### 事务

执行远程过程调用(无论此调用是否由 START AFTER COMMIT 启动)的事务与调用 该过程的事务相互独立。调用者无法回滚或落实远程过程调用。在所调用节点中执行 的过程负责发出它自己的落实或回滚语句。

### 远程过程的返回值

调用远程存储过程时、您无法获取所返回的完整结果集。您只能获取该存储过程的返 回值(单个值)或错误代码。

**":**

如果该远程过程在后台执行(使用 START AFTER COMMIT), 那么不会将任何返回 值返回给用户, 甚至不会返回错误代码。

### **4P6Lf"}LwC1DCJ(**

以远程方式调用存储过程时, 您必须考虑访问权 - 即, 调用者在远程服务器上是否有 权执行此过程?

情况 1. 已使用 SET SYNC USER 命令来设置同步用户:

调用者将"同步用户"的用户名和密码发送到远程服务器、远程服务器尝试使用该用户 名和密码来执行该过程。在这种情况下,该用户名和密码在远程服务器(即,要在其 上执行该存储过程的服务器)中必须存在,并且该用户必须对数据库以及所调用的过 程具有适当的访问权。

情况 2. 未设置同步用户:

调用者在调用远程过程时, 将向远程服务器发送下列信息:

如果调用者是主服务器, 而远程服务器是副本服务器(M → R):

主服务器的名称 (SYS SYNC REPLICAS.MASTER NAME)。

副本服务器标识(SYS\_SYNC\_REPLICAS.ID)。

调用者的用户名。

调用者的用户标识。

如果调用者是副本服务器, 并且远程过程是主服务器(R → M):

主服务器的名称(SYS SYNC MASTERS.NAME)。

v

v

 $\bullet$ 

v

v

 $\bullet$ 

v

副本服务器标识(SYS\_SYNC\_MASTERS.REPLICA\_ID)。

主服务器用户标识(副本服务器刷新数据时使用的用户标识。在 SYS SYNC USERS 表中, 必须存在从本地副本服务器用户到主服务器用户的映射。)

在调用的节点上,将执行下列操作:

如果远程节点是副本服务器 (M → R):

v

v

根据从调用者接收到的主服务器名称, 从 SYS SYNC MASTERS 表中获取主服务器 标识(主服务器本身并不知道它在副本服务器中的标识)。从 SYS\_SYNC\_USERMAPS 表中, 根据主服务器用户名和主服务器标识来获取副本服务器用户标识。请选择第 一个对该过程具有访问权的用户。

如果在 SYS\_SYNC\_USERMAPS 中没有匹配的行, 那么根据从调用者接收到的主服 务器标识和主服务器用户名从 SYS\_SYNC\_USERS 表中获取名称(NAME)和密码 (PASSWD), 然后尝试使用该名称和密码来执行该过程。

如果远程节点是主服务器(R → M)

<span id="page-185-0"></span>尝试使用从副本服务器接收到的用户标识来执行该过程。

如果副本服务器允许从任何主服务器执行调用,那么它应该在 solid.ini 文件中定义它 自己的连接字符串信息, 例如:

[Synchronizer] ConnectStrForMaster=tcp replicahost 1316

副本服务器将任何消息转发到主服务器时,都会自动地将连接字符串发送到主服务 器。当主服务器从副本服务器接收到连接字符串时、如果新值与先前值不同、那么新 值将替换先前值。

主服务器可以使用以下语句对副本服务器设置连接字符串(如果副本服务器尚未执行 任何消息传递操作, 并且主服务器需要调用副本服务器而且知道连接字符串已更改的 话):

SET SYNC CONNECT <connect-info> TO REPLICA <replica-name>

## 耐久性

远程过程调用不耐久。如果服务器在发出远程过程调用后立即关闭,那么该调用将丢 失。在恢复阶段,不会执行该调用。

### 示例

CALL proctest;<br>CALL proctest('some string', 14); CALL remote proc AT replica2; CALL RemoteProc(?,?) AT MyReplical;

# **COMMIT WORK**

COMMIT WORK

### 用法

在数据库中进行的更改由 COMMIT 语句永久化。此语句将终止事务。要废弃更改、请 使用 ROLLBACK 命令。注意、如果未显式地落实事务、并且程序(例如 solsql) 未自 动执行落实, 那么该事务将被回滚。

### 示例

COMMIT WORK;

#### 另请参阅

ROLLBACK WORK

## **CREATE CATALOG**

CREATE CATALOG catalog name

目录使您能够以逻辑方式对数据库进行分区以便对数据进行组织、从而满足业务或应 用程序的需求。solidDB 对目录的使用是对 SQL 标准的扩展。

solidDB 物理数据库文件可以包含多个逻辑数据库。 每个逻辑数据库都是一组完整而独 立的数据库对象, 例如表、索引、触发器和存储过程等等。每个逻辑数据库都作为数 据库目录实现。因此, solidDB 可以有一个或多个目录。

在创建新数据库或者将旧数据库转换为新格式时、将提示用户输入缺省目录名。这个 缺省目录名用于向后兼容 V3.x 以前的 solidDB 数据库。

一个目录可以具有零个或多个模式名。缺省模式名是创建该目录的用户的用户标识。

一个模式可以具有零个或多个数据库对象名。数据库对象可以由模式或用户标识限 定。

目录名用于对数据库对象名进行限定。

注意:

#### 目录名不能包含空格。

在所有 DML 语句中,都可以对数据库对象名进行限定,如下所示: catalog\_name.schema\_name.database\_object

或者

catalog name.user id.database object

注意、如果使用目录名、那么还必须使用模式名。反之则不然:如果已通过执行适当 的 SET CATALOG 语句来指定缺省目录, 那么可以在不使用目录名的情况下使用模式 名。

catalog name.database object -- 不合法 schema name.database object -- 合法

只有具有 DBA 权限的用户 (SYS ADMIN ROLE) 才能为数据库创建目录。

注意, 创建目录并不会自动使该目录成为当前缺省目录。如果您已创建新目录并且要 让后续命令在该目录中执行, 那么还必须执行 SET CATALOG 语句。例如:

CREATE CATALOG MyCatalog; CREATE SCHEMA smith; -- 不在 MyCatalog 中 SET CATALOG MyCatalog; CREATE SCHEMA jones; -- 在 MyCatalog 中

有关 SET CATALOG 的更多信息, 请参阅第 262 页的 『SET』中有关"SET"命令的描 述.

要使用模式, 必须在创建数据库对象名之前创建模式名。但是, 可以在没有模式名的 情况下创建数据库对象名。在这种情况下,数据库对象仅由 user id 限定。有关创建模 式的详细信息, 请参阅第186页的 『CREATE SCHEMA』。

在程序中, 可以使用以下命令来设置目录上下文:

SET CATALOG catalog\_name

可以使用以下命令从数据库中删除目录:

DROP CATALOG catalog\_name

删除目录名时, 必须在删除该目录之前删除所有与该目录名相关联的对象。

目录名的解析规则如下所示:

- 标准名称(catalog\_name.schema\_name.database\_object\_name)不要求进行任何名称 解析, 但将被验证。
- 如果未使用 SET CATALOG 来设置目录上下文、那么始终在使用缺省目录名作为目 录名的情况下解析所有数据库对象名。在这种情况下、将使用模式名解析规则来解 析数据库对象名。有关这些规则的详细信息,请参阅第 186 页的 『CREATE SCHEMA J
- 如果已设置目录上下文, 并且在该上下文中无法使用 catalog\_name 来解析目录名, 那么 database\_object\_name 解析将失败。
- 要访问数据库系统目录,用户不需要知道系统目录名。用户可以指定 "". SYSTEM.table", solidDB 将把用作目录名的空字符串 " 转换为缺省目录名。 solidDB 还能够将 \_SYSTEM 模式自动解析为系统目录, 即使未提供目录名亦如此。

### 示例

```
CREATE CATALOG C:
SET CATALOG C;
CREATE SCHEMA S;
SET SCHEMA S;
CREATE TABLE T (i INTEGER);
SELECT * FROM T:
-- the name T is resolved to C.S.T
-- Assume the userid is SMITH
CREATE CATALOG C;
SET CATALOG C:
CREATE TABLE T (i INTEGER);
SELECT * FROM T;
--The name T is resolved to C.SMITH.T
-- Assume there is no Catalog context set.
-- Meaning the default catalog name is BASE or the setting
-- of the base catalog.
CREATE SCHEMA S;
SET SCHEMA S;
CREATE TABLE T (i INTEGER);
SELECT * FROM T;
--The name T is resolved to <BASE>.S.T
CREATE CATALOG C1;
SET CATALOG C1;
CREATE SCHEMA S1:
SET SCHEMA S1;
CREATE TABLE T1 (c1 INTEGER);
CREATE CATALOG C2;
SET CATALOG C2;
CREATE SCHEMA S2:
SET SCHEMA S2:
CREATE TABLE T1 (c2 INTEGER)
```
SET CATALOG BASE;

SET SCHEMA USER; SELECT \* FROM T1; -- This select will give an error as it -- cannot resolve the T1.

# **CREATE EVENT**

CREATE EVENT *event\_name* [( *parameter\_definition* [,*parameter\_definition* ...])]

## 用法

事件警报用于在数据库中指示事件。事件是具有名称的简单对象。应用程序可以使用 事件警报来代替轮询,后者使用的资源较多。

要创建事件对象, 请使用以下 SQL 语句:

CREATE EVENT *event\_name* [*parameter\_list*]

名称可以是用户指定的任何字母数字字符串。参数列表指定参数名称和参数类型。参 数类型是常规 SOL 类型。

要删除事件, 请使用以下 SOL 语句:

DROP EVENT *event\_name*

事件在存储过程中进行发送和接收。要发送和接收事件,需使用特殊的存储过程语 句。

要发送事件, 请使用以下存储过程语句:

*post\_statement ::*= POST EVENT *event\_name*  $\overline{[}$ ( *parameters*) ] [UNIQUE | DATA $\overline{ }$ UNIQUE]

事件参数必须是从中发送事件的存储过程中的局部变量、常量值或参数。

关键字 UNIQUE 表示对于每个用户和每个事件,在事件队列中只保留最后发出的事件。 例如, 在 POST EVENT EV(1) 和 POST EVENT EV(2) 之后, 如果发出 EV(2) 前未 处理 EV(1), 那么事件队列只包含 EV(2)。事件 EV(1) 被废弃。关键字 DATA UNIQUE 表示事件参数也必须唯一。因此, 执行 POST EVENT EV(1)、POST EVENT EV(2) 和 POST EVENT EV(2) 调用之后, 事件队列将包含 EV(1) 和 EV(2)。第一个 EV(2) 被 废弃。

正在等待发出的事件的所有客户机将接收到该事件。每个连接都有它自己的事件队 列。要在事件队列中收集的事件由以下存储过程语句指定:

*wait\_register\_statement ::*= REGISTER EVENT *event\_name*

要从事件队列中除去事件, 请使用以下存储过程语句:

*wait\_register\_statement ::*= UNREGISTER EVENT *event\_name*

注意, 在等待事件前, 不需要对每个事件注册。等待一个事件时, 如果尚未以显式方 式对该事件注册、那么将以隐式方式对该事件注册。因此、仅当您希望立即开始对事 件进行排队,但在完成排队前不想开始等待这些事件时,才需要以显式方式注册事 件。

要让过程等待事件发生, 请在存储过程中使用 WAIT EVENT 构造:

```
wait_event_statement ::=
  WAIT EVENT
      [event_specification ...]
  END WAIT
event_specification ::=
  WHEN event_name [(parameters)] BEGIN
     statements
  END EVENT
```
每个连接都有它自己的事件队列。如果您希望指定要在事件队列中收集的事件、请使 用 REGISTER EVENT event\_name 命令。要从事件队列中除去事件, 请使用 UNREGISTER EVENT *event name* 命令。

"CREATE PROCEDURE register event begin register event test\_event end"; "CREATE PROCEDURE unregister event begin unregister event test\_event end";

事件的创建者或数据库管理员可以授予和撤销对该事件的访问权。可以将访问权授予 用户和角色。如果用户对事件具有"SELECT"访问权,那么该用户有权等待该事件。如 果用户对事件具有"INSERT"访问权, 那么该用户可以发出该事件。

如果要让存储过程停止等待事件、可以使用从客户机应用程序中的独立线程中调用的 ODBC 函数 SQLCancel()。此函数将取消执行语句。此外,您也可以创建并发送特定的 用户事件。要等待这个附加的事件,必须修改等待存储过程。客户机应用程序将识别 此事件并退出等待循环。

要获取有关事件用法的深入示例,请参阅第[79](#page-98-0) 页的 『使用事件』一节。该示例包含一 对 SQL 脚本, 它们配合使用时, 分别用于发出和等待多个事件。

### **>}**

CREATE EVENT ALERT1(I INTEGER, C CHAR(4));

#### 另请参阅

CREATE PROCEDURE

## **CREATE INDEX**

CREATE [UNIQUE] INDEX *index\_name* ON *base\_table\_name* (*column\_identifier* [ASC | DESC] [, *column\_identifier* [ASC | DESC]] ...)

### 用法

为表创建基于所指定列的索引。

关键字 UNIQUE 指定正在建立索引的列必须包含唯一的值。如果指定了多个列,那么 这些列的组合必须包含唯一的值,但各个列不必包含唯一的值。例如,如果对

<span id="page-190-0"></span>LAST\_NAME 与 FIRST\_NAME 的组合创建索引,那么下列数据值可接受,这是因为, 虽然存在重复的姓和重复的名, 但没有任何两行包含相同的姓名值。

SMITH, PATTI SMITH, DAVID JONES, DAVID

关键字 ASC 和 DESC 指定是应该按升序还是降序顺序对给定的列建立索引。如果既未 指定 ASC 也未指定 DESC, 那么将使用升序顺序。

#### **>}**

CREATE UNIQUE INDEX UX TEST ON TEST (I); CREATE INDEX X TEST ON TEST (I DESC, J DESC);

## 另请参阅

第182 页的『[CREATE \[OR REPLACE\] PUBLICATION](#page-201-0)』.

## **CREATE PROCEDURE**

```
CREATE PROCEDURE procedure_name [(parameter_definition
 [, parameter_definition ...])]
 [RETURNS (output_column_definition [, output_column_definition ...])]
 BEGIN procedure_body END;
parameter_definition ::= [parameter_mode] parameter_name data_type
output_column_definition::= column_name column_type
procedure_body ::= [declare_statement; ...][procedure_statement; ...]
parameter_mode ::= IN | OUT | INOUT
declare_statement ::= DECLARE variable_name data_type
procedure_statement ::= prepare_statement | execute_statement |
 fetch_statement | control_statement | post_statement |
 wait_event_statement | wait_register_statement | exec_direct_statement |
 writetrace_statement | sql_dml_or_ddl_statement
prepare_statement ::= EXEC SQL PREPARE
 { cursor_name | CURSORNAME( { string_literal | variable })}
 sql_statement
execute_statement ::=
 EXEC SQL EXECUTE cursor_name
  [USING (variable [, variable ...])]
  [INTO (variable [, variable ...])] |
 EXEC SQL CLOSE cursor_name |
 EXEC SQL DROP cursor name
 EXEC SQL {COMMIT | ROLLBACK} WORK |
 EXEC SQL SET TRANSACTION {READ ONLY | READ WRITE}
 EXEC SQL WHENEVER SQLERROR {ABORT | ROLLBACK [WORK], ABORT}
 EXEC SEQUENCE sequence_name.CURRENT INTO variable |
 EXEC SEQUENCE sequence_name.NEXT INTO variable |
 EXEC SEQUENCE sequence_name SET VALUE USING variable
fetch_statement ::= EXEC SQL FETCH cursor_name
cursor_name ::=
   literal
post_statement ::= POST EVENT event_name [(parameters)]
wait_event_statement ::=
  WAIT EVENT
```

```
[event_specification ...]
  END WAIT
event_specification ::=
    WHEN event_name [(parameters)] BEGIN
        statements
    END EVENT
wait_register_statement ::=
 REGISTER EVENT event_name |
 UNREGISTER EVENT event_name
writetrace_statement ::=
WRITETRACE(string)
control_statement ::=
 SET variable_name = value | variable_name ::= value |
    WHILE expression
        LOOP procedure_statement... END LOOP |
   LEAVE |
   IF expression THEN procedure_statement ...
        [ ELSEIF procedure_statement ... THEN] ...
        ELSE procedure_statement ... END IF |
    RETURN | RETURN SQLERROR OF cursor_name | RETURN ROW |
 RETURN NO ROW
exec_direct_statement ::=
  EXEC SQL [USING (variable [, variable ...])]
  [CURSORNAME(variable)]
  EXECDIRECT sql_dml_or_ddl_statement |
  EXEC SQL cursor_name
   [USING (variable [, variable ...])]
  [INTO (variable [, variable ...])]
  [CURSORNAME(variable)]
   EXECDIRECT sql_dml_or_ddl_statement
```
## 用法

存储过程是在服务器中执行的简单程序或过程。用户可以创建包含多条 SQL 语句或完 整事务的过程,并可以通过单一调用语句来执行该过程。使用存储过程有助于降低网 络流量, 并使您能够更严格地控制访问权和数据库操作。

要创建过程,请使用以下语句: CREATE PROCEDURE *name body*

要删除过程, 请使用以下语句: DROP PROCEDURE *name*

要调用过程, 请使用以下语句:

```
CALL name [parameter ...]
```
除非在过程声明中通过使用 SQL 标准子句 S*QL Data Access Indication* 将 SQL 存储 过程指定为只读过程, 否则所有 SQL 存储过程都将在主服务器中执行。

<SQL-data-access-indication> ::=

```
NO SQL |
READS SQL DATA |
CONTAINS SQL |
MODIFIES SQL DATA
```
为了避免不必要地移交只读过程和函数,可以声明下列其中一个值:

- NO SQL
- READS SQL DATA

• CONTAINS SQL

只有 MODIFIES SQL DATA (这是缺省值) 才会进行事务移交。

此子句位于可选的 RETURNS 子句与过程主体之间。例如:

```
"CREATE PROCEDURE PHONEBOOK SEARCH
(IN FIRST NAME VARCHAR, LAST NAME VARCHAR)
RETURNS (PHONE NR NUMERIC, CITY VARCHAR)
READS SQL DATA
BEGIN
-- procedure body
END<sup>in</sup>;
```
 $- - -$ 

存储过程支持三种不同的参数方式: 输入参数、输出参数和输入/输出参数。这些参数 方式如下所示:

- 1. 输入参数从调用程序传递到存储过程。parameter\_mode 值为 IN。这是缺省行为。
- 2. 输出参数从存储过程返回到调用程序。parameter\_mode 值为 OUT。
- 3. 输入/输出参数将值传递到过程并将一个值返回给调用过程。parameter\_mode 为 INOUT.

请参阅下表, 对各种参数方式进行比较:

表 37. 参数方式的比较

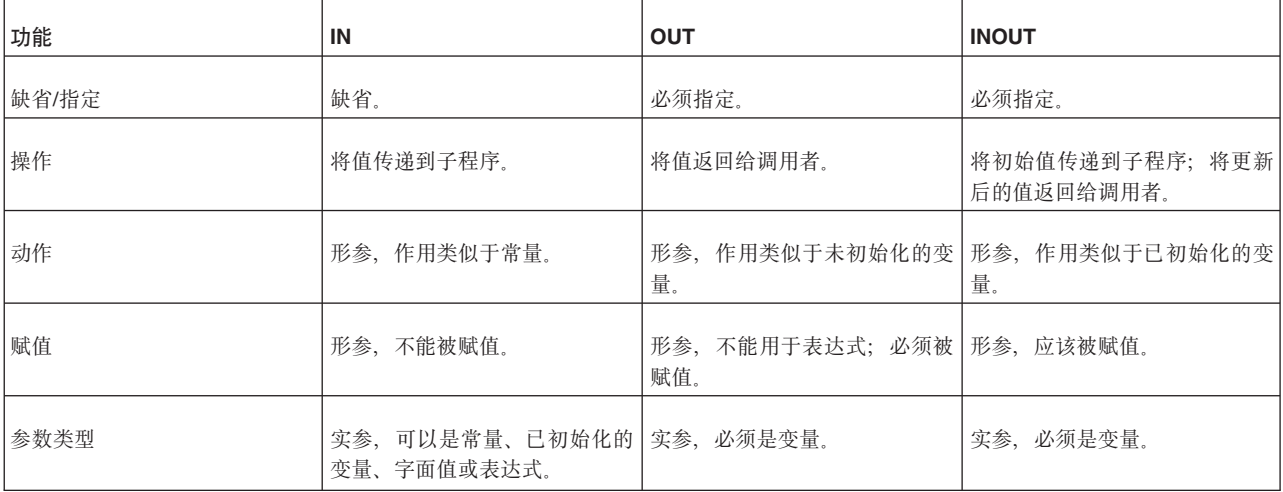

在编程接口中, 输出参数与变量绑定, 如下所示:

在 JDBC 中, 使用方法 CallableStatement.registerOutParameter() 进行绑定。

在 ODBC 中, 使用函数 SQLBindParameter() 进行绑定, 其中, 第三个自变量 InputOutputType 的类型可以是:

SQL\_PARAM\_INPUT

**SQL PARAM OUTPUT** 

SQL\_PARAM\_INPUT\_OUTPUT

有关将参数与变量绑定的更多信息, 请参阅 solidDB Programmer Guide。

注意, 创建包含空主体的存储过程在语法上有效, 尽管用处不大。

过程由创建者拥有。指定的访问权可以被授予其他用户。过程运行时,它具有创建者 对数据库对象拥有的访问权。

存储过程语法是根据 SQL-99 规范和动态 SQL 建模的专有语法。过程包含控制语句和 SQL 语句。

在过程中, 可以使用下列控制语句:

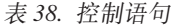

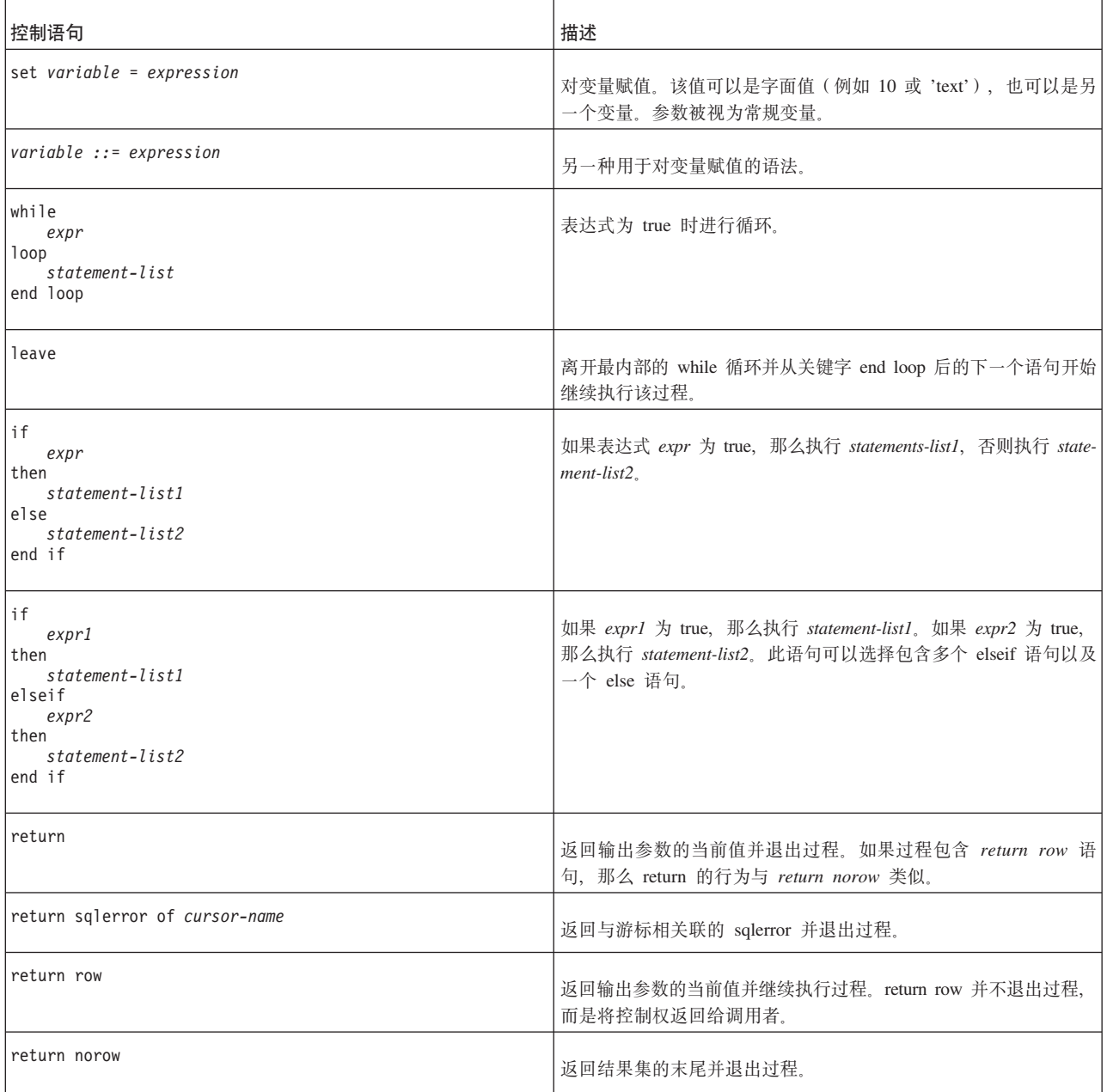

可以在过程中使用所有 SQL DML 和 DDL 语句。例如, 该过程因此可以创建表或落 实事务。过程中的每个 SQL 语句都是原子语句。

对于存储过程内的语句而言,"自动落实"功能的工作方式与存储过程外部的语句不 同。对于存储过程外部的 SQL 语句而言, 当自动落实功能处于打开状态时, 在每个语 句后面都有隐式的 COMMIT WORK 操作。但是,对于存储过程而言,只有在存储过 程返回到调用者之后才会执行隐式的 COMMIT WORK。注意,这并不表示存储过程具 有"原子性"。如上所述,存储过程可以包含自己的 COMMIT 和 ROLLBACK 命令。过 程返回后执行的隐式 COMMIT WORK 将仅落实在下列其中一项之后执行的存储过程 语句部分:

- 过程中的上一个 COMMIT WORK
- 过程中的上一个 ROLLBACK WORK
- 过程启动(如果在该过程中未执行任何 COMMIT 或 ROLLBACK 命令的话)

注意, 如果从一个存储过程中调用另一个存储过程, 那么只在最外部的过程调用结束 后执行隐式的 COMMIT WORK。在"嵌套的"过程调用完成后,不会执行隐式的 COM-MIT WORK

例如, 在以下脚本中, 将仅在 CALL outer\_proc(); 语句后执行隐式的 COMMIT WORK:

```
"CREATE PROCEDURE inner_proc
BEGIN
    ...
END";
CREATE PROCEDURE outer_proc
BEGIN
    ...
    EXEC SQL PREPARE cursor1 CALL inner proc();
    EXEC SQL EXECUTE cursor1;
    ...
END";
    CALL outer proc();
```
# 准备 **SQL** 语句

首先, 请使用以下语句来准备 SQL 语句: EXEC SQL PREPARE *cursor sql\_statement*

cursor 规范是必须指定的游标名。它可以是事务中的任何唯一游标名。注意, 如果该过 程不是完整的事务,那么该过程外部其他打开的游标可能具有相冲突的游标名。

## **4P\$`k SQL od**

要执行 SQL *statement*, 请使用以下语句: EXEC SQL EXECUTE *cursor [opt\_using*] [*opt\_into*]

可选的 opt-using 规范的语法为: USING (*variable\_list*)

其中, variable list 包含以逗号分隔的过程变量或参数列表。这些变量是该 SQL 语句的 输入参数。SQL 输入参数由 PREPARE 语句中的标准问号语法标记。如果该 SQL 语 句未包含输入参数, 那么 USING 规范将被忽略。

可选的 opt\_into 规范的语法为: INTO (*variable\_list*)

其中, variable list 包含 SQL SELECT 语句的列值要存储到的变量。INTO 规范仅对 SQL SELECT 语句有效。

执行 UPDATE、INSERT 和 DELETE 语句后, 将有一个附加的变量可用于检查该语句 的结果。变量 SQLROWCOUNT 包含上一个语句所影响的行数。

### 访存结果

要访存行,请使用以下语句:

EXEC SQL FETCH cursor name

如果访存成功完成, 那么列值将存储到 EXECUTE 或 EXECDIRECT 语句的 opt\_into 规范所定义的变量中。

## 关闭和删除游标

使用游标完毕后, 应该关闭(CLOSE)并删除(DROP)该游标。如果未执行此操 作. 那么可能不会释放分配给该游标的资源(例如内存)供重复使用。

#### 椧杳错误

在过程主体中执行的每个 EXEC SQL 语句的结果都将存储到变量 SQLSUCCESS 中。 将为每个过程自动生成此变量。如果上一个 SQL 语句成功, 那么 SQLSUCCESS 中存 储的值为 1。如果该 SQL 语句失败, 那么 SQLSUCCESS 中存储的值为 0。 EXEC SQL WHENEVER SQLERROR {ABORT | [ROLLBACK [WORK], ABORT}

以上语句使您不必在过程中执行的每个 SOL 语句之后执行 IF NOT SOLSUCCESS THEN 测试。如果在存储过程中包括此语句、那么将对所执行的语句的所有返回值检查 错误。如果所执行的语句返回错误,那么该过程将自动中止。您可以选择将事务回 滚

最近失败的 SOL 语句的错误字符串将存储到变量 SOLERRSTR 中。

### 使用事务

EXEC SQL {COMMIT | ROLLBACK} WORK

用于终止事务。

EXEC SQL SET TRANSACTION {READ ONLY | READ WRITE}

用于控制事务的类型。

### 使用序列器对象和事件警报

请参阅 CREATE SEOUENCE 和 CREATE EVENT 语句的用法。

### Writetrace

writetrace() 函数用于将一个字符串发送到 soltrace.out 跟踪文件。在调试存储过程中 的问题时, 此函数很有用。

仅当已打开跟踪功能时, 才会写输出。

有关 writetrace 以及如何打开跟踪功能的更多信息、请参阅第125 页的 『用于存储过程 和触发器的跟踪工具。。

### 讨程堆栈函数

下列函数可用于分析过程堆栈的当前内容: PROC\_COUNT()、PROC\_NAME(N) 和 PROC\_SCHEMA(N)<sub>。</sub>

PROC COUNT() 返回过程堆栈中的过程数目。这包括当前过程。

PROC\_NAME(N) 返回堆栈中的第 N 个过程名。第一个过程的位置为零。

PROC SCHEMA(N) 返回过程堆栈中第 N 个过程的模式名。

### 动态游标名

```
CURSORNAME (
     prefix -- VARCHAR
\mathcal{E}
```
CURSORNAME() 函数允许您动态地生成游标名、而不是以硬编码方式指定游标名。

#### 注:

严格来说, CURSORNAME() 不是函数, 尽管语法十分相似。CURSORNAME(arg) 并不 会实际地返回任何内容;而是,它根据给定的自变量设置当前语句的游标名。但是, 将其称为函数比较方便,因此我们就这样做。

游标名在连接中必须唯一。对于递归存储过程而言、由于每次调用都使用相同的游标 名, 因此将出现问题。当递归过程调用它自己时, 第二次调用将发现第一次调用已创 建具有第二次调用所要使用的名称的游标。

为了解决此问题, 我们必须动态地生成唯一的游标名, 并且必须能够在声明和使用游 标时使用那些名称。为了能够生成唯一的名称并将那些名称用作游标、我们使用两个 函数:

- · GET\_UNIQUE\_STRING
- CURSORNAME

GET\_UNIQUE\_STRING 函数的名称反映了它的功能 - 生成唯一的字符串。 CURSORNAME 函数 (实际上, 这是一个伪函数) 允许您使用动态生成的字符串作为游 标名的组成部分。

注意, GET UNIQUE STRING 每次被调用时都将返回不同的输出, 即使输入相同亦如 此。另一方面, 如果输入每次都相同, 那么 CURSORNAME 每次都返回相同的输出。

以下是使用 GET UNIQUE STRING 和 CURSORNAME 来动态生成游标名的示例。动 态生成的游标名将被赋值给占位符"cname", 后者将用于 PREPARE 后的每个语句。

DECLARE autoname VARCHAR; Autoname := GET UNIQUE STRING('CUR '); EXEC SQL PREPARE cname CURSORNAME (autoname) SELECT \* FROM TABLES; EXEC SQL EXECUTE cname  $USING(...)$   $INTO(...);$ EXEC SQL FETCH cname; EXEC SQL CLOSE cname; EXEC SQL DROP cname;

CURSORNAME() 只能用于 PREPARE 语句和 EXECDIRECT 语句。它不能用于 EXECUTE、FETCH、CLOSE 和 DROP 等语句。

通过使用 CURSORNAME() 功能和 GET UNIOUE STRING() 函数, 可以在递归存储 过程中生成唯一的游标名。如果该过程调用它自己,那么每次在存储过程中调用此函 数时,此函数都将返回唯一的字符串,该字符串可以在 PREPARE 语句中用作游标名。 请参阅以下内容, 以获取可以在存储过程中使用的代码的一些示例。

注意, 如果不更改输入 autoname, 那么每次调用 CURSORNAME(autoname) 都将返回 同一个值 - 即, 同一个游标名。

## **EXECDIRECT**

EXECDIRECT 语句允许您在存储过程中执行语句, 而不必事先"准备"那些语句。这将减 少所需的代码量。注意、如果该语句是游标、那么仍需要将其关闭并删除;只能跳过 PREPARE 语句。

在使用下列语句时:

EXEC SQL [USING(*var\_list*)] [CURSORNAME(*variable*)] EXECDIRECT <*statement*>

或者

```
EXEC SQL <cursor_name> [USING(var_list)] [INTO (var_list)]
[CURSORNAME(variable)] EXECDIRECT <statement>
```
请记住下列规则:

- 如果该语句指定了游标名, 那么必须使用 EXEC SQL DROP 语句来删除该游标。
- 如果未指定游标名, 那么不需要删除该语句。
- 如果该语句是访存游标, 那么必须指定 INTO... 子句。
- 如果指定了 INTO 子句,那么必须指定 cursor name; 否则 FETCH 语句将无法指定 应该从中访存行的游标名。(可能有多个游标同时处于打开状态。)

以下是 CREATE PROCEDURE 语句的多个示例。一些示例使用 PREPARE 和 EXECUTE 命令, 而另一些则使用 EXECDIRECT。

### **CREATE PROCEDURE**

```
"create procedure test2(tableid integer)
  returns (cnt integer)
begin
    exec sql prepare c1 select count(*) from sys tables where id > ?;
    exec sql execute c1 using (tableid) into (cn\bar{t});
    exec sql fetch c1;
   exec sql close c1;
    exec sql drop c1;
end";
```
## **9CT=D RETURN od**

此示例使用显式的 RETURN 语句来返回多行 (每次返回一行)。

```
"create procedure return tables
   returns (name varchar)
begin
   exec sql execdirect create table table name (lname char (20));
```

```
exec sql whenever sqlerror rollback, abort;
    exec sql prepare c1 select table name from sys tables;
    exec sql execute c1 into (name);
    while sqlsuccess loop
        exec sql fetch c1;
        if not sqlsuccess
            then leave;
        end if
        return row;
    end loop;
    exec sql close c1;
    exec sql drop c1;
end";
```
# **9C EXECDIRECT**

```
-- This example shows how to use "execdirect".
"CREATE PROCEDURE p
BEGIN
    DECLARE host_x INT;
   DECLARE host_y INT;
    -- Examples of execdirect without a cursor. Here we create a table
    -- and insert a row into that table.
   EXEC SQL EXECDIRECT create table foo (x int, y int);
   EXEC SQL EXECDIRECT insert into foo(x, y) values (1, 2);
    SET host x = 1;
    -- Example of execdirect with cursor name.
    -- In this example, "c1" is the cursor name; "host_x" is the
    -- variable whose value will be substituted for the "?";
    -- "host_y" is the variable into which we will store the value of the
    -- column y (when we fetch it).
    -- Note: although you don't need a "prepare" statement, you still
    -- need close/drop.
    EXEC SQL c1 USING(host x) INTO(host y) EXECDIRECT
        SELECT y from foo where x=?;
    EXEC SQL FETCH c1;
    EXEC SQL CLOSE c1;
    EXEC SQL DROP c1;
END";
```
## **使用 CURSORNAME**

此示例说明 CURSORNAME() 伪函数的用法。此示例仅提供了存储过程主体的部分内 容,而未提供完整的存储过程。

-- Declare a variable that will hold a unique string that we can use -- as a cursor name. DECLARE autoname VARCHAR ; Autoname := GET UNIQUE STRING('CUR ') ; EXEC SQL PREPARE curs name CURSORNAME(autoname) SELECT \* FROM TABLES; EXEC SQL EXECUTE curs name  $USING(...)$  INTO(...); EXEC SQL FETCH curs name; EXEC SQL CLOSE curs\_name; EXEC SQL DROP curs name;

## **9C GET\_UNIQUE\_STRING M CURSORNAME**

下面是一个更为完整的示例,它在一个递归存储过程中实际地使用 GET UNIQUE STRING 和 CURSORNAME 函数.

以下存储过程演示如何在递归过程中使用这两个函数。注意, 游标名"curs1"似乎是硬 编码的游标名,但它实际上映射到动态生成的名称。

```
-- Demonstrate GET UNIQUE STRING and CURSORNAME functions in a
-- recursive stored procedure.
-- Given a number N greater than or equal to 1, this procedure
-- returns the sum of the numbers 1 - N. (This can also be done in a loop,
-- but the purpose of the example is to show the use of the
-- CURSORNAME function in a recursive procedure.)
"CREATE PROCEDURE Sum1ToN(n INT)
RETURNS (SumSoFar INT)
BEGIN
    DECLARE SumOfRemainingItems INT;
    DECLARE nMinusOne INT;
   DECLARE autoname VARCHAR;
    SumSoFar := 0;
    SumOfRemainingItems := 0;
    nMinusOne := n - 1;
    IF (nMinusOne > 0) THEN
        Autoname := GET_UNIQUE_STRING('CURSOR_NAME_PREFIX_') ;
        EXEC SQL PREPARE curs1 CURSORNAME (autoname) CALL Sum1ToN(?);
        EXEC SQL EXECUTE curs1 USING(nMinusOne) INTO(SumOfRemainingItems);
        EXEC SQL FETCH curs1;
        EXEC SQL CLOSE curs1;
        EXEC SQL DROP curs1;
    END IF;
    SumSoFar := n + SumOfRemainingItems;
END":
```
### 示例 6

在 CREATE PROCEDURE 中使用 EXECDIRECT

CREATE TABLE table1 (x INT, y INT); INSERT INTO table1  $(x, y)$  VALUES  $(1, 2)$ ; "CREATE PROCEDURE FOO RETURNS (r INT) BEGIN DECLARE autoname VARCHAR; Autoname := GET UNIQUE STRING('CUR '); EXEC SQL curs name INTO(r) CURSORNAME(autoname) EXECDIRECT SELECT  $y$  FROM TABLE1 WHERE  $x = 1$ ; EXEC SQL FETCH curs name; EXEC SQL CLOSE curs name; EXEC SQL DROP curs name;  $END$ ";

 $CALL$  foo $();$ SELECT \* FROM table1;

# 为同步消息创建唯一的名称

为同步消息创建唯一的名称:

DECLARE Autoname VARCHAR; DECLARE Sqlstr VARCHAR; Autoname := get unique string('MSG ') ; Sqlstr := 'MESSAGE' +  $\overline{a}$ utoname + 'BEGIN'; EXEC SQL EXECDIRECT Sqlstr; Sqlstr := 'MESSAGE' + autoname + 'FORWARD'; EXEC SQL EXECDIRECT Sqlstr;

# **9C GET\_UNIQUE\_STRING**

```
-- This demonstrates how to use the GET UNIQUE STRING() function
-- to generate unique message names from within a recursive stored
-- procedure.
CREATE TABLE table1 (i int, beginMsg VARCHAR, endMsg VARCHAR);
-- This is a simplified example of recursion.
-- Note that the messages I compose are not actually used! This is
-- not a true example of synchronization; it's only an example of
-- generating unique message names. The "count" parameter is the
-- number of times that you want this function to call
-- itself (not including the initial call).
"CREATE PROCEDURE repeater(count INT)
BEGIN
DECLARE Autoname VARCHAR;
DECLARE MsgBeginStr VARCHAR;
DECLARE MsgEndStr VARCHAR;
Autoname := GET UNIQUE STRING('MSG ');
MsgBeginStr := \overline{M}MESSAGE ' + Autoname + ' BEGIN';
MsgEndStr := 'MESSAGE ' + Autoname + ' END';
EXEC SQL c1 USING (count, MsgBeginStr, MsgEndStr) EXECDIRECT
   INSERT INTO table1 (i, beginMsg, endMsg) VALUES (?,?,?);
EXEC SQL CLOSE c1;
EXEC SQL DROP c1;
-- Once you have composed the SQL statement as a string,
-- you can execute it one of two ways:
-- 1) by using the EXECDIRECT feature or
-- 2) by preparing and executing the SQL statement.
-- In this example, we use EXECDIRECT.
EXEC SQL EXECDIRECT MsgBeginStr;
EXEC SQL EXECDIRECT MsgEndStr;
-- Do something useful here.
-- The recursive portion of the function.
IF (count > 1) THEN
   SET count = count - 1;
    -- Note that we can also use our unique name as a cursor name,
    -- as shown below.
   EXEC SQL Autoname USING (count) EXECDIRECT CALL repeater(?);
    EXEC SQL CLOSE Autoname;
   EXEC SQL DROP Autoname;
END IF
RETURN;
END";
CALL repeater(3);
-- Show the message names that we composed.
SELECT * FROM table1;
这个 SELECT 语句的输出将类似于:
I BEGINMSG ENDMSG
-- -------------------- ------------------
1 MESSAGE MSG_019 BEGIN MESSAGE MSG_019 END
2 MESSAGE MSG_020 BEGIN MESSAGE MSG_020 END
3 MESSAGE MSG_021 BEGIN MESSAGE MSG_021 END
```
## <span id="page-201-0"></span>**CREATE [OR REPLACE] PUBLICATION**

```
"CREATE [OR REPLACE] PUBLICATION publication_name
    [(parameter_definition [,parameter_definition...])]
BEGIN
   main_result_set_definition...
END";
main_result_set_definition ::=
RESULT SET FOR main_replica_table_name
BEGIN
    SELECT select_list
    FROM master_table_name
    [ WHERE search_condition ] ;
    [ [DISTINCT] result_set_definition...]
END
result_set_definition ::=
RESULT SET FOR replica_table_name
BEGIN
    SELECT select_list
    FROM master_table_name
    [ WHERE search_condition ] ;
    [[ DISTINCT] result_set_definition...]
END
```
注: Search\_condition 可以引用 parameter\_definitions 和/或先前(更高)级别定义的副 本表的列。

### 用法

发布用于定义一组数据, 通过执行刷新(REFRESH)操作, 您可以将这些数据从主数 据库复制到副本数据库。发布始终在事务方面具有一致性、即、它的数据已通过一个 事务从主数据库中读取,并且该数据已通过另一个事务写人副本数据库。

#### **"b:**

除非主数据库正在使用 READ COMMITTED 隔离级别,否则从发布读取的数据在内部 处于一致状态。

SELECT 子句的搜索条件可以包含发布的输入自变量作为参数,参数名必须以冒号作为 前缀。

发布可以包含来自多个表的数据。发布的各个表可以相互独立, 也可以在相互之间存 在关系。如果各个表之间存在关系, 那么必须对结果集进行嵌套。对于发布的内部结 果集的 SELECT 语句的 WHERE 子句而言,它必须引用外部结果集的表的列。

如果发布的外部结果集与内部结果集之间存在 N-1 关系,那么必须在结果集定义中使用 关键字 DISTINCT.

*replica\_table\_name* 可以与 master\_table\_name 不同。发布定义在主控表与副本表之间提 供了映射。(如果有多个副本表,那么所有副本表都应该使用同一个名称,即使该名称 与主控表中使用的名称不同亦如此。)主控表与副本表中的列名必须相同。

注意、最初的下载始终是完整发布、即、将该发布中包含的所有数据都发送到副本数 据库。同一发布的后续下载(刷新)可以是增量发布,即,它们只包含上次刷新后更 改的数据。为了能够使用增量发布、在主数据库和副本数据库中都必须对该发布所包 含的表设置 SYNCHISTORY ON。有关详细信息,请阅读第 159 页的 『 ALTER TABLE ... SET SYNCHISTORY J 和第 205 页的 r DROP PUBLICATION REGISTRA-TION J.

如果使用了可选的关键字"OR REPLACE", 并且该发布已存在, 那么它将被新定义替 换。由于该发布未被删除并重新创建、因此副本数据库不需要重新注册、并且根据该 发布进行的后续刷新可以是增量刷新(而不必是完全刷新),这完全取决于对该发布 所作的更改。

为了避免副本数据库在您更新发布时根据该发布进行刷新,您可以将目录的同步方式 暂时设置为维护方式。但是、在替换发布时、使用维护方式绝对不是必需的。

如果替换现有的发布,那么该发布的新定义将在副本数据库请求执行刷新时被发送到 每个副本数据库。副本数据库不需要显式地向该发布重新注册自身。

将现有发布替换为新定义时、可以更改结果集定义。但是、不能更改该发布的参数。 更改参数的唯一方法是删除该发布并创建新发布,这还意味着副本数据库必须重新注 册,并且,副本数据库下次请求执行刷新时,它们将进行完全刷新而不是增量刷新。

替换现有发布时, 与该发布相关的特权将保持不变。(不必重新创建这些特权。)

在任何可以执行 CREATE PUBLICATION 命令的情况下, 都可以执行 CREATE OR REPLACE PUBLICATION 命令。

注意:

如果使用 CREATE OR REPLACE PUBLICATION 来更改现有高级复制发布的内容. 那么必须确保从副本数据库中除去无效的行。

### 用于主数据库

您在主数据库中定义发布,以使副本数据库能够根据该发布执行刷新。

## 用于副本数据库

不需要在副本数据库中定义发布。发布预订功能只依赖于主数据库中的定义。如果在 副本数据库中执行此命令, 那么将把发布定义存储到副本数据库, 但该发布定义没有 任何用途。

注: 如果一个数据库既是副本数据库 ( 对于其上方的主数据库而言) 又是主数据库 (对于其下方的副本数据库而言), 那么您可能要在该数据库中创建发布定义。

### 示例

以下样本发布通过将客户的地区码用作搜索条件从客户表中检索数据。对于每个客 户, 还将检索该客户的订单和发票(1-N 关系)以及该客户的指定售货员(1-1 关系)。

```
"CREATE PUBLICATION PUB CUSTOMERS BY AREA
    (IN AREA CODE VARCHAR)
REGIN
    RESULT SET FOR CUSTOMER
    BEGIN
```

```
SELECT * FROM CUSTOMER
            WHERE AREA CODE = :IN AREA CODE;
            RESULT SET FOR CUST_ORDER
            BEGIN
            SELECT * FROM CUST ORDER
            WHERE CUSTOMER ID = CUSTOMER.ID;
            END
            RESULT SET FOR INVOICE
        BEGIN
            SELECT * FROM INVOICE
            WHERE CUSTOMER ID = CUSTOMER.ID;
        END
       DISTINCT RESULT SET FOR SALESMAN
        BEGIN
            SELECT * FROM SALESMAN
            WHERE ID = CUSTOMER.SALESMAN ID;
        END
    END
END";
```
**":**

:IN\_AREA\_CODE 中的冒号(:)指定引用同名的发布参数。

示例 2:

开发者决定在发布 P 所引用的表 T 中添加新列 C。必须对主数据库和所有副本数据库 都进行此修改。

在主数据库中执行的任务如下所示:

-- Prevent other users from doing concurrent synchronization operations -- to this catalog. SET SYNC MAINTENANCE MODE ON; ALTER TABLE T ADD COLUMN C INTEGER; COMMIT WORK; CREATE OR REPLACE PUBLICATION P ... (还将列 C 添加到发布) COMMIT WORK; SET SYNC MAINTENANCE MODE OFF;

在副本数据库中执行的任务如下所示:

-- Prevent other users from doing concurrent synchronization operations -- to this catalog. SET SYNC MAINTENANCE MODE ON; ALTER TABLE T ADD COLUMN C INTEGER; COMMIT WORK; SET SYNC MAINTENANCE MODE OFF;

### <u>返回值</u>

有关每个错误代码的详细信息, 请参阅《solidDB 管理指南》中标题为 『错误代码』的 附录。

表 39. CREATE PUBLICATION 返回值

| 错误代码  | 描述                           |
|-------|------------------------------|
| 13047 | 无权执行操作。您不具有删除此发布或创建新发布所需的特权。 |
| 13120 | 名称对于发布而言过长。                  |

表 39. CREATE PUBLICATION 返回值 (续)

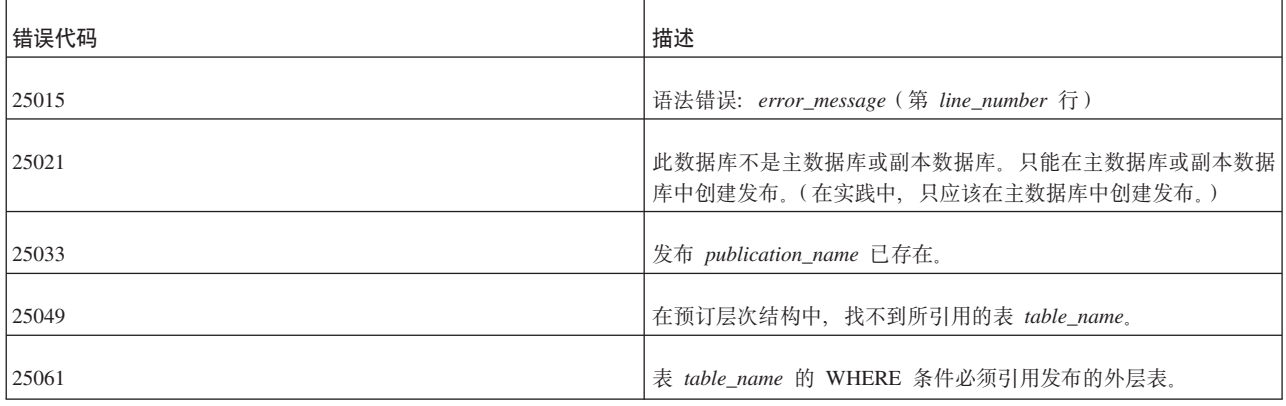

# **CREATE [OR REPLACE] REMOTE SERVER**

CREATE [OR REPLACE] REMOTE SERVER [USERNAME <username> PASSWORD <password>]

#### 用法

CREATE REMOTE SERVER 语句在 SYS\_SERVER 系统表中创建用于 Universal Cache 中 的 SQL 传递的后端登录信息。

CREATE OR REPLACE REMOTE SERVER 语句修改 SYS SERVER 系统表中的登录信息。

在 solidDB 与后端之间创建了第一个预订时, CDC for solidDB 实例将从后端 CDC 实 例检索后端数据服务器登录数据, 然后通过 CREATE REMOTE SERVER 语句将它存储在 solidDB 系统表 SYS\_SERVER 中。

在常规用法中, 此语句不是由最终用户使用。

**>}**

CREATE REMOTE SERVER [USERNAME dba PASSWORD dba]

**另请参阅** 

ALTER REMOTE SERVER

DROP REMOTE SERVER

## **CREATE ROLE**

CREATE ROLE *role\_name*

**用法** 

创建新的用户角色。

**>}**

CREATE ROLE GUEST\_USERS;

### <span id="page-205-0"></span>**CREATE SCHEMA**

CREATE SCHEMA schema name

## 用法

模式是数据库用户的数据库对象(例如表、视图、索引、事件、触发器、序列和存储 过程)的集合。缺省模式名与用户标识相同。注意, 对于模式而言, 每个用户都有一 个缺省模式。solidDB 对模式的使用遵循 SQL 标准。

模式名用于对数据库对象名进行限定。在所有 DML 语句中, 都对数据库对象名进行限 定,如下所示:

catalog\_name.schema\_name.database\_object\_name

或者

user id.database object name

要以逻辑方式对数据库进行分区,用户可以在创建模式前创建目录。有关创建目录的 详细信息, 请参阅第166页的 『CREATE CATALOG』。注意, 在创建新数据库或者将 旧数据库转换为新格式时, 将提示用户输入缺省目录名。

要使用模式, 必须在创建数据库对象名(例如表名或过程名)之前创建模式名。但 是, 可以在没有模式名的情况下创建数据库对象名。在这种情况下, 数据库对象仅由 user id 限定。

要在 DML 语句中指定数据库对象名, 可以通过对名称进行全限定以显式方式指定该名 称、也可以通过使用以下语句设置模式名上下文以隐式方式指定该名称:

SET SCHEMA schema name

创建模式并不会自动使该模式成为当前缺省模式。如果您已创建新模式并且要让后续 命令在该模式中执行, 那么还必须执行 SET SCHEMA 语句。例如:

CREATE SCHEMA MySchema; CREATE TABLE t1; -- 不在 MySchema 中 SET SCHEMA MySchema; CREATE TABLE t2; -- 在 MySchema 中

有关 SET SCHEMA 的更多信息, 请参阅第 262 页的 『SET 』中有关 SET SCHEMA 命 令的描述.

可以使用以下命令从数据库中删除模式:

DROP SCHEMA schema\_name

删除模式名时, 必须在删除该模式之前删除所有与该模式名相关联的对象。

可以使用以下命令来除去模式上下文:

SET SCHEMA USER

模式名的解析规则如下所示:

- 标准名称(schema name.database object name)不要求进行任何名称解析、但将被 验证。
- 如果未使用 SET SCHEMA 来设置模式上下文,那么始终在使用用户标识作为模式名 的情况下解析所有数据库对象名。
- 如果无法根据该模式名来解析数据库对象名、那么将根据所有现有的模式名来解析 数据库对象名。
- 如果名称解析操作找不到或者找到多个匹配的数据库对象名、那么 solidDB 服务器将 发出名称解析冲突错误。

## **>}**

```
-- Assume the userID is SMITH.
CREATE SCHEMA FINANCE;
CREATE TABLE EMPLOYEE (EMP_ID INTEGER);
SET SCHEMA FINANCE;
CREATE TABLE EMPLOYEE (ID INTEGER);
SELECT ID FROM EMPLOYEE;
-- In this case, the table is qualified to FINANCE.EMPLOYEE
SELECT EMP_ID FROM EMPLOYEE;
-- This will give an error as the context is with FINANCE and
-- table is resolved to FINANCE.EMPLOYEE
--The following are valid schema statements: one with a schema context,
--the other without.
SELECT ID FROM FINANCE.EMPLOYEE;
SELECT EMP_ID FROM SMITH.EMPLOYEE
--The following statement will resolve to schema SMITH without a schema
--context
SELECT EMP ID FROM EMPLOYEE;
```
## **CREATE SEQUENCE**

CREATE [DENSE] SEQUENCE *sequence\_name*

## 用法

序列器对象是用于获取序号的对象。

使用紧密序列将确保各个序号之间不存在间隔。序号分配与当前事务绑定。如果事务 回滚、那么序号分配也将回滚。紧密序列的缺点是、该序列在当前事务结束前不可供 其他事务使用。

使用稀疏序列将确保所返回的值的唯一性,但这些值不与当前事务绑定。如果一个事 务分配稀疏序号并接着回滚,那么该序号仅仅会丢失。

序号是 8 字节的值。序列值可以存储在 BIGINT、INT 或 BINARY 数据类型中。建议 您使用 BIGINT。由于 4 字节 INT 无法容纳 8 字节序号, 因此存储在 INT 变量中的 序列值将丢失信息。8 字节 BINARY 值可以存储完整的序号,但将 BINARY 值作为 整数数据类型使用时, 并不总是很方便。

#### **":**

由于序号是 8 字节数字, 因此在存储过程或应用程序中将其存储到 4 字节整数时, 将 省略最高的 4 个字节。这将导致序号超出 2^31 - 1 (即 2147483647) 之后发生不良行 为。以下是一些演示此行为的样本代码和输出:

CREATE SEQUENCE seq1;

```
- Set the sequence number to 2^31 - 1,
-- then return that value and the "next" value (2^31).
"CREATE PROCEDURE set seq1 to 2G
RETURNS (x INT, y INT)
```
BEGIN DECLARE int1 INTEGER; int1 := 2147483647; EXEC SEQUENCE seq1 SET VALUE USING int1; EXEC SEQUENCE seq1 CURRENT INTO x; EXEC SEQUENCE seq1 NEXT INTO y; END";

COMMIT WORK;

CALL set\_seq1\_to\_2G();

此调用的返回值如下所示:

x y 2147483647 -2147483648

x 的值正确, 但 y 的值是负数, 而不是正确的正数。

使用序列器对象代替独立的表的优点是, 序列器对象已专门针对高速执行进行微调, 所需的开销低于常规 UPDATE 语句。

在 SOL 语句中, 可以对序列值进行递增以及使用这些值。在 SOL 中, 可以使用下列 构造:

*sequence\_name*.CURRVAL *sequence\_name*.NEXTVAL

此外, 还可以在存储过程中使用序列。可以使用以下存储过程语句来检索当前序列 值:

EXEC SEQUENCE *sequence\_name*.CURRENT INTO *variable*

可以使用以下存储过程语句来检索新的序列值:

EXEC SEQUENCE *sequence\_name*.NEXT INTO *variable*

可以使用以下存储过程语句来设置序列值:

EXEC SEQUENCE *sequence\_name* SET VALUE USING *variable*

要检索当前序列值,需要"选择"访问权。要分配新的序列值,需要"更新"访问权。这些 访问权的授予和撤销方式与表访问权相同。

## **>}**

CREATE DENSE SEQUENCE SEQ1; INSERT INTO ORDER (id) VALUES (SEQ1.NEXTVAL);

## **CREATE SYNC BOOKMARK**

CREATE SYNC BOOKMARK *bookmark\_name*

### **'V73**

此命令需要 solidDB 高级复制组件。

## 用法

此语句在主数据库中创建书签。书签代表用户定义的数据库版本。它是 solidDB 数据库 的持久快照,用于为执行特定同步任务而提供参考。书签通常用于通过 EXPORT SUB-SCRIPTION 命令从主数据库中导出数据, 以便将这些数据导入到副本数据库。通过导出 和导入数据, 您就能够在数据库大于 2GB 时更有效地根据主数据库创建副本数据库。

要创建书签, 您必须具有管理 DBA 特权或者 SYS SYNC ADMIN ROLE 角色。对于 可以在数据库中创建的书签的数目而言,没有任何限制。您只能在主数据库中创建书 签。如果尝试在副本数据库中创建书签, 那么系统将发出错误。

如果已使用 ALTER TABLE SET SYNCHISTORY 命令对表进行同步历史记录设置, 那么书签将保留该表的历史记录信息。因此,不再需要书签之后,请使用 DROP SYNC BOOKMARK 语句将其删除。否则,额外的历史记录数据将增加磁盘空间耗用量。

创建新书签时, 系统将关联其他属性(例如书签的创建者、创建日期和时间以及唯一 的书签标识)。此元数据在系统表 SYS\_SYNC\_BOOKMARKS 中进行维护。有关此表的 描述, 请参阅第 332 页的 『[SYS\\_SYNC\\_BOOKMARKS](#page-351-0) 』。

### 用于主数据库

使用 CREATE SYNC BOOKMARK 语句在主数据库中创建书签。

#### 用于副本数据库

CREATE SYNC BOOKMARK 语句不可用于副本数据库。

#### **>}**

CREATE SYNC BOOKMARK BOOKMARK\_AFTER\_DATALOAD;

### <u>返回值</u>

有关每个错误代码的详细信息, 请参阅《solidDB 管理指南》中标题为"错误代码』的 附录。

表 40. CREATE SYNC BOOKMARK 返回值

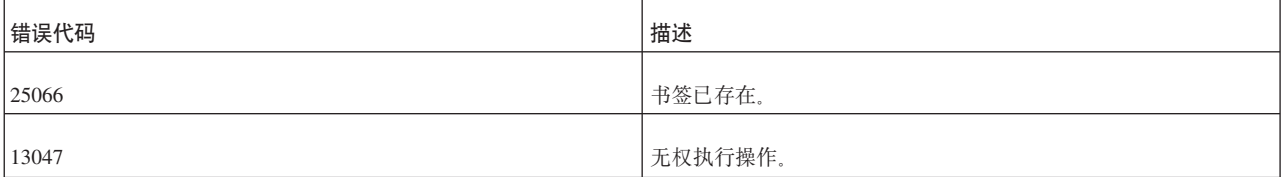

## **CREATE TABLE**

CREATE [ { [GLOBAL] TEMPORARY | TRANSIENT } ] TABLE *base\_table\_name* (*column\_element* [, *column\_element*] ...) [STORE {MEMORY | DISK}]

*base\_table\_name ::*= *base\_table\_identifier* | *schema\_name.base\_table\_identifier* | *catalog\_name.schema\_name.base\_table\_identifier*

*column\_element ::*= *column\_definition | table\_constraint\_definition*

*column\_definition ::*= *column\_identifier data\_type* [DEFAULT *literal* | NULL] [NOT NULL]

[*column\_constraint\_definition* [*column\_constraint\_definition*] ...] *column\_constraint\_definition ::*= [CONSTRAINT *constraint\_name*] UNIQUE | PRIMARY KEY | REFERENCES *ref\_table\_name* [(*referenced\_columns*)] | CHECK (*check\_condition*) *table\_constraint\_definition ::*= [CONSTRAINT *constraint\_name*] UNIQUE (*column\_identifier* [, *column\_identifier*] ...) | PRIMARY KEY (*column\_identifier* [, *column\_identifier*] ...) | CHECK (*check\_condition*) | {FOREIGN KEY (*column\_identifier* [, *column\_identifier*] ...) REFERENCES *table\_name* [(*referenced\_columns*)] [*referential\_triggered\_action*] } *referential\_triggered\_action::* = ON {UPDATE | DELETE} {CASCADE | SET NULL | SET DEFAULT | RESTRICT | NO ACTION}

## 用法

要创建表, 请使用 CREATE TABLE 语句。CREATE TABLE 语句要求指定已创建的 列的列表、数据类型、每个列中值的大小(如果适用的话)以及其他选项、例如创建 主键。

#### **\*c:**

创建表时,请始终定义主键,如果未定义主键,那么 solidDB 将自动创建一个主键,这 将导致数据在磁盘上按意外的顺序排列,并可能导致性能下降。适当的主键能够提高 使用该主键的查询的运行速度。

可以在列级和表级定义约束。对于列级、使用 NOT NULL 定义的约束指定在该列中不 允许插入 NULL 值。UNIQUE 指定不允许任意两行具有相同的值。PRIMARY KEY 确 保一个或多个列(它们是主键)不允许任意两行具有相同的值,并且不允许任何 NULL 值; 因此, PRIMARY KEY 相当于 UNIQUE 与 NOT NULL 的组合。 带有 FOR-EIGN KEY 的 REFERENCES 子句为引用完整性约束指定表名和一组列。这表示在这 个表中插入或更新数据时,该数据必须与所引用的表和列中的值匹配。

CHECK 关键字用于对可以插入到某列中的值进行限制(例如, 限制为只允许插入特定 整数范围内的值)。如果定义了此关键字, 那么检查约束功能将对该列中插入或更新的 任何数据执行验证检查。如果数据违反约束,那么将不允许进行修改。例如:

CREATE TABLE table1 (salary DECIMAL CHECK (salary >= 0.0));

check\_condition 是布尔表达式, 用于指定列的检查约束。检查约束由谓词 >、<、=、<>、<=、>= 以及关键字 BETWEEN、IN、LIKE(可以包含通配符)和 IS [NOT] NULL 定义。表达式 ( 与 WHERE 子句的语法类似 ) 可以由关键字 AND 和 OR 进行限定。例如:

 $\ldots$ CHECK (col1 = 'Y' OR col1 = 'N')... ...CHECK (last\_name IS NOT NULL)...

注意,可以在列级或表级定义 UNIQUE 和 PRIMARY KEY 约束。它们还将对指定的 列自动创建唯一索引。

外键是表中的一个或多个列,它通过它的值引用另外某个表或者与该表相关。FOR-EIGN KEY 用于指定,列示的列是此表中的外键。语句中的 REFERENCES 关键字指 定外键所引用的表和那些列。注意, 虽然列级约束可以使用 REFERENCES 子句, 但只 有表级约束可以使用 FOREIGN KEY ... REFERENCES 子句。

要将 REFERENCES 约束与外键配合使用、外键的定义必须始终包含足够的列、以便唯 一地标识所引用的表中的某一行。外键包含的列的数目和类型(数据类型)必须与所 引用的表中的主键相同,并且顺序也必须相同;但是,外键的列名和缺省值可以与该 主键不同。

请注意下列有关约束的规则:

- *check condition* 不能包含子查询、聚集函数、主变量或参数。
- 列检查约束只能引用它们的定义所基于的列。
- 如果先前已在语句中定义了该表中所有的列, 那么表检查约束可以引用该表中的任 何列。
- 表只能有一个主键约束, 但可以有多个唯一约束。
- CREATE TABLE 语句中的 UNIOUE 和 PRIMARY KEY 约束可以用于创建索引。 但是, 如果使用 ALTER TABLE 语句, 那么请记住, 无法删除作为唯一键或主键组 成部分的列。您可能想改为使用 CREATE INDEX 语句来创建索引, 原因是这样创建 的索引将具有名称并可以被删除。CREATE INDEX 语句还提供了其他一些功能,例 如能够创建非唯一索引以及指定索引是按升序顺序还是降序顺序排序。
- 持久表类型、瞬态表类型和临时表类型的引用完整性规则并不相同。
	- 临时表可以引用另一个临时表,但是不能引用任何其他类型的表(即,瞬态表或 持久表)。除临时表之外, 其他类型的表都不能引用临时表。
	- 瞬态表可以引用其他瞬态表,并可以引用持久表。但是,它们不能引用临时表。 临时表和持久表都不能引用瞬态表。

在基于磁盘的表中, 行 (不包括 BLOB) 的最大大小约为页面大小的 1/3。在内存表中, 行(包括 BLOB)的最大大小与页面大小大致相同。(在基于磁盘的页面和内存页面中都 有少量的开销, 因此并非页面的全部空间都可用于存储用户数据。)缺省页面大小是 8KB 有关页面大小的更多信息、请参阅《IBM solidDB 管理员指南》中有关 solid.ini 配置参数 BlockSize 的描述。

服务器并不使用简单规则来确定 BLOB 存储器、但一般规则是、每个 BLOB 在该行所 在的页面中占用 256 字节、而该 BLOB 的其余内容则存储在单独的 BLOB 页面中。 如果 BLOB 不足 256 字节, 那么它将完全存储在主磁盘页面中, 而不会存储在 BLOB 页面中。

每一行最多只能包含 1000 列。

STORE 子句指示是应该将表存储在内存还是磁盘中。(此子句仅适用于 solidDB 主内存 引擎。)有关 STORE 子句的更多信息,请参阅《IBM solidDB 内存数据库用户指南》。

内存表可以是持久(常规)表、临时表或瞬态表。有关临时表和瞬态表的详细讨论, 请参阅《IBM solidDB 内存数据库用户指南》。

所有临时表和瞬态表都必须是内存表。您不需要指定"STORE MEMORY"子句;如果省 略 STORE 子句,那么临时表和瞬态表将被自动创建为内存表。(对于临时表和瞬态表而 言, solid.ini 配置参数 DefaultStoreIsMemory 将被忽略。) 如果您尝试以显式方式将 临时表或瞬态表创建为基于磁盘的表,例如,如果执行类似于以下的命令,那么将发 生错误:

CREATE TEMPORARY TABLE t1 (i INT) STORE DISK; -- 错误 !

为了遵循 SOL:1999 的临时表标准,支持关键字"GLOBAL"。在 solidDB 中,所有临时 表都是全局表, 而与是否使用了 GLOBAL 关键字无关。

#### **kdCN}xP;%**

CREATE TABLE 语句中的存储位置(磁盘或内存)优先于 solid.ini 配置文件中 DefaultStoreIsMemory 参数指定的存储位置。

### **>}**

CREATE TABLE DEPT (DEPTNO INTEGER NOT NULL, DNAME VARCHAR, PRIMARY KEY(DEPTNO)); CREATE TABLE DEPT2 (DEPTNO INTEGER NOT NULL PRIMARY KEY, DNAME VARCHAR); CREATE TABLE DEPT3 (DEPTNO INTEGER NOT NULL UNIQUE, DNAME VARCHAR); CREATE TABLE DEPT4 (DEPTNO INTEGER NOT NULL, DNAME VARCHAR, UNIQUE(DEPTNO)); CREATE TABLE EMP (DEPTNO INTEGER, ENAME VARCHAR, FOREIGN KEY (DEPTNO) REFERENCES DEPT (DEPTNO)) STORE DISK; CREATE TABLE EMP2 (DEPTNO INTEGER, ENAME VARCHAR, CHECK (ENAME IS NOT NULL), FOREIGN KEY (DEPTNO) REFERENCES DEPT (DEPTNO)) STORE MEMORY; CREATE GLOBAL TEMPORARY TABLE T1 (C1 INT); CREATE TRANSIENT TABLE T2 (C1 INT);

## **CREATE TRIGGER**

```
CREATE TRIGGER trigger_name ON table_name time_of_operation
    triggering_event [REFERENCING column_reference]
    BEGIN trigger_body END
```
其中:

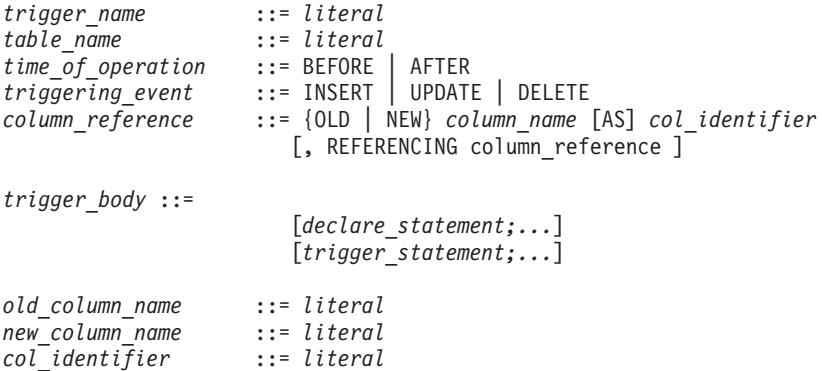

注:

本附录旨在提供快捷参考、以便帮助您使用 solidDB SOL 命令。有关何时以及如何使 用触发器的详细信息, 请参阅第 52 页的 『 触发器与过程 』。

### 用法

触发器提供用于在特定操作(INSERT、UPDATE 或 DELETE)发生时执行一系列 SOL 语句的机制。触发器的"主体"包含用户要执行的 SQL 语句。触发器的主体是使用存储 过程语言编写的 ( 有关 CREATE PROCEDURE 语句的章节对此语言作了更为详细的描 述)。

您可以对表创建一个或多个触发器, 并将每个触发器定义成在特定 INSERT、UPDATE 或 DELETE 命令执行时激活。当用户修改表中的数据时, 将激活与该命令相对应的触 发器。

只能将直接插入 SQL 或存储过程与触发器配合使用。如果在触发器中使用存储过程, 那么必须使用 CREATE PROCEDURE 命令来创建该过程。从触发器主体中调用的过程 可以调用其他触发器。

要创建触发器, 您必须是 DBA 或者正在定义的触发器所基于的表的所有者。

要创建触发器,请使用以下语句:

CREATE TRIGGER name body

要从系统目录中删除触发器,请使用以下语句:

DROP TRIGGER name

要禁用触发器,请使用以下语句:

ALTER TRIGGER name

禁用对表定义的触发器时, solidDB 服务器在激活 DML 语句发出时将忽略该触发器。 借助此命令,还可以启用当前处于不活动状态的触发器。

注:

以下是 CREATE TRIGGER 命令中使用的关键字和子句的简要概述。有关用法的更多 信息, 请参阅第21页的3章, 『存储过程、事件、触发器和序列』。

## 触发器名

trigger\_name 用于标识触发器, 并可以包含多达 254 个字符。

## BEFORE | AFTER 子句

BEFORE | AFTER 子句指定是在调用 DML 语句之前还是之后执行触发器。在某些情 况下, BEFORE 和 AFTER 子句可互换。 但是, 在另一些情况下, 其中一个子句优先 于另一个子句。

- 
- 在执行数据验证时, 例如检查域约束和引用完整性时, 使用 BEFORE 子句更有效率。
- 

使用 AFTER 子句时, 将处理由于调用 DML 语句而变为可用的表行。相反, AFTER 子句还在调用 DELETE 语句后确认数据删除。

对于每个表, 可以定义多达 6 个触发器, 即, 为操作 (INSERT, UPDATE 和 DELETE)与时间(BEFORE 和 AFTER)的每个组合定义一个触发器:

**BEFORE INSERT** 

**BEFORE UPDATE** 

BEFORE DELETE

v

v

AFTER INSERT

```
v
```
v

v

v

AFTER UPDATE

AFTER DELETE

以下示例显示对 table1 定义的 BEFORE INSERT 触发器 trig01。

"CREATE TRIGGER TRIG01 ON table1 BEFORE INSERT REFERENCING NEW COL1 AS NEW\_COL1 BEGIN EXEC SQL PREPARE CUR1 INSERT INTO T2 VALUES (?); EXEC SQL EXECUTE CUR1 USING (NEW COL1); EXEC SQL CLOSE CUR1; EXEC SQL DROP CUR1; END"

以下是对每个 DML 操作使用 CREATE TRIGGER 命令的 BEFORE 和 AFTER 子句 的示例(包括含义和优点):

UPDATE 操作

在处理 UPDATE 之前, BEFORE 子句可以验证修改后的数据是否遵循完整性约束规 则。如果将 REFERENCING NEW AS new\_column\_identifier 子句与 BEFORE UPDATE 子句配合使用,那么更新后的值可供所触发的 SQL 语句使用。在触发器 中,您可以在执行 UPDATE 前设置缺省列值或派生的列值。

AFTER 子句可以对新修改的数据执行操作。例如,更新分公司的地址后,可以计算该 分公司的销售额。

如果将 REFERENCING OLD AS *old\_column\_identifier* 子句与 AFTER UPDATE 子 句配合使用, 那么调用更新前存在的值可供所触发的 SQL 语句使用。

#### INSERT 操作

在执行 INSERT 之前,BEFORE 子句可以验证新数据是否遵循完整性约束规则。对 于所触发的 SQL 语句, 作为参数传递的列值可视, 但插入的行不可视。在触发器中, 您可以在执行 INSERT 前设置缺省列值或派生的列值。

AFTER 子句可以对新插入的数据执行操作。例如, 插入销售订单后, 可以计算总订购 量以确定客户是否符合折扣条件。

对于所触发的 SQL 语句, 作为参数传递的列值以及插入的行可视。

DELETE 操作

BEFORE 子句可以对将被删除的数据执行操作。对于所触发的 SQL 语句, 作为参数 传递的列值以及将被删除的已插入行可视。

AFTER 子句可用于确认删除数据。对于所触发的 SQL 语句, 作为参数传递的列值可 视。请注意, 对于触发 SQL 语句, 删除的行可视。

### INSERT | UPDATE | DELETE 子句

INSERT | UPDATE | DELETE 子句指示当用户操作 (INSERT、UPDATE 和 DELETE) 被尝试时要执行的触发器操作。

与处理触发器相关的语句在由于对表调用 DML (INSERT、UPDATE 和 DELETE)语 句而引起的落实和自动落实之前执行。如果触发器主体或者触发器主体中调用的过程 尝试执行 COMMIT 或 ROLLBACK, 那么 solidDB 将返回相应的运行时错误。

INSERT 指定该触发器由对表执行的 INSERT 激活。装入 N 行数据被视为 N 次插入。

注:

如果尝试在触发器处于启用状态的情况下装入数据、那么可能会对性能产生一定影 响。根据业务需求的不同, 您可能希望先禁用触发器, 接着装入数据, 然后在装入完 成后再次启用触发器。有关详细信息、请参阅第161页的『ALTER TRIGGER』。

DELETE 指定该触发器由对表执行的 DELETE 激活。

UPDATE 指定该触发器由对表执行的 UPDATE 激活。请注意下列与使用 UPDATE 子 句相关的规则:

在触发器的 REFERENCES 子句中, 不能在 BEFORE 次子句中多次引用某个列(指 定该列的别名)并在 AFTER 次子句中引用该列一次。并且, 如果同时在 BEFORE 和 AFTER 次子句中引用该列, 那么在这两个次子句中, 该列的别名不能相同。

solidDB 服务器允许对同一个表执行递归更新、并且不禁止对同一行执行递归更新。

solidDB 服务器不会检测不同触发器的操作将导致更新同一数据的情况。例如, 假定对 表 Table1 中不同的列 Col1 和 Col2 定义了两个更新触发器(一个是 BEFORE 触发 器、另一个是 AFTER 触发器)。尝试对 Table1 中所有的列执行更新时、这两个触发器 都将被激活。这两个触发器都调用存储过程、那些存储过程将更新第二个表 Table2 中 的同一个列 Col3。第一个触发器将 Table2.Col3 更新为 10, 第二个触发器将 Table2.Col3 更新为 20.

同样, solidDB 服务器不检测激活触发器的 UPDATE 的结果与触发器本身的操作有冲 突的情况。例如,考虑以下 SQL 语句: UPDATE t1 SET  $c1 = 20$  WHERE  $c3 = 10$ ;

如果触发器由此 UPDATE 激活并接着调用包含以下 SQL 语句的过程、那么该过程将 覆盖那个激活该触发器的 UPDATE 的结果:

UPDATE t1 SET  $c1 = 17$  WHERE  $c1 = 20$ ;

注:

以上示例可能会导致以递归方式执行触发器, 您应该尝试避免这种情况。

### **Table name**

table name 是创建的触发器所基于的表的名称。solidDB 服务器允许删除对其定义了从 属触发器的表。删除表时,还将删除所有从属对象,其中包括触发器。注意,仍可能 会发生运行时错误。例如、假定您创建了两个表 A 和 B。如果过程 SP-B 将数据插入 表 A, 然后表 A 被删除, 并且表 B 包含需要调用 SP-B 的触发器, 那么用户将接收 到运行时错误。

#### Trigger\_body

trigger\_body 包含触发器触发时要执行的语句。trigger\_body 定义相当于存储过程定义。 有关创建存储过程主体的详细信息,请参阅第171页的 『CREATE PROCEDURE』。

注意, 创建包含空主体的触发器在语法上有效, 尽管用处不大。

触发器主体还可以调用任何向 solidDB 服务器注册的过程。solidDB 过程调用规则遵循 标准的讨程调用实践。

您必须显式地检查业务逻辑错误并引发错误。

### REFERENCING 子句

创建基于 INSERT/UPDATE/DELETE 操作的触发器时, 此子句是可选的。此子句提供 了一种方法来引用当前列标识(对于 INSERT 和 DELETE 操作), 并通过指定 UPDATE 操作所应用于的列的别名来引用旧列标识以及经过更新的新列标识。

您必须指定 OLD 或 NEW column\_identifier 才能对其进行访问。除非您使用 REFER-ENCING 次子句来定义 column identifier, 否则 solidDB 服务器不允许对其进行访问。

### {OLD | NEW} column name AS col identifier

REFERENCING 子句的这个次子句用于引用 UPDATE 操作执行之前和之后的列值。这 将生成一组旧列值和新列值,这些值可以传递到一个存储过程;一旦进行传递,该过 程就包含用于确定这些参数值的逻辑(例如,域约束检查)。

使用 OLD AS 子句来指定 UPDATE 之前存在的旧表标识的别名。使用 NEW AS 子 句来指定 UPDATE 之后存在的新表标识的别名。

如果同时引用同一个列的旧值和新值、那么必须使用不同的 column identifiers。

每个作为 NEW 或 OLD 引用的列都应该有一个不同的 REFERENCING 次子句。

触发器中的语句原子性确保触发器中执行的操作对该触发器中的后续 SQL 语句可视。 例如,如果在触发器中执行 INSERT 语句,然后还在同一个触发器中执行 SELECT, 那么插入的行将可视。
对于 AFTER 触发器而言, 插入或更新的行将在 AFTER 插入触发器中可视, 但删除的 行对于该触发器中执行的 SELECT 而言不可视。对于 BEFORE 触发器而言, 插入或更 新的行在该触发器中不可视, 但删除的行可视。对于 UPDATE 而言, 更新前的值在 BEFORE 触发器中可用。

下表对触发器中的语句原子性作了摘要, 指示了该行对触发器主体中的 SELECT 语句是 否可视。

表 41. 触发器中的语句原子性

| 操作            | BEFORE 触发器 | AFTER 触发器 |
|---------------|------------|-----------|
| <b>INSERT</b> | 行不可视       | 行可视       |
| <b>UPDATE</b> | 先前值不可视     | 新值可视      |
| <b>DELETE</b> | 行可视        | 行不可视      |

## 触发器注释和限制

要使用触发器所调用的存储过程, 请提供该触发器的定义所基于的表的目录、模式/ 所有者和名称,并指定是对该表启用还是禁用触发器。有关存储过程的更多详细信 息, 请参阅第21页的3章, 『存储过程、事件、触发器和序列』。

要对表创建触发器, 您必须具有 DBA 权限或者是正在定义的触发器所基于的表的所 有者。

缺省情况下, 对于表、操作 (INSERT, UPDATE 和 DELETE) 与时间 (BEFORE 和 AFTER)的每个组合, 最多可以定义一个触发器。这表示每个表最多可以有 6 个触 发器。

注:

 $\bullet$ 

触发器将应用于每一行。这意味着,如果执行 10 次插入,那么触发器将执行 10 次。

不能对视图定义触发器(即使该视图基于单个表亦如此)。

如果将会影响到触发器所依赖的列、那么不能更改触发器定义所基于的表。

不能对系统表创建触发器。

 $\bullet$ 

不能执行引用了已删除或已更改的对象的触发器。为了预防此错误、请执行下列操 作:

重新创建任何已删除的被引用对象。

将任何已更改的被引用对象复原到触发器所知的原始状态。

在触发器语句中, 可以使用保留字, 但必须将其括在双引号中。例如, 以下 CRE-ATE TRIGGER 语句引用了名为"DATA"的列(DATA 是一个保留字)。

"CREATE TRIGGER TRIG1 ON TMPT BEFORE INSERT REFERENCING NEW "DATA" AS NEW DATA **BEGIN** END"

#### 设置嵌套触发器的最大数目

触发器可以调用其他触发器、此外也可以调用它自己(即递归触发器) 触发器最多可 以嵌套 16 层。嵌套触发器的最大数目由 solid.ini 配置文件中 SQL 一节中的 MaxNestedTriggers 参数设置:

[SQL] MaxNestedTriggers=n

其中, n 是嵌套触发器的最大数目。

缺省值是 16 个触发器。

#### 设置触发器高速缓存

在 solidDB 服务器中, 将在独立的高速缓存中对触发器进行缓存; 每个用户都有一个用 于触发器的独立高速缓存。触发器执行时,触发器过程逻辑在触发器高速缓存中进行 缓存、并且将在触发器再次执行时继续。

高速缓存大小由 solid.ini 配置文件中 SQL 一节的 TriggerCache 参数设置:

**TSOLT** 

 $TriggerCache=n$ 

其中, n 是为高速缓存保留的触发器的数目。

#### 检查错误

有时,您执行触发器时可能会接收到错误。此错误可能是由于执行 SQL 语句或业务逻 辑所致。如果触发器返回错误,那么将导致调用 DML 命令失败。要在执行 DML 语句 期间自动返回错误,必须在触发器主体中使用 WHENEVER SQLERROR ABORT 语句。 否则, 必须在触发器主体中的每个过程调用或 SQL 语句后显式地检查错误。

对于用户编写的作为触发器主体组成部分的业务逻辑中的错误,用户可以使用以下 SOL 语句在过程变量中接收错误:

RETURN SQLERROR error\_string

或者

RETURN SQLERROR char\_variable

此错误将按以下格式返回:

用户错误: error string

如果用户在触发器主体中未指定 RETURN SOLERROR 语句,那么捕获的所有 SOL 错 误都将使用由系统确定的缺省 error\_string 引发。有关详细信息, 请参阅《solidDB 管理 指南》中有关"错误代码"的附录。

**":**

触发 SOL 语句是调用事务的组成部分。如果调用 DML 语句由于触发器或者该触发器 外部生成的另一错误而失败, 那么该触发器中的所有 SQL 语句都将随失败的调用 DML 命令一起回滚。

以下示例使用 WHENEVER SQLERROR ABORT 来确保触发器捕获它所调用的存储过 程中的错误。

-- If you return an SQLERROR from a stored procedure, the error is -- displayed. However, if the stored procedure is called from inside -- a trigger, then the error is not displayed unless you use the -- SQL statement WHENEVER SQLERROR ABORT. CREATE TABLE table1 (x INT); CREATE TABLE table2 (x INT); "CREATE PROCEDURE stproc1 BEGIN RETURN SQLERROR 'Here is an error!'; END"; COMMIT WORK; "CREATE TRIGGER displays\_error ON table1 BEFORE INSERT BEGIN EXEC SQL WHENEVER SQLERROR ABORT; EXEC SQL EXECDIRECT CALL stproc1(); END"; COMMIT WORK; "CREATE TRIGGER does not display error ON table2 BEFORE INSERT BEGIN EXEC SQL EXECDIRECT CALL stproc1(); END"; COMMIT WORK; -- This shows that the error is returned if you execute the stored procedure. CALL stproc1(); -- Displays an error because the trigger had WHENEVER SQL ERROR ABORT. INSERT INTO table1 (x) values (1); -- Does not display an error. INSERT INTO table2 (x) values (1);

#### **%"wQ;/}**

下列函数可用于分析触发器堆栈的当前内容:

TRIG COUNT() 返回触发器堆栈中的触发器数目。这包括当前触发器。返回值是整数。

TRIG\_NAME(n) 返回触发器堆栈中的第 N 个触发器名。第一个触发器的位置或偏移为 零。

TRIG SCHEMA(n) 返回触发器堆栈中的第 N 个触发器模式名。第一个触发器的位置或 偏移为零。返回值是字符串。

### **>}**

```
"CREATE TRIGGER TRIGGER_BI ON TRIGGER_TEST
    BEFORE INSERT
    REFERENCING NEW BI AS NEW_BI
BEGIN
   EXEC SQL PREPARE BI INSERT INTO TRIGGER_OUTPUT VALUES (
    'BI', TRIG_NAME(0), TRIG_SCHEMA(0));
    EXEC SQL EXECUTE BI;
    SET NEW_BI = 'TRIGGER_BI';
END";
```
# **CREATE USER**

CREATE USER *user\_name* IDENTIFIED BY *password*

用法

创建具有给定密码的新用户。

### **>}**

CREATE USER HOBBES IDENTIFIED BY CALVIN;

## **CREATE VIEW**

```
CREATE VIEW viewed_table_name [( column_identifier
    [,column_identifier ]... )]
AS query-specification
```
# **用法**

您可以将视图看作虚拟表; 即、这个表实际上不存在,而是通过对一个或多个表执行 查询来构造。

# **>}**

CREATE VIEW TEST\_VIEW (VIEW\_I, VIEW\_C, VIEW\_ID) AS SELECT I,  $\overline{C}$ , ID FROM TEST;

# **DELETE**

DELETE FROM *table\_name* [WHERE *search\_condition*]

## 用法

根据搜索条件的不同,将从给定的表中删除指定的行。

## **>}**

DELETE FROM TEST WHERE ID = 5; DELETE FROM TEST;

## **DELETE((;M)**

DELETE FROM *table\_name* WHERE CURRENT OF *cursor\_name*

# 用法

定位型 DELETE 语句删除游标的当前行。

## **>}**

DELETE FROM TEST WHERE CURRENT OF MY\_CURSOR;

# **DESCRIBE**

DESC[RIBE] [type option] {[context\_specifier.]object} [format option]

#### 其中:

```
type option := CATALOG | SCHEMA | TABLE | VIEW | PROCEDURE | TRIGGER
context_specifier := catalog | [catalog.]schema | [[catalog.]schema.]table
object := catalog | schema | table | view | procedure | trigger
format option := [NICE (default) | RAW ]
```
#### 用法

DESCRIBE 语句描述数据库对象(例如目录、模式、表、视图、过程或函数):它打印指 定表或视图的列定义,或者指定函数或过程的规范。

DESCRIBE 的结果取决于输出格式: NICE 或 RAW。

- NICE 格式简要且简化。它可用于对数据库的元数据进行快速临时查询。
- RAW 格式更具有针对性且更详细。它输出的信息通常可通过使用 solidDB Data Dictionary (soldd)或复杂 SQL 查询获取。

NICE 和 RAW 格式均不适用于所有类型。

- DESCRIBE CATALOG my\_catalog 采用 NICE 格式打印指定目录的名称、创建者、所有 者和模式列表。
- DESCRIBE SCHEMA my\_schema 采用 NICE 格式打印名称、它所属于的目录名、创建者 和所有者。
- DESCRIBE TABLE my table 采用 NICE 格式打印名称、所用的存储器类型、父表列表、 子表列表、列、列类型、列精度、列可空性、列是否为主键以及列是否为辅键。在 RAW 格式中, 将与相关索引及约束的创建语句一起打印该创建语句。
- DESCRIBE VIEW my view 采用 NICE 格式打印视图的列, 采用 RAW 格式打印创建 语句。
- DESCRIBE PROCEDURE my procedure 采用 RAW 格式打印创建语句。
- DESCRIBE TRIGGER my trigger 采用 RAW 格式打印创建语句。

**注**: 在许多情况下,只有一种输出格式可用。在这些情况下,不管用户指定哪种输出格 式、都会产生唯一可用的输出。

#### **>}**

以下示例采用 NICE 格式在 PERSON 表中输出信息。

```
DESCRIBE PERSON;
 Table name : PERSON
 Table type : In-memory
```
Parent tables : CITY Child tables : OWNER, IN RELATION

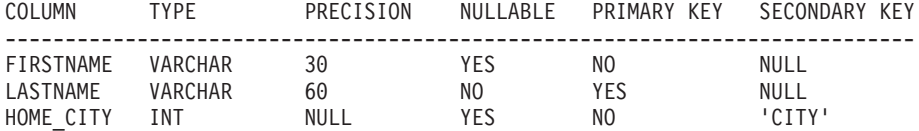

1 rows fetched.

以下示例采用 RAW 格式在 PERSON 表中输出信息。

DESCRIBE PERSON RAW;

```
CREATE TABLE "DBA"."DBA"."PERSON" (
      "FIRSTNAME" VARCHAR(30),
      "LASTNAME" VARCHAR(60) NOT NULL,
      "HOME_CITY" INTEGER,
      FOREIGN KEY("HOME_CITY")
              REFERENCES "DBA"."DBA"."CITY"("CITY"),
      PRIMARY KEY ("LASTNAME")
);
```
1 rows fetched.

#### **另请参阅**

LIST

# **DROP CATALOG**

DROP CATALOG *catalog\_name* [CASCADE | RESTRICT]

## 用法

DROP CATALOG 语句从数据库中删除指定的目录。

如果使用了 RESTRICT 关键字, 或者未指定 RESTRICT 或 CASCADE, 那么在删除 该目录本身之前, 必须删除该目录中的所有数据库对象。

如果使用了 CASCADE 关键字, 并且该目录包含数据库对象(例如表), 那么将自动删 除那些对象。如果使用了 CASCADE 关键字, 并且其他目录中的对象引用了正被删除的 目录中的对象, 那么将通过删除那些引用对象或者将其更新为消除引用来自动解决那 些引用。

只有数据库的创建者或者具有 SYS\_ADMIN\_ROLE(即 DBA)特权的用户才有权创建 或删除目录。任何不具有 SYS\_ADMIN\_ROLE 特权的用户都无法删除目录,即使是该 目录的创建者亦如此。

#### **>}**

DROP CATALOG C1; DROP CATALOG C2 CASCADE; DROP CATALOG C3 RESTRICT;

# **DROP EVENT**

DROP EVENT *event\_name* DROP EVENT [[*catalog\_name*.]*schema\_name*.]*event\_name*

### 用法

DROP EVENT 语句从数据库中除去指定的事件。

## **>}**

DROP EVENT EVENT TEST; -- Using catalog, schema, and event name DROP EVENT HR database.smith schema.event1;

## **DROP INDEX**

DROP INDEX *index\_name* DROP INDEX[[*catalog\_name*.]*schema\_name*.]*index\_name*

## 用法

DROP INDEX 语句从数据库中除去指定的索引。

## **>}**

DROP INDEX test\_index; -- Using catalog, schema, and index name DROP INDEX bank accounts.bankteller.first name index;

## **DROP MASTER**

DROP MASTER *master\_name*

# 用法

此语句用于从副本数据库中删除主数据库定义。执行此操作后, 副本数据库将无法与 主数据库进行同步。

#### **":**

- 1. 注销副本数据库是停止使用主数据库的首选方法。仅当无法执行 MESSAGE APPEND UNREGISTER REPLICA 语句时, 才应该使用 DROP MASTER 语句。有关注销副 本数据库的详细信息, 请参阅第 231 页的 『[MESSAGE APPEND](#page-250-0)』。
- 2. 使用 DROP MASTER 命令时, solidDB 要求关闭自动落实方式。
- 3. 如果 master\_name 是保留字, 那么必须将其括在双引号中。

## 用于主数据库

此语句不可用于主数据库。

### 用于副本数据库

此语句用于从副本数据库中删除主数据库。

# **>}**

DROP MASTER "MASTER"; DROP MASTER MY MASTER;

## **返回值**

有关每个错误代码的详细信息, 请参阅《solidDB 管理指南》中标题为 『错误代码』的 附录。

表 42. DROP MASTER 返回值

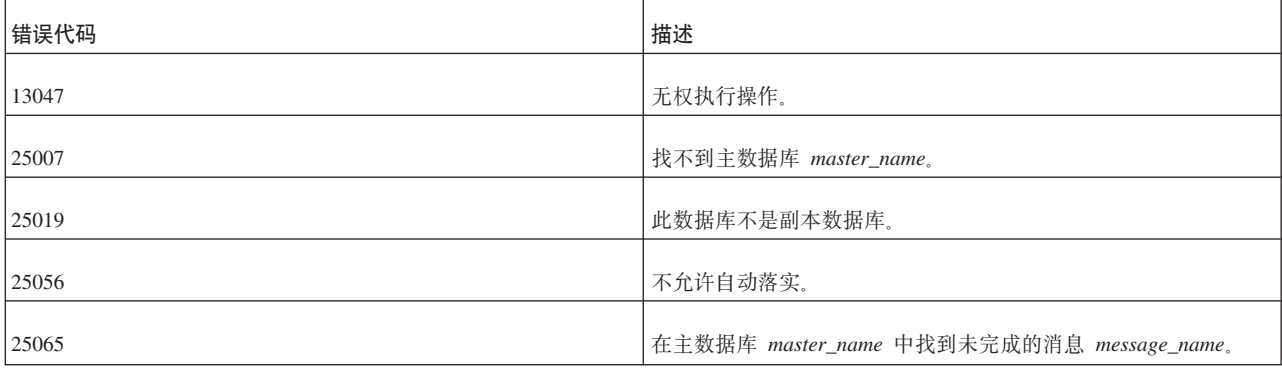

# **DROP PROCEDURE**

DROP PROCEDURE *procedure\_name* DROP PROCEDURE [[*catalog\_name*.]*schema\_name*.]*procedure\_name*

# 用法

DROP PROCEDURE 语句从数据库中除去指定的过程。

#### **>}**

DROP PROCEDURE PROCTEST; -- Using catalog, schema, and procedure name DROP PROCEDURE telecomm\_database.technician1.add\_new\_IP\_address;

### **DROP PUBLICATION**

DROP PUBLICATION *publication\_name*

## 用法

此语句用于删除主数据库中的发布定义。此外,还将自动删除所有对已删除的发布进 行的预订。

## **用于主数据库**

从主数据库中删除发布时将除去该发布,并且副本数据库将无法根据该发布进行刷 新。

## 用于副本数据库

如果已在副本数据库中定义发布、那么可以在副本数据库中使用此命令以便从该数据 库中删除发布定义。(但是,在副本数据库中定义发布既非必需也无用处,因此您应该 不需要在副本数据库中使用 CREATE PUBLICATION 或 DROP PUBLICATION。)

**>}**

DROP PUBLICATION customers\_by\_area;

## **返回值**

有关每个错误代码的详细信息,请参阅《solidDB 管理指南》中标题为"错误代码』的 附录

表 43. DROP PUBLICATION 返回值

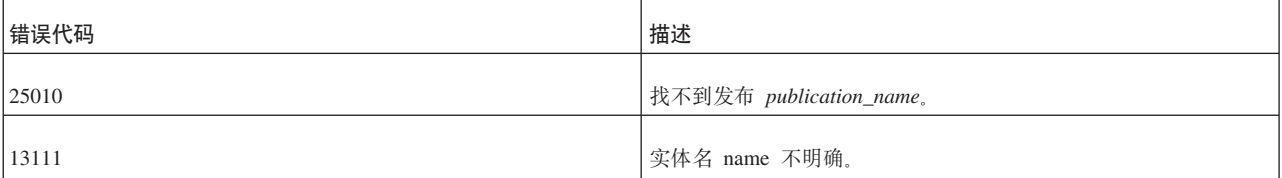

# **DROP PUBLICATION REGISTRATION**

DROP PUBLICATION *publication\_name* REGISTRATION

### **'V73**

此命令需要 solidDB 高级复制组件。

## 用法

此语句用于从副本数据库中删除某个发布的注册。该发布定义仍存在于主数据库中, 但用户将无法根据该发布进行刷新。此外,还将自动删除所有对已注册的发布进行的 预订。

### **用于主数据库**

此语句不可用于主数据库。

## 用于副本数据库

在副本数据库中使用此语句将从副本数据库中删除发布的注册。此外、还将自动删除 所有对此发布进行的预订及其数据。

## **>}**

DROP PUBLICATION customers by area REGISTRATION;

#### **返回值**

有关每个错误代码的详细信息、请参阅《solidDB 管理指南》中标题为 『错误代码』的 附录。

表 44. DROP PUBLICATION REGISTRATION 返回值

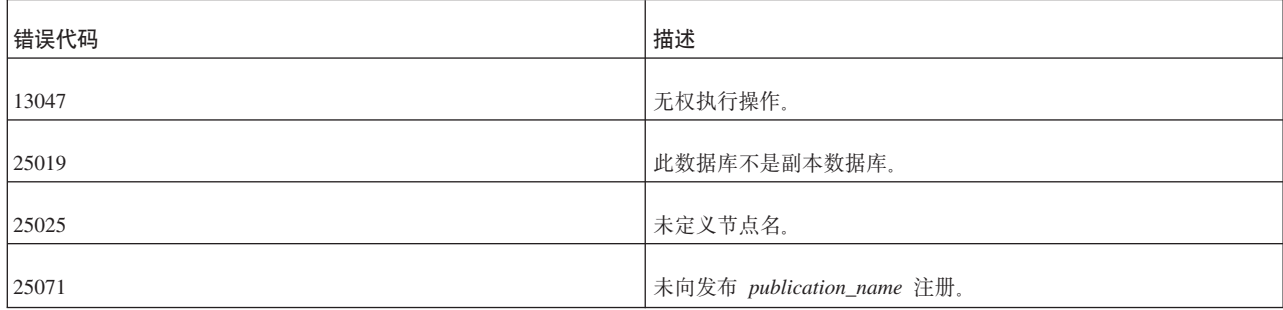

### **DROP REMOTE SERVER**

DROP REMOTE SERVER

#### 用法

DROP REMOTE SERVER 语句会除去 SYS\_SERVER 系统表中的后端登录信息。登录数据 用于 Universal Cache 中的 SQL 传递。

在常规用法中, 此语句不是由最终用户使用。

**>}**

TBD

#### **另请参阅**

CREATE [OR REPLACE] REMOTE SERVER

ALTER REMOTE SERVER

## **DROP REPLICA**

DROP REPLICA *replica\_name*

### **支持环境**

此命令需要 solidDB 高级复制组件。

# 用法

此语句用于从主数据库中删除副本数据库。执行此操作后,所删除的副本数据库将无 法与主数据库进行同步。

#### **":**

- 1. 注销副本数据库是停止使用副本数据库的首选方法。仅当无法执行 MESSAGE APPEND UNREGISTER REPLICA 语句时, 才应该使用 DROP REPLICA 语句。 有关注销副本数据库的详细信息, 请参阅第 231 页的 『[MESSAGE APPEND](#page-250-0)』。
- 2. 使用 DROP REPLICA 语句时, solidDB 要求关闭自动落实方式。
- 3. 如果 replica\_name 是保留字, 那么应该将其括在双引号中。

# **用于主数据库**

在主数据库中使用此语句, 以便从主数据库中删除副本数据库。

# **CZ1>}]b**

此语句不可用于副本数据库。

### **>}**

DROP REPLICA salesman smith ; DROP REPLICA "REPLICA";

## **返回值**

有关每个错误代码的详细信息, 请参阅《solidDB 管理指南》中标题为『错误代码』的 附录。

表 45. DROP REPLICA 返回值

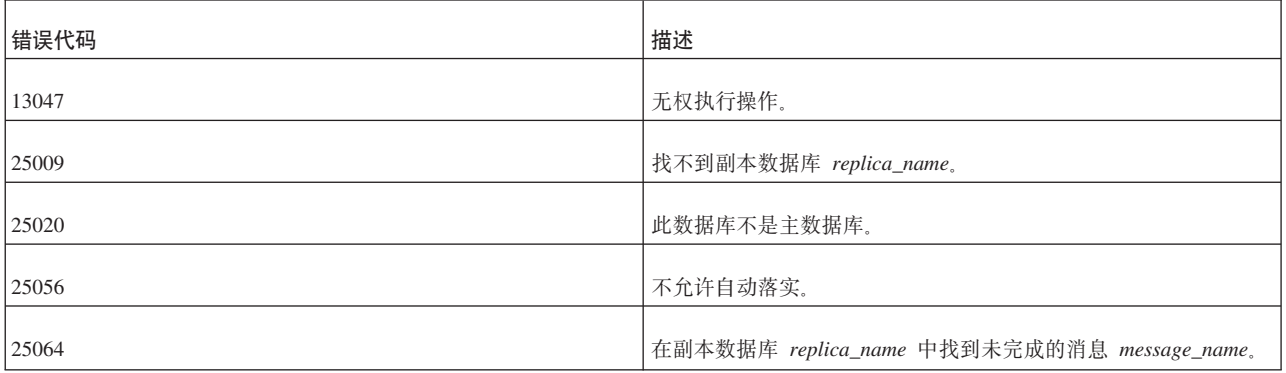

# **DROP ROLE**

DROP ROLE *role\_name*

用法

DROP ROLE 语句从数据库中除去指定的角色。

**>}**

DROP ROLE GUEST\_USERS;

# **DROP SCHEMA**

DROP SCHEMA *schema\_name* [CASCADE | RESTRICT] DROP SCHEMA [*catalog\_name*.] *schema\_name* [CASCADE | RESTRICT]

## 用法

DROP SCHEMA 语句从数据库中删除指定的模式。如果使用了关键字 RESTRICT、或 者未指定 RESTRICT 或 CASCADE,那么在使用此语句之前,必须删除所有与指定的 schema\_name 相关联的对象。如果使用了关键字 CASCADE, 那么将自动删除所指定模 式中的所有数据库对象(例如表)。

如果使用了 CASCADE 关键字, 并且其他模式中的对象引用了正被删除的模式中的对 象,那么将通过删除那些引用对象或者将其更新为消除引用来自动解决那些引用。

## **>}**

DROP SCHEMA finance; DROP SCHEMA finance CASCADE; DROP SCHEMA finance RESTRICT; DROP SCHEMA forecasting\_db.securities\_schema CASCADE;

## **DROP SEQUENCE**

DROP SEQUENCE *sequence\_name* DROP SEQUENCE [[*catalog\_name*.]*schema\_name*.]*sequence\_name*

### 用法

DROP SEQUENCE 语句从数据库中除去指定的序列。

### **>}**

DROP SEQUENCE SEQ1; -- Using catalog, schema, and sequence name DROP SEQUENCE bank\_db.checking\_acct\_schema.account\_num\_seq;

## **DROP SUBSCRIPTION**

用于副本数据库:

DROP SUBSCRIPTION *publication\_name* [{( *parameter\_list* ) | ALL}] [COMMITBLOCK *number\_of\_rows* ] [OPTIMISTIC | PESSIMISTIC]

用于主数据库:

DROP SUBSCRIPTION *publication\_name* [{( *parameter\_list* ) | ALL}] REPLICA *replica\_name*

### **'V73**

此命令需要 solidDB 高级复制组件。

## 用法

对于在副本数据库中不再需要的数据,可以通过删除用于从主数据库中检索该数据的 预订从副本数据库中删除该数据。

**":**

删除预订时, solidDB 要求关闭自动落实方式。

缺省情况下, 将通过一个事务来删除预订的数据。如果数据量较大, 例如达到数万 行, 那么建议您定义 COMMITBLOCK。 如果使用了 COMMITBLOCK 选项, 那么将 通过多个事务来删除数据。这将确保此操作的性能优良。

在副本数据库中, 可以将 DROP SUBSCRIPTION 语句定义为最初执行时使用表级悲观 锁定方式。如果指定了悲观方式, 那么对受影响的表进行的所有其他并发访问都将被 阻塞到删除操作完成为止。否则, 如果使用乐观方式, 那么 DROP SUBSCRIPTION 可 能会由于并行冲突而失败。

此外,也可以从主数据库中删除预订。在这种情况下,副本数据库名称将包括在命令 中。您可以在 SYS SYNC REPLICAS 表中找到所有已在主数据库中注册的副本数据库 的名称。此操作将只删除有关此副本数据库的预订的内部信息。副本数据库中的实际 数据将保留不变。

如果副本数据库不再使用某个预订,并且副本数据库尚未删除该预订本身,那么最好 从主数据库中删除该预订,删除旧预订将释放数据库中的旧历史记录数据,删除预订 后, 将自动地从主数据库中删除此历史记录数据。

如果已从主数据库中删除副本数据库的预订、那么该副本数据库下次刷新时将接收到 全部数据。

在这种情况下删除预订时,如果已删除对发布的最后一个预订、那么 DROP SUBSCRIP-TION 还将删除发布注册。否则, 必须使用 DROP PUBLICATION REGISTRATION 语 句或 MESSAGE APPEND UNREGISTER PUBLICATION 显式地删除注册。

可以将 DROP SUBSCRIPTION 语句定义为最初执行时使用表级悲观锁定方式。如果指 定了悲观方式, 那么对受影响的表进行的所有其他并发访问都将被阻塞到导入操作完 成为止。否则,如果使用乐观方式,那么 DROP SUBSCRIPTION 可能会由于并行冲突 而失败。

当一个事务获取对表的互斥锁定时, solid.ini 配置文件的 [General] 一节中的 TableLockWaitTimeout 参数设置确定该事务在互斥锁定或共享锁定被释放前的等待时间 段。有关详细信息, 请参阅《solidDB 管理指南》中有关此参数的描述。

### 用于主数据库

使用此语句来删除所指定副本数据库的预订。

### 用于副本数据库

使用此语句从副本数据库中删除预订。

## **>}**

从主数据库中删除预订:

```
DROP SUBSCRIPTION customers by area('south')
   FROM REPLICA salesman joe
```
返回值

有关每个错误代码的详细信息, 请参阅《IBM solidDB 管理员指南》中标题为 『 错误代 码。的附录。

表 46. DROP SUBSCRIPTION 返回值

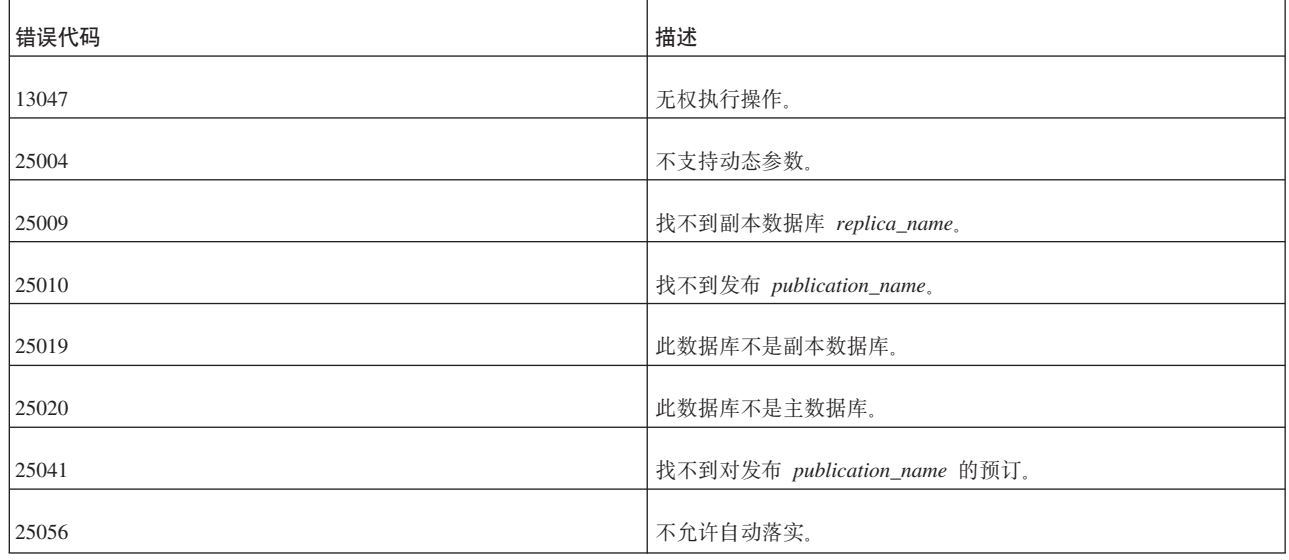

# **DROP SYNC BOOKMARK**

DROP SYNC BOOKMARK *bookmark\_name*

## **'V73**

此命令需要 solidDB 高级复制组件。

## 用法

此语句删除对主数据库定义的书签。要删除书签、您必须具有管理 DBA 特权或者 SYS\_SYNC\_ADMIN\_ROLE 角色。将数据导出到文件时, 通常使用书签。在成功地将文 件从主数据库导入到副本数据库之后,建议您删除用于将数据导出到文件的书签。

如果保留书签,那么在主数据库中,将为每个书签跟踪主数据库中对数据所作的所有 后续更改(包括删除和更新), 以便执行增量刷新。

如果未删除书签,那么对于主数据库中注册的每个书签,历史记录信息将占用磁盘空 间, 并且将执行不必要的磁盘 I/O。这可能会导致性能下降。

#### **"b:**

只有将导出的数据导入到所有期望的副本数据库之后,并且所有副本数据库都至少进 行一次同步之后,才应该删除书签。请确保仅当已没有要执行导入的副本数据库,并 且那些副本数据库在导入后已根据该发布执行一次刷新之后,才删除书签。

删除书签时, solidDB 将使用下列规则来删除历史记录:

- 查找对该表发送到任何副本数据库的最旧 REFRESH
- 查找最旧的书签
- 确定最旧的 REFRESH 与最旧的书签哪个更旧
- 删除历史记录中直到所确定的较旧者(最旧的 REFRESH 或最旧的书签)为止的所有 行。

# **用于主数据库**

使用 DROP SYNC BOOKMARK 语句从主数据库中删除书签。

### 用于副本数据库

DROP SYNC BOOKMARK 语句不可用于副本数据库。

### **>}**

DROP SYNC BOOKMARK new database; DROP SYNC BOOKMARK database after dataload;

## **返回值**

有关每个错误代码的详细信息、请参阅《IBM solidDB 管理员指南》中标题为 『错误代 码!的附录。

表 47. DROP SYNC BOOKMARK 返回值

| 错误代码  | 描述                       |
|-------|--------------------------|
| 25067 | 找不到同步化器书签 bookmark_name。 |
| 13047 | 无权执行操作。                  |

# **DROP TABLE**

DROP TABLE *base\_table\_name* [CASCADE [CONSTRAINTS]] DROP TABLE [[*catalog\_name*.]*schema\_name*.]*table\_name* [CASCADE [CONSTRAINTS]]

**":**

通常, 使用删除行为 RESTRICT 来删除对象。但是, 也有一些例外情况, 其中包括:

- 1. 如果该表有同步历史记录表, 那么将自动删除该同步历史记录表。(solidDB 3.7 和 更高版本。)
- 2. 如果该表有索引, 那么无需事先删除那些索引; 在删除表时, 将自动删除那些索 라.

### 用法

DROP TABLE 语句从数据库中除去指定的表。

## **>}**

DROP TABLE table1; -- Using catalog, schema, and table name DROP TABLE domains db.demand schema.bad address table; --remove foreign key constraints in referencing tables DROP TABLE table2 CASCADE CONSTRAINTS;

## **DROP TRIGGER**

DROP TRIGGER *trigger\_name* DROP TRIGGER [[*catalog\_name*.]*schema\_name*.]*trigger\_name*

### 用法

从系统目录中删除对表定义的触发器。

要删除表的触发器, 您必须是该表的所有者或者具有 DBA 权限的用户。

### **>}**

DROP TRIGGER update acct balance; -- Using schema and trigger name DROP TRIGGER savings\_accounts.update\_acct\_balance; -- Using catalog, schema, and trigger name DROP TRIGGER accounts.savings\_accounts.update\_acct\_balance;

### **DROP USER**

DROP USER *user\_name*

# 用法

DROP USER 语句从数据库中除去指定的用户。在使用此语句之前, 必须删除所有与指 定的 user\_name 相关联的对象; DROP USER 语句不是级联操作。

#### **>}**

DROP USER HOBBES;

## **DROP VIEW**

DROP VIEW *view\_name* DROP VIEW [[*catalog\_name*.]*schema\_name*.]*view\_name*

## 用法

DROP VIEW 语句从数据库中除去指定的视图。

### **>}**

DROP VIEW sum\_of\_acct\_balances; -- Using schema and view name DROP VIEW acct manager schema.sum of acct balances; -- Using catalog, schema, and view name DROP VIEW account\_db.acct\_manager\_schema.sum\_of\_acct\_balances;

## **EXPLAIN PLAN FOR**

EXPLAIN PLAN FOR *sql\_statement*

## 用法

EXPLAIN PLAN FOR 语句显示所指定 SQL 语句的所选搜索计划。

**>}**

EXPLAIN PLAN FOR select \* from tables;

### **EXPORT SUBSCRIPTION**

EXPORT SUBSCRIPTION *publication\_name* [(*publication\_parameters*)] TO '*filename*' USING BOOKMARK *bookmark\_name*; [WITH [NO] DATA];

## **'V73**

此命令需要 solidDB 高级复制组件。

## 用法

这个 EXPORT SUBSCRIPTION 语句允许您将一个版本的数据从主数据库导出到文件。 然后, 您可以使用 IMPORT 语句将文件中的该数据导入到副本数据库。

EXPORT SUBSCRIPTION 语句有多种用途。其中包括:

• 根据现有的主数据库创建大型副本数据库 (大于 2GB)。

此过程要求先将包含或未包含数据的预订导出到一个文件、然后将该预订导入到副 本数据库。有关详细信息, 请参阅 IBM solidDB Advanced Replication User Guide 中 的"Creating A Replica By Exporting A Subscription With Data"或"Creating A Replica By Exporting A Subscription Without Data".

• 将特定版本的数据导出到副本数据库。

为了提高性能, 您可以选择"导出"数据, 而不是使用 MESSAGE APPEND REFRESH 将该数据发送到副本数据库。

• 导出元数据信息, 而不导出实际的行数据。

您可能想创建一个已包含现有数据并且只需要与某个发布相关联的模式和版本信息 的副本数据库。

与 MESSAGE APPEND REFRESH 语句不同(执行此语句时, 副本数据库请求执行刷 新),您请求直接从主数据库执行导出。导出输出将保存到用户指定的文件,而不是 保存到 solidDB 消息。

#### 夫键字和子句

*publication\_name* 和 *bookmark\_name* 是必须存在于数据库中的标识。有关创建发布的详 细信息, 请参阅第182 页的 『[CREATE \[OR REPLACE\] PUBLICATION](#page-201-0)』。有关创建书 签的详细信息,请参阅第188 页的 『[CREATE SYNC BOOKMARK](#page-207-0)』。filename 代表括 在单引号中的字面值。通过指定同一个文件名,可以将多个发布导出到单一文件。

从主数据库中导出的发布数据是 REFRESH 以及该发布所使用的一组输入参数值。

EXPORT SUBSCRIPTION 语句基于给定的书签、这意味着、导出数据在此书签之前保 持一致。导出数据时, EXPORT SUBSCRIPTION 语句将包括完全发布中所有在该书签 之前的行。但是, 由于导出操作基于给定的书签, 因此后续 REFRESH 将是增量刷新。

如果在主数据库中创建用于导出和导人数据的书签、那么在下列时刻、该书签必须存 在:

• 对主数据库执行 EXPORT SUBSCRIPTION 语句时。

如果此时不存在该书签,那么将生成错误消息 25067,即表明找不到该书签。

• 对期望的所有副本数据库执行 IMPORT 语句,以及那些副本数据库接收到它们的第 一组数据(REFRESH)时。

在文件导入期间、不需要连接到主数据库、并且不会检查该书签是否存在。但是、 如果该书签在副本数据库接收到它的第一个 REFERSH 时不存在, 那么该 REFERSH 将失败并发出错误消息 25067, 并且导入数据不可用。补救措施是, 在主数据库中创 建一个新书签、重新导出数据、然后重新导入数据。

导出文件可以包含多个发布。您可以使用 WITH DATA 或 WITH NO DATA 选项来 导出预订:

- 在将数据导出到未包含主数据库数据并需要部分数据的现有数据库时, 请使用 WITH DATA 选项来创建副本数据库。有关详细信息、请参阅 IBM solidDB Advanced Rep*lication User Guide* 中的"Creating A Replica By Exporting A Subscription With Data".
- 在将预订导入到已包含数据的数据库时(例如, 使用现有主数据库的备份副本 时), 请使用 WITH NO DATA 选项来创建副本数据库。有关详细信息, 请参阅 IBM *solidDB Advanced Replication User Guide* 中的"Creating A Replica By Exporting A Subscription Without Data".

缺省情况下,导出文件使用 WITH DATA 选项进行创建并包含所有行。如果指定了多 个发布, 那么导出的文件将同时具有"WITH DATA"和"WITH NO DATA"选项。

#### 用法规则

在使用 EXPORT SUBSCRIPTION 语句时, 请注意下列规则:

- 执行导出时,每个预订只允许使用一个文件。您可以使用同一个文件名将多个预订 包括到同一个文件中。
- 导出文件的文件大小依赖于底层操作系统。如果相应的平台(例如 SUN 或 HP)允 许超过 2GB、那么可以写大于 2GB 的文件。这意味着,副本数据库(接收方)也应 该使用兼容的平台和文件系统。否则,副本数据库将无法接受导出文件。如果主数 据库和副本数据库的操作系统都支持大小大于 2GB 的文件, 那么允许使用大于 2GB 的导出文件。
- 导出文件可以包含多个预订。您可以使用 WITH DATA 或 WITH NO DATA 洗项 来导出预订。包含多个预订的导出文件可以同时采用 WITH DATA 和 WITH NO DATA 选项
- 使用 WITH NO DATA 选项将预订导出到文件时, 将只把元数据(即, 与该发布相 对应的模式和版本信息)导出到文件。
- 使用 EXPORT SUBSCRIPTION 语句时, solidDB 要求关闭自动落实方式。

### 用于主数据库

此语句用于请求将主数据库数据导出到文件。

## 用于副本数据库

此语句不可用于副本数据库。

## **>}**

EXPORT SUBSCRIPTION FINANCE\_PUBLICATION(2004) TO 'FINANCE.EXP' USING BOOKMARK BOOKMARK FOR FINANCE DB WITH NO DATA;

## **返回值**

有关每个错误代码的详细信息, 请参阅《solidDB 管理指南》中标题为 『错误代码』的 附录。

表 48. EXPORT SUBSCRIPTION 返回值

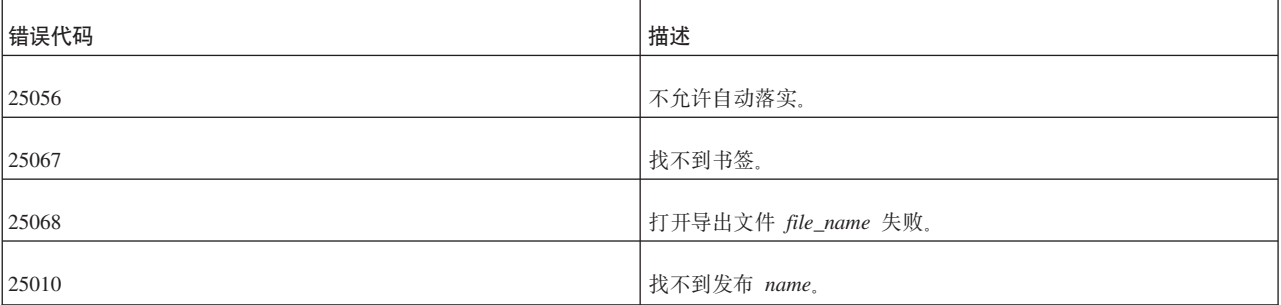

## **EXPORT SUBSCRIPTION TO REPLICA**

EXPORT SUBSCRIPTION *publication\_name* [(*publication\_parameters*)] TO REPLICA *replica\_node\_name* USING BOOKMARK *bookmark\_name* [COMMITBLOCK *number\_of\_rows*]

## **'V73**

此命令需要 solidDB 高级复制组件。

# 用法

EXPORT SUBSCRIPTION TO REPLICA 语句允许将一个发布所指定的大量数据从主数 据库发送到副本数据库。在 EXPORT 操作完成后, 副本数据库可以使用 MESSAGE APPEND REFRESH 语句以递增方式刷新该预订的数据。

由于 EXPORT SUBSCRIPTION TO REPLICA 语句不使用基于磁盘的高级复制消息 (MESSAGE)将数据从主数据库发送到副本数据库、因此最大程度地降低了操作期间 对磁盘的使用, 从而显著提高将大量数据从主数据库发送到副本数据库的效率。

#### **X|VMSd**

*publication\_name* 和 *bookmark\_name* 是必须存在于数据库中的标识。有关创建发布的详 细信息,请参阅第 182 页的 『[CREATE \[OR REPLACE\] PUBLICATION](#page-201-0)』。有关创建书 签的详细信息,请参阅第188 页的 『[CREATE SYNC BOOKMARK](#page-207-0)』。

从主数据库中导出的发布数据是 REFRESH 以及该发布所使用的一组输入参数值。

EXPORT SUBSCRIPTION TO REPLICA 语句基于给定的书签, 这意味着, 导出数据在 此书签之前保持一致。导出数据时, EXPORT SUBSCRIPTION 语句将包括完全发布中 所有在该书签之前的行。但是, 由于导出操作基于给定的书签, 因此后续 REFRESH 将 是增量刷新。

如果在主数据库中创建用于导出数据的书签, 那么对主数据库执行 EXPORT SUBSCRIP-TION 语句时, 该书签必须存在。如果此时不存在该书签, 那么将生成错误消息 25067, 即表明找不到该书签。

COMMIT BLOCK 关键字指定通过一个事务在副本数据库中落实的所导出数据行数。导 出大量的行时, 指定落实块有助于提高操作性能。但是, 在落实块处于活动状态的情 况下执行导出操作时, 建议不要让其他应用程序使用副本数据库。

### **用于主数据库**

此语句用于请求将主数据库数据导出到副本数据库。

### 用于副本数据库

此语句不可用于副本数据库。

### **>}**

EXPORT SUBSCRIPTION FINANCE PUBLICATION(2004) TO REPLICA replica 1 USING BOOKMARK BOOKMARK FOR FINANCE DB COMMITBLOCK 10000 ;

## **返回值**

有关每个错误代码的详细信息, 请参阅《solidDB 管理指南》中标题为 『错误代码』的 附录。

表 49. EXPORT SUBSCRIPTION TO REPLICA 返回值

| 错误代码  | 描述          |
|-------|-------------|
| 25056 | 不允许自动落实。    |
| 25067 | 找不到书签。      |
| 25010 | 我不到发布 name。 |

# **GET\_PARAM()**

get\_param('*param\_name*')

## **'V73**

此命令需要 solidDB 高级复制组件。

# 用法

get\_param() 函数用于检索先前使用 PUT\_PARAM() 函数或者 SAVE PROPERTY、SAVE DEFAULT PROPERTY 和 SET SYNC PARAMETER 命令放入事务公告牌的参数。所 检索的参数特定于目录,并且每个目录都有一组不同的参数。此函数将返回参数的 VARCHAR 值, 或者, 如果该参数在公告牌中不存在, 那么将返回 NULL 值。

由于 get\_param() 是一个 SQL 函数,因此它只能在过程中使用或者用作 SELECT 语句 的组成部分。

参数名必须括在单引号中。

### 用于主数据库

在主数据库中使用 get\_param() 函数来检索参数值。

### 用于副本数据库

在副本数据库中使用 get\_param() 函数来检索参数值。

### **solidDB** 系统参数

solidDB 系统参数分为下列类别:

• 只读系统参数, 这些参数由 solidDB 维护, 并且只能通过 GET\_PARAM (parameter\_name) 语法读取。

此类别中的参数的生命周期是一个事务, 即, 这些参数的值始终在该事务开始时进 行初始化。

• 可更新系统参数, 这些参数可以由用户通过 PUT\_PARAM(parameter\_name, value) 进 行设置和更新。可更新系统参数由 solidDB 使用。

与上一个类别相同、这些参数的生命周期也是一个事务。

• 数据库目录级系统参数、这些参数使用 SET SYNC PARAMETER *parameter name value* 语法进行设置。

此类别中的参数是在更改或除去前保持有效的数据库目录级参数。它们是作为公告 牌参数指定的。

本章的先前内容描述了 GET\_PARAM()、PUT\_PARAM() 和 SET SYNC PARAM-ETER 函数的全部语法和用法示例。

有关特定公告牌参数的更多信息, 请参阅 IBM solidDB Advanced Replication User  $Guide$ <sub>s</sub>

## **>}**

SELECT put\_param('myparam', '123abc'); SELECT get param('myparam');

## <u>返回值</u>

有关每个错误代码的详细信息, 请参阅 《solidDB 管理指南》中标题为 『 错误代码』的 附录。

表 50. GET\_PARAM 返回值

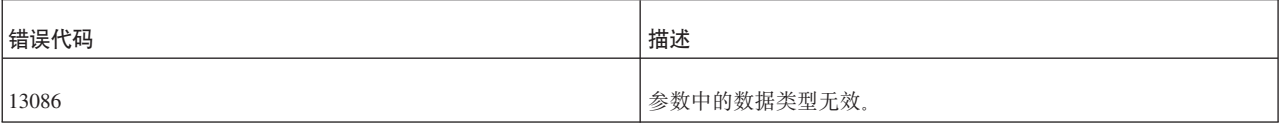

执行成功后, get\_param() 将返回所指定的参数的值。

## 另请参阅

PUT\_PARAM

SAVE PROPERTY

SET SYNC PARAMETER

## **GRANT**

```
GRANT {ALL | grant_privilege [, grant_privilege]...}
        ON table_name
TO {PUBLIC | user_name [, user_name]... |
       role name<sup>[</sup>, role name]... }
[WITH GRANT OPTION]
GRANT role_name TO user_name
grant_privilege ::= DELETE | INSERT | SELECT |
        UPDATE [( column_identifier [, column_identifier]... )] |
   REFERENCES [( column_identifier [, column_identifier]... )]
GRANT EXECUTE ON procedure_name
   TO {PUBLIC | user_name [, user_name]... | role_name [, role_name]... }
GRANT {SELECT | INSERT} ON event_name
   TO {PUBLIC | user_name [, user_name]... | role_name [, role_name]... }
GRANT {SELECT | UPDATE} ON sequence_name
  TO {PUBLIC | user_name [, user_name]... | role_name [, role_name]... }
```
## 用法

GRANT 语句用于执行下列操作:

- 1. 将特权授予指定的用户或角色。
- 2.通过将所指定角色的特权授予用户,将特权授予指定的用户。

将角色的特权授予用户时,该角色可以是您创建的角色,也可以是系统定义的角色, 例如 SYS\_SYNC\_ADMIN\_ROLE 或 SYS\_ADMIN\_ROLE。

角色 SYS\_SYNC\_ADMIN\_ROLE 使指定的用户有权执行数据同步管理操作, 其中包括:

- 删除或重新执行已停止的同步消息
- 从主数据库中删除副本数据库
- 创建书签

角色 SYS\_ADMIN\_ROLE 是对数据库创建者指定的角色。此角色对所有表、索引和用 户拥有特权,并且有权使用"solidDB 远程控制"(电传打字工具)。

如果使用了可选的 WITH GRANT OPTION, 那么接收到特权的用户可以将该特权授予 其他用户。

### **>}**

GRANT GUEST\_USERS TO CALVIN; GRANT INSERT, DELETE ON TEST TO GUEST USERS;

# 另请参阅

有关用户特权的更多信息,另请参阅:

- 第255 页的 『[REVOKE](#page-274-0) (撤销角色或用户的特权) 』和
- 第88页的 『 管理用户特权和角色 』.

有关预定义的角色的更多信息, 请参阅《IBM solidDB 管理员指南》中的 『特殊的数据 库管理角色』一章。

## **GRANT PASSTHROUGH**

GRANT PASSTHROUGH {READ | WRITE} TO {PUBLIC | user\_name [, user\_name]... | role\_name [, role\_name]... } [WITH GRANT OPTION]

#### **'V73**

此命令需要使用 SOL 传递功能。

### 用法

GRANT PASSTHROUGH 语句授予对 SQL 传递的访问权。

#### **>}**

GRANT PASSTHROUGH READ TO cdcuser1, cdcuser2 GRANT PASSTHROUGH WRITE TO cdcuser1, cdcuser2

#### 另请参阅

第256 页的 『[REVOKE PASSTHROUGH](#page-275-0) 』

## **GRANT REFRESH**

GRANT { REFRESH | SUBSCRIBE } ON *publication\_name* TO {PUBLIC | *user\_name*, [ *user\_name* ] ... | *role\_name* , [ *role\_name* ] ...}

# **支持环境**

此命令需要 solidDB 高级复制组件。

### 用法

此语句将一个发布的访问权授予主数据库中定义的用户或角色。

#### **":**

关键字"SUBSCRIBE"与"REFRESH"等同。但是, 在 GRANT 语句中, 已废弃关键字 "SUBSCRIBE".

#### 用于主数据库

使用此语句将发布的访问权授予用户或角色。

# **用于副本数据库**

此语句不可用于副本数据库。

## **>}**

GRANT REFRESH ON customers by area TO salesman jones; GRANT REFRESH ON customers\_by\_area TO all\_salesmen;

### **返回值**

有关每个错误代码的详细信息, 请参阅《solidDB 管理指南》中标题为 『错误代码』的 附录。

#### 表 51. GRANT REFRESH 返回值

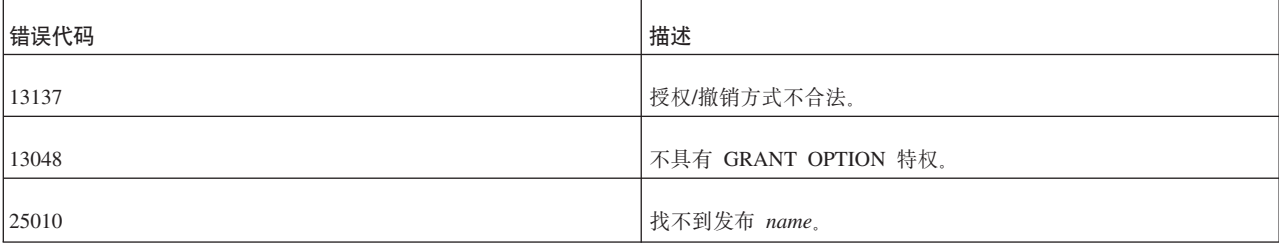

# **HINT**

```
--(* vendor (SOLID), product (Engine), option(hint)
--hint *)--
hint::=
[MERGE JOIN |
LOOP JOIN |
JOIN ORDER FIXED |
INTERNAL SORT
EXTERNAL SORT
INDEX [REVERSE] table_name.index_name |
PRIMARY KEY [REVERSE] table_name |
FULL SCAN table_name |
[NO] SORT BEFORE GROUP BY]
```
以下是此语法中使用的关键字和子句的描述:

## **伪注释标识**

在伪注释前缀后面, 跟着标识信息。您必须将 vendor 指定为 SOLID, 将 product 指定 为 Engine, 并指定选项, 即伪注释类名, 例如 hint。

#### **":**

在伪注释前缀 --(\* 和 \*)-- 中, 圆括号与星号之间不能有空格。

提示

提示始终跟在应用于该提示的 SELECT、UPDATE 或 DELETE 关键字之后。

**":**

在 INSERT 关键字后面, 不允许使用提示。

注意:

如果您正在使用提示, 并且将查询编写为字符串, 然后使用 ODBC 或 JDBC 来提交 该字符串, 那么必须确保在该字符串中嵌入适当的换行符以标记注释结束。否则, 将 发生语法错误。如果未嵌入任何换行符,那么第一个注释开始后的所有语句都将像是 注释。例如,假定代码如下所示:

strcpy(s, "SELECT --(\* hint... \*)-- col name FROM table;");

第一个"--"后的所有内容都像是注释,因此语句似乎不完整。您必须将以上代码修改 为:

strcpy(s, "SELECT --(\* hint... \*)-- \n col name FROM table;");

注意,嵌入的换行符"\n"用于终止注释。一种实用的调试技术是,打印字符串以确保 它们看起来正确。它们应该类似于:

SELECT -- (\* hint ... \*)-column name FROM table name...;

#### 或者

SELECT  $-(-*)$  hint ... \*)-column\_name FROM table\_name...;

每个子查询都需要自己的提示; 例如, 以下是提示语法的有效用法;

INSERT INTO ... SELECT hint FROM ... UPDATE hint TABLE ... WHERE column = (SELECT hint ... FROM ...) DELETE hint TABLE ... WHERE column = (SELECT hint ... FROM ...)

请确保在一个伪注释中指定多个由逗号分隔的提示, 如下列示例所示:

### 示例 1

```
SELECT
--(* vendor(SOLID), product(Engine), option(hint)
--MERGE JOIN
--JOIN ORDER FIXED *)--
FROM TAB1 A, TAB2 B;
WHERE A. INTF = B. INTF;
```
### 示例 2

```
SELECT
--(* vendor(SOLID), product(Engine), option(hint)
--INDEX TAB1.INDEX1
--INDEX TAB1.INDEX1 FULL SCAN TAB2 *)--
FROM TAB1, TAB2
WHERE TAB1.INTF = TAB2.INTF;
```
提示是与特定行为相对应的特定语义。以下是可能提示的列表:

表 52. 提示

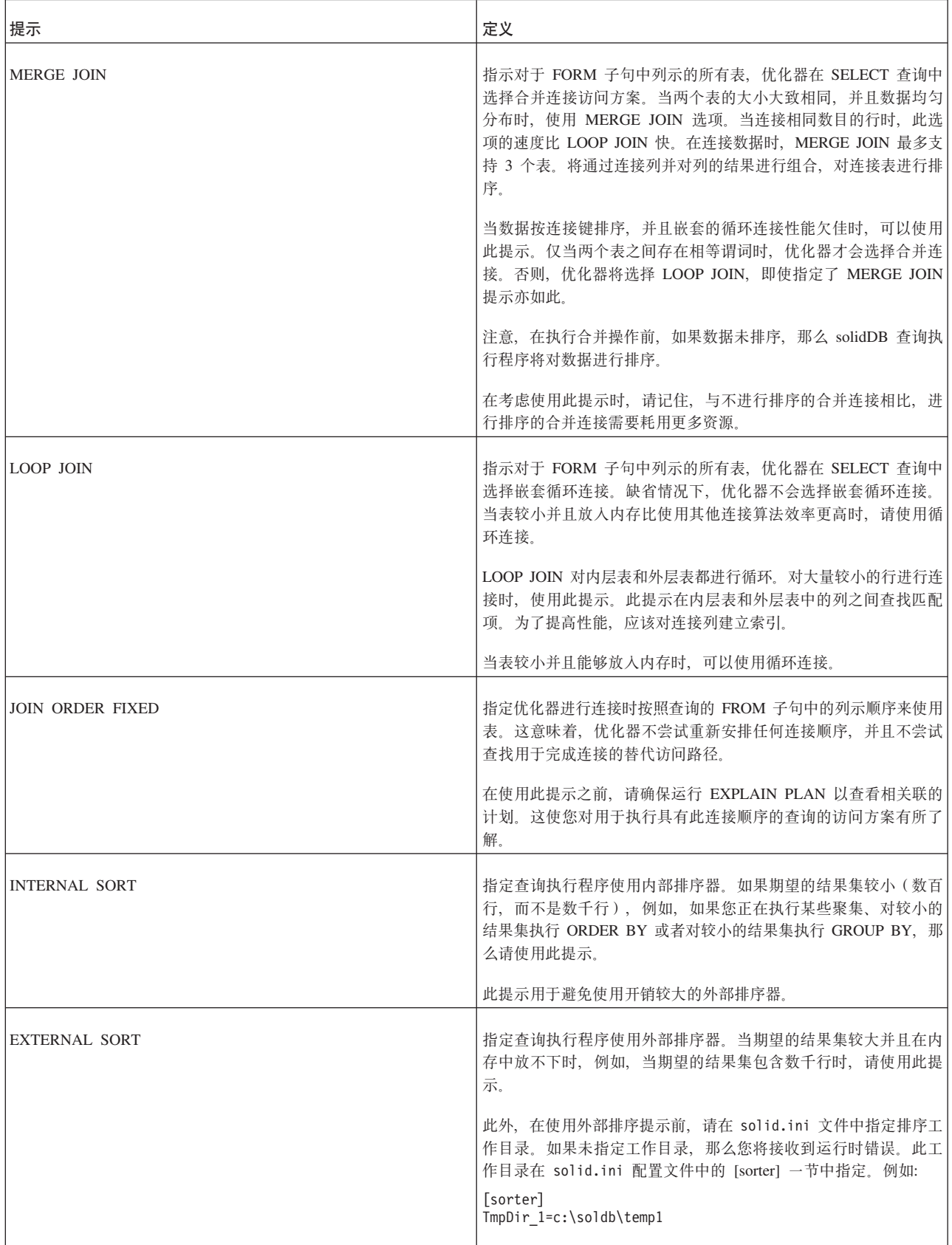

表 52. 提示 (续)

| 提示                                    | 定义                                                                                          |
|---------------------------------------|---------------------------------------------------------------------------------------------|
| INDEX [REVERSE] table_name.index_name | 对于给定的表, 强制执行给定的索引扫描。在这种情况下, 优化器<br>将不会评估是否有任何其他可用于构建访问方案的索引或者表扫描<br>是否更适合于给定的查询。            |
|                                       | 在使用此提示之前, 建议您通过运行 EXPLAIN PLAN 输出来"测试<br>"此提示, 以确保生成的方案对于给定的查询而言最优。                         |
|                                       | 可选关键字 REVERSE 按逆序返回行。在这种情况下,查询执行程<br>序首先处理索引的最后一页并开始按索引的降序(逆序)键顺序返<br>回行。                   |
|                                       | 注意, 在 tablename.indexname 中, tablename 是标准的表名, 它包<br>含 catalogname 和 schemaname,            |
| PRIMARY KEY [REVERSE] tablename       | 对于给定的表、强制执行主键扫描。                                                                            |
|                                       | 可选关键字 REVERSE 按逆序返回行。                                                                       |
|                                       | 如果给定的表没有主键, 那么您将接收到运行时错误。                                                                   |
| FULL SCAN table name                  | 对于给定的表, 强制执行表扫描。在这种情况下, 优化器将不会评<br>估是否有任何其他可用于构建访问方案的索引或者表扫描是否更适<br>合于给定的查询。                |
|                                       | 在使用此提示之前, 建议您通过运行 EXPLAIN PLAN 输出来"测试<br>"此提示, 以确保生成的方案对于给定的查询而言最优。                         |
| [NO] SORT BEFORE GROUP BY             | 指示按 GROUP BY 列对结果集进行分组前, 是否执行排序操作。                                                          |
|                                       | 如果所分组的项较少(数百行), 那么请使用 NO SORT BEFORE。<br>另一方面, 如果所分组的项较多(数千行), 那么请使用 SORT<br><b>BEFORE.</b> |

# **用法**

由于数据、用户查询和数据库存在各种情况, SQL 优化器并非始终能够选择有可能的最 佳执行方案。为了提高效率, 您可能想强制执行合并连接, 这是因为, 与优化器不 同,您知道数据已进行排序。

此外, 查询中的特定谓词有时会引起优化器无法消除的性能问题。优化器可能正在使 用您确定并非最优的索引。在这种情况下, 您可能想强制优化器使用能够更快生成结 果的索引。

优化器提示是一种更好地控制响应时间以满足性能需求的方法。在查询中, 您可以对 优化器指定伪指令或提示, 优化器将使用那些伪指令或提示来确定其查询执行方案。 优化器将使用 SQL-92 的伪注释语法来检测提示。

在 SOL 语句中, 您可以在 SELECT、INSERT、UPDATE 或 DELETE 关键字后面以 静态字符串形式指定提示。提示始终跟在应用于该提示的 SQL 语句之后。

优化器提示中的表名解析与 SQL 语句中的任何表名相同。如果指定的提示有错误, 那 么整个 SQL 语句都将失败并返回错误消息。

要启用和禁用提示, 请使用 solid.ini 中的以下配置参数: [Hints] EnableHints =  $YES$  | NO

缺省值是 YES。

## 示例

```
SELECT
--(* vendor(SOLID), product(Engine), option(hint)
-- INDEX TAB1.IDX1 \star)--
* FROM TAB1 WHERE I > 100
SELECT
--(* vendor(SOLID), product(Engine), option(hint)
-- INDEX MyCatalog.mySchema.TAB1.IDX1 *)--
* FROM TAB1 WHERE I > 100
SELECT
--(* vendor(SOLID), product(Engine), option(hint)
-- JOIN ORDER FIXED *)--
* FROM TAB1, TAB2 WHERE TAB1.I >= TAB2.I
SELECT
--(* vendor(SOLID), product(Engine), option(hint)
-- LOOP JOIN *)--* FROM TAB1, TAB2 WHERE TAB1.I >= TAB2.I
SELECT
--(* vendor(SOLID), product(Engine), option(hint)
-- INDEX REVERSE MyCatalog.mySchema.TAB1.IDX1 *)--
* FROM TAB1 WHERE I > 100
SELECT
--(* vendor(SOLID), product(Engine), option(hint)
-- SORT BEFORE GROUP BY *)--
AVG(I) FROM TAB1 WHERE I > 10 GROUP BY I2
SELECT
--(* vendor(SOLID), product(Engine), option(hint)
-- INTERNAL SORT *)--
* FROM TAB1 WHERE I > 10 ORDER BY I2
```
## **IMPORT**

IMPORT 'file\_name' [COMMITBLOCK number\_of\_rows] [{OPTIMISTIC | PESSIMISTIC}]

## 用法

这个 IMPORT 命令允许您将数据从 EXPORT SUBSCRIPTION 命令创建的数据文件导 入到副本数据库。

file\_name 代表括在单引号中的字面值。IMPORT 命令只能接受单一文件名。因此, 所 有要导人到副本数据库的数据都必须包含在一个文件中。

COMMITBLOCK 选项指示落实数据前要处理的行数。number\_of\_rows 是与可选的 COMMITBLOCK 子句配合使用的整数值, 用于指示落实块大小。使用 COMMITBLOCK 选项能够提高导入性能并频繁地释放内部事务资源。

COMMITBLOCK 大小的最佳值随服务器上各种资源的不同而有所变化。  $COMMITBLOCK$  大小的一个不错的示例是, 对于  $10,000$  行, 设置为  $1000$  如果未指 定 COMMITBLOCK 选项, 那么 IMPORT 命令将使用发布中所有的行作为一个事务。 对于少量的行而言, 这样做的效果可能不错, 但对于数千行以及数百万行的情况, 将 会产生问题。

可以将 IMPORT 定义为最初执行时使用表级悲观锁定方式。如果指定了悲观方式, 那 么对受影响的表进行的所有其他并发访问都将被阻塞到导人操作完成为止。否则,如 果使用乐观方式, 那么 IMPORT 可能会由于并行冲突而失败。

当一个事务获取对表的互斥锁定时, solid.ini 配置文件的 [General] 一节中的 TableLockWaitTimeout 参数设置确定该事务在互斥锁定或共享锁定被释放前的等待时 间段。有关详细信息,请参阅《IBM solidDB 管理员指南》中有关此参数的描述。

直到副本数据库在完成导入后第一次刷新数据之后, 所导入的数据才会变为有效。副 本数据库第一次执行 REFRESH 时,在主数据库中必须存在用于导出文件的书签,如果 不存在该书签, 那么 REFRESH 将失败。这意味着您必须在主数据库中创建新书签, 重 新导出数据、然后在副本数据库中重新导入该数据。

#### 用法规则

在使用 IMPORT 命令时, 请注意下列规则:

- 执行导入时, 每个预订只允许使用一个文件。
- 导出文件的文件大小依赖于底层操作系统。如果相应的平台(例如 SUN 或 HP)允 许超过 2GB, 那么可以写大于 2GB 的文件。这意味着, 副本数据库 (接收方) 也应 该使用兼容的平台和文件系统,否则,副本数据库将无法接受导出文件,如果主数 据库和副本数据库的操作系统都支持大小大于 2GB 的文件, 那么允许使用大于 2GB 的导出文件。
- 在使用 IMPORT 命令之前,请备份副本数据库。如果使用了 COMMITBLOCK 选 项、并且操作失败, 那么所导入的数据将仅仅是部分落实完毕; 您需要使用备份文 件来复原副本数据库。
- 使用 IMPORT 命令时, solidDB 要求关闭自动落实方式。

### 用于主数据库

此语句不可用于主数据库。

### 用于副本数据库

在副本数据库中, 使用此语句从主数据库中 EXPORT SUBSCRIPTION 语句所创建的数 据文件导入数据。

#### **>}**

IMPORT 'FINANCE.EXP';

#### <u>返回值</u>

有关每个错误代码的详细信息、请参阅《IBM solidDB 管理员指南》中标题为 I 错误代 码。的附录。

| 错误代码         | 描述                                                             |
|--------------|----------------------------------------------------------------|
| 25007        | 找不到主数据库 master_name。                                           |
| 25019        | 此数据库不是副本数据库。                                                   |
| 25069        | 打开导入文件 file_name 失败。                                           |
| 13XXX        | 表级错误。                                                          |
| 13124        | 找不到用户标识 num。                                                   |
|              | 例如, 如果用户已被删除, 那么将生成此消息。                                        |
| 10006        | 并行冲突(同时正在执行其他操作)。                                              |
| 13047        | 无权执行操作。                                                        |
| 13056        | 不允许对伪列执行插入。                                                    |
| <b>21XXX</b> | 通信错误                                                           |
| 25024        | 未定义主数据库。                                                       |
| 25026        | 不是有效的主数据库用户。                                                   |
| 25031        | 事务处于活动状态, 操作失败。                                                |
| 25036        | 找不到发布 publication_name 或者发布版本不匹配。                              |
| 25040        | 找不到用户标识 user_id。                                               |
|              | 执行消息应答时, 将主数据库用户映射到本地副本数据库标识的尝<br>试失败。                         |
| 25041        | 找不到对发布 publication_name 的预订。                                   |
| 25048        | 找不到发布 publication_name 请求信息。                                   |
| 25054        | 还没有为同步历史记录设置表 table_name。                                      |
| 25056        | 不允许自动落实。                                                       |
| 25060        | 列 column_name 在表 table_name 中的发布 publication_name 结果<br>集中不存在。 |

表 53. IMPORT 返回值

# **INSERT**

INSERT INTO *table\_name insert\_columns\_and\_source*

*insert\_columns\_and\_source*::= *from\_subquery* | *from\_constructor* | *from\_default*

*from subquery* ::=

[*insert\_column\_name\_list*] *query expression*

*insert\_column\_name\_list* ::= ([*column name* [, *column name*]... ]) *from constructor* ::= [*insert\_column\_name\_list*] VALUES *row\_constructor*[, *row\_constructor*]... ] *row\_constructor* ::= ([*insert\_item*[, *insert\_item*]...]) *insert\_item* ::= *insert\_value* | DEFAULT | NULL *from default* ::= DEFAULT VALUES

## 用法

INSERT 语句有多种变体。在最简单的实例中,按照定义或更改表时指定的顺序为新行 的每一列提供一个值。在 INSERT 语句的首选格式中, 作为语句的组成部分来指定各个 列,并且,只要列列表的顺序与值列表的顺序匹配,那么这些列不必具有任何特定顺 序。

<insert\_value> 可以是字面值、标量函数或变量(在过程中)。

# **>}**

INSERT INTO TEST (C, ID) VALUES (0.22, 5); INSERT INTO TEST VALUES (0.35, 9);

您也可以执行多行插入。例如, 要在一个语句中插入三行, 可以使用以下命令:

INSERT INTO employees VALUES (10021, 'Peter', 'Humlaut'), (10543, 'John', 'Wilson'), (10556, 'Bunba', 'Olo');

通过使用 DEFAULT VALUES 语句, 可以插入缺省值 (如下面的第二个示例所示)。等 同的格式为"INSERT INTO TEST() VALUES()"。您还可以对一个列指定特定的值并对 另一个列使用缺省值。下列示例演示了这些方法:

INSERT INTO TEST () VALUES (); INSERT INTO TEST DEFAULT VALUES; INSERT INTO TEST (C, ID) VALUES (0.35, DEFAULT); INSERT INTO TEST (C, ID) SELECT A, B FROM INPUT TO TEST;

# **LIST**

LIST <statement>

其中:

statement :=

CATALOGS | **USERS** ROLES

[catalog.]SCHEMAS | [catalog.]MASTERS | [catalog.]REPLICAS | [catalog.]SUBSCRIPTIONS | [catalog.]PUBLICATIONS |

```
[[catalog.]schema.]TABLES |
[[catalog.]schema.]VIEWS |
[[catalog.]schema.]PROCEDURES |
[[catalog.]schema.]EVENTS |
[[catalog.]schema.]SEQUENCES |
[[[catalog.]schema.]table.]INDEXES |
[[[catalog.]schema.]table.]TRIGGERS
```
#### 用法

LIST 语句可用于查看 solidDB 数据库中现有的数据库对象。LIST 语句会打印特定数据 库对象类型列表。

对象类型可以作为自变量指定。任何对象名均可用通配符表达式替换(例如, foo %b\_r)。通配符"%"将范围扩展到该特定级别上的每个可能的对象。

LIST 语句可与 DESCRIBE 命令配合使用, 如下所示:

LIST my catalog.my schema.PROCEDURES

DESCRIBE my catalog.my schema.certain procedure

#### **>}**

LIST my schema.TABLES;

Catalog: my\_catalog Schema: my\_schema TABLES: ------- CITY PERSON

1 rows fetched.

LIST my catalog.%.TABLES;

Catalog: my\_catalog Schema: my\_schema TABLES: ------- PERSON IN\_RELATION CITY CAR Schema: another\_schema TABLES: ------- HORSENAME

1 rows fetched.

#### **另请参阅**

DESCRIBE

# **LOCK TABLE**

LOCK *lock-definition* [*lock-definition*] [*wait-option*] *lock-definition ::*= TABLE *tablename* [,*tablename*] IN { SHARED | [LONG] EXCLUSIVE } MODE *wait-option ::*= NOWAIT | WAIT *<#seconds>*

Tablename: 要锁定的表的名称。您还可以通过对表名进行限定来指定该表的目录和模 式。只能锁定表,无法锁定视图。

SHARED: 共享方式允许其他用户对该表执行读写操作。并且, 允许执行 DDL 操作。 共享方式禁止其他用户对同一个表执行 EXCLUSIVE 锁定。

EXCLUSIVE: 如果一个表使用悲观锁定方式, 那么互斥锁定将不允许任何其他用户以 任何方式(例如, 读取数据和获取锁定等等)访问该表。如果该表使用乐观锁定方 式、那么互斥锁定将允许其他用户对被锁定的表执行 SELECT, 但不允许对该表执行任 何其他活动(例如获取共享锁定)。

LONG: 缺省情况下, 锁定将在事务结束时被释放。如果指定了 LONG 选项, 那么执行 锁定的事务落实时, 将不会释放该锁定。(注: 如果执行锁定的事务中止或被回滚, 那 么将释放所有锁定, 其中包括 LONG 锁定。) 用户必须显式地使用本文档随后部分描述 的 UNLOCK 命令将 LONG 锁定解锁。只有在 EXCLUSIVE 方式下, 才允许挂起长 (LONG)持续时间锁定。不支持 LONG 共享锁定。

NOWAIT: 指定立即将控制权返回给您, 即使任何所指定表被另一用户锁定亦如此。 如果未获取所请求的锁定,那么将返回错误。

WAIT: 指定系统应该等待获取所请求的锁定的超时时间段(以秒计)。如果在该时间 段内未获取所请求的锁定、那么将返回错误。

## 用法

LOCK 和 UNLOCK 命令允许您以手动方式锁定表以及将表解锁。锁定表或任何其他对 象将限制对该对象的访问。LOCK TABLE 命令有一个选项、允许您将手动互斥锁定的 持续时间延长到当前事务结束之后; 换而言之, 可以在一系列事务之间保持以互斥方 式锁定表。

您不需要频繁地执行手动锁定。服务器的自动锁定操作通常已足够。有关一般性的锁 定以及具体的服务器自动锁定的详细讨论、请参阅第106页的"并行控制和锁定"。

显式地锁定表主要是为了帮助数据库管理员在数据库中执行维护操作而不受其他用户 影响。(有关维护方式的更多信息、请参阅 solidDB Advanced Replication Guide 中标题 为"Updating and Maintaining the Schema of a Distributed System"的章节。)但是, 即 使未处于维护方式,也可以手动地锁定表。

表锁定可以是 SHARED 锁定或 EXCLUSIVE 锁定。

对表挂起的 EXCLUSIVE 锁定将不允许任何其他用户或连接更改该表或者该表中的任何 记录。如果您对一个表挂起互斥锁定,那么在该互斥锁定被释放前,其他用户/连接将 无法对该表执行下列任何操作:

- INSERT、UPDATE 和 DELETE
- · ALTER TABLE
- DROP TABLE
- LOCK TABLE (共享方式或互斥方式)

并且, 如果该表使用悲观锁定方式, 那么互斥锁定还将阻止其他用户/连接执行下列操 作:

• SELECT

如果该表使用悲观锁定方式, 那么您对其挂起互斥锁定后, 任何其他用户都无法对该 表执行 SELECT 操作。但请注意、如果该表使用乐观锁定方式、那么互斥锁定不会阻止 其他用户从该表中选择(SELECT)记录。(市面上的大部分数据库服务器的行为有所 不同 - 即,它们不允许对以互斥方式锁定的表执行 SELECT 操作 - 这是因为,大 部分其他数据库服务器都仅使用悲观锁定方式。)

共享锁定的限制性不如互斥锁定。如果您对一个表挂起共享锁定、那么在该共享锁定 被释放前, 其他用户/连接将无法对该表执行下列任何操作:

- ALTER TABLE
- DROP TABLE
- LOCK TABLE (互斥方式)

对一个表使用共享锁定后,其他用户/连接可以对该表执行插人、更新、删除和选择操 作。

注意, 对表挂起的共享锁定与对记录挂起的共享锁定略有不同。如果对记录挂起共享 锁定,那么没有任何其他用户能够更改该记录中的数据。但是,即使对表挂起共享锁 定, 其他用户也仍可以更改该表中的数据。

多个用户可以同时对一个表挂起共享锁定。因此, 即使您对一个表挂起共享锁定, 其 他用户也可以对该表挂起共享锁定。但是,一个用户对表挂起共享锁定或互斥锁定 后,其他用户将无法对该表挂起互斥锁定。

LOCK 命令在它执行时生效。如果未使用 LONG 选项、那么该锁定将在该事务结束时 被释放。如果使用了 LONG 选项, 那么该表将一直被锁定到您显式地将其解锁为止。 (如果您回滚在其中执行锁定的事务, 那么该表也将被释放。换而言之, 您只有落实 在其中执行锁定的事务, LONG 锁定才会在事务之间保持。)

LOCK/UNLOCK TABLE 命令仅适用于表。没有用于以手动方式对表中的各个记录进行 锁定或解锁的命令。

需要特权: 要使用 LOCK TABLE 命令对表发出锁定请求, 您必须对该表具有插入、删 除或更新特权。注意,不存在用于将表的 LOCK 和 UNLOCK 特权授予其他用户的 GRANT 命令.

注意,在一个 LOCK 命令中,可以锁定多个表并指定不同的方式。如果该 LOCK 命令 失败,那么不会锁定任何表。如果该 LOCK 命令成功,那么将挂起所请求的所有锁定。

如果用户未指定等待选项(NOWAIT 或 WAIT seconds),那么将使用缺省等待时间。 该时间与死锁检测超时时间相同。

#### **>}**

LOCK TABLE emp IN SHARED MODE; LOCK TABLE emp IN SHARED MODE TABLE dept IN EXCLUSIVE MODE; LOCK TABLE emp,dept IN SHARED MODE NOWAIT; LOCK TABLE emp IN LONG EXCLUSIVE MODE;

# **返回值**

有关每个错误代码的详细信息、请参阅《solidDB 管理指南》中标题为"错误代码"的 附录。

<span id="page-250-0"></span>表 54. LOCK TABLE 返回值

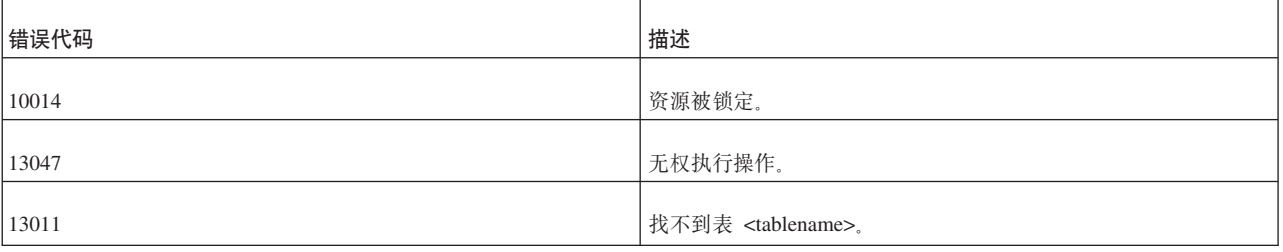

### **另请参阅**

UNLOCK TABLE

SET SYNC MODE { MAINTENANCE | NORMAL }

## **MESSAGE APPEND**

MESSAGE *unique\_message\_name* APPEND

 $\Gamma$ PROPAGATE TRANSACTIONS [ { IGNORE\_ERRORS | LOG\_ERRORS | FAIL\_ERRORS } ]  $[WHERE { property_name } {-{-|<|<|>|>|<}}]$  'value\_string' | ALL } ] ] [ { REFRESH | SUBSCRIBE } *publication\_name*[(*publication\_parameters*)] timeout[(*timeout\_in\_seconds*)] [FULL] ] [REGISTER PUBLICATION *publication\_name*] [UNREGISTER PUBLICATION *publication\_name*] [REGISTER REPLICA] [UNREGISTER REPLICA] [SYNC\_CONFIG ('*sync\_config\_arg*')]

## **'V73**

此命令需要 solidDB 高级复制组件。

## 用法

使用 MESSAGE BEGIN 命令在副本数据库中创建消息之后, 可以对该消息追加下列任 条:

- 将事务传播到主数据库
- 根据主数据库来刷新发布
- 为副本数据库预订注册或注销发布
- 对主数据库注册或注销副本数据库
- 从主数据库下载主数据库用户信息(用户名和密码列表)

PROPAGATE TRANSACTIONS 任务可以包含一个 WHERE 子句, 后者用于只传播通 过 SAVE PROPERTY 语句定义的事务属性与特定条件相符的事务。使用关键字 ALL 将覆盖先前使用以下语句设置的任何缺省传播条件:

SAVE DEFAULT PROPAGATE PROPERTY WHERE *property\_name* {=|<|<=|>|>=|<>} '*value*'.

这使您能够传播未包含任何属性的事务。

REGISTER REPLICA 任务将新的副本数据库添加到主数据库中的副本数据库列表。必 须先向主数据库注册副本数据库,然后才能在副本数据库中执行任何其他同步功能。

在多主数据库环境中、要使每个主数据库与副本数据库同步、必须通过设置目录向每 个主数据库注册副本数据库。一个副本数据库目录只能向一个主数据库目录注册。在 同步环境中创建目录后, 此语句执行实际的注册工作。要对副本数据库进行同步, 必 须为每个主数据库创建一个新目录。有关目录的详细信息, 请参阅 IBM solidDB Advanced Replication User Guide 中标题为"Guidelines for multi-master topology"的章 节。

#### 注:

在单主数据库环境中, 不需要使用目录。缺省情况下, 未使用目录时, 副本数据库的 注册工作将通过一个基本目录自动进行,该基本目录映射到主数据库基本目录,后者 的名称在数据库创建时指定。

#### 注:

单一副本数据库节点可以有多个主数据库,但对于每个主数据库目录,该节点必须有 一个不同的副本数据库目录。单一副本数据库目录不能有多个主数据库。

UNREGISTER REPLICA 选项从主数据库中的副本数据库列表中除去现有的副本数据 库。

如果在发布中使用 REFRESH 任务,那么此任务可以包含该发布的自变量。参数必须是 字面值; 例如, 不能使用存储过程变量。将关键字 FULL 与 REFRESH 配合使用将强 制访存全部数据以便将其发送到副本数据库。所请求的发布必须已注册。注意,关键 字 REFRESH 与 SUBSCRIBE 是同义词;但是,在 MESSAGE APPEND 语句中,建 议您不要使用 SUBSCRIBE。

REGISTER PUBLICATION 任务在副本数据库中注册发布, 以便能够根据该发布来刷新 该副本数据库。用户只能根据已注册的发布进行刷新。这样,将对发布参数进行验 证,从而防止用户意外地预订不必要的预订或者请求临时预订。已注册的发布所引用 的所有表都必须存在于副本数据库中。

UNREGISTER PUBLICATION 选项从主数据库中的已注册发布列表中除去现有的已注 册发布。

SYNC CONFIG 任务的输入自变量定义从主数据库返回到副本数据库的用户名的搜索模 式。在此自变量中, 字符串 match\_string 可以使用遵循 LIKE 关键字约定的 SQL 通配 符 (例如符号%)。有关使用 LIKE 关键字的详细信息, 请参阅第 [294](#page-313-0) 页的 『通配符』。
## **用于主数据库**

MESSAGE APPEND 语句不可用于主数据库。

## **CZ1>}]b**

在副本数据库中使用 MESSAGE APPEND 对使用 MESSAGE BEGIN 创建的消息追加 任务。

## **>}**

MESSAGE MyMsg0001 APPEND PROPAGATE TRANSACTIONS; MESSAGE MyMsg0001 APPEND REFRESH PUB\_CUSTOMERS\_BY\_AREA('SOUTH'); MESSAGE MyMsg0001 APPEND REGISTER REPLICA; MESSAGE MyMsg0001 APPEND SYNC\_CONFIG ('S%'); MESSAGE MyMsg0001 APPEND REGISTER PUBLICATION publ customer;

## **返回值**

有关每个错误代码的详细信息, 请参阅《solidDB 管理指南》中标题为 『错误代码』的 附录。

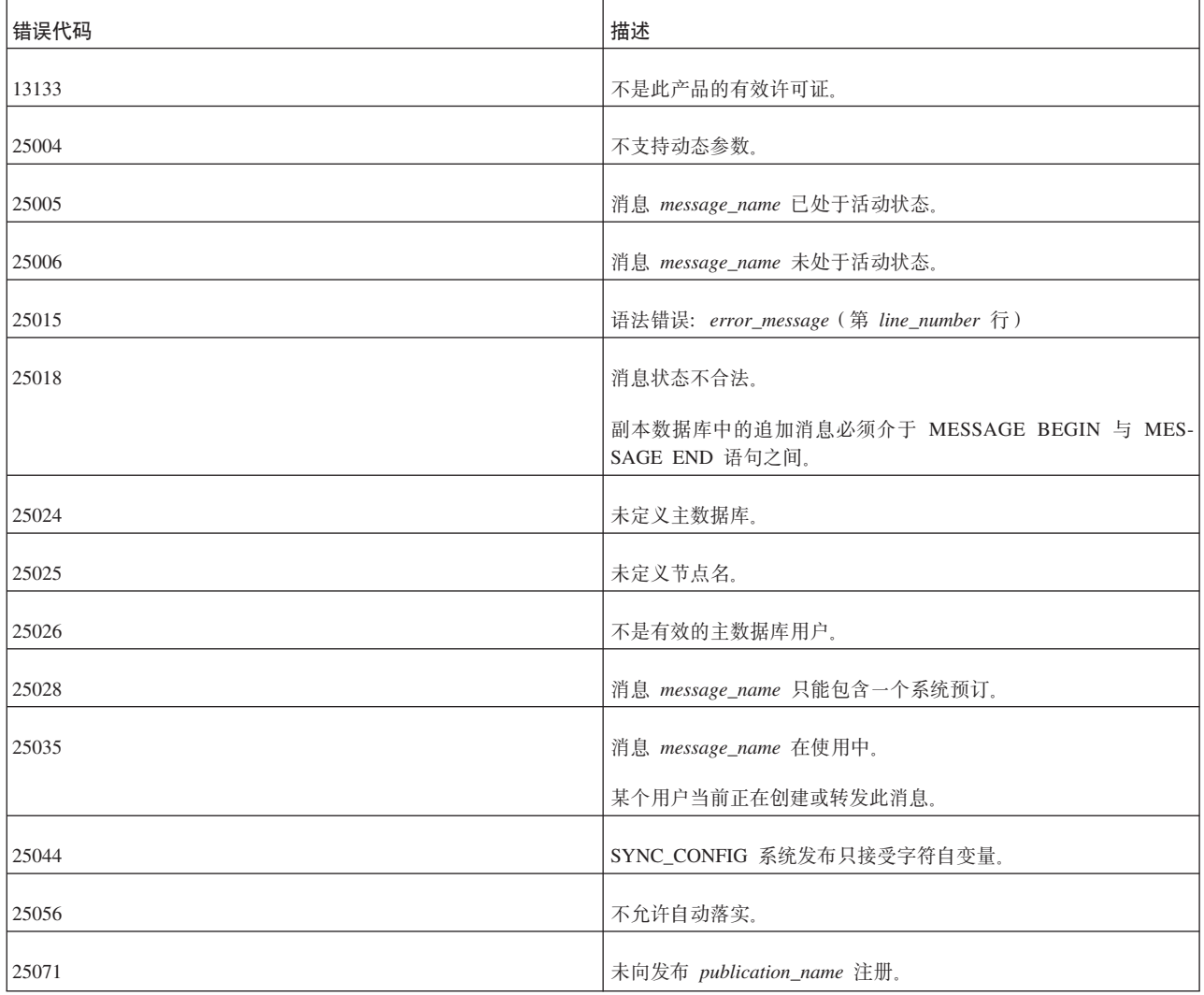

表 55. MESSAGE APPEND 返回值

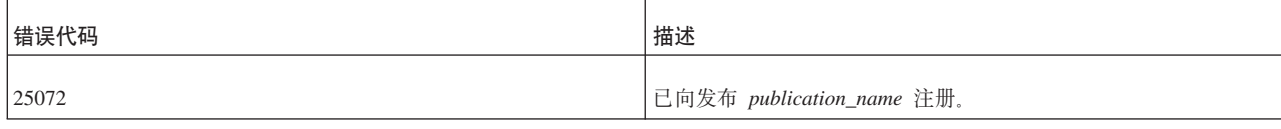

## **MESSAGE BEGIN**

MESSAGE *unique\_message\_name* BEGIN [TO *master\_node\_name*]

### **'V73**

此命令需要 solidDB 高级复制组件。

### 用法

从副本数据库发送到主数据库的每条消息都必须显式地以 MESSAGE BEGIN 语句开 始。

每条消息都必须具有在副本数据库中唯一的名称。要构造唯一的消息名、您可以使用 GET\_UNIQUE\_STRING() 函数(第[287](#page-306-0)页的 『字符串函数』对此函数作了阐述)。处理 消息后, 可以重复使用该消息名。但是, 如果该消息由于任何原因而失败, 那么主数 据库将保留失败消息的副本、如果您在删除该失败消息前尝试重复使用该消息名、那 么该名称将不唯一。即使在能够重复使用现有名称的情况下,您也可能想使用新消息 名。注意,同一个主数据库的两个副本数据库可以包含相同的消息名。

在向主数据库系统目录以外的主数据库目录注册副本数据库时, 必须在 MESSAGE BEGIN 命令中提供主数据库节点名。主数据库节点名用于在主数据库中解析正确的目 录。注意,仅当使用 REGISTER REPLICA 语句时,才能指定主数据库节点名。以后, 消息将被自动发送到正确的主数据库节点。

如果使用可选的"TO master\_node\_name"子句, 那么必须将 master\_node\_name 括在双引 号中。

**":**

处理消息时, 请确保自动落实方式始终处于关闭状态。

### 用于主数据库

MESSAGE BEGIN 语句不可用于主数据库。

#### 用于副本数据库

在副本数据库中使用 MESSAGE BEGIN 来开始构造新消息。

## **>}**

MESSAGE MyMsg0001 BEGIN ; MESSAGE MyMsg0002 BEGIN TO "BerkeleyMaster";

来自副本数据库的返回值

有关每个错误代码的详细信息, 请参阅《solidDB 管理指南》中标题为 『错误代码』的 附录。

表 56. 来自副本数据库的 MESSAGE BEGIN 返回值

| 错误代码  | 描述                                                             |
|-------|----------------------------------------------------------------|
| 25005 | 消息 message_name 已处于活动状态。                                       |
|       | 已创建具有所指定名称的消息,并且它可能仍处于活动状态。在副<br>本数据库中成功执行该消息的应答之后, 该消息将被自动删除。 |
| 25035 | 消息 message_name 在使用中。                                          |
|       | 某个用户当前正在创建或转发此消息。                                              |
| 25056 | 不允许自动落实。                                                       |

## **4Tw}]bD5X5**

有关每个错误代码的详细信息, 请参阅《solidDB 管理指南》中标题为 『错误代码』的 附录。

表 57. 来自主数据库的 MESSAGE BEGIN 返回值

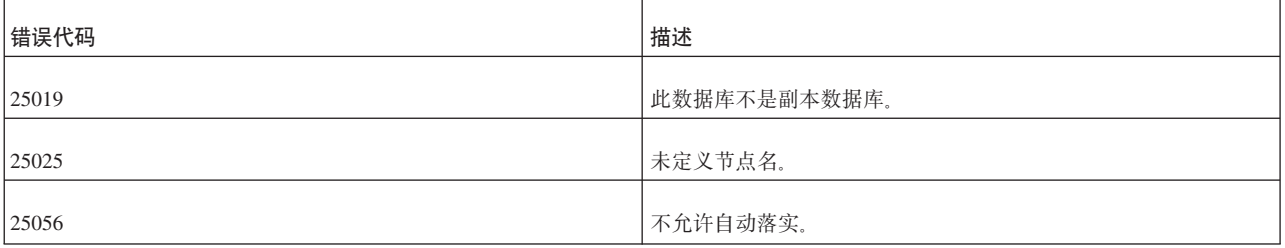

## **MESSAGE DELETE**

MESSAGE *message\_name* [FROM REPLICA *replica\_name*] DELETE

## **'V73**

此命令需要 solidDB 高级复制组件。

## 用法

如果消息的执行由于错误而终止,那么您可以使用此命令来显式地从数据库中删除此 消息, 以便从错误状态恢复。注意, 删除此消息时, 已在此消息中传播到主数据库的 当前事务以及所有后续事务都将永久丢失。要使用此语句, 您必须具有 SYS\_SYNC\_ADMIN\_ROLE 访问权。

#### **":**

此外, MESSAGE DELETE CURRENT TRANSACTION 命令允许您只删除有问题的事 务, 从而提供了更好的恢复方法。

如果需要从主数据库中删除消息,那么还必须提供转发该消息的副本数据库的节点 名。

删除消息时, 请确保自动落实方式始终处于关闭状态。

## **用于主数据库**

在主数据库中使用此语句来删除已失败的消息。务必使用以下语法来指定副本数据 库: FROM REPLICA *replica\_name* 

## **用于副本数据库**

此语句用于在副本数据库中删除消息。

## **>}**

MESSAGE MyMsg0000 DELETE ; MESSAGE MyMsg0001 FROM REPLICA bills\_laptop DELETE ;

来自副本数据库的返回值

有关每个错误代码的详细信息、请参阅《solidDB 管理指南》中标题为 『错误代码』的 附录。

表 58. 来自副本数据库的 MESSAGE DELETE 返回值

| 错误代码  | 描述                       |
|-------|--------------------------|
| 25005 | 消息 message_name 已处于活动状态。 |
| 25013 | 找不到消息 message_name。      |
| 25035 | 消息 message_name 在使用中。    |
|       | 某个用户当前正在创建或转发此消息。        |
| 25056 | 不允许自动落实。                 |

有关每个错误代码的详细信息, 请参阅《solidDB 管理指南》中标题为 『错误代码』的 附录。

表 59. 来自主数据库的 MESSAGE DELETE 返回值

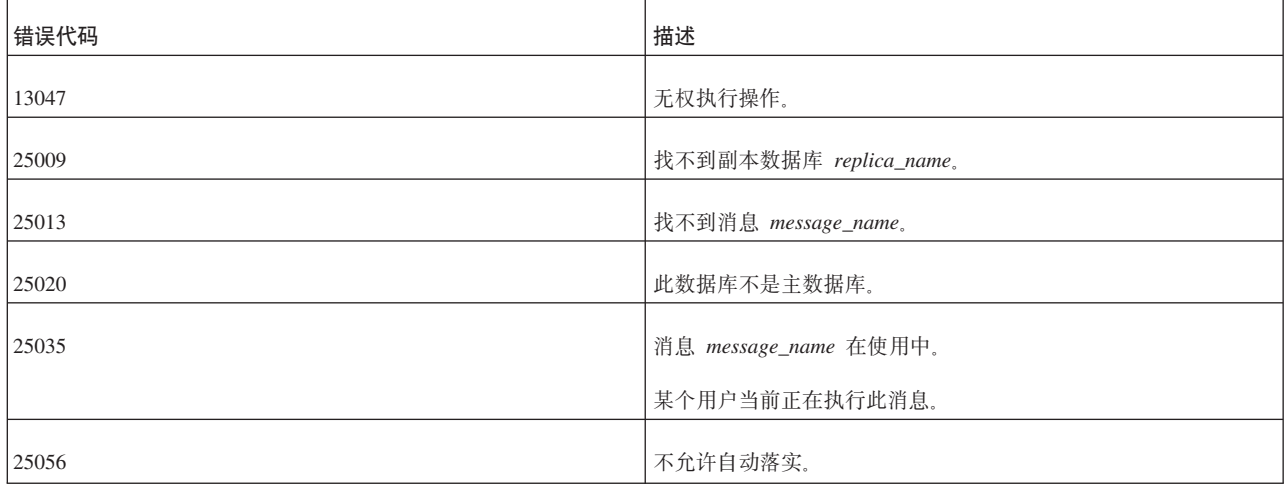

### **MESSAGE DELETE CURRENT TRANSACTION**

MESSAGE *message\_name* FROM REPLICA *replica\_name* DELETE CURRENT TRANSACTION

### **'V73**

此命令需要 solidDB 高级复制组件。

#### 用法

此语句从主数据库中的给定消息中删除当前事务。要使用此语句、您必须具有 SYS\_SYNC\_ADMIN\_ROLE 特权。

如果消息执行期间发生 DBMS 级错误(例如发生重复的插入),那么消息的执行将停 止。您可以通过从消息中删除有问题的事务来解决此类错误。一旦使用 MESSAGE FROM REPLICA DELETE CURRENT TRANSACTION 删除当前事务, 管理员就可以 继续执行同步过程。

删除当前事务时、请确保自动落实方式始终处于关闭状态。

仅当消息处于错误状态时,才应该使用此语句;如果在其他情况下使用此语句,那么 将返回错误消息。此语句是事务性操作, 必须先进行落实, 这样消息才能继续执行。 要在落实删除后重新启动消息, 请使用以下语句: MESSAGE *msgname* FROM REPLICA *replicaname* EXECUTE

注意, 此删除在 MESSAGE FROM REPLICA EXECUTE 语句执行前完成; 即, 此语 句从副本数据库中启动消息、但等待到活动语句完成后才实际地执行该消息。因此、 此语句以异步方式执行消息。

#### **"b:**

删除事务只能作为最后的手段;通常,应该将事务编写成能够防止主数据库中发生无 **(bvDe;#MESSAGE FROM REPLICA DELETE CURRENT TRANSACTION <ZCZ51"z^(bvDe;D\*"WN#**

删除事务时, 务必小心谨慎。由于后续事务可能依赖于所删除的事务的结果, 因此, **b+x4"z|`BqmsDgU#**

#### 用于主数据库

在主数据库中使用此语句来删除已失败的事务。

#### 用于副本数据库

此语句不可用于副本数据库。

### **>}**

MESSAGE somefailures FROM REPLICA laptop1 DELETE CURRENT TRANSACTION; COMMIT WORK; MESSAGE somefailures FROM REPLICA laptop1 EXECUTE; COMMIT WORK;

## **返回值**

有关每个错误代码的详细信息、请参阅《solidDB 管理指南》中标题为 『错误代码』的 附录。

表 60. MESSAGE DELETE CURRENT TRANSACTION 返回值

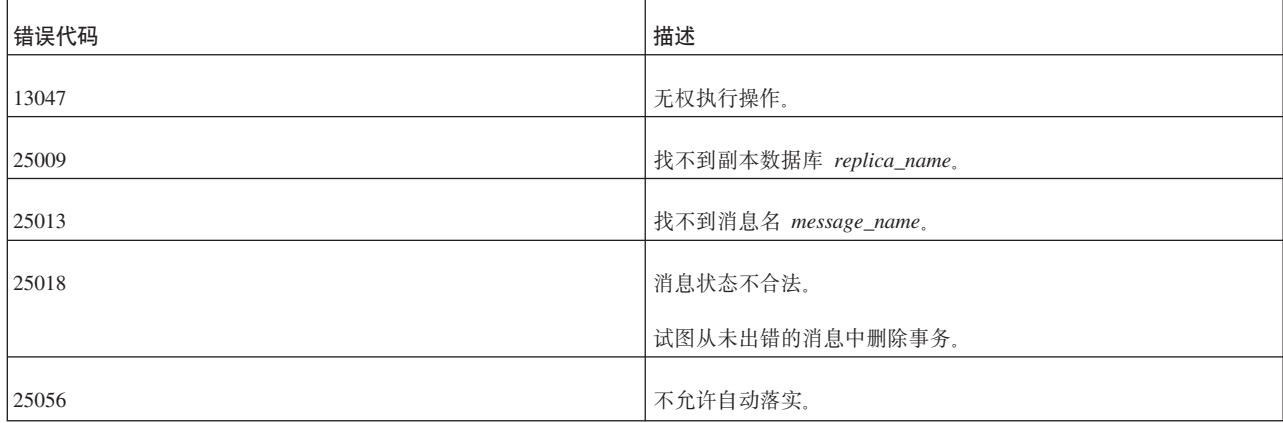

## **MESSAGE END**

MESSAGE *unique\_message\_name* END

### **'V73**

此命令需要 solidDB 高级复制组件。

## 用法

必须先对消息进行"包装"并使之持久化,然后才能将其发送到主数据库。使用 MES-SAGE END 命令结束消息将关闭该消息, 即, 您不再能够对其追加任何内容。落实事务 将使消息持久化。

#### **":**

处理消息时, 请确保自动落实方式处于关闭状态。

#### 用于主数据库

MESSAGE END 语句不可用于主数据库。

## **用于副本数据库**

在副本数据库中使用 MESSAGE END 语句来结束消息。

示例

MESSAGE MyMsg001 END ; COMMIT WORK ;

以下示例提供了一条完整的消息, 此消息将传播事务并根据发布 PUB\_CUSTOMERS\_BY\_AREA 执行刷新。

MESSAGE MyMsg001 BEGIN ; MESSAGE MyMsg001 APPEND PROPAGATE TRANSACTIONS; MESSAGE MyMsg001 APPEND REFRESH PUB CUSTOMERS BY AREA(" SOUTH'); MESSAGE MyMsg001 END ; COMMIT WORK ;

# <span id="page-258-0"></span>**4T1>}]bD5X5**

有关每个错误代码的详细信息、请参阅《solidDB 管理指南》中标题为『错误代码』的 附录。

表 61. 来自副本数据库的 MESSAGE END 返回值

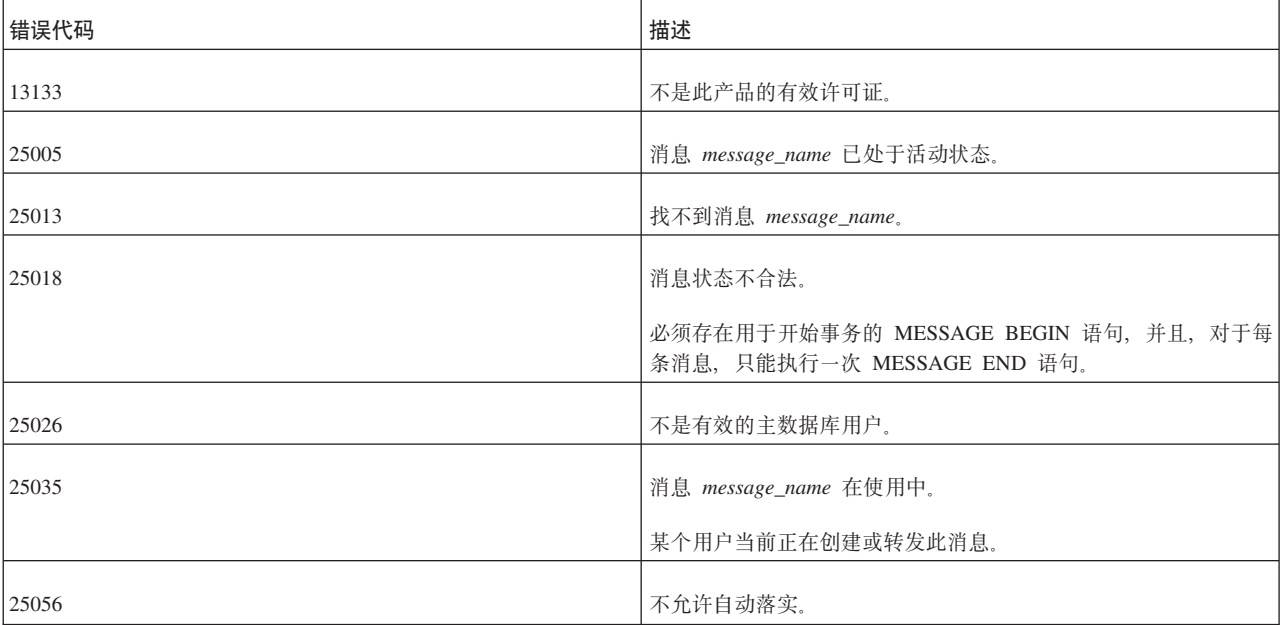

## **4Tw}]bD5X5**

有关每个错误代码的详细信息, 请参阅《solidDB 管理指南》中标题为『错误代码』的 附录。

表 62. 来自主数据库的 MESSAGE END 返回值

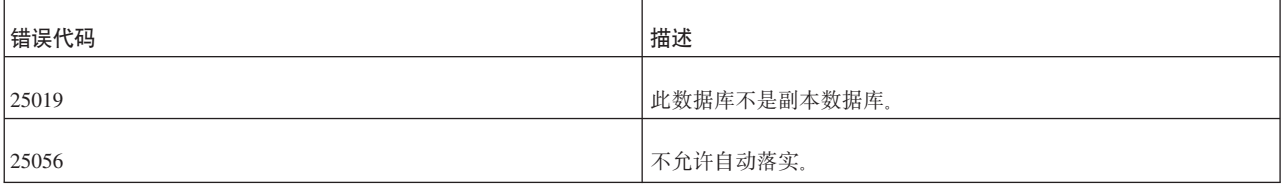

## **MESSAGE EXECUTE**

MESSAGE *message\_name* EXECUTE [{OPTIMISTIC | PESSIMISTIC}]

**'V73**

此命令需要 solidDB 高级复制组件。

## 用法

如果在副本数据库中执行应答消息失败、那么可以使用此语句来重新执行消息。例 如,如果数据库服务器检测到 REFRESH 与正在执行的用户事务之间发生并行冲突,那 么将发生以上情况。

如果您预期并行冲突经常发生,并且重新执行该消息由于并行冲突而失败,那么请在 使用 PESSIMISTIC 选项进行表级锁定的情况下执行该消息; 这将确保该消息执行成功。

在此方式下、对受影响的表进行的所有其他并发访问都将被阻塞到同步消息完成为 止。否则,如果使用乐观方式,那么 MESSAGE EXECUTE 语句可能会由于并行冲突 而失败。

当一个事务获取对表的互斥锁定时, solid.ini 配置文件的 General 一节中的 TableLockWaitTimeout 参数设置确定该事务在互斥锁定或共享锁定被释放前的等待时间 段。有关详细信息, 请参阅《solidDB 管理指南》中有关此参数的描述。

注:

处理消息时, 请确保自动落实方式始终处于关闭状态。

## 用于主数据库

此语句不可用于主数据库。请参阅第 245 页的 『MESSAGE FROM REPLICA EXECUTE **J**.

#### 用于副本数据库

在副本数据库中使用此语句、以便在副本数据库中重新执行先前执行失败的消息。

## 结果集

MESSAGE EXECUTE 返回一个结果集。所返回的结果集与 MESSAGE GET REPLY 命 今返回的结果集相同。

#### 示例

MESSAGE MyMsg0002 EXECUTE;

### 返回值

有关每个错误代码的详细信息、请参阅《solidDB 管理指南》中标题为"错误代码"的 附录。

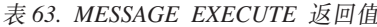

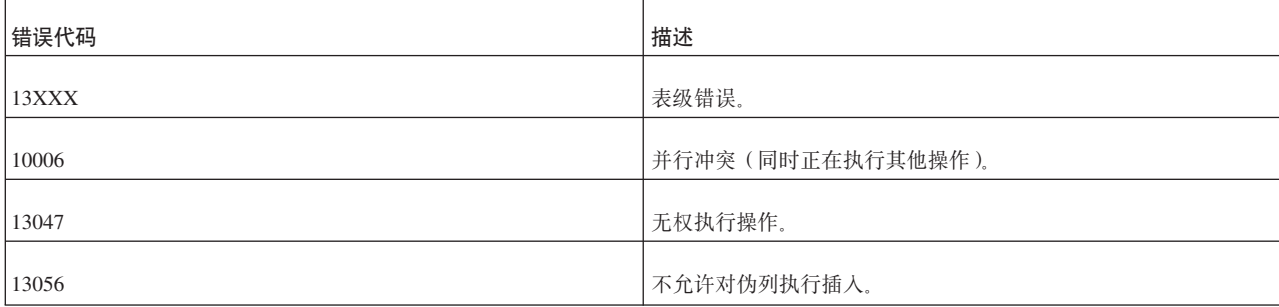

表 63. MESSAGE EXECUTE 返回值 (续)

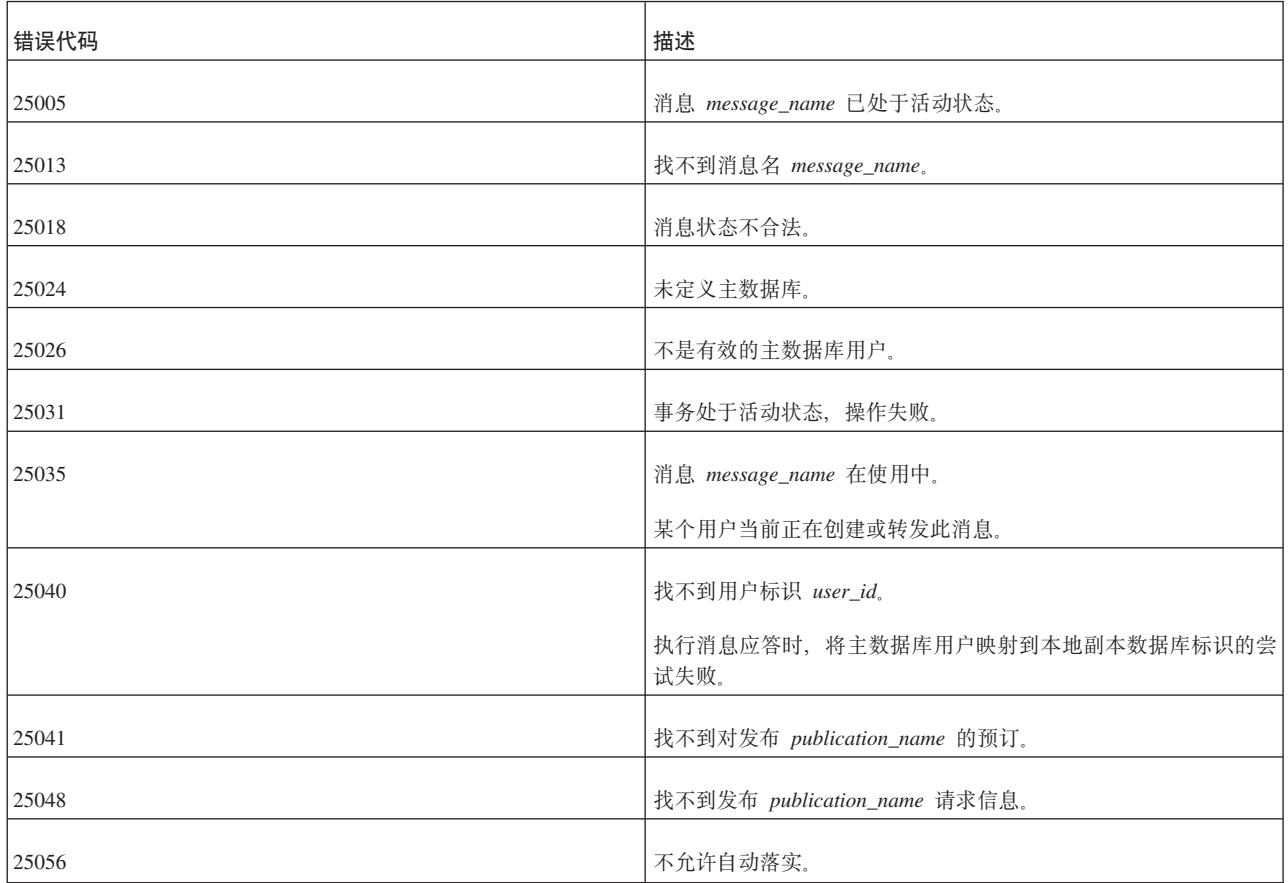

## **MESSAGE FORWARD**

MESSAGE *unique\_message\_name* FORWARD [TO {'*connect\_string*' | *node\_name* | "*node\_name*"} ] [TIMEOUT {*number\_of\_seconds* | FOREVER} ] [COMMITBLOCK *block\_size\_in\_rows*] [{OPTIMISTIC | PESSIMISTIC}]

## **'V73**

此命令需要 solidDB 高级复制组件。

## 用法

在使用 MESSAGE END 语句完成消息并使之持久化之后, 可以使用 MESSAGE FOR-WARD 语句将其发送到主数据库。

仅当正在向主数据库注册新的副本数据库时(即, 从副本数据库发送第一条消息到主 服务器时), 才需要使用关键字 TO 来指定消息的接收方。

*connect\_string* 是有效的连接字符串, 例如:

tcp [*host\_computer\_name*] *server\_port\_number*

有关连接字符串的更多信息, 请参阅《solidDB 管理指南》中标题为『通信协议』的章 节。

在 MESSAGE FORWARD 命令的上下文中, 必须使用单引号对连接字符串进行定界。

node\_name(不带引号)是并非作为保留字的有效字母数字序列。如果节点名是保留 字, 那么使用 "node\_name" (括在双引号中); 在这种情况下, 双引号确保将节点名视 为定界标识。例如, 由于单词 "master" 是保留字, 因此将其用作节点名时, 将其括在双 引号中:

-- On master SET SYNC NODE "master"; --On replica MESSAGE refresh severe bugs2 FORWARD TO "master" TIMEOUT FOREVER;

发送的每条消息都有一条应答消息。TIMEOUT 属性定义副本服务器等待应答消息的时 间长度。

如果未定义 TIMEOUT, 那么将把该消息转发到主数据库, 并且副本数据库不访存应答。 在这种情况下,可以通过进行单独的 MESSAGE GET REPLY 调用来检索应答。

如果已发送的消息的应答包含对大型发布执行的 REFRESH, 那么可以使用 COMMITBLOCK 属性来定义 REFRESH 的落实块大小 (即、在一个事务中落实的行 数)。这对副本数据库的性能有正面影响。使用 COMMITBLOCK 属性时,建议不要允 许联机用户访问数据库。

作为 MESSAGE FORWARD 操作的组成部分, 可以在副本数据库中最初执行应答消息 时指定表级悲观锁定。如果指定了悲观方式,那么对受影响的表进行的所有其他并发 访问都将被阻塞到同步消息完成为止。否则、如果使用乐观方式、那么 MESSAGE FOR-WARD 操作可能会由于并行冲突而失败。

当一个事务获取对表的互斥锁定时, solid.ini 配置文件的 General 一节中的 TableLockWaitTimeout 参数设置确定该事务在互斥锁定或共享锁定被释放前的等待时间 段。有关详细信息,请参阅《solidDB 管理指南》中有关此参数的描述。

如果转发的消息由于通信错误而传递失败,那么您可以显式地使用 MESSAGE FOR-WARD 来重新发送该消息。一旦重新发送完毕, MESSAGE FORWARD 就将重新执行 该消息。

#### 注:

处理消息时,请确保自动落实方式始终处于关闭状态。

#### **>}**

转发消息并等待应答 60 秒:

MESSAGE MyMsg001 FORWARD TIMEOUT 60 ;

将消息转发到机器"mastermachine.acme.com"上运行的主服务器。不等待应答消息:

MESSAGE MyRegistrationMsg FORWARD TO 'tcp mastermachine.acme.com 1313';

转发消息, 等待应答 5 分钟 (300 秒), 并使用最多包含 1000 行的事务将已刷新的发 布的数据落实到副本数据库:

MESSAGE MyMsg001 FORWARD TIMEOUT 300 COMMITBLOCK 1000 ;

# **4T1>}]bD5X5**

有关每个错误代码的详细信息, 请参阅《solidDB 管理指南》中标题为 『错误代码』的 附录。

表 64. 来自副本数据库的 MESSAGE FORWARD 返回值

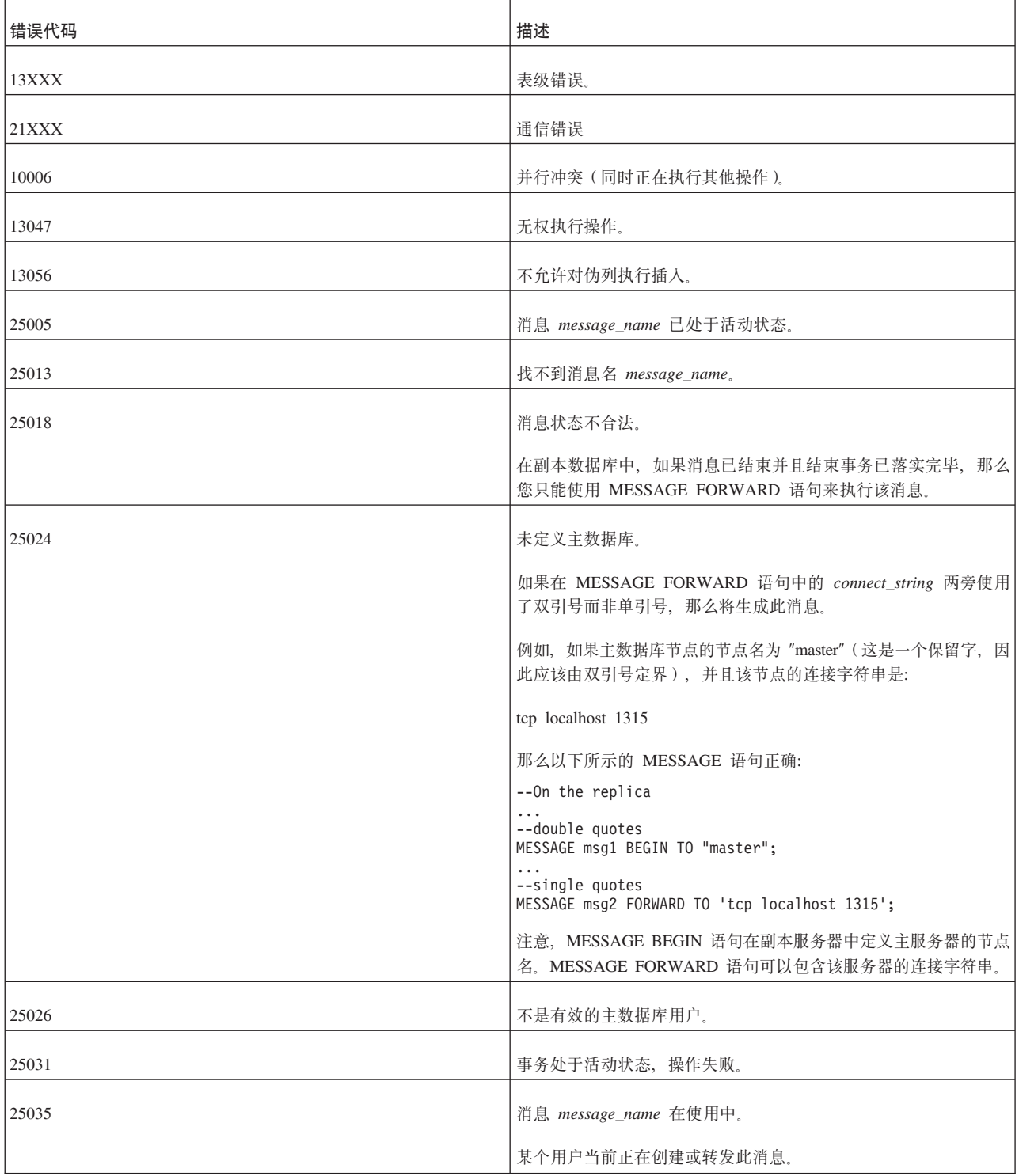

表 64. 来自副本数据库的 MESSAGE FORWARD 返回值 (续)

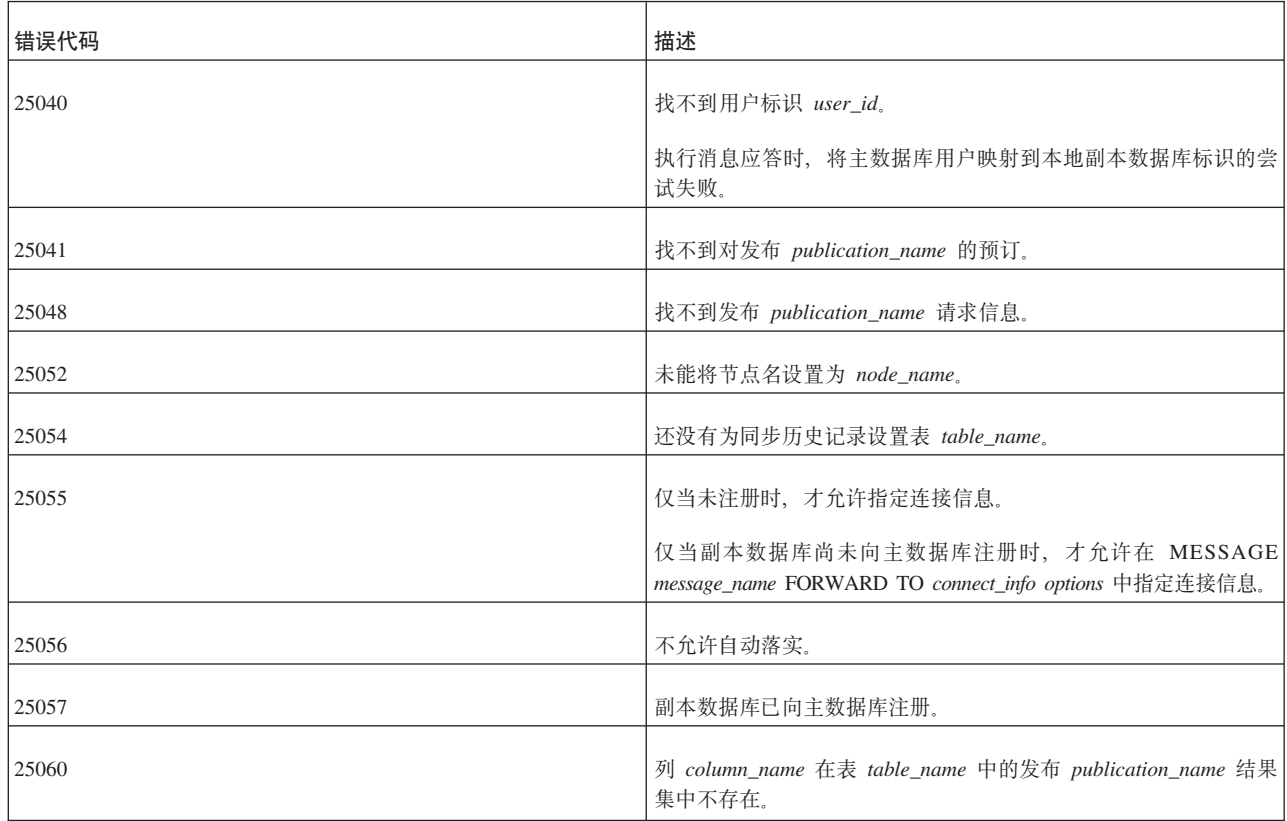

# **4Tw}]bD5X5**

有关每个错误代码的详细信息, 请参阅《solidDB 管理指南》中标题为 『错误代码』的 附录。

表 65. 来自主数据库的 MESSAGE FORWARD 返回值

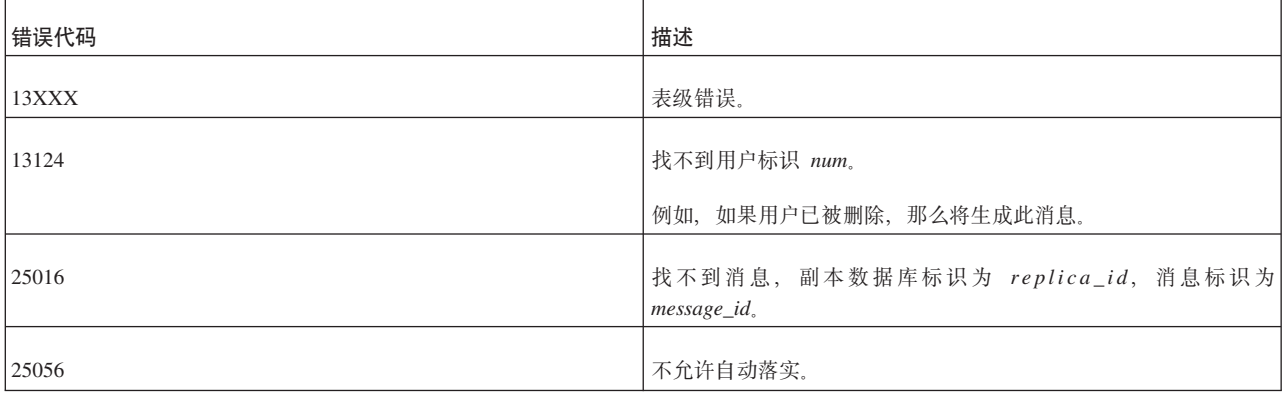

结果集

如果 MESSAGE FORWARD 也检索应答, 那么该语句将返回结果集。返回的结果集与 [MESSAGE GET](#page-265-0) REPLY 语句返回的结果集相同。请参阅第 246 页的 『MESSAGE GET [REPLY](#page-265-0)  $I$ .

### <span id="page-264-0"></span>**MESSAGE FROM REPLICA DELETE**

MESSAGE *msgid* FROM REPLICA *replicaname* DELETE; MESSAGE *msgid* FROM REPLICA *replicaname* DELETE CURRENT TRANSACTION;

只能对主数据库执行此命令。

## **MESSAGE FROM REPLICA EXECUTE**

MESSAGE *message\_name* FROM REPLICA *replica\_name* EXECUTE

### **'V73**

此命令需要 solidDB 高级复制组件。

## 用法

如果消息执行期间发生 DBMS 级错误(例如发生重复的插入), 或者过程通过将 SYS ROLLBACK 参数放至事务公告牌而引发错误, 那么消息的执行将停止。您可以通 过修正错误原因从此类错误恢复, 例如, 从数据库中除去重复的行, 然后执行消息。

使用 MESSAGE DELETE CURRENT TRANSACTION 来删除有错误的事务时, 此删 除在 MESSAGE FROM REPLICA EXECUTE 命令执行前完成; 即, 此语句从副本数 据库中启动消息,但等待到活动语句完成后才实际地执行该消息。因此,此命令以异 步方式执行消息。

**":**

处理消息时, 请确保自动落实方式始终处于关闭状态。

### 用于主数据库

此命令用于在主数据库中执行已失败的消息。

#### 用于副本数据库

此命令不可用于副本数据库。请参阅第239页的『[MESSAGE EXECUTE](#page-258-0)』以了解备用方 案。

## **>}**

MESSAGE MyMsg0002 FROM REPLICA bills laptop EXECUTE;

## **返回值**

有关每个错误代码的详细信息,请参阅《solidDB 管理指南》中标题为"错误代码』的 附录。

表 66. MESSAGE FROM REPLICA EXECUTE 返回值

| 错误代码  | 描述                     |
|-------|------------------------|
| 13047 | 无权执行操作。                |
| 25009 | 找不到副本数据库 replica_name。 |

<span id="page-265-0"></span>表 66. MESSAGE FROM REPLICA EXECUTE 返回值 (续)

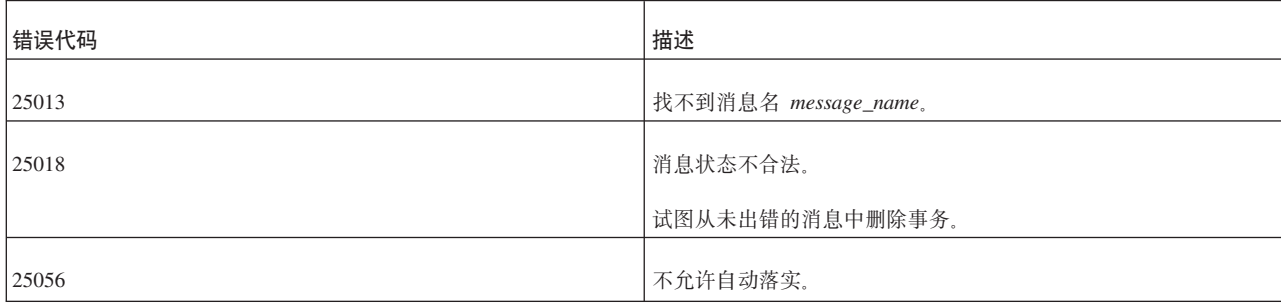

## **MESSAGE FROM REPLICA RESTART**

MESSAGE *msgid* FROM REPLICA *replicaname* RESTART *<err-options>*;

其中, <err-options> 可以是 IGNORE ERRORS, LOG ERRORS 或 FAIL ERRORS.

只能对主数据库执行此命令。

此命令允许您重新执行存储在系统表中并且可以使用 SYNC\_FAILED\_MESSAGES 视图 进行检索的已失败事务。

## **MESSAGE GET REPLY**

MESSAGE *unique\_message\_name* GET REPLY [TIMEOUT {FOREVER | *seconds*}] [COMMITBLOCK *block\_size\_in\_rows*] [NO EXECUTE] [{OPTIMISTIC | PESSIMISTIC}]

### **'V73**

此命令需要 solidDB 高级复制组件。

### 用法

如果 MESSAGE FORWARD 语句未接收到对已发送的消息的应答,那么您可以通过在 副本数据库中使用 MESSAGE GET REPLY 语句向主数据库单独请求获取该应答。

如果应答消息包含对大型发布执行的 REFRESH, 那么可以使用 COMMITBLOCK 属性 来限制 REFRESH 的落实块大小(即, 在一个事务中落实的行数)。这对副本数据库的 性能有正面影响。使用 COMMITBLOCK 属性时,建议不要允许联机用户访问数据库。

如果在副本数据库中执行带有 COMMITBLOCK 属性的应答消息失败, 那么无法执行该 消息。您必须从副本数据库中删除失败的消息,然后根据主数据库执行刷新。

如果指定了 NO EXECUTE, 那么当主数据库中的应答消息可用时, 将仅仅读取并存储 该消息以供将来执行。否则,将从主数据库下载该应答消息并在同一个语句中执行该 消息。使用 NO EXECUTE 将允许以后在不同的事务中执行应答消息, 从而减少了通信 线路中的瓶颈。

可以将应答消息定义为最初执行时使用表级悲观锁定方式。如果指定了悲观方式, 那 么对受影响的表进行的所有其他并发访问都将被阻塞到同步消息完成为止。否则,如 果使用乐观方式,那么 MESSAGE GET REPLY 操作可能会由于并行冲突而失败。

当一个事务获取对表的互斥锁定时, solid.ini 配置文件的 General 一节中的 TableLockWaitTimeout 参数设置确定该事务在互斥锁定或共享锁定被释放前的等待时间 段。有关详细信息, 请参阅《solidDB 管理指南》中有关此参数的描述。

如果应答消息由于通信错误而传递失败(未指定 COMMITBLOCK), 那么您可以显式 地使用 MESSAGE GET REPLY 来重新发送该消息。一旦重新发送完毕、MESSAGE GET REPLY 就将重新执行该消息。

注:

处理消息时、请确保自动落实方式始终处于关闭状态。

#### 用于主数据库

MESSAGE GET REPLY 不可用于主数据库。

#### 用于副本数据库

在副本数据库中使用 MESSAGE GET REPLY 来访存主数据库中的消息应答。

示例

MESSAGE MyMessage001 GET REPLY TIMEOUT 120 MESSAGE MyMessage001 GET REPLY TIMEOUT 300 COMMITBLOCK 1000

### 来自副本数据库的返回值

事务传播过程中发生的致命错误将导致消息中止,并且将返回一个错误代码给副本数 据库。要传播已中止的消息,您需要更正致命错误,然后使用 MESSAGE FROM REP-LICA EXECUTE 命令来重新启动该消息。

如果 REFRESH 在主数据库中失败、那么将在结果集中添加有关已失败的 REFRESH 的 错误消息。该消息的其他部件将正常执行。对于失败的 REFRESH, 必须在单独的同步 消息中从主数据库执行 REFRESH。

即使 REFRESH (即, 应答消息的执行) 在副本数据库中失败, 该消息也仍然包含在副 本数据库中, 并可以由 MESSAGE msg\_name EXECUTE 命令重新启动。

有关每个错误代码的详细信息,请参阅《solidDB 管理指南》中标题为"错误代码』的 附录

表 67. 来自副本数据库的 MESSAGE GET REPLY 返回值

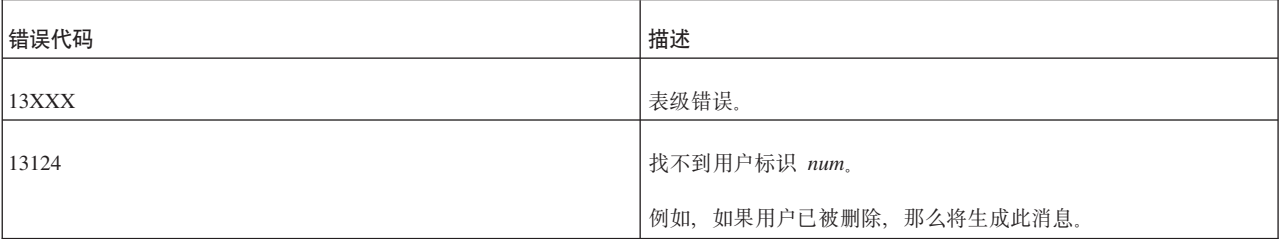

| 错误代码  | 描述                                                             |
|-------|----------------------------------------------------------------|
| 10006 | 并行冲突(同时正在执行其他操作)。                                              |
| 13047 | 无权执行操作                                                         |
| 13056 | 不允许对伪列执行插入。                                                    |
| 21XXX | 通信错误                                                           |
| 25005 | 消息 message_name 已处于活动状态。                                       |
| 25013 | 找不到消息名 message_name。                                           |
| 25018 | 消息状态不合法。                                                       |
|       | 在副本数据库中, 如果消息已被转发到主数据库, 那么您只能使用<br>MESSAGE GET REPLY 语句来执行该消息。 |
| 25024 | 未定义主数据库。                                                       |
| 25026 | 不是有效的主数据库用户。                                                   |
| 25031 | 事务处于活动状态, 操作失败。                                                |
| 25035 | 消息 message_name 在使用中。某个用户当前正在创建或转发此消<br>息。                     |
| 25036 | 找不到发布 publication_name 或者发布版本不匹配。                              |
| 25040 | 找不到用户标识 user_id。                                               |
|       | 执行消息应答时, 将主数据库用户映射到本地副本数据库标识的尝<br>试失败。                         |
| 25041 | 找不到对发布 publication_name 的预订。                                   |
| 25048 | 找不到发布 publication_name 请求信息。                                   |
| 25054 | 还没有为同步历史记录设置表 table_name。                                      |
| 25056 | 不允许自动落实。                                                       |
| 25057 | 已向主数据库 master_name 注册。                                         |
| 25060 | 列 column_name 在表 table_name 中的发布 publication_name 结果<br>集中不存在。 |

表 67. 来自副本数据库的 MESSAGE GET REPLY 返回值 (续)

# **Tw}]bD5X5**

有关每个错误代码的详细信息, 请参阅《solidDB 管理指南》中标题为 『错误代码』的 附录。

表 68. 来自主数据库的 MESSAGE GET REPLY 返回值

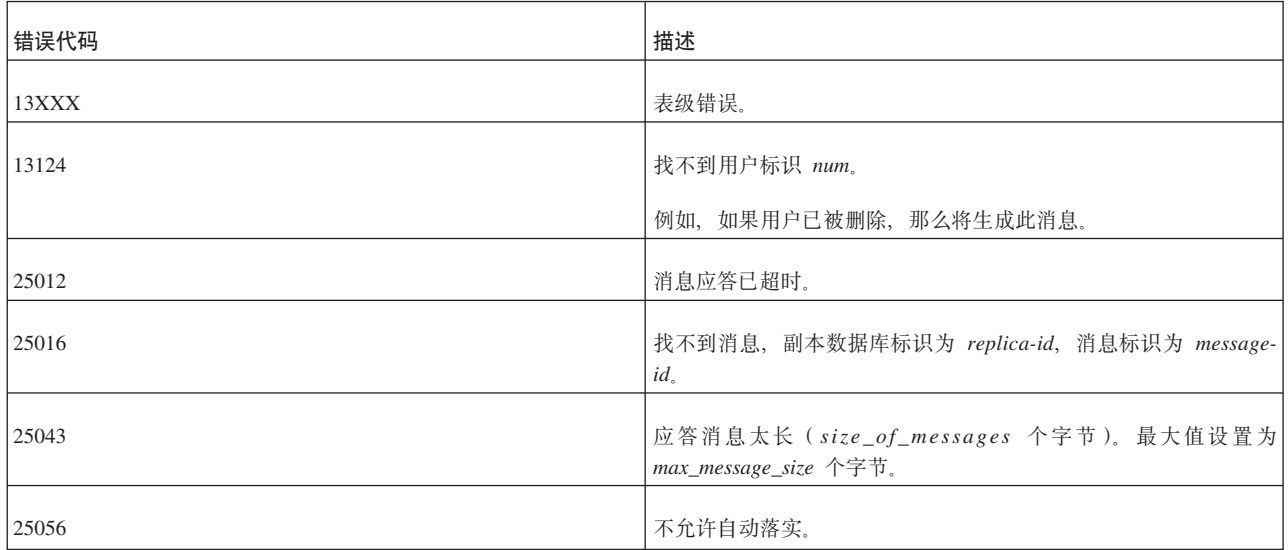

# 结果集

MESSAGE GET REPLY 返回一个结果集表。此结果集的列如下所示:

表 69. MESSAGE GET REPLY 结果集表

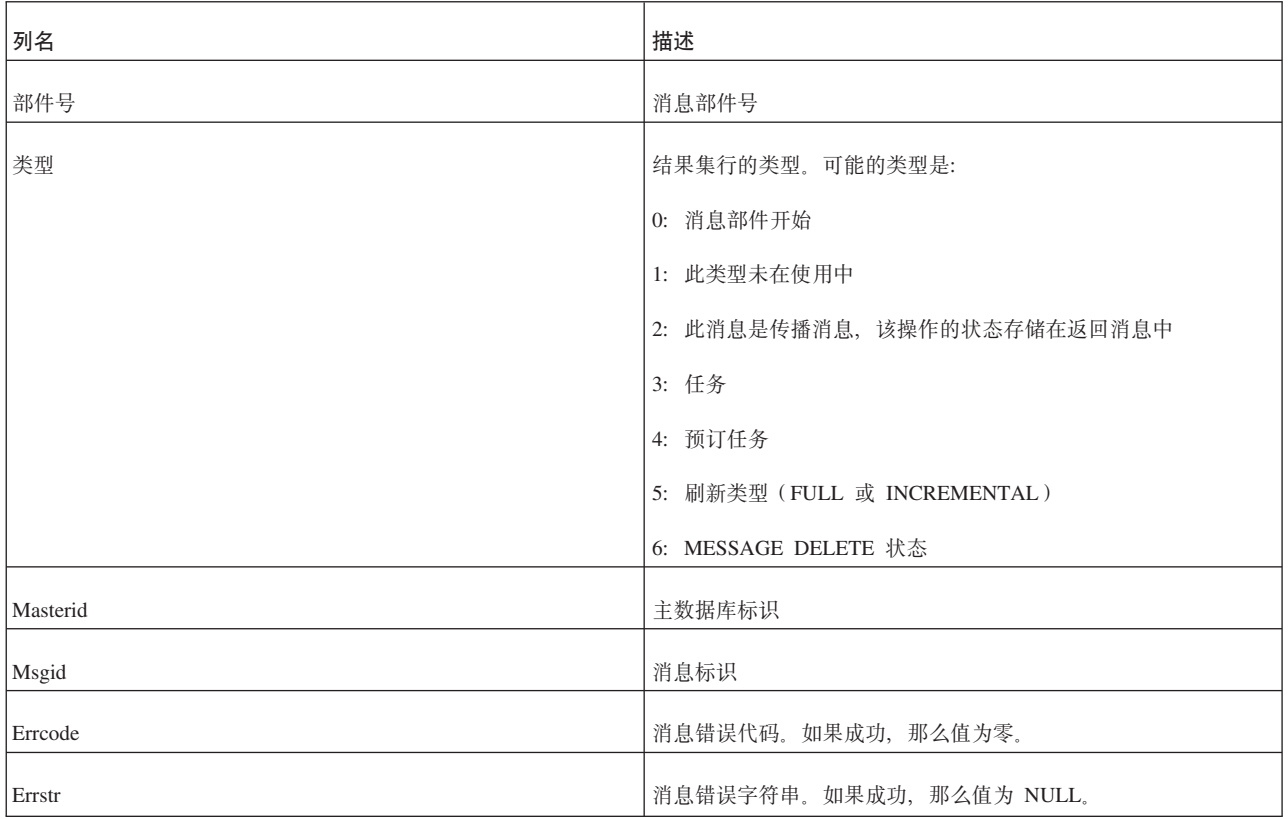

表 69. MESSAGE GET REPLY 结果集表 (续)

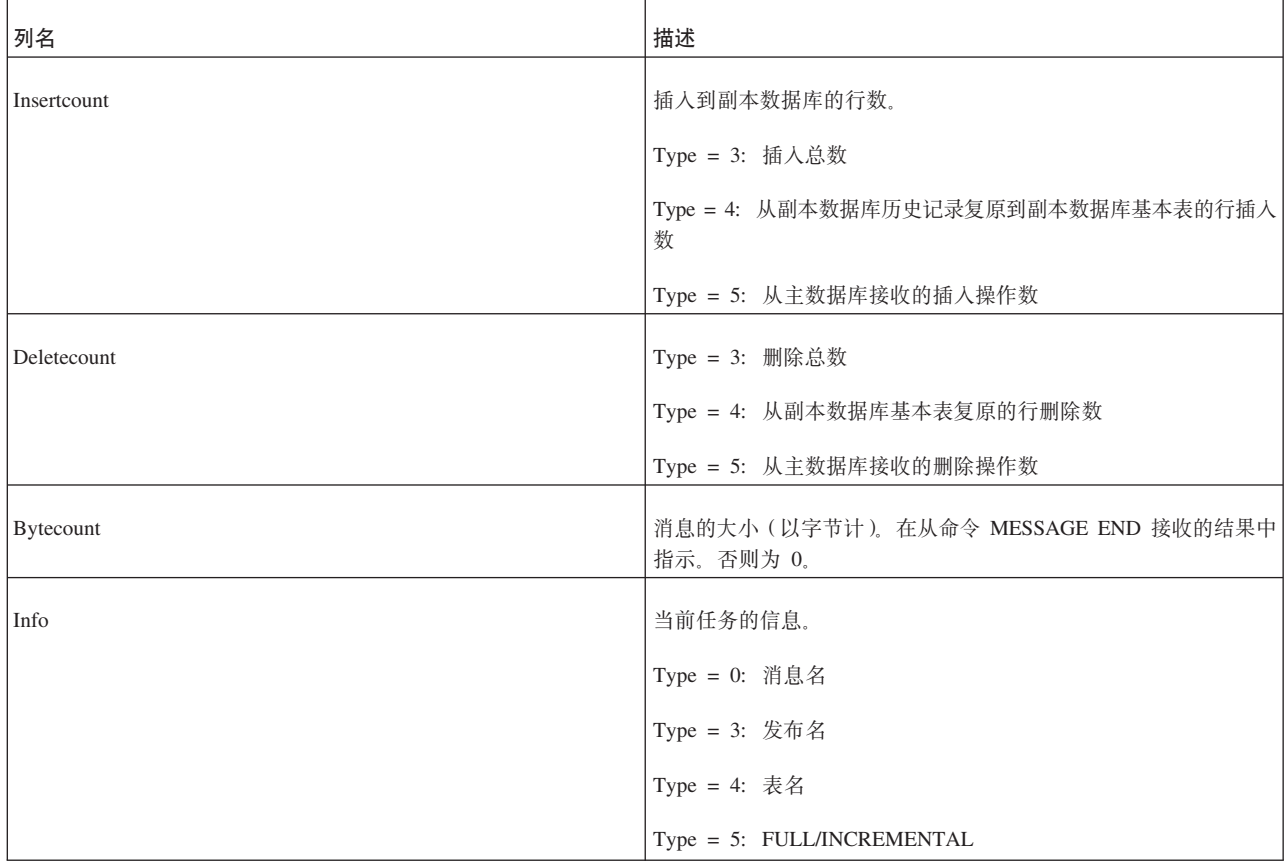

## **POST EVENT**

您只能在存储过程中使用 POST EVENT 命令。有关更多详细信息, 请参阅第 [171](#page-190-0) 页的 I [CREATE PROCEDURE](#page-190-0) I.

# **PUT\_PARAM()**

put\_param(*param\_name*, *param\_value*)

## **支持环境**

此命令需要 solidDB 高级复制组件。

## 用法

借助 solidDB 智能事务, 事务的 SQL 语句或过程可以使用参数公告牌来相互传递参数, 从而相互进行通信。公告牌是对事务的所有语句可视的参数存储器。

参数特定于目录。不同的副本数据库目录和主数据库目录各有自己的一组公告牌参 数,并且相互不可视。

您可以使用 put\_param() 函数将参数放入公告牌。如果该参数已存在, 那么新值将覆盖 先前的值。

这些参数不会传播到主数据库。您可以使用 SAVE PROPERTY 语句将属性从副本数据 库传播到主数据库。有关详细信息,请参阅第259页的 『[SAVE PROPERTY](#page-278-0)』。

由于 put\_param() 是 SQL 函数, 因此只能在过程或 SQL 语句中使用。

参数名和参数值的类型都是 VARCHAR。

### 用于主数据库

可以在主数据库中使用 Put\_param() 函数, 以便将参数放入当前事务的参数公告牌。

### 用于副本数据库

可以在副本数据库中使用 Put\_param() 函数, 以便将参数放入当前事务的参数公告牌。

# **"PUT\_PARAM()"k"SAVE PROPERTY property\_name VALUE property\_value;".dDxp**

您通常在运行中的事务中使用 put param 在过程之间传递参数。当该事务终止 ( 落实或 回滚)时, 这些参数值将从公告牌中消失。

您通常在副本数据库中使用 SAVE PROPERTY 语句来设置整个事务的属性。这些属性 可以在 PROPAGATE TRANSACTIONS 语句的 WHERE 子句中使用。在主数据库中 执行事务时、该事务的属性将在该事务开始时被放入该事务的参数公告牌。因此,该 事务的所有过程都可以使用 GET PARAM(param\_name) 函数来访问那些参数。

### **>}**

Select put param('myparam', '123abc');

## **返回值**

有关每个错误代码的详细信息、请参阅《solidDB 管理指南》中标题为 『错误代码』的 附录。

表 70. PUT\_PARAM() 返回值

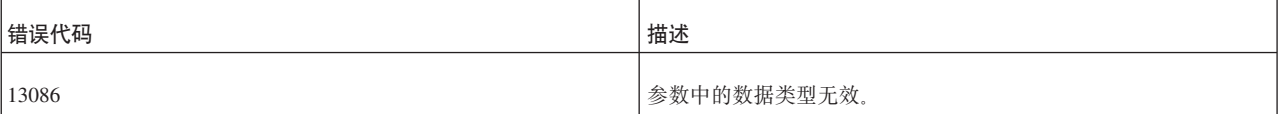

执行成功后, put\_param() 将返回所指定的参数的新值。

## **另**请参阅

GET\_PARAM

SAVE PROPERTY

#### SET SYNC PARAMETER

## **REFRESH**

REFRESH *publication* [*parameters*] [FULL] [OPTIMISTIC|PESSIMISTIC] [COMMITBLOCK *number\_of\_rows*] [TIMEOUT {DEFAULT | FOREVER | *timeout\_ms*} ]

## 用法

REFRESH 语句是无存储器刷新命令。此命令通过以流式方法传输相关联数据来节省内 存。由于不将任何消息写入磁盘,因此还能节省 I/T 带宽。每条命令都将阻塞到它执行 成功为止。

可选属性 OPTIMISTIC PESSIMISTIC 定义副本表的锁定方式。

- OPTIMISTIC 方式 (缺省值) 指定, 并行控制方法取决于表类型和隔离级别。对于 OPTIMISTIC 方式下的 D 表而言, REFRESH 将始终成功。对于一般的 M 表以及 PESSIMISTIC 方式下的 D 表而言,将使用行级锁定方法。如果无法获取锁定,那么 PESSIMISTIC 将失败并返回错误。
- PESSIMISTIC 指定在刷新期间以互斥方式锁定表, 而不考虑表类型以及所选隔离级别。 如果无法获取锁定,那么刷新请求将失败并返回错误。

如果对 REFRESH 请求的应答包含对大型发布执行的 REFRESH, 那么可以使用 COMMITBLOCK 属性来定义 REFRESH 的落实块大小(即,在一个事务中落实的行 数)。这对副本数据库的性能有正面影响。使用 COMMITBLOCK 属性时, 建议不要允 许联机用户访问数据库。

如果未使用 COMMITBLOCK, 那么 REFRESH 的执行是当前事务的组成部分。可以通 过发出 ROLLBACK 命令来撤销 REFRESH 的效果。为了使 REFRESH 的效果可耐久, 必须发出 COMMIT WORK。就可以通过回滚和落实反复发出而言, REFRESH 具有幂 等性,并且当数据库处于静止状态时,效果始终相同。

如果使用了 COMMITBLOCK 子句, 那么将以隐式方式在副本数据库中落实每个具有指 定大小的传输部件。ROLLBACK 语句将仅除去最后一个传输部件的效果。COMMIT WORK 将落实最后一个传输部件。

TIMEOUT 属性定义副本服务器等待应答消息的时间长度。如果未定义 TIMEOUT, 那 么将使用 FOREVER。

### **>}**

同步无消息刷新:

```
REFRESH publ_states;
PESSIMISTIC;
COMMITBLOCK 1000;
COMMIT WORK;
```
#### <u>返回值</u>

有关每个错误代码的详细信息,请参阅《solidDB 管理指南》中标题为『错误代码』的 附录。

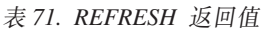

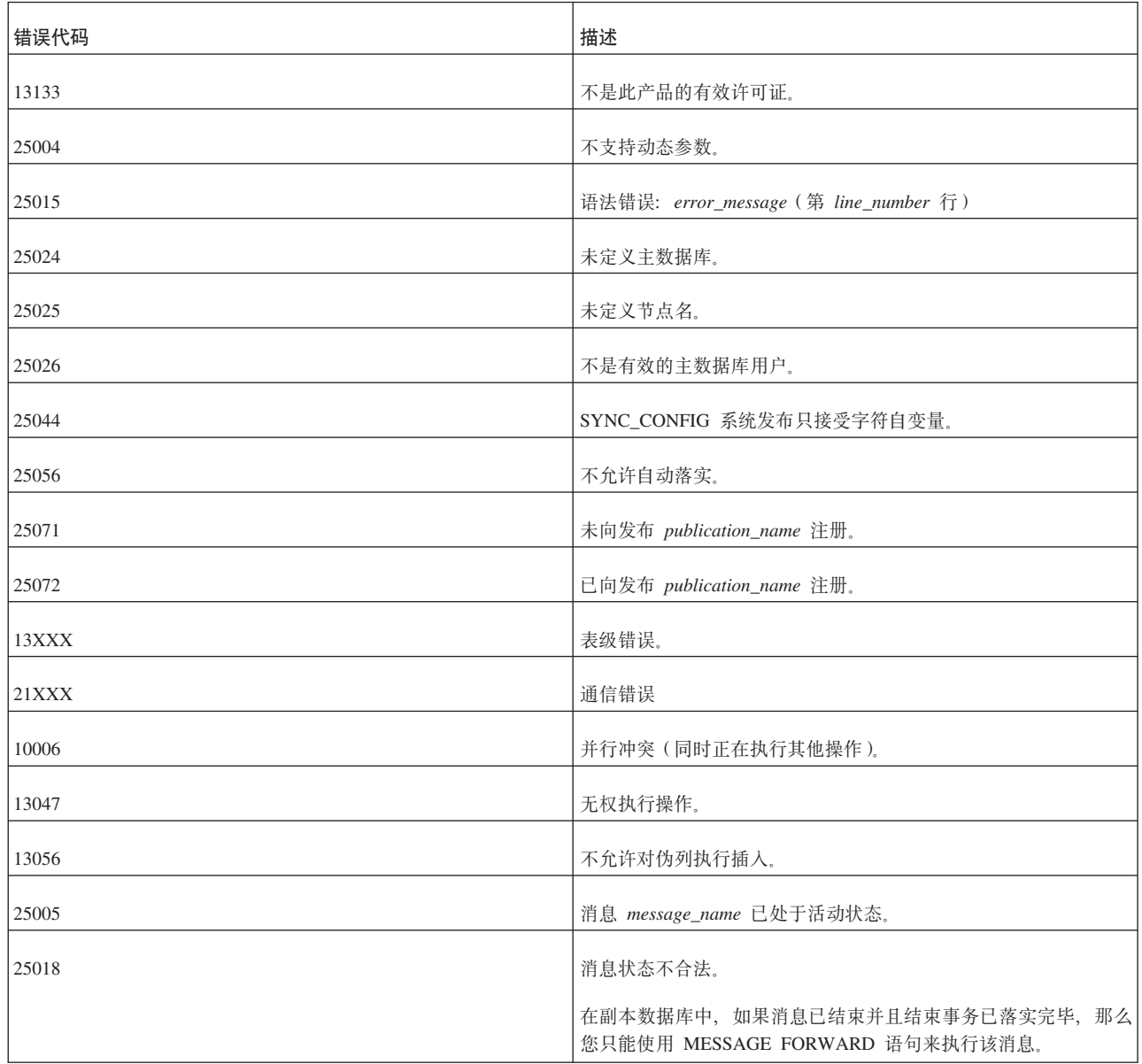

表 71. REFRESH 返回值 (续)

| 错误代码  | 描述                                                                                       |
|-------|------------------------------------------------------------------------------------------|
| 25024 | 未定义主数据库。                                                                                 |
|       | 如果在 MESSAGE FORWARD 语句中的 connect_string 两旁使用<br>了双引号而非单引号, 那么将生成此消息。                     |
|       | 例如, 如果主数据库节点的节点名为 "master" (这是一个保留字, 因<br>此应该由双引号定界), 并且该节点的连接字符串是:                      |
|       | tcp localhost 1315                                                                       |
|       | 那么以下所示的 MESSAGE 语句正确:                                                                    |
|       | --On the replica<br>$\cdots$                                                             |
|       | --double quotes<br>MESSAGE msg1 BEGIN TO "master";<br>$\ddotsc$                          |
|       | --single quotes<br>MESSAGE msg2 FORWARD TO 'tcp localhost 1315';                         |
|       | 注意, MESSAGE BEGIN 语句在副本服务器中定义主服务器的节点<br>名。MESSAGE FORWARD 语句可以包含该服务器的连接字符串。              |
| 25026 | 不是有效的主数据库用户。                                                                             |
| 25031 | 事务处于活动状态, 操作失败。                                                                          |
| 25035 | 消息 message_name 在使用中。                                                                    |
|       | 某个用户当前正在创建或转发此消息。                                                                        |
| 25040 | 找不到用户标识 user_id。                                                                         |
|       | 执行消息应答时, 将主数据库用户映射到本地副本数据库标识的尝<br>试失败。                                                   |
| 25041 | 找不到对发布 publication_name 的预订。                                                             |
| 25048 | 找不到发布 publication_name 请求信息。                                                             |
| 25052 | 未能将节点名设置为 node_name。                                                                     |
| 25054 | 还没有为同步历史记录设置表 table_name。                                                                |
| 25055 | 仅当未注册时, 才允许指定连接信息。                                                                       |
|       | 仅当副本数据库尚未向主数据库注册时, 才允许在 MESSAGE<br>message_name FORWARD TO connect_info options 中指定连接信息。 |
| 25056 | 不允许自动落实。                                                                                 |
| 25057 | 副本数据库已向主数据库注册。                                                                           |
| 25060 | 列 column_name 在表 table_name 中的发布 publication_name 结果<br>集中不存在。                           |
| 13XXX | 表级错误。                                                                                    |

表 71. REFRESH 返回值 (续)

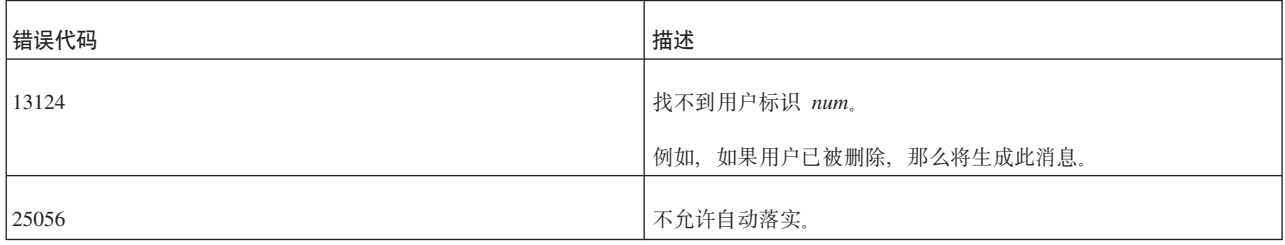

## **REGISTER EVENT**

注册事件这一操作告知服务器、您希望在此事件以后每次发生时接收通知、即使尚未 等待此事件亦如此。通过将"注册"和"等待"命令分开,您可以立即开始对事件进行排 队, 同时等待到以后实际地开始处理它们为止。

注意,在等待事件前,不需要对每个事件注册。等待一个事件时,如果尚未以显式方 式对该事件注册、那么将以隐式方式对该事件注册。因此、仅当您希望立即开始对事 件进行排队, 但在完成排队前不想开始等待这些事件时, 才需要以显式方式注册事 件。

您无法向同步事件注册, 这是因为 ADMIN EVENT 'wait' 命令无法返回变量结果集。 而是,必须使用存储过程来处理同步事件。

您只能在存储过程中使用 REGISTER EVENT 命令。有关更多详细信息, 请参阅 CRE-ATE PROCEDURE 和 CREATE EVENT 语句。

## **REVOKE** (撤销用户的角色)

REVOKE {  $role$  name  $[,$   $role$  name  $], . . .$  } FROM  $\{PUBLIC \mid user \textit{name} [\text{user name}]... \}$ 

## 用法

REVOKE 语句用于除去用户具有的角色。

示例

REVOKE GUEST USERS FROM HOBBES;

## **REVOKE** (撤销角色或用户的特权)

REVOKE {ALL | revoke privilege [, revoke privilege]... } ON table-name FROM  $\{PUBLIC \mid user_name [\,,\,user\_name] \dots \mid role\_name [\,,\,role\_name] \dots \}$ revoke-privilege ::= DELETE | INSERT | SELECT | UPDATE  $[(column_identifier[, column_identifier] \dots)]$ **REFERENCES** REVOKE EXECUTE ON procedure\_name FROM {PUBLIC | user name [, user name]... | role name [, role name]... } REVOKE {SELECT | INSERT} ON event name FROM  ${PUBLIC}$  | user\_name [, user\_name]... | role\_name [, role\_name]... }

REVOKE {SELECT | INSERT} ON *sequence\_name* FROM {PUBLIC | *user\_name* [, *user\_name*]... | *role\_name* [, *role\_name*]... }

#### **":**

solidDB 不支持 REVOKE 语句中的关键字 CASCADE 和 RESTRICT。

#### 用法

REVOKE 语句用于除去用户和角色具有的特权。

### **>}**

REVOKE INSERT ON TEST FROM GUEST USERS;

## 另请参阅

有关用户特权的更多信息, 另请参阅:

- 第218页的『[GRANT](#page-237-0)』
- 第88页的 『 管理用户特权和角色 』.

## **REVOKE PASSTHROUGH**

REVOKE PASSTHROUGH FROM {PUBLIC | user name [, user name]... | role name [, role name]... }

#### **'V73**

此命令需要使用 SQL 传递功能。

#### 用法

REVOKE PASSTHROUGH 语句撤销对 SQL 传递的访问权。

#### **>}**

REVOKE PASSTHROUGH READ FROM cdcuser1, cdcuser2 REVOKE PASSTHROUGH WRITE FROM cdcuser1, cdcuser2

#### **另请参阅**

第219页的 『[GRANT PASSTHROUGH](#page-238-0)』

## **REVOKE REFRESH**

REVOKE { REFRESH | SUBSCRIBE} ON *publication\_name* FROM {PUBLIC | *user\_name*, [ *user\_name* ] ... | *role\_name* , [ *role\_name* ] ...}

## **支持环境**

此命令需要 solidDB 高级复制组件。

用法

此语句撤销主数据库中定义的用户或角色对发布具有的访问权。

注:

关键字"REFRESH"与"SUBSCRIBE"是同义词。但是, 在 REVOKE 语句中, 已废弃关键 字"SUBSCRIBE".

## **用于主数据库**

使用此语句来撤销用户或角色对发布拥有的访问权。

### 用于副本数据库

此语句不可用于副本数据库。

### **>}**

REVOKE REFRESH ON customers by area FROM joe smith; REVOKE REFRESH ON customers\_by\_area FROM all\_salesmen;

## **返回值**

表 72. REVOKE REFRESH 返回值

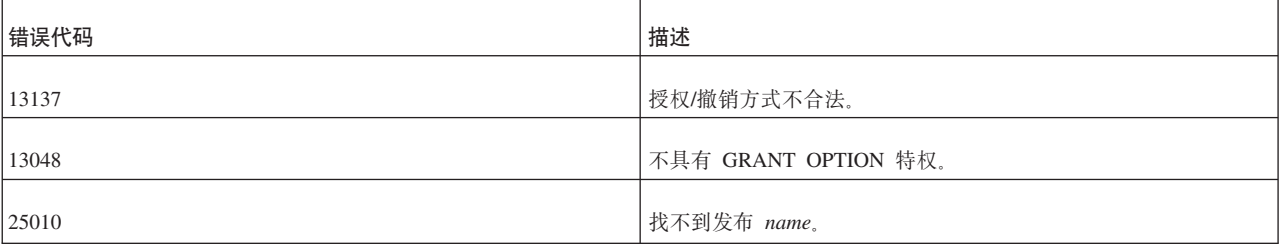

## **ROLLBACK WORK**

ROLLBACK WORK

## 用法

ROLLBACK WORK 语句用于废弃当前事务在数据库中所作的更改。此语句将终止事 务。

## **>}**

ROLLBACK WORK;

## **SAVE**

SAVE [NO CHECK] [ { IGNORE\_ERRORS | LOG\_ERRORS | FAIL\_ERRORS } ] [ { AUTOSAVE | AUTOSAVEONLY } ] *sql\_statement*

## **'V73**

此命令需要 solidDB 高级复制组件。

## 用法

对于需要传播到主数据库的事务、您必须将该事务的语句显式地保存到副本数据库的 事务队列。要完成此任务, 请在事务语句前添加 SAVE 语句。

只有主数据库用户才能保存语句。这是因为, 在主数据库中执行保存的语句时, 必须 使用主数据库中某个用户的适当访问权来执行那些数据。在主数据库中执行保存的语 句时,将使用保存该语句时在副本数据库中处于活动状态的主数据库用户的访问权。 如果副本数据库中的用户已映射到主数据库中的用户,那么 SAVE 语句将使用主数据库 中的用户的访问权。

与事务传播相关的错误处理的缺省行为是, 失败的事务暂停执行消息; 这将中止当前 正在执行的事务并阻止执行同一消息中的任何后续事务。但是、您可以选择另一种错 误处理行为。

下面说明 SAVE 命令的选项:

NO CHECK: 此洗项表示不在副本数据库中准备语句 如果命今在副本数据库中没有意 义, 那么此选项很实用。例如, 如果 SQL 命令调用一个存在于主数据库中但不存在于 副本数据库中的过程, 那么您不会希望副本数据库尝试准备该语句。如果使用此选 项、那么该语句不能带有参数标记。

IGNORE ERRORS: 此选项表示如果语句在主数据库中执行时失败, 那么失败的语句 将被忽略,并且事务将中止。但是,只有该事务终止,而不是整条消息中止。主数据 库将从失败事务后的第一个事务开始继续执行该消息。

LOG ERRORS: 此选项表示如果语句在主数据库中执行时失败, 那么失败的语句将被 忽略,并且当前事务将中止。失败的事务的语句将保存在

SYS\_SYNC\_RECEIVED\_STMTS 系统表中, 以供以后执行或调查。您可以使用 SYNC\_FAILED\_MESSAGES 系统视图来检查失败的事务, 并可以使用 MESSAGE <msg\_id> FROM REPLICA <replica\_name> RESTART -statement 从该视图中重新执行 那些事务。

注意, 与 IGNORE\_ERROR 选项相同, 中止事务并不会中止整条消息。主数据库将从失 败事务后的第一个事务开始继续执行该消息。

FAIL\_ERRORS: 此选项表示语句失败时, 主数据库将停止执行消息。这是缺省行为。

AUTOSAVE: 此选项意味着在主数据库中执行该语句, 并且, 如果该主数据库还是另 外某个主数据库的副本数据库(即,作为中间层节点),那么自动保存该语句以便进 一步传播。

AUTOSAVEONLY: 此选项意味着不在主数据库中执行该语句, 而是, 如果该主数据 库还是另外某个主数据库的副本数据库(即, 作为中间层节点), 那么自动保存该语 句以便讲一步传播。

#### 用于主数据库

此语句不可用于主数据库。

### 用于副本数据库

在副本数据库中使用此语句, 以便保存要传播到主数据库的语句。

## <span id="page-278-0"></span>**>}**

SAVE INSERT INTO mytbl (col1, col2) VALUES ('calvin', 'hobbes') SAVE CALL SP UPDATE MYTBL('calvin 1', 'hobbes') SAVE CALL SP\_DELETE\_MYTBL('calvin<sup>T</sup>) SAVE NO CHECK IGNORE ERRORS insert into mytab values(1,2)

## **返回值**

有关每个错误代码的详细信息,请参阅《solidDB 管理指南》中标题为『错误代码』的 附录。

表 73. SAVE 返回值

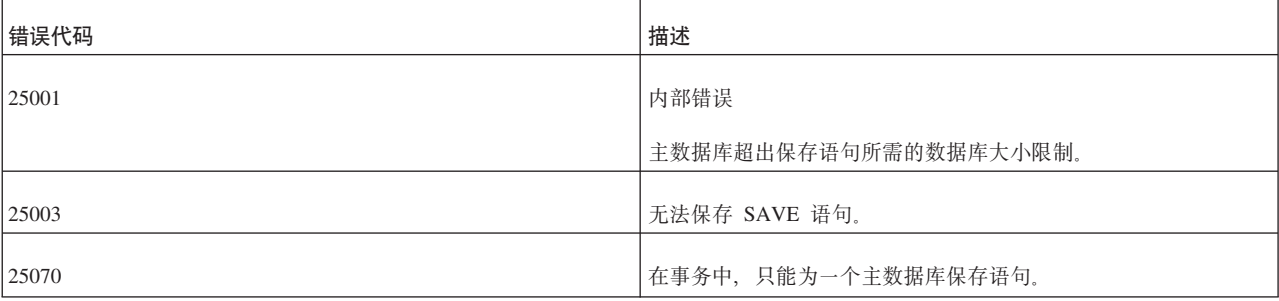

## **SAVE PROPERTY**

SAVE PROPERTY *property\_name* VALUE '*value\_string*' SAVE PROPERTY *property name* VALUE NONE SAVE DEFAULT PROPERTY *property\_name* VALUE '*value\_string*' SAVE DEFAULT PROPERTY *property\_name* VALUE NONE SAVE DEFAULT PROPAGATE PROPERTY WHERE name {=|<|<=|>|>=|<>}'*value*' SAVE DEFAULT PROPAGATE PROPERTY NONE

## **'V73**

此命令需要 solidDB 高级复制组件。

## 用法

可以使用以下命令对当前活动事务指定属性:

SAVE PROPERTY *property\_name* VALUE '*value\_string*'

主数据库中事务的语句可以通过调用 GET\_PARAM() 函数来访问这些属性。在副本数据 库中, 只存在适用于以下命令的属性:

MESSAGE APPEND *unique\_message\_name* PROPAGATE TRANSACTIONS WHERE property > '*value\_string*'

在主数据库中执行事务时,保存的属性将被放入该事务的参数公告牌。如果这个保存 的属性已存在, 那么新值将覆盖先前的值。

也可以定义缺省属性、这些属性将保存到当前连接的所有事务。用于执行此操作的语 句如下所示:

SAVE DEFAULT PROPERTY *property\_name* VALUE '*value\_string*'

可以使用 SAVE DEFAULT PROPAGATE PROPERTY WHERE 语句来保存缺省事务 传播条件。例如, 此语句可用于设置当前连接中创建的事务的传播优先级。

可以在连接级使用 SAVE DEFAULT PROPAGATE PROPERTY WHERE *property* > 'value' 对所有 MESSAGE *unique\_message\_name* APPEND PROPAGATE TRANSAC-TIONS 追加缺省的 WHERE 语句。如果还在 PROPAGATE 语句中输入了 WHERE 语 句, 那么它将覆盖使用 DEFAULT PROPAGATE PROPERTY 设置的 WHERE 语句。

通过使用值字符串 NONE 来重新保存属性, 可以除去属性或缺省属性。

#### **用于主数据库**

此语句不可用于主数据库。

#### 用于副本数据库

可以在副本数据库中使用这些语句为已经为了传播到主数据库而保存的事务设置属 性。在主数据库中,可以读取属性的值。

# **"PUT\_PARAM()"k"SAVE PROPERTY property\_name VALUE property\_value;".dDxp**

有关"SAVE PROPERTY"与"PUT\_PARAM()"之间的区别的讨论, 请参阅有关 PUT PARAM() 函数的描述。

### **>}**

SAVE PROPERTY conflict rule VALUE 'override' SAVE DEFAULT PROPERTY userid VALUE 'scott' SAVE DEFAULT PROPERTY userid VALUE NONE SAVE DEFAULT PROPAGATE PROPERTY WHERE priority > '2'

### **返回值**

有关每个错误代码的详细信息, 请参阅《solidDB 管理指南》中标题为 『错误代码』的 附录。

表 74. SAVE PROPERTY 返回值

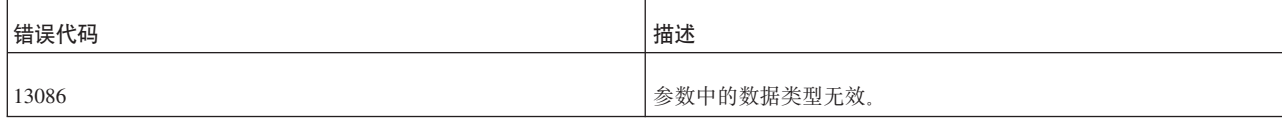

#### **a{/**

SAVE PROPERTY 不返回结果集。

## **SELECT**

```
SELECT [ALL | DISTINCT] select-list
   LEVEL
    FROM table_reference_list
    [WHERE search_condition]
    [GROUP BY column_name [, column_name]... ]
    [HAVING search_condition]
    [hierarchical_condition]
    [[UNION | INTERSECT | EXCEPT] [ALL] select_statement]...
    [ORDER BY expression]
    [ASC | DESC]]
```
[LIMIT row\_count [OFFSET *skipped\_rows*] | LIMIT *skipped\_rows,row\_count*] *hierarchical\_condition* ::= START WITH *search\_condition* CONNECT BY [PRIOR] *search\_condition*

用法

SELECT 语句允许您从一个或多个表中选择零个或多个记录。

非标准的子句 LIMIT *row\_count* OFFSET *skipped\_rows* 允许使用大小为 *row\_count* 并 且定位于 skipped\_rows+1 行的滑动窗口来屏蔽结果集的部分内容。skipped\_rows 的负数 值将引起错误,而 row\_count 的负数值将导致生成完整的结果集。注意,您可以使用两 种格式: 例如, LIMIT 24 OFFSET 10 与 LIMIT 10, 24 等同。

如果表包含分层数据, 那么可以使用分层查询子句按分层顺序选择行。在分层查询子 句中, START WITH 指定层次结构的根行, CONNECT BY 指定层次结构中父行与子 行之间的关系。CONNECT BY 条件不能包含子查询。

LEVEL 是只在分层查询的上下文中才有效的伪列。如果将结果集视为由相互引用的行组 成的树, 那么 LEVEL 列将生成树层编号, 并且顶层的行的层编号为"1"。

ORDER SIBLINGS BY 致使处于任何层的行相应地进行排序。

在分层查询中, 条件中的一个表达式必须由 PRIOR 运算符限定才能引用父行。PRIOR 是一元运算符,其优先顺序与一元 + 和 - 算术运算符相同。在面向分层查询中当前行 的父行的情况下,此运算符对紧随其后的表达式进行求值。PRIOR 最常用于使用相等运 算符来比较列值的场合。PRIOR 关键字可以位于该运算符的任何一端。

## **>}**

SELECT ID FROM TEST; SELECT DISTINCT ID, C FROM TEST WHERE ID = 5; SELECT DISTINCT ID FROM TEST ORDER BY ID ASC; SELECT NAME, ADDRESS FROM CUSTOMERS UNION SELECT NAME, DEP FROM PERSONNEL; SELECT dept, count(\*) FROM person GROUP BY dept ORDER BY dept LIMIT 20 OFFSET 10

### **START WITH 示例**

SELECT last name, employee\_id, manager\_id, LEVEL FROM employees START WITH employee id = 100 CONNECT BY PRIOR employee  $id = manager$   $id$ ORDER SIBLINGS BY last name;

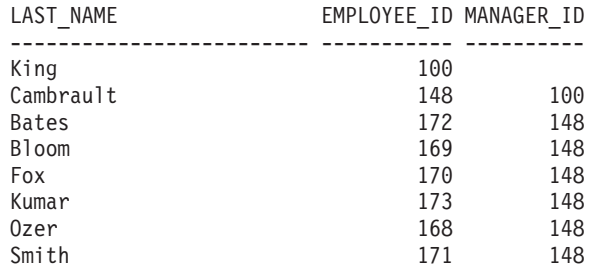

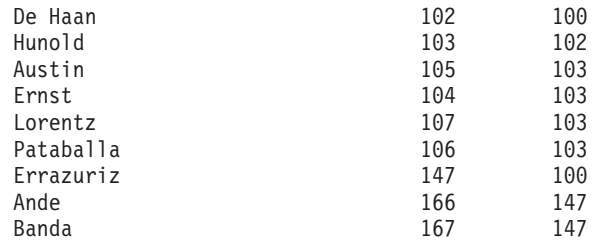

# **LEVEL M ORDER SIBLINGS BY >}**

SELECT last\_name, employee\_id, manager\_id, LEVEL FROM employees START WITH last\_name = 'King'  $COMNECT$  BY PRIOR employee\_id = manager\_id ORDER SIBLINGS BY last name ORDER BY LEVEL;

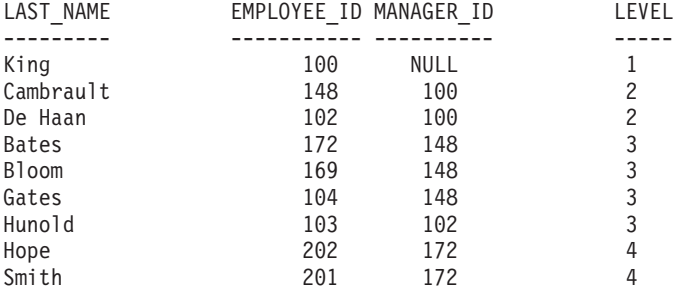

**SET**

## 用法

SET 命令应用于从中执行这些命令的用户会话(连接)。它们不会影响其他用户会话。

您随时可以发出 SET 语句; 但是, 它们并非全都会立即生效。下列语句将立即生效:

- SET CATALOG
- SET IDLE TIMEOUT
- SET SCHEMA
- SET STATEMENT MAXTIME

下列语句在下一个 COMMIT WORK 之后生效:

- SET DURABILITY
- SET OPTIMISTIC LOCK TIMEOUT
- SET LOCK TIMEOUT
- SET ISOLATION LEVEL
- SET { READ ONLY | READ WRITE | WRITE}

SET 语句无法回滚, 即, 它们将保持生效, 即使发出它们的事务中止或回滚亦如此。您 最好在事务中的任何 DDL/DML SQL 语句之前发出 SET 语句。

设置将一直生效到会话(连接)结束或者另一个 SET 命令更改设置为止,在某些情况 下, 将一直生效到执行优先顺序更高的命令(例如 SET TRANSACTION)为止。

## **SET** 与 SET TRANSACTION 之间的差别

solidDB SOL 提供了两个不同的命令来设置事务隔离级别、读级别和耐久性级别。除了 本节描述的以下 SET 命令以外:

SET { READ ONLY | READ WRITE | WRITE}; SET ISOLATION LEVEL {READ COMMITTED...}; SET DURABILITY ...;

还有以下 [SET TRANSACTION](#page-293-0) 命令 (如 第 274 页的 『SET TRANSACTION 』 所 沐):

SET TRANSACTION { READ ONLY | READ WRITE | WRITE}; SET TRANSACTION ISOLATION LEVEL {READ COMMITTED ...}; SET TRANSACTION DURABILITY ...;

有关这些命令的差别的信息, 请参阅第 274 页的 『SET 与 [SET TRANSACTION](#page-293-0) 之间 的差别。

#### **SET >}**

SET CATALOG myCatalog; SET DURABILITY STRICT; SET IDLE TIMEOUT 30; SET ISOLATION LEVEL REPEATABLE READ; SET OPTIMISTIC LOCK TIMEOUT 30; SET LOCK TIMEOUT 30; SET LOCK TIMEOUT 500MS; SET READ ONLY; SET SCHEMA 'accounting info'; SET SCHEMA 'john smith'; SET STATEMENT MAXTIME 180;

## **SET(A/46p)**

SET {READ ONLY | READ WRITE | WRITE}

SET {READ ONLY | READ WRITE | WRITE} 允许您指定是只允许连接执行读操作、 允许其执行读写操作还是只允许其执行写操作。

另请参阅第264 页的 『[SET ISOLATION LEVEL](#page-283-0) 』

## **SET CATALOG**

SET CATALOG *catalog\_name*

SET CATALOG 设置连接中的当前目录上下文。

## **SET DELETE CAPTURE**

SET DELETE CAPTURE {NONE | CHANGES}

#### 用法

SET DELETE CAPTURE 语句设置 solidDB Universal Cache 中的数据帐龄方式。数据帐龄 从前端中除去表行,但将它们保留在后端中。

- NONE: 启用数据帐龄。
- CHANGES: 禁用数据帐龄。

<span id="page-283-0"></span>SET DELETE CAPTURE 语句从下一个 SQL 语句开始立即生效, 直到类似的语句或 SET TRANSACTION DELETE CAPTURE 将其还原为止。

**>}**

**另请参阅** 

SET TRANSACTION DELETE CAPTURE

### **SET DURABILITY**

SET DURABILITY { RELAXED | STRICT | DEFAULT}

SET DURABILITY 设置事务耐久性级别。有关可能的设置的详细信息, 请参阅《solidDB 管理指南》中有关"日志记录与事务耐久性"的讨论。

## **SET ISOLATION LEVEL**

```
SET ISOLATION LEVEL {
   READ COMMITTED |
   REPEATABLE READ |
   SERIALIZABLE }
```
SET ISOLATION LEVEL 用于指定隔离级别。有关隔离级别的更多信息, 请参阅第 [114](#page-133-0) 页的 『[TRANSACTION ISOLATION](#page-133-0) 级别』。

如果已指定的工作负载服务器为辅助服务器, 那么可以通过编程将其更改为主服务 器。在会话级别,下列语句将工作负载连接服务器更改为主服务器:

SET WRITE (非标准) SET ISOLATION LEVEL REPEATABLE READ SET ISOLATION LEVEL SERIALIZABLE

如果此语句是事务的第一个语句,那么它将立即生效,否则将从下一个事务开始生 效。

如果上述语句不适用, 那么它将返回 SQL\_SUCCESS 并且不执行任何操作。例如, 将 SET WRITE 应用于独立服务器时,情况即如此。在这种情况下,SET WRITE 的语义 与 SET READ WRITE 等同。

使用 SET READ WRITE or ... READ ONLY (SQL:1999) 语句可以撤销 SET WRITE 语句的效果。并且,隔离级别语句的效果也相同:

SET ISOLATION LEVEL READ COMMITTED

## **SET PASSTHROUGH**

SET PASSTHROUGH {READ <passthrough level> [WRITE <passthrough level>]} | {WRITE <passthrough level> | [READ <passthrough level>]} | <passthrough level>

其中:

passthrough level ::= NONE | CONDITIONAL | FORCE | DEFAULT

### 用法

SET PASSTHROUGH 语句设置 solidDB Universal Cache 中的 SQL 传递方式。

- · NONE: 不使用 SQL 传递; 没有命令从前端传递到后端
- CONDITIONAL: SQL 传递由缺少的表或语法错误激活。
- FORCE: 使用 SQL 传递来将所有语句从前端传递到后端
- DEFAULT: 导致使用 SQL 传递的当前会话缺省值

SET PASSTHROUGH 语句从下一个 SQL 语句开始立即生效,直到类似的语句或 SET TRANS-ACTION PASSTHROUGH 将其还原为止。

示例

#### 另请参阅

SET TRANSACTION PASSTHROUGH

### **SET SAFENESS**

SET SAFENESS {1SAFE | 2SAFE | DEFAULT}

SET SAFENESS 确定复制协议是同步的 (2-safe) 还是异步的 (1-safe)。

- · 1-safe: 首先在主服务器中落实事务, 然后再将此事务落实到辅助服务器中
- 2-safe: 在未得到辅助服务器确认之前不落实事务(这是缺省值)。

SET SAFENESS 设置当前会话的安全级别。

### **SET SCHEMA**

SET SCHEMA {'schema name' | USER | 'user name'}

#### 用法

solidDB 支持 SQL89 样式的模式。模式用于帮助唯一地标识数据库中的实体 (表和视 图等等)。通过使用模式,每个用户都可以创建实体,而不必担心他选择的名称是否与 其他用户/模式选择的名称冲突。

要唯一地标识实体(例如表),您通过指定目录名和模式名对该实体进行"限定"。以 下是全限定的表名的一个示例:

FinanceCatalog.AccounstReceivableSchema.CustomersTable

为了遵循 ANSI SQL-92 标准, 可以将 user\_name 或 schema\_name 括在单引号中。

可以使用 SET SCHEMA 语句来更改缺省模式。通过使用 SET SCHEMA USER 语句, 可以将模式更改为当前用户名。此外,可以将模式设置为"user\_name", 这必须是数据 库中的有效用户名。

用于解析实体名 [schema\_name.]table\_identifier 的算法如下所示:

1. 如果指定了 schema\_name, 那么将只在该模式中搜索 table\_identifier。

2. 如果指定了 schema\_name, 那么

- a. 将在缺省模式中搜索第一个 table\_identifier。缺省模式最初与用户名相同, 但可以 使用 SET SCHEMA 语句进行更改。
- b. 然后, 在数据库中的所有模式中搜索 table\_identifier。如果找到多个具有相同 identifier 和类型 (表和存储过程等等) 的实体, 那么将返回新的错误代码 13110 (实 体名 table identifier 不明确)。

SET SCHEMA 语句只影响缺省实体名解析, 而不会更改对数据库实体的任何访问权。 此语句设置当前会话中由 EXECDIRECT 语句或 PREPARE 语句准备的语句中未限定 名称的缺省模式名

#### 示例

SET SCHEMA 'CUSTOMERS';

#### 另请参阅

目录还用于限定(唯一地标识)表和其他数据库实体的名称, 因此, 您可能还想参阅 有关 SET CATALOG 命令的信息。

### **SET SQL**

- SET SQL INFO {ON | OFF} [FILE {file\_name | "{file\_name" | '{file\_name'}] [LEVEL info level]
- SET SQL SORTARRAYSIZE {array-size | DEFAULT}
- SET SQL JOINPATHSPAN { | DEFAULT}
- SET SOL CONVERTORSTOUNIONS

{YES [COUNT ] | NO | DEFAULT}

#### 用法

每个用户会话都将读取所有设置(这与 solid.ini 文件中的设置不同, 该文件中的设置 将在 solidDB 每次启动时自动被读取)。

SET SQL INFO: SET SQL INFO 命令允许您打开跟踪信息, 这些信息可以帮助您调试 问题或调整查询。对于 SQL INFO、缺省文件是由所有用户共享的全局 soltrace.out。 如果指定了文件名,那么除非设置新文件,否则所有将来的 INFO ON 设置都将使用该 文件。建议您将文件名括在单引号中,否则该文件名将被转换为大写。信息输出将被 追加到该文件,并且该文件永远不会被截断;所以,不再需要信息文件时,用户必须 以手动方式将该文件删除。如果打开文件失败、那么将以静默方式废弃信息输出。

缺省 SOL INFO LEVEL 是 4。一种生成实用信息输出的好方法是, 打开信息输出功能 并指定新文件名,然后使用 EXPLAIN PLAN FOR 语法来执行 SQL 语句。此方法将 提供所有必需的估算程序信息, 但不会生成访存操作的输出(访存操作可能会生成巨 大的输出文件)。

SET SQL SORTARRAYSIZE: 此命令设置 SQL 对查询的结果集进行排序时使用的数 组大小。单位是"行"- 例如,如果指定的值为 1000,那么服务器将创建大小足以对 1000 行进行排序的数组。

SET SQL JOINPATHSPAN: 此命令已过时。语法仍被接受, 但此命令没有任何效果。

SET SOL CONVERTORSTOUNIONS 允许将包含"OR"运算的查询转换为使用"UNION" 运算的等同查询。下列运算在逻辑上等同:

select ... where  $x = 1$  OR  $y = 1$ ; select ... where  $x = 1$  UNION select... where  $y = 1$ ;

通过设置 CONVERTORSTOUNIONS, 您告知优化器, 如果基于数据量和数据分布的 UNION 可能效率更高, 那么可以使用等同的 UNION 运算代替 OR 运算。SQL CONVERTORSTOUNIONS 中的 COUNT 参数 ("将 OR 转换为 UNION") 指定可以 转换为 UNION 运算的 OR 运算的最大数目。注意, 还可以通过使用 solid.ini 配置 参数 ConvertORsToUNIONs 来指定 CONVERTORSTOUNIONS (有关详细信息, 请参 阅《solidDB 管理指南》中有关此参数的描述)。缺省值是 100、这在几乎所有情况下都 适用。

#### 示例

SET SQL INFO ON FILE 'sqlinfo.txt' LEVEL 5

### **SET STATEMENT MAXTIME**

SET STATEMENT MAXTIME minutes

SET STATEMENT MAXTIME 设置特定于连接的最大执行时间 (以分钟计)。此设置在 您设置新的最大时间之前将一直有效。时间为零表示没有最大时间、这也是缺省值。

### **SET SYNC**

下列各章描述不同的 SET SYNC 命令。

#### SET SYNC master\_or\_replica

SET SYNC master or replica yes or no

其中:

master or replica ::= MASTER | REPLICA yes or no ::=  $YES$  | NO

支持环境: 此命令需要 solidDB 高级复制组件。

用法: 创建和配置用于同步功能的数据库目录时, 必须使用此命令来指定该数据库是 主数据库、副本数据库还是同时作为这两种数据库。只有 DBA 或者具有 SYS SYNC ADMIN ROLE 角色的用户才能设置数据库角色。

如果域中存在根据来自此数据库的发布执行刷新和/或将事务传播至此数据库的副本数 据库、那么此数据库目录是主数据库。如果此数据库目录可以根据主数据库中的发布 来执行刷新、那么它是副本数据库目录。在多层同步中、中间层数据库扮演双重角 色,即,同时作为主数据库和副本数据库。

注意, 使用此命令要求已使用 SET SYNC NODE 命令对主数据库或副本数据库设置节 点名。有关详细信息, 请参阅第270页的 『SET SYNC NODE』。

```
将数据库设置为具有双重角色时, 可以将此语句使用一或两次。例如:
SET SYNC MASTER YES:
SET SYNC REPLICA YES;
```
注意, 将数据库设置为具有双重角色时, SET SYNC REPLICA YES 不会覆盖 SET SYNC MASTER YES。只有以下显式语句才会覆盖主数据库的状态: SET SYNC MASTER NO:

一旦被覆盖,当前数据库就被设置为只具有副本数据库角色。

**>}:**

-- configure as replica SET SYNC REPLICA YES; -- configure as master SET SYNC MASTER YES;

返回值: 有关每个错误代码的详细信息, 请参阅《solidDB 管理指南》中标题为 『错 误代码。的附录。

表 75. SET SYNC 返回值

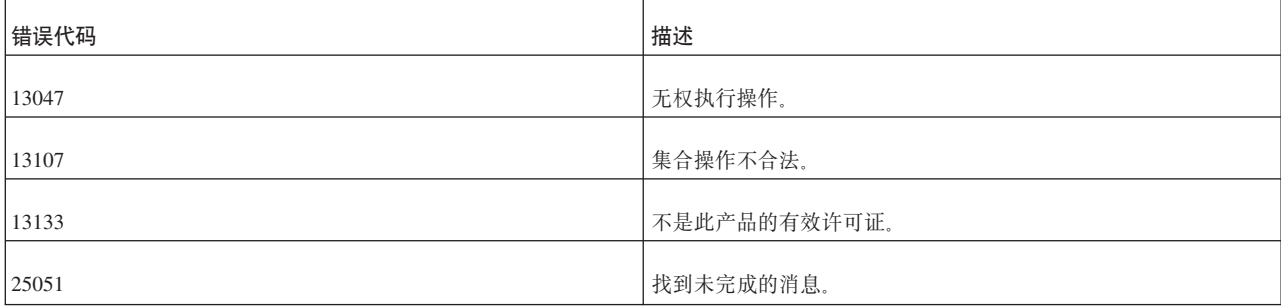

### **SET SYNC CONNECT**

SET SYNC CONNECT '*connect\_string* [,*connect\_string*]' TO MASTER *master\_name* SET SYNC CONNECT '*connect\_string*' TO REPLICA *replica\_name*

 $\frac{1}{2}$ **支持环境**: 此命令需要 solidDB 高级复制组件。

用法: 此语句更改与数据库名称相关联的网络名。每次在副本服务器(或主服务器) 所连接的数据库中更改网络名之后,请在副本服务器(或主服务器)中使用此语句。 网络名由 solid.ini 配置文件中的 Listen 参数定义。

SET SYNC CONNECT ... TO MASTER 中的第二个连接字符串用于在主服务器发生故 障时透明地从副本服务器进行故障转移以切换到备用的主服务器。连接字符串的顺序 并不重要。将自动维护与当前活动的主服务器的连接。

**用于主数据库**: 在主数据库中使用此语句来更改副本数据库的网络名。

**用于副本数据库:** 在副本数据库中使用此语句来更改主数据库的网络名。

**>}:**

SET SYNC CONNECT 'tcp server.company.com 1313' TO MASTER hq\_master;

返回值: 有关每个错误代码的详细信息, 请参阅《solidDB 管理指南》中标题为"错 误代码。的附录。

表 76. SET SYNC CONNECT 返回值

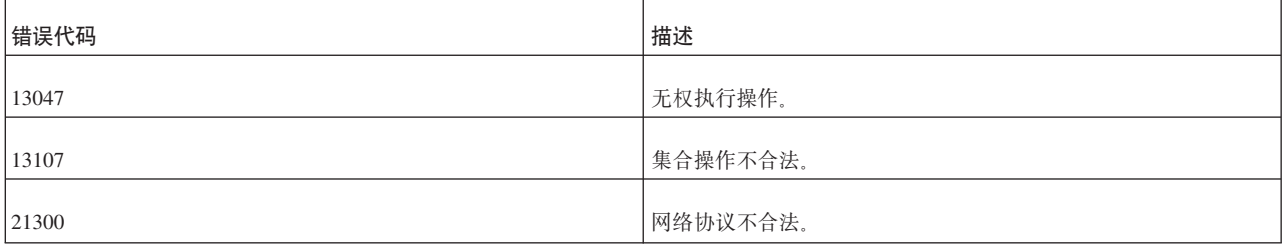
表 76. SET SYNC CONNECT 返回值 (续)

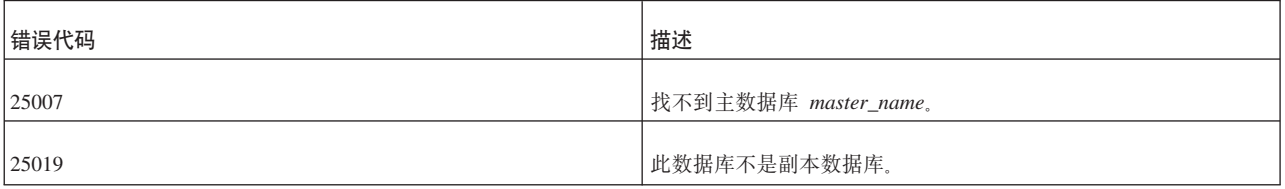

#### **SET SYNC MODE**

SET SYNC MODE { MAINTENANCE | NORMAL }

**'V73:** K|nh\* solidDB \_64Fi~#

**用法**: 此命令将当前目录的同步方式设置为维护方式或正常方式。

此命令仅适用于同步操作所涉及的目录(即,主数据库目录或副本数据库目录,或者3 层或 3 层以上层次结构中同时作为主数据库和副本数据库的目录)。

此命令仅适用于当前目录。如果要将多个目录的同步方式设置为维护方式, 那么必须 使用 SET CATALOG 命令对每个目录进行切换, 然后对该目录发出 SET SYNC MODE MAINTENANCE 命令.

当目录的同步方式为维护方式时, 下列规则适用:

- 该目录将不会发送或接收同步消息,因此将不会参与同步活动(例如,执行刷新或 响应刷新请求)。
- 允许对发布所引用的表执行 DDL 命令 (例如 ALTER TABLE)。
- 同步方式更改时, 服务器将发送系统事件 SYNC MAINTENANCEMODE BEGIN 或 SYNC\_MAINTENANCEMODE\_END,
- 如果使用 REPLACE 洗项更改了 (删除并重新创建) 主数据库目录的发布, 那么每个 副本数据库下次根据更改后的发布执行刷新时,将对该副本数据库自动刷新该发布 的元数据(内部发布定义数据)。(无论刷新发布时数据库是否处于维护同步方式, 情况均如此。)
- 每个目录在参数公告牌中都有一个名为 SYNC\_MODE 的只读参数,因此,应用程序 可以检查该目录的方式。该参数的值是"MAINTENANCE"(如果该目录处于维护同 步方式)或"NORMAL"(如果该目录未处于维护同步方式)。如果该目录不是主数 据库目录或副本数据库目录, 那么值为 NULL。
- 用户必须具有 DBA 或同步管理特权才能将同步方式设置为维护方式或正常方式。
- 用户同时可以有多个处于维护同步方式的目录。
- 如果打开此方式的会话断开连接, 那么此方式将关闭。
- 常规同步历史记录操作将被禁用。例如、对已打开同步历史记录的表执行删除或更 新操作时,同步历史记录表将不会存储"原始"行(即,被删除或更新前的行)。但请 注意, 删除和更新操作将应用于同步历史记录表; 例如,

DELETE  $*$  FROM T WHERE  $c = 5$ 

将从历史记录表以及基本表中删除行。下表说明当同步方式设置为维护方式时, 各 种操作(INSERT 和 DELETE 等等)如何应用于主数据库和副本数据库中的同步历 史记录表。

表 77. 不同的操作如何应用于同步历史记录表

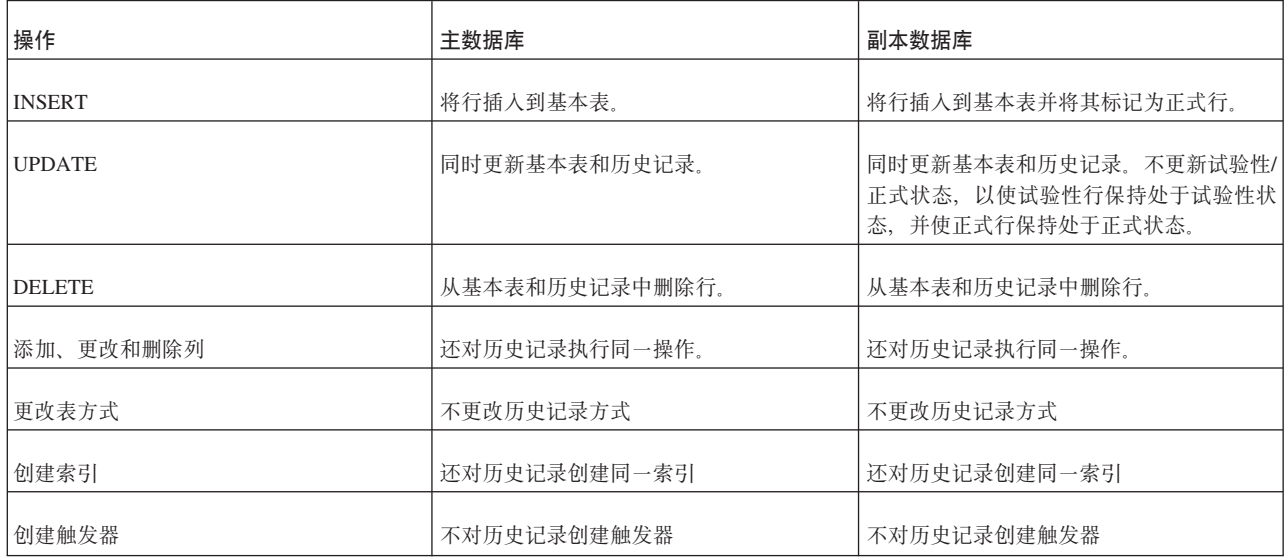

示例:

SET SYNC MODE MAINTENANCE SET SYNC MODE NORMAL

返回值: 有关每个错误代码的详细信息, 请参阅《IBM solidDB 管理员指南》中标题 为『错误代码』的附录。

表 78. SET SYNC MODE 返回值

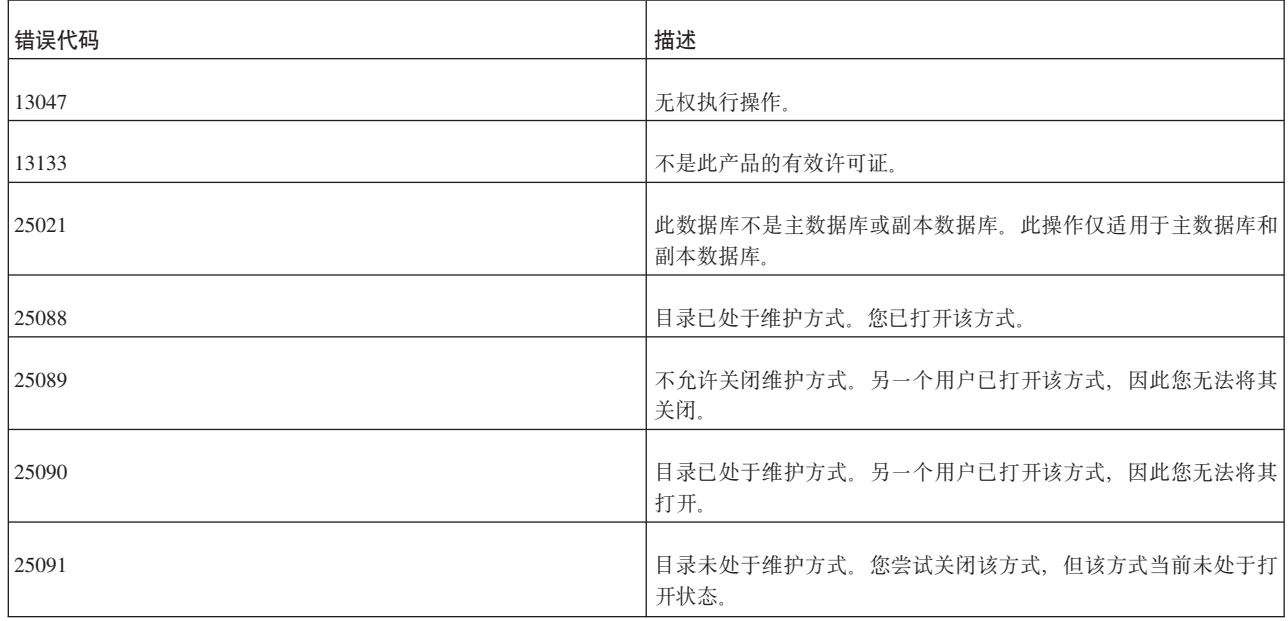

## **SET SYNC NODE**

SET SYNC NODE {unique\_node\_name | NONE}

支持环境: 此命令需要 solidDB 高级复制组件。

用法: 指定节点名这一操作是副本数据库注册过程的组成部分。solidDB 环境的每个 目录都必须具有在域中唯一的节点名。一个目录只能具有一个节点名。不同的目录不 能具有相同的节点名。

在下列情况下, 可以使用 SET SYNC NODE unique\_node\_name 选项将节点重命名:

• 该节点是副本数据库并且尚未向主数据库注册

和/或

• 该节点是主数据库,并且在主数据库中未注册任何副本数据库

以下是将节点重命名的示例:

SET SYNC NODE A; -- Now the node name is A. SET SYNC NODE B; -- Now the node name is B. COMMIT WORK; SET SYNC NODE C; -- Now the node name is C. ROLLBACK WORK; -- Now the node name is rolled back to B. SET SYNC NODE NONE; -- Now the node has no name. COMMIT WORK;

unique\_node\_name 必须遵循用于对数据库中其他对象(例如表)进行命名的规则。请不 要将节点名括在单引号中。

如果指定 NONE, 那么此命令将除去当前节点名。

如果要使用保留字(例如"NONE")作为节点名, 那么必须将该关键字括在双引号中, 以确保它被视为定界标识。例如:

SET SYNC NODE "NONE"; -- Now the node name is "NONE"

您可以使用以下语句来验证所指定的节点名: SELECT GET\_PARAM('SYNC NODE')

SET SYNC NODE NONE 选项将从当前目录中除去该节点名。当您正在删除已同步的 数据库并除去其注册时, 请使用此选项。

#### **":**

使用 SET SYNC NODE NONE 选项时,请确保与该节点名相关联的目录未被定义为主 数据库目录和/或副本数据库目录。要除去该节点名, 必须对该目录定义 SET SYNC MASTER NO 和/或 SET SYNC REPLICA NO。如果您尝试将主数据库目录和/或副本 数据库目录的节点名设置为 NONE, 那么 solidDB 将返回错误消息 25082。

**用于主数据库**: 在主数据库中使用此语句,以便设置或除去当前目录的节点名。

**用于副本数据库**: 在副本数据库中使用此语句, 以便设置或除去当前目录的节点名。

**>}:**

SET SYNC NODE SalesmanJones;

返回值: 有关每个错误代码的详细信息, 请参阅《solidDB 管理指南》中标题为"错 误代码』的附录。

#### 表 79. SET SYNC NODE 返回值

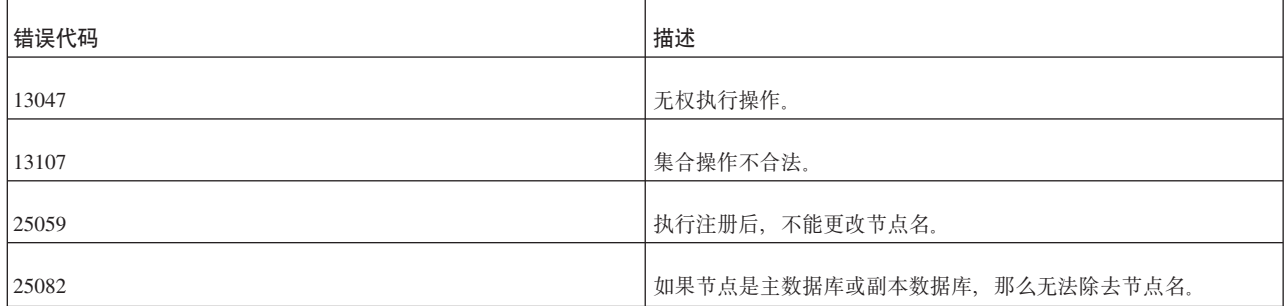

### **SET SYNC PARAMETER**

SET SYNC PARAMETER *parameter\_name* '*value\_as\_string*'; SET SYNC PARAMETER *parameter\_name* NONE;

 $\frac{1}{2}$  **技环境**: 此命令需要 solidDB 高级复制组件。

**用法:** 此语句定义通过参数公告牌提供给目录中执行的所有事务使用的持久目录级参 数。每个目录都有一组不同的参数。

如果该参数已存在, 那么新值将覆盖先前的值。通过将现有参数的值设置为 NONE, 可 以删除该参数。所有参数都存储在 SYS\_BULLETIN\_BOARD 系统表中。

这些参数不会传播到主数据库。

除了特定于系统的参数以外、您还可以在系统表中存储许多用于配置同步功能的系统 参数。"SQL 参考"末尾列示了可用的系统参数。

**用于主数据库**: 在主数据库中使用 SET SYNC PARAMETER 来设置数据库参数。

**用于副本数据库:** 在副本数据库中使用 SET SYNC PARAMETER 来设置数据库参 数。

**>}:**

SET SYNC PARAMETER db\_type 'REPLICA' SET SYNC PARAMETER db type NONE

返回值: 有关每个错误代码的详细信息,请参阅《solidDB 管理指南》中标题为"错 误代码。的附录。

表 80. SET SYNC PARAMETER 返回值

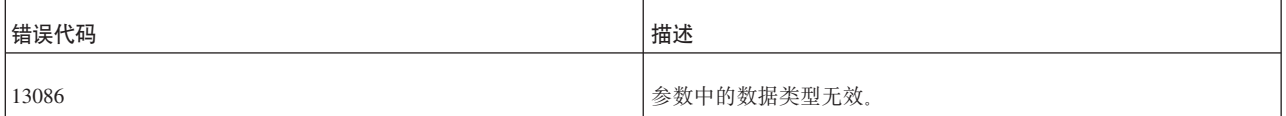

**mkND:** GET\_PARAM

#### PUT\_PARAM

### **SET SYNC PROPERTY**

在主数据库中的语法:

SET SYNC PROPERTY <propertyname> = { 'value' | NONE } FOR REPLICA <replicaname>

在副本数据库中的语法:

SAVE SET SYNC PROPERTY <propertyname> = {'value' | NONE }

 $\frac{1}{2}$ **j 5** http://middefinalty.com/solidDB 高级复制组件。

用法: 此命令用于对副本数据库指定属性名和属性值。可以对具有属性的副本数据库 进行分组、并且、使用 START AFTER COMMIT 语句时、可以指定一个组。例如、您 的一些副本数据库与自行车行业相关, 其他副本数据库与冲浪板行业相关, 并且您想 单独地更新每组副本数据库。您可以使用属性名对这些副本数据库进行分组。一个组 的所有成员都具有同一个属性,并且该属性的值相同。

有关更多信息, 请参阅 solidDB Advanced Replication Guide 中标题为"Replica Property Names"的章节。

**示例:** 主数据库: SET SYNC PROPERTY color = 'red' FOR REPLICA replica1; SET SYNC PROPERTY color = NONE FOR REPLICA replica1;

副本数据库:

SAVE SET SYNC PROPERTY color = 'red'; SAVE SET SYNC PROPERTY color = NONE;

#### **SET SYNC USER**

SET SYNC USER *master\_username* IDENTIFIED BY *password* SET SYNC USER NONE

 $\frac{1}{2}$  **技环境**: 此命令需要 solidDB 高级复制组件。

**用法: 此语句用于定义在主数据库中注册副本数据库时执行的注册过程所使用的用户** 名和密码。要使用此命令, 您必须具有 SYS SYNC ADMIN ROLE 访问权。

#### **":**

SET SYNC USER 语句仅用于副本数据库注册过程。除注册以外, 所有其他同步操作都 要求副本数据库包含有效的主数据库用户标识。如果您要对副本数据库指定另一个主 数据库用户、那么必须将副本数据库中的副本数据库用户标识映射到主数据库中的主 数据库用户标识。有关详细信息, 请参阅 solidDB Advanced Replication Guide 中标题 为"Mapping Replica User ID With Master User ID"的章节。

您在主数据库中定义注册用户名。指定的名称必须具有足够的权限来执行副本数据库 注册任务。要将注册权限授予主数据库中的主数据库用户,请使用 GRANT rolename TO user 语句对该用户指定 SYS\_SYNC\_REGISTER\_ROLE 或 SYS\_SYNC\_ADMIN\_ROLE 角色。

成功完成注册后, 必须将同步用户复位为 NONE; 否则, 如果主数据库用户保存语句、 传播消息、根据发布执行刷新或者向发布注册, 那么将返回以下错误消息: 不允许所定义的用户执行此操作。

**用于主数据库**: 此语句不可用于主数据库。

用于副本数据库: 此语句用于在副本数据库中设置用户名。

示例:

```
SET SYNC USER homer IDENTIFIED BY marge:
SET SYNC USER NONE;
```
## **SET TIMEOUT**

```
SET IDLE TIMEOUT { timeout in seconds |
    timout in milliseconds\overline{\text{MS}} \overline{\text{I}} DEFAULT \}SET LOCK TIMEOUT { timeout in seconds |
    timeout in millisecondsMSSET OPTIMISTIC LOCK TIMEOUT { timeout in seconds |
    timeout in millisecondsMS}
```
SET IDLE TIMEOUT 设置特定于连接的最大超时(以秒计)。此设置在您指定新的超时 之前将一直有效。如果将超时设置为 DEFAULT, 那么表示没有最大时间。

SET LOCK TIMEOUT 设置引擎等待锁定被释放的时间(以秒计) 缺省情况下,锁定 超时设置为 30 秒。最大锁定超时是 1000 秒。超过 1000 秒的 SET LOCK TIMEOUT 将失败。

缺省情况下, 粒度为秒。通过在值后面添加"MS", 可以设置粒度为毫秒的锁定超时, 例如:

SET LOCK TIMEOUT 500MS; SET LOCK TIMEOUT 1500 MS;

"MS"前的空格并不重要, 并且, 可以使用大写和小写字母。如果未指定"MS", 那么锁 定超时将以秒计。达到超时时间间隔时, solidDB 将终止发生超时的语句。有关更多信 息, 请参阅第106页的"设置锁定超时"。

## **SET TRANSACTION**

用法

这些设置将仅应用于当前事务。

### 有关事务日志记录和耐久性的背景信息

服务器使用事务日志记录功能来确保发生异常关闭时能够恢复数据。"严格"耐久性表 示落实事务时, 服务器立即将信息写入事务日志文件。"宽松"耐久性表示服务器可能 不会在落实事务时立即写信息; 例如, 服务器可以等到繁忙程度较低或者能够通过单 一写操作写多个事务时才写该信息。如果使用宽松耐久性,并且服务器异常关闭,那 么您可能会丢失部分最新的事务。有关耐久性的更多信息,请参阅《solidDB 内存数据 库用户指南》。

如果 SET TRANSACTION DURABILITY 语句与已对会话设置的耐久性级别匹配, 那 么该语句将没有任何效果, 并且将返回状态"SUCCESS"。

### SET 与 SET TRANSACTION 之间的差别

solidDB SQL 提供了两个不同的命令来设置事务隔离级别、读级别和事务耐久性级别。 除了本节描述的以下 SET TRANSACTION 命令以外:

SET TRANSACTION { READ ONLY | READ WRITE | WRITE} SET TRANSACTION ISOLATION LEVEL {READ COMMITTED ...} SET TRANSACTION DURABILITY ...; 还有以下 [SET](#page-281-0) 命令 (如 第 262 页的 『SET 』 所述): SET { READ ONLY | READ WRITE | WRITE} SET ISOLATION LEVEL {READ COMMITTED ...} SET DURABILITY ...;

包含"TRANSACTION"关键字的命令称为事务级命令,而未包含"TRANSACTION"关 键字的命令有时被称为会话级命令。

事务级命令遵循的规则与会话级命令不同。这些区别列示如下。

- 事务级命令在发出这些命令的事务中生效; 会话级命令在下一个事务中生效, 即, 在下一个 COMMIT WORK 之后生效。
- 事务级命令仅应用于当前事务; 会话级命令应用于所有后续事务 即, 直到会话 (连 接)结束或另一个 SET 命令对它们进行更改为止。
- 事务级命令必须在事务开始时执行、即、在任何 DML 或 DDL 语句之前执行。(但 是, 它们可以在其他 SET 语句之后执行。)如果违反此规则, 那么将返回错误。会话 级命令可以在事务期间的任何时间点执行。
- 事务级命令优先于会话级命令。但是,事务级命令仅应用于当前事务。在当前事务 完成后, 这些设置将恢复为最近一条 SET 命令 (如果有的话) 设置的值。例如:

```
COMMIT WORK; -- Finish previous transaction;
SET ISOLATION LEVEL SERIALIZABLE;
COMMIT WORK;
-- Isolation level is now SERIALIZABLE
...
COMMIT WORK;
SET TRANSACTION ISOLATION LEVEL REPEATABLE READ;
-- Isolation level is now REPEATABLE READ because
-- transaction-level settings take precedence
-- over session-level settings.
COMMIT WORK;
-- Isolation level is now back to SERIALIZABLE, since the
-- transaction-level settings applied only to that
-- transaction.
```
隔离级别设置和读级别设置的完整优先顺序层次结构如下所示。项越接近于列表顶 部, 优先顺序越高。

- 1. SET TRANSACTION... (即, 事务级设置)
- 2. SET ... (会话级设置)
- 3. solid.ini 配置参数(例如 **IsolationLevel** 或 DurabilityLevel (没有用于 READ ONLY / READ WRITE 设置的 solid.ini 参数))中的值所指定的服务器级设置。 您可以通过编辑 solid.ini 文件或发出类似于以下的命令来更改这些设置: ADMIN COMMAND 'parameter Logging.DurabilityLevel = 2';

注意,如果更改 solid.ini 参数,那么新设置直到该服务器下次启动后才会生效。

4. 服务器的缺省设置。请参阅《IBM solidDB 管理员指南》中的附录 『服务器端配置 参数』一节。

### 有关耐久性的警告

- 除非您能够承受服务器意外关闭时丢失某些事务这种情况, 否则应该使用严格耐久 性。
- 没有用于将值设置为 DurabilityLevel 参数所指定的值的"DEFAULT"选项。并且,无 法读取应用于当前会话的耐久性级别。因此, 一旦通过执行 SET DURABILITY 语句 显式地设置耐久性,就无法复原 DurabilityLevel 参数所指定的"缺省"耐久性级别。 您随时可以在 RELAXED 耐久性与 STRICT 耐久性之间来回切换,但在未实际了解 缺省级别的情况下,无法"撤销"您所作的更改和复原缺省级别。

SET TRANSACTION 命令基于 ANSI SQL, 但是, solidDB 实现与 ANSI 定义有一些 区别。ANSI 定义允许对 ANSI 定义的两个"子句"(隔离级别和读级别)进行组合使用, 例如:

SET TRANSACTION ISOLATION LEVEL SERIALIZABLE, READ WRITE;

solidDB 不支持此语法。但是,solidDB 支持在单一事务中使用多个 SET 语句,例如:

SET TRANSACTION ISOLATION LEVEL SERIALIZABLE: SET TRANSACTION READ WRITE;

#### **SET TRANSACTION 示例**

SET TRANSACTION DURABILITY RELAXED; SET TRANSACTION ISOLATION REPEATABLE READ; SET TRANSACTION READ WRITE;

### 另请参阅

第262 页的 『SET 』.

第114页的『TRANSACTION ISOLATION 级别』.

《solidDB 管理指南》中的『日志记录与事务耐久性』

### SET TRANSACTION ( 读/写级别 )

SET TRANSACTION {READ ONLY | READ WRITE | WRITE}

SET TRANSACTION { READ ONLY | READ WRITE | WRITE} 命令基于 ANSI SOL。此命令允许用户指定是否允许事务对数据进行任何更改。

#### **SET TRANSACTION DELETE CAPTURE**

SET TRANSACTION DELETE CAPTURE {NONE | CHANGES | DEFAULT}

### 用法

SET TRANSACTION DELETE CAPTURE 语句设置 solidDB Universal Cache 中下一个事务的 数据帐龄方式。数据帐龄从前端中除去表行、但将它们保留在后端中。

- · NONE: 启用数据帐龄。
- CHANGES: 禁用数据帐龄。
- DEFAULT: 数据捕获方式恢复为使用先前的 SET DELETE CAPTURE 语句设置的方式,或 者服务器的缺省值。

SET TRANSACTION DELETE CAPTURE 语句在事务开始时生效, 它会一直影响事务, 直到事 务落实或中止为止。如果在执行事务过程中发出该语句,那么会返回错误。

**>}**

#### 男请参阅

SET DELETE CAPTURE

#### **SET TRANSACTION DURABILITY**

SET TRANSACTION DURABILITY {RELAXED | STRICT}

命令 SET TRANSACTION DURABILITY { RELAXED | STRICT } 控制服务器是使 用"严格"耐久性还是"宽松"耐久性来进行事务日志记录。此命令是 solidDB 对 SQL 的 扩展;它不是 ANSI 标准的组成部分。

您所作的选择不会影响任何其他用户、您自己当前的任何其他己打开的会话或者您的 任何将来会话。每个用户会话都可以根据不丢失任何数据对于该会话而言的重要程度 来设置自己的耐久性级别。

注意, 如果新的事务耐久性设置为 STRICT, 那么任何尚未写入磁盘的先前事务都将在 当前事务落实时写入磁盘。(注意、那些事务不会在事务耐久性级别更改为 STRICT 时 立即写入磁盘; 这些写操作将等待到当前事务落实为止。)

如果已指定的工作负载服务器为辅助服务器,那么可以通过编程在一个事务的持续期 间将其更改为主服务器。在事务级别,下列语句会在一个事务的时间内将工作负载连 接服务器更改为主服务器:

SET TRANSACTION WRITE (非标准) SET TRANSACTION ISOLATION LEVEL REPEATABLE READ SET TRANSACTION ISOLATION LEVEL SERIALIZABLE

受影响的事务是通过使用此语句启动的事务、否则将为下一个事务。在主服务器中执 行事务之后,工作负载连接服务器将恢复为该会话的缺省工作负载连接服务器。

如果上述语句不适用,那么它将返回 SQL\_SUCCESS 并且不执行任何操作。例如,将 SET TRANSACTION WRITE 应用于独立服务器时, 情况即如此。在这种情况下, SET TRANSACTION WRITE 的语义与 SET TRANSACTION READ WRITE 等同。

使用 SET TRANSACTION READ WRITE 和 ... READ ONLY (SQL:1999)语句可以 撤销 SET TRANSACTION WRITE 语句的效果、并且、隔离级别语句的效果也相同: SET TRANSACTION ISOLATION LEVEL READ COMMITTED

#### **SET TRANSACTION ISOLATION LEVEL**

SET TRANSACTION ISOLATION LEVEL { READ COMMITTED | REPEATABLE READ | SERIALIZABLE}

SET TRANSACTION ISOLATION 命令基于 ANSI SQL。此命令用于设置事务隔离级 别(READ COMMITTED、REPEATABLE READ 或 SERIALIZABLE)以及读级别 (READ ONLY 或 READ WRITE)。有关隔离级别的更多信息,清参阅第[114](#page-133-0) 页的 『[TRANSACTION ISOLATION](#page-133-0) 级别』。

### **SET TRANSACTION PASSTHROUGH**

```
SET TRANSACTION PASSTHROUGH {READ <passthrough level> [WRITE <passthrough level>]}
 | {WRITE <passthrough level> | [READ <passthrough level>]}
| <passthrough level>
```
其中:

passthrough level ::= NONE | CONDITIONAL | FORCE | DEFAULT

用法

SET TRANSACTION PASSTHROUGH 语句设置 solidDB Universal Cache 中下一个事务的 SOL 传递方式。

- NONE: 不使用 SQL 传递; 没有命令从前端传递到后端
- CONDITIONAL: SOL 传递由缺少的表或语法错误激活。
- FORCE: 使用 SQL 传递来将所有语句从前端传递到后端
- DEFAULT: 导致使用 SQL 传递的当前会话缺省值

SET TRANSACTION PASSTHROUGH 语句在事务开始时生效、它会一直影响事务、直到事务 落实或中止为止。如果在执行事务过程中发出该语句, 那么会返回错误。

#### **>}**

#### **另请参阅**

SET PASSTHROUGH

#### **SET TRANSACTION SAFENESS**

SET TRANSACTION SAFENESS {1SAFE | 2SAFE | DEFAULT}

SET TRANSACTION SAFENESS 确定复制协议是同步的 (2-safe)还是异步的  $(1-safe)$ 

- 1-safe: 首先在主服务器中落实事务, 然后再将此事务落实到辅助服务器中
- 2-safe: 在未得到辅助服务器确认之前不落实事务 (这是缺省值)。

SET TRANSACTION SAFENESS 设置当前事务的安全级别。

## **START AFTER COMMIT**

```
START AFTER COMMIT
 [FOR EACH REPLICA WHERE search_condition [RETRY retry_spec]]
{UNIQUE | NONUNIQUE} stmt;
stmt ::= any SQL statement.
search_condition ::= search_item | search_item {AND|OR } search_item
search_item ::= {search_test | (search_condition)}
search_test ::= comparison_test | like_test
comparison_test ::= property_name { = | >> | > | >= | > | >= } value
property name ::= name of a replica property
like_test ::= property_name [NOT] LIKE value [ESCAPE value]
value ::= literal
retry_spec ::= seconds,count
```
用法

START AFTER COMMIT 语句指定当前事务落实时要执行的 SQL 语句(例如存储过 程调用)。(如果该事务回滚,那么将不会执行指定的 SQL 语句。)

START AFTER COMMIT 语句返回包含一个 INTEGER 列的结果集。此整数是唯一的 "作业"标识,并可用于查询由于 SQL 语句无效、访问权不足以及副本数据库不可用等 问题而未能启动的语句的状态。

如果在 <stmt> 之前使用 UNIQUE 关键字,那么仅当还没有等同的语句正在执行或处 于"暂挂"状态时,才会执行该语句。语句以简单字符串比较方式进行比较。例如, "call foo(1)"与"call foo(2)"不同。服务器还将考虑该语句是否已在同一个或另一个副本数据库 中执行(或者处于暂挂状态等待执行);只有同一个副本数据库中完全相同的语句才 会被废弃。

#### **\*c:**

记住、使用 UNIOUE 关键字来废弃重复语句时, 最新的语句将被废弃, 而最旧的语句 将保持运行。很可能会出现这样一种情况: 您执行多次更新, 并且触发了多项 START AFTER COMMIT 操作, 但只有最旧的操作执行, 因此最新更新的数据可能不会被立即 发送到副本数据库。

NONUNIQUE 表示可以在后台同时执行重复的语句。

FOR EACH REPLICA 指定对每个满足 WHERE 子句的 search condition 部分所指定 属性条件的副本数据库执行该语句。在执行该语句之前, 将与该副本数据库建立连 接。过程调用启动后, 该过程可以使用关键字"DEFAULT"来获取"当前"副本数据库名 称.

如果指定了 RETRY,并且第一次尝试时未能与副本数据库取得联系,那么将在 N 秒 (由 retry\_spec 中的秒数定义)之后重新执行该操作。此计数指定重试次数。

有关 START AFTER COMMIT 命令的更详细描述,请参阅第 21 页的3 章, 『 存储过 程、事件、触发器和序列』。

## 事务

使用 START AFTER COMMIT 在后台启动的语句将在独立的事务中执行。该事务以自 动落实方式执行, 即, 它一旦启动就无法回滚。

## $\overline{b}$ 后台语句的上下文

在后台启动的语句将在发出 START AFTER COMMIT 语句的用户的上下文中执行,并 且将在从中执行 START AFTER COMMIT 语句的目录和模式中执行。

在以下示例中, "CALL FOO"将在目录"katmandu"和模式"steinbeck"中执行。

SET CATALOG katmandu; SET SCHEMA steinbeck; START AFTER COMMIT UNIQUE CALL FOO; COMMIT WORK; SET CATALOG irrelevant catalog; SET SCHEMA irrelevant\_schema

## **MA**

后台语句不耐久。换而言之, 不保证执行 START AFTER COMMIT 所启动的语句。

**回滚** 

后台语句在启动后无法回滚。因此, 在使用 START AFTER COMMIT 启动的语句执行 成功之后,无法将其回滚。

START AFTER COMMIT 语句本身可以回滚、这将导致指定的语句无法执行。例如: START AFTER COMMIT UNIQUE INSERT INTO MyTable VALUES (1); ROLLBACK;

在以上示例中,事务将回滚,因此将不会执行"INSERT INTO MyTable VALUES (1)"。

## **4P3r**

后台语句以异步方式执行,它们的顺序不确定,即使在一个事务中亦如此。

## **>}**

在后台启动本地过程。

START AFTER COMMIT NONUNIQUE CALL myproc;

如果"CALL myproc"尚未在后台运行, 那么启动调用。

START AFTER COMMIT UNIQUE call myproc;

在使用属性"color"为"blue"的副本数据库的情况下, 在后台启动过程。 START AFTER COMMIT FOR EACH REPLICA WHERE color='blue' UNIQUE CALL myproc;

下列语句全都被认为是不同的语句,因此它们将执行,尽管它们都包含 UNIQUE 关键 字。(注意, "name"是每个副本数据库的唯一属性。)

START AFTER COMMIT UNIQUE call myproc; START AFTER COMMIT FOR EACH REPLICA WHERE name='R1' UNIQUE call myproc; START AFTER COMMIT FOR EACH REPLICA WHERE name='R2' UNIQUE call myproc; START AFTER COMMIT FOR EACH REPLICA WHERE name='R3' UNIQUE call myproc;

但是, 如果在先前语句的事务中执行以下语句, 并且条件"color='blue'"与副本数据库 R1、R2 或 R3 的其中一些匹配, 那么将不再对那些副本数据库执行该调用。 START AFTER COMMIT FOR EACH REPLICA WHERE color='blue' UNIQUE call myproc;

要获取其他示例, 请参阅第21 页的3 章, 『存储过程、事件、触发器和序列』。

## **TRUNCATE TABLE**

TRUNCATE TABLE *tablename*

#### 用法

从调用者的视图而言, 此语句在语义方面等同于 DELETE FROM tablename。但是, 宽松 隔离大大提高了效率。

### **限制**

在执行此语句期间, 在并发事务中不会维护已定义的隔离级别。除去行的效果将立即 反映在所有并发事务中。因此、建议您仅将此语句用于维护用途。

当截断的表作为引用的表参与引用完整性约束时,如果正在引用的表不为空,那么TRUN-CATE 语句将失败。无论是否定义了引用操作(RESTRICT 和 CASCADE 等)都是如此。如 果正在引用的表与已引用的表(树结构的表)不相同, 那么限制不适用。

如果要截断收集的相关表,那么应该以仅从正在引用的表开始的表顺序发出TRUNCATE 语 句(直到正在引用的链方式), 并使用仅具有已引用表的表结束。

## **UNLOCK TABLE**

UNLOCK TABLE { ALL | *tablename* [,*tablename*]} tablename :: = 要解锁的表的名称

关键字 ALL 将释放所有表上的所有表级锁定。

您还可以通过对表名进行限定来指定该表的目录和模式。

## 用法

此命令用于将您使用带有 LONG 选项的 LOCK TABLE 命令以手动方式锁定的表解锁。 LONG 洗项允许您保持锁定、即使挂起该锁定的事务结束亦如此。由于此锁定没有自然 的端点(事务结束除外),因此,您必须使用 UNLOCK 命令显式地释放 LONG 锁定。

UNLOCK TABLE 命令不适用于服务器的自动锁定或者未使用 LONG 选项的手动锁定。 如果一个锁定是自动锁定、或者它是手动锁定但不是 LONG 锁定、那么服务器将在挂 起该锁定的事务结束时自动释放该锁定。因此,不需要以手动方式释放那些锁定。

使用 UNLOCK TABLE 命令时,它不会立即生效;而是,那些锁定将在当前事务落实 时被释放。

**"b:**

如果当前事务(从中执行 UNLOCK TABLE 命令的事务)未落实(例如, 它被回滚), 那么表将不会被解锁;它们将一直被锁定到另一个 UNLOCK TABLE 命令成功执行并 落实为止。

LOCK/UNLOCK 命令仅适用于表。没有用于以手动方式对各个记录进行锁定或解锁的命 令。

注意, 如果有名为"ALL"的表, 那么应该使用定界标识功能来指定表名。(请参阅本节 末尾的示例。)

## **9C LOCK M UNLOCK D>}**

LOCK TABLE emp IN SHARED MODE; LOCK TABLE emp IN SHARED MODE TABLE dept IN EXCLUSIVE MODE; LOCK TABLE emp, dept IN SHARED MODE NOWAIT;

-- Get an exclusive lock that will persist past the end of the current -- transaction. If you can't get an exclusive lock immediately, then -- wait up to 60 seconds to get it.

LOCK TABLE emp, dept IN LONG EXCLUSIVE MODE WAIT 60; -- Make the schema changes (or do whatever you needed the exclusive -- lock for). CALL DO\_SCHEMA\_CHANGES\_1; COMMIT WORK; CALL DO\_SCHEMA\_CHANGES\_2; UNLOCK TABLE ALL; -- at the end of this transaction, release locks. ... COMMIT WORK; ... UNLOCK TABLE "ALL"; -- Unlock the table named "ALL".

## **返回值**

有关每个错误代码的详细信息, 请参阅《solidDB 管理指南》中标题为 『错误代码』的 附录。

表 81. LOCK TABLE 返回值

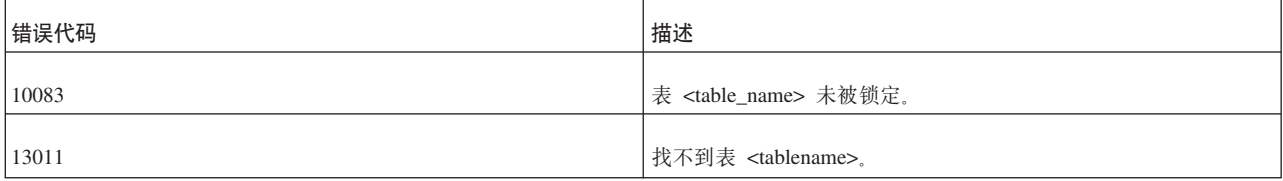

## **另请参阅**

LOCK TABLE

SET SYNC MODE { MAINTENANCE | NORMAL }

## **UNREGISTER EVENT**

您只能在存储过程中使用 UNREGISTER EVENT 命令。有关更多详细信息,请参阅 CREATE PROCEDURE 和 CREATE EVENT 语句。

## **UPDATE((;M)**

UPDATE table\_name SET [*table\_name*.]*column\_identifier* = {*expression* | NULL} [, [*table\_name*.]*column\_identifier* = {*expression* | NULL}]... WHERE CURRENT OF *cursor\_name*

## 用法

定位型 UPDATE 语句用于更新游标的当前行。游标的名称由名为 SQLSetCursorName 的 ODBC API 函数定义。

## **>}**

UPDATE TEST SET C = 0.33 WHERE CURRENT OF MYCURSOR

## **UPDATE(QwM)**

```
UPDATE table-name
   SET [table_name.]column_identifier = {expression | NULL}
    [, [table_name.]column_identifier = {expression | NULL}]...
    [WHERE search_condition]
```
用法

UPDATE 语句用于根据搜索条件来修改一行或多行中一个或多个列的值。

**>}**

UPDATE TEST SET C = 0.44 WHERE  $ID = 5$ 

## **WAIT EVENT**

您只能在存储过程中使用 WAIT EVENT 命令。有关更多详细信息, 请参阅 CREATE PROCEDURE 和 CREATE EVENT 语句。

## **Table\_reference**

m *82. Table\_reference*

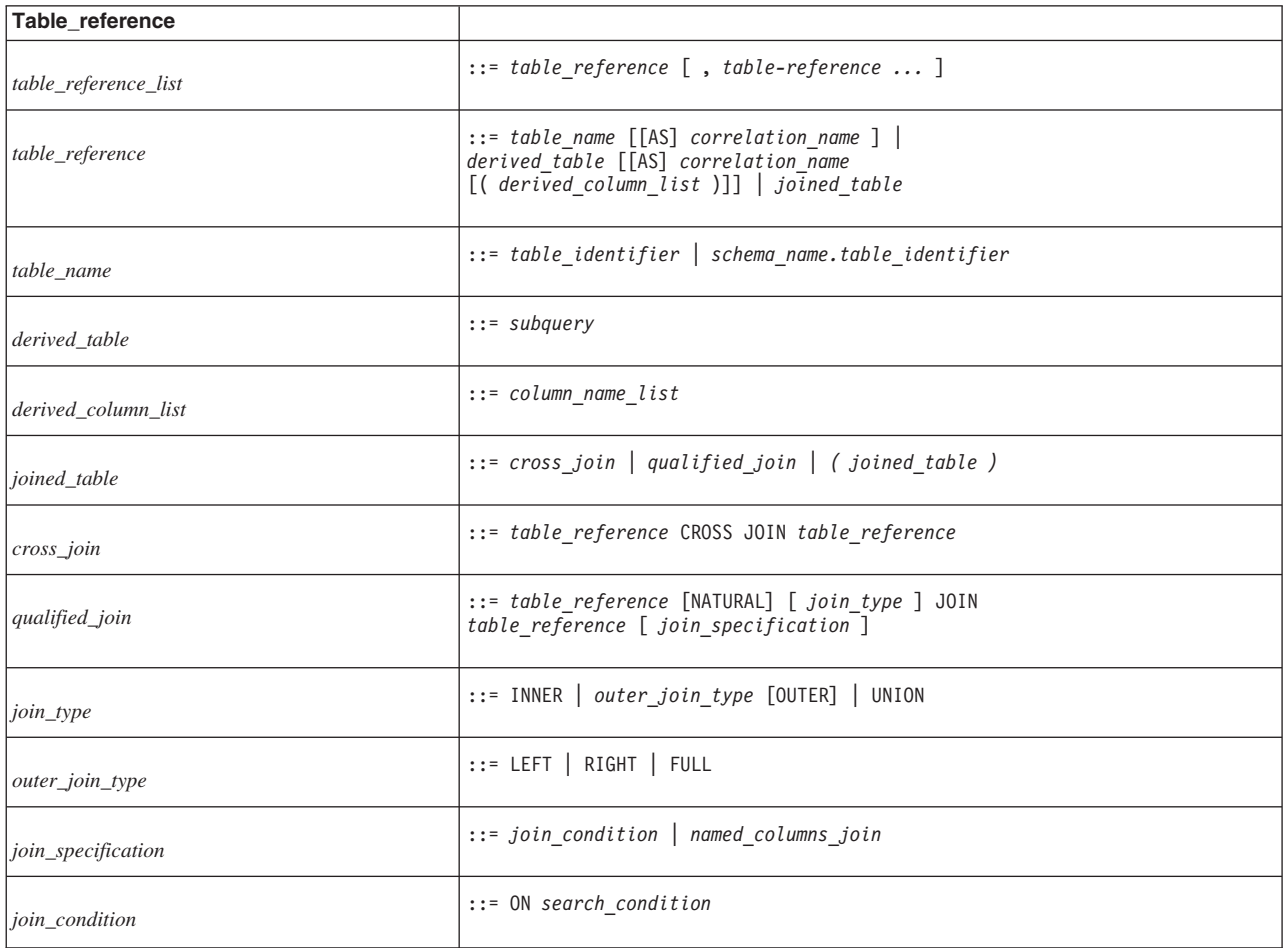

表 82. Table\_reference (续)

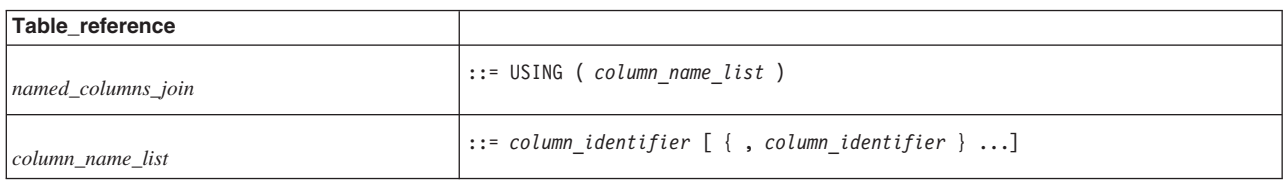

# **Query\_specification**

m *83. Query\_specification*

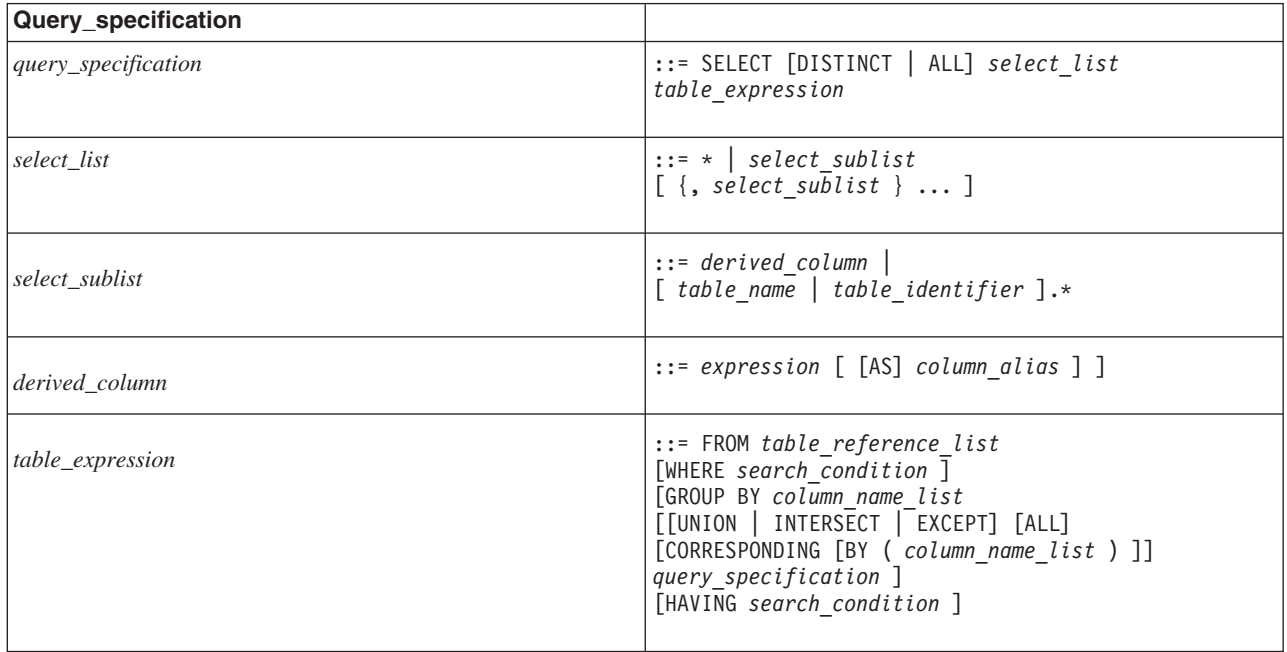

## **Search\_condition**

m *84. Search\_condition*

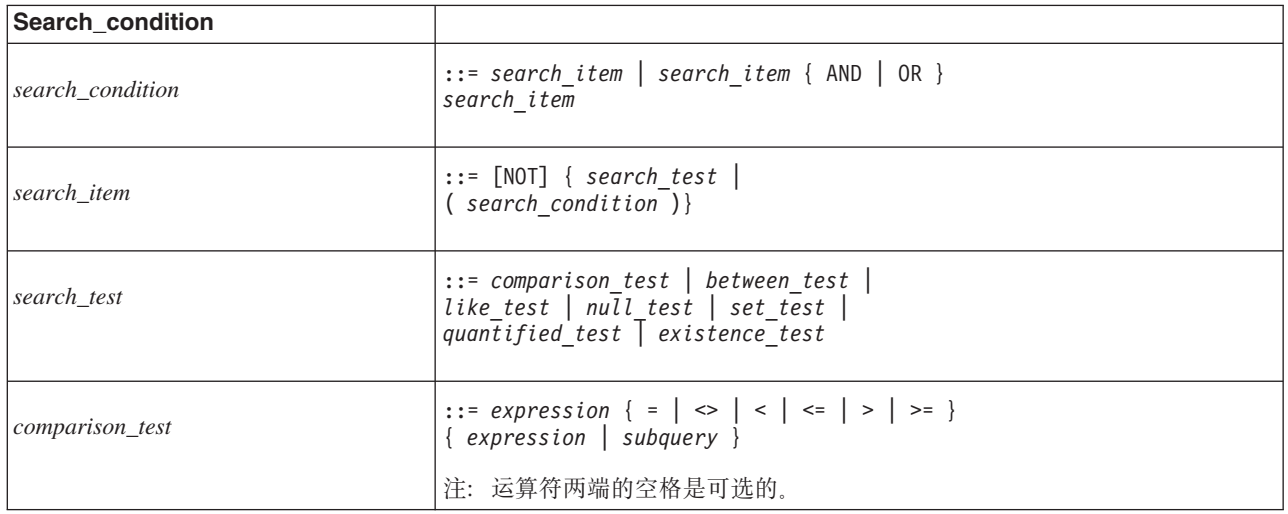

表 84. Search\_condition (续)

| Search condition |                                                                                        |
|------------------|----------------------------------------------------------------------------------------|
| between_test     | ::= column identifier [NOT] BETWEEN<br>expression AND expression                       |
| like_test        | ::= column identifier [NOT] LIKE value [ESCAPE value]                                  |
| null_test        | ::= column identifier IS [NOT] NULL                                                    |
| set_test         | $::= expression [NOT] IN ( { value }$<br>$[$ , value $] \ldots$   subquery } )         |
| quantified_test  | ::= expression { = $  \iff   \iff   \iff   \iff   \iff$<br>[ALL   ANY   SOME] subquery |
| existence_test   | $::=$ EXISTS subguery                                                                  |

# **Check\_condition**

m *85. Check\_condition*

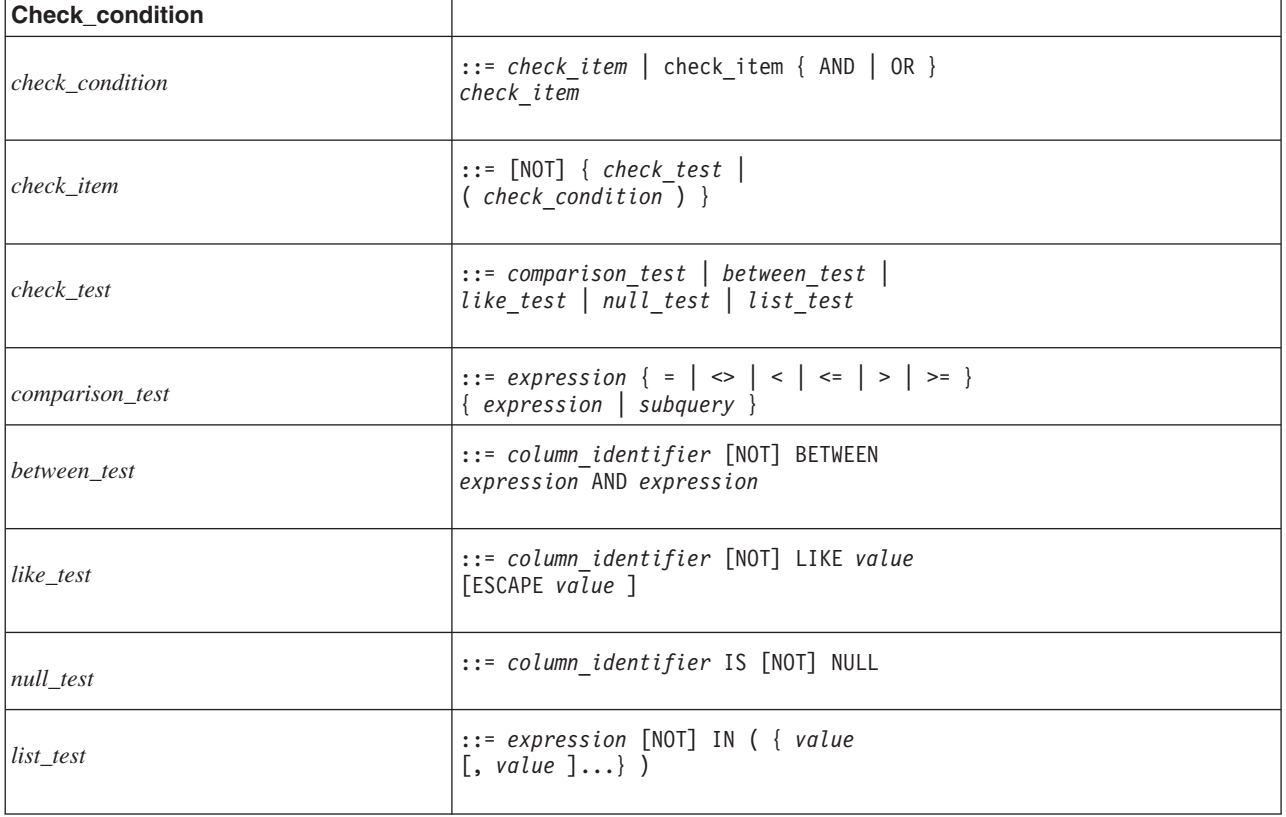

# 表达式

表 86. 表达式

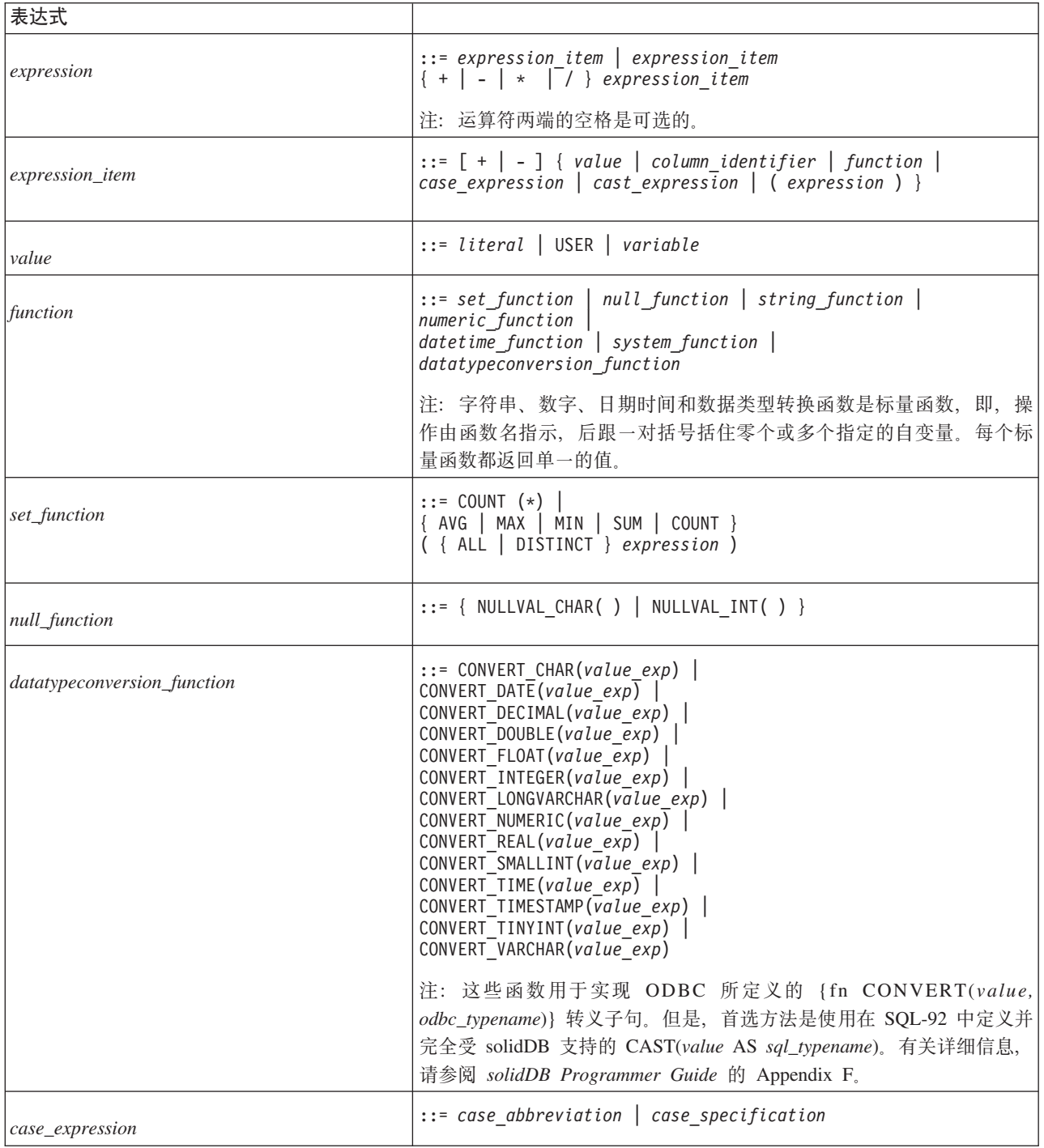

表 86. 表达式 (续)

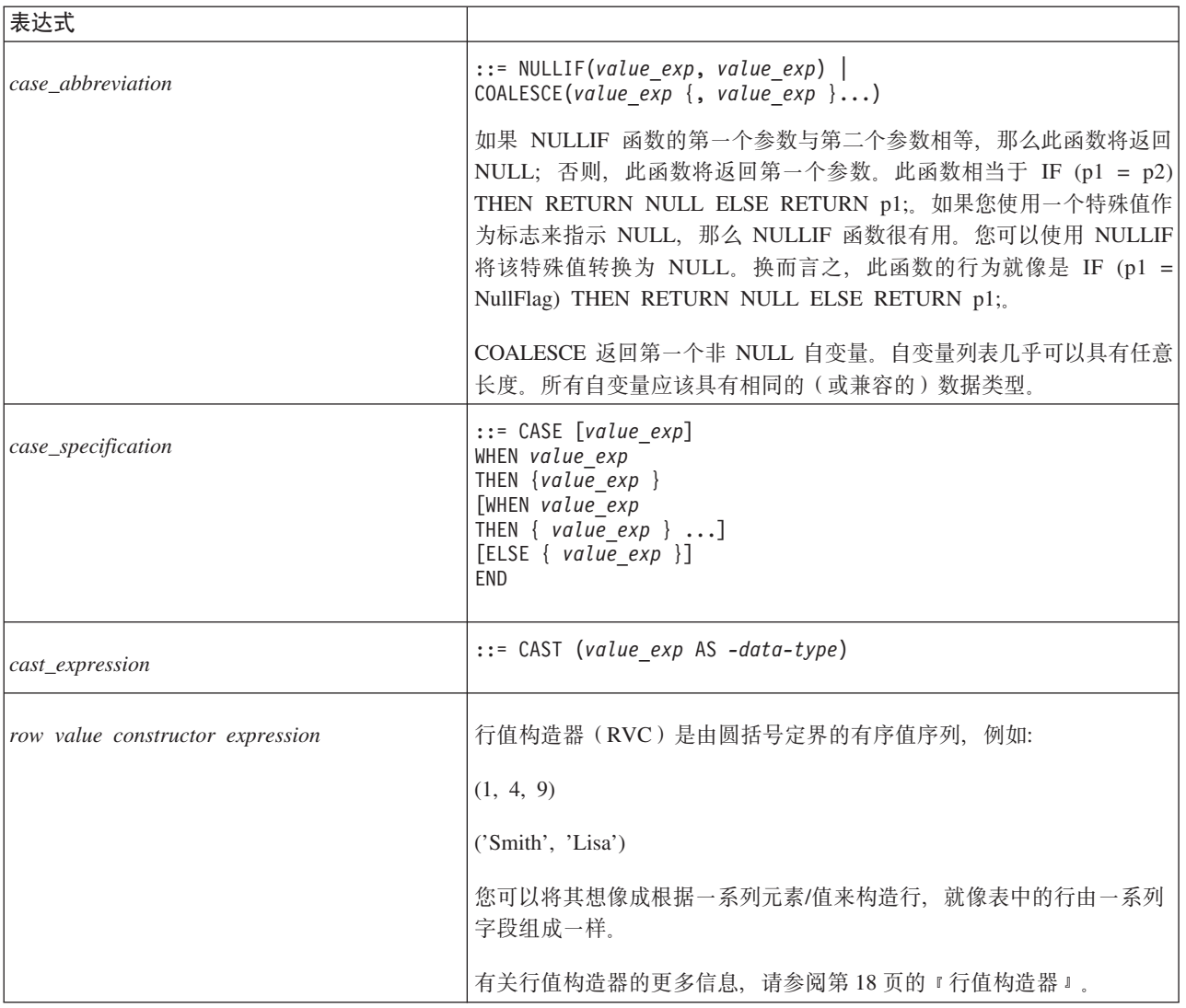

# **V{./}**

### 表 87. 字符串函数

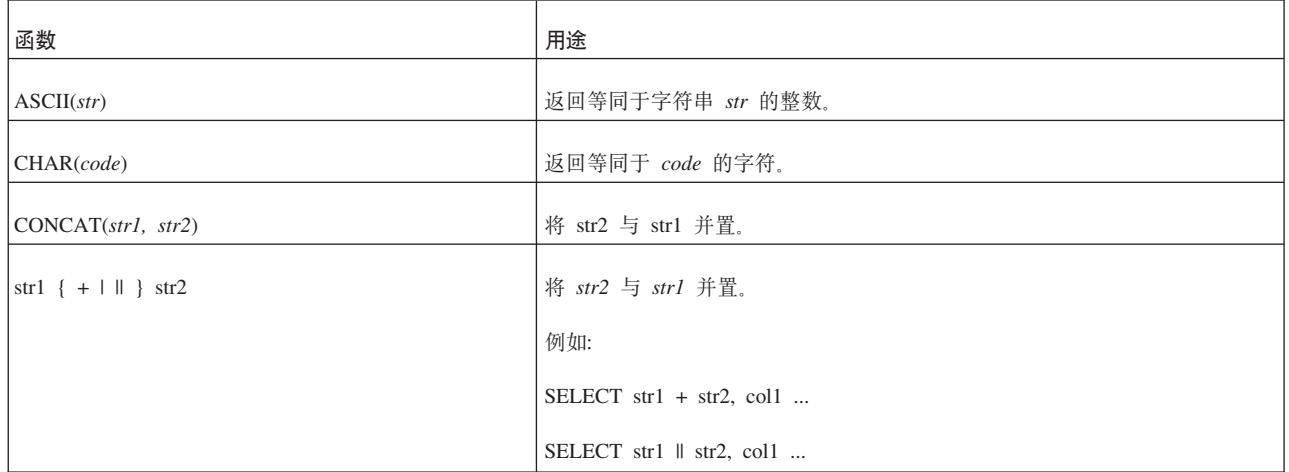

表 87. 字符串函数 (续)

| 函数                                | 用途                                                                                                    |
|-----------------------------------|----------------------------------------------------------------------------------------------------|
| GET_UNIQUE_STRING(str)            | 此函数根据"前缀"(输入字符串, 这可以是您选择的任何字符串)和序号(在<br>内部创建和使用)生成唯一的字符串。即使输入为 NULL、此函数也仍然根据唯<br>一的序号来返回字符串。                                                                         |
| INSERT(str1, start, length, str2) | 通过从 str1 中删除 length 个字符并插入 str2 来合并字符串。                                                                                                    |
| LCASE(str)                        | 将字符串 str 转换为小写。                                                                                                    |
| LEFT(str, count)                  | 返回字符串 str 的最左边 count 个字符。                                                                                                    |
| LENGTH(str)                       | 返回 str 中的字符数。                                                                                                    |
| $LOCALE(str1, str2$ [, start])    | 返回 str1 在 str2 中的开始位置。如果指定了可选自变量 start, 那么将从 start<br>的值所指定的字符位置开始执行搜索。如果在 string_exp2 中找不到 string_exp1,<br>那么此函数将返回 0。对于返回值和输入参数 start, 字符串位置的编号从 1 (而<br>不是 0) 开始。 |
| LTRIM(str)                        | 除去 str 的前导空格。                                                                                                    |
| POSITION (str1 IN str2)           | 返回 str1 在 str2 中的开始位置。                                                                                                    |
| REPEAT(str, count)                | 返回 str 重复 count 次后的字符。                                                                                                    |
| REPLACE(str1, str2, str3)         | 将 str1 中出现的 str2 替换为 str3。                                                                                                    |
| RIGHT(str, count)                 | 返回字符串 str 的最右边 count 个字符。                                                                                                    |
| RTRIM(str)                        | 除去 str 中的尾部空格。                                                                                                    |
| SOUNDEX(str)                      | 计算 4 字符的探测法(语音)代码。                                                                                                    |
| SPACE(count)                      | 返回包含 count 个空格的字符串。                                                                                                    |
| SUBSTRING(str, start, length)     | 根据 str 中从 start 开始的内容派生长度为 length 个字节的子串。例如, 如果<br>str 为"First Second Third", 那么 SUBSTRING(str, 7, 6) 将返回"Second"。                                                   |
|                                   | 注意,字符串位置从 1(而不是 0)开始编号。                                                                                                    |
| TRIM(str)                         | 除去 str 中的前导空格和尾部空格。                                                                                                    |
| UCASE(str)                        | 将 str 转换为大写。                                                                                                    |

如果正在字符串操作中使用通配符, 那么另请参阅第 294 页的 『 通配符 』。

## 数字函数

表 88. 数字函数

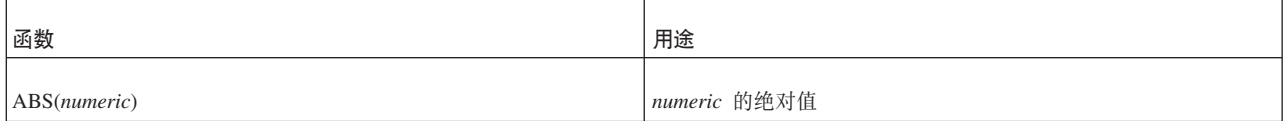

表 88. 数字函数 (续)

| 函数                         | 用途                                                       |
|----------------------------|----------------------------------------------------------|
| ACOS(float)                | float 的反余弦, 其中 float 以弧度表示                               |
| ASIN(float)                | float 的反正弦, 其中 float 以弧度表示                               |
| ATAN(float)                | float 的反正切, 其中 float 以弧度表示                               |
| ATAN2(float1, float2)      | x 和 y 坐标的反正切, 这两个参数分别由 float1 和 float2 作为角<br>度指定, 以弧度表示 |
| CEILING(numeric)           | 大于或等于 numeric 的最小整数                                      |
| COS(float)                 | <i>float</i> 的余弦,其中 <i>float</i> 以弧度表示                   |
| COT(float)                 | float 的余切, 其中 float 以弧度表示                                |
| DEGREES(numeric)           | 将 numeric 弧度转换为度数                                        |
| DIFFERENCE(str1, str2)     | 返回语音差别值: 0 - 4                                           |
| EXP(float)                 | float 的幂值                                                |
| FLOOR(numeric)             | 小于或等于 numeric 的最大整数                                      |
| LOG(float)                 | float 的自然对数                                              |
| LOG10(float)               | float 的以 10 为底的对数                                        |
| MOD(integer1, integer2)    | integer1 除以 integer2 的模数                                 |
| PI()                       | 以浮点数表示的 Pi                                               |
| POWER(numeric, integer)    | numeric 的值的 integer 次幂                                   |
| RADIANS(numeric)           | 从 numeric 度转换为弧度                                         |
| ROUND(numeric, integer)    | Numeric 四舍五人到 integer 位                                  |
| SIGN(numeric)              | numeric 的符号                                              |
| SIN(float)                 | float 的正弦, 其中 float 以弧度表示                                |
| SQRT(float)                | float 的平方根                                               |
| TAN(float)                 | float 的正切, 其中 float 以弧度表示                                |
| TRUNCATE(numeric, integer) | Numeric 截断到 integer 位                                    |

# 日期时间函数

表 89. 日期时间函数

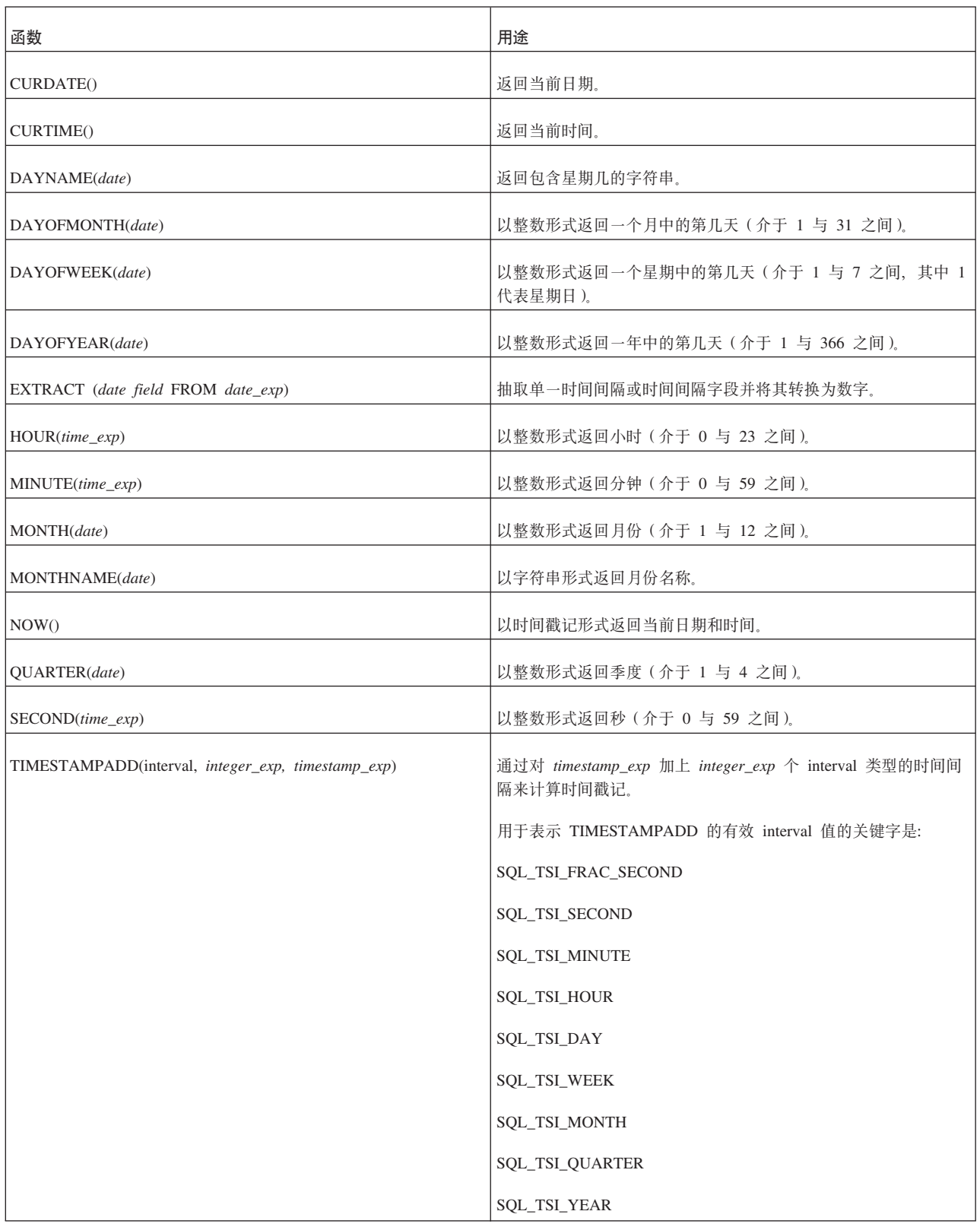

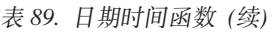

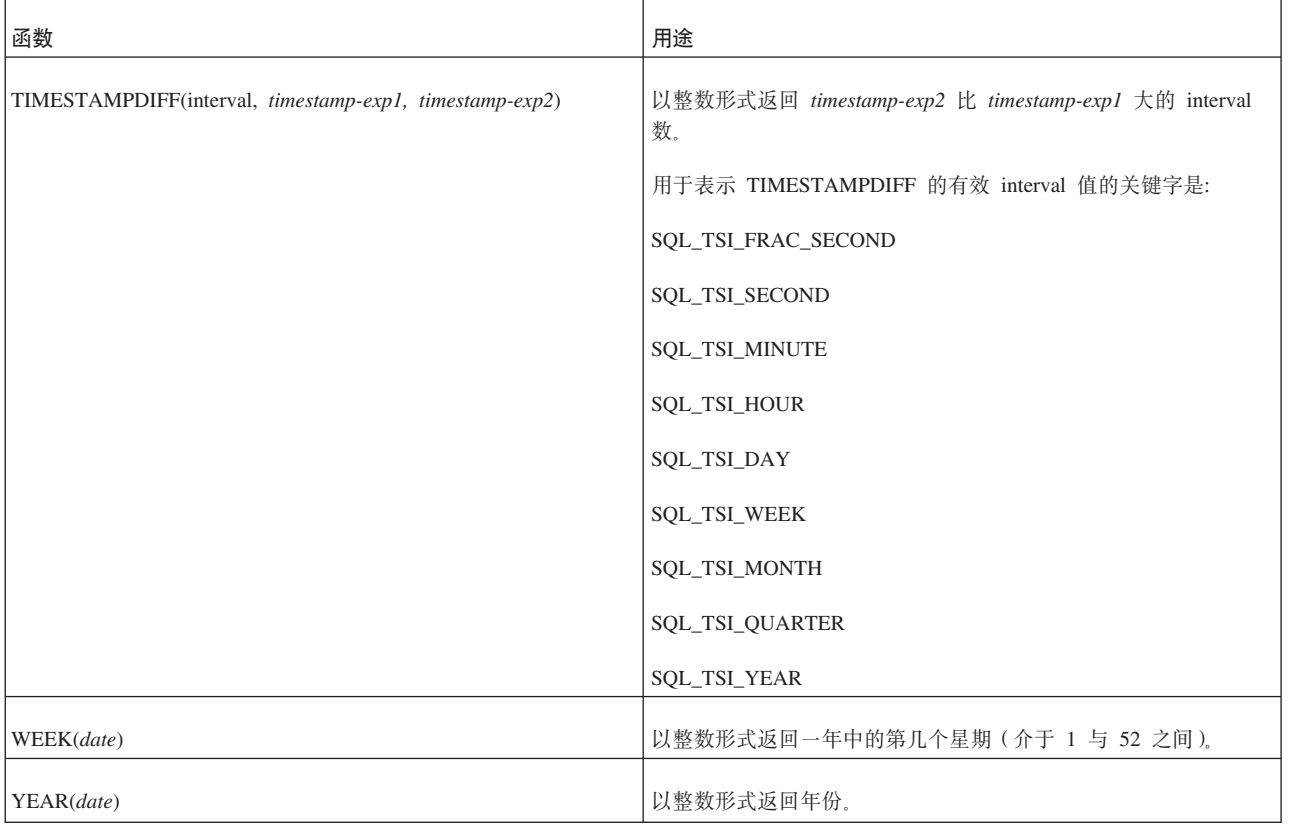

# **53/}**

系统函数返回有关 solidDB 数据库的特殊信息。

表 90. 系统函数

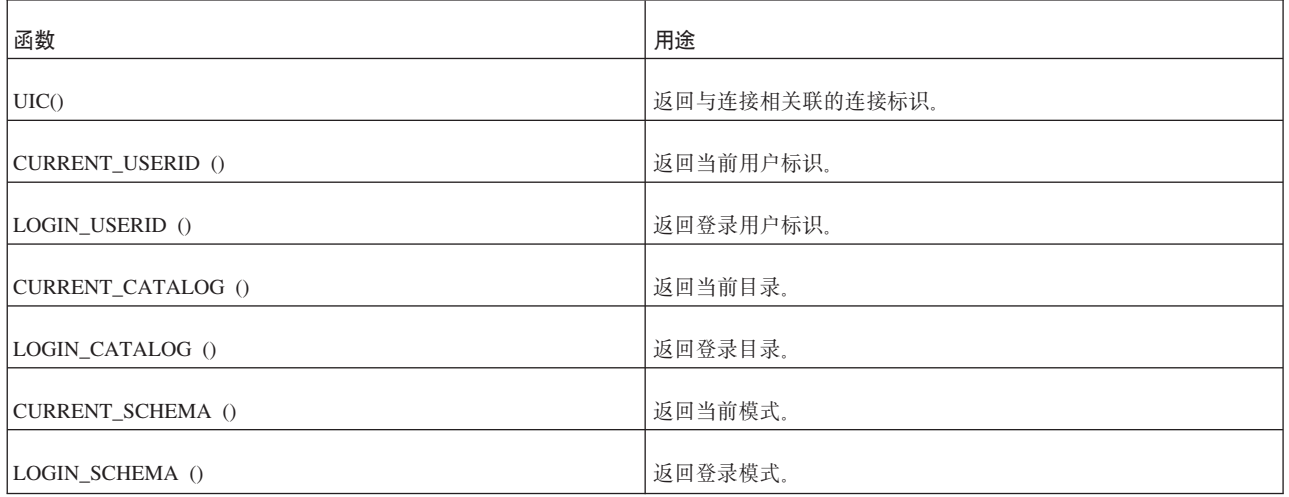

# **其他函数**

表 91. 其他函数

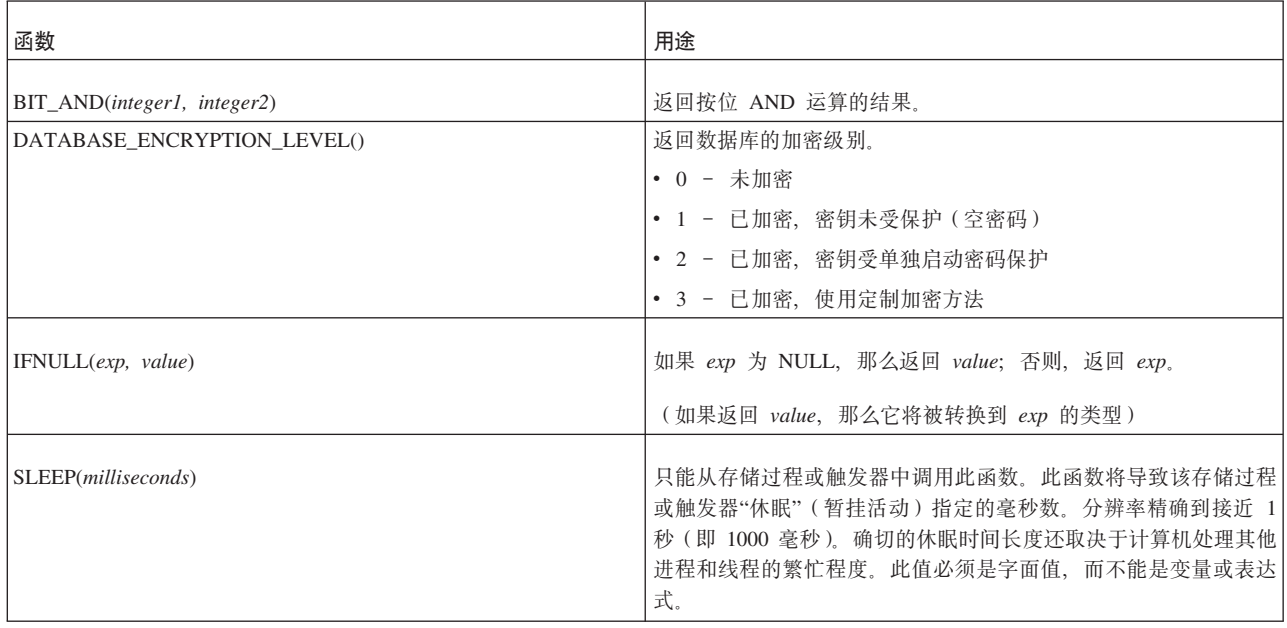

## **Data\_type**

m *92. Data\_type*

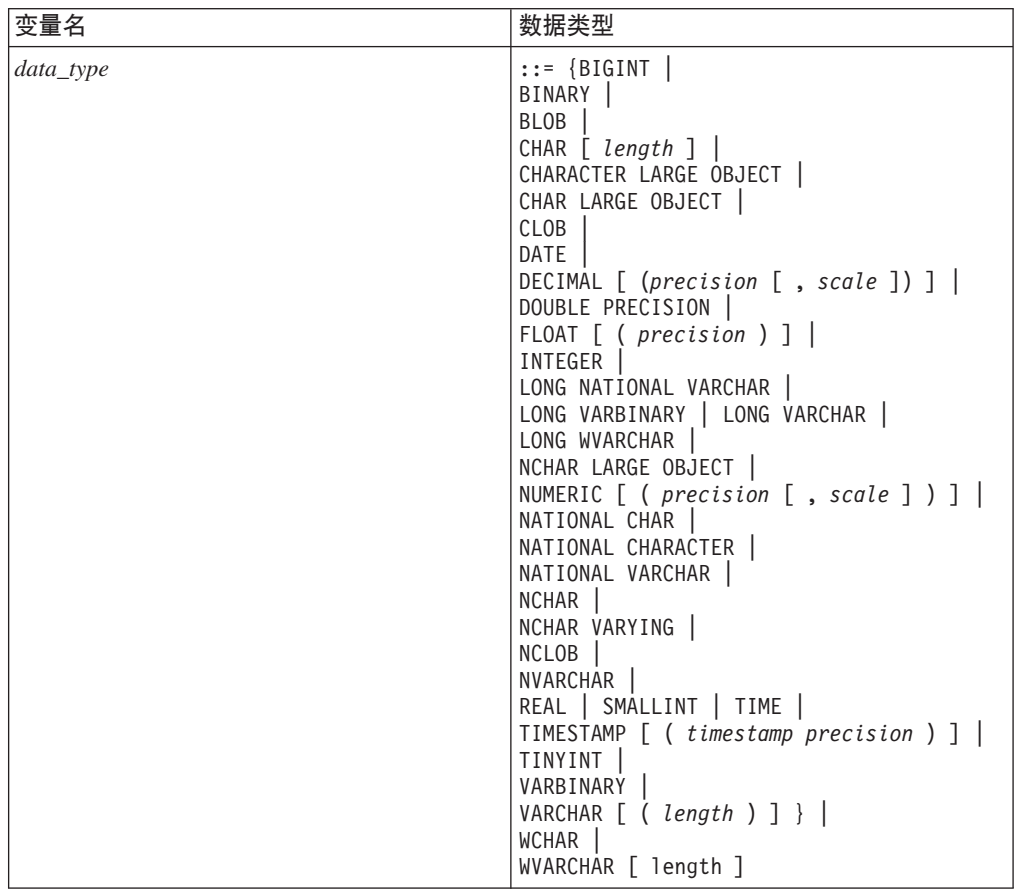

# $B$  期和时间字面值

表 93. 日期和时间字面值

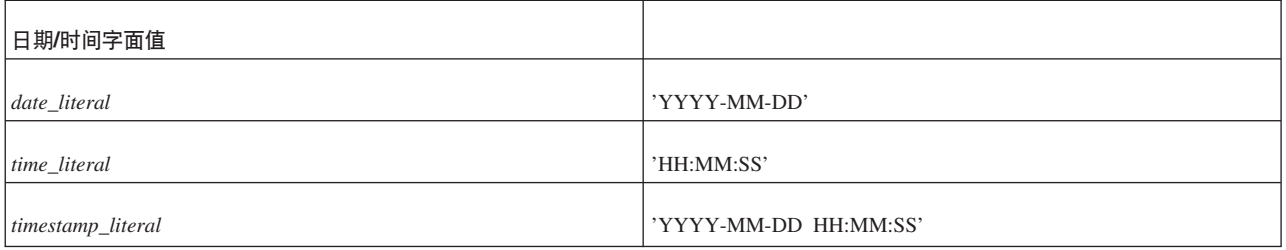

# **伤列**

### 在 SELECT 语句的选择列表中, 还可以使用下列伪列:

表 94. 伪列

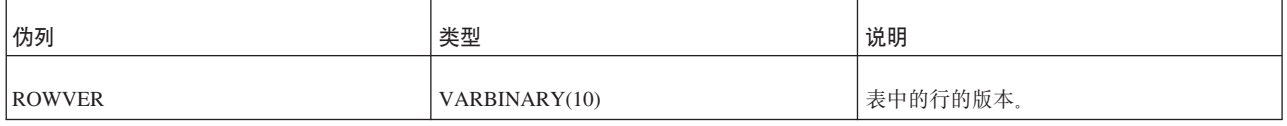

<span id="page-313-0"></span>表 94. 伪列 (续)

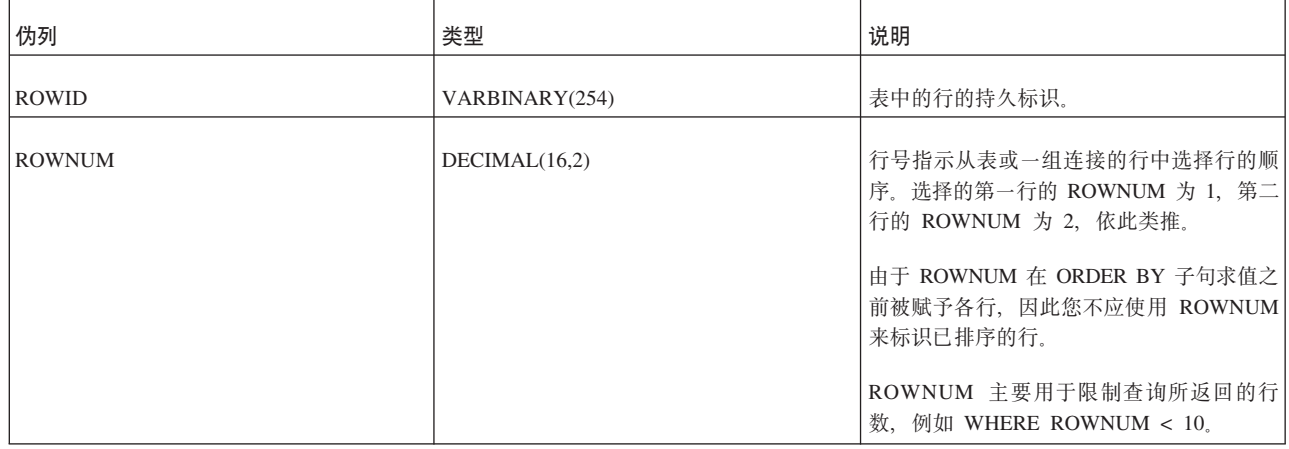

### 注:

由于 ROWID 和 ROWVER 都引用单一的行, 因此只能用于从单一表中返回行的查询。

## 通配符

下列各项在某些表达式(例如 LIKE '<string>')中可以用作通配符。

表 95. 通配符

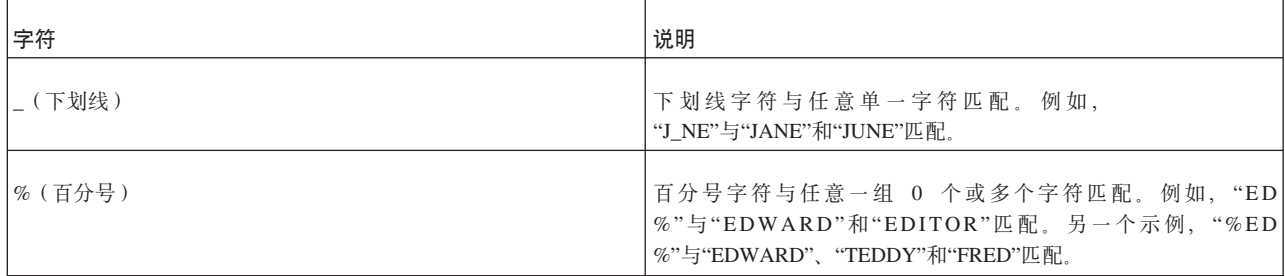

## 使用 SQL 通配符

要执行精确匹配搜索,请指定字面值,例如:

SELECT \* FROM table1 WHERE name = 'SMITH';

字符串 'SMITH' 是字面值。

要执行近似匹配搜索, 请指定 SQL 通配符, 它代表与另一个字符串近似的字符串。逻 辑表达式(例如 WHERE 子句和 CHECK 约束中使用的逻辑表达式)可以使用"通配符 "和关键字 LIKE 来匹配近似的字符串。

下划线字符(\_)是与任何单一字符匹配的通配符。例如, 以下查询:

SELECT \* FROM table1 WHERE first\_name LIKE 'J\_NE';

将返回 JANE 和 JUNE (以及任何其他第一个字母为 J 并且最后两个字母为 NE 的 4 字符名称)。

百分号字符(%)是与 0 个或更多个字符的任意匹配项匹配的通配符。例如, 以下查 询:

SELECT \* FROM table1 WHERE first name LIKE 'JOHN%';

可以返回 JOHN、JOHNNY 和 JOHNATHAN 等等。

% 通配符常用于字符串未尾, 但也可以用于任何位置。例如, 以下搜索模式: LIKE '%J0%'

将返回名字的任何位置包含 JO 的所有人员, 包括(但不限于):

JOANNE、BILLY JO 和 LONG JOHN SILVER

在单一字符串中允许使用多个通配符。例如,字符串 J\_V\_ 与 JAVA 和 JIVE 以及任何 其他以 J 开头并且将 V 作为第三个字符的 4 字符单词或名称匹配。注意, 由于下划 线(\_)只与一个字符匹配, 因此字符串 J V 与长度超过 4 个字符的字符串 JOVIAL 不 匹配。

## 作为字面值的通配符

在字符串的一个部分中使用字面值字符 %(百分比)或下划线(\_)时, 可以在同一字 符串的另一部分中使用通配符。 要将通配符用作字面值, 应该在通配符前面加上转义字 符;转义字符本身必须作为查询的组成部分进行指定。例如,以下表达式使用反斜杠 字符(\)作为转义字符:

LIKE 'MY\ EXPRESSION ' ESCAPE '\';

此表达式与下列各项匹配:

MY EXPRESSION1 MY EXPRESSIONA MY EXPRESSION

但是与下列各项不匹配:

MY#EXPRESSION1

ANSI 标准 SQL 指定必须使用单引号对字符串进行定界。例如:

...LIKE ' J N '; -- 正确 ...LIKE "J\_N\_"; -- 错误

双引号用于定界标识, 而不用于数据。因为 C 语言使用双引号对字符串进行定界, 例如 "C-language string", 并使用单引号对单个字符进行定界, 例如 'C', 因此这可能会使 C 和 Java 程序员感到困惑。

# **KH**录 C. 保留字

本附录包含多种 SQL 标准中的保留字, 这些 SQL 标准包括: ODBC 3.0、X/Open and SQL Access Group SQL CAE 规范以及 Database Language - SQL: ANSI X3H2 (SQL-92)。某些字由 solidDB SQL 使用。应用程序应该避免将任何这些关键字用于其他用途。 下表还包含潜在的保留字;这些标记括在圆括号中。

本附录中的某些保留字也可以通过括在双引号("")中来用作标识(例如表名和列名 等等)。双引号中的标识被称为定界标识,它们遵循 ANSI 的 SQL 标准。在以下 SQL 语句示例中, 将保留字 "NULL" 用作表名标识: CREATE TABLE "NULL" (column\_1 INTEGER);

注: solidDB SQL 允许将某些保留字用作标识, 即使未将其括在双引号中亦如此。但 是, 我们强烈建议您在任何要用作标识的保留字两旁使用双引号, 这将提高可移植 性。

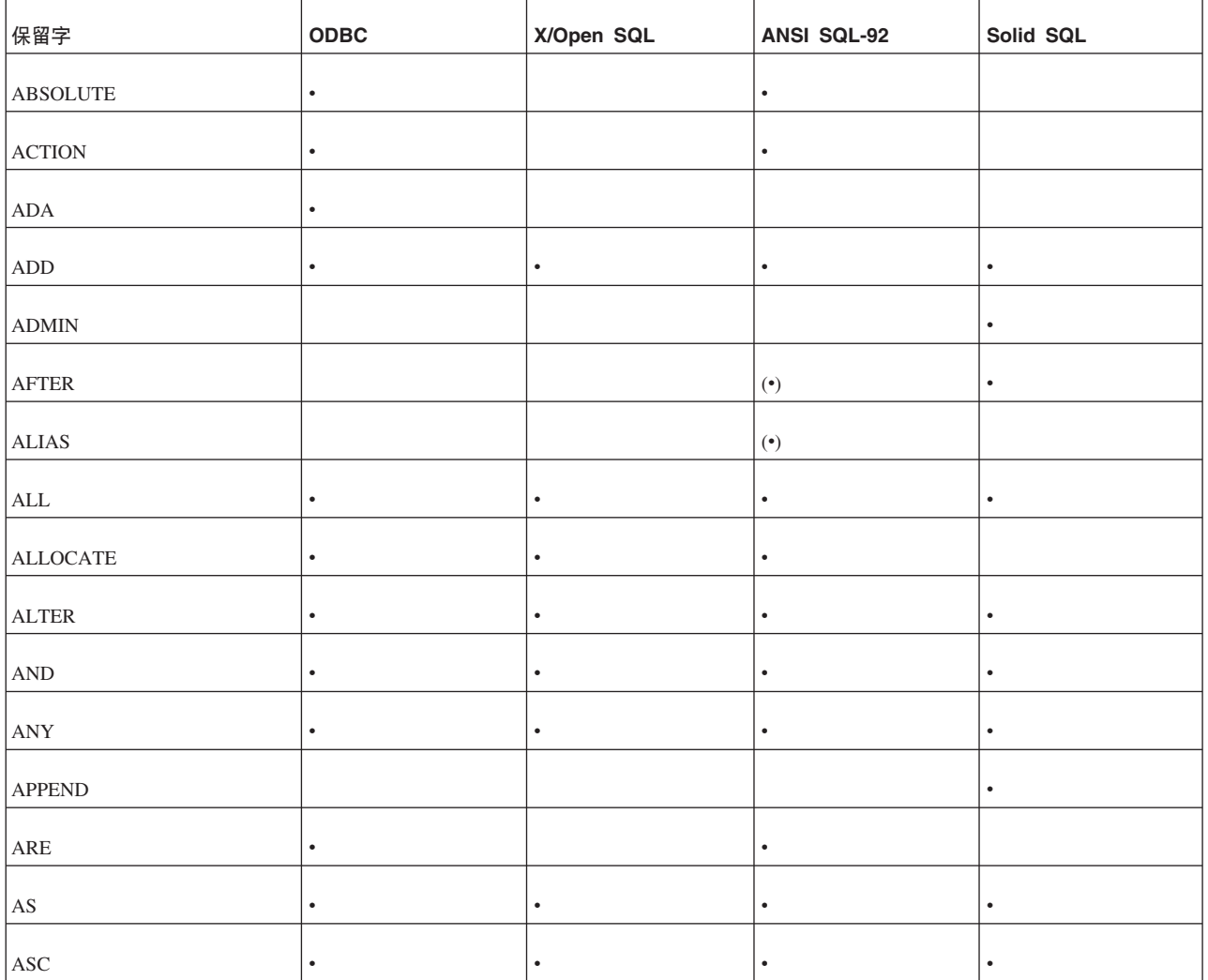

表 96. 保留字列表

表 96. 保留字列表 (续)

| 保留字                              | ODBC      | X/Open SQL | ANSI SQL-92                   | Solid SQL |
|----------------------------------|-----------|------------|-------------------------------|-----------|
| <b>ASSERTION</b>                 | $\bullet$ |            | $\bullet$                     |           |
| <b>ASYNC</b>                     |           |            | $(\textcolor{blue}{\bullet})$ | $\bullet$ |
| $\mathbf{A}\mathbf{T}$           | $\bullet$ |            | $\bullet$                     |           |
| <b>AUTHORIZATION</b>             | $\bullet$ |            | $\bullet$                     | $\bullet$ |
| $\operatorname{AVG}$             | $\bullet$ | $\bullet$  | $\bullet$                     |           |
| $\operatorname{\mathsf{BEFORE}}$ |           |            | $(\textcolor{blue}{\bullet})$ | $\bullet$ |
| <b>BEGIN</b>                     | $\bullet$ | $\bullet$  | $\bullet$                     | $\bullet$ |
| <b>BETWEEN</b>                   | $\bullet$ | $\bullet$  | $\bullet$                     | $\bullet$ |
| <b>BINARY</b>                    |           |            |                               | $\bullet$ |
| $\operatorname{BIT}$             | $\bullet$ |            | $\bullet$                     |           |
| $\operatorname{BIT\_LENGTH}$     | $\bullet$ |            | $\bullet$                     |           |
| <b>BOOKMARK</b>                  |           |            |                               | $\bullet$ |
| <b>BOOLEAN</b>                   |           |            | $(\textcolor{blue}{\bullet})$ |           |
| $\operatorname{BOTH}$            | $\bullet$ |            | $\bullet$                     |           |
| <b>BREADTH</b>                   |           |            | $(\textcolor{blue}{\bullet})$ |           |
| $\rm BY$                         | $\bullet$ | $\bullet$  | $\bullet$                     | $\bullet$ |
| $\operatorname{CALL}$            |           |            | $(\textcolor{blue}{\bullet})$ | $\bullet$ |
| CASCADE                          | $\bullet$ | $\bullet$  | $\bullet$                     | $\bullet$ |
| CASCADED                         | $\bullet$ |            | $\bullet$                     | $\bullet$ |
| $\ensuremath{\text{CASE}}$       | $\bullet$ |            | $\bullet$                     | $\bullet$ |
| $\mbox{CAST}$                    | $\bullet$ |            | $\bullet$                     | $\bullet$ |
| CATALOG                          | $\bullet$ |            | $\bullet$                     | $\bullet$ |
| $\rm CHAR$                       | $\bullet$ | $\bullet$  | $\bullet$                     | $\bullet$ |
| CHAR_LENGTH                      | $\bullet$ |            | $\bullet$                     |           |
| <b>CHARACTER</b>                 | $\bullet$ | $\bullet$  | $\bullet$                     | $\bullet$ |
| CHARACTER_LENGTH                 | $\bullet$ |            | $\bullet$                     |           |
| ${\rm CHECK}$                    | $\bullet$ | $\bullet$  | $\bullet$                     | $\bullet$ |

表 96. 保留字列表 (续)

| 保留字                      | <b>ODBC</b> | X/Open SQL | <b>ANSI SQL-92</b>            | Solid SQL |
|--------------------------|-------------|------------|-------------------------------|-----------|
| CLOSE                    | $\bullet$   | $\bullet$  | $\bullet$                     | $\bullet$ |
| COALESCE                 |             |            |                               |           |
| <b>COLLATE</b>           | $\bullet$   |            | $\bullet$                     |           |
| <b>COLLATION</b>         | $\bullet$   |            | $\bullet$                     |           |
| <b>COLUMN</b>            | $\bullet$   |            | $\bullet$                     | $\bullet$ |
| <b>COMMIT</b>            | $\bullet$   | $\bullet$  | $\bullet$                     | $\bullet$ |
| COMMITBLOCK              |             |            |                               | $\bullet$ |
| <b>COMMITTED</b>         |             |            |                               | $\bullet$ |
| <b>COMPLETION</b>        |             |            | $(\textcolor{blue}{\bullet})$ |           |
| CONNECT                  | $\bullet$   | ٠          | $\bullet$                     | ٠         |
| <b>CONNECTION</b>        | ٠           |            | ٠                             |           |
| CONSTRAINT               | $\bullet$   |            | $\bullet$                     | $\bullet$ |
| <b>CONSTRAINTS</b>       | $\bullet$   |            | $\bullet$                     |           |
| <b>CONTINUE</b>          | $\bullet$   | ٠          | $\bullet$                     |           |
| <b>CONVERT</b>           | $\bullet$   |            | $\bullet$                     |           |
| CORRESPONDING            | $\bullet$   |            | $\bullet$                     | $\bullet$ |
| $\rm{COUNT}$             | $\bullet$   | $\bullet$  | $\bullet$                     |           |
| <b>CREATE</b>            | $\bullet$   | ٠          | $\bullet$                     | $\bullet$ |
| <b>CROSS</b>             | $\bullet$   |            | $\bullet$                     | $\bullet$ |
| ${\tt CURRENT}$          | $\bullet$   | $\bullet$  |                               | $\bullet$ |
| $\sf{CURRENT\_DATE}$     | $\bullet$   |            | $\bullet$                     |           |
| $\textsc{CURRENT\_TIME}$ | $\bullet$   |            | $\bullet$                     |           |
| CURRENT_TIMESTAMP        | $\bullet$   |            | $\bullet$                     |           |
| CURRENT_USER             | $\bullet$   |            | $\bullet$                     |           |
| ${\tt CURSOR}$           | $\bullet$   | $\bullet$  | $\bullet$                     | $\bullet$ |
| ${\rm CYCLE}$            |             |            | $(\textcolor{blue}{\bullet})$ |           |
| $\mathbf{DATA}$          |             |            | $(\textcolor{blue}{\bullet})$ | $\bullet$ |

表 96. 保留字列表 (续)

| 保留字                            | <b>ODBC</b> | X/Open SQL | ANSI SQL-92                   | Solid SQL |
|--------------------------------|-------------|------------|-------------------------------|-----------|
| $\mathop{\mathrm{DATE}}$       |             |            |                               |           |
| $\mathbf{DAY}$                 |             |            |                               |           |
| DEALLOCATE                     |             |            |                               |           |
| $\rm DEC$                      | $\bullet$   | $\bullet$  | $\bullet$                     | $\bullet$ |
| $\operatorname{DECIMAL}$       | $\bullet$   | $\bullet$  | $\bullet$                     | $\bullet$ |
| <b>DECLARE</b>                 | $\bullet$   | $\bullet$  | $\bullet$                     | $\bullet$ |
| <b>DEFAULT</b>                 | $\bullet$   | $\bullet$  | $\bullet$                     | $\bullet$ |
| DEFERRABLE                     | $\bullet$   |            | $\bullet$                     |           |
| <b>DEFERRED</b>                | $\bullet$   |            | $\bullet$                     |           |
| <b>DELETE</b>                  | $\bullet$   | $\bullet$  | $\bullet$                     | $\bullet$ |
| <b>DENSE</b>                   |             |            |                               | $\bullet$ |
| $\rm DEPTH$                    |             |            | $(\textcolor{blue}{\bullet})$ |           |
| ${\rm DESC}$                   | $\bullet$   | $\bullet$  | $\bullet$                     | $\bullet$ |
| <b>DESCRIBE</b>                | $\bullet$   | $\bullet$  | $\bullet$                     |           |
| <b>DESCRIPTOR</b>              | $\bullet$   | $\bullet$  | $\bullet$                     |           |
| <b>DIAGNOSTICS</b>             | $\bullet$   | $\bullet$  | $\bullet$                     |           |
| <b>DICTIONARY</b>              |             |            | $(\textcolor{blue}{\bullet})$ |           |
| <b>DISCONNECT</b>              | $\bullet$   | $\bullet$  | $\bullet$                     |           |
| <b>DISTINCT</b>                | $\bullet$   | $\bullet$  | $\bullet$                     | $\bullet$ |
| <b>DOMAIN</b>                  | $\bullet$   |            | $\bullet$                     | $\bullet$ |
| $\operatorname{DOUBL}$         | $\bullet$   | $\bullet$  | $\bullet$                     | $\bullet$ |
| <b>DROP</b>                    | $\bullet$   | $\bullet$  | $\bullet$                     | $\bullet$ |
| $_{\rm EACH}$                  |             |            | $(\textcolor{blue}{\bullet})$ |           |
| ${\rm ELSE}$                   | $\bullet$   |            | $\bullet$                     | $\bullet$ |
| <b>ELSEIF</b>                  |             |            | $(\textcolor{blue}{\bullet})$ | $\bullet$ |
| $\ensuremath{\mathrm{ENABLE}}$ |             |            |                               | $\bullet$ |
| $\ensuremath{\mathrm{END}}$    | $\bullet$   | $\bullet$  | $\bullet$                     | $\bullet$ |

表 96. 保留字列表 (续)

| 保留字              | <b>ODBC</b> | X/Open SQL | ANSI SQL-92                   | Solid SQL |
|------------------|-------------|------------|-------------------------------|-----------|
| <b>END-EXEC</b>  | $\bullet$   |            | $\bullet$                     |           |
| <b>EQUALS</b>    |             |            | $(\textcolor{blue}{\bullet})$ |           |
| <b>ESCAPE</b>    | $\bullet$   |            | $\bullet$                     | $\bullet$ |
| ${\rm EVENT}$    |             |            |                               | $\bullet$ |
| <b>EXCEPT</b>    | $\bullet$   |            | $\bullet$                     | $\bullet$ |
| <b>EXCEPTION</b> |             |            |                               |           |
| ${\rm EXEC}$     | $\bullet$   | $\bullet$  | $\bullet$                     | $\bullet$ |
| <b>EXECUTE</b>   | $\bullet$   | $\bullet$  | $\bullet$                     | $\bullet$ |
| <b>EXISTS</b>    | $\bullet$   | $\bullet$  | $\bullet$                     | $\bullet$ |
| <b>EXPLAIN</b>   |             |            |                               | $\bullet$ |
| <b>EXPORT</b>    |             |            |                               | $\bullet$ |
| <b>EXTERNAL</b>  | $\bullet$   |            | $\bullet$                     | $\bullet$ |
| <b>EXTRACT</b>   | $\bullet$   |            | $\bullet$                     | $\bullet$ |
| ${\tt FALSE}$    | $\bullet$   |            | $\bullet$                     |           |
| <b>FETCH</b>     | $\bullet$   | $\bullet$  | $\bullet$                     | $\bullet$ |
| <b>FIRST</b>     | $\bullet$   |            | $\bullet$                     |           |
| <b>FIXED</b>     |             |            |                               | $\bullet$ |
| <b>FLOAT</b>     | $\bullet$   | $\bullet$  | $\bullet$                     | $\bullet$ |
| FOR              | $\bullet$   | $\bullet$  | $\bullet$                     | $\bullet$ |
| <b>FOREIGN</b>   | $\bullet$   | $\bullet$  | $\bullet$                     | $\bullet$ |
| <b>FOREVER</b>   |             |            |                               | $\bullet$ |
| <b>FORTRAN</b>   | $\bullet$   |            |                               |           |
| <b>FORWARD</b>   |             |            |                               | $\bullet$ |
| <b>FOUND</b>     | $\bullet$   | $\bullet$  | $\bullet$                     |           |
| ${\rm FROM}$     | $\bullet$   | $\bullet$  | $\bullet$                     | $\bullet$ |
| <b>FROMFIXED</b> |             |            |                               | $\bullet$ |
| FULL             | $\bullet$   |            | $\bullet$                     | $\bullet$ |

表 96. 保留字列表 (续)

| 保留字                       | ODBC      | X/Open SQL | ANSI SQL-92                   | Solid SQL |
|---------------------------|-----------|------------|-------------------------------|-----------|
| <b>GENERAL</b>            |           |            | $(\textcolor{blue}{\bullet})$ |           |
| $\operatorname{GET}$      | $\bullet$ | $\bullet$  | $\bullet$                     | $\bullet$ |
| $\operatorname{GLOBAL}$   | $\bullet$ |            | $\bullet$                     |           |
| $\rm GO$                  | $\bullet$ |            | $\bullet$                     |           |
| $\rm GOTO$                | $\bullet$ | $\bullet$  | $\bullet$                     |           |
| <b>GRANT</b>              | $\bullet$ | $\bullet$  | $\bullet$                     | $\bullet$ |
| ${\bf GROUP}$             | $\bullet$ | $\bullet$  | $\bullet$                     | $\bullet$ |
| <b>HAVING</b>             | $\bullet$ | $\bullet$  | $\bullet$                     | $\bullet$ |
| ${\rm HINT}$              |           |            |                               | $\bullet$ |
| $\rm HOUR$                | $\bullet$ |            | $\bullet$                     |           |
| <b>IDENTIFIED</b>         |           |            |                               | $\bullet$ |
| <b>IDENTITY</b>           | $\bullet$ |            | $\bullet$                     |           |
| $\rm IF$                  |           |            | $(\textcolor{blue}{\bullet})$ | $\bullet$ |
| IGNORE                    | $\bullet$ |            | $(\textcolor{blue}{\bullet})$ |           |
| <b>IMMEDIATE</b>          | $\bullet$ | $\bullet$  | $\bullet$                     |           |
| <b>IMPORT</b>             |           |            |                               | $\bullet$ |
| $\ensuremath{\text{IN}}$  | $\bullet$ | $\bullet$  | $\bullet$                     | $\bullet$ |
| $\sf INCLUDE$             | $\bullet$ | $\bullet$  |                               |           |
| <b>INDEX</b>              | $\bullet$ | $\bullet$  |                               | $\bullet$ |
| <b>INDICATOR</b>          | $\bullet$ |            | $\bullet$                     |           |
| <b>INITIALLY</b>          | $\bullet$ |            | $\bullet$                     |           |
| <b>INNER</b>              | $\bullet$ |            | $\bullet$                     | $\bullet$ |
| <b>INPUT</b>              | $\bullet$ |            | $\bullet$                     |           |
| <b>INSENSITIVE</b>        | $\bullet$ |            | $\bullet$                     |           |
| <b>INSERT</b>             | $\bullet$ | $\bullet$  | $\bullet$                     | $\bullet$ |
| $\ensuremath{\text{INT}}$ | $\bullet$ | $\bullet$  | $\bullet$                     | $\bullet$ |
| <b>INTEGER</b>            | $\bullet$ | $\bullet$  | $\bullet$                     | $\bullet$ |

表 96. 保留字列表 (续)

| 保留字                              | <b>ODBC</b> | X/Open SQL | ANSI SQL-92                   | Solid SQL |
|----------------------------------|-------------|------------|-------------------------------|-----------|
| $\ensuremath{\mathsf{INTERNAL}}$ |             |            |                               | $\bullet$ |
| <b>INTERSECT</b>                 | $\bullet$   |            | $\bullet$                     | $\bullet$ |
| $\ensuremath{\mathsf{INTERVAL}}$ | $\bullet$   |            | $\bullet$                     |           |
| $\ensuremath{\text{INTO}}$       | $\bullet$   | $\bullet$  | $\bullet$                     | $\bullet$ |
| $\operatorname{IS}$              | $\bullet$   | $\bullet$  | $\bullet$                     | $\bullet$ |
| <b>ISOLATION</b>                 | $\bullet$   |            | $\bullet$                     | $\bullet$ |
| $_{\mathrm{JAVA}}$               |             |            |                               | $\bullet$ |
| $\rm{JOIN}$                      | $\bullet$   |            | $\bullet$                     | $\bullet$ |
| KEY                              | $\bullet$   | $\bullet$  | $\bullet$                     | $\bullet$ |
| ${\rm LANGUAGE}$                 | $\bullet$   |            | $\bullet$                     |           |
| LAST                             | $\bullet$   |            | $\bullet$                     |           |
| <b>LEADING</b>                   | $\bullet$   |            | $\bullet$                     |           |
| <b>LEAVE</b>                     |             |            | $(\textcolor{blue}{\bullet})$ | $\bullet$ |
|                                  | $\bullet$   |            | $\bullet$                     | $\bullet$ |
| <b>LESS</b>                      |             |            | $(\textcolor{blue}{\bullet})$ |           |
| ${\rm LEVEL}$                    | $\bullet$   |            | $\bullet$                     | $\bullet$ |
| ${\rm LIKE}$                     | $\bullet$   | $\bullet$  | $\bullet$                     | $\bullet$ |
| $\mbox{LIMIT}$                   |             |            | $(\textcolor{blue}{\bullet})$ |           |
| $_{\rm LOCAL}$                   | $\bullet$   |            | $\bullet$                     | $\bullet$ |
| LOCK                             |             |            |                               | $\bullet$ |
| ${\rm LONG}$                     |             |            |                               | $\bullet$ |
| $\operatorname{LOOP}$            |             |            | $(\textcolor{blue}{\bullet})$ | $\bullet$ |
| $\operatorname{LOWER}$           | $\bullet$   |            | $\bullet$                     |           |
| MAINMEMORY                       |             |            |                               | $\bullet$ |
| <b>MASTER</b>                    |             |            |                               | $\bullet$ |
| $\mathop{\mathtt{MATCH}}$        | $\bullet$   |            | $\bullet$                     |           |
| $\operatorname{MAX}$             | $\bullet$   | $\bullet$  | $\bullet$                     |           |

表 96. 保留字列表 (续)

| 保留字                          | ODBC      | X/Open SQL | ANSI SQL-92                   | Solid SQL |
|------------------------------|-----------|------------|-------------------------------|-----------|
| <b>MERGE</b>                 |           |            |                               | $\bullet$ |
| MESSAGE                      |           |            |                               | $\bullet$ |
| $\mbox{MIN}$                 | $\bullet$ | $\bullet$  | $\bullet$                     |           |
| <b>MINUTE</b>                | $\bullet$ |            | $\bullet$                     |           |
| <b>MODIFY</b>                |           |            | $(\textcolor{blue}{\bullet})$ | $\bullet$ |
| $\operatorname{MODULE}$      | $\bullet$ |            | $\bullet$                     |           |
| <b>MONTH</b>                 | $\bullet$ |            | $\bullet$                     |           |
| <b>NAMES</b>                 | $\bullet$ |            | $\bullet$                     |           |
| $\textsf{NATIONAL}$          | $\bullet$ |            | $\bullet$                     |           |
| NATURAL                      | $\bullet$ |            | $\bullet$                     | $\bullet$ |
| $\sf NCHAR$                  | $\bullet$ |            | $\bullet$                     |           |
| ${\rm NEW}$                  |           |            | $(\textcolor{blue}{\bullet})$ | $\bullet$ |
| ${\rm NEXT}$                 | $\bullet$ |            | $\bullet$                     | $\bullet$ |
| $\rm NO$                     | $\bullet$ |            | $\bullet$                     | $\bullet$ |
| $\rm{NONE}$                  | $\bullet$ |            | $(\textcolor{blue}{\bullet})$ |           |
| $\operatorname{NOT}$         | $\bullet$ | $\bullet$  | $\bullet$                     | $\bullet$ |
| $\operatorname{NULL}$        | $\bullet$ | $\bullet$  | $\bullet$                     | $\bullet$ |
| $\operatorname{NULLIF}$      | $\bullet$ |            | $\bullet$                     | $\bullet$ |
| <b>NUMERIC</b>               | $\bullet$ | $\bullet$  | $\bullet$                     | $\bullet$ |
| OBJECT                       |           |            | $(\textcolor{blue}{\bullet})$ |           |
| OCTET_LENGTH                 | $\bullet$ |            | $\bullet$                     |           |
| $\mathrm{OF}$                | $\bullet$ | $\bullet$  | $\bullet$                     | $\bullet$ |
| ${\rm OFF}$                  |           |            |                               |           |
| $\rm OID$                    |           |            | $(\textcolor{blue}{\bullet})$ |           |
| $\ensuremath{\mathsf{OLD}}$  |           |            | $(\textcolor{blue}{\bullet})$ | $\bullet$ |
| $\mathop{\rm ON}\nolimits$   | $\bullet$ | $\bullet$  | $\bullet$                     | $\bullet$ |
| $\mathop{\rm ONLY}\nolimits$ | $\bullet$ |            | $\bullet$                     | $\bullet$ |
表 96. 保留字列表 (续)

| 保留字                   | <b>ODBC</b> | X/Open SQL | ANSI SQL-92                   | Solid SQL |
|-----------------------|-------------|------------|-------------------------------|-----------|
| ${\rm OPER}$          | $\bullet$   | $\bullet$  | $\bullet$                     |           |
| <b>OPERATION</b>      |             |            | $(\textcolor{blue}{\bullet})$ |           |
| OPERATORS             |             |            | $(\textcolor{blue}{\bullet})$ |           |
| OPTIMISTIC            |             |            |                               | $\bullet$ |
| <b>OPTION</b>         |             |            |                               |           |
| ${\sf OR}$            |             |            |                               | $\bullet$ |
| ${\tt ORDER}$         |             |            |                               |           |
| <b>OTHERS</b>         |             |            |                               |           |
| $\sqrt{\text{OUTER}}$ |             |            |                               | $\bullet$ |
| <b>OUTPUT</b>         | $\bullet$   |            | $\bullet$                     |           |
| <b>OVERLAPS</b>       | $\bullet$   |            | $\bullet$                     |           |
| <b>PARAMETERS</b>     |             |            | $(\textcolor{blue}{\bullet})$ |           |
| PARTIAL               | $\bullet$   |            | $\bullet$                     |           |
| PASCAL                | $\bullet$   |            |                               |           |
| PENDANT               |             |            | $(\textcolor{blue}{\bullet})$ |           |
| PESSIMISTIC           |             |            |                               | $\bullet$ |
| $\rm{PLAN}$           |             |            |                               | $\bullet$ |
| $\rm PLI$             | $\bullet$   |            |                               |           |
| <b>POSITION</b>       | $\bullet$   |            | $\bullet$                     |           |
| <b>POST</b>           |             |            |                               | $\bullet$ |
| <b>PRECISION</b>      | $\bullet$   | $\bullet$  | $\bullet$                     | $\bullet$ |
| <b>PREORDER</b>       |             |            | $(\textcolor{blue}{\bullet})$ |           |
| PREPARE               |             |            |                               |           |
| <b>PRESERVE</b>       |             |            |                               |           |
| PRIMARY               | $\bullet$   | $\bullet$  | $\bullet$                     | $\bullet$ |
| PRIOR                 | $\bullet$   |            | $\bullet$                     |           |
| <b>PRIVATE</b>        |             |            | $(\textcolor{blue}\bullet)$   |           |

表 96. 保留字列表 (续)

| 保留字                           | <b>ODBC</b> | X/Open SQL | ANSI SQL-92                   | Solid SQL |
|-------------------------------|-------------|------------|-------------------------------|-----------|
| <b>PRIVILEGES</b>             | $\bullet$   |            | $\bullet$                     | $\bullet$ |
| PROCEDURE                     | $\bullet$   |            | $\bullet$                     | $\bullet$ |
| PROPAGATE                     |             |            |                               | $\bullet$ |
| <b>PROTECTED</b>              |             |            | $(\textcolor{blue}{\bullet})$ |           |
| PUBLIC                        | $\bullet$   | $\bullet$  | $\bullet$                     | $\bullet$ |
| <b>PUBLICATION</b>            |             |            |                               | $\bullet$ |
| <b>READ</b>                   |             |            | $\bullet$                     | $\bullet$ |
| <b>REAL</b>                   |             | $\bullet$  | $\bullet$                     | $\bullet$ |
| <b>RECURSIVE</b>              |             |            | $(\textcolor{blue}{\bullet})$ |           |
| $\ensuremath{\mathsf{REF}}$   |             |            | $(\textcolor{blue}{\bullet})$ |           |
| <b>REFERENCES</b>             | $\bullet$   | $\bullet$  | $\bullet$                     | $\bullet$ |
| <b>REFERENCING</b>            |             |            | $(\textcolor{blue}{\bullet})$ | $\bullet$ |
| <b>REFRESH</b>                |             |            |                               | $\bullet$ |
| <b>REGISTER</b>               |             |            |                               | $\bullet$ |
| <b>RELATIVE</b>               | $\bullet$   |            | $\bullet$                     |           |
| <b>RENAME</b>                 |             |            |                               | $\bullet$ |
| REPEATABLE                    |             |            |                               | $\bullet$ |
| <b>REPLACE</b>                |             |            | $(\textcolor{blue}{\bullet})$ |           |
| <b>REPLICA</b>                |             |            |                               | $\bullet$ |
| $\ensuremath{\mathsf{REPLY}}$ |             |            |                               | $\bullet$ |
| RESIGNAL                      |             |            | $(\textcolor{blue}{\bullet})$ |           |
| <b>RESTART</b>                |             |            |                               | $\bullet$ |
| <b>RESTRICT</b>               | $\bullet$   | $\bullet$  | $\bullet$                     | $\bullet$ |
| $\operatorname{RESULT}$       |             |            |                               | $\bullet$ |
| RETURN                        |             |            | $(\textcolor{blue}{\bullet})$ | $\bullet$ |
| <b>RETURNS</b>                |             |            | $(\textcolor{blue}{\bullet})$ | $\bullet$ |
| <b>REVERSE</b>                |             |            |                               | $\bullet$ |

表 96. 保留字列表 (续)

| 保留字                          | <b>ODBC</b> | X/Open SQL | ANSI SQL-92                   | Solid SQL |
|------------------------------|-------------|------------|-------------------------------|-----------|
| <b>REVOKE</b>                | $\bullet$   | $\bullet$  | $\bullet$                     | $\bullet$ |
| <b>RIGHT</b>                 | $\bullet$   |            | $\bullet$                     | $\bullet$ |
| $\operatorname{ROLE}$        |             |            | $(\textcolor{blue}{\bullet})$ | $\bullet$ |
| <b>ROLLBACK</b>              | $\bullet$   | $\bullet$  | $\bullet$                     | $\bullet$ |
| <b>ROUTINE</b>               |             |            | $(\textcolor{blue}{\bullet})$ |           |
| $\rm{ROW}$                   |             |            | $(\textcolor{blue}{\bullet})$ |           |
| <b>ROWID</b>                 |             |            |                               | $\bullet$ |
| ROWNUM                       |             |            |                               | $\bullet$ |
| ROWSPERMESSAGE               |             |            |                               | $\bullet$ |
| <b>ROWVER</b>                |             |            |                               | $\bullet$ |
| $\rm{ROWS}$                  | $\bullet$   |            | $\bullet$                     |           |
| <b>SAVEPOINT</b>             |             |            | $(\textcolor{blue}{\bullet})$ | $\bullet$ |
| $\ensuremath{\mathrm{SCAN}}$ |             |            |                               | $\bullet$ |
| <b>SCHEMA</b>                | $\bullet$   |            | $\bullet$                     | $\bullet$ |
| $\operatorname{SCROLL}$      | $\bullet$   |            | $\bullet$                     |           |
| SEARCH                       |             |            | $(\textcolor{blue}{\bullet})$ |           |
| SECOND                       | $\bullet$   |            | $\bullet$                     |           |
| <b>SECTION</b>               | $\bullet$   | $\bullet$  | $\bullet$                     |           |
| <b>SELECT</b>                | $\bullet$   | $\bullet$  | $\bullet$                     | $\bullet$ |
| <b>SENSITIVE</b>             |             |            | $(\textcolor{blue}{\bullet})$ |           |
| ${\tt SEQUENCE}$             |             |            | $(\textcolor{blue}{\bullet})$ | $\bullet$ |
| SERIALIZABLE                 |             |            |                               | $\bullet$ |
| SESSION                      | $\bullet$   |            | $\bullet$                     |           |
| SESSION_USER                 | $\bullet$   |            | $\bullet$                     |           |
| $\operatorname{SET}$         | $\bullet$   | $\bullet$  | $\bullet$                     | $\bullet$ |
| $\rm SIGNAL$                 |             |            | $(\textcolor{blue}{\bullet})$ |           |
| <b>SIMILAR</b>               |             |            | $(\textcolor{blue}{\bullet})$ |           |

表 96. 保留字列表 (续)

| 保留字                               | <b>ODBC</b> | X/Open SQL | ANSI SQL-92                   | Solid SQL |
|-----------------------------------|-------------|------------|-------------------------------|-----------|
| ${\rm SIZE}$                      | $\bullet$   |            | $\bullet$                     |           |
| <b>SMALLINT</b>                   | $\bullet$   | ٠          | $\bullet$                     | $\bullet$ |
| $\operatorname{SOME}$             | $\bullet$   |            | $\bullet$                     | $\bullet$ |
| SORT                              |             |            |                               | $\bullet$ |
| $\operatorname{SPACE}$            | $\bullet$   |            |                               |           |
| $\operatorname{\mathsf{SQL}}$     | $\bullet$   | $\bullet$  | $\bullet$                     | $\bullet$ |
| $\sf SQLCA$                       | $\bullet$   | $\bullet$  |                               |           |
| $\operatorname{\mathsf{SQLCODE}}$ | $\bullet$   |            | $\bullet$                     |           |
| SQLERROR                          | $\bullet$   | $\bullet$  | $\bullet$                     | $\bullet$ |
| <b>SQLEXCEPTION</b>               |             |            | $(\textcolor{blue}{\bullet})$ |           |
| SQLSTATE                          |             |            |                               |           |
| $\sf SQLWARNING$                  | $\bullet$   |            | $(\textcolor{blue}{\bullet})$ |           |
| $\text{START}$                    |             |            |                               | $\bullet$ |
| STRUCTURE                         |             |            | $(\textcolor{blue}{\bullet})$ |           |
| <b>SUBSCRIBE</b>                  |             |            |                               | $\bullet$ |
| SUBSCRIPTION                      |             |            |                               | $\bullet$ |
| <b>SUBSTRING</b>                  | $\bullet$   |            | $\bullet$                     |           |
| $\rm SUM$                         | $\bullet$   | $\bullet$  | $\bullet$                     |           |
| SYNC_CONFIG                       |             |            |                               | $\bullet$ |
| <b>SYSTEM</b>                     | $\bullet$   |            |                               |           |
| SYSTEM_USER                       |             |            | $\bullet$                     |           |
| ${\tt TABLE}$                     | $\bullet$   | $\bullet$  | $\bullet$                     | $\bullet$ |
| <b>TEMPORARY</b>                  | $\bullet$   |            | $\bullet$                     |           |
| $\operatorname{TEST}$             |             |            | $(\textcolor{blue}{\bullet})$ |           |
| <b>THEN</b>                       | $\bullet$   |            | $\bullet$                     | $\bullet$ |
| THERE                             |             |            | $(\textcolor{blue}{\bullet})$ |           |
| $\tt{TIME}$                       | $\bullet$   |            | $\bullet$                     | $\bullet$ |

表 96. 保留字列表 (续)

| 保留字                           | <b>ODBC</b> | X/Open SQL | ANSI SQL-92                   | Solid SQL |
|-------------------------------|-------------|------------|-------------------------------|-----------|
| <b>TIMEOUT</b>                |             |            |                               | $\bullet$ |
| <b>TIMESTAMP</b>              | $\bullet$   |            | $\bullet$                     | $\bullet$ |
| TIMEZONE_HOUR                 | $\bullet$   |            | $\bullet$                     |           |
| TIMEZONE_MINUTE               | $\bullet$   |            | $\bullet$                     |           |
| <b>TINYINT</b>                |             |            |                               | $\bullet$ |
| ${\rm TO}$                    | $\bullet$   | $\bullet$  | $\bullet$                     | $\bullet$ |
| <b>TRAILING</b>               |             |            | $\bullet$                     |           |
| <b>TRANSACTION</b>            | $\bullet$   |            | $\bullet$                     | $\bullet$ |
| <b>TRANSACTIONS</b>           |             |            |                               | $\bullet$ |
| TRANSLATE                     | $\bullet$   |            | $\bullet$                     |           |
| <b>TRANSLATION</b>            | $\bullet$   |            | $\bullet$                     |           |
| <b>TRIGGER</b>                |             |            | $(\textcolor{blue}{\bullet})$ | $\bullet$ |
| $\operatorname{TRIM}$         | $\bullet$   |            | $\bullet$                     |           |
| $\operatorname{TRUE}$         | $\bullet$   |            | $\bullet$                     |           |
| <b>TRUNCATE</b>               |             |            |                               | $\bullet$ |
| TYPE                          |             |            | $(\textcolor{blue}{\bullet})$ |           |
| $\ensuremath{\mathrm{UNDER}}$ |             |            | $(\textcolor{blue}{\bullet})$ |           |
| $\ensuremath{\mathrm{UNION}}$ | $\bullet$   | $\bullet$  | $\bullet$                     | $\bullet$ |
| <b>UNIQUE</b>                 | $\bullet$   | $\bullet$  | $\bullet$                     | $\bullet$ |
| <b>UNKNOWN</b>                | $\bullet$   |            | $\bullet$                     |           |
| <b>UNREGISTER</b>             |             |            |                               | $\bullet$ |
| <b>UPDATE</b>                 | $\bullet$   | $\bullet$  | $\bullet$                     | $\bullet$ |
| $\ensuremath{\mathsf{UPPER}}$ | $\bullet$   |            | $\bullet$                     |           |
| <b>USAGE</b>                  | $\bullet$   |            | $\bullet$                     |           |
| <b>USER</b>                   | $\bullet$   | $\bullet$  | $\bullet$                     | $\bullet$ |
| $_{\rm USING}$                | $\bullet$   | $\bullet$  | $\bullet$                     | $\bullet$ |
| <b>VALUE</b>                  | $\bullet$   | $\bullet$  | $\bullet$                     | $\bullet$ |

表 96. 保留字列表 (续)

| 保留字                                 | ODBC      | X/Open SQL | ANSI SQL-92                   | Solid SQL |
|-------------------------------------|-----------|------------|-------------------------------|-----------|
| <b>VALUES</b>                       | $\bullet$ | ٠          | $\bullet$                     | $\bullet$ |
| VARBINARY                           |           |            |                               | $\bullet$ |
| <b>VARCHAR</b>                      | $\bullet$ | $\bullet$  | $\bullet$                     | $\bullet$ |
| <b>VARIABLE</b>                     |           |            | $(\textcolor{blue}{\bullet})$ |           |
| <b>VARWCHAR</b>                     |           |            |                               | $\bullet$ |
| VARYING                             | $\bullet$ | $\bullet$  | $\bullet$                     |           |
| $\ensuremath{\mathsf{VIEW}}\xspace$ | $\bullet$ | $\bullet$  | $\bullet$                     | $\bullet$ |
| VIRTUAL                             |           |            | $(\textcolor{blue}{\bullet})$ |           |
| $\ensuremath{\mathsf{VISIBLE}}$     |           |            | $(\textcolor{blue}{\bullet})$ |           |
| WAIT                                |           |            | $(\textcolor{blue}{\bullet})$ | $\bullet$ |
| <b>WCHAR</b>                        |           |            |                               | $\bullet$ |
| <b>WHEN</b>                         | $\bullet$ |            | $\bullet$                     | $\bullet$ |
| WHENEVER                            | $\bullet$ | $\bullet$  | $\bullet$                     |           |
| WHERE                               | $\bullet$ | $\bullet$  | $\bullet$                     | $\bullet$ |
| $\mathsf{WHILE}$                    |           |            | $(\textcolor{blue}{\bullet})$ | $\bullet$ |
| $\ensuremath{\mathsf{WITH}}$        | $\bullet$ | $\bullet$  | $\bullet$                     | $\bullet$ |
| <b>WITHOUT</b>                      |           |            | $(\textcolor{blue}{\bullet})$ |           |
| <b>WORK</b>                         | $\bullet$ | ٠          | $\bullet$                     | $\bullet$ |
| WRITE                               |           |            | $\bullet$                     | $\bullet$ |
| <b>WVARCHAR</b>                     |           |            |                               | $\bullet$ |
| <b>YEAR</b>                         | $\bullet$ |            | $\bullet$                     |           |
| ZONE                                |           |            | $\bullet$                     |           |

**":**

CASCADED: CASCADED 在 solidDB 中是保留字; 但是, 所有 solidDB SQL 语句目 前都不使用此保留字。

# 附录 D. 数据库系统表和系统视图

# **53m**

### **SQL\_LANGUAGES**

SQL\_LANGUAGES 系统表列示受支持的 SQL 标准和 SQL 方言。

m *97. SQL\_LANGUAGES*

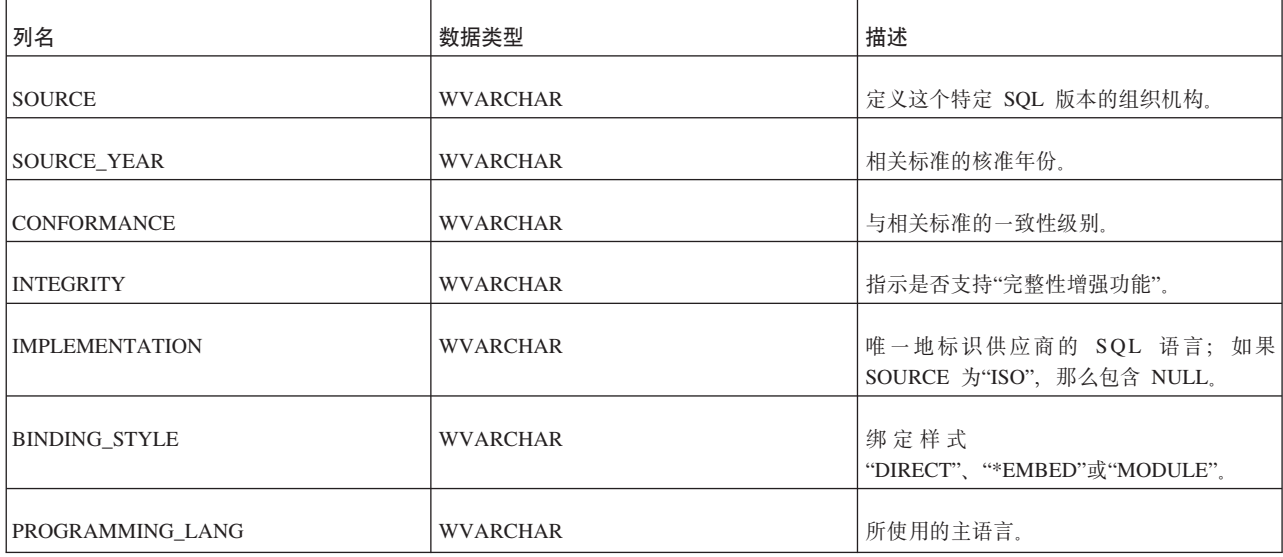

# **SYS\_ATTAUTH**

m *98. SYS\_ATTAUTH*

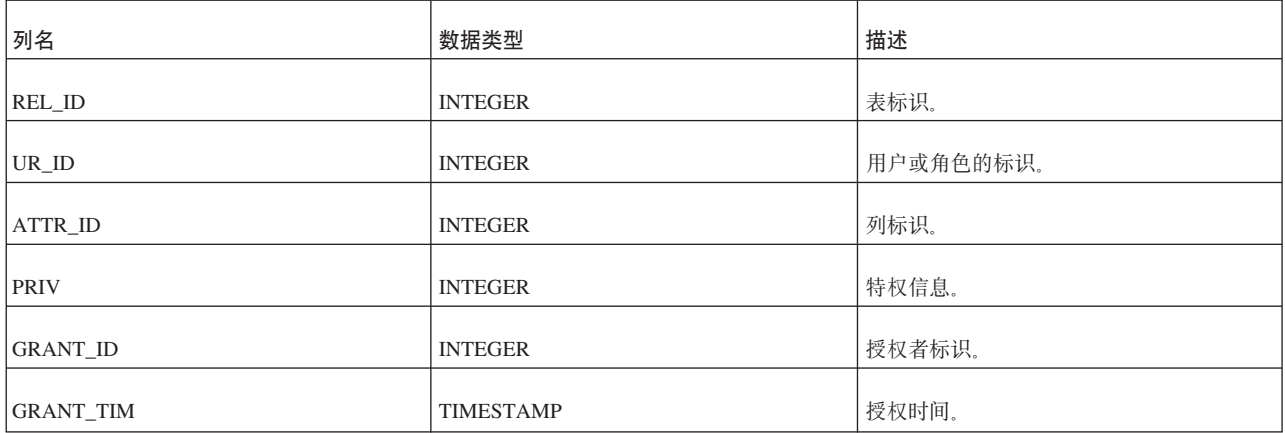

#### **SYS\_AUDIT\_TRAIL**

SYS AUDIT TRAIL 系统表包含审计信息。启用审计时 (Sql.AuditTrailEnabled=yes), 关于数据库活动的信息将写入 SYS\_AUDIT\_TRAIL 系统表。具有管理员权限的用户可以使用常规 SQL 语法来查询 SYS\_AUDIT\_TRAIL 系 统表。

表 99. SYS\_AUDIT\_TRAIL 表定义

| 列名                     | 数据类型                 | 描述                                            |
|------------------------|----------------------|-----------------------------------------------|
| <b>CREATIME</b>        | <b>TIMESTAMP</b>     | 落实已审计语句时的时间戳记。                                |
| <b>LOGIN USER</b>      | <b>WVARCHAR</b>      | 登录系统以执行并落实已审计数据的用户。                           |
| <b>MACHINE ID</b>      | <b>WVARCHAR</b>      | 说明执行已审计语句的位置。如果未设置 MACHINE_ID, 那么该值为<br>NULL. |
| <b>APP INFO</b>        | <b>WVARCHAR</b>      | 说明哪个应用程序执行了语句。如果未设置 APP_INF0, 那么该值为<br>NULL.  |
| <b>CURRENT CATALOG</b> | <b>WVARCHAR</b>      | 说明落实事务时使用的是哪个目录。                              |
| <b>CURRENT SCHEMA</b>  | <b>WVARCHAR</b>      | 说明落实事务时使用的是哪个模式。                              |
| <b>TYPE</b>            | <b>VARCHAR</b>       | 说明已审计更改的是哪种类型的操作。可能的值描述如下。                    |
| <b>SOLSTR</b>          | <b>LONG WVARCHAR</b> | 说明所审计的已执行 SQL 字符串。                            |

TYPE 的可能值包括:

STATUS ALTER TABLE ALTER USER (The password in the SQL statement is not recorded) CREATE CATALOG CREATE DOMAIN CREATE EVENT CREATE INDEX CREATE PUBLICATION CREATE ROLE CREATE SCHEMA CREATE SEQUENCE CREATE TABLE CREATE USER (The password in the SQL statement is not recorded) CREATE VIEW DELETE (Recorded if the DELETE statement affected the SYS AUDIT TRAIL system table) DROP CATALOG DROP DOMAIN DROP EVENT DROP INDEX DROP PUBLICATION DROP ROLE DROP SCHEMA DROP SEQUENCE DROP TABLE DROP USER DROP VIEW GRANT GRANT ROLE REVOKE REVOKE ROLE CREATE PROCEDURE DROP PROCEDURE CREATE TRIGGER ALTER TRIGGER DROP TRIGGER

### **SYS\_BACKGROUNDJOB\_INFO**

如果 START AFTER COMMIT 语句的主体无法启动, 那么原因将记录在系统表 SYS\_BACKGROUNDJOB\_INFO 中。只有失败的 START AFTER COMMIT 语句才会 记录到此表中。如果语句(例如过程调用)成功启动,那么不会在此系统表中存储任 何信息。成功启动但未完成完成的语句也不会存储在此系统表中。

用户可以通过使用 SQL SELECT 语句或者通过调用系统过程 SYS GETBACKGROUNDJOB INFO 从 SYS BACKGROUNDJOB INFO 表中检索信息。 有关更多详细信息, 请参阅 『SYS\_BACKGROUNDJOB\_INFO 』,

并且, 当 START AFTER COMMIT 语句无法启动时, 将发出系统定义的事件 SYS EVENT SACFAILED。有关更多详细信息、请参阅第[363](#page-382-0) 页的 『其他事件』中有 关 该 事 件 的 描 述 。 应 用 程 序 可 以 等 待 此 事 件 并 使 用 作 业 标 识 从 系 统 表 SYS\_BACKGROUNDJOB\_INFO 中检索错误消息。

您可以使用以下管理命令来清空系统表 SYS\_BACKGROUNDJOB\_INFO:

ADMIN COMMAND 'cleanbgjobinfo';

只有 DBA 才能执行 'cleanbgjobinfo' 命令。

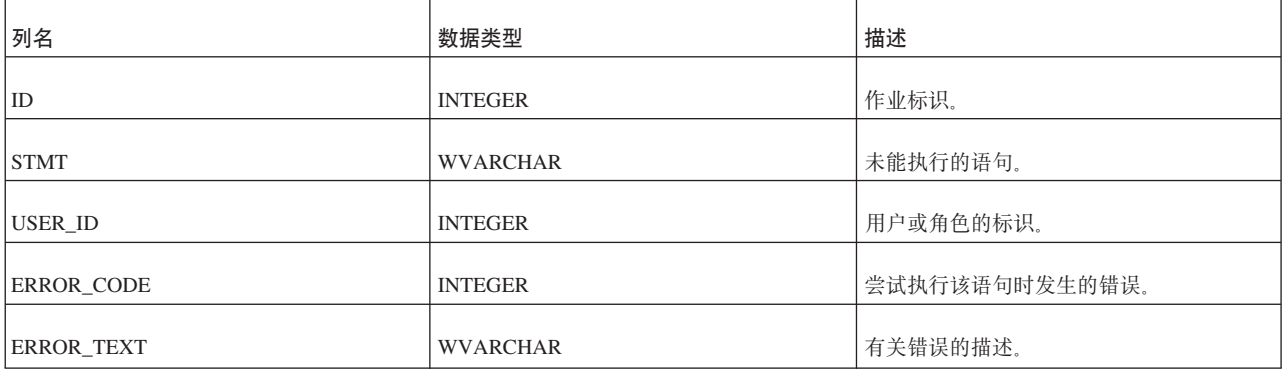

m *100. SYS\_BACKGROUNDJOB\_INFO*

#### **SYS\_BLOBS**

这个表包含有关存储到数据库中的 BLOB 的信息。并且, 此表确保仅当以逻辑方式将 BLOB 保存多次后才以物理方式将其保存到磁盘。

表 **101.** SYS\_BLOBS

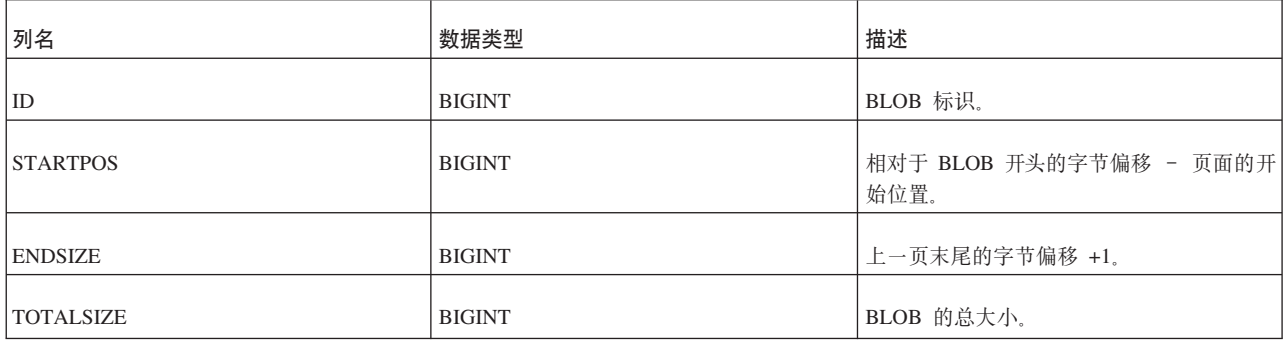

表 101. SYS\_BLOBS (续)

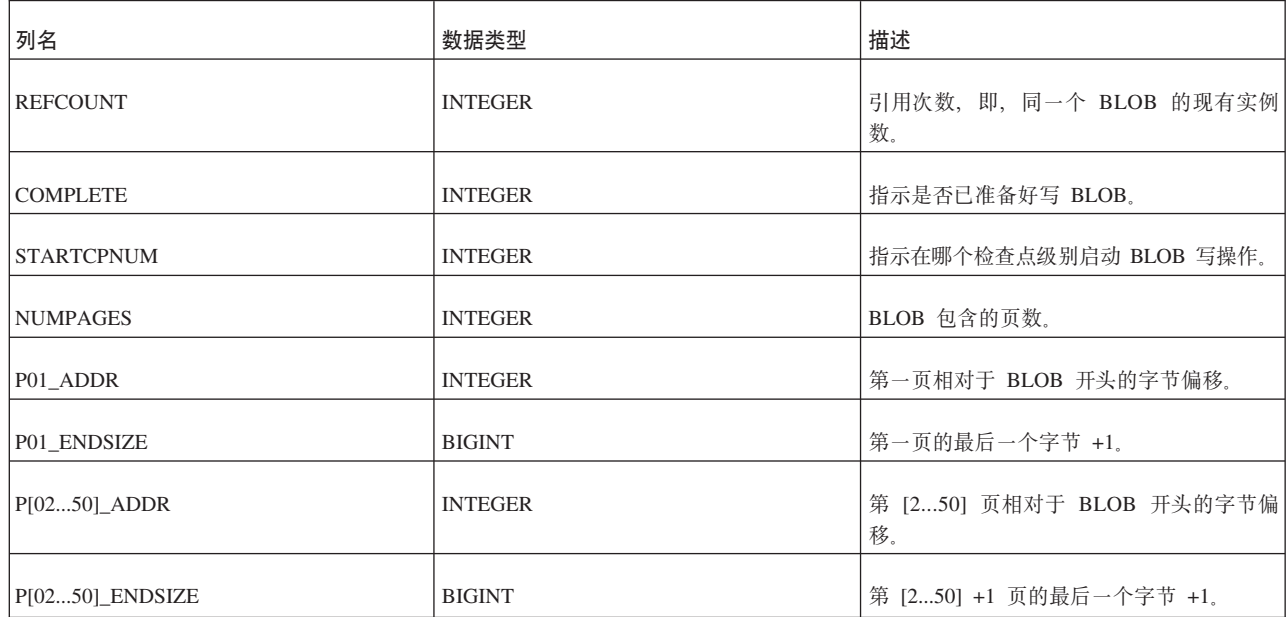

## **SYS\_CARDINAL**

此表中的数据在每个检查点进行刷新,而在其他时候不会进行刷新。

m *102. SYS\_CARDINAL*

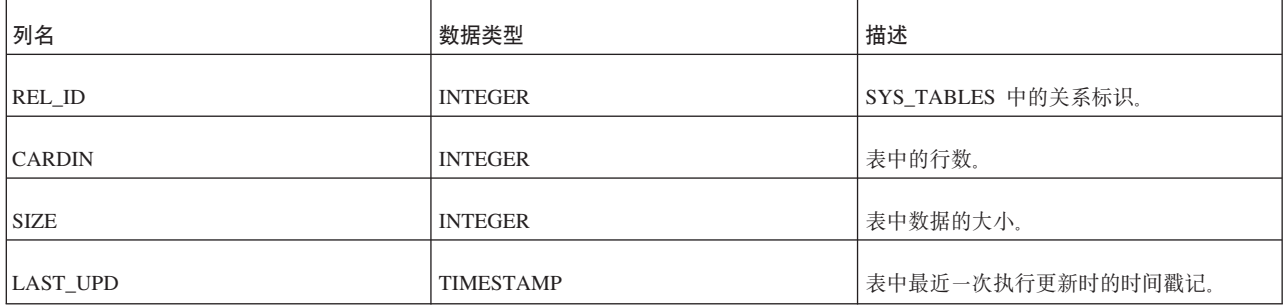

# **SYS\_CATALOGS**

SYS\_CATALOGS 列示可用的目录。

m *103. SYS\_CATALOGS*

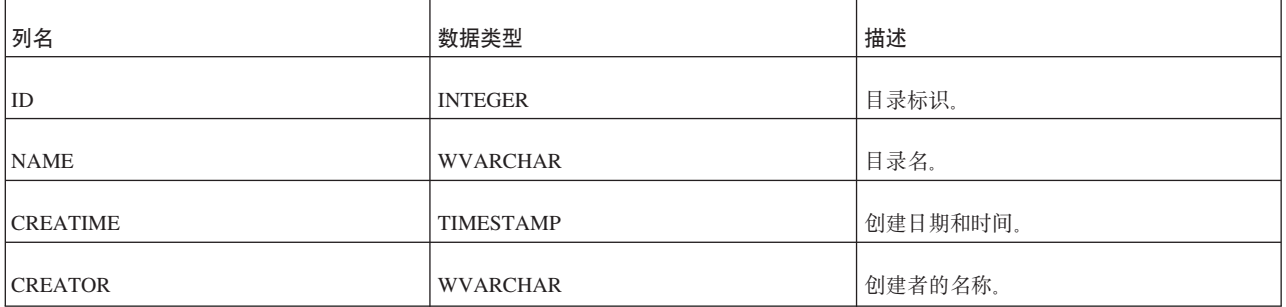

## **SYS\_CHECKSTRINGS**

SYS CHECKSTRINGS 列示表的检查约束。

m *104. SYS\_CHECKSTRINGS*

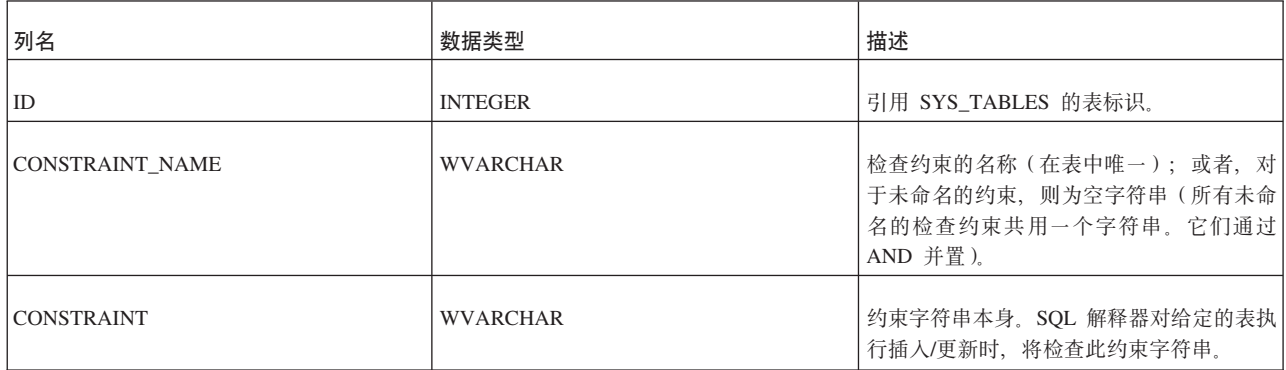

#### **SYS\_COLUMNS**

此表列示所有系统表列。

不存在用于查看系统列的所有者或用户查看限制。这意味着,所有者可以查看他们在 此表中创建的列以外的列,并且不具有访问权或具有特定访问权的用户也能够查看此 表中的任何系统列。

m *105. SYS\_COLUMNS*

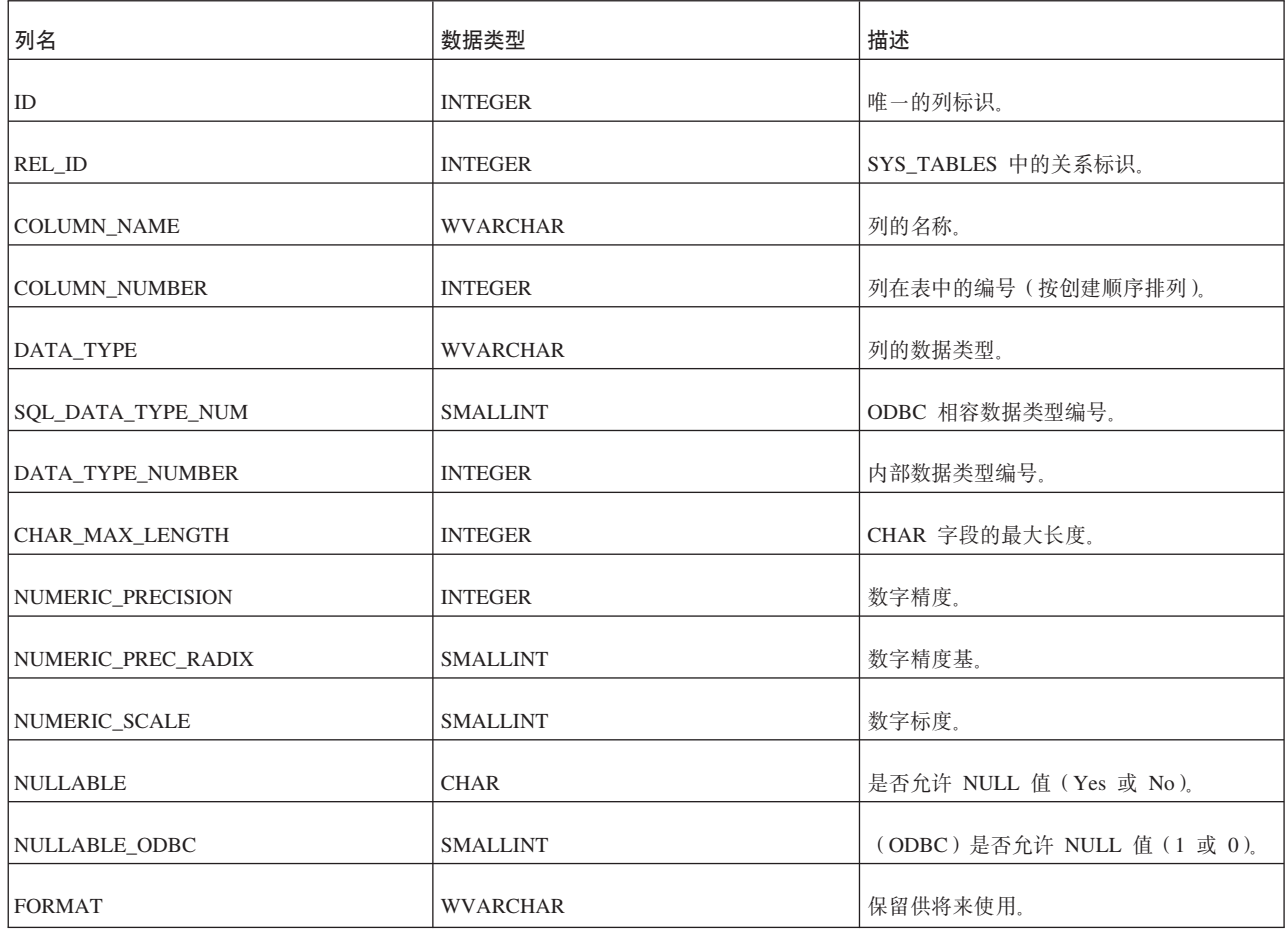

表 105. SYS\_COLUMNS (续)

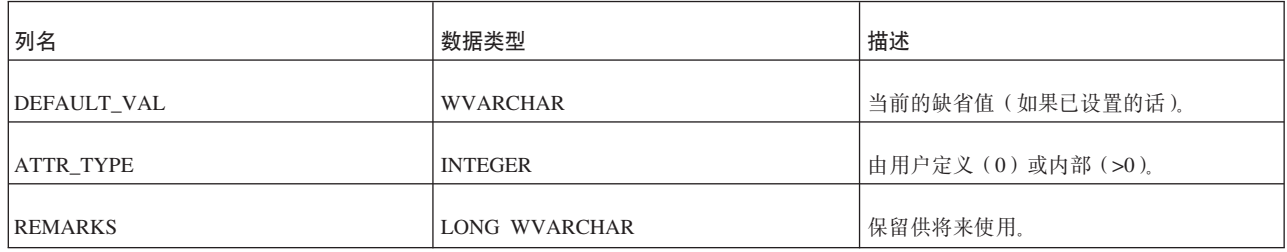

#### **SYS\_COLUMNS\_AUX**

将具有缺省值的列插入到已包含行的表时,不会对现有的行追加列缺省值。而是,将 把列插入语句中定义的缺省值写入 SYS\_COLUMNS\_AUX 表。如果 SQL 查询面向先 于该列插入到表中的行, 那么将从 SYS\_COLUMNS\_AUX 表中读取列值, 除非插入该 列后已将该行的该列更改为新值。在 SYS\_COLUMNS\_AUX 表中, 只保存原始缺省值。

m *106. SYS\_COLUMNS\_AUX*

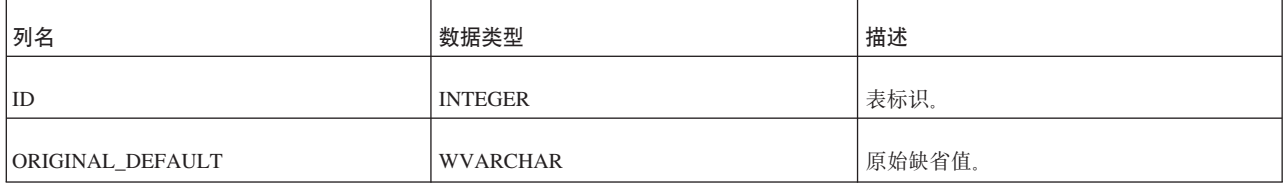

#### **SYS\_DL\_REPLICA\_CONFIG**

这个表包含主服务器的无盘配置。此表仅通过 soldlsetup 命令进行更新。用户不应该直 接修改此表。直接修改此表会产生不良后果。

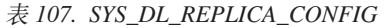

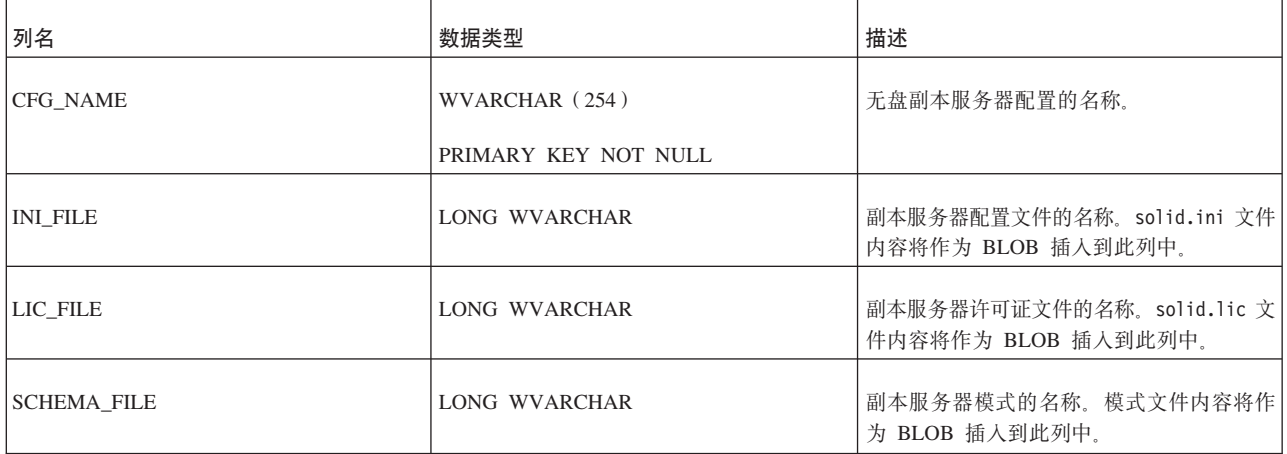

#### **SYS\_DL\_REPLICA\_DEFAULT**

这个表包含主服务器的无盘缺省配置。此表仅通过 soldlsetup 命令进行更新。用户不应 该直接修改此表。直接修改此表会产生不良后果。

#### m *108. SYS\_DL\_REPLICA\_DEFAULT*

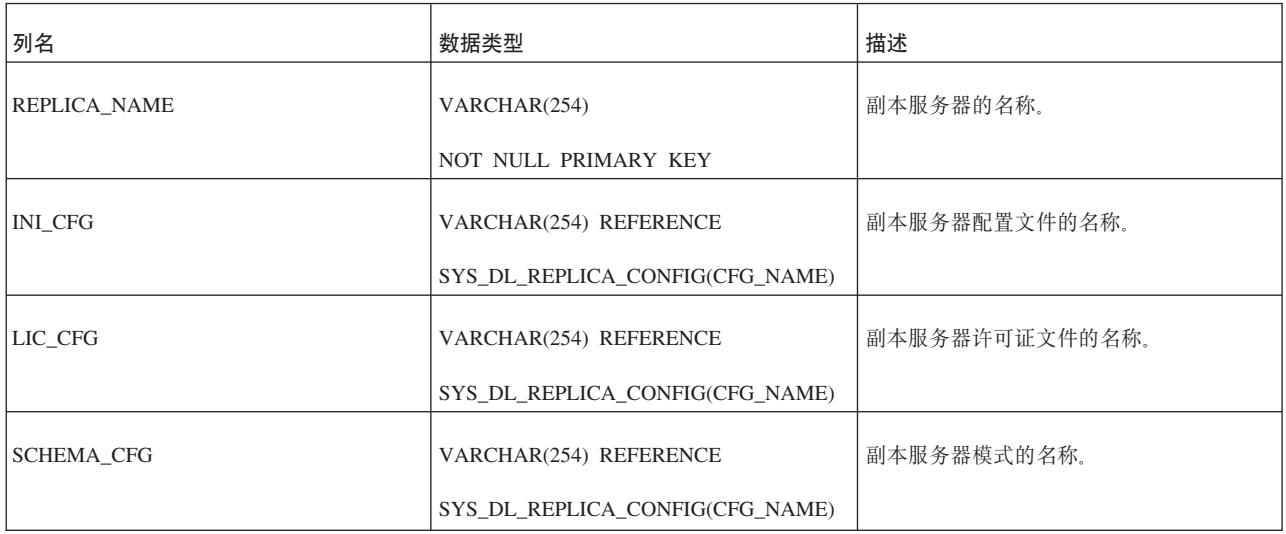

## **SYS\_EVENTS**

m *109. SYS\_EVENTS*

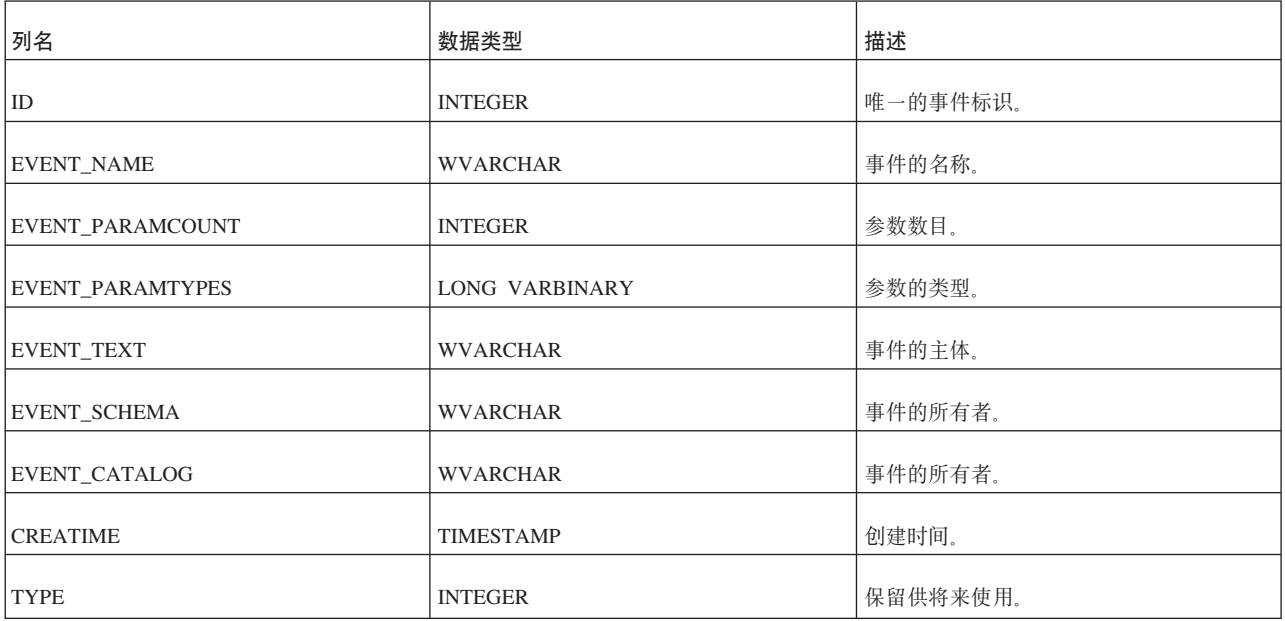

# **SYS\_FEDT\_DB\_PARTITION**

SYS\_FEDT\_DB\_PARTITION 表描述可用的"事务日志阅读器"分区。

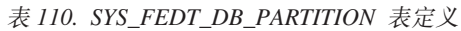

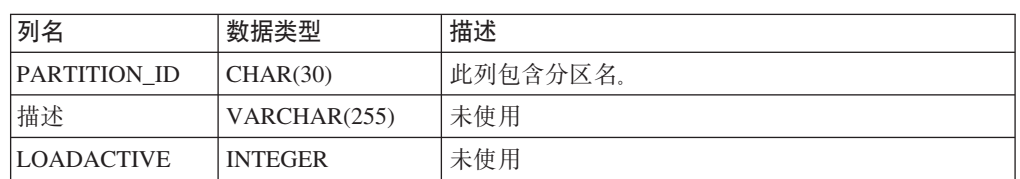

# **SYS\_FEDT\_TABLE\_PARTITION**

SYS\_FEDT\_TABLE\_PARTITION 表提供表与"日志阅读器"分区之间的映射。

#### 表 111. SYS\_FEDT\_TABLE\_PARTITION 表定义

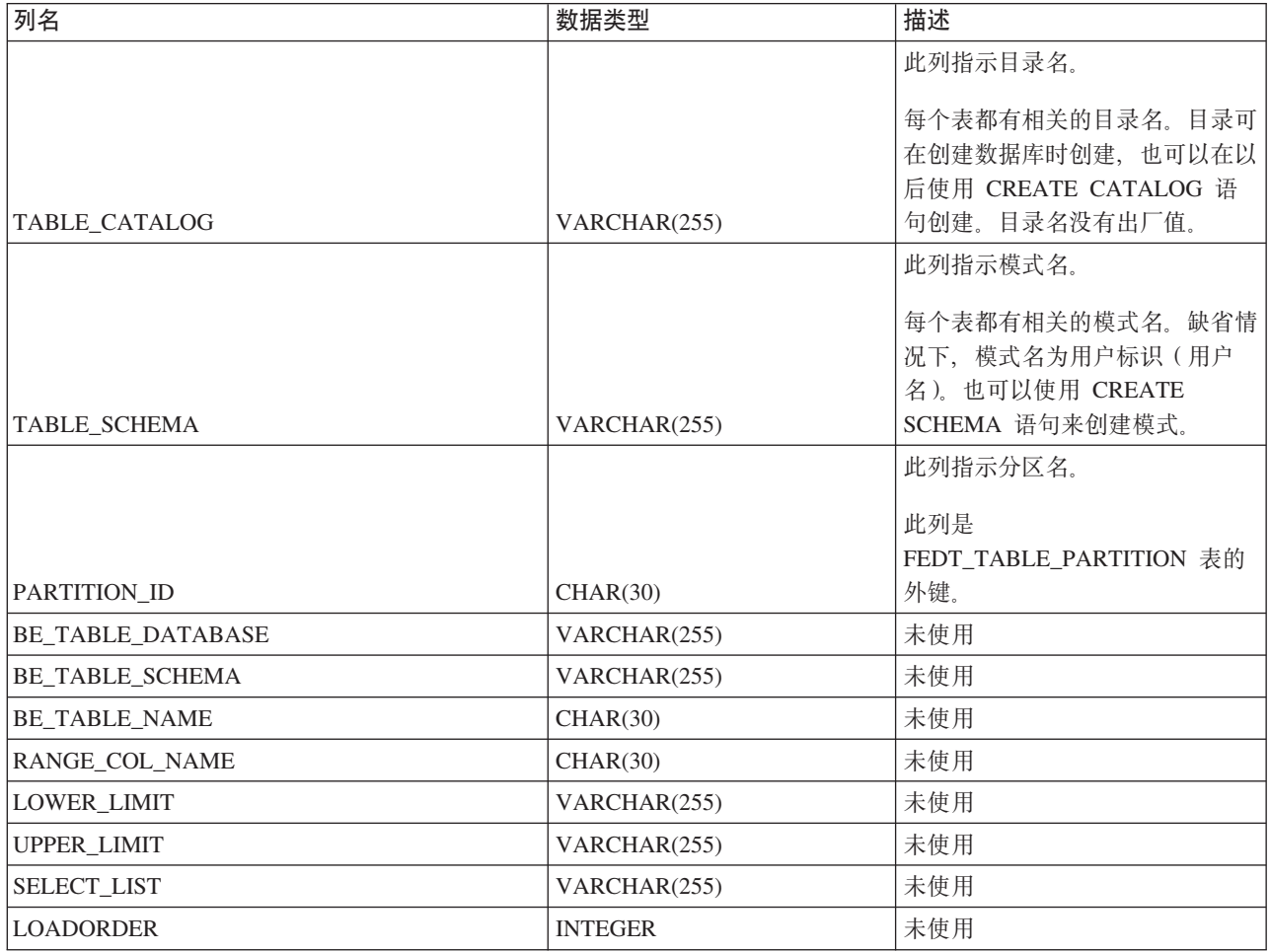

## **SYS\_FORKEYPARTS**

m *112. SYS\_FORKEYPARTS*

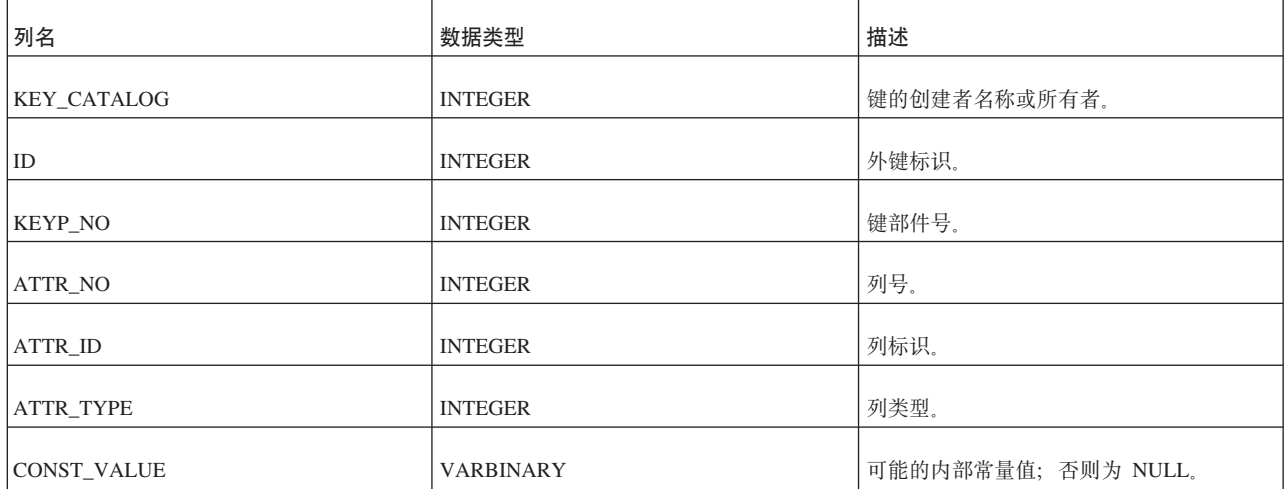

# **SYS\_FORKEYS**

m *113. SYS\_FORKEYS*

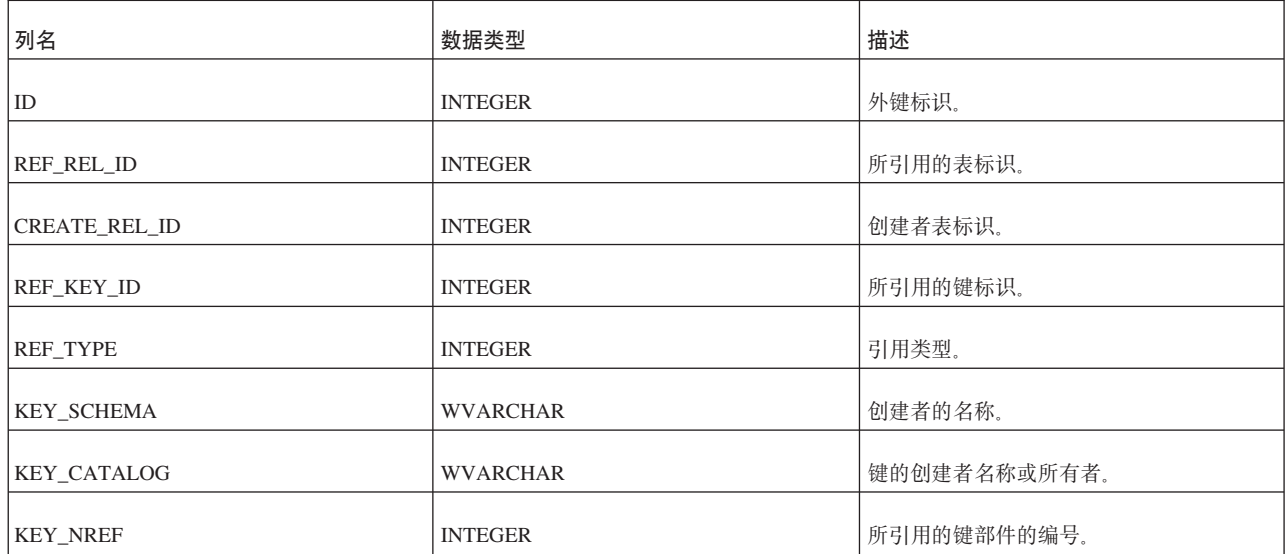

### **SYS\_HOTSTANDBY**

此系统表已被废弃。它仅用于 4.0 以前的版本。

# **SYS\_INFO**

m *114. SYS\_INFO*

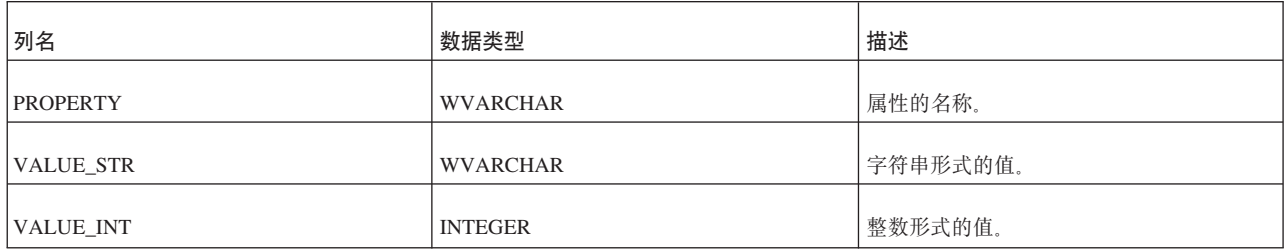

# **SYS\_KEYPARTS**

m *115. SYS\_KEYPARTS*

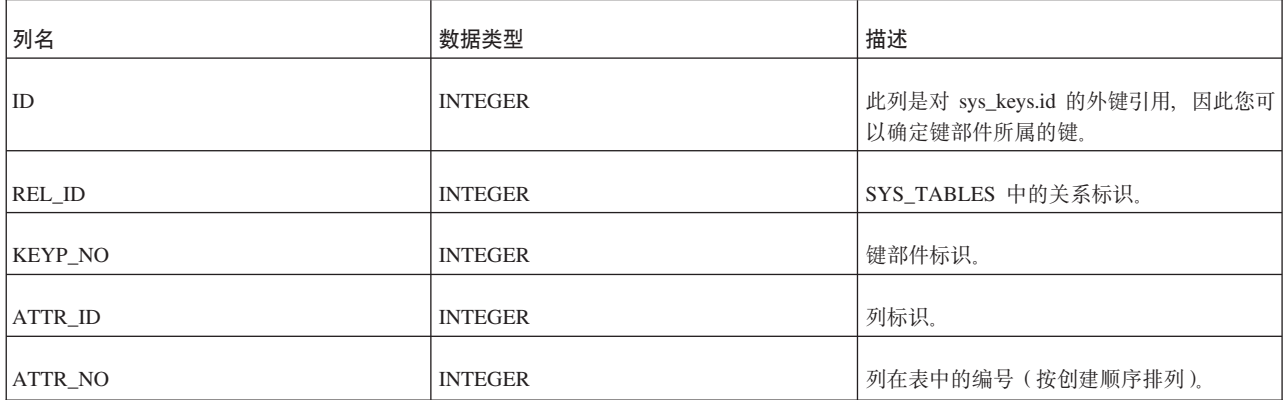

表 115. SYS\_KEYPARTS (续)

| 列名               | 数据类型             | 描述                 |
|------------------|------------------|--------------------|
| <b>ATTR TYPE</b> | <b>INTEGER</b>   | 列的类型。              |
| CONST_VALUE      | <b>VARBINARY</b> | 常量值或 NULL。         |
| <b>ASCENDING</b> | <b>CHAR</b>      | 键是升序(Yes)还是降序(No)。 |

#### **SYS\_KEYS**

所有数据库表都必须有一个集群键。此键用于定义数据的物理排序顺序。它不会对容 量产生影响。如果定义了主键,那么主键将被用作集群键。如果未定义主键,那么将 在 SYS\_KEYS 中自动创建 key\_name 为"\$CLUSTKEY\_xxxxx"的条目。

如果存在表的主键定义, 那么在 SYS\_KEYS 中, 将有一个 key\_name 类似于 "\$PRIMARYKEY\_xxxx"的条目。key\_primary 和 key\_clustering 列的值均为 YES。

如果不存在表的主键定义, 那么在 SYS\_KEYS 中, 将有一个 key\_name 类似于 "\$CLUSTKEY\_xxxxx"的条目。key\_primary 列的值为 NO, key\_clustering 列的值为 YES.

| 列名                    | 数据类型            | 描述                                                                                                    |
|-----------------------|-----------------|----------------------------------------------------------------------------------------------------|
| ID                    | <b>INTEGER</b>  | 唯一的键标识。                                                                                               |
| REL_ID                | <b>INTEGER</b>  | SYS_TABLES 中的关系标识。                                                                                    |
| <b>KEY_NAME</b>       | <b>WVARCHAR</b> | 键的名称。                                                                                                 |
| <b>KEY_UNIQUE</b>     | <b>CHAR</b>     | 键是否唯一 (Yes 或 No)。                                                                                     |
| KEY_NONUNIQUE_ODBC    | <b>SMALLINT</b> | (ODBC) 键是否不唯一 (1 或 0)。                                                                                |
| <b>KEY CLUSTERING</b> | <b>CHAR</b>     | 键是否集群键(Yes 或 No)。                                                                                     |
| <b>KEY_PRIMARY</b>    | <b>CHAR</b>     | 键是否主键(Yes 或 No)。                                                                                      |
| KEY_PREJOINED         | <b>CHAR</b>     | 保留供将来使用。                                                                                              |
| <b>KEY SCHEMA</b>     | <b>WVARCHAR</b> | 键的所有者。                                                                                                |
| <b>KEY NREF</b>       | <b>INTEGER</b>  | 创建主键时, 服务器将使用表的所有字段,<br>即使用户指定了 N 个字段亦如此 (用户指定<br>的 N 个字段将成为键的前 N 个字段)。<br>KEY_NREF = N, 即, 用户指定的字段数。 |

表 116. SYS\_KEYS

## **SYS\_LOGPOS**

SYS\_LOGPOS 表包含关于"事务日志阅读器"保持同步所需的日志间隔的信息。

每行表示一个日志间隔, 用使用参数 LogReader.SaveLogposInterval 定义的近似粒 度记录。当前时间间隔的大小达到 SaveLogposInterval 的值时, 就会添加新行。日志 间隔大小的总和约等于参数 LogReader.MaxLogSize 的值。所指示日志位置与最近记 录的日志间隔头的距离大于 LogReader.MaxLogSize 时, 将会自动删除日志间隔行。

SYS\_LOGPOS 表仅由"日志阅读器"在执行 SYS\_LOG 表查询时在内部使用; 该表不包 含设计使用"日志阅读器"的应用程序时要使用的任何信息。

如果查询请求在 SYS\_LOGPOS 中表示的日志间隔之外的日志记录, 查询将返回错误"日 志溢出"。

| 列名          | 数据类型           | 描述                                                                  |
|-------------|----------------|---------------------------------------------------------------------|
| ID          | <b>INTEGER</b> | 逻辑日志内部标识 (日志间隔的标识)                                                  |
| LOG POS     | VARCHAR(255)   | 日志间隔头的物理位置                                                          |
| <b>SIZE</b> | <b>INTEGER</b> | 与上一个日志间隔头位置的距离, 以字节计 (约等于 <br>使用 LogReader.SaveLogposInterval 参数定义的 |
|             |                | 值)                                                                  |

表 117. SYS\_LOGPOS 表定义

#### **SYS\_PROCEDURES**

此系统表列示过程。

特定的用户无法查看过程。所有者只能查看他们所创建的过程。用户只能查看他们有 权执行的过程以查看过程定义。如果用户不具有访问权、那么他们无法查看所有过 程。注意, 执行访问权并未允许用户查看过程定义。对于 DBA 而言, 没有任何限制。

m *118. SYS\_PROCEDURES*

| 列名                | 数据类型                  | 描述                        |
|-------------------|-----------------------|---------------------------|
| ID                | <b>INTEGER</b>        | 唯一的过程标识。                  |
| PROCEDURE NAME    | <b>WVARCHAR</b>       | 过程名。                      |
| PROCEDURE_TEXT    | <b>LONG WVARCHAR</b>  | 过程主体。                     |
| PROCEDURE_BIN     | <b>LONG VARBINARY</b> | 编译后的过程形式。                 |
| PROCEDURE_SCHEMA  | <b>WVARCHAR</b>       | 包含 PROCEDURE_NAME 的模式的名称。 |
| PROCEDURE CATALOG | <b>WVARCHAR</b>       | 包含 PROCEDURE NAME 的目录的名称。 |
| <b>CREATIME</b>   | <b>TIMESTAMP</b>      | 创建时间。                     |
| <b>TYPE</b>       | <b>INTEGER</b>        | 保留供将来使用。                  |

#### **SYS\_PROCEDURE\_COLUMNS**

SYS\_PROCEDURE\_COLUMNS 定义输入参数和结果集列。

m *119. SYS\_PROCEDURE\_COLUMNS*

| 列名                 | 数据类型            | 描述                                            |
|--------------------|-----------------|-----------------------------------------------|
| PROCEDURE_ID       | <b>INTEGER</b>  | 过程标识。                                         |
| COLUMN_NAME        | <b>WVARCHAR</b> | 过程列名。                                         |
| COLUMN_TYPE        | <b>SMALLINT</b> | 过程列类型(SQL_PARAM_INPUT 或<br>SQL_RESULT_COL),   |
| DATA_TYPE          | <b>SMALLINT</b> | 列的 SQL 数据类型。                                  |
| TYPE_NAME          | <b>WVARCHAR</b> | 列的 SQL 数据类型名称。                                |
| COLUMN_SIZE        | <b>INTEGER</b>  | 过程列的大小。                                       |
| BUFFER_LENGTH      | <b>INTEGER</b>  | 列大小(以字节计)。                                    |
| DECIMAL_DIGITS     | <b>SMALLINT</b> | 过程列的小数位数。                                     |
| NUM_PREC_RADIX     | <b>SMALLINT</b> | 数字数据类型的基 (2 或 10, 不适用时为<br>NULL) <sub>。</sub> |
| <b>NULLABLE</b>    | <b>SMALLINT</b> | 过程列是否接受 NULL 值。                               |
| <b>REMARKS</b>     | <b>WVARCHAR</b> | 过程列的描述。                                       |
| COLUMN_DEF         | <b>WVARCHAR</b> | 列的缺省值。始终为 NULL, 即, 未指定缺<br>省值。                |
| SQL_DATA_TYPE      | <b>SMALLINT</b> | SQL 数据类型。                                     |
| SQL_DATETIME_SUB   | <b>SMALLINT</b> | 日期时间的子类型代码。始终为 NULL。                          |
| CHAR_OCTET_LENGTH  | <b>INTEGER</b>  | 字符或二进制数据类型列的最大长度(以字<br>节计)。                   |
| ORDINAL_POSITION   | <b>INTEGER</b>  | 列的序数位置。                                       |
| <b>IS_NULLABLE</b> | <b>WVARCHAR</b> | 始终为"YES"。                                     |

# **SYS\_PROPERTIES**

此表仅供 HSB 内部使用。

m *120. SYS\_PROPERTIES*

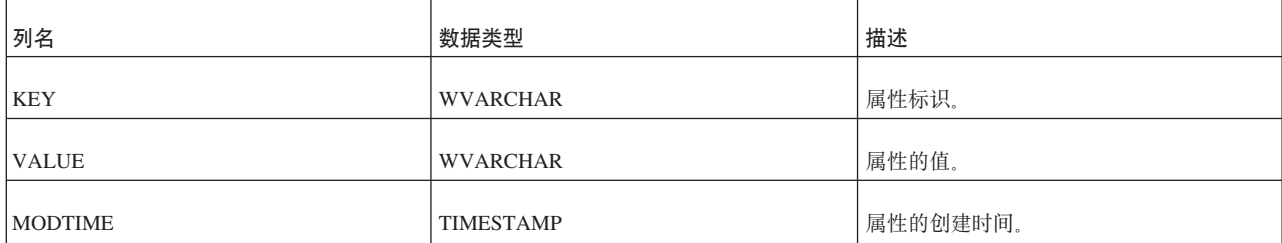

### **SYS\_RELAUTH**

这个表包含为表名与用户名的每个组合发出的 GRANT 特权。如果创建数据库时未执行 GRANT 语句, 那么此表为空。

m *121. SYS\_RELAUTH*

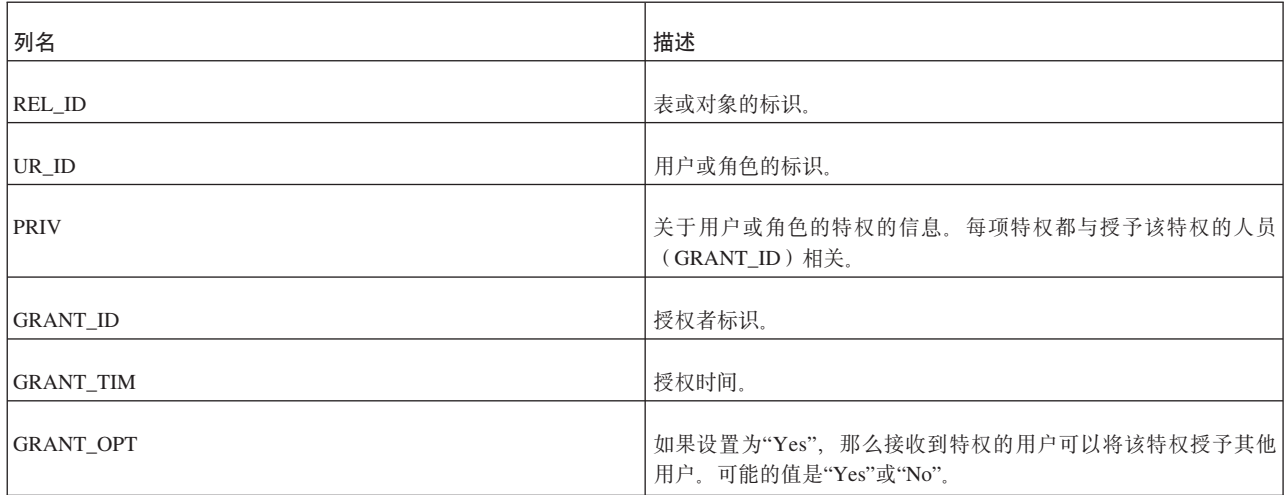

### **SYS\_SCHEMAS**

SYS\_SCHEMAS 列示可用的模式。

m *122. SYS\_SCHEMAS*

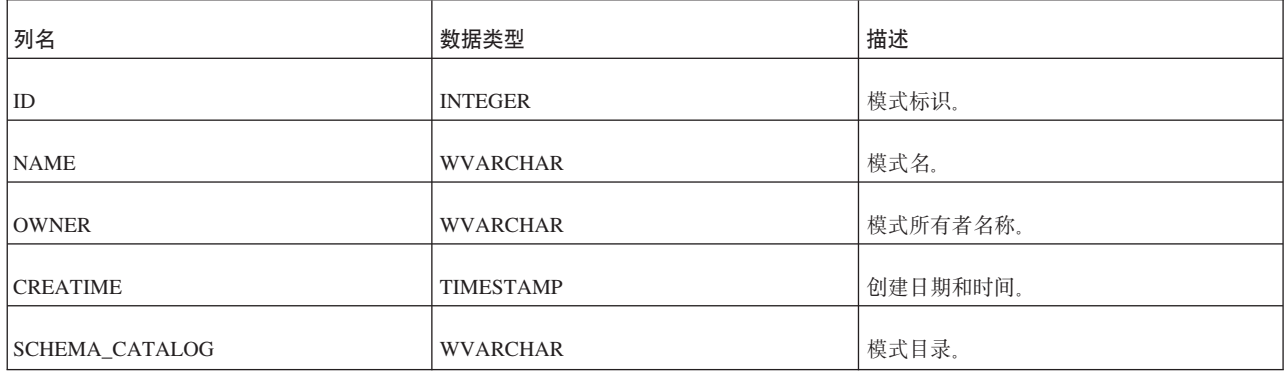

## **SYS\_SEQUENCES**

m *123. SYS\_SEQUENCES*

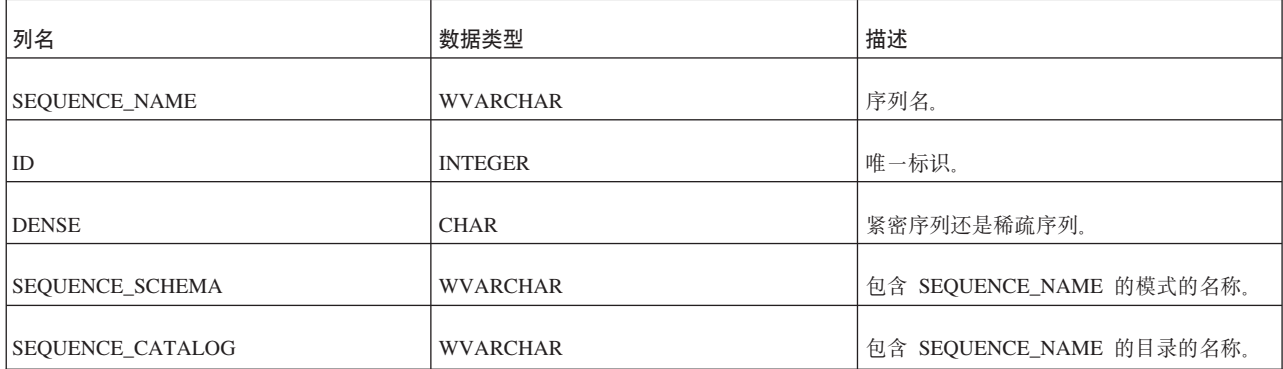

表 123. SYS\_SEQUENCES (续)

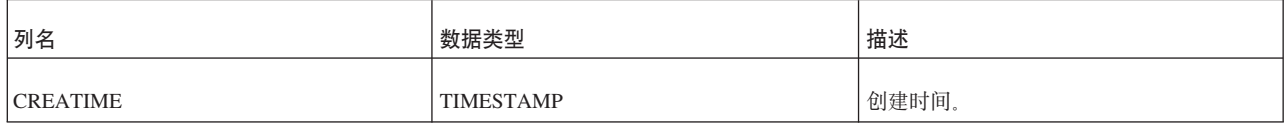

#### **SYS\_SERVER**

SYS\_SERVER 表包含后端服务器登录数据, 供 solidDB Universal Cache 中的 SQL 传 递使用。

在solidDB 和后端之间创建了第一个预定时, CDC for solidDB 实例会从后端CDC 实例 中检索后端数据服务器登录数据, 然后将通过 CREATE REMOTE SERVER 语句将它存储在 solidDB 系统表 SYS\_SERVER 中。

表 124. SYS\_SERVER 表定义

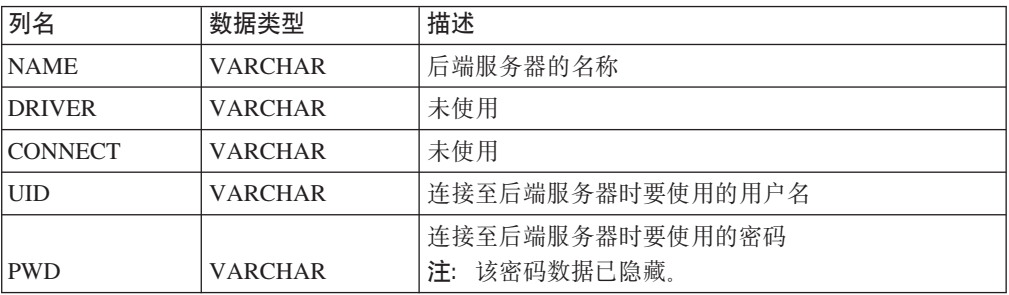

### **SYS\_SYNC\_REPLICA\_PROPERTIES**

m *125. SYS\_SYNC\_REPLICA\_PROPERTIES*

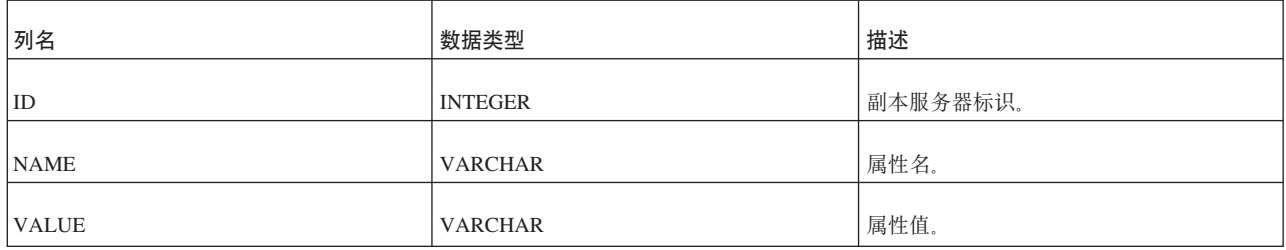

主键基于 ID 和 NAME 字段。

### **SYS\_SYNONYM**

表 126. SYS\_SYNONYM

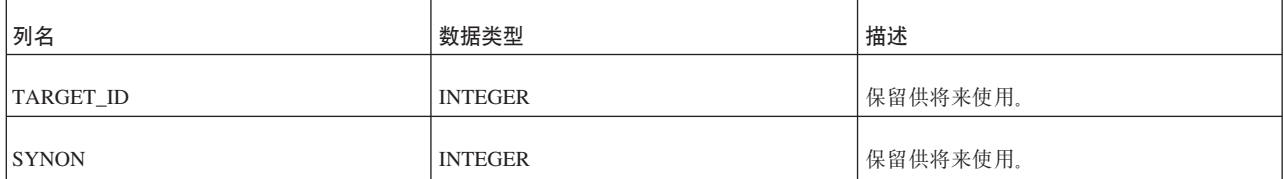

#### **SYS\_TABLEMODES**

m *127. SYS\_TABLEMODES*

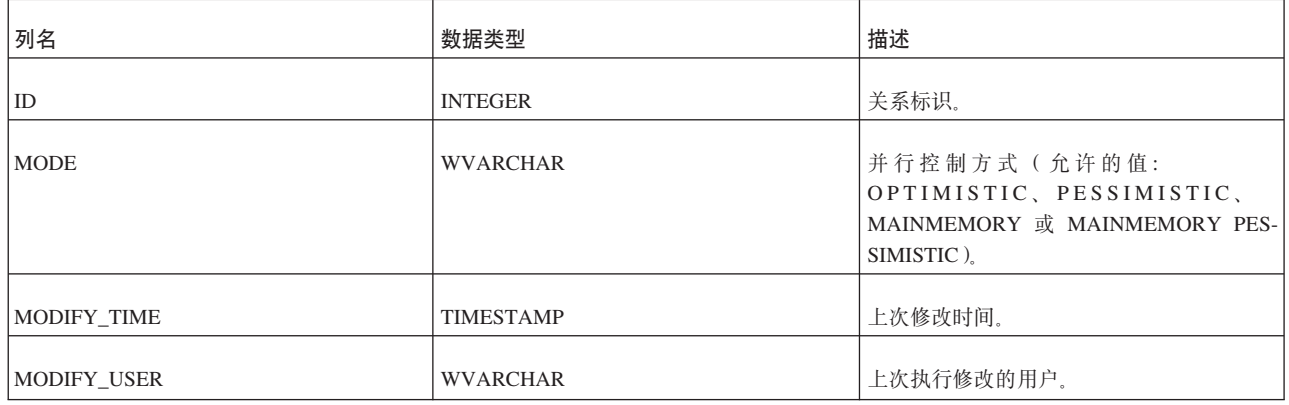

SYS\_TABLEMODES 只显示已显式设置方式的表的方式。SYS\_TABLEMODES 不显示 仍处于缺省方式的表的方式。(除非已设置 solid.ini 配置参数 Pessimistic=Yes, 否则 缺省方式是"乐观"。)

要列示已将方式显式设置为乐观或悲观的表的名称和方式, 请执行以下命令:

SELECT SYS\_TABLEMODES.ID, table\_name, mode FROM SYS TABLES, SYS TABLEMODES WHERE SYS TABLEMODES.ID = SYS TABLES.ID;

#### 输出将类似于:

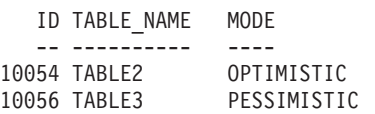

有关设置并行控制方式的更多信息、请参阅第[111](#page-130-0) 页的 『 将并行 ( 锁定) 方式设置为 乐观或悲观』。

#### **SYS\_TABLES**

此表列示所有系统表。

不存在与查看系统表相关的限制;这意味着, 即使不具有访问权的用户也可以查看系 统表。但是, 特定的用户无法查看用户表信息。所有者只能查看他们创建的用户表, 用户只能查看他们对其具有 INSERT、UPDATE、DELETE 或 SELECT 访问权的表。 用户如果不具有访问权, 那么无法查看任何用户表。对于 DBA 而言, 没有任何限制。

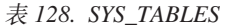

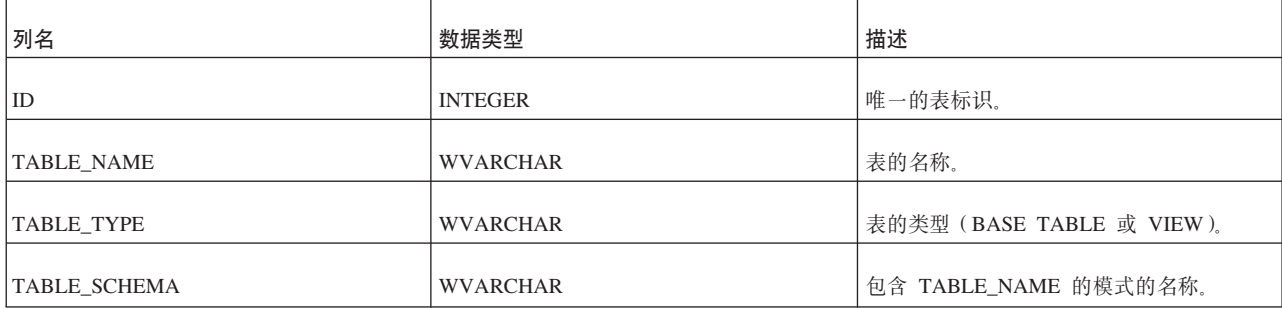

表 128. SYS\_TABLES (续)

| 列名                 | 数据类型             | 描述                    |
|--------------------|------------------|-----------------------|
| TABLE_CATALOG      | <b>WVARCHAR</b>  | 包含 TABLE_NAME 的目录的名称。 |
| <b>CREATIME</b>    | <b>TIMESTAMP</b> | 表的创建时间。               |
| <b>CHECKSTRING</b> | LONG WVARCHAR    | 为表定义的可能检查选项。          |
| <b>REMARKS</b>     | LONG WVARCHAR    | 保留供将来使用。              |

# **SYS\_TRIGGERS**

此系统表列示触发器。

特定的用户无法查看触发器。所有者只能查看他们所创建的那些触发器。常规用户无 法查看触发器。对于 DBA 而言, 没有任何限制。

m *129. SYS\_TRIGGERS*

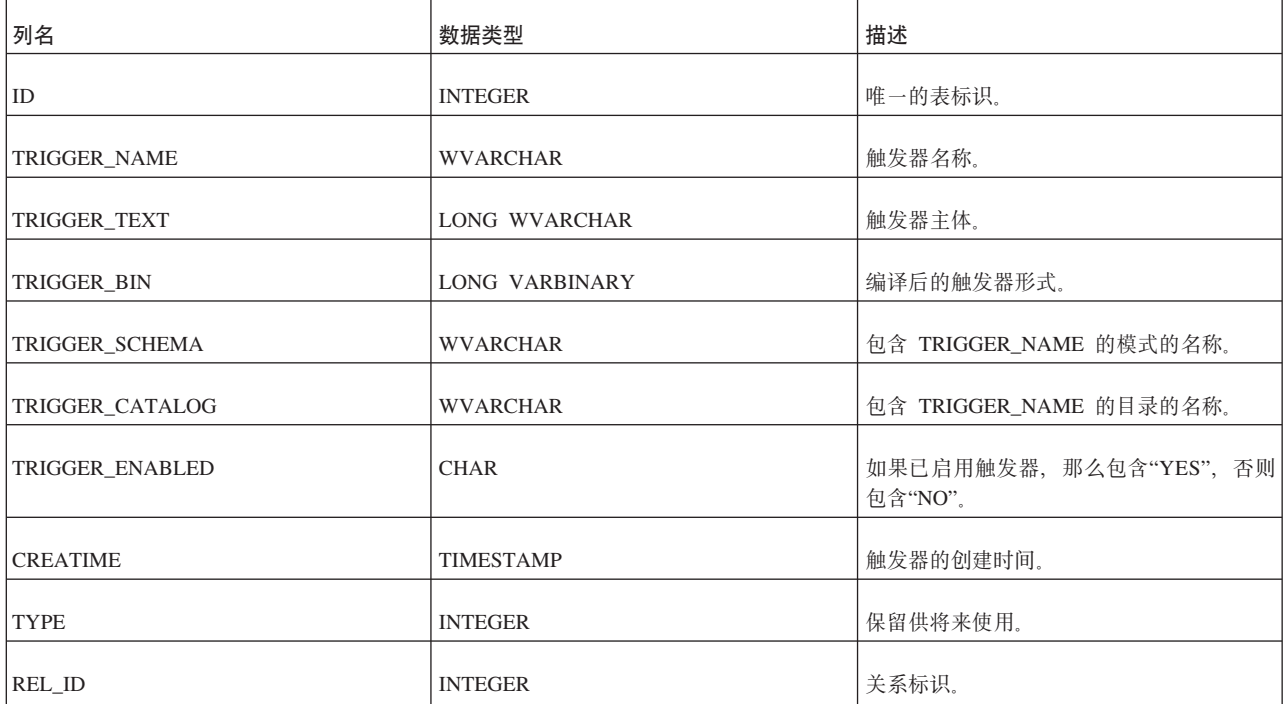

#### **SYS\_TYPES**

表 130. SYS\_TYPES

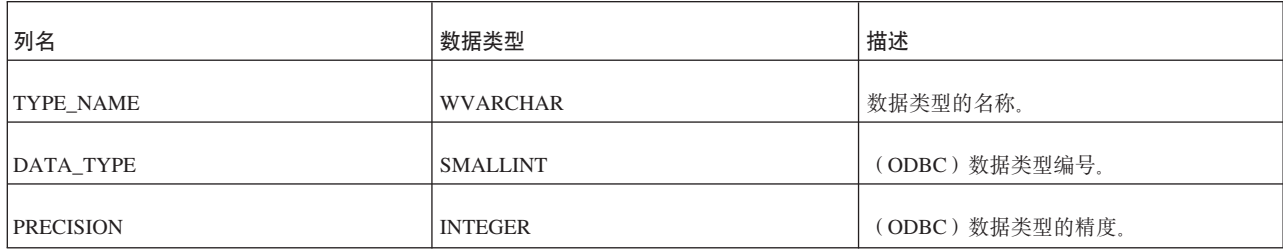

| 列名                     | 数据类型            | 描述                            |
|------------------------|-----------------|-------------------------------|
| LITERAL_PREFIX         | <b>WVARCHAR</b> | (ODBC)字面值的可能前缀。               |
| LITERAL_SUFFIX         | <b>WVARCHAR</b> | (ODBC)字面值的可能后缀。               |
| <b>CREATE_PARAMS</b>   | <b>WVARCHAR</b> | (ODBC)创建该数据类型的列时所需的参<br>数。    |
| <b>NULLABLE</b>        | <b>SMALLINT</b> | (ODBC)该数据类型能否包含 NULL 值。       |
| <b>CASE SENSITIVE</b>  | <b>SMALLINT</b> | (ODBC)该数据类型是否区分大小写。           |
| <b>SEARCHABLE</b>      | <b>SMALLINT</b> | (ODBC) 受支持的搜索操作。              |
| UNSIGNED_ATTRIBUTE     | <b>SMALLINT</b> | (ODBC)该数据类型是否不带符号。            |
| <b>MONEY</b>           | <b>SMALLINT</b> | (ODBC)该数据类型是否货币数据类型。          |
| AUTO_INCREMENT         | <b>SMALLINT</b> | (ODBC)该数据类型是否自动递增。            |
| <b>LOCAL TYPE NAME</b> | <b>WVARCHAR</b> | (ODBC)该数据类型是否具有另一实现定<br>义的名称。 |
| MINIMUM SCALE          | <b>SMALLINT</b> | (ODBC)该数据类型的最小标度。             |
| MAXIMUM SCALE          | <b>SMALLINT</b> | (ODBC)该数据类型的最大标度。             |

表 130. SYS\_TYPES (续)

# **SYS\_UROLE**

SYS\_UROLE 包含用户到角色的映射。

m *131. SYS\_UROLE*

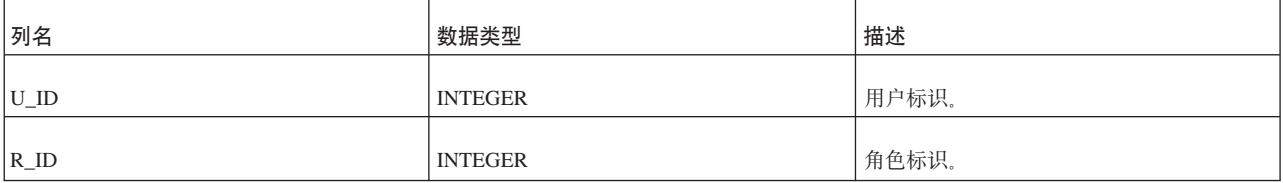

### **SYS\_USERS**

SYS\_USERS 列示有关用户和角色的信息。

m *132. SYS\_USERS*

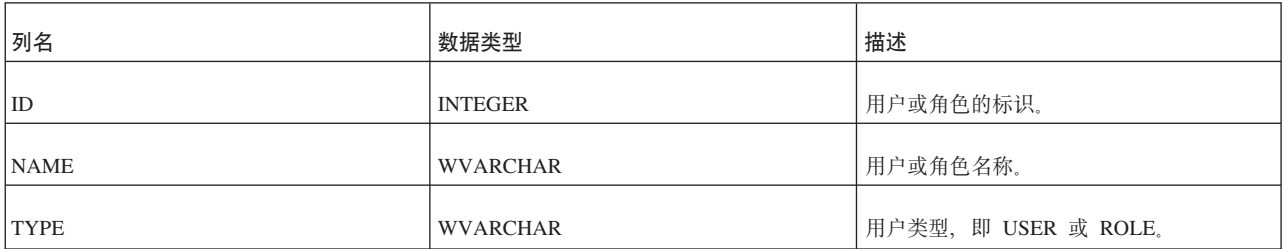

表 132. SYS\_USERS (续)

| 列名                   | 数据类型             | 描述                |
|----------------------|------------------|-------------------|
| <b>PRIV</b>          | <b>INTEGER</b>   | 特权信息。             |
| <b>PASSW</b>         | <b>VARBINARY</b> | 加密格式的密码。          |
| <b>PRIORITY</b>      | <b>INTEGER</b>   | 保留供将来使用。          |
| <b>PRIVATE</b>       | <b>INTEGER</b>   | 指定该用户是专用用户还是公用用户。 |
| <b>LOGIN CATALOG</b> | <b>WVARCHAR</b>  | 保留供将来使用。          |

#### **SYS\_VIEWS**

#### m *133. SYS\_VIEWS*

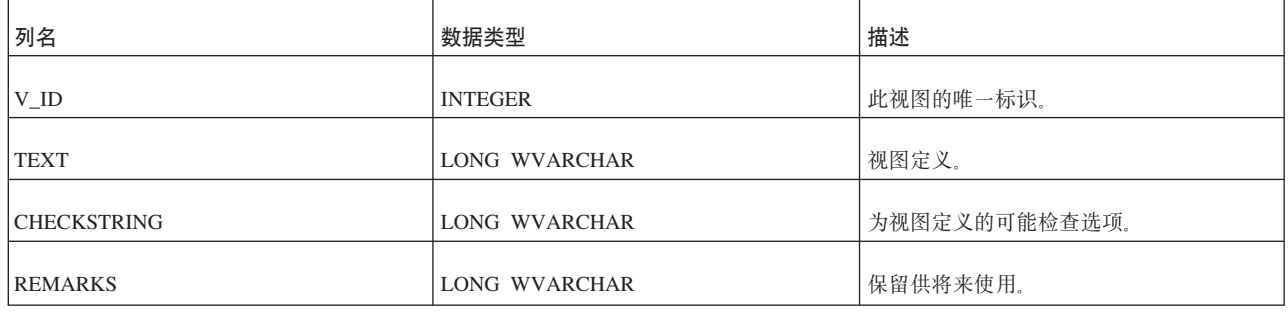

## **CZ4P}],=D53m**

solidDB 包含多个用于实现同步功能的系统表。通常, 这些表仅供内部使用。但是, 在 开发新应用程序以及对其进行故障诊断时, 您可能需要知道这些表的内容。

注意, 下面的表名按字母顺序排列。

### **SYS\_BULLETIN\_BOARD**

这个表包含在此数据库目录中执行事务时参数公告牌始终包含的持久参数。

#### m *134. SYS\_BULLETIN\_BOARD*

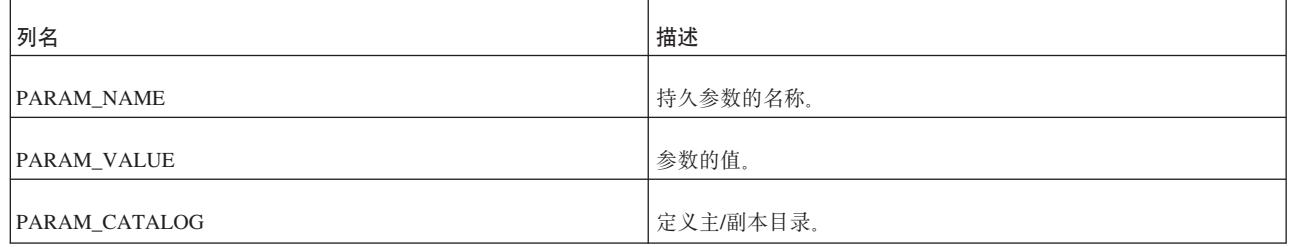

#### **SYS\_PUBLICATION\_ARGS**

这个表包含此主数据库中的发布输入自变量。

#### m *135. SYS\_PUBLICATION\_ARGS*

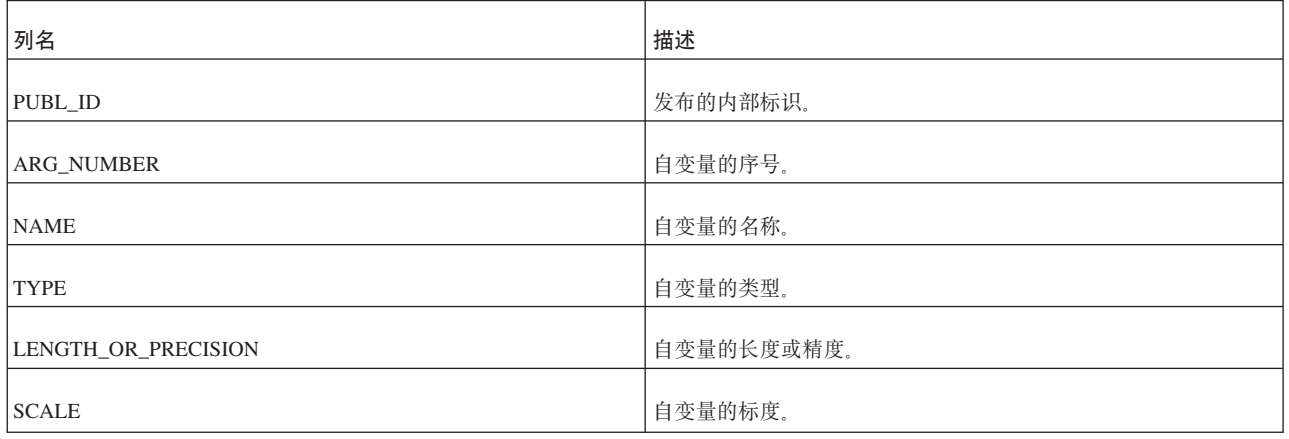

## **SYS\_PUBLICATION\_REPLICA\_ARGS**

这个表包含副本数据库中发布自变量的定义。

m *136. SYS\_PUBLICATION\_REPLICA\_ARGS*

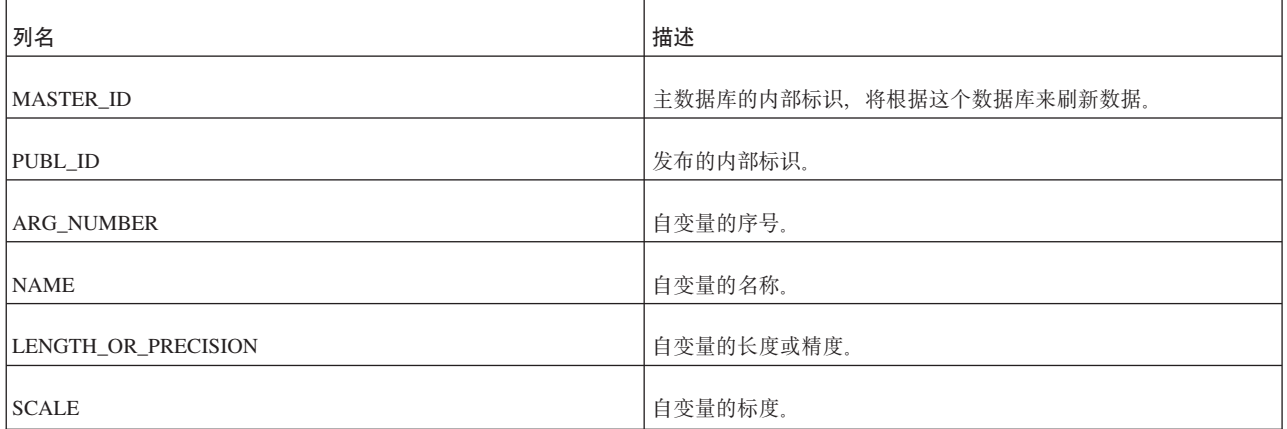

# **SYS\_PUBLICATION\_REPLICA\_STMTARGS**

这个表包含副本数据库中发布自变量与语句之间的映射。

m *137. SYS\_PUBLICATION\_REPLICA\_STMTARGS*

| 列名                     | 描述                        |
|------------------------|---------------------------|
| <b>MASTER ID</b>       | 主数据库的内部标识, 将根据这个数据库来刷新数据。 |
| PUBL_ID                | 发布的内部标识。                  |
| <b>STMT_NUMBER</b>     | 语句的序号。                    |
| <b>STMT ARG NUMBER</b> | 语句自变量的序号。                 |
| PUBL_ARG_NUMBER        | 发布自变量的序号。                 |

# **SYS\_PUBLICATION\_REPLICA\_STMTS**

这个表句含副本数据库中发布语句的定义。

m *138. SYS\_PUBLICATION\_REPLICA\_STMTS*

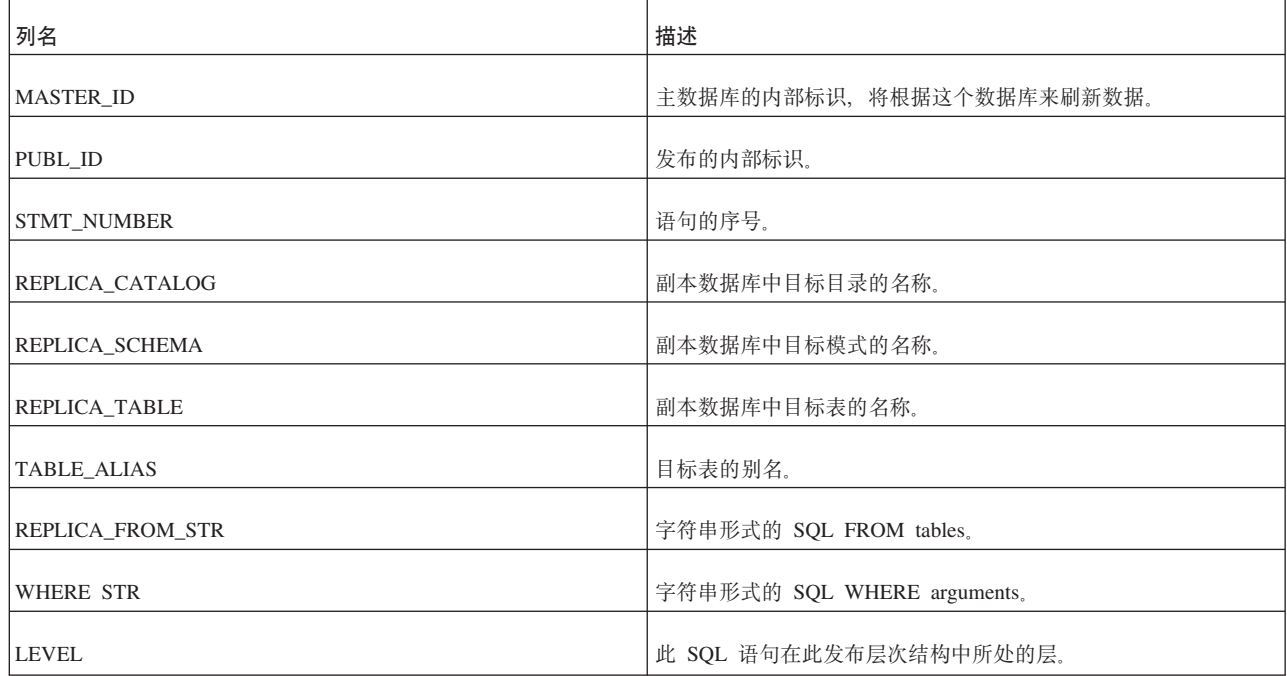

### **SYS\_PUBLICATION\_STMTARGS**

这个表包含主数据库中发布自变量与语句之间的映射。

m *139. SYS\_PUBLICATION\_STMTARGS*

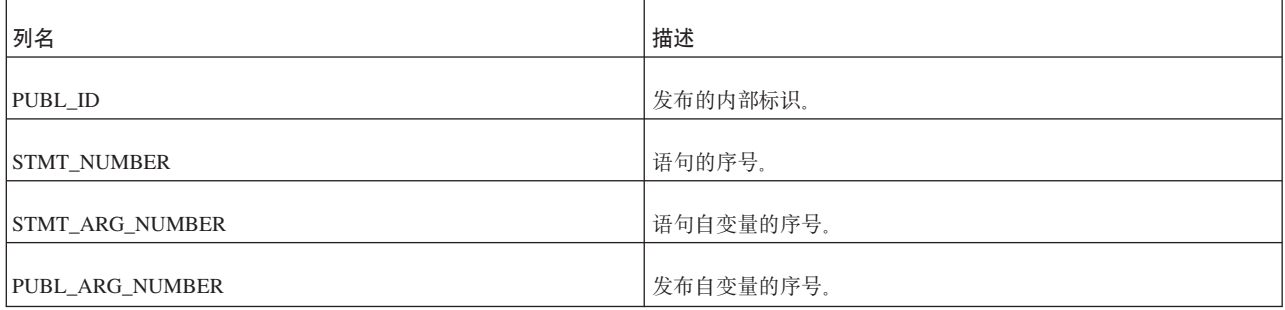

# **SYS\_PUBLICATION\_STMTS**

这个表包含主数据库中的发布语句。

m *140. SYS\_PUBLICATION\_STMTS*

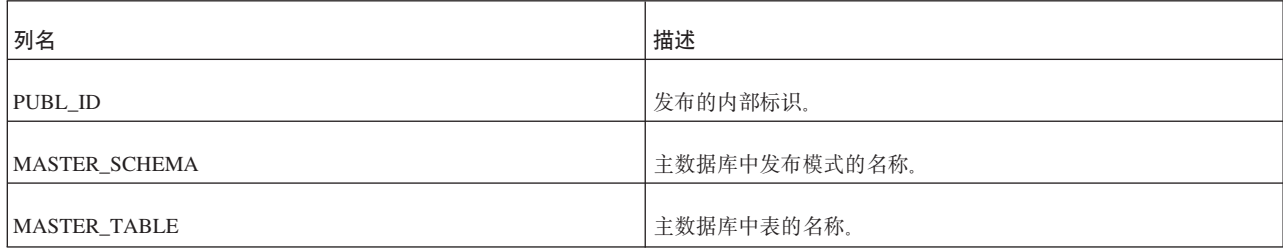

表 140. SYS\_PUBLICATION\_STMTS (续)

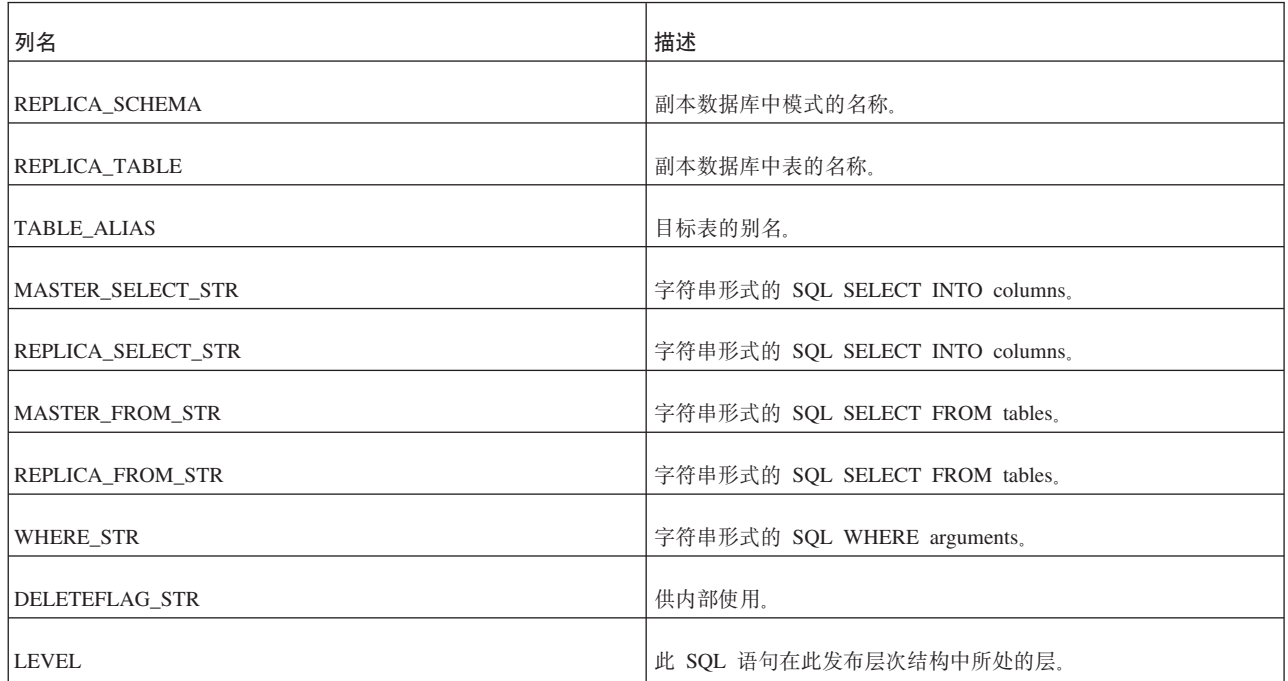

#### **SYS\_PUBLICATIONS**

这个表包含此主数据库中定义的发布。

m *141. SYS\_PUBLICATIONS*

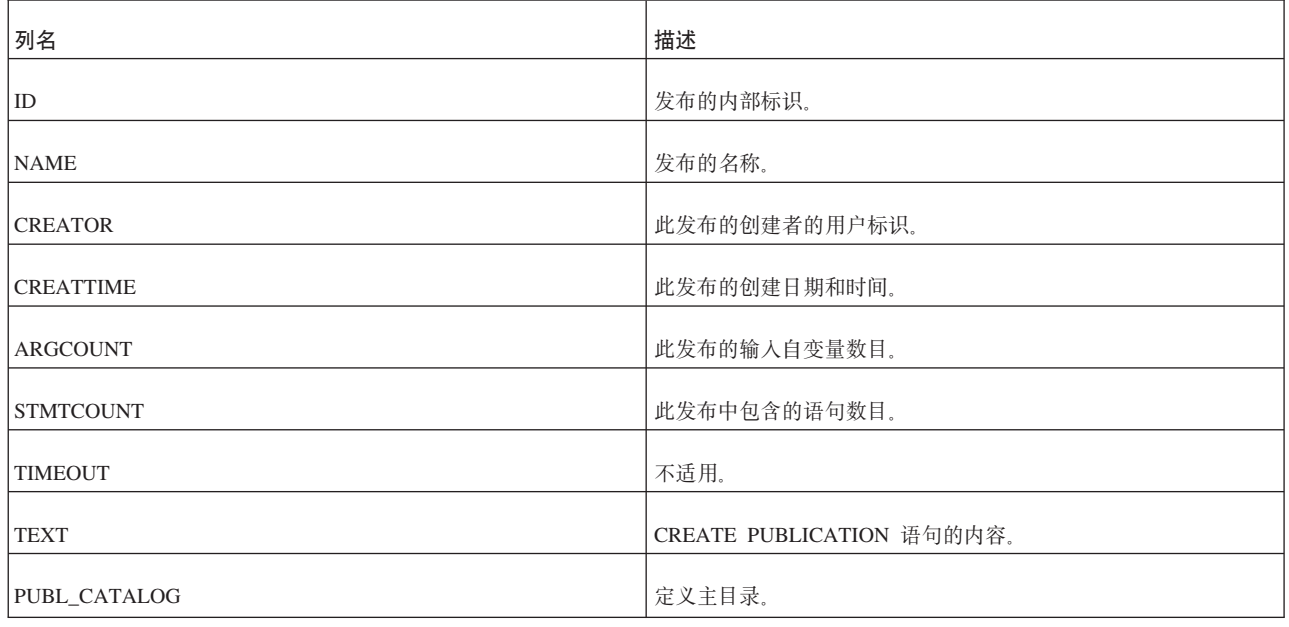

# **SYS\_PUBLICATIONS\_REPLICA**

这个表包含此副本数据库中正在使用的发布。

#### m *142. SYS\_PUBLICATIONS\_REPLICA*

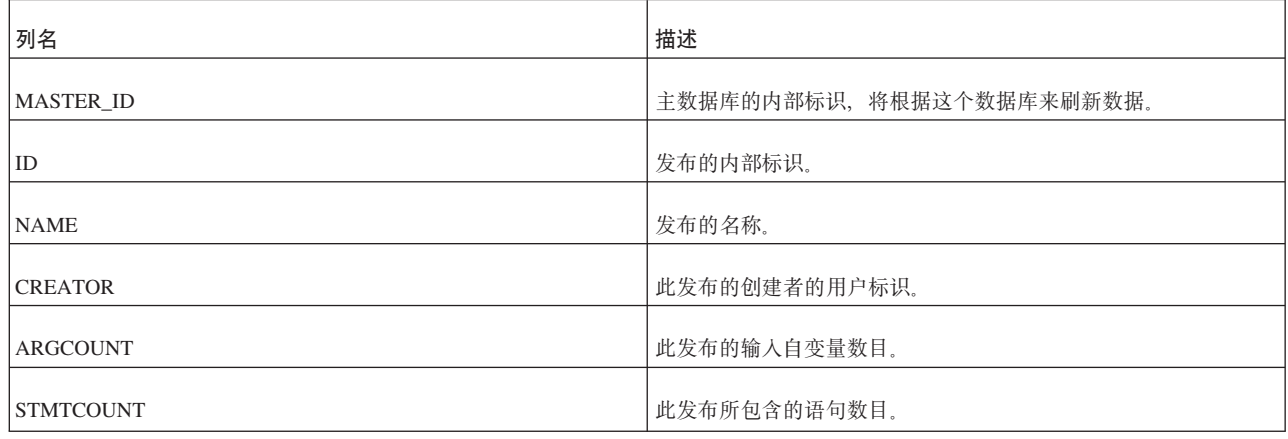

#### **SYS\_SYNC\_BOOKMARKS**

这个表包含主数据库中正在使用的书签。

m *143. SYS\_SYNC\_BOOKMARKS*

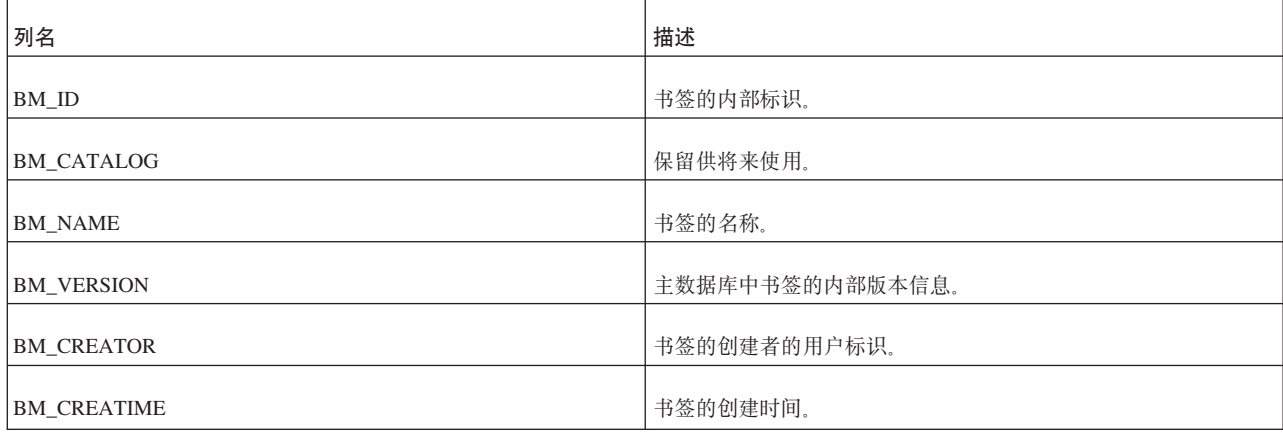

#### **SYS\_SYNC\_HISTORY\_COLUMNS**

如果对一个表打开同步历史记录, 那么可以对所有列都打开该历史记录, 也可以只对 部分列打开该历史记录。如果对部分列打开该历史记录, 那么 SYS\_SYNC\_HISTORY\_COLUMNS 表将记录您正在保留哪些列的同步历史记录信息。对 于每个已保留同步历史记录的列, SYS\_SYNC\_HISTORY\_COLUMNS 都包含一行。

m *144. SYS\_SYNC\_HISTORY\_COLUMNS*

| 列名                   | 描述                                                           |
|----------------------|--------------------------------------------------------------|
| REL ID               | 要保留其同步历史记录的表的标识。                                             |
| <b>COLUMN NUMBER</b> | 该表中已保留同步历史记录的列的序号。(例如, 如果保留该表中<br>第二列的同步历史记录, 那么此字段将包含数字 2。) |

#### **SYS\_SYNC\_INFO**

这个表包含同步信息, 其中, 每个节点各占一行。

m *145. SYS\_SYNC\_INFO*

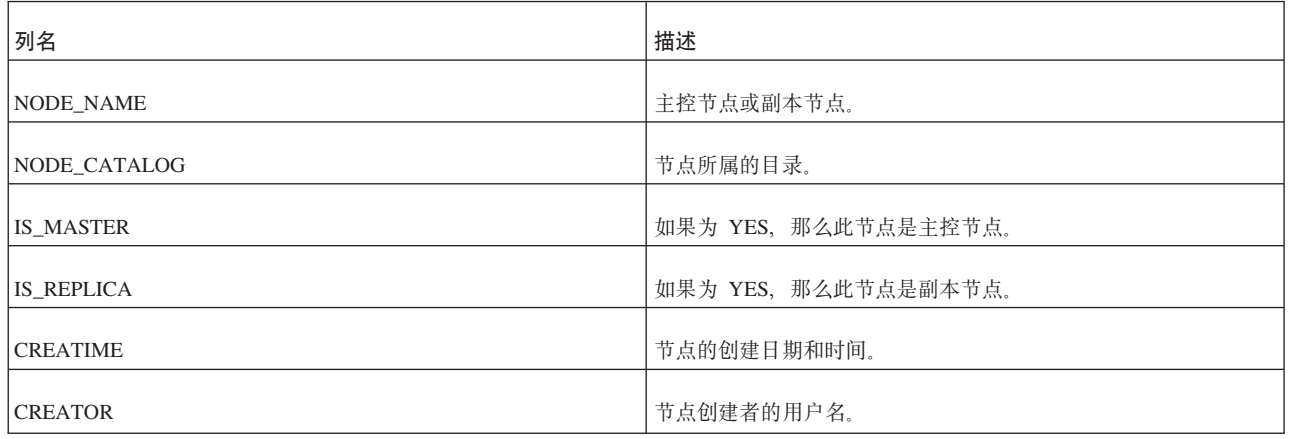

#### **SYS\_SYNC\_MASTER\_MSGINFO**

这个表包含关于主数据库中当前活动消息的信息。

这个表中的数据用于控制副本数据库与主数据库之间的同步过程。这个表还包含对于 故障诊断而言特别有用的信息。如果主数据库中消息的执行由于出错而停止, 那么您 可以查询这个表以获取问题原因以及引起错误的事务和语句。

m *146. SYS\_SYNC\_MASTER\_MSGINFO*

| 列名                    | 描述                                                  |
|-----------------------|-----------------------------------------------------|
| 状态                    | 消息的当前状态。可能的值如下所示:<br>• 0 = DELETED - 不适用 (内部非持久状态)。 |
|                       | • 1 = ERROR - 消息处理期间发生错误; 错误原因已记录在该行<br>的错误列中。      |
|                       | • 10 = RECEIVED - 主数据库已接收到来自副本数据库的消息。               |
|                       | • 11 = SAVED - 已将消息保存在主数据库中, 并且正在对其进行<br>处理。        |
|                       | • 12 = READY - 主数据库已处理消息。                           |
|                       | • 13 = SENT - 不适用 (内部非持久状态)。                        |
| REPLICA_ID            | 从中发送消息的副本数据库的标识。                                    |
| <b>MASTER_ID</b>      | 要将消息发送到的主数据库的标识。                                    |
| MSG ID                | 消息的内部标识。                                            |
| <b>MSG_NAME</b>       | 用户对消息指定的名称。                                         |
| MSG_TIME              | 消息的创建时间。                                            |
| <b>MSG BYTE COUNT</b> | 消息的大小(以字节计)。                                        |
| <b>CREATE UID</b>     | 创建消息的用户的标识。                                         |
| FORWARD_UID           | 转发消息的用户的标识。                                         |

表 146. SYS\_SYNC\_MASTER\_MSGINFO (续)

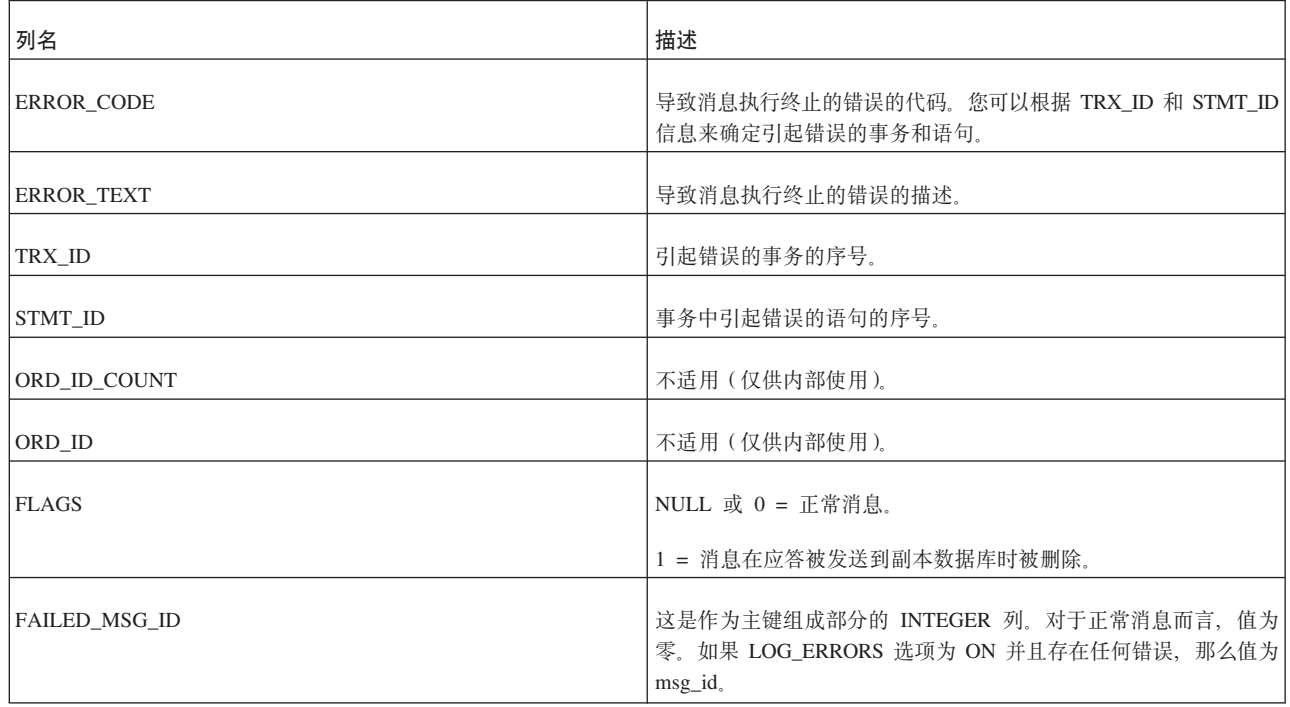

#### **SYS\_SYNC\_MASTER\_RECEIVED\_BLOB\_REFS**

接收到的 BLOB 存储在主数据库中的这个表中。此实现确保仅当以逻辑方式将 BLOB 保存多次后才以物理方式将其保存到磁盘。

m *147. SYS\_SYNC\_MASTER\_ RECEIVED\_BLOB\_REFS*

| 列名                | 描述                     |
|-------------------|------------------------|
| <b>REPLICA_ID</b> | 接收到的消息所来自于的副本数据库的内部标识。 |
| MSG ID            | 消息的内部标识。               |
| BLOB_NUM          | 用于标识 BLOB 的编号。         |
| DATA              | 对 BLOB 的引用。            |

### **SYS\_SYNC\_MASTER\_RECEIVED\_MSGPARTS**

这个表包含主数据库中已从副本数据库接收到但尚未在主数据库中进行处理的消息部 件。

m *148. SYS\_SYNC\_MASTER\_RECEIVED \_MSGPARTS*

| 列名          | 描述                     |
|-------------|------------------------|
| REPLICA_ID  | 接收到的消息所来自于的副本数据库的内部标识。 |
| MSG_ID      | 消息的内部标识。               |
| PART_NUMBER | 消息部件的序号。               |

表 148. SYS\_SYNC\_MASTER\_RECEIVED \_MSGPARTS (续)

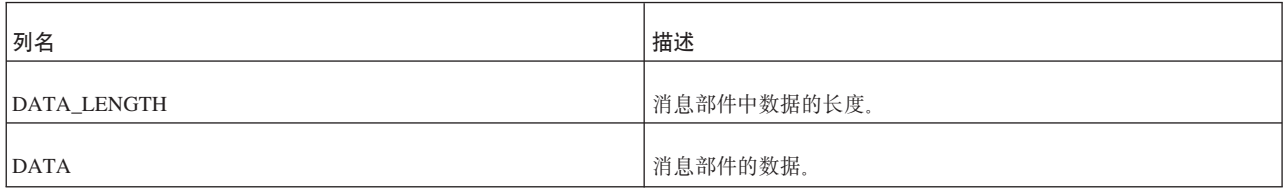

#### **SYS\_SYNC\_MASTER\_RECEIVED\_MSGS**

这个表包含主数据库中已从副本数据库接收到但尚未在主数据库中进行处理的消息。

m *149. SYS\_SYNC\_MASTER\_RECEIVED\_MSGS*

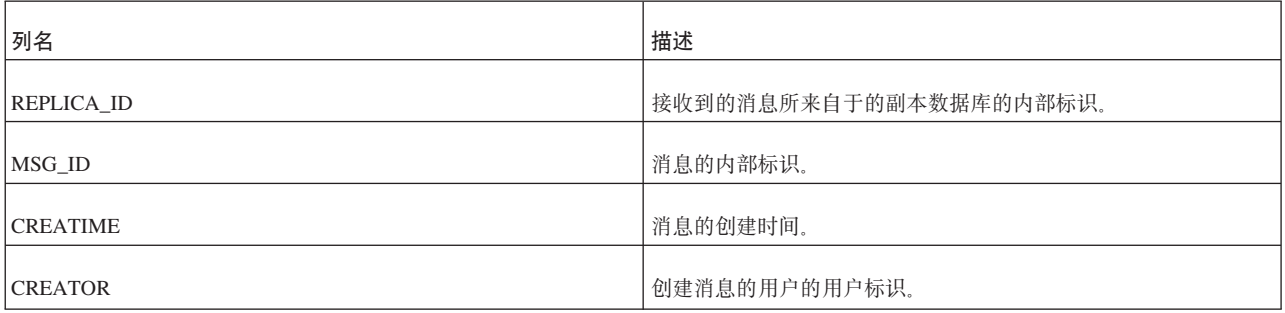

## **SYS\_SYNC\_MASTER\_STORED\_BLOB\_REFS**

要发送的 BLOB 存储在主数据库中的这个表中。此实现确保仅当以逻辑方式将 BLOB 保存多次后才以物理方式将其保存到磁盘。

#### m *150. SYS\_SYNC\_MASTER\_STORED\_BLOB\_REFS*

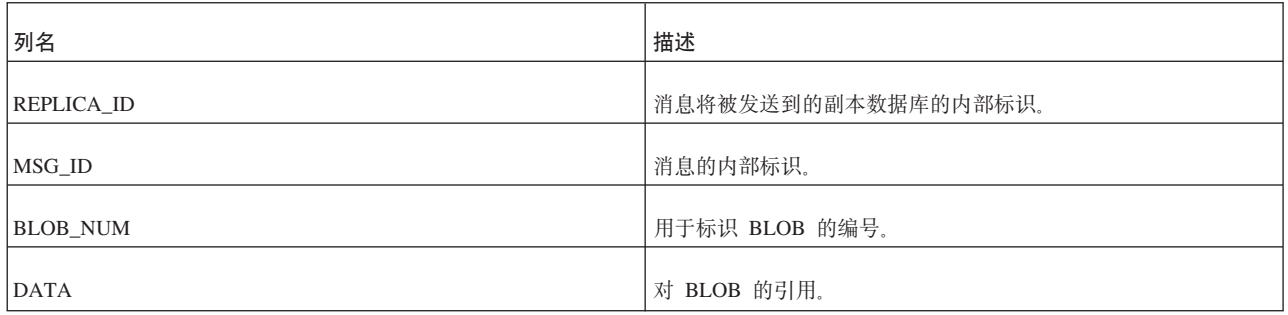

### **SYS\_SYNC\_MASTER\_STORED\_MSGPARTS**

这个表包含已在主数据库中创建但尚未发送到副本数据库的消息部件结果集。

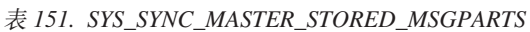

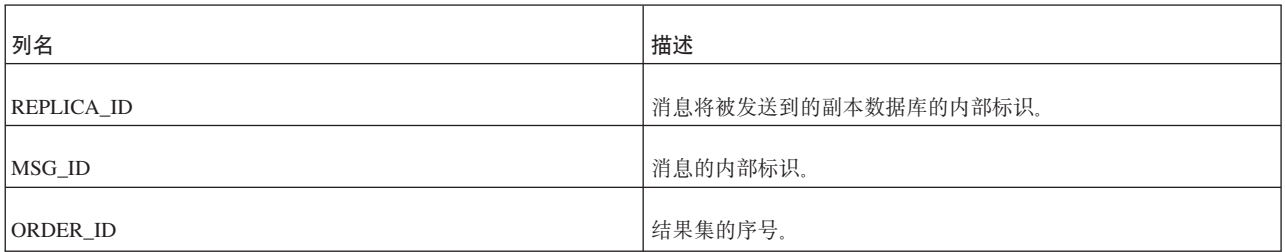

表 151. SYS\_SYNC\_MASTER\_STORED\_MSGPARTS (续)

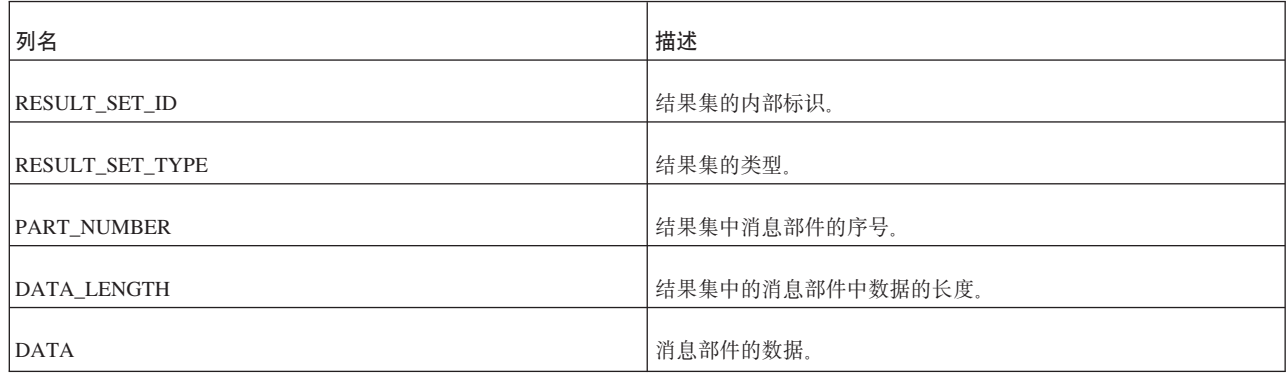

## **SYS\_SYNC\_MASTER\_STORED\_MSGS**

这个表包含已在主数据库中创建但尚未发送到副本数据库的消息。

m *152. SYS\_SYNC\_MASTER\_STORED\_MSGS*

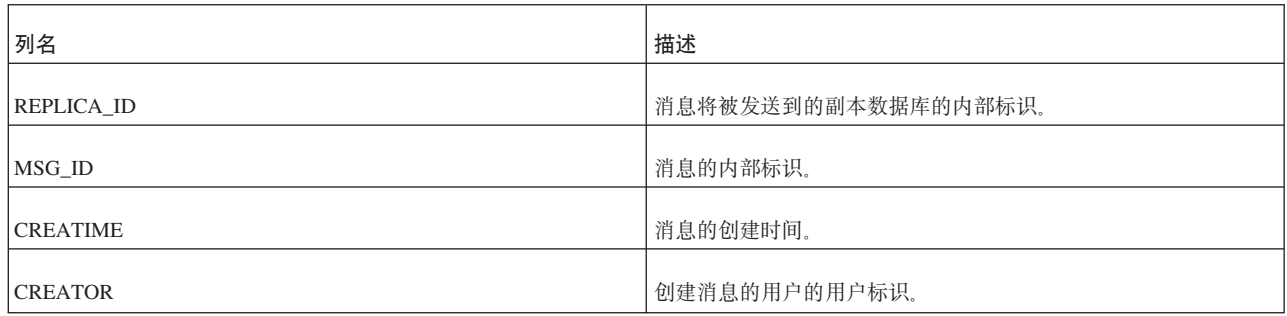

#### **SYS\_SYNC\_MASTER\_SUBSC\_REQ**

这个表包含已请求并正在等待在主数据库中执行的预订的列表。

m *153. SYS\_SYNC\_MASTER\_SUBSC\_REQ*

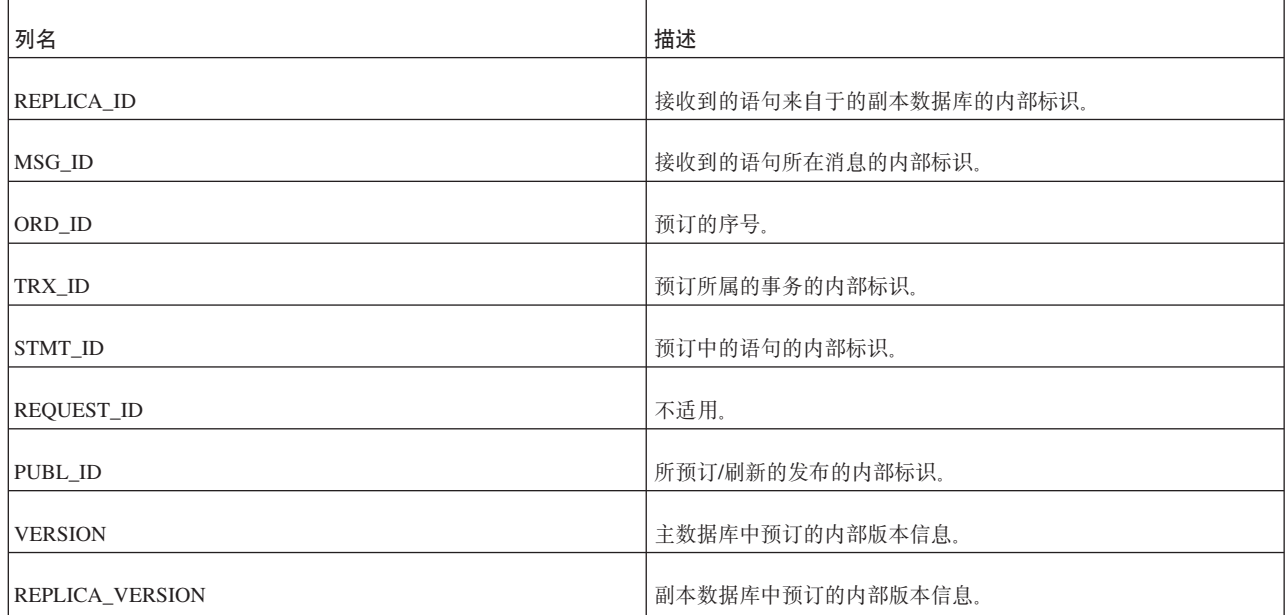

表 153. SYS\_SYNC\_MASTER\_SUBSC\_REQ (续)

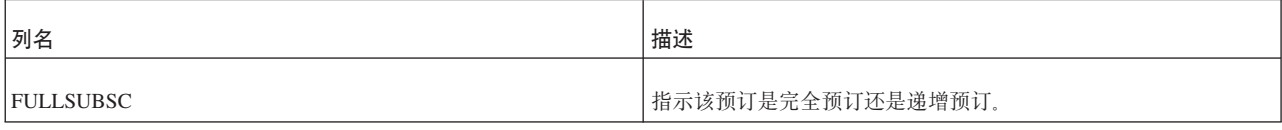

#### **SYS\_SYNC\_MASTER\_VERSIONS**

这个表包含主数据库对副本数据库进行的预订的列表。

m *154. SYS\_SYNC\_MASTER\_VERSIONS*

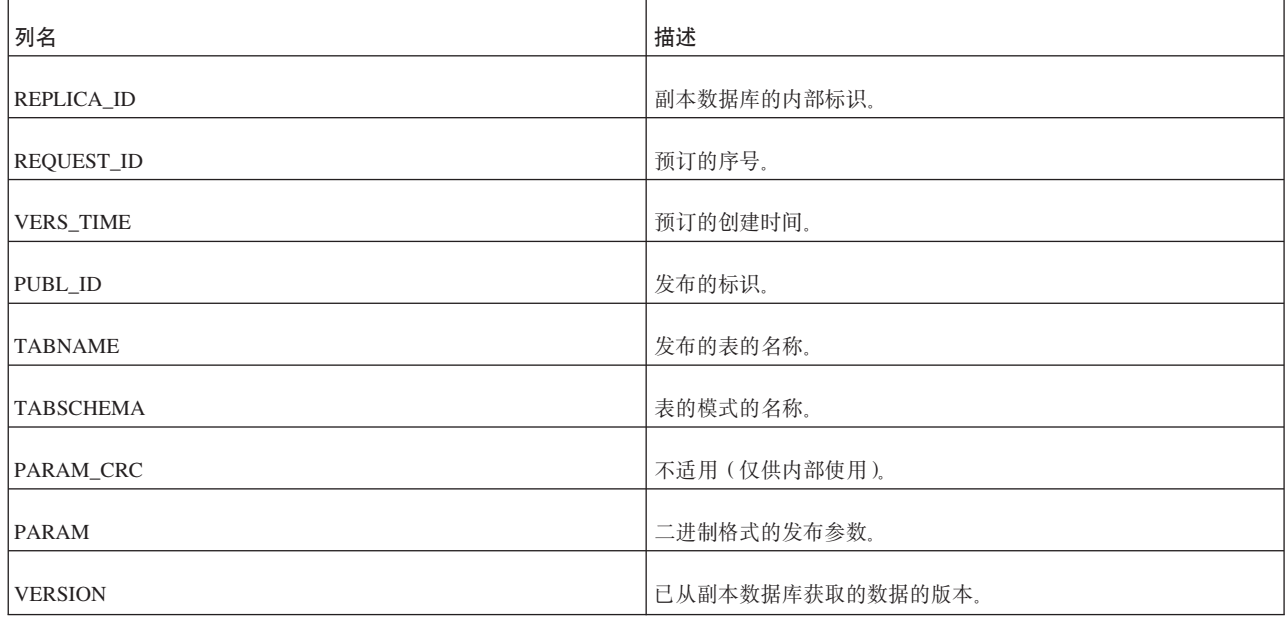

#### **SYS\_SYNC\_MASTERS**

这个表包含副本数据库所访问的主数据库的列表。

m *155. SYS\_SYNC\_MASTERS*

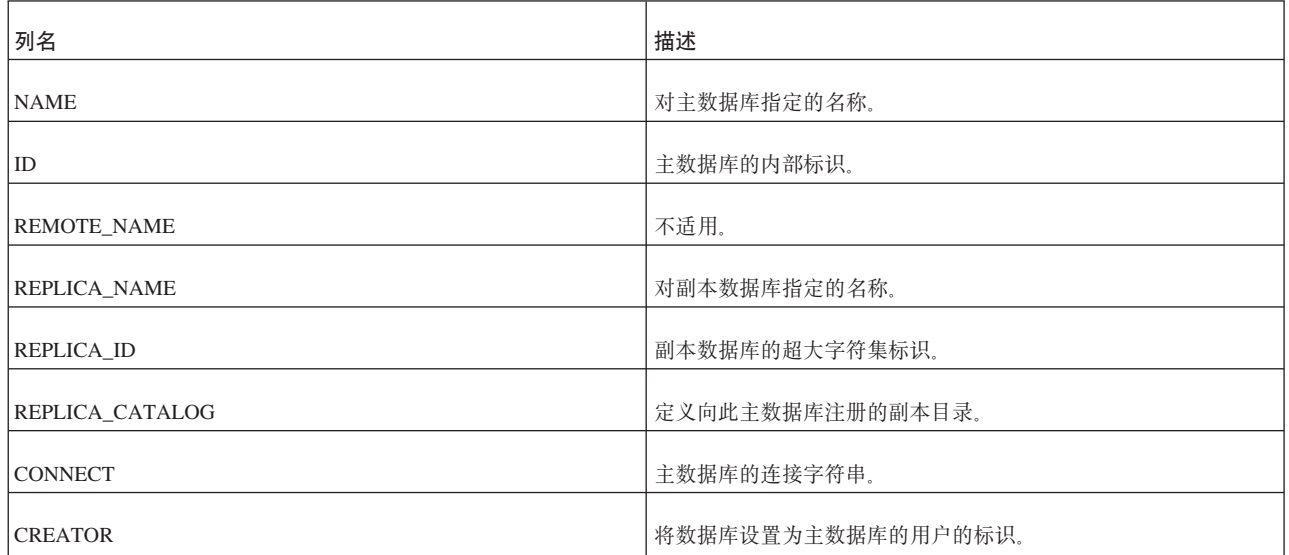

表 155. SYS\_SYNC\_MASTERS (续)

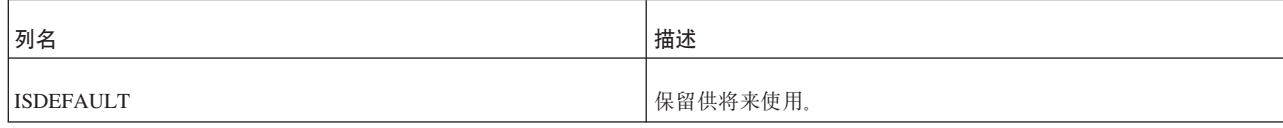

#### **SYS\_SYNC\_RECEIVED\_BLOB\_ARGS**

这个表在主数据库中。抽取来自副本数据库的消息时, BLOB 参数将保存在这个表中。 这些行仅存在到消息中的事务执行完毕为止。

m *156. SYS\_SYNC\_RECEIVED\_BLOB\_ARGS*

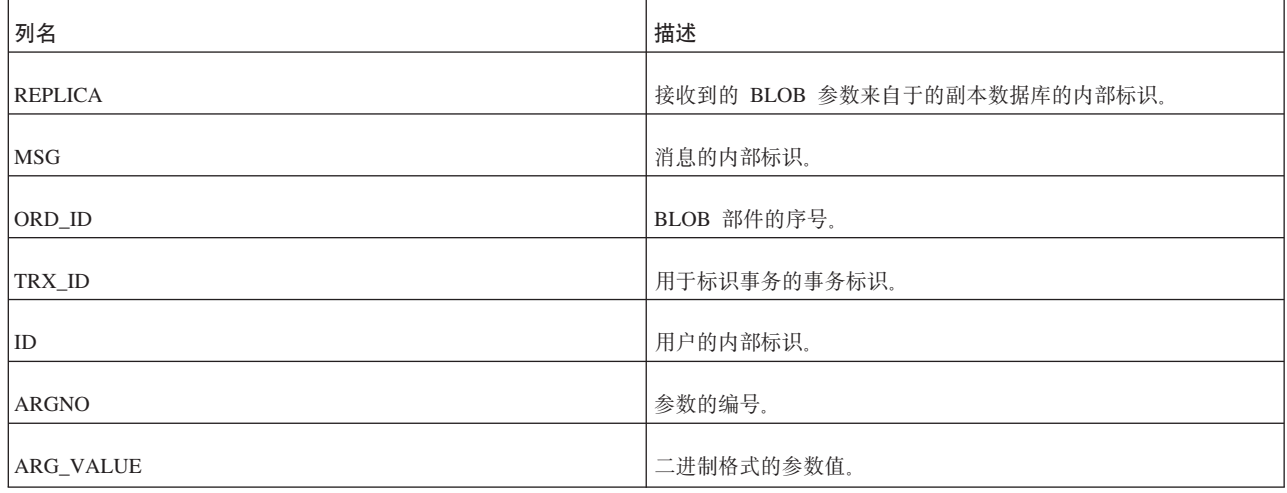

#### **SYS\_SYNC\_RECEIVED\_STMTS**

这个表包含已在主数据库中接收到的所传播语句。

m *157. SYS\_SYNC\_RECEIVED\_STMTS*

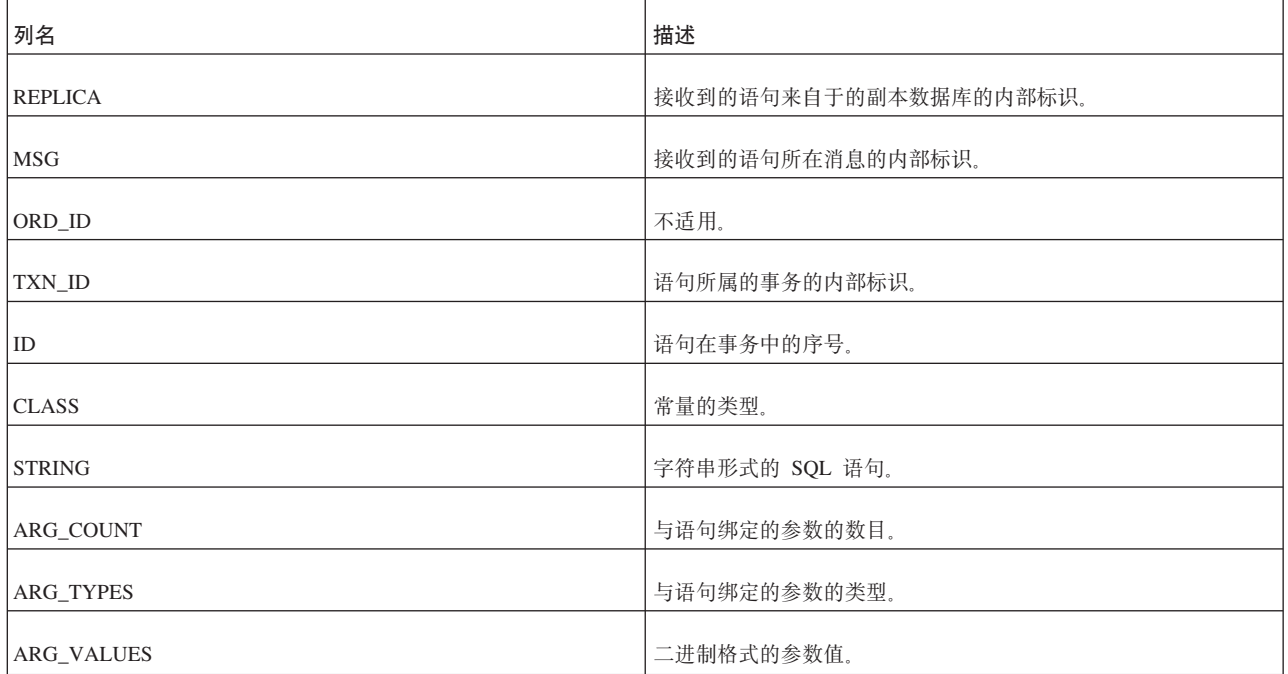

表 157. SYS\_SYNC\_RECEIVED\_STMTS (续)

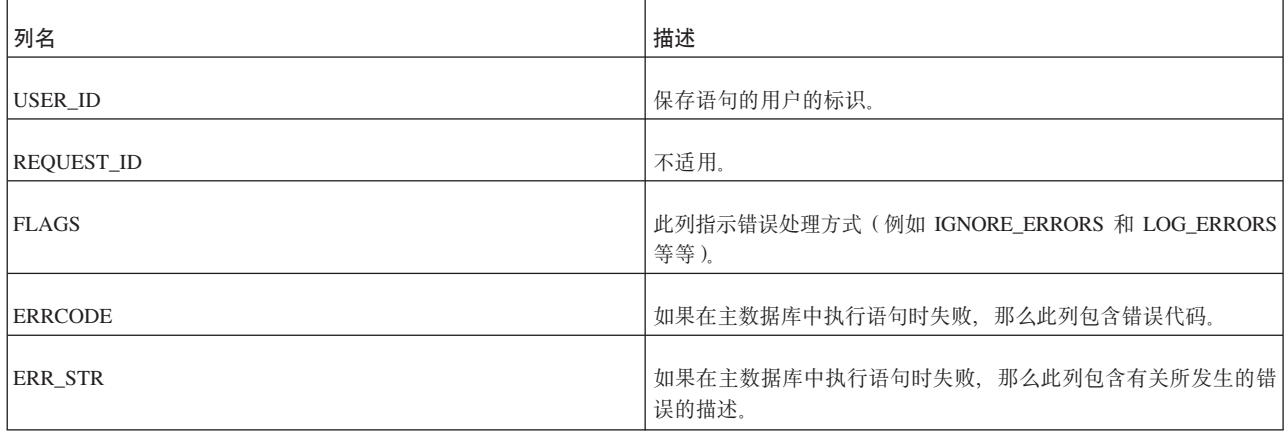

#### **SYS\_SYNC\_REPLICA\_MSGINFO**

这个表包含关于副本数据库中当前活动消息的信息。

这个表中的数据用于控制副本数据库与主数据库之间的同步过程。这个表还包含对于 故障诊断而言特别有用的信息。如果副本数据库中消息的执行由于出错而停止,那么 您可以查询这个表以获取问题原因以及引起错误的事务和语句。

m *158. SYS\_SYNC\_REPLICA\_MSGINFO*

| 列名                    | 描述                                                             |
|-----------------------|----------------------------------------------------------------|
| 状态                    | 消息的当前状态。可能的值如下所示:<br>• 0 = DELETED - 不适用 (内部非持久状态).            |
|                       | • 1 = ERROR - 消息处理期间发生内部错误; 错误原因已记录在<br>该行的错误列中。               |
|                       | • 20 = R_INIT - 不适用 (内部非持久状态)。                                 |
|                       | • 21 = R_INITEND - 不适用 (内部非持久状态)。                              |
|                       | • 22 = R_SAVED - 副本数据库已保存外发消息。                                 |
|                       | • 23 = R_SENT - 副本数据库已将消息发送到主数据库。                              |
|                       | • 24 = R_RECEIVED - 副本数据库已从主数据库接收到应答消<br>息。                    |
|                       | • 25 = R_EXECUTE - 副本数据库中的应答消息已准备好执行。                          |
|                       | • 26 = R_EXECUTE_NOTIFYMASTER - 副本数据库已接收到应<br>答、但尚未向主数据库确认该应答。 |
| <b>MASTER ID</b>      | 要将消息发送到的主数据库的标识。                                               |
| <b>MASTER NAME</b>    | 要将消息发送到的主数据库的名称。                                               |
| MSG ID                | 消息的内部标识。                                                       |
| <b>MSG NAME</b>       | 用户对消息指定的名称。                                                    |
| MSG_TIME              | 消息的创建时间。                                                       |
| <b>MSG BYTE COUNT</b> | 消息的大小 (以字节计)。                                                  |

表 158. SYS\_SYNC\_REPLICA\_MSGINFO (续)

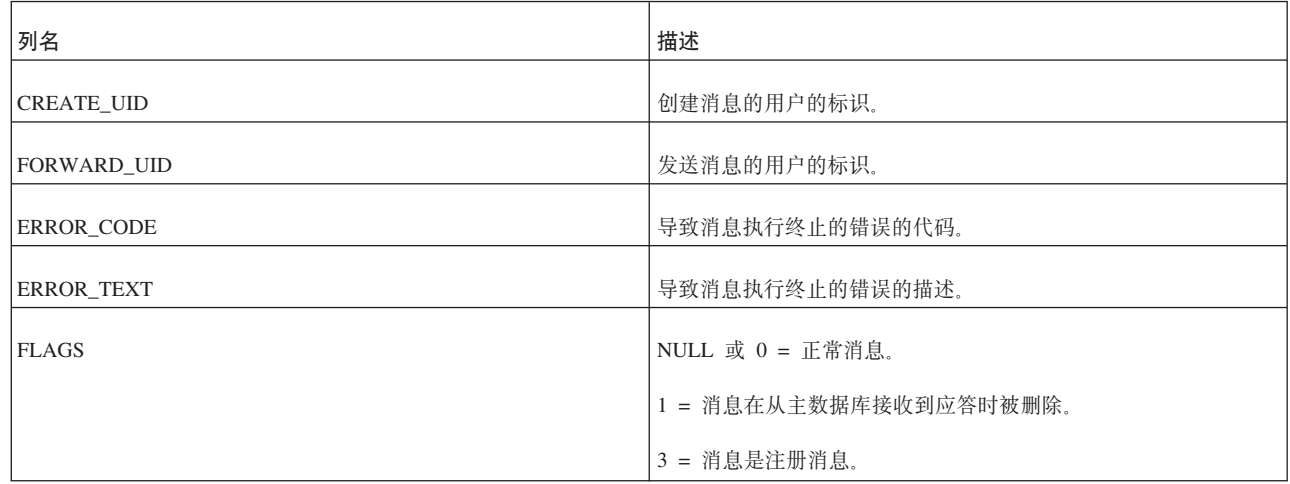

### **SYS\_SYNC\_REPLICA\_RECEIVED\_BLOB\_REFS**

接收到的 BLOB 存储在这个表中。此实现确保仅当以逻辑方式将 BLOB 保存多次后才 以物理方式将其保存到磁盘。

m *159. SYS\_SYNC\_REPLICA\_RECEIVED\_ BLOB\_REFS*

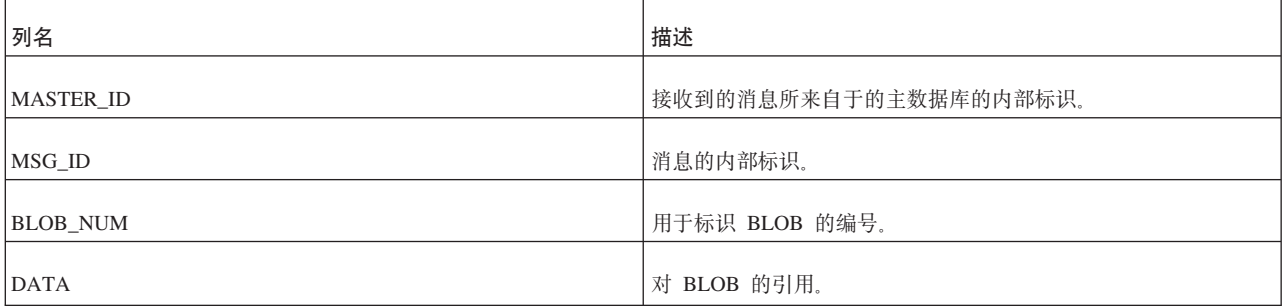

### **SYS\_SYNC\_REPLICA\_RECEIVED\_MSGPARTS**

这个表包含副本数据库中已从主数据库接收到但尚未在副本数据库中进行处理的应答 消息部件。

m *160. SYS\_SYNC\_REPLICA\_RECEIVED\_ MSGPARTS*

| 列名                     | 描述                    |
|------------------------|-----------------------|
| <b>MASTER ID</b>       | 接收到的消息所来自于的主数据库的内部标识。 |
| MSG ID                 | 消息的内部标识。              |
| <b>PART NUMBER</b>     | 消息部件的序号。              |
| <b>DATA LENGTH</b>     | 消息部件中数据的长度。           |
| <b>RESULT_SET_TYPE</b> | 结果集的类型。               |
| <b>DATA</b>            | 消息部件的数据。              |
### **SYS\_SYNC\_REPLICA\_RECEIVED\_MSGS**

这个表包含副本数据库中已从主数据库接收到但尚未在副本数据库中进行处理的应答 消息。

m *161. SYS\_SYNC\_REPLICA\_RECEIVED\_MSGS*

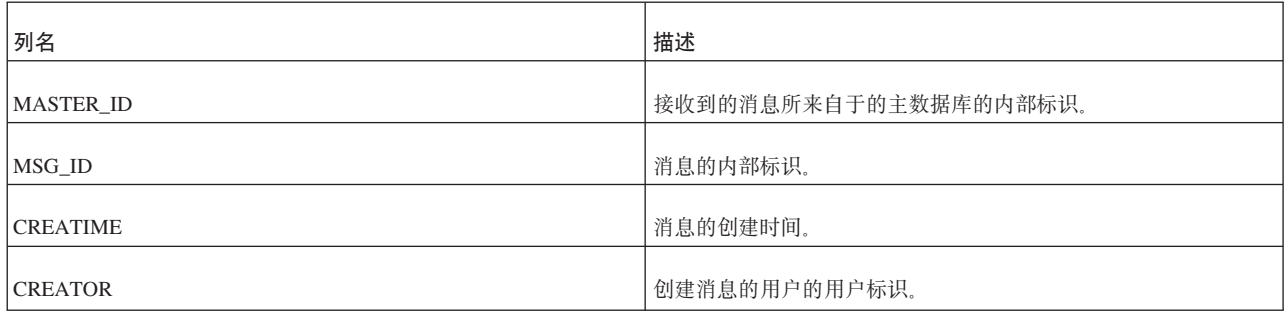

#### **SYS\_SYNC\_REPLICA\_STORED\_BLOB\_REFS**

流消息中的 BLOB 存储在这个表中。此实现确保仅当以逻辑方式将 BLOB 保存多次后 才以物理方式将其保存到磁盘。

m *162. SYS\_SYNC\_REPLICA\_STORED\_BLOB\_REFS*

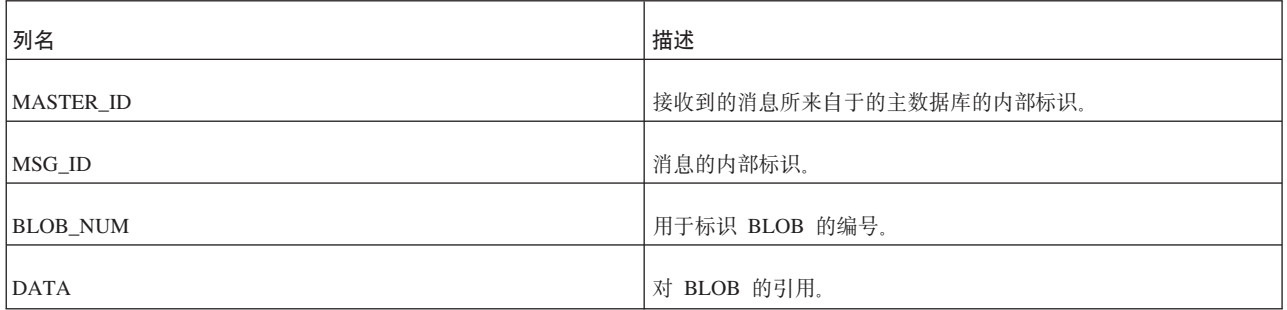

### **SYS\_SYNC\_REPLICA\_STORED\_MSGS**

这个表包含已在副本数据库中创建但尚未发送到主数据库的消息。

m *163. SYS\_SYNC\_REPLICA\_STORED\_MSGS*

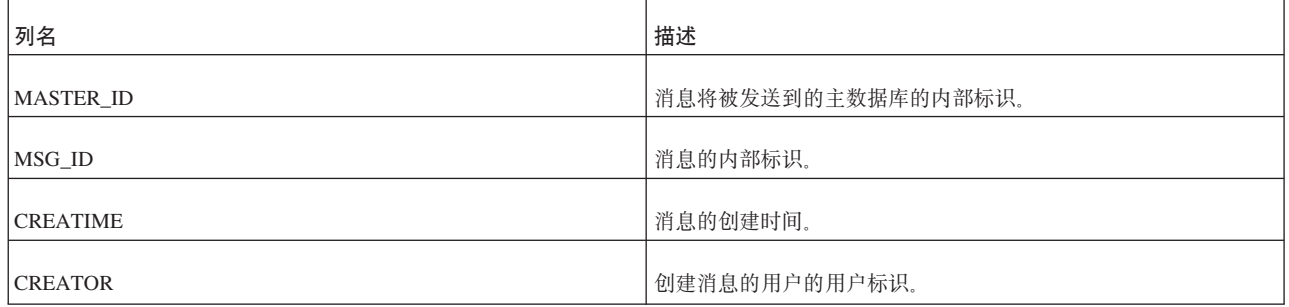

### **SYS\_SYNC\_REPLICA\_STORED\_MSGPARTS**

这个表包含已在副本数据库中创建但尚未发送到主数据库的消息部件。

m *164. SYS\_SYNC\_REPLICA\_STORED\_MSGPARTS*

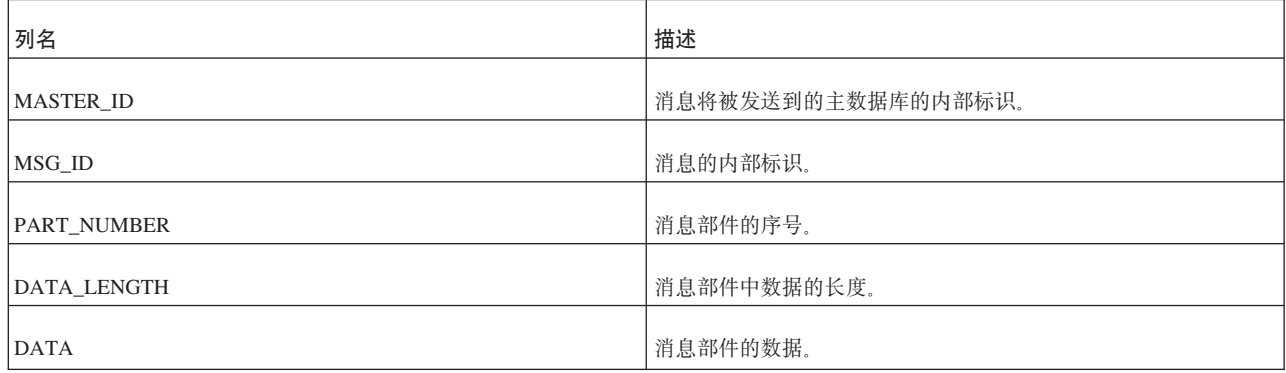

### **SYS\_SYNC\_REPLICA\_VERSIONS**

这个表包含主数据库对此副本数据库进行的预订的列表。

m *165. SYS\_SYNC\_REPLICA\_VERSIONS*

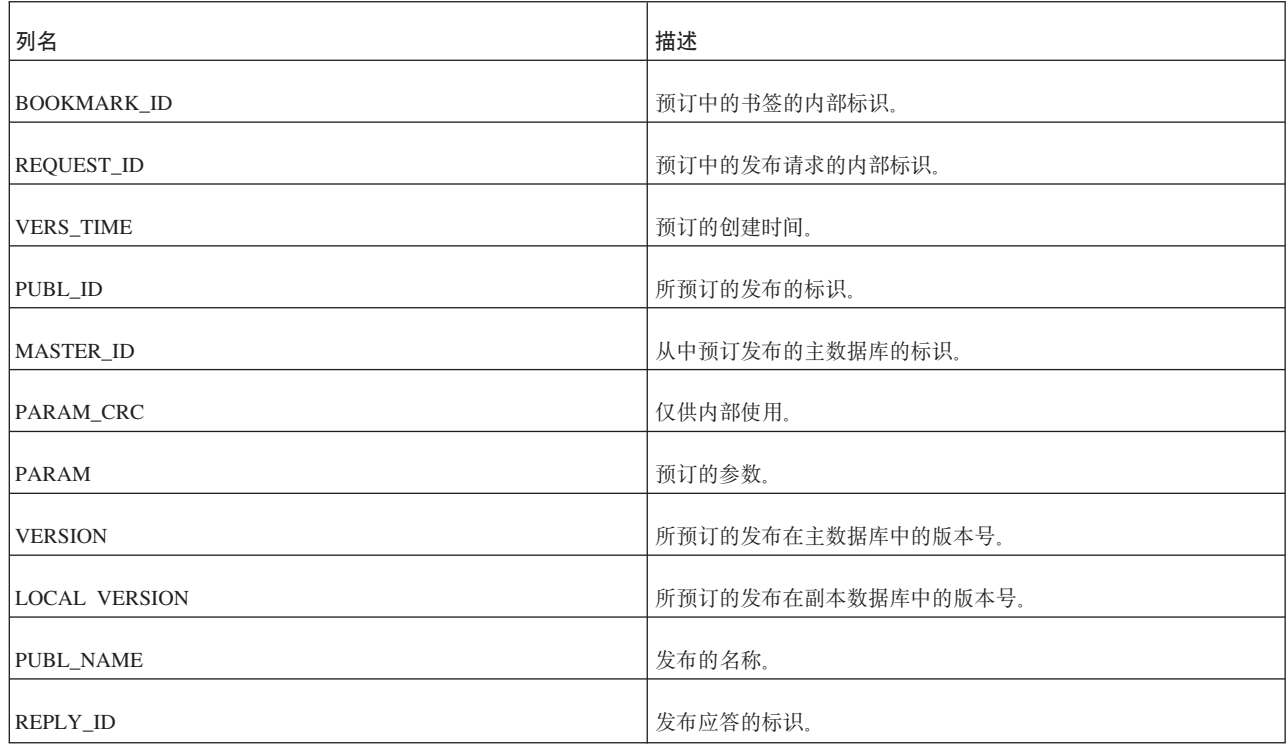

### **SYS\_SYNC\_REPLICAS**

这个表包含向主数据库注册的副本数据库的列表。

m *166. SYS\_SYNC\_REPLICAS*

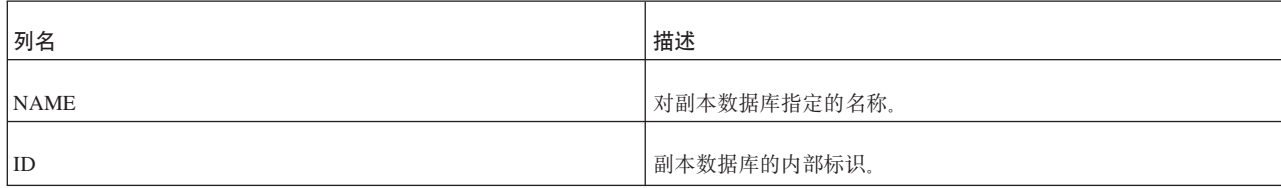

表 166. SYS\_SYNC\_REPLICAS (续)

| 列名                    | 描述                                                 |
|-----------------------|----------------------------------------------------|
| <b>MASTER NAME</b>    | 不适用。                                               |
| <b>MASTER CATALOG</b> | 定义副本数据库注册到的目录。                                     |
| <b>CONNECT</b>        | 此列包含副本数据库的连接字符串(例如"tcp MyWorkstation <br>$1315"$ ) |

#### **SYS\_SYNC\_SAVED\_BLOB\_ARGS**

如果用户将带有 BLOB 参数的事务保存到副本数据库, 那么将在 SYS\_SYNC\_SAVED\_BLOB\_ARGS 表中保存对该 BLOB 的引用。此引用指向 SYS\_SYNC\_REPLICA\_STORED\_BLOB\_REFS 表。这些行仅存在到要发送的消息准备完 毕为止。

m *167. SYS\_SYNC\_SAVED\_BLOB\_ARGS*

| 列名            | 描述              |
|---------------|-----------------|
| <b>MASTER</b> | 参数要发送到的主数据库的标识。 |
| TRX_ID        | 用于标识事务的事务标识。    |
| ID            | 用户的内部标识。        |
| ARGNO         | 参数的编号。          |
| ARG_VALUE     | 二进制格式的参数值。      |

### **SYS\_SYNC\_SAVED\_STMTS**

这个表包含已保存到副本数据库以便将来进行传播的语句。

m *168. SYS\_SYNC\_SAVED\_STMTS*

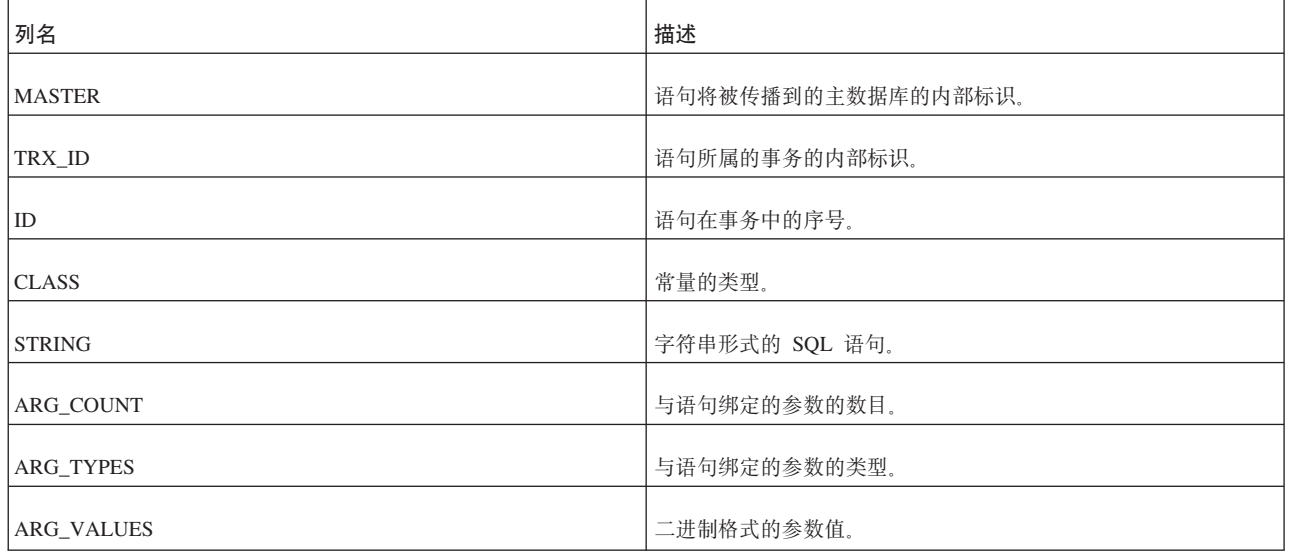

表 168. SYS\_SYNC\_SAVED\_STMTS (续)

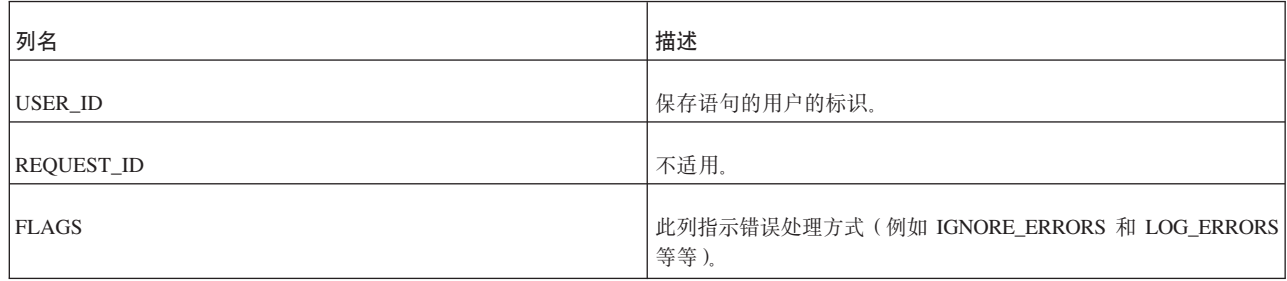

#### **SYS\_SYNC\_TRX\_PROPERTIES**

保存事务时,可以对它们指定属性。以后,可以通过这些属性来选择要传播的事务。 这些属性将保存在 SYS\_SYNC\_TRX\_PROPERTIES 表中。

m *169. SYS\_SYNC\_TRX\_PROPERTIES*

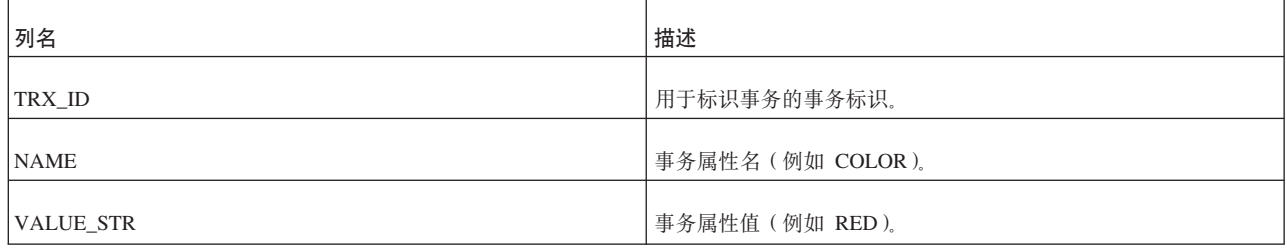

#### **SYS\_SYNC\_USERMAPS**

这个表将副本数据库用户标识映射到 SYS\_SYNC\_USERS 表中的主数据库用户。

m *170. SYS\_SYNC\_USERMAPS*

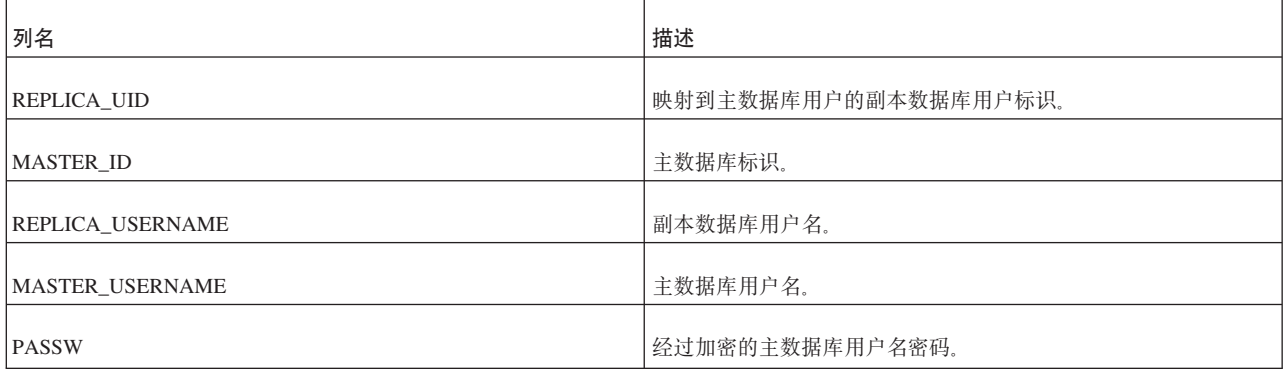

#### **SYS\_SYNC\_USERS**

这个表包含有权访问副本数据库的同步功能的用户列表。这些功能包括保存事务以及 创建同步消息。

在副本数据库中, 这个表的数据是使用以下命令通过一条消息从主数据库下载的:

MESSAGE *unique-message-name* APPEND SYNC\_CONFIG ['*sync-config-arg*']

#### m *171. SYS\_SYNC\_USERS*

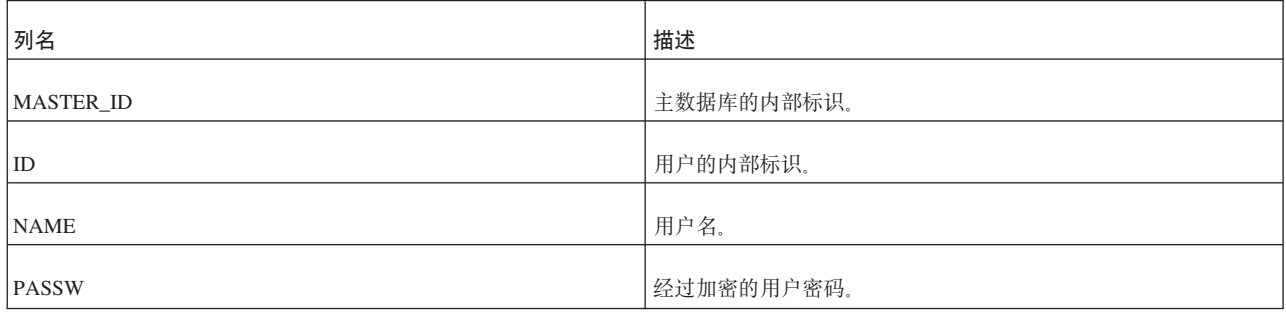

### **53S<**

solidDB 支持 X/Open SQL 标准所指定的视图。

### **COLUMNS**

COLUMNS 系统视图用于标识可供当前用户访问的列。

m *172. COLUMNS*

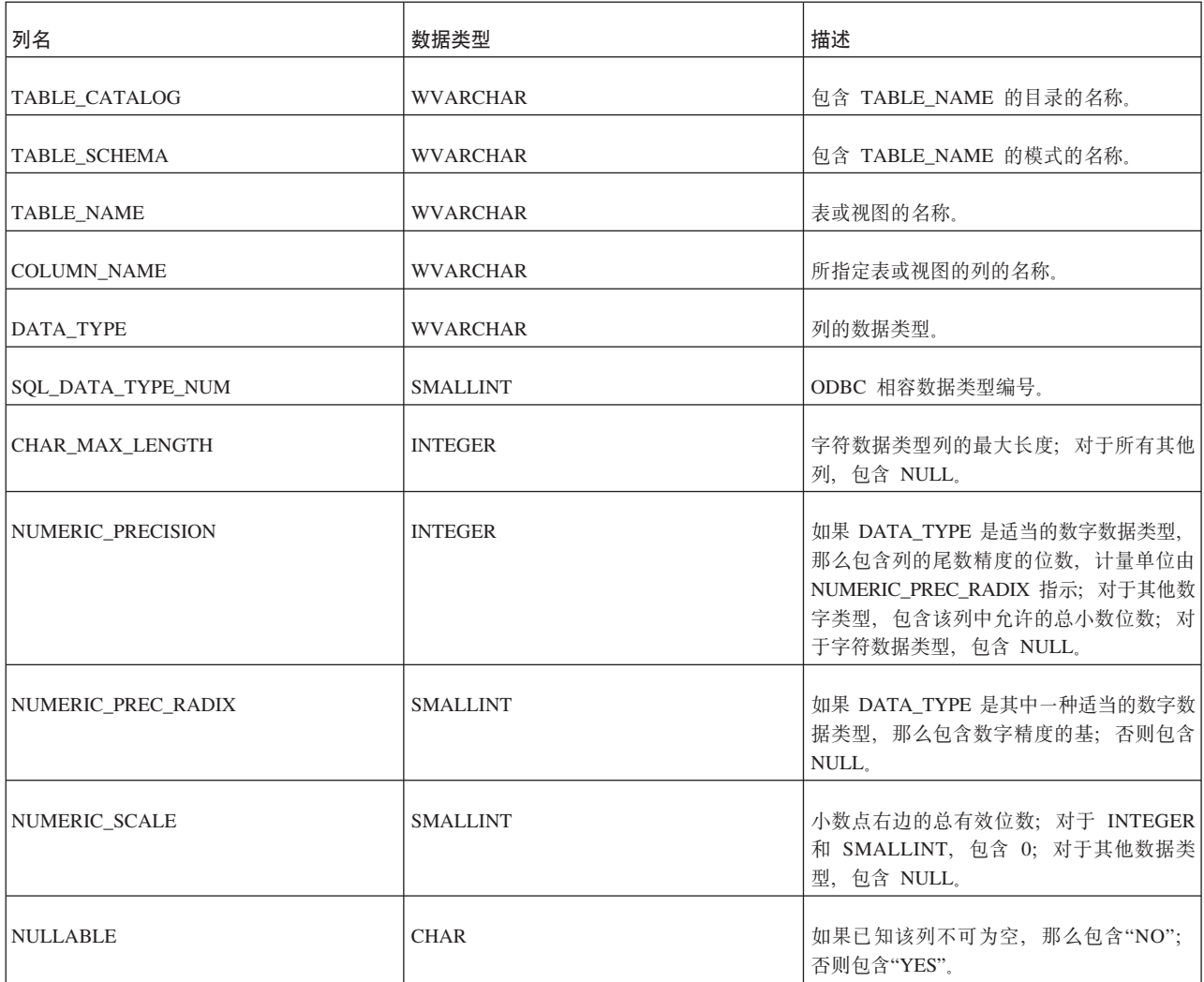

表 172. COLUMNS (续)

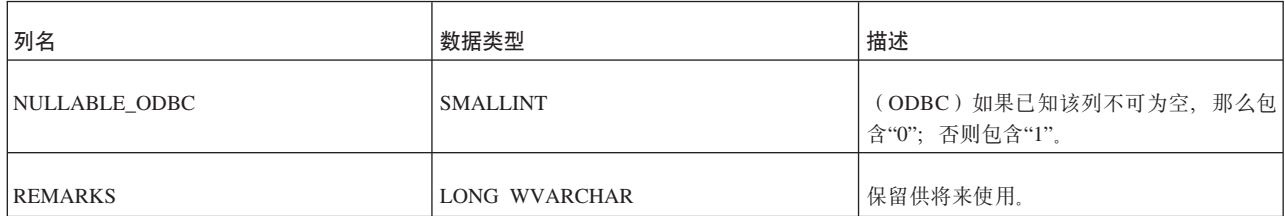

#### **SERVER\_INFO**

SERVER\_INFO 系统视图提供当前数据库系统或服务器的属性。

m *173. SERVER\_INFO*

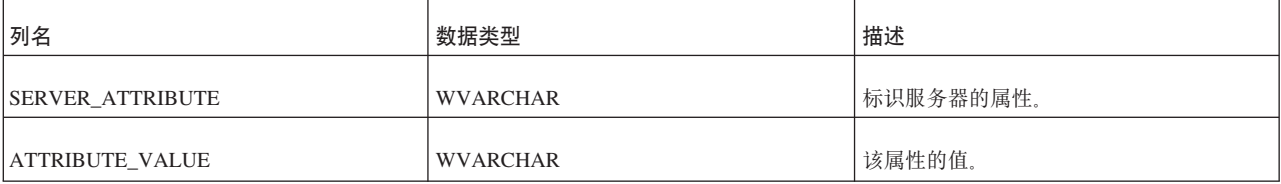

#### **TABLES**

TABLES 系统视图用于标识与当前用户相关联的表。

m *174. TABLES*

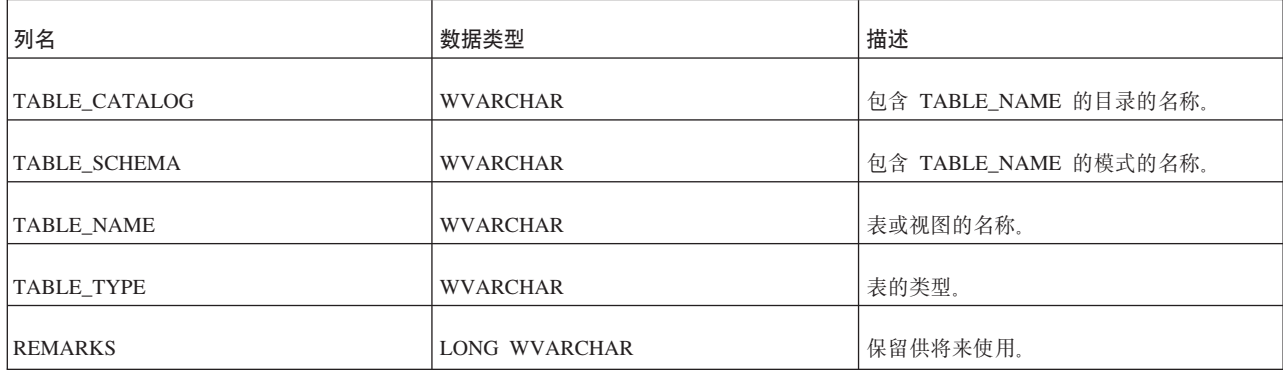

#### **USERS**

USERS 系统视图用于标识用户和角色。

m *175. USERS*

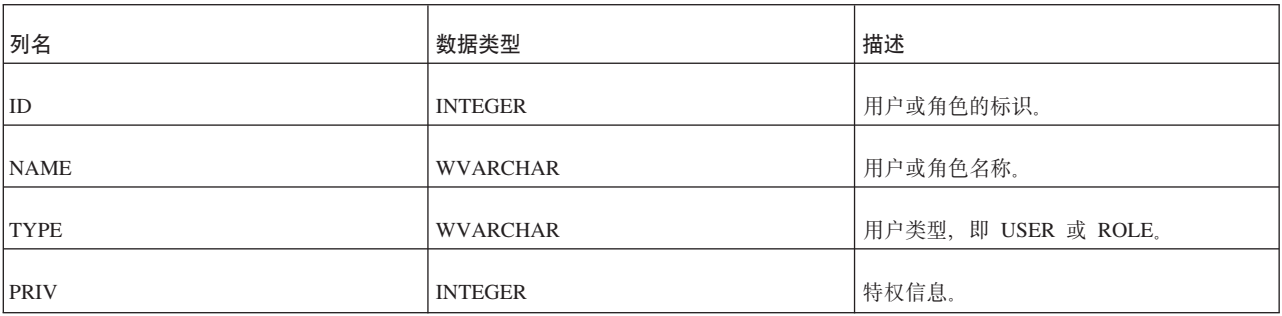

表 175. USERS (续)

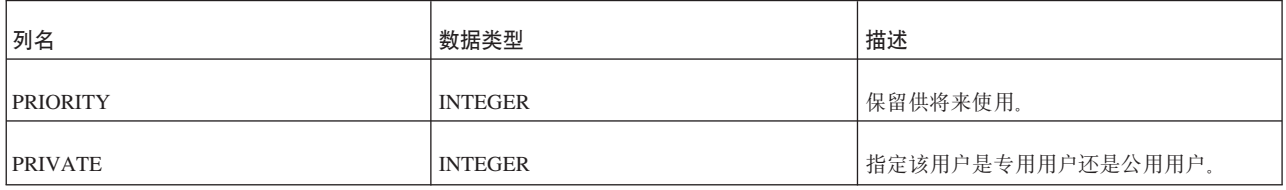

### 与同步相关的视图

solidDB 提供了 4 个视图来显示关于主数据库与副本数据库之间的同步消息的信息。其 中一对视图 (SYNC\_FAILED\_MESSAGES 和 SYNC\_FAILED\_MASTER\_MESSAGES) 显示失败的消息。另一对视图(SYNC\_ACTIVE\_MESSAGES 和 SYNC\_ACTIVE\_MASTER\_MESSAGES)显示活动消息。

#### **SYNC\_FAILED\_MESSAGES**

这个表在主数据库中, 它包含关于从副本数据库接收到的消息的信息。您可以使用一 个简单的视图来查看有关失败的消息的所有必需信息:

SELECT \* FROM SYNC\_FAILED\_MESSAGES.

这将返回下列各列:

表 176. SYNC\_FAILED\_MESSAGES

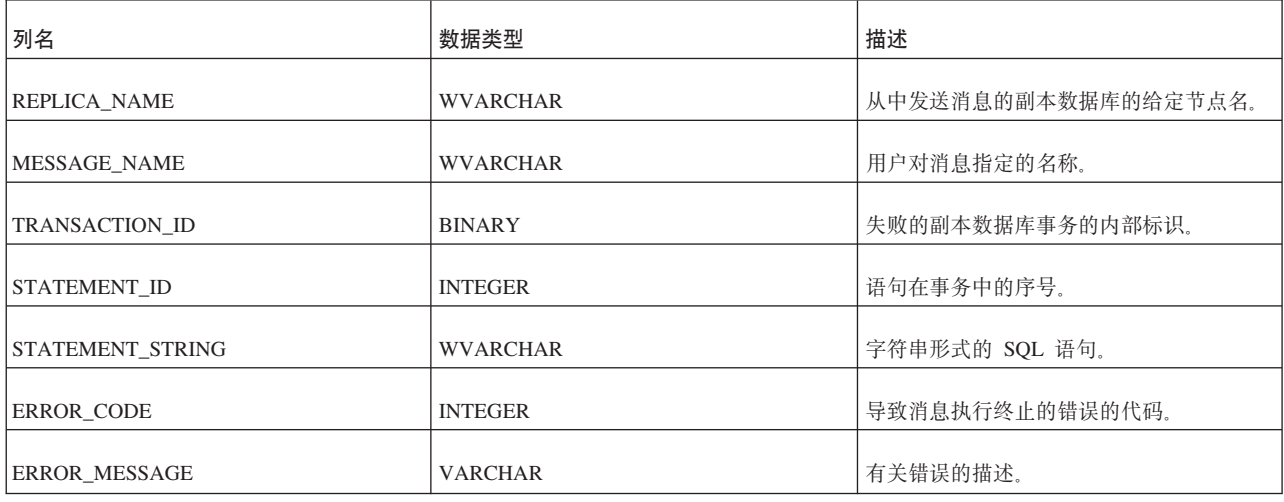

所有用户都有权访问此视图;不需要特定的特权。

### **SYNC\_FAILED\_MASTER\_MESSAGES**

这个表在副本数据库中, 它包含关于发送到主数据库的消息的信息。您可以使用一个 简单的视图来查看有关失败的消息的所有必需信息:

SELECT \* FROM SYNC\_FAILED\_MASTER\_MESSAGES.

这将返回下列各列:

m *177. SYNC\_FAILED\_MASTER\_MESSAGES*

| 列名                   | 数据类型            | 描述              |
|----------------------|-----------------|-----------------|
| <b>MASTER NAME</b>   | <b>WVARCHAR</b> | 主数据库的给定节点名。     |
| MESSAGE NAME         | <b>WVARCHAR</b> | 用户对消息指定的名称。     |
| <b>ERROR CODE</b>    | <b>INTEGER</b>  | 导致消息执行终止的错误的代码。 |
| <b>ERROR MESSAGE</b> | <b>VARCHAR</b>  | 有关错误的描述。        |

所有用户都有权访问此视图;不需要特定的特权。

### **SYNC\_ACTIVE\_MESSAGES**

这个表在主数据库中, 它包含关于从副本数据库接收到的消息的信息。这将返回下列 各列:

m *178. SYNC\_ACTIVE\_MESSAGES*

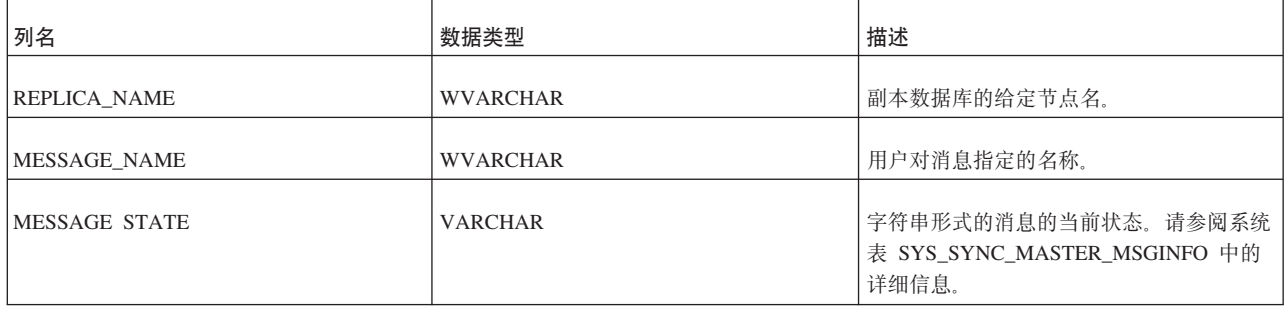

所有用户都有权访问此视图;不需要特定的特权。

### **SYNC\_ACTIVE\_MASTER\_MESSAGES**

这个表在副本数据库中, 它包含关于发送到主数据库的消息的信息。您可以使用一个 简单的视图来查看有关失败的消息的所有必需信息:

SELECT \* FROM SYNC FAILED MASTER MESSAGES.

这将返回下列各列:

m *179. SYNC\_ACTIVE\_MASTER\_MESSAGES*

| 列名                 | 数据类型            | 描述                                                            |
|--------------------|-----------------|---------------------------------------------------------------|
| <b>MASTER NAME</b> | <b>WVARCHAR</b> | 主数据库的给定节点名。                                                   |
| MESSAGE NAME       | <b>WVARCHAR</b> | 用户对消息指定的名称。                                                   |
| MESSAGE STATE      | <b>VARCHAR</b>  | 字符串形式的消息的当前状态。请参阅系统<br>表 SYS_SYNC_REPLICA_MSGINFO 中的<br>详细信息。 |

所有用户都有权访问此视图;不需要特定的特权。

## 附录 E. 数据库虚拟表

## SYS\_LOG

SYS\_LOG 表是一个虚拟表: 当"日志阅读器"接收到针对 SYS\_LOG 表的 SQL 请求时, 将会从内部日志结构动态生成相应的结果集。

表 180. SYS\_LOG 表定义

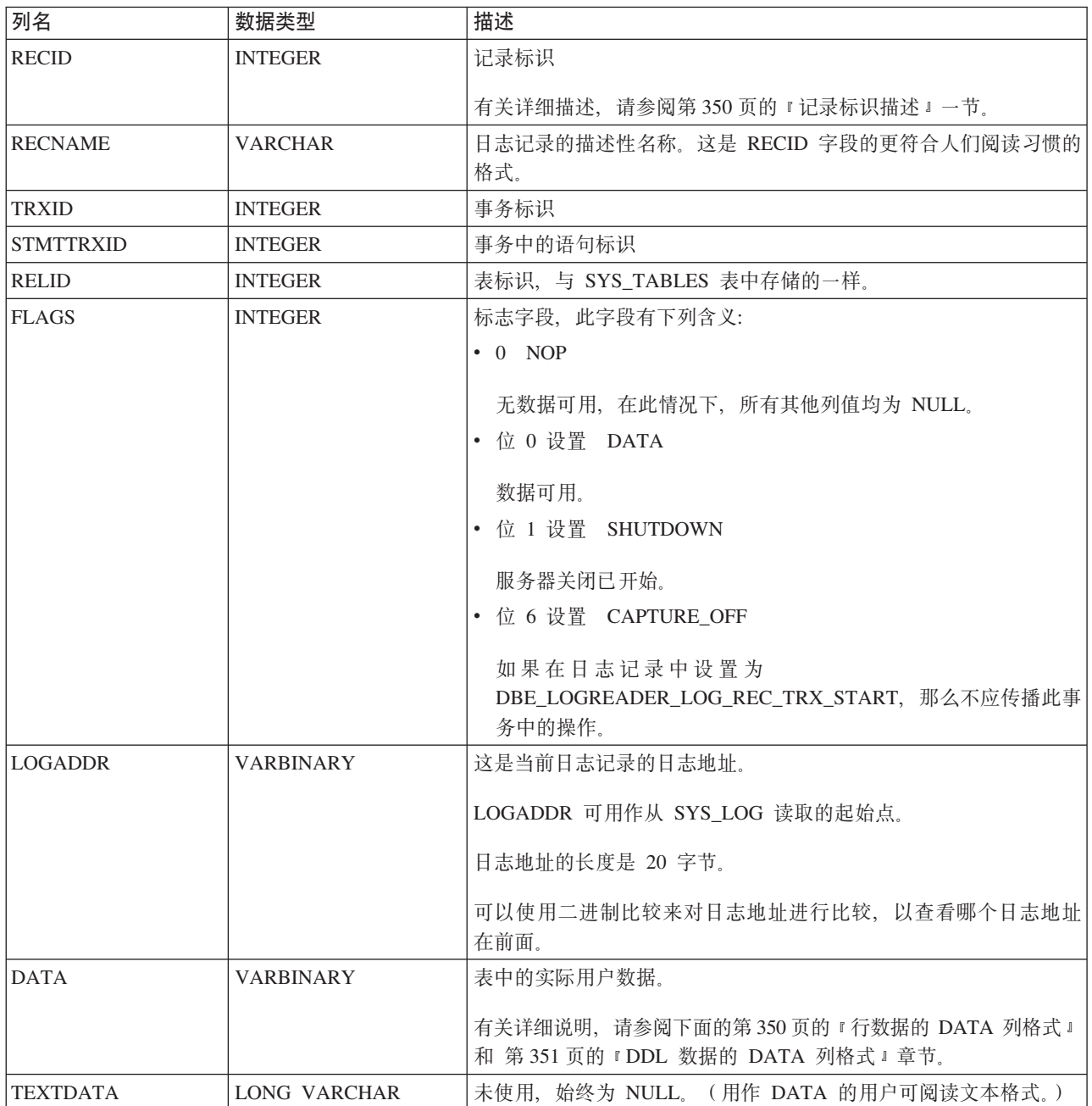

#### **G<j6hv**

<span id="page-369-0"></span>表 181. 记录标识描述

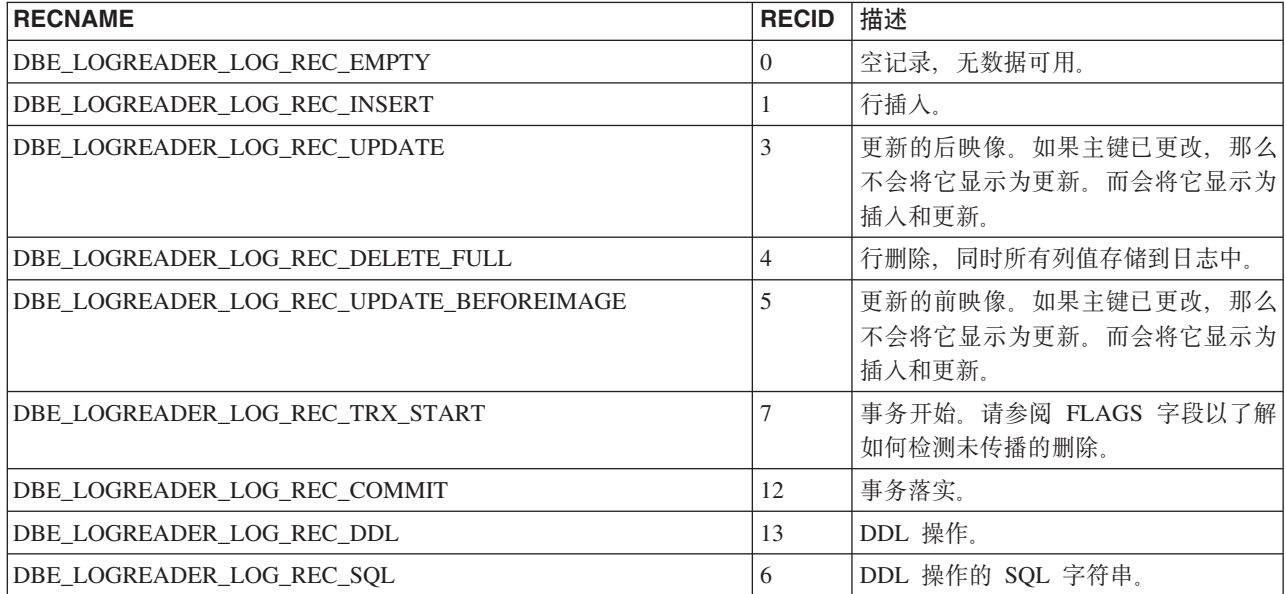

#### *f***[数据的 DATA 列格式**

本节描述 RECNAME 字段值如下的行的 DATA 列格式:

- v DBE\_LOGREADER\_LOG\_REC\_INSERT
- v DBE\_LOGREADER\_LOG\_REC\_UPDATE
- v DBE\_LOGREADER\_LOG\_REC\_UPDATE\_BEFOREIMAGE
- v DBE\_LOGREADER\_LOG\_REC\_DELETE\_FULL

格式化 DATA 列, 以便对应于表中的每个用户列, 该 DATA 列包含二进制格式的 <length><data> 对。列的排序顺序为在表中定义这些列的顺序。

整数值的格式也称为"从最有意义的字节(MSB)开始"格式。举例来说, 这意味着四 字节十六进制整数 0x12345678 中的字节将存储为字节 12 34 56 78。

在"从 MSB 开始"格式中, <length> 字段始终是四字节整数。

NULL 值存储成 <length> 字段的 -1.

在"从 MSB 开始"格式中, BLOB 值存储成 <length> 字段为 -2, 后跟 <data> 字段中 的  $8$  字节整数。

这 8 字节整数是唯一的 BLOB 标识。每当存储新的 BLOB 值或更改旧值时, 都会为 它分配唯一的 BLOB 标识。

<span id="page-370-0"></span>表 182. 行数据的 DATA 类型描述

| <b>Name</b>         | 描述                                  | SQL 数据类型                |
|---------------------|-------------------------------------|-------------------------|
| <b>BINARY</b>       | 存储为原始数据字节, 与存储到列中的格式相               | <b>CHAR</b>             |
| <b>UNICODE</b>      | 同。                                  | <b>VARCHAR</b>          |
| <b>CHAR</b>         |                                     | <b>LONG VARCHAR</b>     |
|                     |                                     | <b>WCHAR</b>            |
|                     |                                     | <b>WVARCHAR</b>         |
|                     |                                     | <b>LONG WVARCHAR</b>    |
|                     |                                     | <b>BINARY</b>           |
|                     |                                     | <b>VARBINARY</b>        |
|                     |                                     | <b>LONG VARBINARY</b>   |
| <b>DOUBLE FLOAT</b> | 采用"从 MSB 开始"格式存储为 8 字节 IEEE 浮 FLOAT |                         |
|                     | 点数。                                 | REAL                    |
|                     |                                     | <b>DOUBLE PRECISION</b> |
| <b>INTEGER</b>      | 采用"从 MSB 开始"格式存储为 4 字节整数。           | <b>BIT</b>              |
|                     |                                     | <b>TINYINT</b>          |
| <b>BIGINT</b>       | 采用"从 MSB 开始"格式存储为 8 字节整数。           | <b>BIGINT</b>           |
| <b>DATE</b>         | 存储为 11 字节原始数据格式。各字节有下列含             | <b>DATE</b>             |
|                     | 义:<br>• 0-1 年, 2 字节, 采用"从 MSB 开始"格式 | <b>TIME</b>             |
|                     | • 2 月, 1 字节                         | <b>TIMESTAMP</b>        |
|                     | • 3 日, 1 字节                         |                         |
|                     | • 4 时, 1 字节                         |                         |
|                     | • 5 分, 1 字节                         |                         |
|                     | • 6 秒, 1 字节                         |                         |
|                     | • 7 微秒, 4 字节, 采用"从 MSB 开始"格式        |                         |
| <b>DFLOAT</b>       | 字符串格式的十进制浮点。                        | NUMERIC DECIMAL         |

#### **DDL** 数据的 DATA 列格式

对于 RECNAME 字段含有值 DBE\_LOGREADER\_LOG\_REC\_DDL 的行, DATA 列格 式如下所示:

• 格式化 DATA 列, 以便它包含 <length><logrecid><length><info> 值。

对于 RECNAME 字段含有值 DBE\_LOGREADER\_LOG\_REC\_SQL 的行, DATA 列格 式如下所示:

• 格式化 DATA 列, 以便它包含 <length><info> 值。<info> 字段的值为 SQL 字符串。

整数值的格式也称为"从最有意义的字节(MSB)开始"格式。这意味着四字节十六进 制整数 0x12345678 中的字节将存储为字节 12 34 56 78。

在"从 MSB 开始"格式中, <length> 字段始终是四字节整数。

下表描述了可能的 <logrecid> 字段描述和 <info> 值。

| <b>LOGRECID</b> | 描述     | <b>INFO</b> |  |
|-----------------|--------|-------------|--|
| 45              | 创建表。   | 标准表名        |  |
| 17              | 删除表。   | 表名。         |  |
| 47              | 重命名表。  | 标准表名。       |  |
| 22              | 改变表    | 表名。         |  |
| 73              | 截断表。   | 表名。         |  |
| 16              | 创建索引。  | 索引名。        |  |
| 18              | 删除索引。  | 索引名。        |  |
| 46              | 创建视图。  | 标准视图名。      |  |
| 20              | 删除视图。  | 视图名。        |  |
| 28              | 创建序列。  | 序列名。        |  |
| 30              | 删除序列。  | 序列名。        |  |
| 27              | 创建计数器。 | 计数器名。       |  |
| 29              | 删除计数器。 | 计数器名。       |  |

表 183. DDL 数据的 DATA 类型描述

### 附录 F. 系统存储过程

本章阐述 solidDB 为了帮助您简化任务而附带提供的存储过程。这些存储过程内置于服 务器中, 您可以将其想像成供您使用的库。

#### 与同步相关的存储过程

这些系统过程旨在简化例行的同步任务。为了保持易于使用,应该避免"不必要"的错 误情况。

要执行同步系统过程、您必须具有管理员或同步管理员访问权。

#### SYNC\_SETUP\_CATALOG

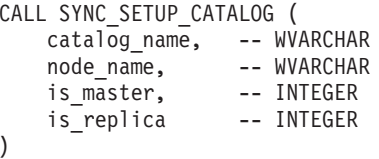

执行位置: 主数据库或副本数据库。

SYNC\_SETUP\_CATALOG() 过程将创建一个目录, 对其指定节点名, 并将该目录的角色 设置为主控目录和/或副本目录。

如果 catalog name 参数为 NULL, 那么将对当前目录指定所给定的角色名和角色。

对于 is\_master 和 is\_replica, 值 0 表示"No", 任何其他值都表示"Yes"。在这两个参数 中,至少一个参数应该具有非零值。注意,由于单一目录可以同时作为副本目录和主 控目录, 因此可以同时将 is\_master 和 is\_replica 设置为非零值。

表 184. SYNC\_SETUP\_CATALOG 错误代码

| 原因码   | 文本                   | 描述                                     |
|-------|----------------------|----------------------------------------|
| 13047 | 无权执行操作。              |                                        |
| 13110 | 不允许 NULL 值。          | 只有目录名才能为 NULL; 所有其他参数都<br>必须是非 NULL 值。 |
| 13133 | 不是此产品的有效许可证。         |                                        |
| 25031 | 事务处于活动状态, 操作失败。      | 用户已进行一些更改, 但尚未落实那些更<br>改。              |
| 25052 | 未能将节点名设置为 node_name。 | node_name 可能无效。                        |
| 25059 | 执行注册后, 不能更改节点名。      | 目录已具有名称, 并且有一个或多个副本。                   |

### **SYNC\_REGISTER\_REPLICA**

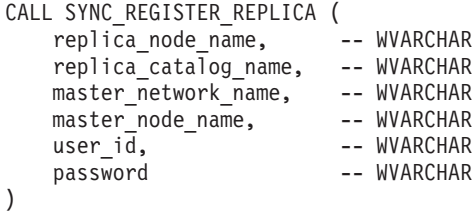

执行位置: 副本数据库。

SYNC\_REGISTER\_REPLICA() 系统过程将创建一个新目录并向指定的主数据库注册该 副本。用户必须具有管理员或同步管理员访问权。

master\_network\_name 是主数据库服务器的连接字符串。

如果指定的目录不存在, 那么将自动创建该目录。

如果指定的副本目录名为 NULL, 那么将使用当前目录。并且, 主数据库节点名可以是 NULL。所有其他参数都不能为 NULL。

如果注册失败, 那么主控端和副本端都将复位到原始状态。如果任何参数的值不合 法, 那么将返回错误。

如果存在任何包含已修改的数据的已打开事务, 那么此功能将返回错误。

表 185. SYNC\_REGISTER\_REPLICA 错误代码

| 原因码        | 文本                   | 描述                                                                    |
|------------|----------------------|-----------------------------------------------------------------------|
| 13047      | 无权执行操作。              |                                                                       |
| 13110      | 不允许 NULL 值。          | 只有目录名和主数据库节点名才能为 <br>NULL; 所有其他参数都必须是非 NULL<br>值。                     |
| 13133      | 不是此产品的有效许可证。         |                                                                       |
| $21$ x x x | 通信错误                 | 无法连接到主数据库。有关 21xxx 错误的更<br>多详细信息, 请参阅《solidDB 管理指南》中<br>标题为"错误代码"的附录。 |
| 25005      | 消息已处于活动状态。           |                                                                       |
| 25031      | 事务处于活动状态,操作失败。       | 用户已进行一些更改, 但尚未落实那些更<br>改。                                             |
| 25035      | 消息在使用中。              |                                                                       |
| 25051      | 找到未完成的消息。            |                                                                       |
| 25052      | 未能将节点名设置为 node_name。 | node_name 可能无效。                                                       |

表 185. SYNC\_REGISTER\_REPLICA 错误代码 (续)

| 原因码   | 文本              | 描述                              |
|-------|-----------------|---------------------------------|
| 25056 | 不允许自动落实。        | 必须在自动落实功能处于关闭状态的情况下<br>运行此存储过程。 |
| 25057 | 副本数据库已向主数据库注册。  |                                 |
| 25059 | 执行注册后, 不能更改节点名。 |                                 |

#### **SYNC\_UNREGISTER\_REPLICA**

CALL SYNC\_UNREGISTER\_REPLICA ( replica\_catalog\_name, -- WVARCHAR drop\_catalog, -- INTEGER force -- INTEGER )

执行位置: 副本数据库。

SYNC\_UNREGISTER\_REPLICA() 系统过程从主数据库中注销指定的副本目录, 并可以 选择通过对 drop\_catalog 参数指定非零值来删除该副本目录。在系统的两端、将删除此 副本目录的任何处于挂起状态的消息。用户必须具有管理员或同步管理员访问权。

如果副本目录名为 NULL, 那么将使用当前目录。如果 force 值非零, 那么主数据库将 接受注销, 即使主数据库中存在此副本数据库的消息亦如此。在那种情况下, 那些消 息将被删除。

如果用户有任何未落实的更改(即,打开的事务),那么此调用将失败并返回错误。

表 186. SYNC\_UNREGISTER\_REPLICA 错误代码

| 原因码      | 文本           | 描述                                                                    |
|----------|--------------|-----------------------------------------------------------------------|
| 13047    | 无权执行操作。      |                                                                       |
| 13110    | 不允许 NULL 值。  | 如果 drop_catalog 为非零值, 那么目录名不<br>能为 NULL 值。                            |
| 13133    | 不是此产品的有效许可证。 |                                                                       |
| $21$ xxx | 通信错误         | 无法连接到主数据库。有关 21xxx 错误的更<br>多详细信息, 请参阅《solidDB 管理指南》中<br>标题为"错误代码"的附录。 |
| 25005    | 消息已处于活动状态。   |                                                                       |
| 25019    | 此数据库不是副本数据库。 |                                                                       |
| 25020    | 此数据库不是主数据库。  |                                                                       |
| 25023    | 未注册副本数据库。    |                                                                       |

表 186. SYNC\_UNREGISTER\_REPLICA 错误代码 (续)

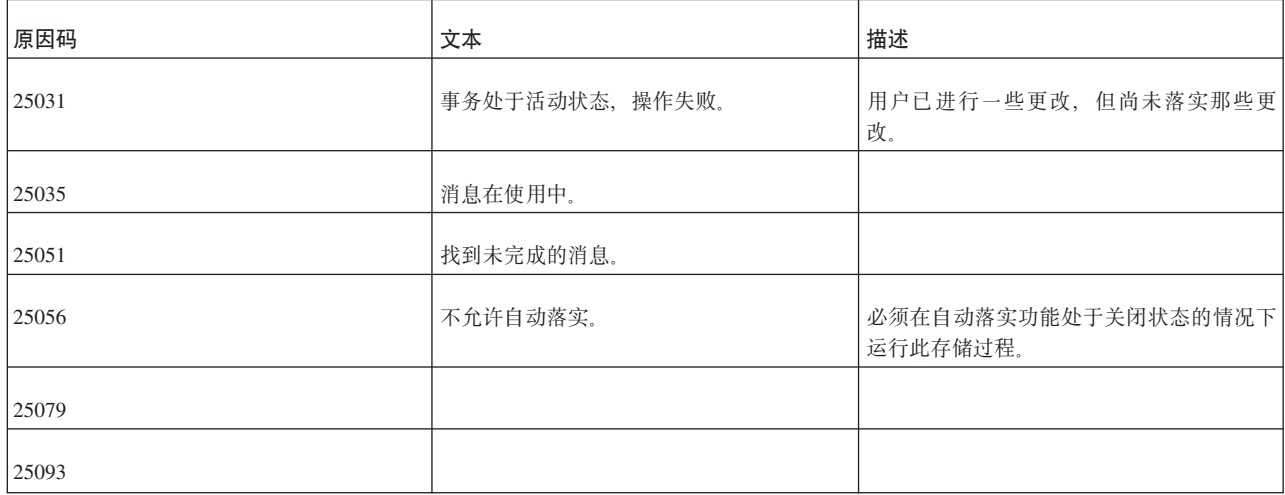

#### **SYNC\_REGISTER\_PUBLICATION**

CALL SYNC\_REGISTER\_PUBLICATION ( replica\_catalog\_name, -- WVARCHAR publication name -- WVARCHAR )

执行位置: 副本数据库。

SYNC\_REGISTER\_PUBLICATION() 系统过程用于注册来自主数据库的发布。

如果副本目录名为 NULL, 那么将使用当前目录。

如果用户有未落实的更改, 那么此调用将失败并返回错误。

表 187. SYNC\_REGISTER\_PUBLICATION 错误代码

| 原因码      | 文本           | 描述                                                                    |
|----------|--------------|-----------------------------------------------------------------------|
| 13047    | 无权执行操作。      |                                                                       |
| 13110    | 不允许 NULL 值。  | 只有目录名才能为 NULL; 所有其他参数都<br>必须是非 NULL 值。                                |
| 13133    | 不是此产品的有效许可证。 |                                                                       |
| $21$ xxx | 通信错误         | 无法连接到主数据库。有关 21xxx 错误的更<br>多详细信息, 请参阅《solidDB 管理指南》中<br>标题为"错误代码"的附录。 |
| 25005    | 消息已处于活动状态。   |                                                                       |
| 25010    | 找不到发布。       |                                                                       |
| 25019    | 此数据库不是副本数据库。 |                                                                       |
| 25020    | 此数据库不是主数据库。  |                                                                       |

表 187. SYNC\_REGISTER\_PUBLICATION 错误代码 (续)

| 原因码   | 文本        | 描述                              |
|-------|-----------|---------------------------------|
| 25023 | 未注册副本数据库。 |                                 |
| 25035 | 消息在使用中。   |                                 |
| 25056 | 不允许自动落实。  | 必须在自动落实功能处于关闭状态的情况下<br>运行此存储过程。 |
| 25072 | 已向发布注册。   |                                 |

#### **SYNC\_UNREGISTER\_PUBLICATION**

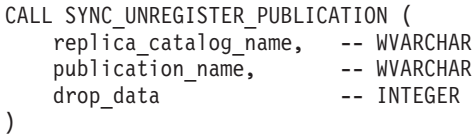

执行位置: 副本数据库。

SYNC\_UNREGISTER\_PUBLICATION() 系统过程用于注销发布。如果 drop\_data 标志 设置为非零值,那么将自动删除所有对该发布的预订。

如果副本目录名为 NULL, 那么将使用当前目录。

如果用户有未落实的更改, 那么此调用将失败并返回错误。

表 188. SYNC\_UNREGISTER\_PUBLICATION 错误代码

| 原因码        | 文本           | 描述                                                                    |
|------------|--------------|-----------------------------------------------------------------------|
| 13047      | 无权执行操作。      |                                                                       |
| 13110      | 不允许 NULL 值。  | 只有目录名才能为 NULL; 所有其他参数都<br>必须是非 NULL 值。                                |
| 13133      | 不是此产品的有效许可证。 |                                                                       |
| $21$ x x x | 通信错误         | 无法连接到主数据库。有关 21xxx 错误的更<br>多详细信息, 请参阅《solidDB 管理指南》中<br>标题为"错误代码"的附录。 |
| 25005      | 消息已处于活动状态。   |                                                                       |
| 25010      | 找不到发布。       |                                                                       |
| 25019      | 此数据库不是副本数据库。 |                                                                       |
| 25020      | 此数据库不是主数据库。  |                                                                       |
| 25023      | 未注册副本数据库。    |                                                                       |

<span id="page-377-0"></span>表 188. SYNC\_UNREGISTER\_PUBLICATION 错误代码 (续)

| 原因码   | 文本              | 描述                              |
|-------|-----------------|---------------------------------|
| 25031 | 事务处于活动状态, 操作失败。 | 用户已进行一些更改,但尚未落实那些更<br>改。        |
| 25035 | 消息在使用中。         |                                 |
| 25056 | 不允许自动落实。        | 必须在自动落实功能处于关闭状态的情况下<br>运行此存储过程。 |
| 25071 | 尚未向发布注册。        |                                 |

#### **SYNC\_SHOW\_SUBSCRIPTIONS**

CREATE PROCEDURE SYNC\_SHOW\_SUBSCRIPTIONS ( publication\_name -- WVARCHAR  $\lambda$ 

执行位置: 副本数据库。

通常, 应用程序需要知道某个发布的哪些预订(即, 字符串形式的发布名和参数)在 副本数据库或主数据库中处于活动状态。主控目录和副本目录都提供了此功能。请在 副本目录中使用此函数(SYNC\_SHOW\_SUBSCRIPTIONS)。请在主控目录中使用 SYNC\_SHOW\_REPLICA\_SUBSCRIPTIONS 函数。

此过程调用的结果集是:

表 189. CREATE PROCEDURE SYNC SHOW SUBSCRIPTIONS 结果集

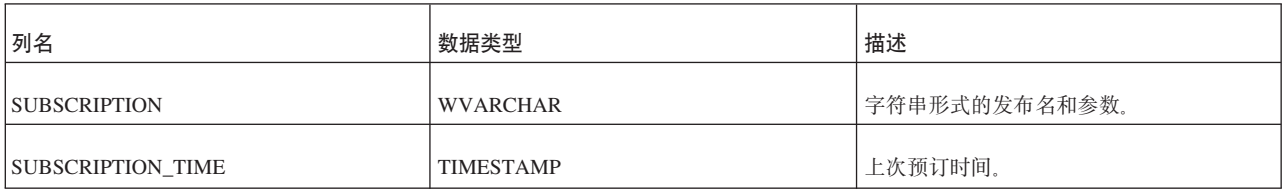

#### 表 190. SYNC\_SHOW\_SUBSCRIPTIONS 错误代码

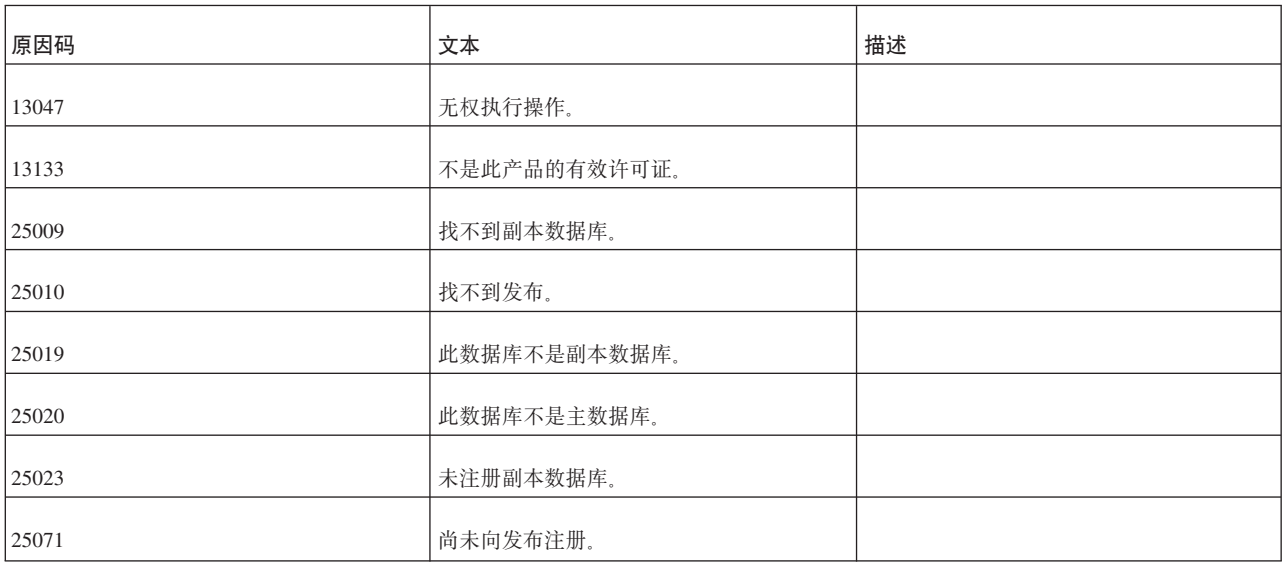

另请参阅:

I SYNC\_SHOW\_REPLICA\_SUBSCRIPTIONS  $\mathbb I$  .

#### **SYNC\_SHOW\_REPLICA\_SUBSCRIPTIONS**

在主数据库中的语法:

CREATE PROCEDURE SYNC\_SHOW\_REPLICA\_SUBSCRIPTIONS ( replica\_name, --- WVARCHAR<br>publication name -- WVARCHAR  $publication_name$ )

执行位置: 主数据库。

通常, 应用程序需要知道某个发布的哪些预订(即, 字符串形式的发布名和参数)在 指定的副本数据库中处于活动状态。主控目录和副本目录都提供了此功能。

如果发布名为 NULL, 那么将列示对所有发布的预订。

此过程调用的结果集是:

表 191. SYNC\_SHOW\_REPLICA\_SUBSCRIPTIONS 结果集

| 列名                       | 数据类型             | 描述            |
|--------------------------|------------------|---------------|
| REPLICA NAME             | <b>WVARCHAR</b>  | 副本数据库名称。      |
| <b>SUBSCRIPTION</b>      | <b>WVARCHAR</b>  | 字符串形式的发布名和参数。 |
| <b>SUBSCRIPTION TIME</b> | <b>TIMESTAMP</b> | 上次预订时间。       |

表 192. SYNC\_SHOW\_REPLICA\_SUBSCRIPTIONS 错误代码

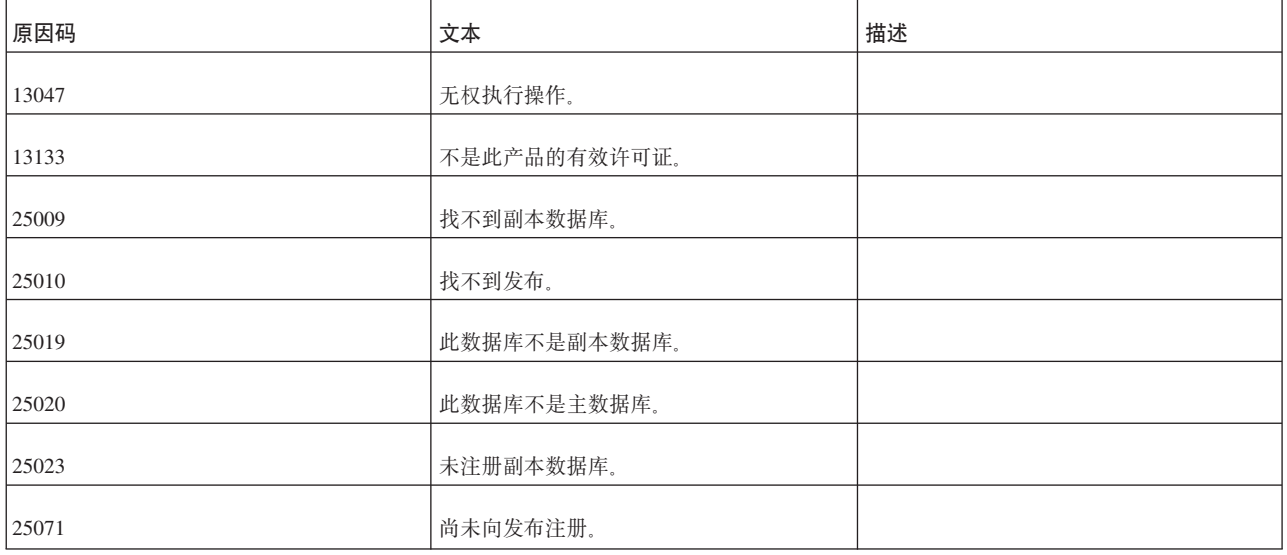

另请参阅:

第358 页的 『[SYNC\\_SHOW\\_SUBSCRIPTIONS](#page-377-0) 』.

#### <span id="page-379-0"></span>**SYNC\_DELETE\_MESSAGES**

```
CALL SYNC_DELETE_MESSAGES (
    replica catalog name, -- WVARCHAR
\lambda
```
执行位置: 副本数据库。

如果副本目录名为 NULL, 那么将使用当前目录。

如果副本应用程序创建了大量消息并且未正确地检查/处理消息, 那么将有大量挂起的 消息。有时、正确的恢复方法是在主数据库端和副本数据库端都将那些消息全部删 除, 而不考虑消息状态。此过程用于删除副本数据库中的消息。

此过程不返回结果集。

表 193. SYNC\_DELETE\_MESSAGES 错误代码

| 原因码   | 文本           | 描述 |
|-------|--------------|----|
| 13047 | 无权执行操作。      |    |
| 13133 | 不是此产品的有效许可证。 |    |
| 25005 | 消息已处于活动状态。   |    |
| 25009 | 找不到副本数据库。    |    |
| 25019 | 此数据库不是副本数据库。 |    |
| 25020 | 此数据库不是主数据库。  |    |
| 25035 | 消息在使用中。      |    |

另请参阅:

I SYNC DELETE REPLICA MESSAGES I.

#### **SYNC\_DELETE\_REPLICA\_MESSAGES**

CALL SYNC\_DELETE\_REPLICA\_MESSAGES( master\_catalog\_name -- WVARCHAR,<br>replica name -- WVARCHAR replica\_name )

执行位置: 主数据库。

如果副本应用程序创建了大量消息并且未正确地检查/处理消息, 那么将有大量挂起的 消息。有时,正确的恢复方法是在主数据库端和副本数据库端都将那些消息全部删 除,而不考虑消息状态。此过程用于从主数据库中删除所指定副本数据库的消息。 master\_catalog\_name 参数指定主数据库中的目录, 将在该目录中搜索所指定副本数据库 的消息。如果 master\_catalog\_name 设置为 NULL, 那么将使用当前目录。

表 194. SYNC\_DELETE\_REPLICA\_MESSAGES 错误代码

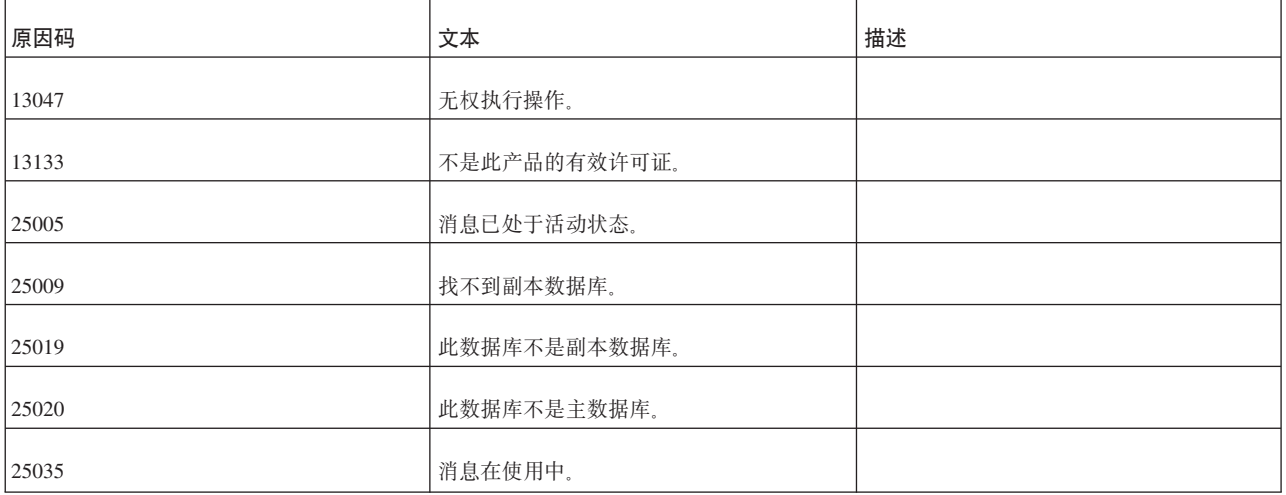

另请参阅:

第 360 页的 『[SYNC\\_DELETE\\_MESSAGES](#page-379-0)』.

#### 其他存储过程

#### **SYS\_GETBACKGROUNDJOB\_INFO**

CREATE PROCEDURE SYS\_GETBACKGROUNDJOB\_INFO( jobid INTEGER) RETURNS( ID INTEGER, STMT WVARCHAR, USER\_ID INTEGER, ERROR\_CODE INTEGER, ERROR\_TEXT INTEGER)

用户可以通过使用 SQL SELECT 语句或者通过调用系统存储过程 SYS\_GETBACKGROUNDJOB\_INFO 从 SYS\_BACKGROUNDJOB\_INFO 表中检索信息。 过程 SYS\_GETBACKGROUNDJOB\_INFO 将返回与给定作业标识相匹配的行。此作业 标识是已执行的 START AFTER COMMIT 语句的作业标识。(执行 START AFTER COMMIT 语句时, 服务器将返回此作业标识。)

### 附录 G. 系统事件

本章阐述系统事件。这些事件随 solidDB 提供, 旨在允许程序在某些操作发生时接收到 通知。您可以使用这些事件来监视活动(例如主数据库与副本数据库之间的同步)的 进度。

这些事件与任何其他事件所遵循的规则大体相同。有关事件的一般信息,请参阅

- 第169 页的 『CREATE EVENT』
- 第169页的 『CREATE EVENT』, 描述如何发出事件和等待事件。
- 第21页的3 章, 『存储过程、事件、触发器和序列』, 详尽地讨论事件。

这些是预定义的事件,您不能创建这些事件。此外,您不应发出任何系统事件。而 是, 只应该等待系统事件。

许多(尽管并非全部)系统事件都有相同的 5 个参数:

- ename: 事件名称。
- · postsrvtime: 服务器发出事件时的时间。
- · uid: 用户标识 (如果活用的话).
- · numdatainfo: 其他数字数据 确切含义取决于事件。例如, 当备份启动和备份完成 时,都将发出事件 SYS\_EVENT\_BACKUP。numdatainfo 参数中的值指示情况 - 即, 备份是刚刚启动还是刚刚完成。如果没有任何数字数据,那么此参数可能为 NULL。
- textdata: 其他文本数据 确切含义取决于事件。如果没有任何数字数据、那么此参 数可能为 NULL。

本附录包含下列表:

- 1. 其他事件
- 2. 导致发出 SYS\_EVENT\_ERROR 事件的错误。
- 3. 导致发出 SYS EVENT MESSAGES 事件的条件和警告。

注:

- 有关与 HotStandby 相关的事件的描述, 请参阅《IBM solidDB 高可用性用户指南》。
- 有关与高级复制功能相关的事件的描述、请参阅 IBM solidDB Advanced Replication User Guide,

#### 其他事件

以下事件与服务器的内部调度和"内部操作"密切相关。例如,一些事件与备份、检查 点及合并相关。虽然用户没有设置这些事件、但是、在大多数情况下、用户可能间接 引起这些事件, 例如, 在请求备份时或关闭"维护方式"时。您可以根据需要监视这些 事件。

<span id="page-383-0"></span>表 195. 其他事件

| <b>EVENT NAME</b>       | <b>EVENT DESCRIPTION</b>                                                                                                    | <b>PARAMETERS</b>                                                                                              |
|-------------------------|----------------------------------------------------------------------------------------------------|----------------------------------------------------------------------------------------------------|
| SYS_EVENT_BACKUP        | 系统已启动或完成了备份操作。"state"参数<br>(NUMDATAINFO)指示:<br>0: 备份已完成。<br>1: 备份已启动。<br>注意, 当服务器启动或完成备份之后, 它还<br>将发出第二个事件<br>(SYS_EVENT_MESSAGES)。                                                              | ENAME WVARCHAR,<br>POSTSRVTIME TIMESTAMP,<br><b>UID INTEGER,</b><br>NUMDATAINFO INTEGER 和<br>TEXTDATA WVARCHAR |
| SYS_EVENT_BACKUPREQ     | 已请求备份操作(但仍未启动)。<br>如果用户应用程序的回调函数返回非零,那<br>么将不执行备份。<br>仅当用户使用共享内存访问或链接库访问<br>时, 用户才能捕获到此事件。<br>不使用参数。                                                                                             | ENAME WVARCHAR,<br>POSTSRVTIME TIMESTAMP,<br><b>UID INTEGER,</b><br>NUMDATAINFO INTEGER 和<br>TEXTDATA WVARCHAR |
| SYS_EVENT_CHECKPOINT    | 系统已启动或完成了检查点操作。<br>如果系统启动了检查点, 那么"state"参数<br>(NUMDATAINFO) 是 1, 而 message<br>(TEXTDATA)参数是"started"。<br>如果系统完成检查点那么"state"参数<br>(NUMDATAINFO) 为 0, 并且<br>message (TEXTDATA) 参数为<br>"completed". | ENAME WVARCHAR,<br>POSTSRVTIME TIMESTAMP.<br><b>UID INTEGER,</b><br>NUMDATAINFO INTEGER 和<br>TEXTDATA WVARCHAR |
| SYS_EVENT_CHECKPOINTREQ | 已启动执行但尚未启动检查点操作。每当完<br>成一些日志编写时通常将执行检查点。<br>如果用户应用程序回调函数返回非零值, 那<br>么将不执行合并。<br>仅当用户使用共享内存访问或链接库访问<br>时, 用户才能捕获到此事件。<br>不使用参数。                                                                   | ENAME WVARCHAR,<br>POSTSRVTIME TIMESTAMP,<br><b>UID INTEGER,</b><br>NUMDATAINFO INTEGER 和<br>TEXTDATA WVARCHAR |
| SYS_EVENT_ERROR         | 发生某类服务器错误。message 参数<br>(TEXTDATA)包含错误文本。有关可能<br>导致发出此事件的服务器错误列表, 请参阅<br>第 369 页的 『 导致 SYS_EVENT_ERROR<br>的错误。                                                                                   | ENAME WVARCHAR,<br>POSTSRVTIME TIMESTAMP,<br><b>UID INTEGER,</b><br>NUMDATAINFO INTEGER 和<br>TEXTDATA WVARCHAR |

表 195. 其他事件 (续)

| <b>EVENT NAME</b>     | <b>EVENT DESCRIPTION</b>                                                                                                    | <b>PARAMETERS</b>                                                                                              |
|-----------------------|----------------------------------------------------------------------------------------------------|----------------------------------------------------------------------------------------------------|
| SYS_EVENT_IDLE        | 系统空闲。(注意,一些任务具有"空闲"优<br>先级, 仅当系统没有运行任何其他任务时才<br>运行它们。因为很低的优先级任务可以在"<br>空闲"系统中运行, 所以系统不一定处于不<br>执行任何操作的真正空闲。)<br>仅当用户使用共享内存访问或链接库访问<br>时, 用户才能捕获到此事件。<br>不使用参数。                                                                                                    | ENAME WVARCHAR,<br>POSTSRVTIME TIMESTAMP,<br><b>UID INTEGER,</b><br>NUMDATAINFO INTEGER 和<br>TEXTDATA WVARCHAR |
| SYS_EVENT_IMDB_MEMORY | 系统遇到与内存数据库内存限制相关的事<br>件。<br>NUMDATAINFO 参数指示当前的内存分<br>配, 以千字节为单位。<br>TEXTDATA 参数可以具有以下各值:<br>• IMDB_LIMIT_ABOVE - 可用的虚拟内存量大<br>于使用 ImdbMemoryLimit 参数指定的限<br>制<br>• IMDB_LIMIT_BELOW - 可用的虚拟内存量小<br>于使用 ImdbMemoryLimit 参数指定的限<br>制<br>• IMDB_LOW_LEVEL_ABOVE - 可用的虚拟内存<br>量大于使用<br>ImdbMemoryLowPercentage 参数指定<br>的限制<br>• IMDB_LOW_LEVEL_BELOW - 可用的虚拟内存<br>量小于使用<br>ImdbMemoryLowPercentage 参数指定<br>的限制<br>• IMDB_WARNING_LEVEL_ABOVE - 可用的虚拟<br>内存量大于使用<br>ImdbMemoryLowPercentage 参数指定<br>的限制<br>• IMDB_WARNING_LEVEL_BELOW - 可用的虚拟<br>内存量小于使用<br>ImdbMemoryLowPercentage 参数指定 | ENAME WVARCHAR,<br>POSTSRVTIME TIMESTAMP,<br><b>UID INTEGER,</b><br>NUMDATAINFO INTEGER 和<br>TEXTDATA WVARCHAR |
| SYS_EVENT_ILL_LOGIN   | 的限制<br>尝试进行非法的登录。用户名<br>(TEXTDATA)和用户标识<br>(NUMDATAINFO) 指示尝试登录的用<br>户。                                                                                                    | ENAME WVARCHAR,<br>POSTSRVTIME TIMESTAMP,<br><b>UID INTEGER,</b><br>NUMDATAINFO INTEGER 和<br>TEXTDATA WVARCHAR |

表 195. 其他事件 (续)

| <b>EVENT NAME</b>          | <b>EVENT DESCRIPTION</b>                                                                                                    | <b>PARAMETERS</b>                                                                                                    |
|----------------------------|----------------------------------------------------------------------------------------------------|----------------------------------------------------------------------------------------------------|
| SYNC_MAINTENANCEMODE_BEGIN | 当同步方式从 NORMAL 更改为<br>MAINTENANCE 时, 服务器将发送此系统<br>事件。 node_name 是启动维护方式的节点<br>的名称。(记住, 单个 solidDB服务器可以<br>有多个"节点"(目录)。)有关同步方式的更<br>多详细信息, 请参阅第 269 页的 『SET<br>SYNC MODE $\frac{1}{2}$                                                                                                    | node_name_WVARCHAR <sub>。</sub>                                                                                       |
| SYNC_MAINTENANCEMODE_END   | 当同步方式由 MAINTENANCE 更改为<br>NORMAL 时, 服务器将发送此系统事件。<br>node_name 是启动维护方式的节点的名称。<br>(记住, 单个 solidDB服务器可以有多个"节<br>点"(目录)。)有关同步方式的更多详细信<br>息, 请参阅第 269 页的 『SET SYNC<br>$MODE$ $\mathsf{I}$ .                                                                                                    | node name WVARCHAR                                                                                                    |
| SYS_EVENT_MERGE            | 发生与"合并"操作 ( 将数据从 Bonsai Tree<br>合并到主存储器树)相关联的事件。参数<br>STATE (NUMDATAINFO) 给出了更多的<br>详细信息:<br>0: 停止合并<br>1: 启动合并<br>2: 正在进行合并<br>3: 加速合并。                                                                                                    | ENAME WVARCHAR,<br>POSTSRVTIME TIMESTAMP,<br><b>UID INTEGER.</b><br>NUMDATAINFO INTEGER 和<br>TEXTDATA WVARCHAR        |
| SYS_EVENT_MERGEREQ         | 已启动执行但尚未启动合并操作。<br>如果用户应用程序回调函数返回非零值, 那<br>么将不执行合并。<br>仅当用户使用共享内存访问或链接库访问<br>时、用户才能捕获到此事件。<br>不使用参数。                                                                                                    | ENAME WVARCHAR,<br>POSTSRVTIME TIMESTAMP.<br><b>UID INTEGER,</b><br>NUMDATAINFO INTEGER 和<br><b>TEXTDATA WVARCHAR</b> |
| SYS EVENT MESSAGES         | 当服务器收到登录 solerror.out 或<br>solmsg.out 的消息 (错误消息或警告消<br>息)时, 将发出此事件。在这种情况下,<br>TEXTDATA 包含消息文本和<br>NUMDATAINFO 代码。如果写入的消息是<br>一个错误, 那么将同时 发出<br>SYS_EVENT_ERROR 和<br>SYS_EVENT_MESSAGES。如果消息仅是<br>警告, 那么将只发出<br>SYS_EVENT_MESSAGES。有关可能导致<br>SYS_EVENT_MESSAGES 的警告的列表,<br>请参阅第370页的"导致<br>SYS_EVENT_MESSAGES 的条件或警<br>告』。 | ENAME WVARCHAR,<br>POSTSRVTIME TIMESTAMP,<br><b>UID INTEGER,</b><br>NUMDATAINFO INTEGER 和<br>MESSAGE WVARCHAR         |

表 195. 其他事件 (续)

| <b>EVENT NAME</b>        | <b>EVENT DESCRIPTION</b>                                                | <b>PARAMETERS</b>      |
|--------------------------|-------------------------------------------------------------------------|------------------------|
| SYS_EVENT_NOTIFY         | 与管理命令"notify"一起发送事件。                                                    | ENAME WVARCHAR,        |
|                          |                                                                         | POSTSRVTIME TIMESTAMP, |
|                          |                                                                         | <b>UID INTEGER,</b>    |
|                          |                                                                         | NUMDATAINFO INTEGER 和  |
|                          |                                                                         | TEXTDATA WVARCHAR      |
| SYS_EVENT_PARAMETER      | 当用以下命令更改配置参数时将发出此事件                                                     | <b>ENAME WVARCHAR,</b> |
|                          | ADMIN COMMAND 'parameter';                                              | POSTSRVTIME TIMESTAMP, |
|                          | 参数 MESSAGE (TEXTDATA) 包含段名                                              | <b>UID INTEGER,</b>    |
|                          | (例如, SRV)和参数名。                                                          | NUMDATAINFO INTEGER 和  |
|                          |                                                                         | TEXTDATA WVARCHAR      |
|                          |                                                                         |                        |
| SYS_EVENT_PROCESS_MEMORY | 系统遇到与进程大小内存限制相关的事件。                                                     | ENAME WVARCHAR,        |
|                          | NUMDATAINFO 参数指示当前的内存分<br>配, 以千字节为单位。                                   | POSTSRVTIME TIMESTAMP, |
|                          | TEXTDATA 参数可以具有以下各值:                                                    | <b>UID INTEGER,</b>    |
|                          | • PROCESS_LIMIT_ABOVE - 可用的虚拟内存                                         | NUMDATAINFO INTEGER 和  |
|                          | 量大于使用 ProcessMemoryLimit 参数<br>指定的限制                                    | TEXTDATA WVARCHAR      |
|                          | • PROCESS_LIMIT_BELOW - 可用的虚拟内存<br>量小于使用 ProcessMemoryLimit 参数<br>指定的限制 |                        |
|                          | • PROCESS_LOW_LEVEL_ABOVE - 可用的虚拟                                       |                        |
|                          | 内存量大于使用<br>ProcessMemoryLowPercentage 参数指<br>定的限制                       |                        |
|                          | • PROCESS_LOW_LEVEL_BELOW - 可用的虚拟                                       |                        |
|                          | 内存量小于使用<br>ProcessMemoryLowPercentage 参数指<br>定的限制                       |                        |
|                          | • PROCESS_WARNING_LEVEL_ABOVE - 可用的<br>虚拟内存量大于使用                        |                        |
|                          | ProcessMemoryWarningPercentage 参<br>数指定的限制                              |                        |
|                          | • PROCESS_WARNING_LEVEL_BELOW - 可用的                                     |                        |
|                          | 虚拟内存量小于使用<br>ProcessMemoryWarningPercentage 参<br>数指定的限制                 |                        |

表 195. 其他事件 (续)

| <b>EVENT NAME</b>        | <b>EVENT DESCRIPTION</b>                              | <b>PARAMETERS</b>             |
|--------------------------|-------------------------------------------------------|-------------------------------|
| SYS_EVENT_ROWS2MERGE     | 此事件指示需要有需要从 Bonsai Tree 合并                            | ENAME WVARCHAR,               |
|                          | 到主存储器树的行。行参数<br>(NUMDATAINFO) 指示 Bonsai 树中不需          | <b>POSTSRVTIME TIMESTAMP,</b> |
|                          | 合并的行的数目。                                              | <b>UID INTEGER,</b>           |
|                          |                                                       | NUMDATAINFO INTEGER 和         |
|                          |                                                       | TEXTDATA WVARCHAR             |
| SYS_EVENT_SACFAILED      | 当 START AFTER COMMIT (SAC) 失败                         | <b>ENAME WVARCHAR.</b>        |
|                          | 时将发出此事件。应用程序可能等待此事件<br>并使用作业标识 (在 NUMDATAINFO 字       | POSTSRVTIME TIMESTAMP,        |
|                          | 段中)来检索系统表<br>SYS_BACKGROUNDJOB_INFO 中的错误              | <b>UID INTEGER,</b>           |
|                          | 消息。(NUMDATAINFO 中的作业标识与<br>执行 START AFTER COMMIT 语句时返 | NUMDATAINFO INTEGER 和         |
|                          | 回的作业标识相匹配。)                                           | TEXTDATA WVARCHAR             |
| SYS_EVENT_SHUTDOWNREQ    | 已接收到关闭请求。如果用户应用程序回调                                   | ENAME WVARCHAR,               |
|                          | 函数返回非零值,那么将不执行关闭。                                     | POSTSRVTIME TIMESTAMP.        |
|                          | 仅当用户使用共享内存访问或链接库访问<br>时, 用户才能捕获到此事件。                  | <b>UID INTEGER.</b>           |
|                          | 不使用参数。                                                | NUMDATAINFO INTEGER 和         |
|                          |                                                       | TEXTDATA WVARCHAR             |
| SYS_EVENT_STATE_MONITOR  | 监视设置更改时将发出此事件。                                        | ENAME WVARCHAR,               |
|                          | State (NUMDATAINFO) 是下列其中一项:                          | POSTSRVTIME TIMESTAMP,        |
|                          | 0: 监视关闭。                                              | <b>UID INTEGER,</b>           |
|                          | 1: 监视打开。                                              | NUMDATAINFO INTEGER 和         |
|                          | UID 是监视打开或关闭的用户的用户标识。                                 | TEXTDATA WVARCHAR             |
| SYS_EVENT_STATE_OPEN     | 当数据库的"state"更改时将发出此事件。参                               | ENAME WVARCHAR,               |
|                          | 数 STATE (NUMDATAINFO) 指示新状<br>态:                      | POSTSRVTIME TIMESTAMP,        |
|                          | 0: 已关闭。不允许新的连接。                                       | <b>UID INTEGER,</b>           |
|                          | 1: 已打开。允许新的连接。                                        | NUMDATAINFO INTEGER 和         |
|                          |                                                       | TEXTDATA WVARCHAR             |
| SYS_EVENT_STATE_SHUTDOWN | 当服务器关闭时将发出此事件。注意,                                     | ENAME WVARCHAR,               |
|                          | NUMDATAINFO 和 TEXTDATA 参数没有<br>帮助信息。                  | POSTSRVTIME TIMESTAMP,        |
|                          |                                                       | <b>UID INTEGER,</b>           |
|                          |                                                       | NUMDATAINFO INTEGER 和         |
|                          |                                                       | TEXTDATA WVARCHAR             |

<span id="page-388-0"></span>表 195. 其他事件 (续)

| <b>EVENT NAME</b>     | <b>EVENT DESCRIPTION</b>                                                                                 | <b>PARAMETERS</b>                                                                                              |
|-----------------------|----------------------------------------------------------------------------------------------------|----------------------------------------------------------------------------------------------------|
| SYS_EVENT_STATE_TRACE | 服务器跟踪用以下命令来切换开关                                                                                          | ENAME WVARCHAR,                                                                                                |
|                       | ADMIN COMMAND 'trace';                                                                                   | POSTSRVTIME TIMESTAMP,                                                                                         |
|                       | 参数 STATE (NUMDATAINFO) 指示新的<br>跟踪状态:                                                                     | <b>UID INTEGER,</b><br><b>NUMDATAINFO INTEGER 和</b>                                                            |
|                       | 0: 跟踪关闭。<br>1: 跟踪打开。                                                                                     | TEXTDATA WVARCHAR                                                                                              |
| SYS EVENT TMCMD       | 执行"AT"命令 (例如, 定时命令) 时将发出   ENAME WVARCHAR、<br>此事件。message 参数(TEXTDATA)包含<br>该命令。                         | POSTSRVTIME TIMESTAMP,<br><b>UID INTEGER,</b>                                                                  |
|                       |                                                                                                    | <b>NUMDATAINFO INTEGER 和</b><br>TEXTDATA WVARCHAR                                                              |
| SYS_EVENT_TRX_TIMEOUT | 当前不使用此事件。                                                                                                | ENAME WVARCHAR,<br>POSTSRVTIME TIMESTAMP,<br><b>UID INTEGER,</b><br>NUMDATAINFO INTEGER 和<br>TEXTDATA WVARCHAR |
| SYS_EVENT_USERS       | 参数 REASON (NUMDATAINFO) 包含事<br>件的原因:<br>0: 已连接用户。<br>1: 已断开与用户的连接。<br>2: 与用户断开连接异常。<br>4: 因为超时而断开与用户的连接。 | ENAME WVARCHAR,<br>POSTSRVTIME TIMESTAMP,<br>UID INTEGER,<br><b>NUMDATAINFO INTEGER 和</b><br>TEXTDATA WVARCHAR |

### **B B SYS\_EVENT\_ERROR** 的错误

下表列示将会导致服务器发出 SYS\_EVENT\_ERROR 事件的错误。

"错误代码"列中的编号与《solidDB 管理指南》中『错误代码』附录中的错误代码编号匹 配。这些值在 NUMDATAINFO 事件参数中传递。

表 196. 导致 SYS\_EVENT\_ERROR 的错误

| 错误代码  | 错误描述           |
|-------|----------------|
| 30104 | 去闭中止; 被用户回调拒绝。 |

<span id="page-389-0"></span>表 196. 导致 SYS\_EVENT\_ERROR 的错误 (续)

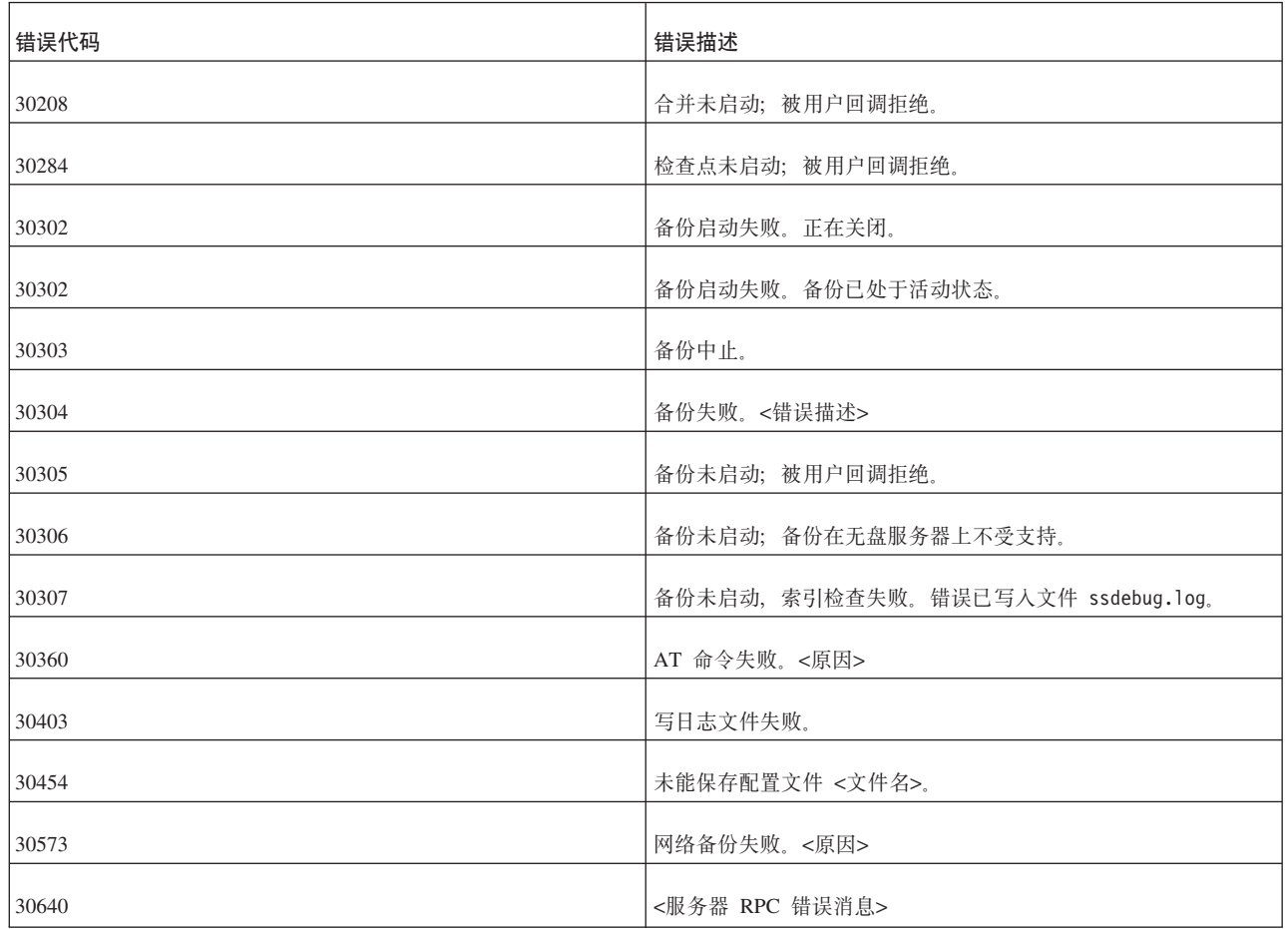

### $\frac{1}{2}$  导致 SYS\_EVENT\_MESSAGES 的条件或警告

下表列示将会导致服务器发出 SYS\_EVENT\_MESSAGES 事件的警告消息。

表 197. 导致 SYS\_EVENT\_MESSAGES 的警告

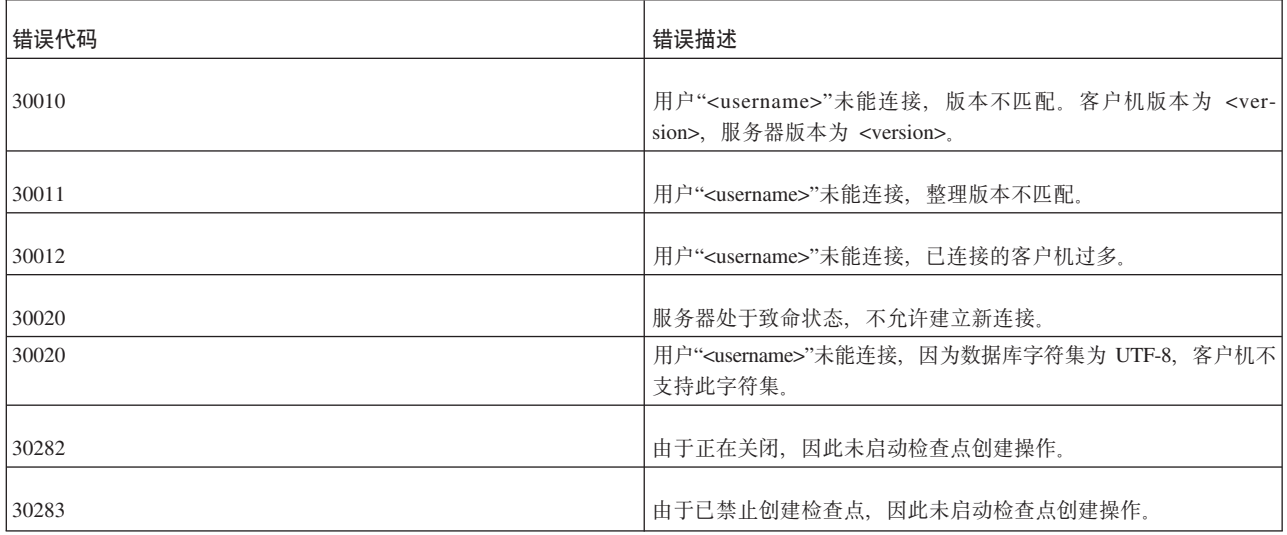

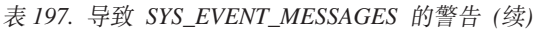

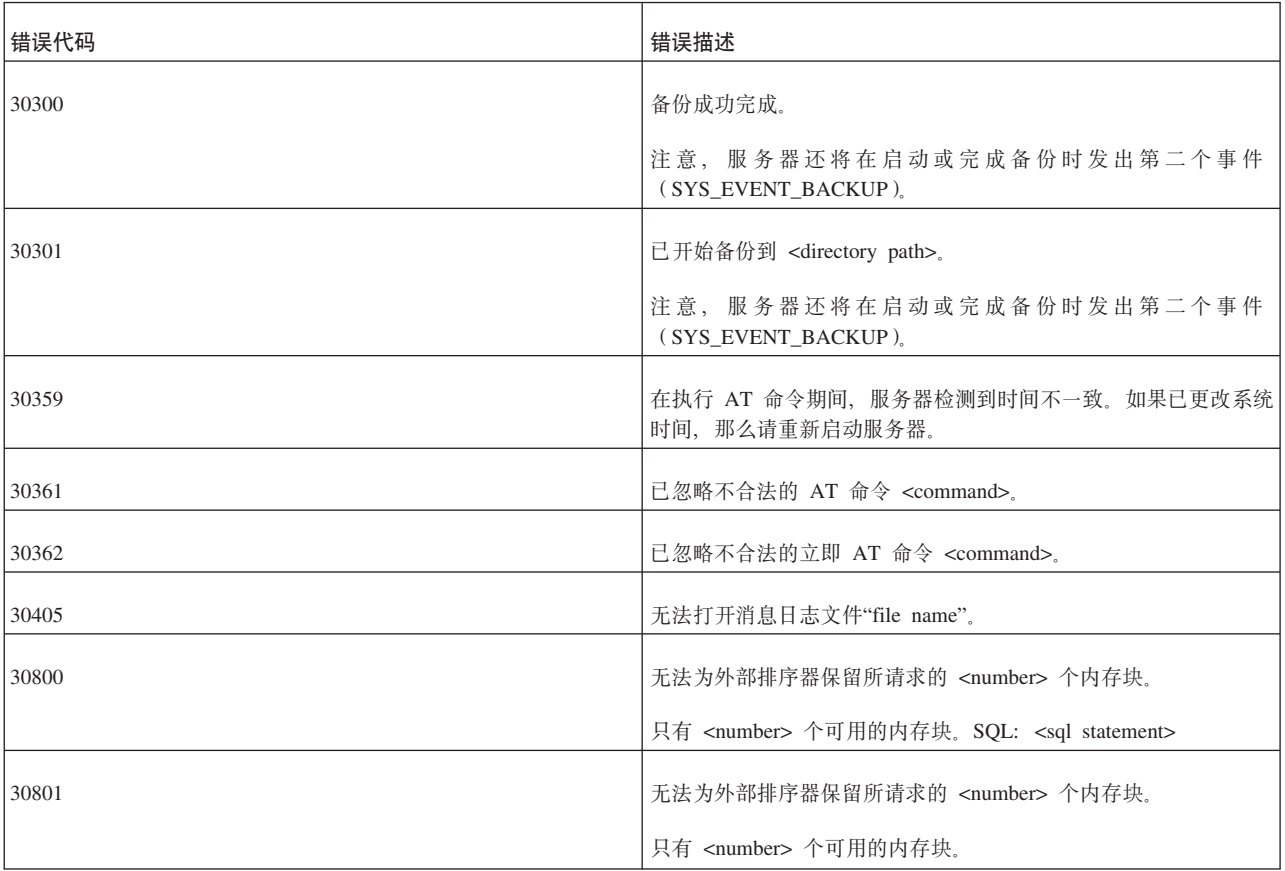

# 索引

### $[ B ]$

百分号字符 294 保存 消息 238 悲观锁定 105, 108 备份 SYS\_EVENT\_BACKUP 364 被引用表 96 比较运算符 描述 27 变量 在触发器中使用 52 在存储过程中进行赋值 25 SQLERRNUM 40 SQLERROR 40 SQLERROR OF cursorname 41 SQLERRSTR 40 SQLROWCOUNT 40 SQLSUCCESS 40 标量函数 25 描述 25, 286 表 1, 7 别名 11 除去 92 创建 92 管理 91 将列添加到 93 删除列 93 在更改后落实工作 93 表达式 286 存储过程 27 表锁定 112, 115 并行控制 悲观 105, 108 方式 显示 325 MAINMEMORY 325 MAINMEMORY PESSIMISTIC 325 OPTIMISTIC 325 PESSIMISTIC 325 PESSIMISTIC 与 OPTIMISTIC 108 混合 105 乐观 108 设置 105 锁定 106 用途 107 并行 (锁定)方式 乐观或悲观 111 并置型索引 132

## $\sqrt{C}$

参数 从公告牌中检索 216 定义永久数据库级 272 放入公告牌 250 可更新 217 删除 272 数据库级 217 在触发器中使用 52 只读 217 EnableHints 134 GET\_PARAM() 216 get\_param() 217 MaxStartStatements 127 PUT\_PARAM() 250 put\_param() 217 SimpleSQLOpt 130 参数方式 172 输出参数 173 输入参数 173 输入/输出参数 173 参数公告牌 定义数据库级参数 272 描述 250 智能事务 259 超时 为应答消息设置 241 重复插入 修正 245 重新执行 消息 239 触发器 参数设置 67 创建 47 错误处理 60 代码示例 61 递归触发器 60 跟踪工具 125 更改属性 65 工作方式 47 过程 52 获取信息 66 嵌套的触发器 60 删除 65 设置高速缓存 67 设置缺省值或派生的列 52 设置最大嵌套层数 67 使用 46 使用参数和变量 52 事务 54

触发器 (续) 特权和安全性 61 用于执行分析和调试的函数 66 注释和限制 [51](#page-70-0)[, 197](#page-216-0) 传播 终止的消息 247 传播事务 [231](#page-250-0) 设置缺省属性 259 设置优先级 [259](#page-278-0) [SAVE](#page-276-0) 命令 257 创建 发布 [182](#page-201-0) 存储过程 查看过程堆栈 46 触发器 [52](#page-71-0) 错误处理 [40](#page-59-0) 定位型更新和删除 44 对变量赋值 [25](#page-44-0) 跟踪工具 [125](#page-144-0) 过程主体 25 描述 21 嵌套过程 43 缺省游标管理 45 缺省值 22 声明局部变量 24 使用参数 22 使用事件 7[9](#page-98-0) 使用 [SQL 37](#page-56-0)[, 45](#page-64-0) 事务 45 输出参数 22 输入参数 22 输入/输出参数 22 特权 [46](#page-65-0) 退出 34 循环 [31](#page-50-0) 游标 45 游标中的参数标记 41 远程 34 自动落实 [172](#page-191-0) [CREATE PROCEDURE](#page-40-0) 语句 21 错误 致命错误, 同步错误 [247](#page-266-0) [DBMS 237](#page-256-0)[, 245](#page-264-0) [SYS\\_EVENT\\_ERROR 369](#page-388-0) 错误处理 存储过程 40

## **[D]**

大型副本数据库 创建 [213](#page-232-0) 调整 [SQL](#page-148-0) 语句 129 SQL 语句和应用程序 129 对性能不佳问题进行诊断 解决方案 [135](#page-154-0)

对性能不佳问题进行诊断 (续) 诊断 [135](#page-154-0) 症状 [135](#page-154-0) 多列索引 [132](#page-151-0)

# **[E]**

二进制数据 [140](#page-159-0)

# **[F]**

发布 撤销访问权 [256](#page-275-0) 创建 [182](#page-201-0) > } [204](#page-223-0)[, 205](#page-224-0) 授予访问权 [219](#page-238-0) 刷新 [231](#page-250-0) 发送 消息 241 访问权 发布 [219](#page-238-0)[, 256](#page-275-0) 注册用户 [273](#page-292-0) 辅键 索引 95 副本服务器属性名 67 副本数据库 保存事务 [257](#page-276-0) 根据发布执行刷新 [231](#page-250-0) 检索参数值 [217](#page-236-0) **删除** [206](#page-225-0) **删除消息 235** 设置参数 [251](#page-270-0)[, 272](#page-291-0) 属性 [259](#page-278-0) 向主数据库请求应答消息 246 注册 [231](#page-250-0)[, 270](#page-289-0)[, 273](#page-292-0) 注销 [231](#page-250-0)

## **[G]**

更新锁定 [112](#page-131-0) 公告牌参数 [216](#page-235-0) 共享锁定 [108](#page-127-0)[, 112](#page-131-0) 关系数据库 1 过程 存储过程 21

# **[H]**

函数 标量 [25](#page-44-0) 触发器 [66](#page-85-0) 其他 [292](#page-311-0) 在存储过程中查看堆栈 46 [AVG 286](#page-305-0) [COUNT 286](#page-305-0)

```
函数 (续)
 MAX 286
 MIN 286
 SET_PARAM() 217
  SQL 函数 250
 SUM 286
1, 7
18
96
108, 112
恢复
  和事务日志记录 5
  DBMS7, 245
```
## **[J]**

集合论 9 集群 94 集群键 [320](#page-339-0) 检查点 和["makecp"](#page-167-0)命令 148 [SYS\\_EVENT\\_CHECKPOINT 364](#page-383-0) 简单 [SQL](#page-149-0) 优化 130 建立索引 列 [132](#page-151-0) 降序 95 角色 [PUBLIC 89](#page-108-0) [SYS\\_ADMIN\\_ROLE 89](#page-108-0) [SYS\\_CONSOLE\\_ROLE 89](#page-108-0) [SYS\\_SYNC\\_ADMIN\\_ROLE 89](#page-108-0) [SYS\\_SYNC\\_REGISTER\\_ROLE 89](#page-108-0) [\\_SYSTEM 89](#page-108-0) 节点 设置 [270](#page-289-0) 结束 消息 238

## **[K]**

客户机/服务器体系结构 多用户能力 4 描述 4 空间 [148](#page-167-0) 控制结构 在存储过程中 29

# **[L]**

乐观锁定 [105](#page-124-0)[, 108](#page-127-0) 历史记录表 [159](#page-178-0) 连接字符串 更改为主数据库名 268 列 [1, 7](#page-26-0) 从表中删除 93

列(续) 对表添加 [93](#page-112-0) 临时表 [190](#page-209-0) 零长度字符串 [33](#page-52-0) 逻辑数据库 [167](#page-186-0) 逻辑条件 描述 [29](#page-48-0) 逻辑运算符 描述 [27](#page-46-0) [AND 27](#page-46-0) [IS NULL 28](#page-47-0) [NOT 27](#page-46-0)[, 33](#page-52-0) [OR 27](#page-46-0) 落实读 [262](#page-281-0) 落实工作 在更改表之后 93 在更改用户和角色之后 90 落实块 定义刷新大小 [241](#page-260-0)[, 246](#page-265-0)

## **[M]**

密码 更改 89 输入 89 模式 创建 [103](#page-122-0) 描述 [102](#page-121-0)[, 186](#page-205-0) **删除** [104](#page-123-0) 目录 创建 [103](#page-122-0)[, 166](#page-185-0) 描述 [101](#page-120-0) **删除** [103](#page-122-0)

# **[N]**

内存表和索引所使用的内存量 [148](#page-167-0)

# **[P]**

配置 同步 [272](#page-291-0) 批处理插入和更新 优化 [133](#page-152-0) 评估应用程序性能 129

# **[Q]**

全表扫描 [131](#page-150-0)

# **[R]**

日期和时间字面值 [293](#page-312-0) 日期时间函数 [290](#page-309-0)

## **[S]**

删除 发布 [204](#page-223-0)[, 205](#page-224-0) 副本数据库 [206](#page-225-0) 失败的消息 237 书签 [188](#page-207-0)[, 210](#page-229-0) 消息 235 预订 [208](#page-227-0) 主数据库 [203](#page-222-0) 升序 [95](#page-114-0) 使用索引来提高查询性能 [130](#page-149-0) 事件 代码示例 [79](#page-98-0) 等待 [132](#page-151-0) 使用 [79](#page-98-0) [ADMIN EVENT](#page-175-0) 命令 156 事务 [19](#page-38-0) 保存 [257](#page-276-0) 保存缺省属性 259 传播 [231](#page-250-0) 存储过程 45 定义 [105](#page-124-0) 可读可写 [105](#page-124-0) 描述 [4, 114](#page-133-0) 设置传播优先级 [259](#page-278-0) 设置要传播的缺省属性 259 使用触发器 54 事务日志 5 指定属性 [259](#page-278-0) 只读 [105](#page-124-0) 智能事务 [231](#page-250-0)[, 257](#page-276-0) [COMMIT WORK 4](#page-23-0) [ROLLBACK 4](#page-23-0) 事务隔离级别 [114](#page-133-0) 事务公告牌参数公告牌 [216](#page-235-0) 事务耐久性级别 设置 [116](#page-135-0) 提高性能 [116](#page-135-0) 选择 [116](#page-135-0) 事务日志 5 书签 > } [188](#page-207-0)[, 210](#page-229-0) 数据 从文件导入 [224](#page-243-0) 导出到文件 [213](#page-232-0) 在存储过程中返回 34 数据管理 使用 [solidDB SQL 105](#page-124-0) 数据库 表 [1, 7](#page-26-0) 关系 1 行 [1, 7](#page-26-0) 可用空间 [148](#page-167-0) 列 [1, 7](#page-26-0) 数据库创建时间 [148](#page-167-0)

数据库对象 管理 [101](#page-120-0) 数据库中的可用空间 [148](#page-167-0) 数据类型 [8, 293](#page-312-0) [SQL 87](#page-106-0) 属性 保存缺省事务传播条件 259 保存为缺省值 [259](#page-278-0) 指定 [259](#page-278-0) 数字函数 [288](#page-307-0) 刷新 处理副本数据库中的故障 [247](#page-266-0) 处理主数据库中的故障 [247](#page-266-0) 发布 [231](#page-250-0) 瞬态表 [190](#page-209-0) 锁定 悲观 [105](#page-124-0)[, 108](#page-127-0) 并行控制 [106](#page-125-0) 方式 [EXCLUSIVE 112](#page-131-0) [SHARED 112](#page-131-0) [UPDATE 112](#page-131-0) 更新 [112](#page-131-0) 共享 [108](#page-127-0)[, 112](#page-131-0) % b [108](#page-127-0)[, 112](#page-131-0) 乐观 [105](#page-124-0)[, 108](#page-127-0) 描述 [105](#page-124-0) [EXCLUSIVE LOCK 108](#page-127-0)[, 112](#page-131-0) [SHARED LOCK 108](#page-127-0)[, 112](#page-131-0) [UPDATE LOCK 112](#page-131-0) 锁定持续时间 [114](#page-133-0) 锁定方式 显示 [325](#page-344-0) 索引 [130](#page-149-0) 并置型 [132](#page-151-0) 创建 [94](#page-113-0) 创建唯一索引 94 多列 [132](#page-151-0) 辅键索引 95 管理 [93](#page-112-0) 删除 [94](#page-113-0) 外键 [96](#page-115-0)

## **[T]**

主键索引 [94](#page-113-0)
推送同步 (续) 示例 75

## $\lceil W \rceil$

外键 96 约束 191 维护方式 269 唯一约束 93 伪列 293

## $\lceil$  X  $\rceil$

系统表 311 查看 91 描述 91 授予访问权 91 用于触发器 66 系统参数 217 系统函数 291 系统视图 345 下划线 294 消息 保存 238 重新执行 239 错误消息, 失败的消息, 应答消息 237, 245 发送 241 结束 238 开始 234 删除 235 向主数据库请求应答 246 执行 239 性能 129 单表 SQL 查询 130 观察 119 使用索引来提高 130 索引 130 诊断问题 135 序列 使用 78 循环 在存储过程中 31

# $[ Y ]$

延迟型过程调用 67 引用表 96 引用动作 级联 99 设置缺省值 99 设置 NULL 99 无动作 99 限制 99 引用完整性 96, 191 动态约束管理 99

引用完整性 (续) 和瞬态表 191 约束 99 应答消息 设置超时 241 向主数据库请求 246 用户 创建 89 删除 89 用户和角色 在更改后落实工作 90 用户角色 88 保留的角色名 88 撤销特权 90 撤销用户的角色 90 创建 89 对用户指定角色 90 更改密码 89 管理员 89, 90 将特权授予 90 删除 90 系统控制台角色 89 用户名 保留的名称 88 用户特权 88 撤销 90 授予 90 授予管理员特权 90 用于存储过程和触发器的跟踪工具 125 优化 批处理插入和更新 133 优化器提示 使用 134 游标 参数标记 41 存储过程 45 处理 37 访存 39 关闭 39 删除 39 执行 38 准备 38 存储过程中的缺省管理 45 预订 导出 213 导入 224 定义落实块 246 删除 208 元数据 导出 213 远程存储过程 34 约束 外键 191

## **[Z]**

## **A**

[ABS](#page-307-0) (函数) 288 [ACCESS RIGHTS](#page-55-0) (远程存储过程) 36 [ACOS](#page-308-0) (函数) 289 [ADD CONSTRAINT 99](#page-118-0) ADMIN COMMAND 传递状态 [150](#page-169-0) 命令 [145](#page-164-0) 消息 149

ADMIN COMMAND *(* x*)* [abort 146](#page-165-0) [assertexit 146](#page-165-0) [backgroundjob 146](#page-165-0) [backup 147](#page-166-0) [backuplist 147](#page-166-0) [checkpointing 147](#page-166-0) [cleanbgjobinfo 147](#page-166-0) [close 147](#page-166-0) [describe 147](#page-166-0) [errorcode 147](#page-166-0) [errorexit 147](#page-166-0) [filespec 147](#page-166-0) [help 147](#page-166-0) [hotstandby 147](#page-166-0) [indexusage 147](#page-166-0) [info 148](#page-167-0) makecp 和检查点 [148](#page-167-0) [memory 149](#page-168-0) [monitor 149](#page-168-0) [netbackup 149](#page-168-0) [netbackuplist 149](#page-168-0) [netstat 149](#page-168-0) [notify 149](#page-168-0) [open 149](#page-168-0) [parameter 150](#page-169-0) [perfmon 151](#page-170-0) [perfmon diff 151](#page-170-0) [pid 151](#page-170-0) [proctrace 151](#page-170-0) [protocols 152](#page-171-0) [runmerge 152](#page-171-0) [save parameters 152](#page-171-0) [shutdown 152](#page-171-0) [sqllist 152](#page-171-0) [startmerge 152](#page-171-0) [status 152](#page-171-0) [throwout 152](#page-171-0) [tid 152](#page-171-0) [trace 153](#page-172-0) [userid 153](#page-172-0) [userlist 154](#page-173-0)[, 155](#page-174-0) [usertrace 155](#page-174-0) [version 156](#page-175-0) [ADMIN EVENT 156](#page-175-0) ALL (关键字) [PROPAGATE TRANSACTIONS 231](#page-250-0) [ALTER REMOTE SERVER](#page-176-0) 语句 157 [ALTER TABLE](#page-176-0) 语句 157 [ALTER TABLE SET HISTORY COLUMNS 158](#page-177-0) ALTER TABLE SET NOSYNCHISTORY 描述 [159](#page-178-0) ALTER TABLE SET SYNCHISTORY 描述 [159](#page-178-0)

#### [ALTER TRIGGER](#page-84-0) 语句 6[5, 161](#page-180-0)

[ALTER USER](#page-180-0) 语句 161 [AND](#page-46-0) (运算符) 2[7, 285](#page-304-0) [APPEND](#page-250-0) (关键字) 231 [AS 16](#page-35-0) 在 [SELECT](#page-35-0) 语句中 16 [ASCII](#page-306-0) (函数) 287 [ASIN](#page-308-0) (函数) 289 [ATAN](#page-308-0) (函数) 289 [ATAN2](#page-308-0) (函数) 289 [AVG](#page-305-0) (函数) 286

#### **B**

[bcktime 148](#page-167-0) [BEGIN 171](#page-190-0) [BIGINT](#page-157-0) 数据类型 138 [BINARY](#page-159-0) 数据类型 140 [CAST](#page-159-0) 函数 140 [BIT\\_AND](#page-311-0) 函数 (按位 AND 运算符) 292 [BLOB](#page-32-0) (二进制大对象) 1[3, 142](#page-161-0) [CAST](#page-159-0) 函数 140 BLOB M [CLOB 142](#page-161-0)

## **C**

[CALL](#page-182-0) 语句 163 调用过程 21 使用 [EXECDIRECT](#page-200-0) 的示例 181 [CASCADE 92](#page-111-0)[, 202](#page-221-0)[, 207](#page-226-0) [REVOKE](#page-274-0) 语句中关键字 255 CASCADED 保留字 [297](#page-316-0) [CASE 16](#page-35-0)[, 287](#page-306-0) [CAST](#page-35-0) (函数) 1[6, 286](#page-305-0) 输入二进制值 140 [CEILING](#page-308-0) (函数) 289 [CHAR](#page-306-0) (函数) 287 [CHAR](#page-156-0) 数据类型 137 [CHAR LARGE OBJECT](#page-157-0) 数据类型 138 [CHAR VARYING](#page-156-0) 数据类型 137 [CHARACTER](#page-156-0) 数据类型 137 [CHARACTER LARGE OBJECT](#page-157-0) 数据类型 138 [CHARACTER VARYING](#page-156-0) 数据类型 137 [CHECK 100](#page-119-0) [CLOB](#page-157-0) 数据类型 13[8, 142](#page-161-0) [COALESCE 287](#page-306-0) [COLUMNS](#page-364-0) 系统视图 345 COMMIT 语句 存储过程 45 [COMMIT WORK](#page-23-0) 语句 [4, 19](#page-38-0)[, 166](#page-185-0) COMMITBLOCK (关键字) [DROP SUBSCRIPTION 209](#page-228-0) [MESSAGE FORWARD 241](#page-260-0) [MESSAGE GET REPLY 246](#page-265-0) [REFRESH 252](#page-271-0)

[CONCAT 287](#page-306-0) [CONCURRENCY 107](#page-126-0) [ConnectStrForMaster 164](#page-183-0) [CONVERTORSTOUNIONS 266](#page-285-0) [CONVERT\\_CHAR 286](#page-305-0) [CONVERT\\_DATE 286](#page-305-0) [CONVERT\\_DECIMAL 286](#page-305-0) [CONVERT\\_DOUBLE 286](#page-305-0) [CONVERT\\_FLOAT 286](#page-305-0) [CONVERT\\_INTEGER 286](#page-305-0) [CONVERT\\_LONGVARCHAR 286](#page-305-0) [CONVERT\\_NUMERIC 286](#page-305-0) [CONVERT\\_REAL 286](#page-305-0) [CONVERT\\_SMALLINT 286](#page-305-0) [CONVERT\\_TIME 286](#page-305-0) [CONVERT\\_TIMESTAMP 286](#page-305-0) [CONVERT\\_TINYINT 286](#page-305-0) [CONVERT\\_VARCHAR 286](#page-305-0) [COS](#page-308-0) (函数) 289 [COT](#page-308-0) (函数) 289 [COUNT](#page-305-0) (函数) 286 [cptime 148](#page-167-0) [CREATE CATALOG](#page-122-0) 语句 10[3, 166](#page-185-0) [CREATE EVENT](#page-98-0) 语句 7[9, 169](#page-188-0) [CREATE INDEX](#page-189-0) 语句 170 [CREATE PROCEDURE](#page-190-0) 语句 171 参数部分 22 声明部分 24 CREATE PUBLICATION 语句 描述 [182](#page-201-0) [CREATE ROLE](#page-204-0) 语句 185 [CREATE SCHEMA](#page-205-0) 语句 186 [CREATE SEQUENCE](#page-97-0) 语句 7[8, 187](#page-206-0) CREATE SYNC BOOKMARK 语句 描述 [188](#page-207-0) [CREATE TABLE](#page-208-0) 语句 189 [CREATE TRIGGER](#page-67-0) 语句 4[8, 192](#page-211-0) [CREATE USER](#page-219-0) 语句 200 [CREATE VIEW](#page-219-0) 语句 200 [CREATE \[OR REPLACE\] REMOTE SERVER](#page-204-0) 语句 185 [CURDATE](#page-309-0) (函数) 290 [CURRENT\\_CATALOG](#page-310-0) (系统函数) 291 [CURRENT\\_SCHEMA](#page-310-0) (系统函数) 291 [CURRENT\\_USERID](#page-310-0) (系统函数) 291 [CURSORNAME 171](#page-190-0)[, 177](#page-196-0)[, 178](#page-197-0) 用法示例 [177](#page-196-0)[, 179](#page-198-0) [CURTIME](#page-309-0) (函数) 290

#### **D**

[DATE](#page-160-0) 数据类型 141 [DAYNAME](#page-309-0) (函数) 290 [DAYOFMONTH](#page-309-0) (函数) 290 [DAYOFWEEK](#page-309-0) (函数) 290 [DAYOFYEAR](#page-309-0) (函数) 290 [dbconfigsize 148](#page-167-0)

[dbcreatetime 148](#page-167-0) [dbfreesize 148](#page-167-0) DBMS 级错误 恢复 [237](#page-256-0)[, 245](#page-264-0) [dbpagesize 148](#page-167-0) [dbsize 148](#page-167-0) [DECIMAL](#page-158-0) 数据类型 139 [DEFAULT 34](#page-53-0) DEFAULT (在 [START AFTER COMMIT](#page-298-0) 中) 279 [DEGREES](#page-308-0) (函数) 289 [DELETE](#page-219-0) (定位型) 语句 200 [DELETE](#page-219-0) 语句 200 [DESCRIBE](#page-220-0) 语句 201 [DIFFERENCE](#page-308-0) (函数) 289 [DOUBLE](#page-158-0) 数据类型 139 [DOUBLE PRECISION](#page-160-0) 数据类型 141 [DROP BOOKMARK](#page-207-0) 语句 188 [DROP CATALOG](#page-221-0) 语句 202 [DROP CONSTRAINT](#page-118-0) 语句 99 [DROP EVENT](#page-98-0) 语句 7[9, 203](#page-222-0) [DROP INDEX](#page-222-0) 语句 203 [DROP MASTER](#page-222-0) 语句 203 [DROP PROCEDURE](#page-223-0) 语句 204 [DROP PUBLICATION](#page-223-0) 语句 204 [DROP PUBLICATION REGISTRATION](#page-224-0) 语句 205 [DROP REMOTE SERVER](#page-225-0) 语句 206 [DROP REPLICA](#page-225-0) 语句 206 [DROP ROLE](#page-226-0) 语句 207 [DROP SCHEMA](#page-226-0) 语句 207 [DROP SEQUENCE](#page-227-0) 语句 208 [DROP SUBSCRIPTION](#page-227-0) 语句 208 [DROP SYNC BOOKMARK](#page-229-0) 语句 210 [DROP TABLE](#page-230-0) 语句 211 [DROP TRIGGER](#page-84-0) 语句 6[5, 212](#page-231-0) [DROP USER](#page-231-0) 语句 212 [DROP VIEW](#page-231-0) 语句 212

#### **E**

[EnableHints](#page-153-0) (参数) 134 [END 171](#page-190-0) [END LOOP 174](#page-193-0) EVENT 等待事件 [171](#page-190-0) 对事件注册 [171](#page-190-0) 对事件注销 [171](#page-190-0) 发出事件 [171](#page-190-0) **删除事件** [203](#page-222-0) [EXCLUSIVE](#page-131-0) (锁定方式) 112 [EXECDIRECT 178](#page-197-0) 用法示例 [180](#page-199-0) 在 [VARCHAR](#page-199-0) 变量中使用 SQL 语句 180 [EXP](#page-308-0) (函数) 289 [EXPLAIN PLAN FOR](#page-139-0) 语句 12[0, 135](#page-154-0)[, 212](#page-231-0) EXPORT SUBSCRIPTION 描述 [213](#page-232-0)

[EXTRACT FROM 290](#page-309-0)

#### **F**

[FLOAT](#page-158-0) 数据类型 139 **[FLOOR](#page-308-0)**(函数) 289 fn 在 [{fn func\\_name}](#page-44-0) 中的用法 2[5, 33](#page-52-0) [FOR EACH REPLICA 67](#page-86-0) [FOREIGN KEY](#page-119-0) (约束) 100 [FULL](#page-250-0) (关键字) 231

## **G**

GET\_PARAM() 描述 [216](#page-235-0) [GET\\_UNIQUE\\_STRING 177](#page-196-0)[, 288](#page-307-0) 用法示例 [177](#page-196-0)[, 179](#page-198-0)[, 180](#page-199-0) GLOBAL [CREATE TABLE](#page-209-0) 命令中的关键字 190  $GRANT$  语句 218 [GRANT EXECUTE ON](#page-65-0) 语句 46 [GRANT PASSTHROUGH](#page-238-0) 语句 219 GRANT REFRESH ON 描述 [219](#page-238-0)

#### **H**

[HINT](#page-239-0) 语句 220 [HOUR](#page-309-0) (函数) 290

#### **I**

IF 语句 描述 29 [IFNULL](#page-311-0) (系统函数) 292 IF-THEN 构造 描述 29 IF-THEN-ELSE 构造 描述 [29](#page-48-0) IF-THEN-ELSEIF 构造 描述 [30](#page-49-0) [imdbsize 148](#page-167-0) IMPORT 描述 [224](#page-243-0) [INSERT](#page-307-0) (字符串函数) 288 [INSERT](#page-245-0) 语句 226 多行 [227](#page-246-0) 使用缺省值 [227](#page-246-0) [INT](#page-157-0) 数据类型 138 [INTEGER](#page-157-0) 数据类型 138 IS NULL (运算符) 描述 [28](#page-47-0)

## **L**

 $LCASE$  ( 函数 ) 288 [LEFT](#page-307-0) $(\overline{\mathbb{B}}$ 数 $)$  288 [LENGTH](#page-307-0) (函数) 288 [LIKE 190](#page-209-0)[, 285](#page-304-0)[, 294](#page-313-0) 使用 [START AFTER COMMIT 278](#page-297-0) [LIST](#page-246-0) 语句 227 [Listing users 154](#page-173-0)[, 155](#page-174-0)  $LOGTE$  (函数) 288 [LOCK TABLE](#page-247-0) 语句 228 Lock timeout 设置 [106](#page-125-0) 设置, 乐观表 [106](#page-125-0)  $LOG($  $LOG($  函数 ) 289  $LOG10$  (函数) 289 [LOGIN\\_CATALOG](#page-310-0) (系统函数) 291 [LOGIN\\_SCHEMA](#page-310-0) (系统函数) 291 [LOGIN\\_USERID](#page-310-0) (系统函数) 291 [logsize 148](#page-167-0) 来自["info"](#page-167-0)命令 148 [LONG NATIONAL VARCHAR](#page-157-0) 数据类型 138 LONG VARBINARY 使用 [CAST](#page-159-0) 来输入值 140 [LONG VARBINARY](#page-159-0) 数据类型 140 [LONG VARCHAR](#page-157-0) 数据类型 138 [LONG WVARCHAR](#page-157-0) 数据类型 138 [LOOP 174](#page-193-0) [LTRIM](#page-307-0) $(\overline{\mathbb{B}}\mathbb{X})$  288

## **M**

MAINTENANCE [SET SYNC MODE MAINTENANCE 269](#page-288-0) [MAX](#page-305-0) (函数) 286 [MaxStartStatements](#page-146-0) (参数) 127 [maxusers 148](#page-167-0) [memtotal 148](#page-167-0) MESSAGE APPEND PROPAGATE TRANSACTIONS 描述 [231](#page-250-0) MESSAGE APPEND PROPAGATE WHERE 使用属性 [259](#page-278-0) MESSAGE APPEND REFRESH 描述 [231](#page-250-0) MESSAGE APPEND REGISTER PUBLICATION 描述 [231](#page-250-0) MESSAGE APPEND REGISTER REPLICA 描述 [231](#page-250-0) [MESSAGE APPEND SUBSCRIBEMessage Append Refresh 231](#page-250-0) MESSAGE APPEND SYNC\_CONFIG 描述 [231](#page-250-0) MESSAGE APPEND UNREGISTER PUBLICATION 描述 [231](#page-250-0) MESSAGE APPEND UNREGISTER REPLICA 描述 [231](#page-250-0)

MESSAGE BEGIN 描述 [234](#page-253-0) MESSAGE DELETE 描述 [235](#page-254-0) MESSAGE END 描述 [238](#page-257-0) MESSAGE EXECUTE 描述 [239](#page-258-0) MESSAGE FORWARD 描述 [241](#page-260-0) [MESSAGE FROM REPLICA DELETE 245](#page-264-0) 描述 [237](#page-256-0) MESSAGE FROM REPLICA EXECUTE 描述 [245](#page-264-0) [MESSAGE FROM REPLICA RESTART 246](#page-265-0) MESSAGE GET REPLY 描述 [246](#page-265-0) [MIN](#page-305-0) (函数) 286 [MINUTE](#page-309-0) (函数) 290 [MOD](#page-308-0) (函数) 289 [monitorstate 148](#page-167-0)  $MONTH$  (函数) 290 [MONTHNAME](#page-309-0) (函数) 290

#### **N**

[name 148](#page-167-0) [NATIONAL CHAR](#page-156-0) 数据类型 137 [NATIONAL CHARACTER](#page-156-0) 数据类型 137 [NATIONAL VARCHAR](#page-156-0) 数据类型 137 [NCHAR](#page-156-0) 数据类型 137 [NCHAR LARGE OBJECT](#page-157-0) 数据类型 138 [NCHAR VARYING](#page-156-0) 数据类型 137 [NCLOB](#page-157-0) 数据类型 138 [node-def 34](#page-53-0) [NONUNIQUE 67](#page-86-0) NORMAL [SET SYNC MODE NORMAL 269](#page-288-0) [NOT](#page-46-0) (运算符) 2[7, 285](#page-304-0) [NOT NULL 16](#page-35-0) [NOTUNIQUE 278](#page-297-0) [NOW 290](#page-309-0) [NULL 14](#page-33-0) NULL 值 处理 [32](#page-51-0) [NULLIF 287](#page-306-0) [numcursors 148](#page-167-0) [NUMERIC](#page-158-0) 数据类型 139 [numlocks 148](#page-167-0) [nummerges 148](#page-167-0) [numtransactions 148](#page-167-0) [numusers 148](#page-167-0) [NVARCHAR](#page-156-0) 数据类型 137

## O

openstate 148 OR (运算符) 27, 285

#### P

PI (函数) 289 POSITION (函数) 288 POWER (函数) 289 PRECISION 数据类型 139 primarystarttime 148 processsize 148 proctrace 125 PROC\_COUNT 函数 存储过程堆栈 46 PROC\_NAME (N) 函数 存储过程堆栈 46 PROC\_SCHEMA (N) 函数 存储过程 46 psize 148 PUT\_PARAM() 描述 250

## Q

QUARTER (函数) 290

## R

RADIANS (函数) 289 REAL 数据类型 139, 141 REFERENCES (关键字) 190, 218, 255 REFRESH 语句 252 定义落实块 241 REGISTER EVENT 语句 255 REPEAT (函数) 288 REPEATABLE READ 262 REPLACE (函数) 288 RESTRICT 关键字 92, 202, 207, 211 REVOKE 语句 255 RETURN 关键字 34 REVOKE (撤销角色或用户的特权)语句 255 REVOKE (撤销用户的角色)语句 255 REVOKE PASSTHROUGH 语句 256 REVOKE REFRESH ON 描述 256 REVOKE SUBSCRIBERevoke Refresh 256 RIGHT (函数) 288 ROLLBACK (语句) 4 存储过程 45 ROLLBACK WORK 语句 257 ROUND (函数) 289 ROWID 130 ROWNUM 130, 294, 307

RTRIM (函数) 288 RVC (行值构造器) 18

### S

**SAVE** 描述 257 SAVE DEFAULT PROPAGATE PROPERTY WHERE 描述 259 SAVE DEFAULT PROPERTY 描述 259 SAVE PROPERTY 语句 259 SECOND 290 secondarystarttime 148 SELECT 语句 260 SERIALIZABLE 262 sernum 148 SERVER\_INFO 系统视图 346 **SET** SET 与 SET TRANSACTION 之间的差别 274 SET 与 SET TRANSACTION 之间的差别 274 SET 语句 262 在存储过程中 25 SET CATALOG 语句 102 SET CATALOG catalog\_name 262 SET DELETE CAPTURE 语句 263 SET DURABILITY 116, 262 SET HISTORY COLUMNS 描述 159 SET IDLE TIMEOUT 262 SET ISOLATION LEVEL 262 SET LOCK TIMEOUT 262 SET NOSYNCHISTORY 描述 159 SET OPTIMISTIC LOCK TIMEOUT 262 SET PASSTHROUGH 传递 264 SET READ-ONLY 262 SET READ-WRITE 262 SET SAFENESS 262 SET SCHEMA 262 SET SCHEMA 语句 102, 265 SET SCHEMA USER 语句 265 SET SQL 语句 266 SET STATEMENT MAXTIME 262 SET SYNC CONNECT 164 描述 268 SET SYNC MODE 语句 269 SET SYNC NODE 描述 270 SET SYNC PARAMETER 描述 272 SET SYNC USER IDENTIFIED BY 描述 273 SET SYNCHISTORY 158 描述 159

```
SET TRANSACTION
  SET TRANSACTION 之间的差别 274
SET TRANSACTION 语句 274
SET TRANSACTION DELETE CAPTURE 语句 276
SET TRANSACTION DURABILITY 116
SET TRANSACTION PASSTHROUGH 语句 278
SET TRANSACTION WRITE 274
SET WRITE 262
SHARED (锁定方式) 112
SIGN (函数) 289
SimpleSQLOpt (参数) 130
SIN 289
SLEEP 292
SMALLINT 数据类型 138
solidDB
  105
solidDB SQL
  87
  87
  105
  数据类型 87
  用于进行数据库管理 87
solidDB SQL 语法
  使用 87
  一致性 87
soltrace.out 125
SOUNDEX 288
SPACE 288
SOL
  入门 7
  在存储过程中使用 45
  11
SQL 函数
  GET_PARAM() 216, 217
  PUT_PARAM() 250
SQL 脚本 88
  sample.sql 91
  users.sql 88
SOL 通配符 294
SOL 语句
  129
  使用 87
  示例 91
  有关管理数据库对象的示例 103
  有关管理索引的示例 94
  有关管理用户、角色和用户特权的示例 89
SQLERRNUM (变量)
  错误代码 40
SQLERROR (变量)
  错误字符串 40
SQLERROR OF cursorname (\frac{\pi}{4}) 41
SQLERRSTR (变量)
  错误字符串 40
SQLROWCOUNT (变量)
  40
```
SQLSUCCESS ( 变量 ) 存储过程 40 [SQL-92 87](#page-106-0) [SQL-99 87](#page-106-0) [SQL\\_LANGUAGES](#page-330-0) 系统表 311 [SQL\\_TSI\\_DAY 290](#page-309-0)[, 291](#page-310-0) [SQL\\_TSI\\_FRAC\\_SECOND 290](#page-309-0)[, 291](#page-310-0) [SQL\\_TSI\\_HOUR 290](#page-309-0)[, 291](#page-310-0) [SQL\\_TSI\\_MINUTE 290](#page-309-0)[, 291](#page-310-0) [SQL\\_TSI\\_MONTH 290](#page-309-0)[, 291](#page-310-0) SOL TSI QUARTER 290[, 291](#page-310-0) SOL TSI SECOND 290[, 291](#page-310-0) SOL TSI WEEK 290[, 291](#page-310-0) [SQL\\_TSI\\_YEAR 290](#page-309-0)[, 291](#page-310-0) [SQRT 289](#page-308-0) [SSC\\_TASK\\_BACKGROUND 126](#page-145-0) [START AFTER COMMIT](#page-297-0) 语句 278 调整性能 [126](#page-145-0) 分析故障 [127](#page-146-0) **STORE** [CREATE TABLE](#page-209-0) 命令的 STORE 子句 190 [SUBSCRIBERefresh 231](#page-250-0) [SUBSTRING](#page-307-0) (函数) 288 [SUM](#page-305-0) (函数) 286 [SYNCHISTORY 158](#page-177-0) [SYNC\\_CONFIG 231](#page-250-0) [SYNC\\_DELETE\\_MESSAGES 360](#page-379-0) [SYNC\\_DELETE\\_REPLICA\\_MESSAGES 360](#page-379-0) [SYNC\\_MAINTENANCEMODE\\_BEGIN](#page-288-0)(事件) 26[9, 366](#page-385-0) [SYNC\\_MAINTENANCEMODE\\_END](#page-288-0) (事件) 26[9, 366](#page-385-0) [SYNC\\_REGISTER\\_PUBLICATION 356](#page-375-0) [SYNC\\_REGISTER\\_REPLICA 354](#page-373-0) [SYNC\\_SETUP\\_CATALOG 353](#page-372-0) [SYNC\\_SHOW\\_REPLICA\\_SUBSCRIPTIONS 359](#page-378-0) [SYNC\\_SHOW\\_SUBSCRIPTIONS 358](#page-377-0) [SYNC\\_UNREGISTER\\_PUBLICATION 357](#page-376-0) [SYNC\\_UNREGISTER\\_REPLICA 355](#page-374-0) [SYS\\_ADMIN\\_ROLE 218](#page-237-0) SYS ATTAUTH 系统表 311 [SYS\\_BACKGROUNDJOB\\_INFO 127](#page-146-0) SYS BACKGROUNDJOB INFO 系统表 313 SYS BLOBS 系统表 313 SYS BULLETIN BOARD 系统表 328 [SYS\\_CARDINAL](#page-333-0) 系统表 314 [SYS\\_CATALOGS](#page-333-0) 系统表 314 [SYS\\_CHECKSTRINGS](#page-334-0) 系统表 315 [SYS\\_COLUMNS](#page-334-0) 系统表 315 [SYS\\_COLUMNS\\_AUX](#page-335-0) 系统表 316 [SYS\\_DL\\_REPLICA\\_CONFIG](#page-335-0) 系统表 316 [SYS\\_DL\\_REPLICA\\_DEFAULT](#page-335-0) 系统表 316 [SYS\\_EVENTS](#page-336-0) 系统表 317 [SYS\\_EVENT\\_BACKUP 364](#page-383-0) [SYS\\_EVENT\\_BACKUPREQ 364](#page-383-0) [SYS\\_EVENT\\_CHECKPOINT](#page-383-0) (事件) 364 [SYS\\_EVENT\\_CHECKPOINTREQ 364](#page-383-0) [SYS\\_EVENT\\_ERROR 364](#page-383-0)[, 369](#page-388-0)[, 370](#page-389-0)

[SYS\\_EVENT\\_IDLE 365](#page-384-0) [SYS\\_EVENT\\_ILL\\_LOGIN 365](#page-384-0) [SYS\\_EVENT\\_IMDB\\_MEMORY 365](#page-384-0) [SYS\\_EVENT\\_MERGE 366](#page-385-0) [SYS\\_EVENT\\_MERGEREQ 366](#page-385-0) [SYS\\_EVENT\\_MESSAGES 366](#page-385-0) [SYS\\_EVENT\\_NOTIFY 367](#page-386-0) [SYS\\_EVENT\\_PARAMETER 367](#page-386-0) [SYS\\_EVENT\\_PROCESS\\_MEMORY 367](#page-386-0) [SYS\\_EVENT\\_ROWS2MERGE 368](#page-387-0) [SYS\\_EVENT\\_SACFAILED 127](#page-146-0)[, 368](#page-387-0) SYS EVENT SHUTDOWNREQ 368 SYS EVENT STATE MONITOR 368 [SYS\\_EVENT\\_STATE\\_OPEN 368](#page-387-0) [SYS\\_EVENT\\_STATE\\_SHUTDOWN 368](#page-387-0) [SYS\\_EVENT\\_STATE\\_TRACE 369](#page-388-0) [SYS\\_EVENT\\_TMCMD 369](#page-388-0) [SYS\\_EVENT\\_TRX\\_TIMEOUT 369](#page-388-0) [SYS\\_EVENT\\_USERS 369](#page-388-0) [SYS\\_FORKEYPARTS](#page-337-0) 系统表 318 [SYS\\_FORKEYS](#page-338-0) 系统表 319 [SYS\\_GETBACKGROUNDJOB\\_INFO 127](#page-146-0)[, 361](#page-380-0) [SYS\\_HOTSTANDBY](#page-338-0) 系统表 319 [SYS\\_KEYPARTS](#page-338-0) 系统表 319 [SYS\\_KEYS](#page-339-0) 系统表 320 [SYS\\_PROCEDURES](#page-340-0) 系统表 321 [SYS\\_PROCEDURE\\_COLUMNS](#page-340-0) 系统表 321 [SYS\\_PROPERTIES](#page-341-0) 系统表 322 [SYS\\_PUBLICATIONS](#page-350-0) 系统表 331 [SYS\\_PUBLICATIONS\\_REPLICA](#page-350-0) 系统表 331 [SYS\\_PUBLICATION\\_ARGS](#page-347-0) 系统表 328 [SYS\\_PUBLICATION\\_REPLICA\\_ARGS](#page-348-0) 系统表 329 [SYS\\_PUBLICATION\\_REPLICA\\_STMTARGS](#page-348-0) 系统表 329 [SYS\\_PUBLICATION\\_REPLICA\\_STMTS](#page-349-0) 系统表 330 [SYS\\_PUBLICATION\\_STMTARGS](#page-349-0) 系统表 330 [SYS\\_PUBLICATION\\_STMTS](#page-349-0) 系统表 330 [SYS\\_RELAUTH](#page-342-0) 系统表 323 [SYS\\_SCHEMAS](#page-342-0) 系统表 323 [SYS\\_SEQUENCES](#page-342-0) 系统表 323 [SYS\\_SYNC\\_ADMIN\\_ROLE 218](#page-237-0) SYS SYNC BOOKMARKS 系统表 332 [SYS\\_SYNC\\_HISTORY\\_COLUMNS](#page-351-0) 系统表 332 [SYS\\_SYNC\\_INFO](#page-351-0) 系统表 332 [SYS\\_SYNC\\_MASTERS](#page-356-0) 系统表 337 [SYS\\_SYNC\\_MASTER\\_MSGINFO](#page-352-0) 系统表 333 [SYS\\_SYNC\\_MASTER\\_RECEIVED\\_BLOB\\_REFS](#page-353-0) 系统表 334 [SYS\\_SYNC\\_MASTER\\_RECEIVED\\_MSGPARTS](#page-353-0) 系统表 334 [SYS\\_SYNC\\_MASTER\\_RECEIVED\\_MSGS](#page-354-0) 系统表 335 [SYS\\_SYNC\\_MASTER\\_STORED\\_BLOB\\_REFS](#page-354-0) 系统表 335 [SYS\\_SYNC\\_MASTER\\_STORED\\_MSGPARTS](#page-354-0) 系统表 335 [SYS\\_SYNC\\_MASTER\\_STORED\\_MSGS](#page-355-0) 系统表 336 [SYS\\_SYNC\\_MASTER\\_SUBSC\\_REQ](#page-355-0) 系统表 336 [SYS\\_SYNC\\_MASTER\\_VERSIONS](#page-356-0) 系统表 337 [SYS\\_SYNC\\_RECEIVED\\_BLOB\\_ARGS](#page-357-0) 系统表 338 [SYS\\_SYNC\\_RECEIVED\\_STMTS](#page-357-0) 系统表 338 [SYS\\_SYNC\\_REPLICAS](#page-361-0) 系统表 342

[SYS\\_SYNC\\_REPLICA\\_MSGINFO](#page-358-0) 系统表 339 [SYS\\_SYNC\\_REPLICA\\_PROPERTIES](#page-343-0) 系统表 324 [SYS\\_SYNC\\_REPLICA\\_RECEIVED\\_BLOB\\_REFS](#page-359-0) 系统表 340 [SYS\\_SYNC\\_REPLICA\\_RECEIVED\\_MSGPARTS](#page-359-0) 系统表 340 [SYS\\_SYNC\\_REPLICA\\_RECEIVED\\_MSGS](#page-360-0) 系统表 341 [SYS\\_SYNC\\_REPLICA\\_STORED\\_BLOB\\_REFS](#page-360-0) 系统表 341 [SYS\\_SYNC\\_REPLICA\\_STORED\\_MSGPARTS](#page-360-0) 系统表 341 [SYS\\_SYNC\\_REPLICA\\_STORED\\_MSGS](#page-360-0) 系统表 341 [SYS\\_SYNC\\_REPLICA\\_VERSIONS](#page-361-0) 系统表 342 [SYS\\_SYNC\\_SAVED\\_BLOB\\_ARGS](#page-362-0) 系统表 343 [SYS\\_SYNC\\_SAVED\\_STMTS](#page-362-0) 系统表 343 SYS SYNC TRX PROPERTIES 系统表 344 SYS SYNC USERMAPS 系统表 344 [SYS\\_SYNC\\_USERS](#page-363-0) 系统表 344 [SYS\\_SYNONYM](#page-343-0) 系统表 324 [SYS\\_TABLEMODES](#page-344-0) 系统表 325 [SYS\\_TABLES](#page-344-0) 系统表 325 [SYS\\_TRIGGERS](#page-85-0) (系统表) 66 [SYS\\_TRIGGERS](#page-345-0) 系统表 326 [SYS\\_TYPES](#page-345-0) 系统表 326 [SYS\\_UROLE](#page-346-0) 系统表 327 [SYS\\_USERS](#page-346-0) 系统表 327 [SYS\\_VIEWS](#page-347-0) 系统表 328

#### **T**

[TABLES](#page-365-0) 系统视图 346 [TAN 289](#page-308-0) **THEN** [CASE](#page-306-0) 语句中的关键字 287 [TIME](#page-160-0) 数据类型 141 TIMEOUT (关键字) [MESSAGE FORWARD 241](#page-260-0) [MESSAGE GET REPLY 241](#page-260-0) [TIMESTAMP](#page-160-0) 数据类型 141 [TIMESTAMPADD 290](#page-309-0) [TIMESTAMPDIFF 291](#page-310-0) [TINYINT](#page-157-0) 数据类型 138  $TO$  $($ 关键字 $)$ [MESSAGE FORWARD 241](#page-260-0) [tracestate 148](#page-167-0) [TRIM](#page-307-0) (函数) 288 [TRUNCATE](#page-308-0) (函数) 289 [TRUNCATE TABLE](#page-299-0) 语句 280

### **U**

[UCASE](#page-307-0) (函数) 288 [UIC](#page-310-0) ( 系统函数 ) 291 [UNIQUE 67](#page-86-0)[, 100](#page-119-0)[, 278](#page-297-0) [UNLOCK TABLE](#page-300-0) 语句 281 [UPDATE](#page-301-0) (定位型) 语句 282 [UPDATE](#page-302-0) (搜索型)语句 283 [UPDATE](#page-131-0) $($  锁定方式 ) 112 [uptime 148](#page-167-0)

[userlist 154](#page-173-0)[, 155](#page-174-0) [USERS](#page-365-0) 系统视图 346 [usertrace 125](#page-144-0)

#### **V**

[VARBINARY](#page-159-0) 数据类型 140 [CAST](#page-159-0) 函数 140 [VARCHAR](#page-156-0) 数据类型 137

### **W**

```
WCHAR 数据类型 137
WEEK (函数) 291
WHEN
  169
  \overline{4}case_specification \overline{1} 287
WHERE (关键字)
  PROPAGATE TRANSACTIONS 231
WHILE-LOOP 语句
  描述 31
WRITETRACE 125
WVARCHAR 数据类型 137
```
## **Y**

[YEAR](#page-310-0) (函数) 291

# **[XpV{]**

```
(greaterthan)" status="unchanged">>(\pm \pm) 284
(notequalto)" status="unchanged"><>(不等于) 284
*(GE) 286
+ (\text{1}286, 287
-286
286
284
=(greaterthanorequalto)" status="unchanged">>=(大于或等于)
284
284
284
287
% 294
_(B._) 294
"SQL 信息"工具 119
```
### 声明

Copyright © Solid Information Technology Ltd. 1993, 2009.

All rights reserved.

除非经过 Solid Information Technology Ltd. 或者 International Business Machines Corporation 书面授权, 否则不能以任何方式使用本产品中的任何部分。

本产品受美国专利 6144941、7136912、6970876、7139775、6978396、7266702、7406489 和 7502796 的保护。

为此产品指定的美国出口管制分类编号是 ECCN=5D992b。

本信息是为在美国提供的产品和服务编写的。

IBM 可能在其他国家或地区不提供本文档中讨论的产品、服务或功能特性。有关您当前 所在区域的产品和服务的信息, 请向您当地的 IBM 代表咨询。任何对 IBM 产品、程 序或服务的引用并非意在明示或暗示只能使用 IBM 的产品、程序或服务。只要不侵犯 IBM 的知识产权,任何同等功能的产品、程序或服务,都可以代替 IBM 产品、程序或 服务。但是, 评估和验证任何非 IBM 产品、程序或服务, 则由用户自行负责。

IBM 公司可能已拥有或正在申请与本文档内容有关的各项专利。提供本文档并未授予用 户使用这些专利的任何许可。您可以用书面方式将许可查询寄往:

IBM Director of Licensing IBM Corporation North Castle Drive Armonk, NY 10504-1785 U.S.A.

有关双字节(DBCS)信息的许可查询, 请与您所在国家或地区的 IBM 知识产权部门联 系, 或用书面方式将查询寄往:

IBM World Trade Asia Corporation Licensing 2-31 Roppongi 3-chome, Minato-ku Tokyo 106-0032, Japan

本条款不适用英国或任何这样的条款与当地法律不一致的国家或地区: INTERNA-TIONAL BUSINESS MACHINES CORPORATION"按现状"提供本出版物, 不附有任何 种类的(无论是明示的还是暗含的)保证,包括但不限于暗含的有关非侵权、适销和 适用于某种特定用途的保证。某些国家或地区在某些交易中不允许免除明示或暗含的 保证。因此本条款可能不适用于您。

本信息中可能包含技术方面不够准确的地方或印刷错误。此处的信息将定期更改;这 些更改将编入本资料的新版本中。IBM 可以随时对本资料中描述的产品和/或程序进行改 进和/或更改, 而不另行通知。

本信息中对非 IBM Web 站点的任何引用都只是为了方便起见才提供的, 不以任何方式 充当对那些 Web 站点的保证。那些 Web 站点中的资料不是 IBM 产品资料的一部分, 使用那些 Web 站点带来的风险将由您自行承担。

IBM 可以按它认为适当的任何方式使用或分发您所提供的任何信息而无须对您承担任何 责任。

本程序的被许可方如果要了解有关程序的信息以达到如下目的: (i) 允许在独立创建 的程序和其他程序(包括本程序)之间进行信息交换, 以及(ii)允许对已经交换的信 息进行相互使用, 请与下列地址联系:

IBM Canada Limited Office of the Lab Director 8200 Warden Avenue Markham, Ontario L6G 1C7 **CANADA** 

只要遵守适当的条件和条款, 包括某些情形下的一定数量的付费, 都可获得这方面的 信息。

本资料中描述的许可程序及其所有可用的许可资料均由 IBM 依据 IBM 客户协议、IBM 国际软件许可协议或任何同等协议中的条款提供。

此处包含的任何性能数据都是在受控环境中测得的。因此、在其他操作环境中获得的 数据可能会有明显的不同。有些测量可能是在开发级的系统上进行的,因此不保证与 一般可用系统上进行的测量结果相同。此外、有些测量是通过推算而估计的、实际结 果可能会有差异。本文档的用户应当验证其特定环境的适用数据。

涉及非 IBM 产品的信息可从这些产品的供应商、其出版说明或其他可公开获得的资料 中获取。IBM 没有对这些产品进行测试,也无法确认其性能的精确性、兼容性或任何其 他关于非 IBM 产品的声明。有关非 IBM 产品性能的问题应当向这些产品的供应商提 出。

所有关于 IBM 未来方向或意向的声明都可随时更改或收回,而不另行通知,它们仅仅 表示了目标和意愿而已。

本信息包含在日常业务操作中使用的数据和报告的示例。为了尽可能完整地说明这些 示例,示例中可能会包括个人、公司、品牌和产品的名称。所有这些名字都是虚构 的、若现实生活中实际业务企业使用的名字和地址与此相似、纯属巧合。

#### 版权许可:

本信息包括源语言形式的样本应用程序、这些样本说明不同操作平台上的编程方法。 如果是为按照在编写样本程序的操作平台上的应用程序编程接口(API)进行应用程序 的开发、使用、经销或分发为目的, 您可以任何形式对这些样本程序进行复制、修 改、分发,而无须向 IBM 付费。这些示例并未在所有条件下作全面测试。因此,IBM 不能担保或暗示这些程序的可靠性、可维护性或功能。

凡这些实例程序的每份拷贝或其任何部分或任何衍生产品,都必须包括如下版权声 明:

©(贵公司的名称)(年)。此部分代码是根据 IBM Corp. 公司的样本程序衍生出来的。

© Copyright IBM Corp. (输入年份). All rights reserved.

#### 商标

IBM、IBM 徽标、ibm.com<sup>®</sup>、Solid、solidDB、InfoSphere™、DB2<sup>®</sup>、Informix<sup>®</sup> 和 WebSphere® 是 International Business Machines Corporation 在美国和/或其他国家或地 区的商标或注册商标。如果这些商标和其他 IBM 注册商标在本资料中第一次出现时标 有商标符号(®或™),那么这些符号表示它们是发布本资料时归 IBM 所有的经过美 国政府注册的商标或普通法商标。这些商标也可能是在其他国家或地区的注册商标或 普通法商标。在 Web 上的版权和商标信息 (www.ibm.com/legal/copytrade.shtml) 处提 供了 IBM 商标的最新列表。

Java 和所有基于 Java 的商标和徽标是 Sun Microsystems, Inc. 在美国和/或其他国家或 地区的商标。

Linux<sup>®</sup> 是 Linus Torvalds 在美国和/或其他国家或地区的注册商标。

Microsoft 和 Windows 是 Microsoft Corporation 在美国和/或其他国家或地区的注册商 标。

UNIX 是 The Open Group 在美国和其他国家或地区的注册商标。

其他公司、产品或服务名称可能是其他公司的商标或服务标记。

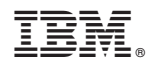

Printed in China

S151-1279-00

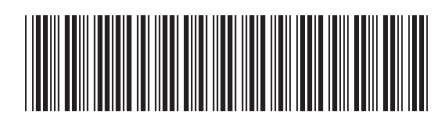